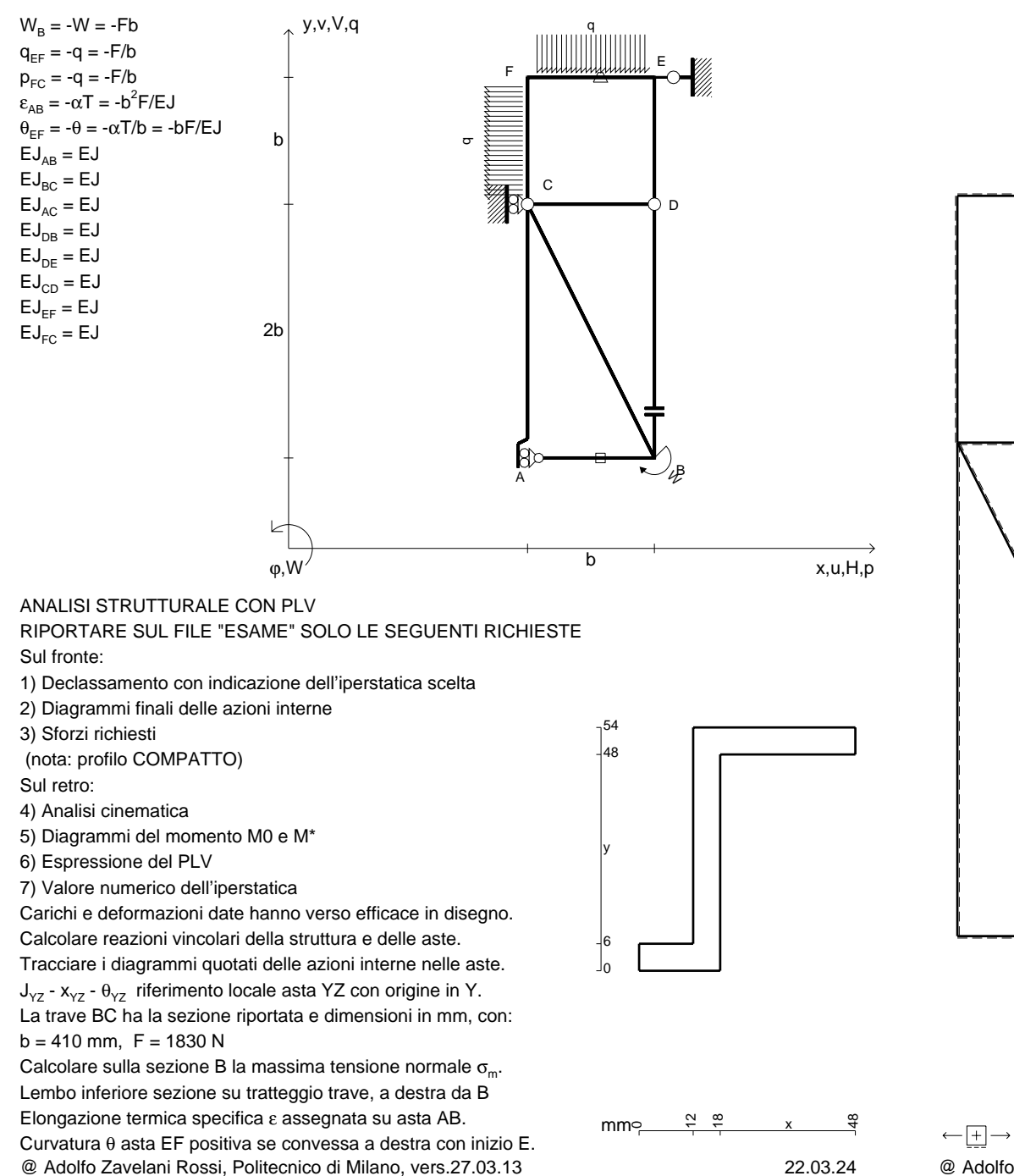

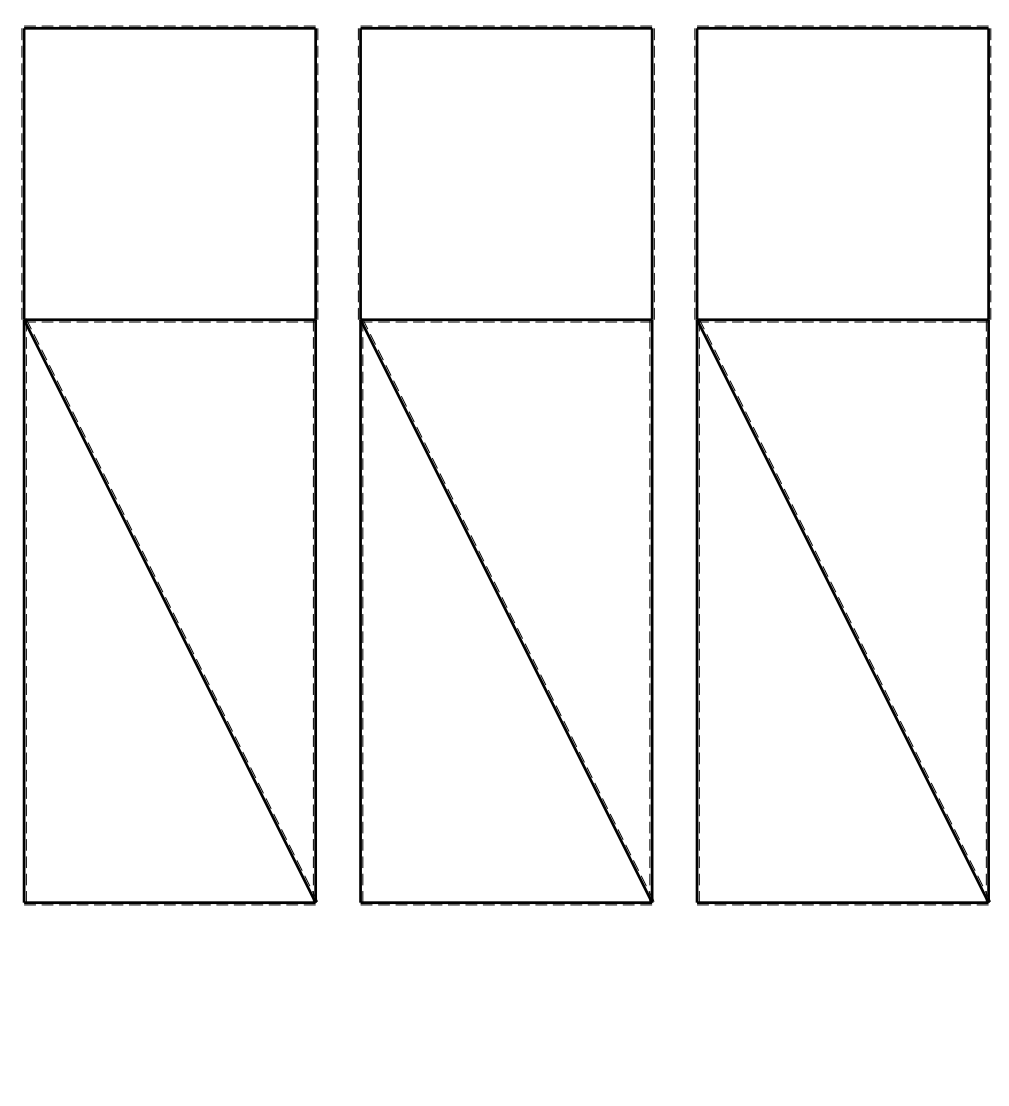

1⊞L

CI09.xxxx.002

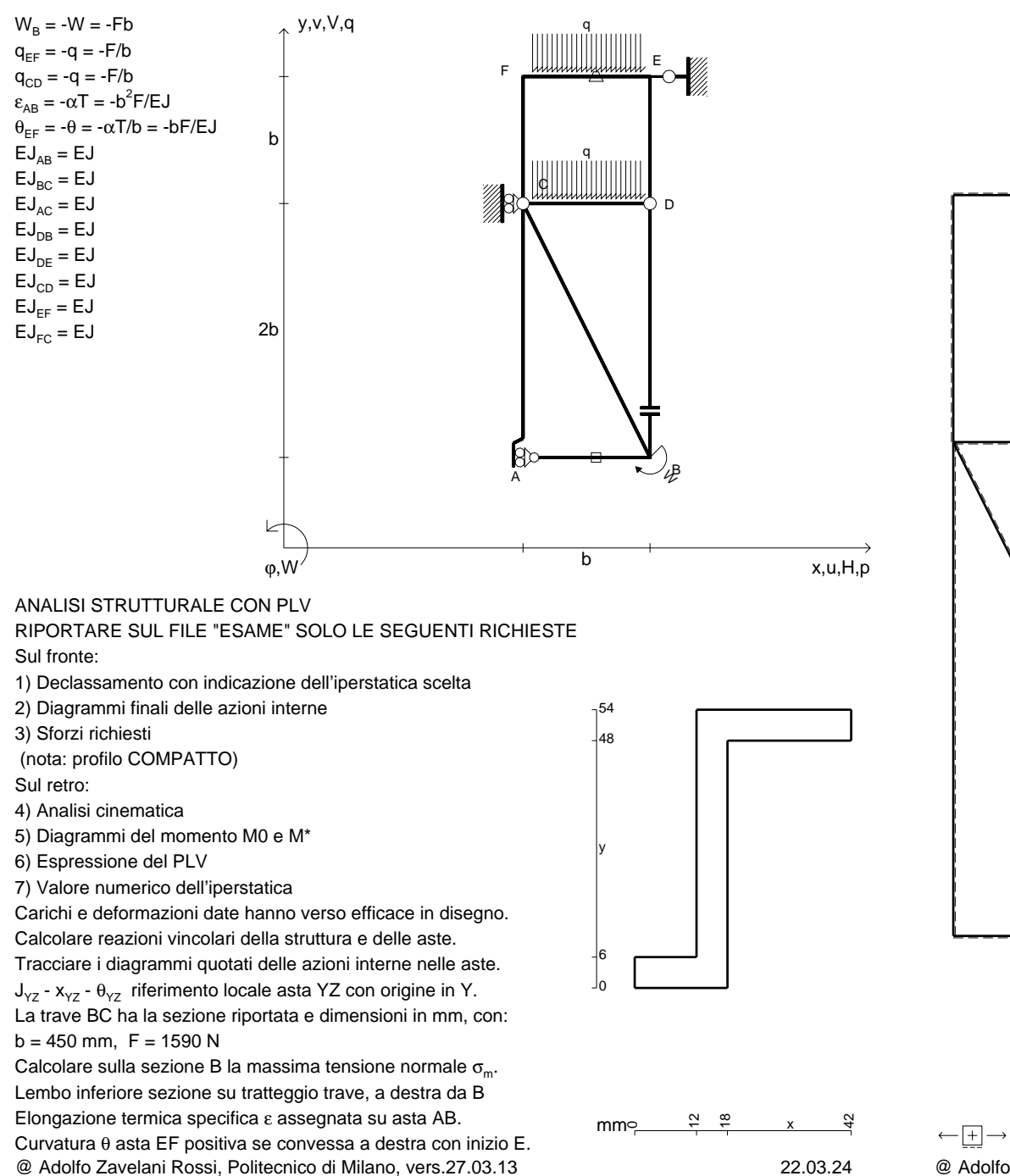

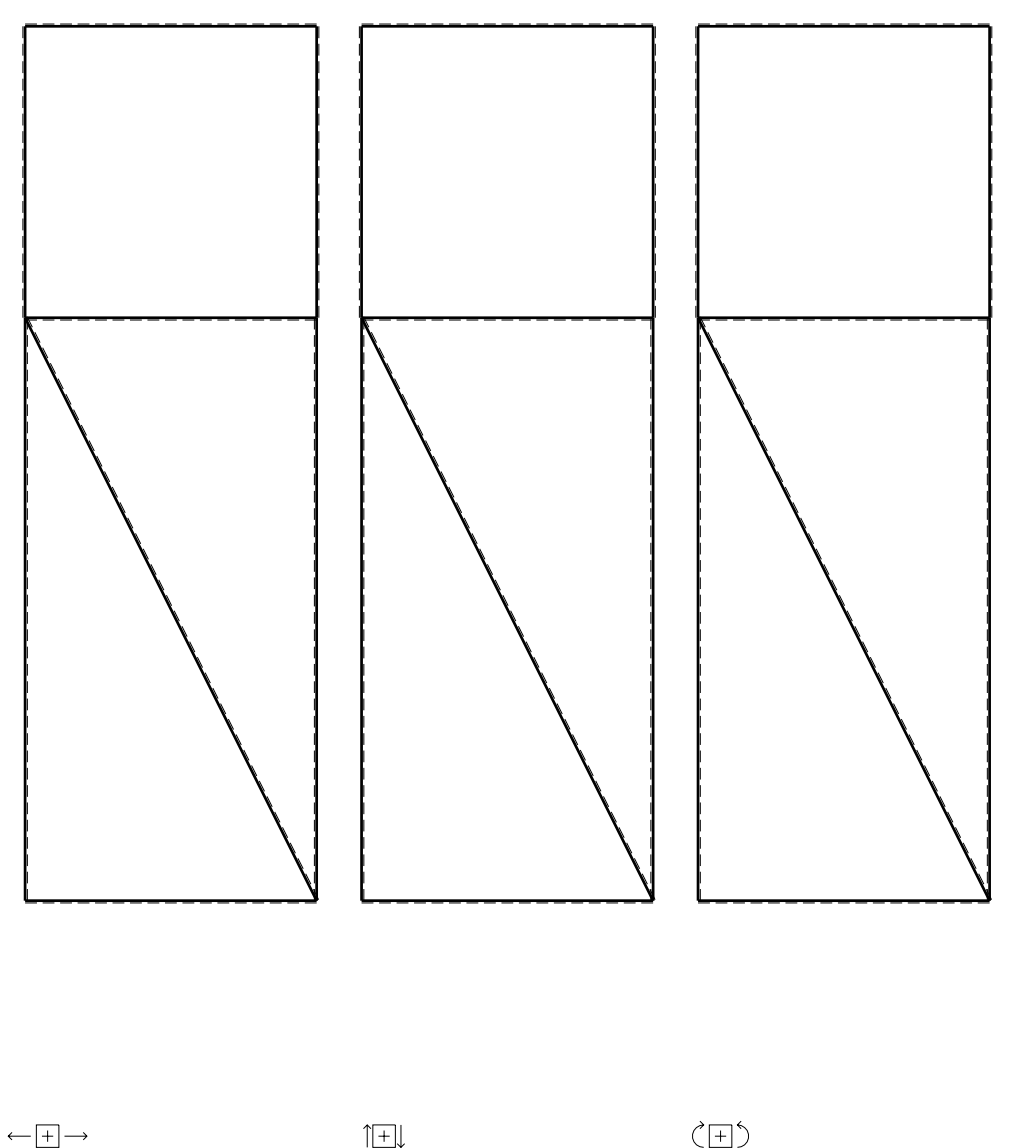

1⊞L

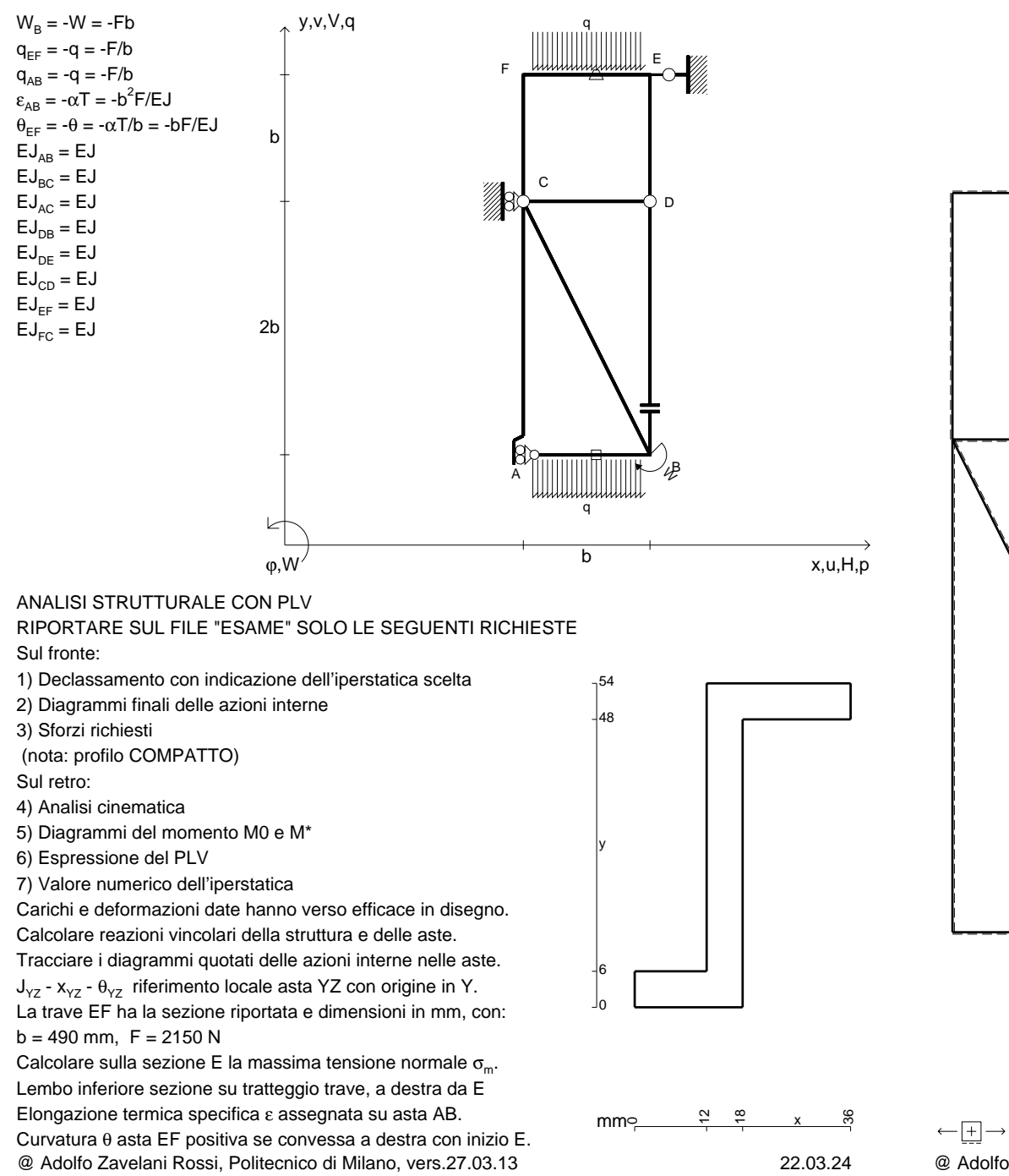

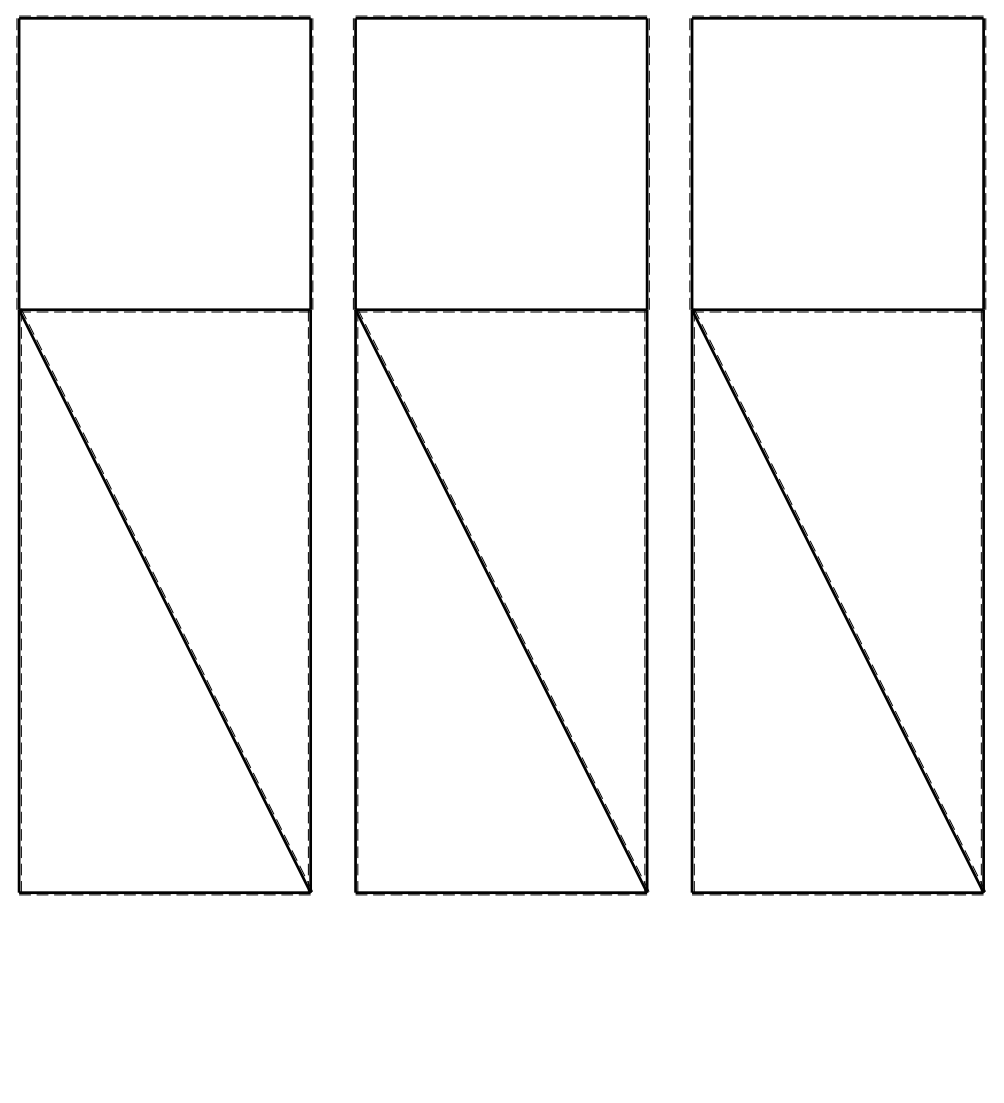

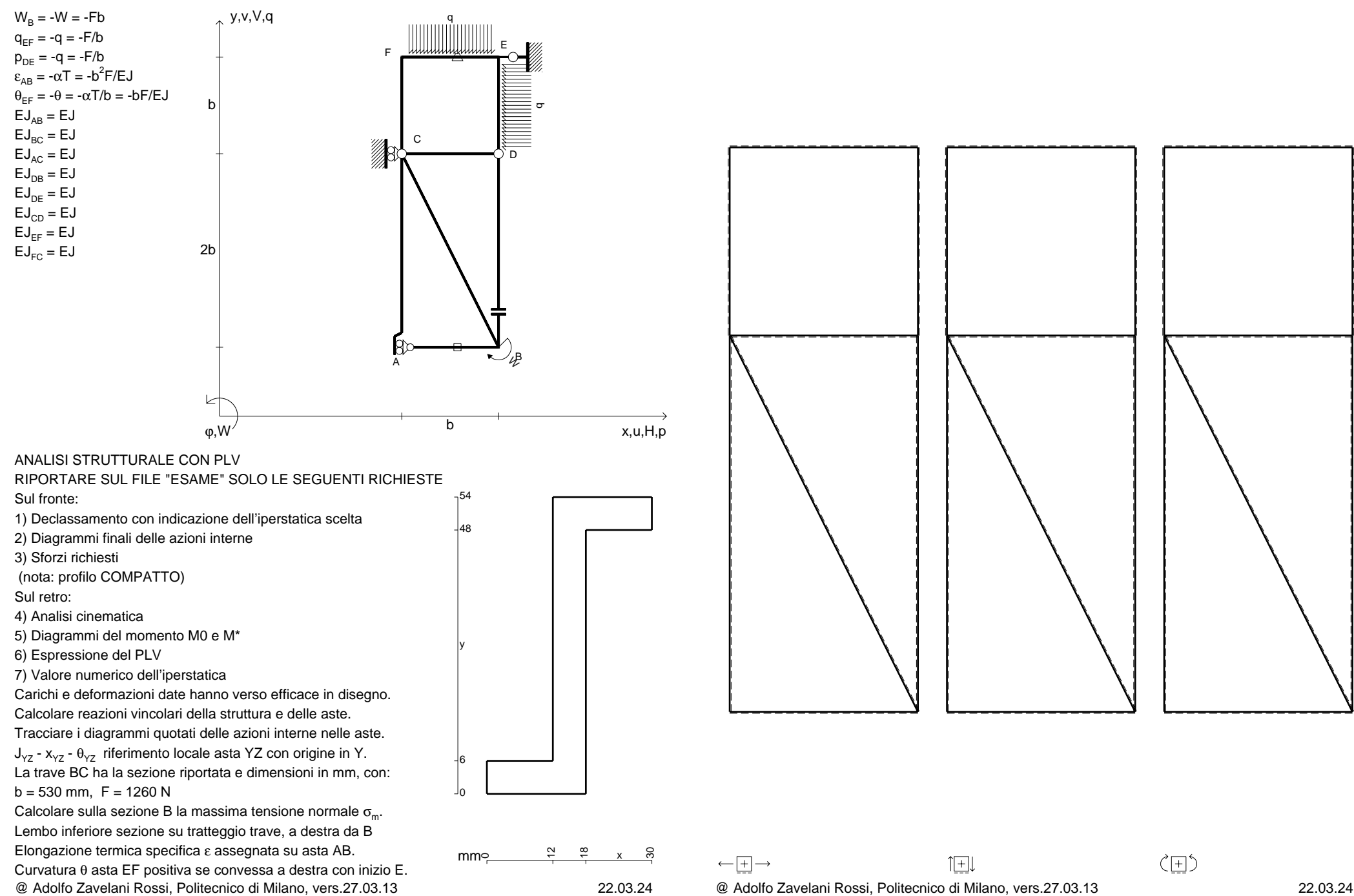

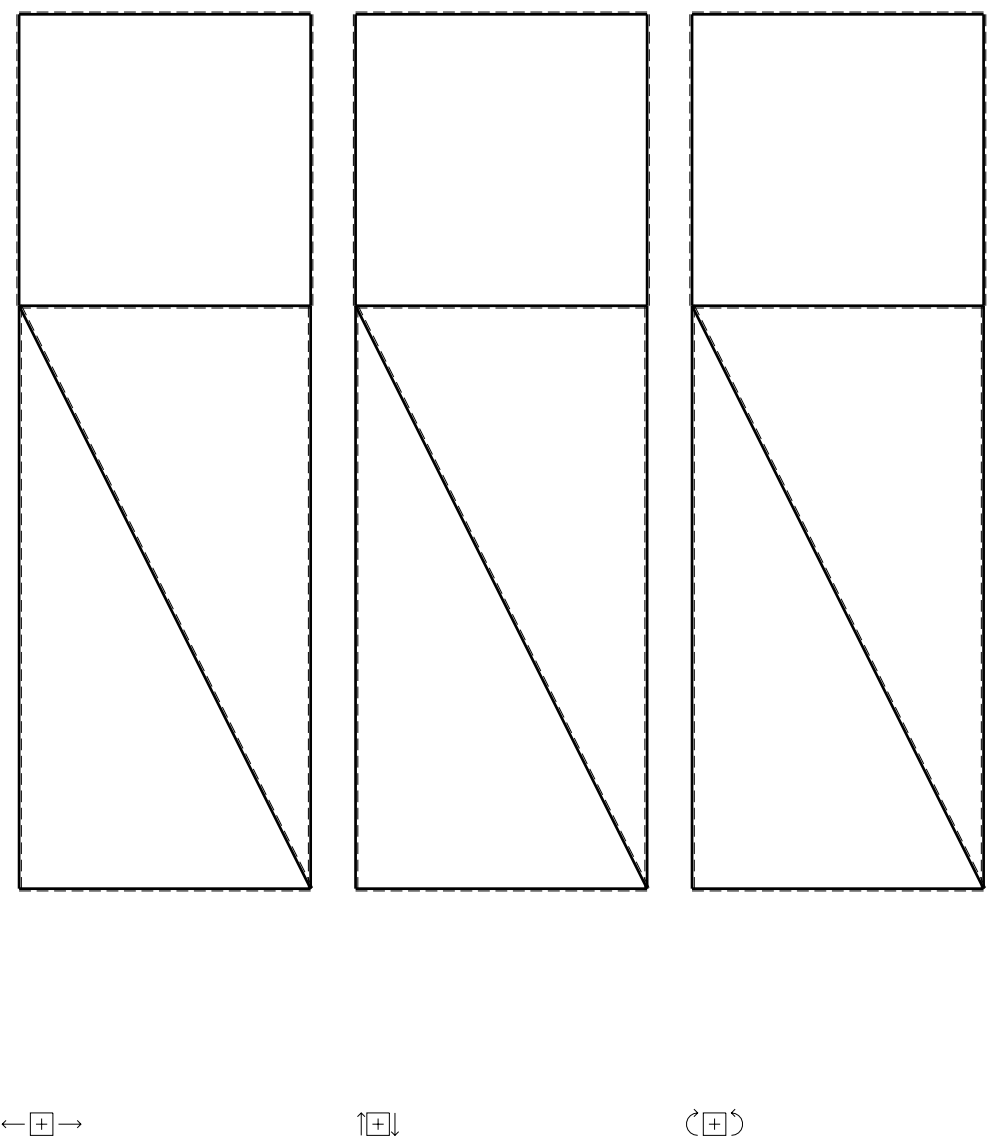

CI09.xxxx.005

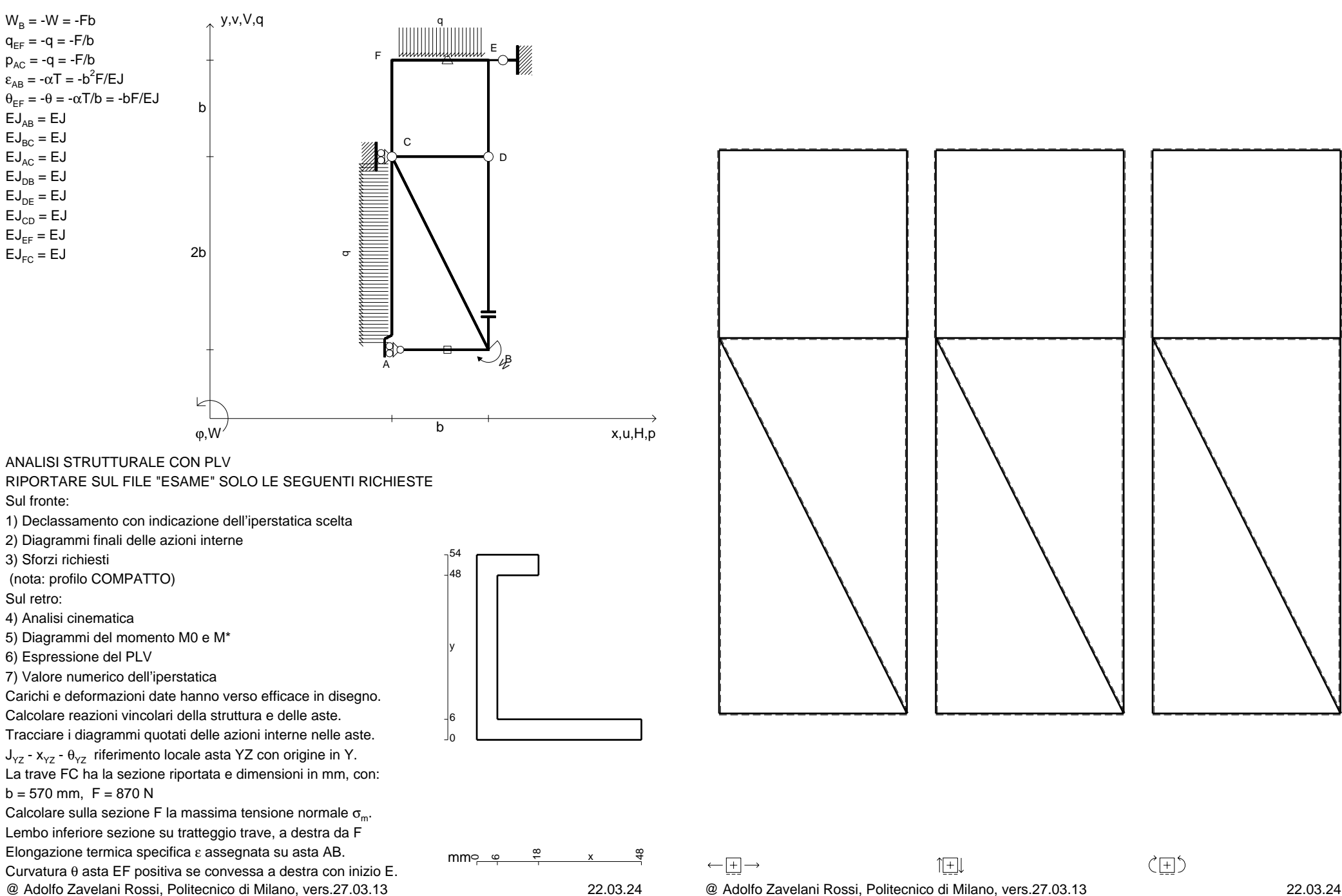

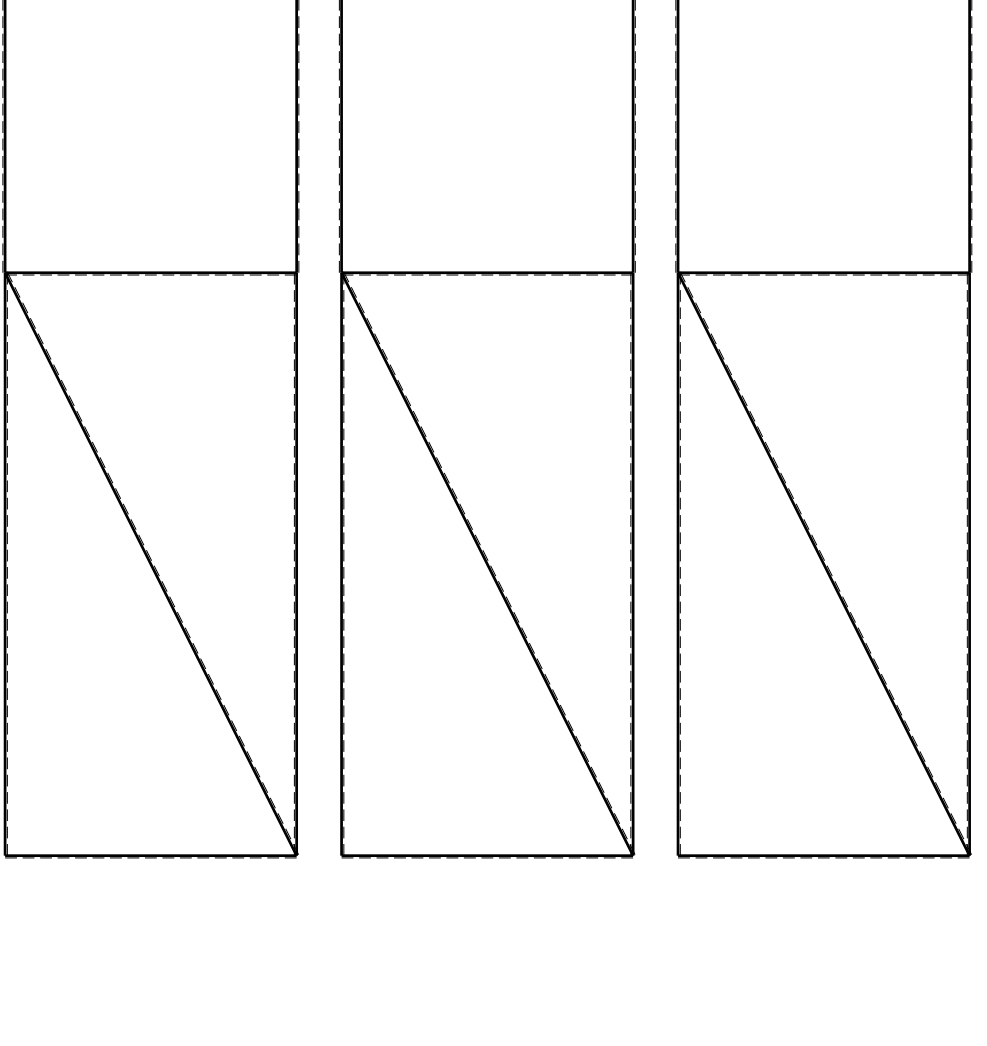

1⊞L

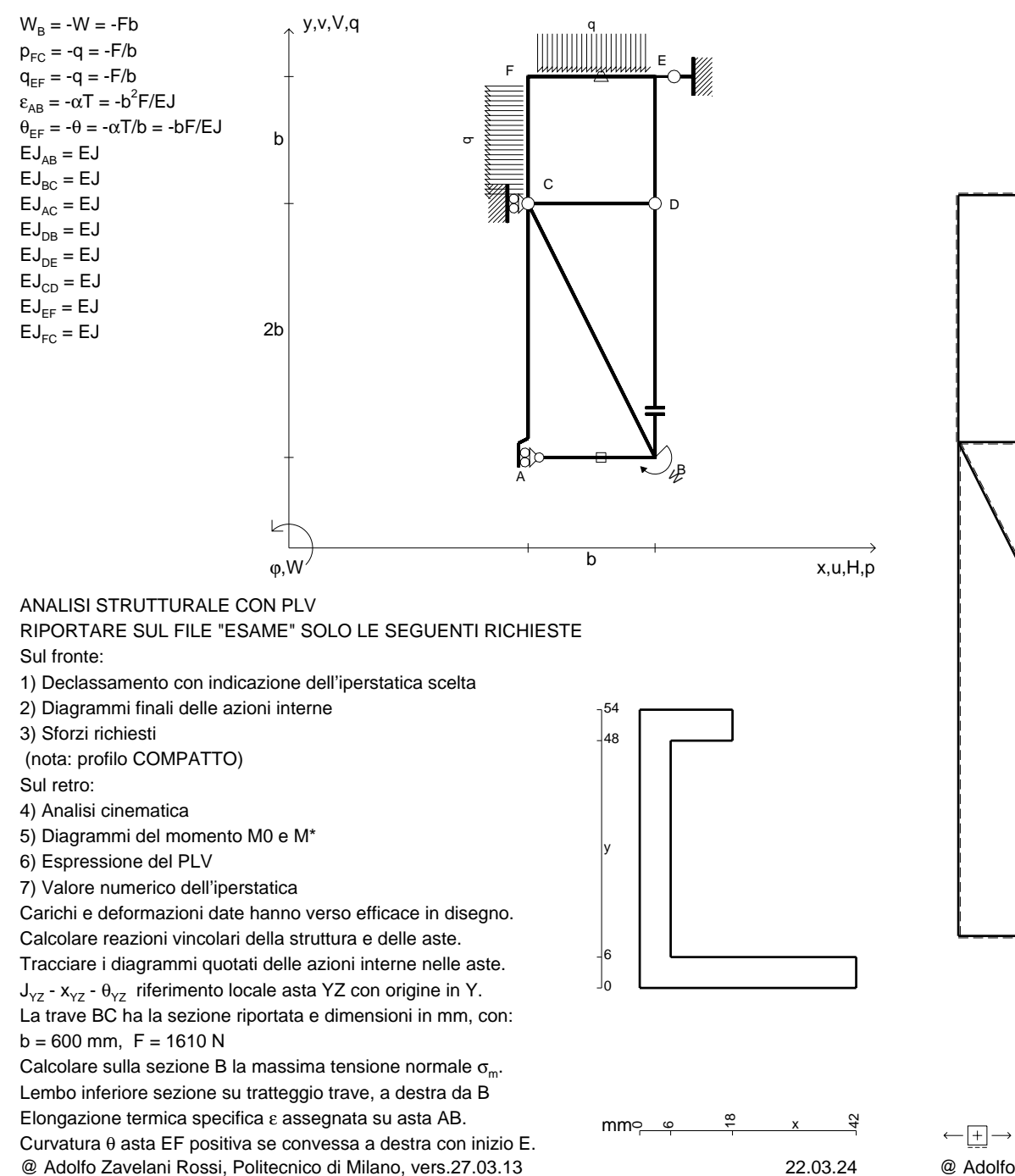

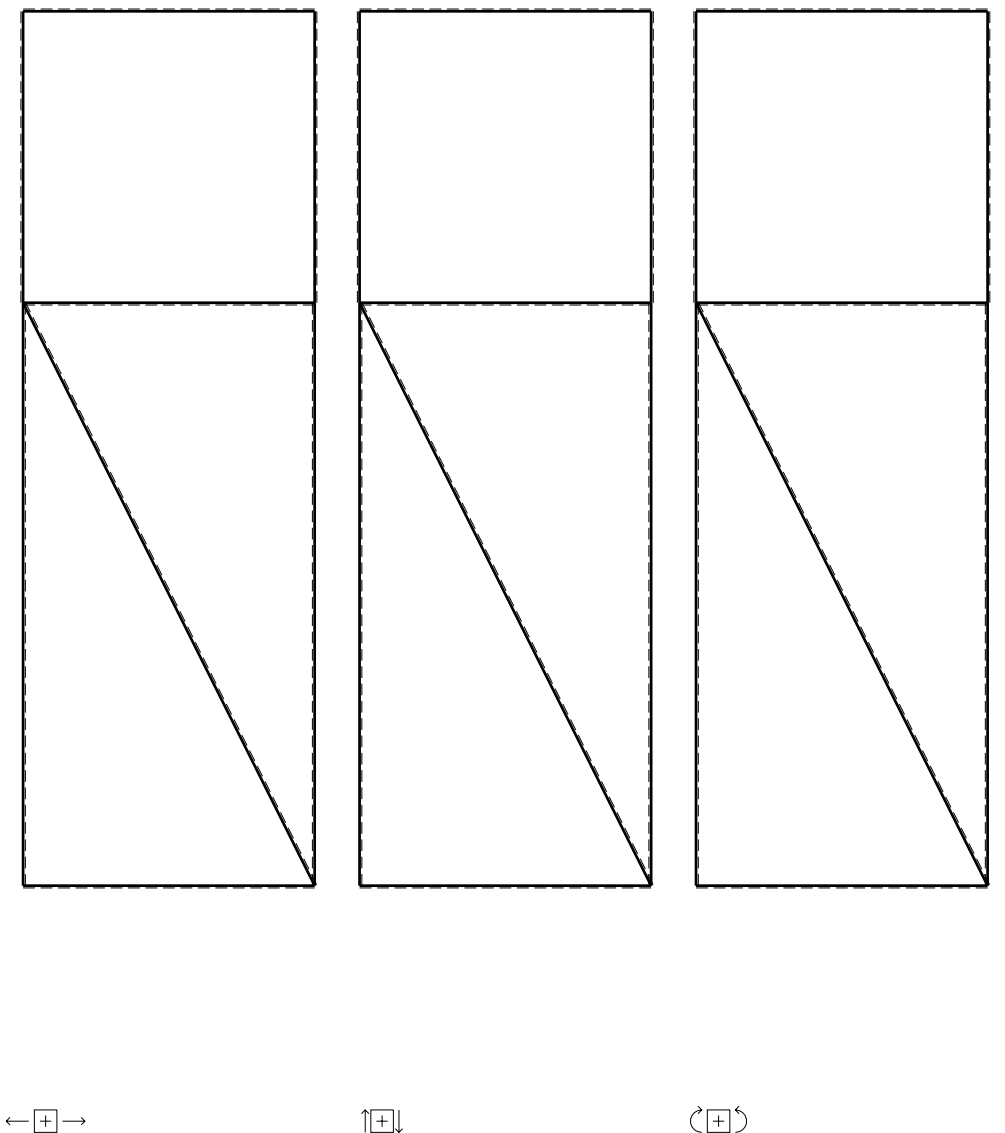

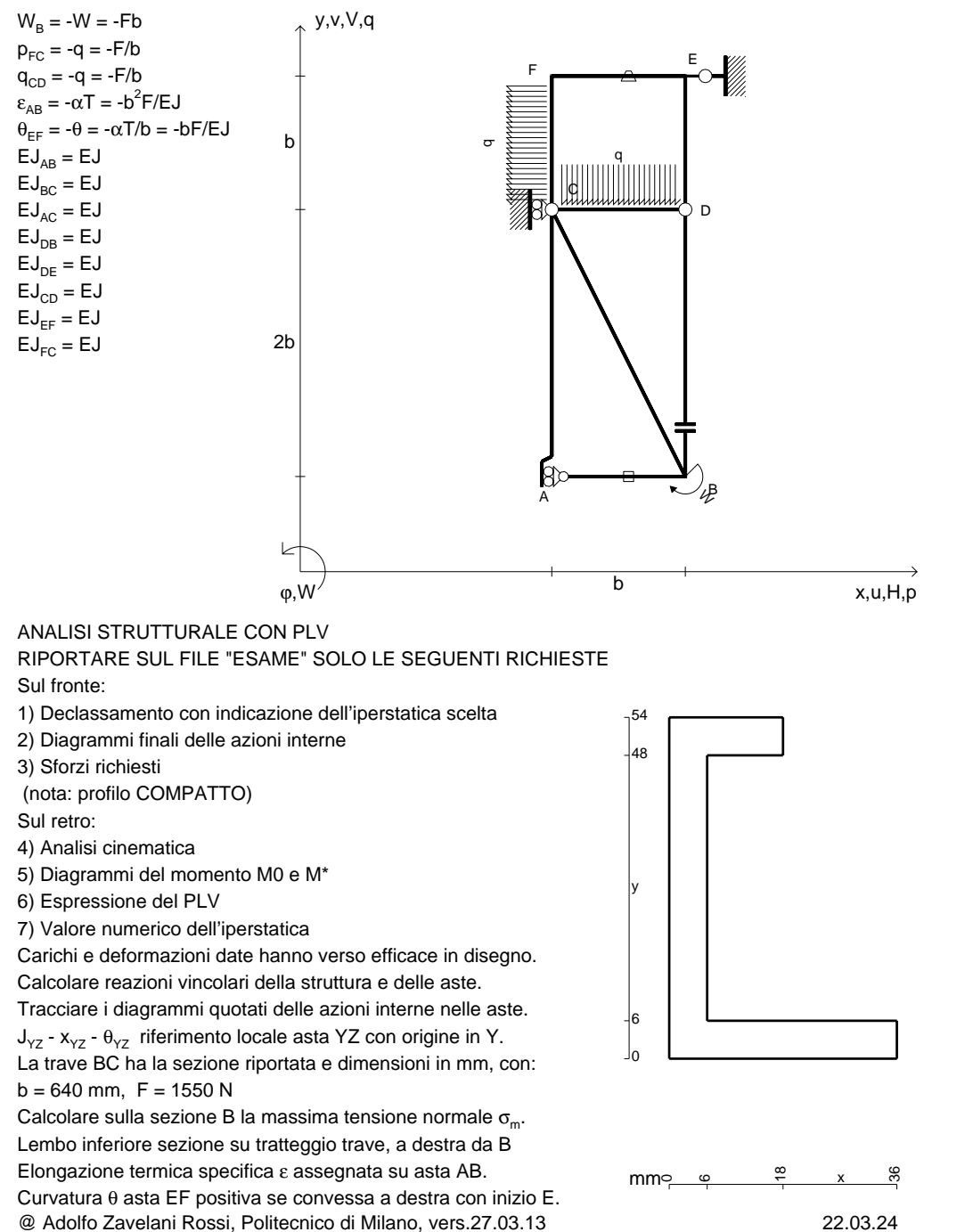

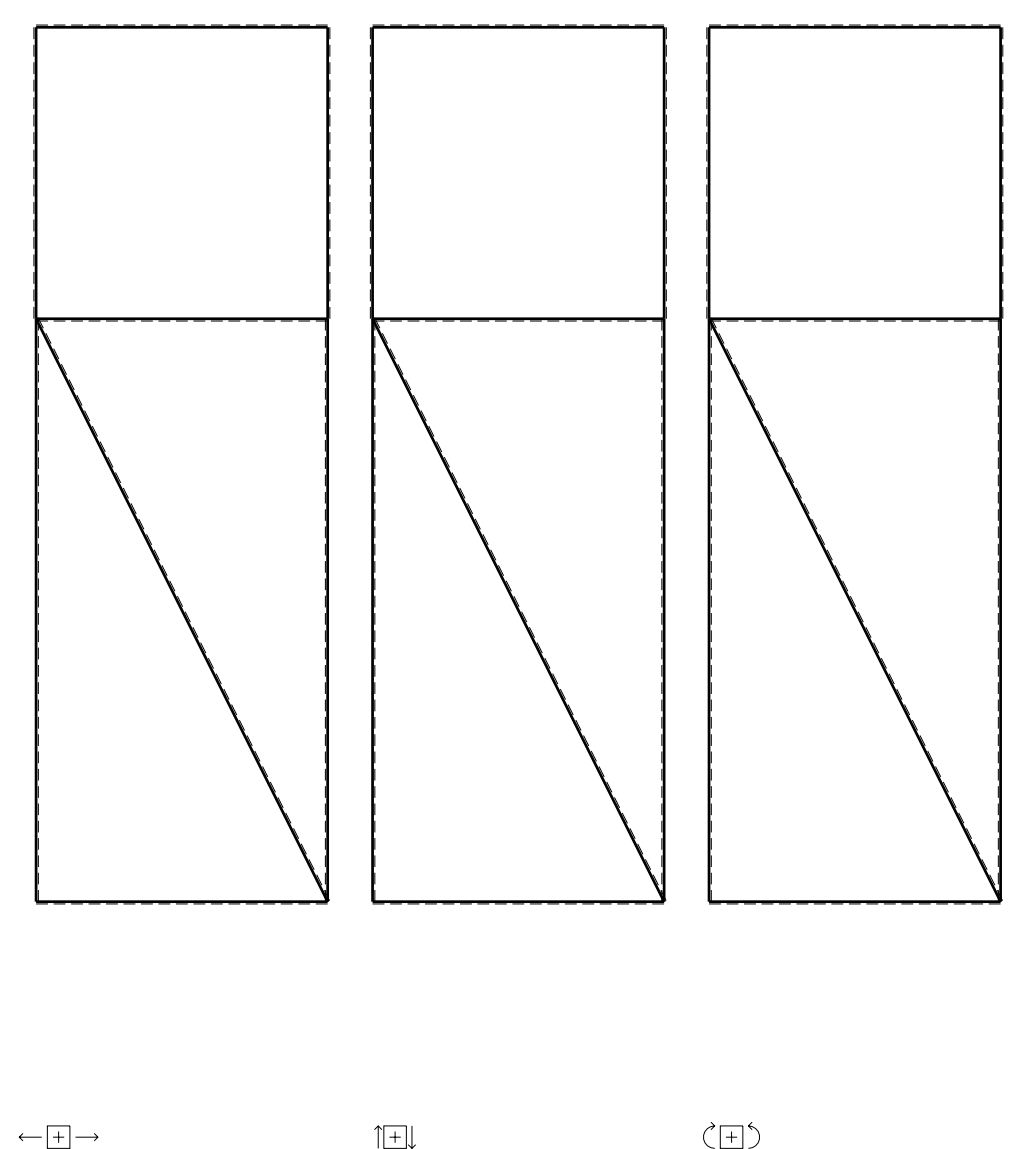

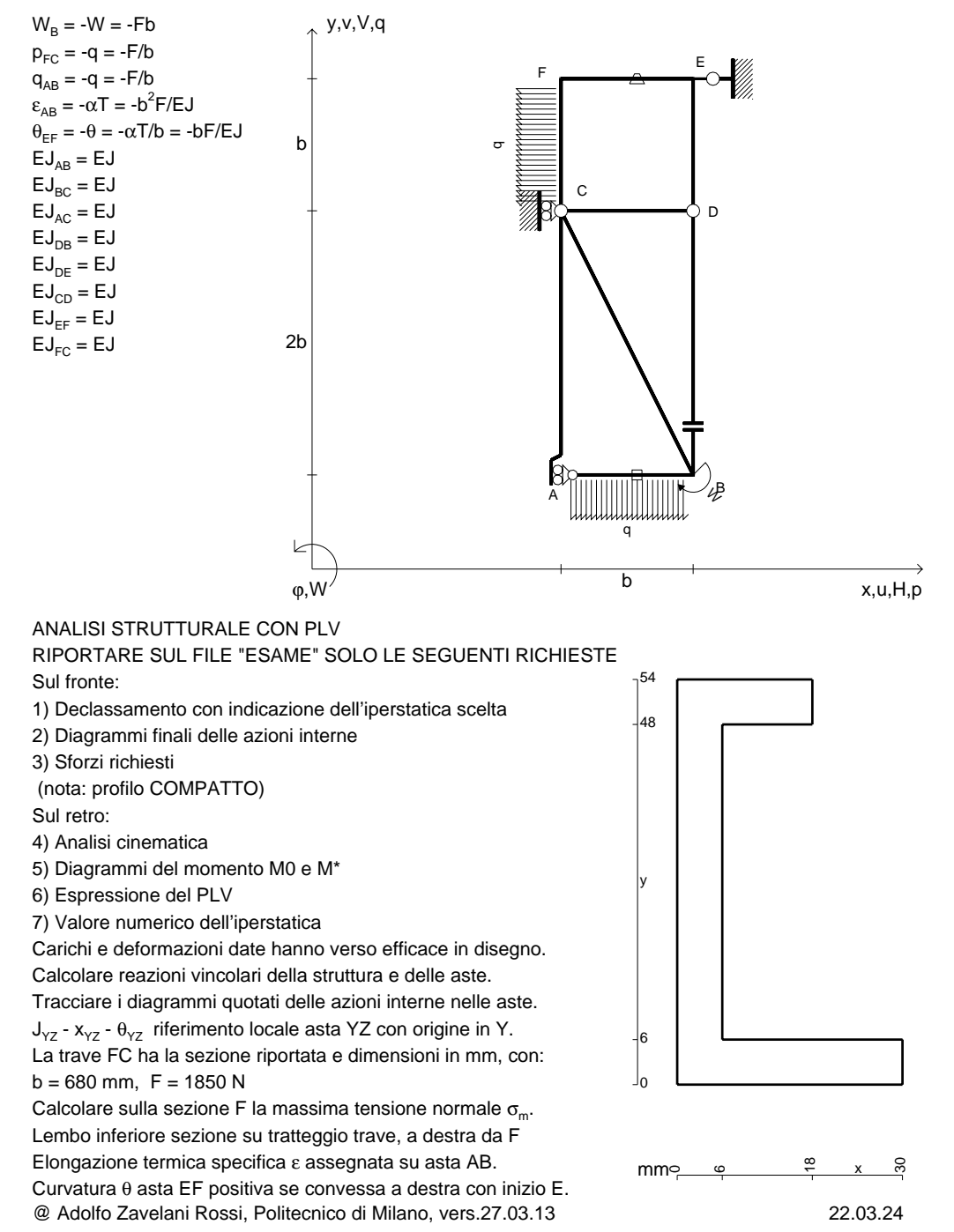

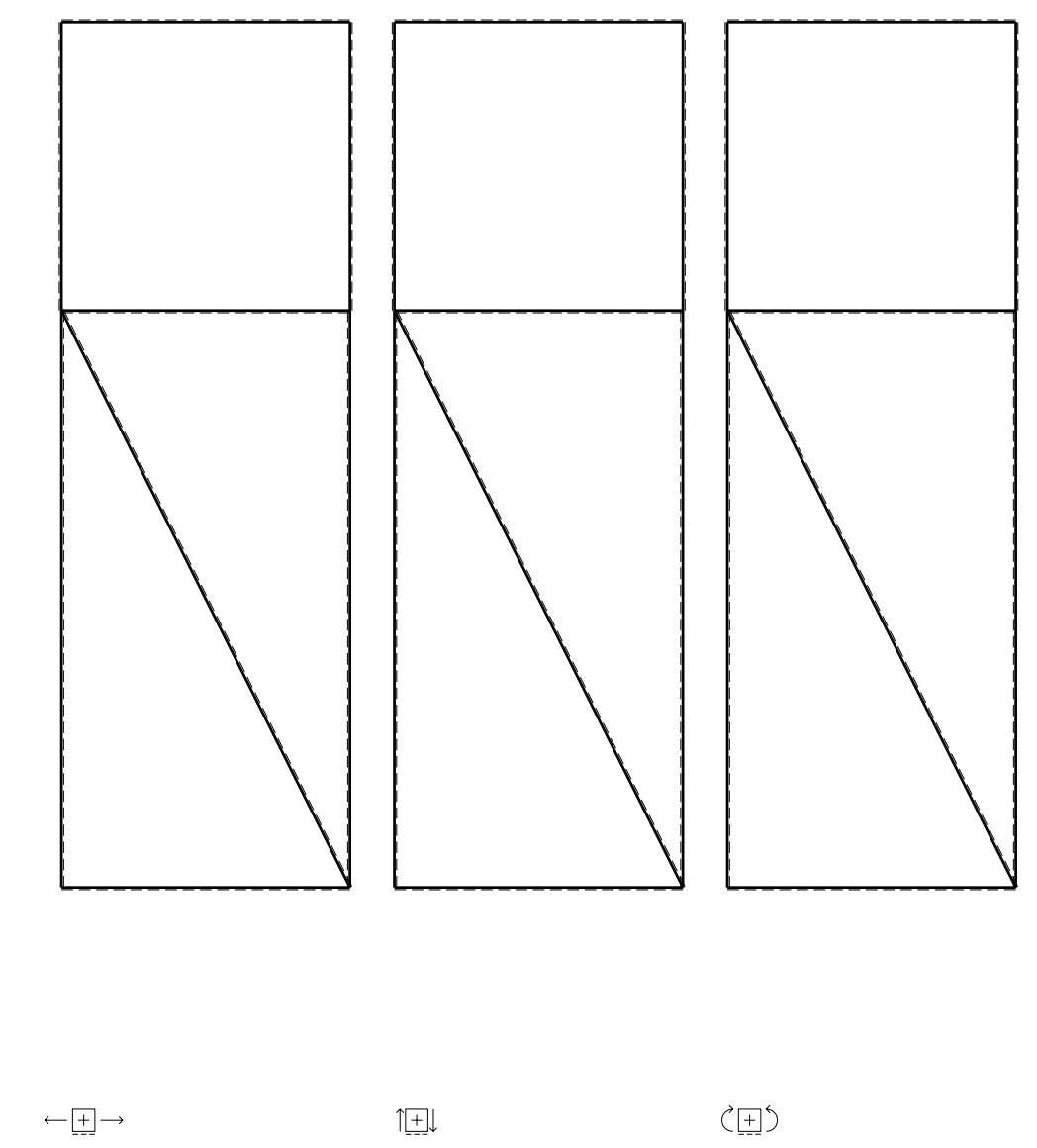

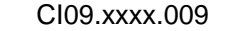

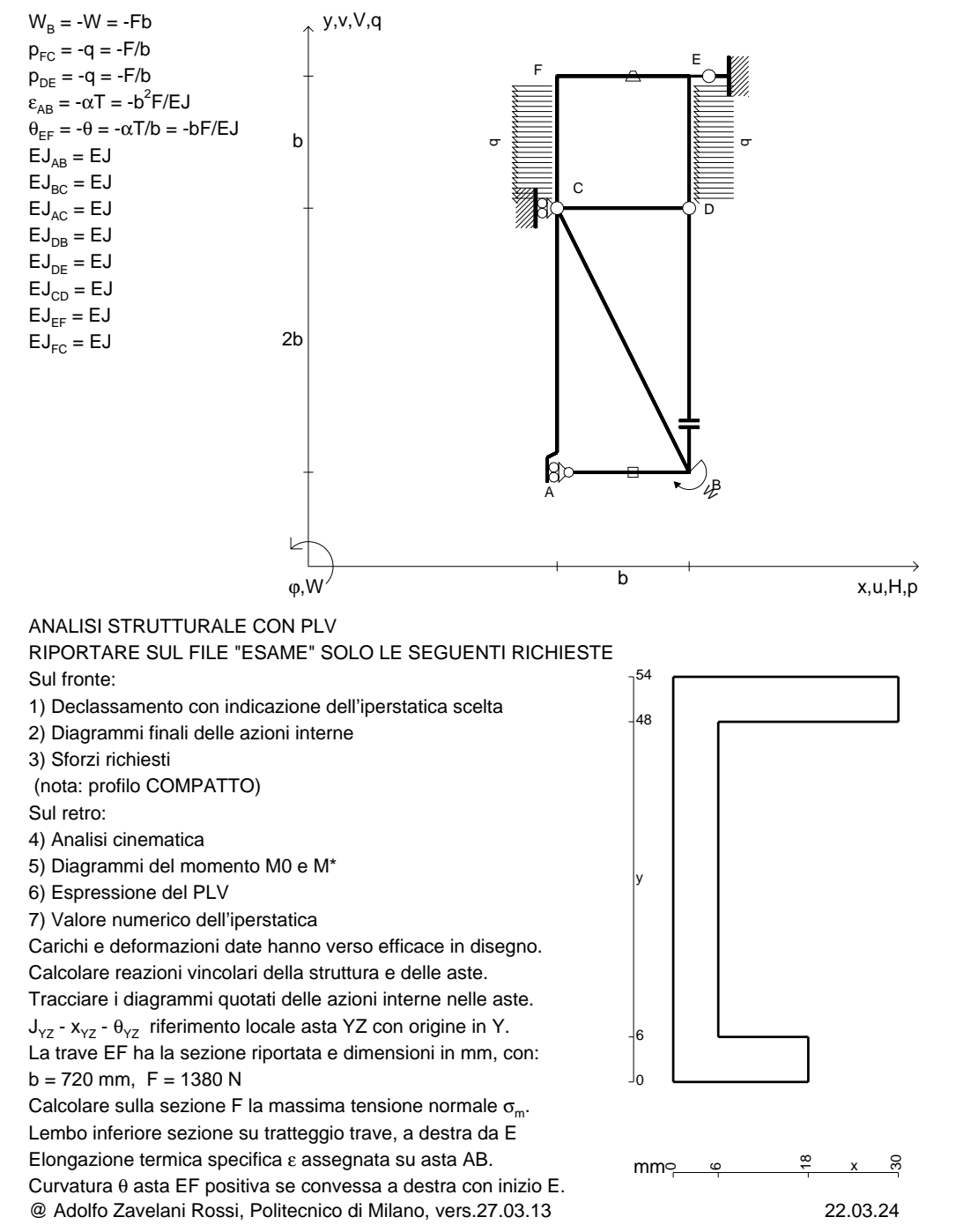

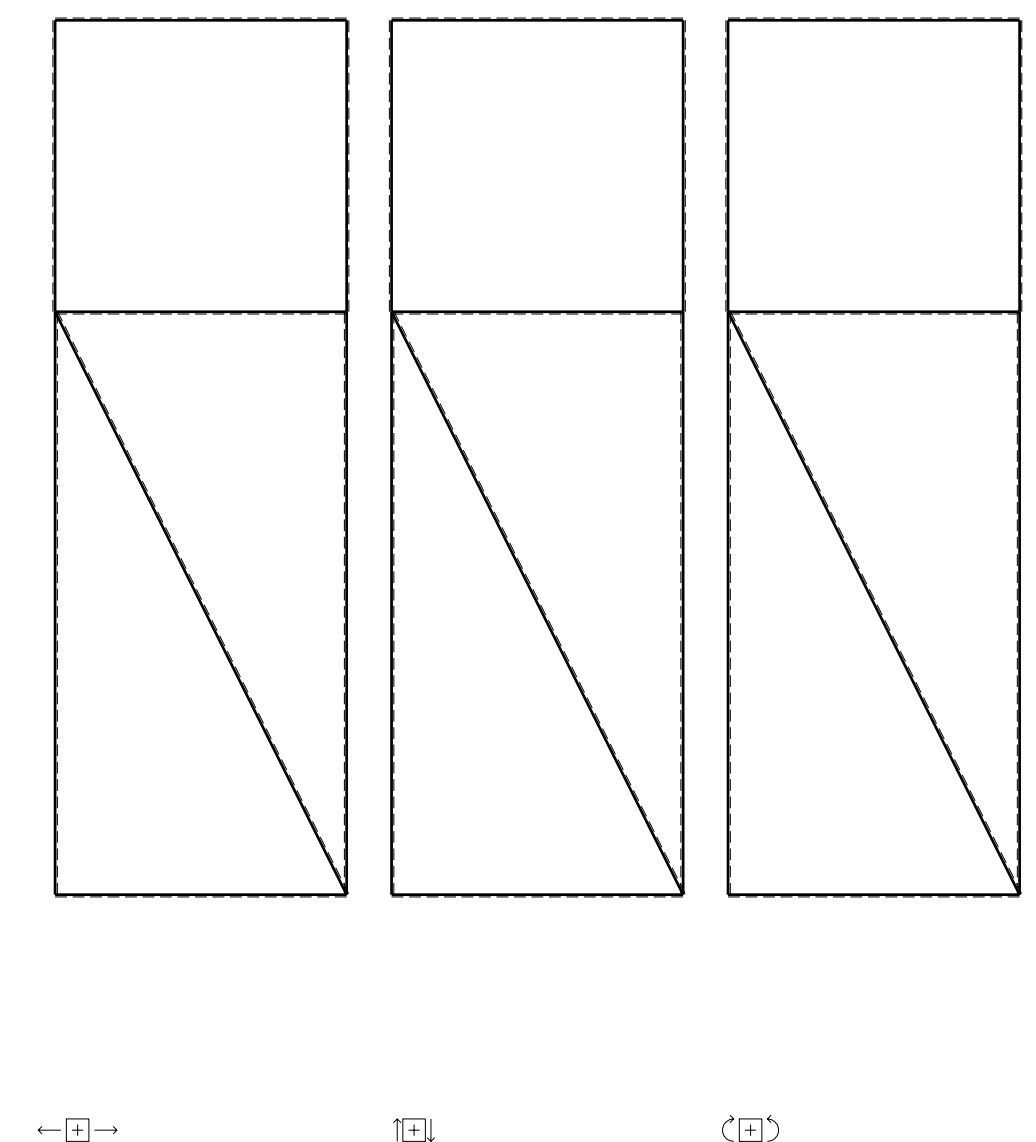

CI09.xxxx.010

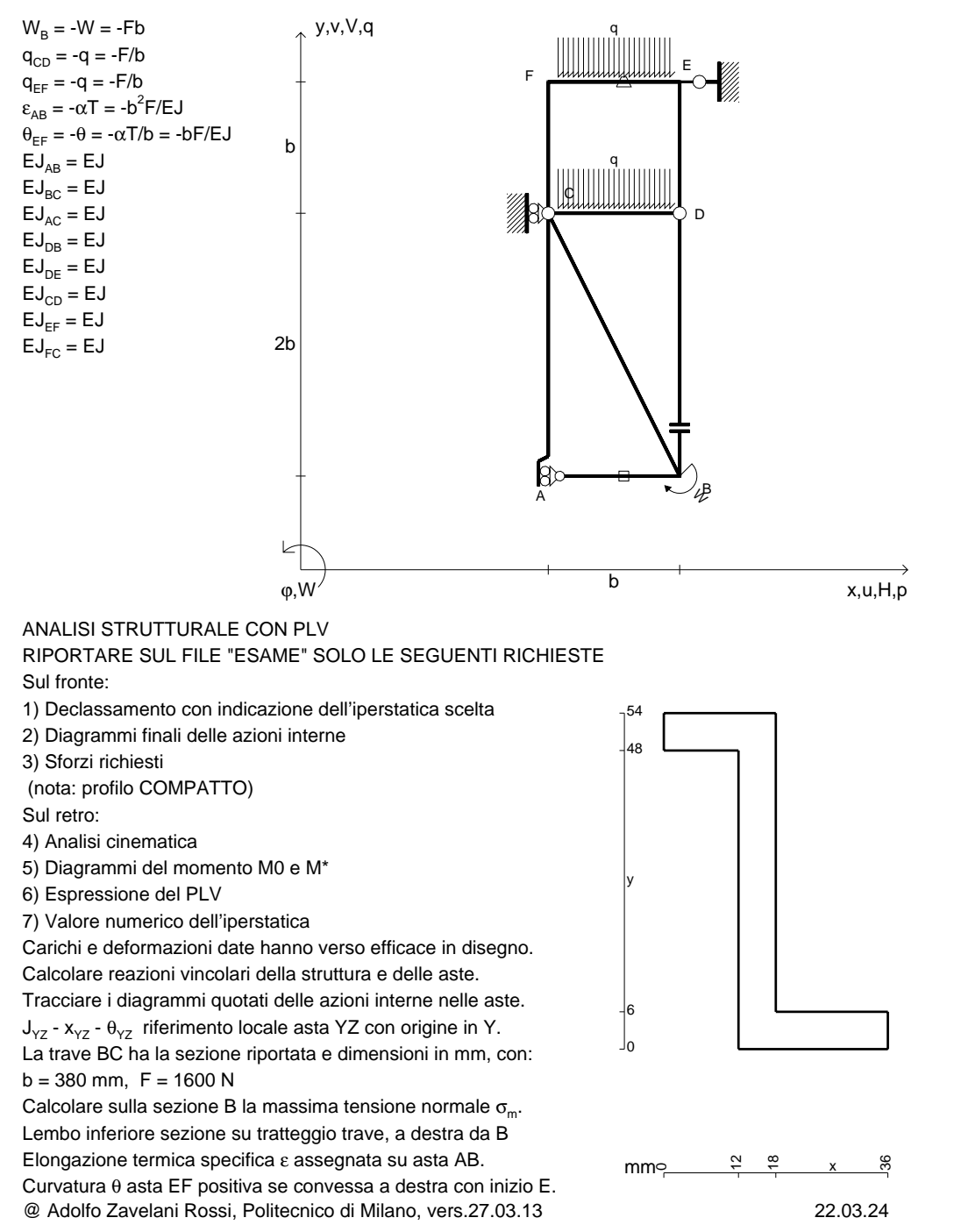

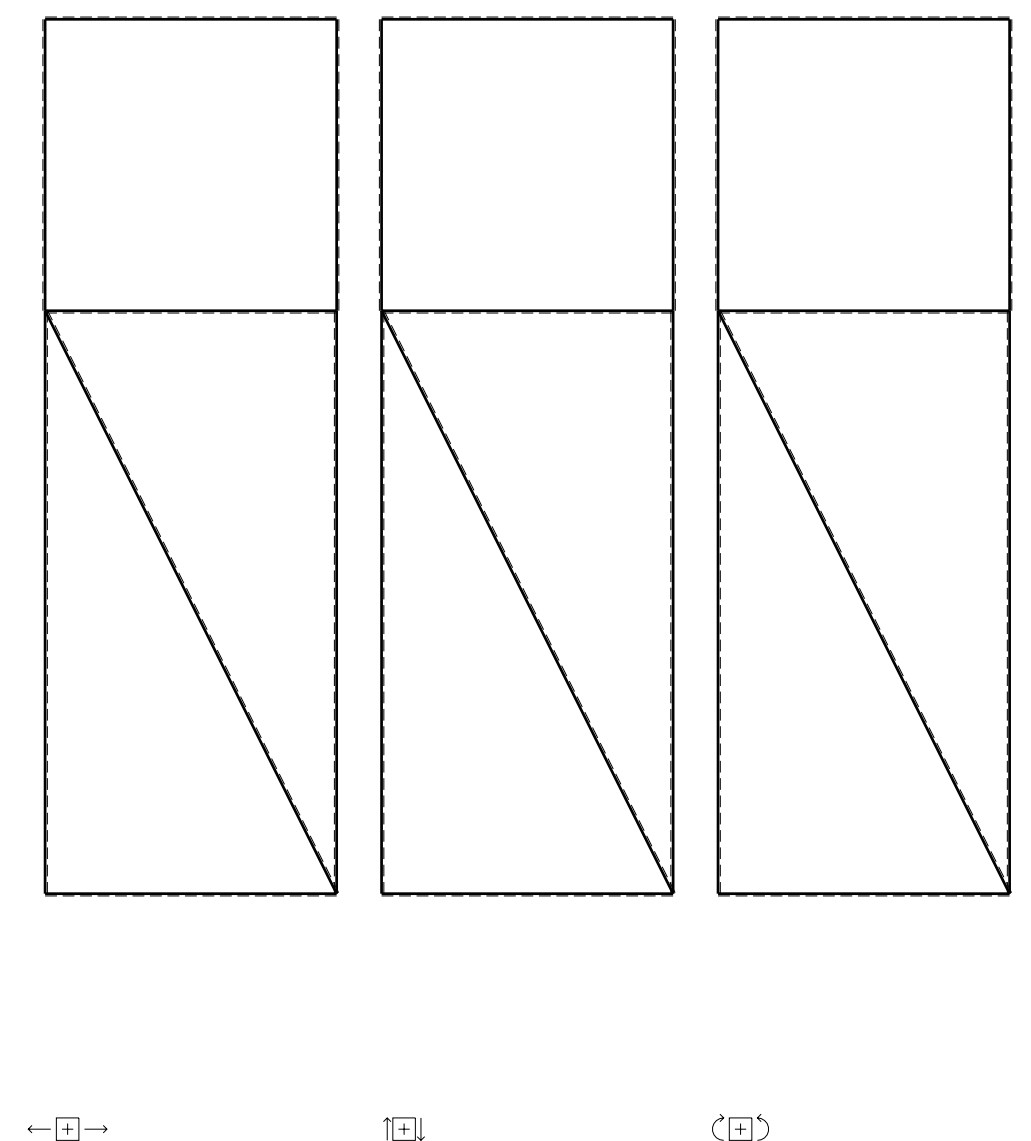

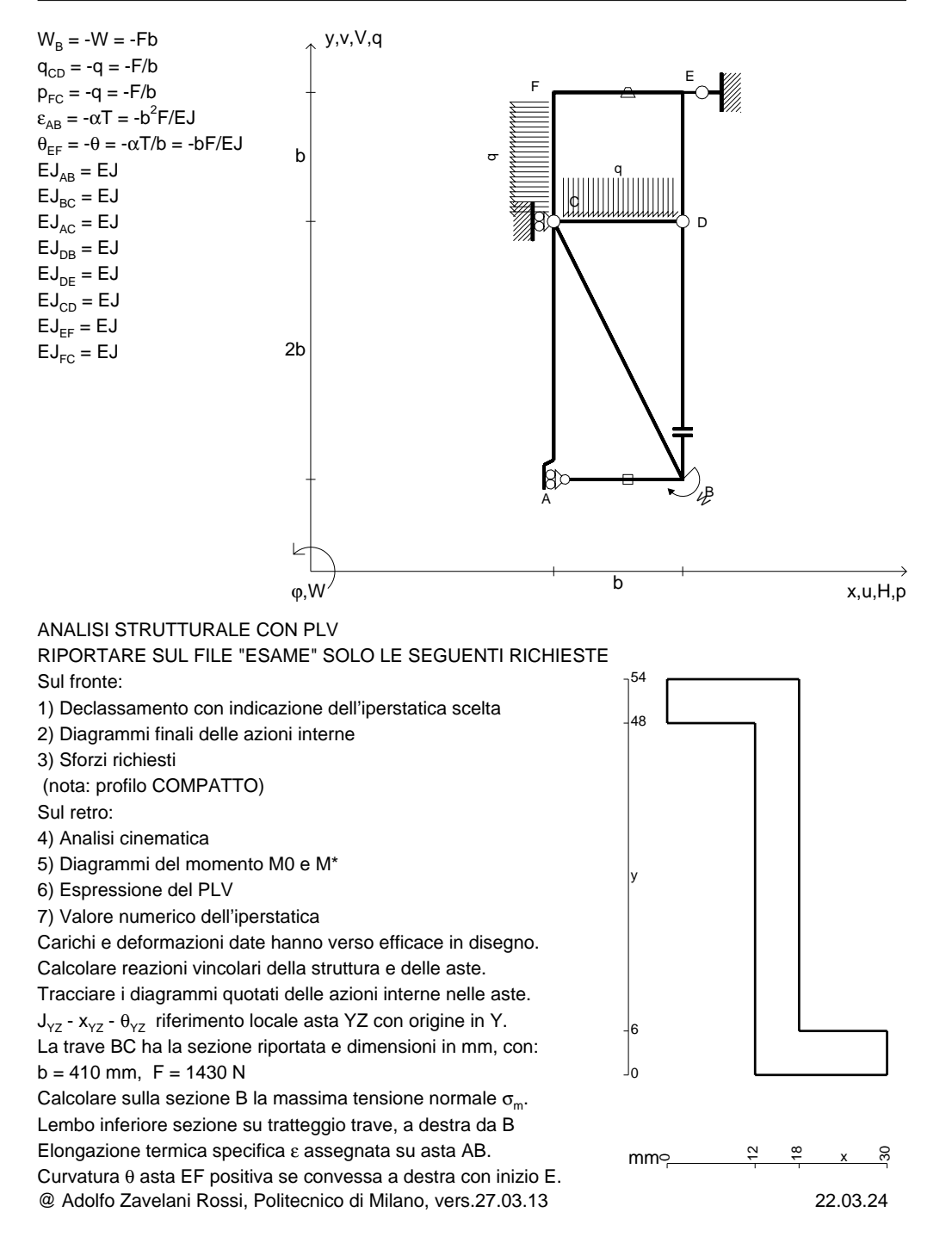

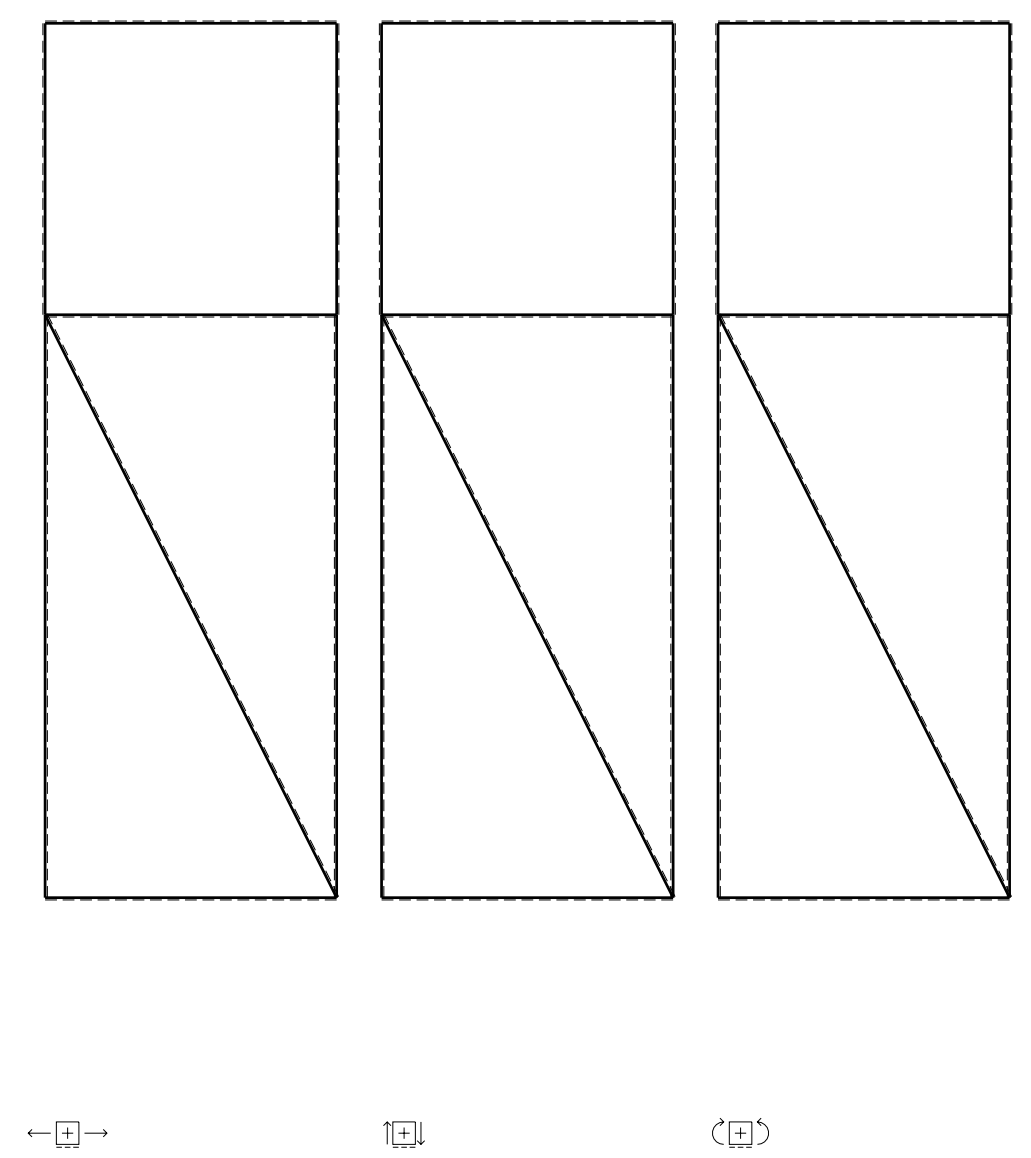

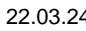

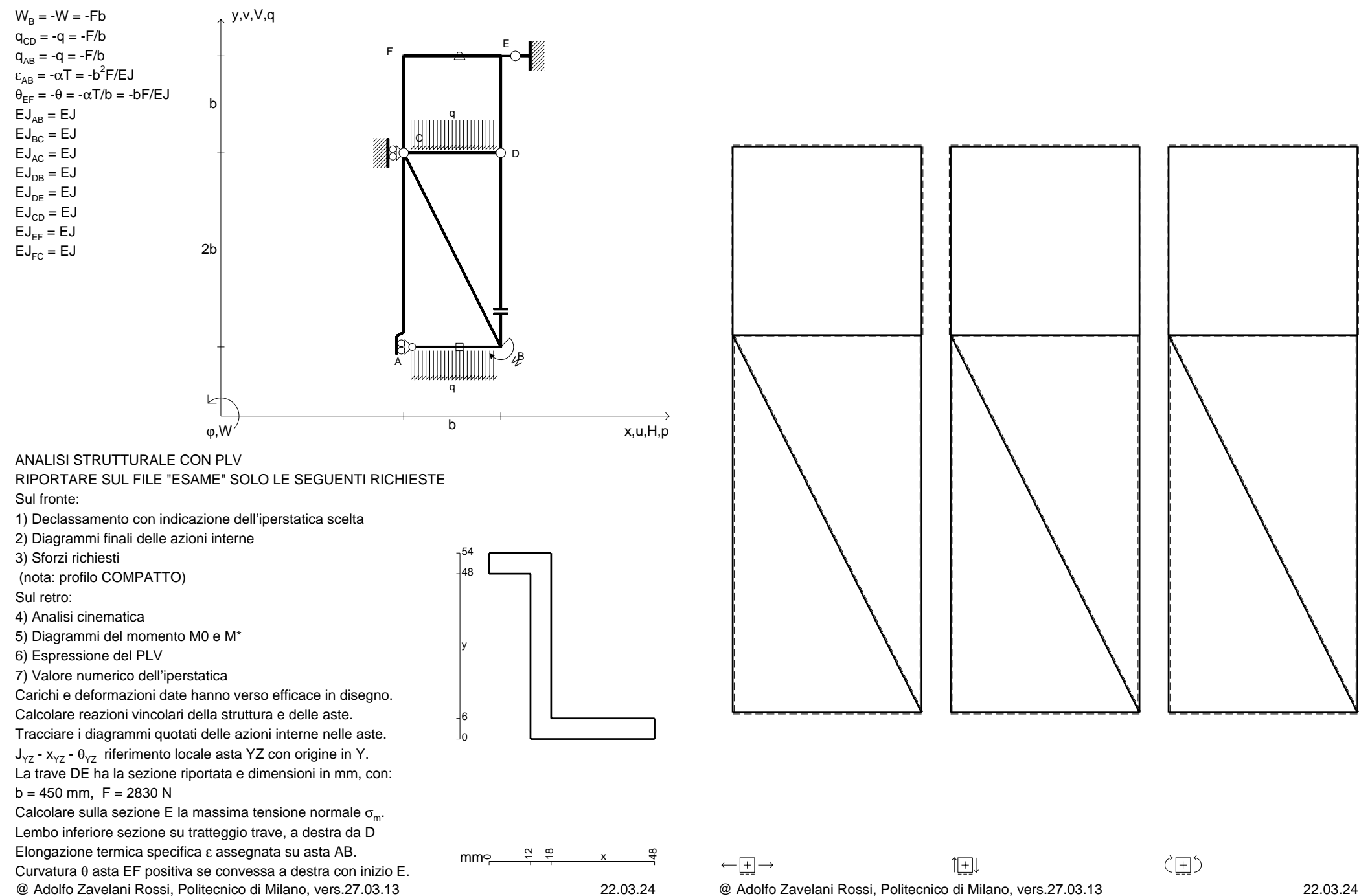

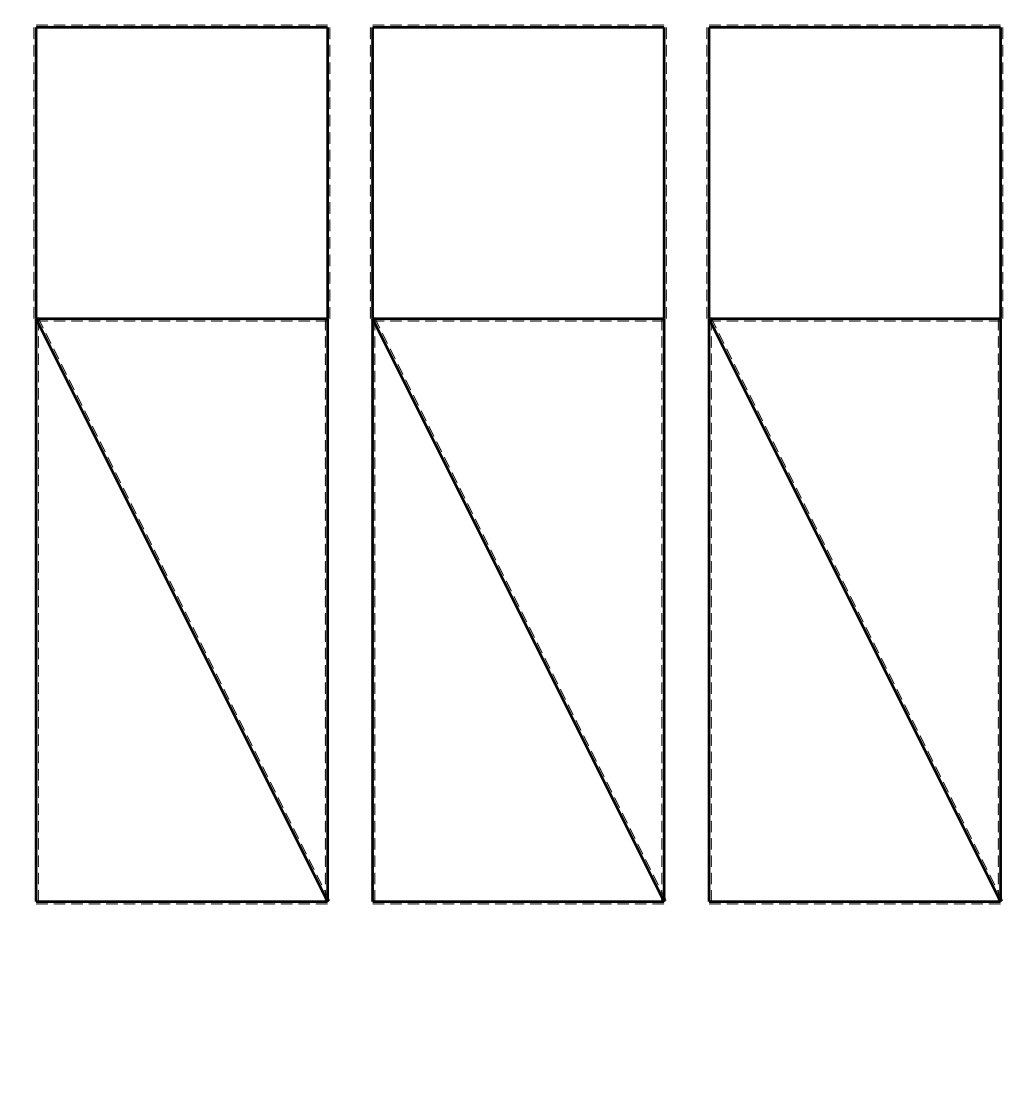

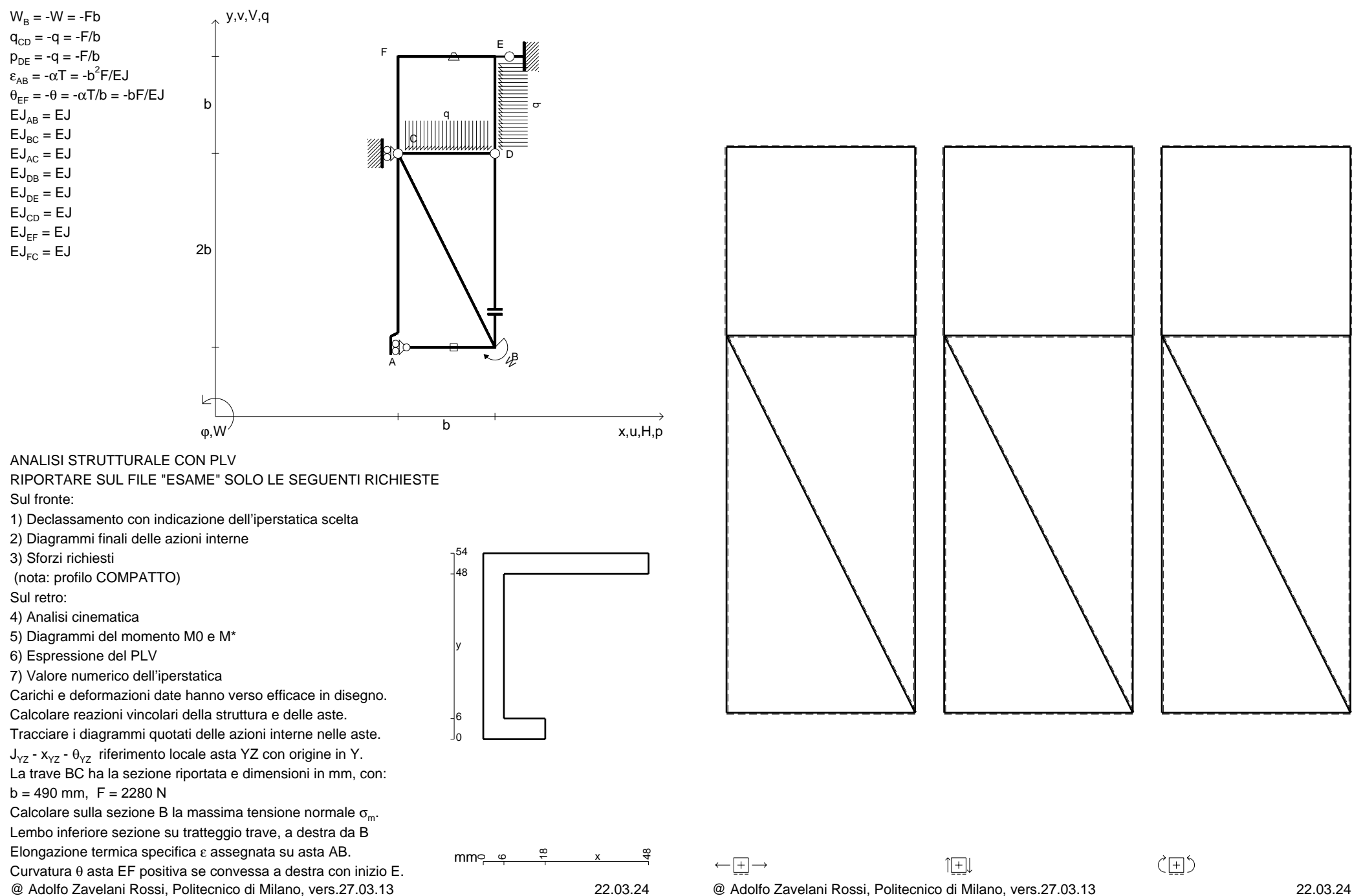

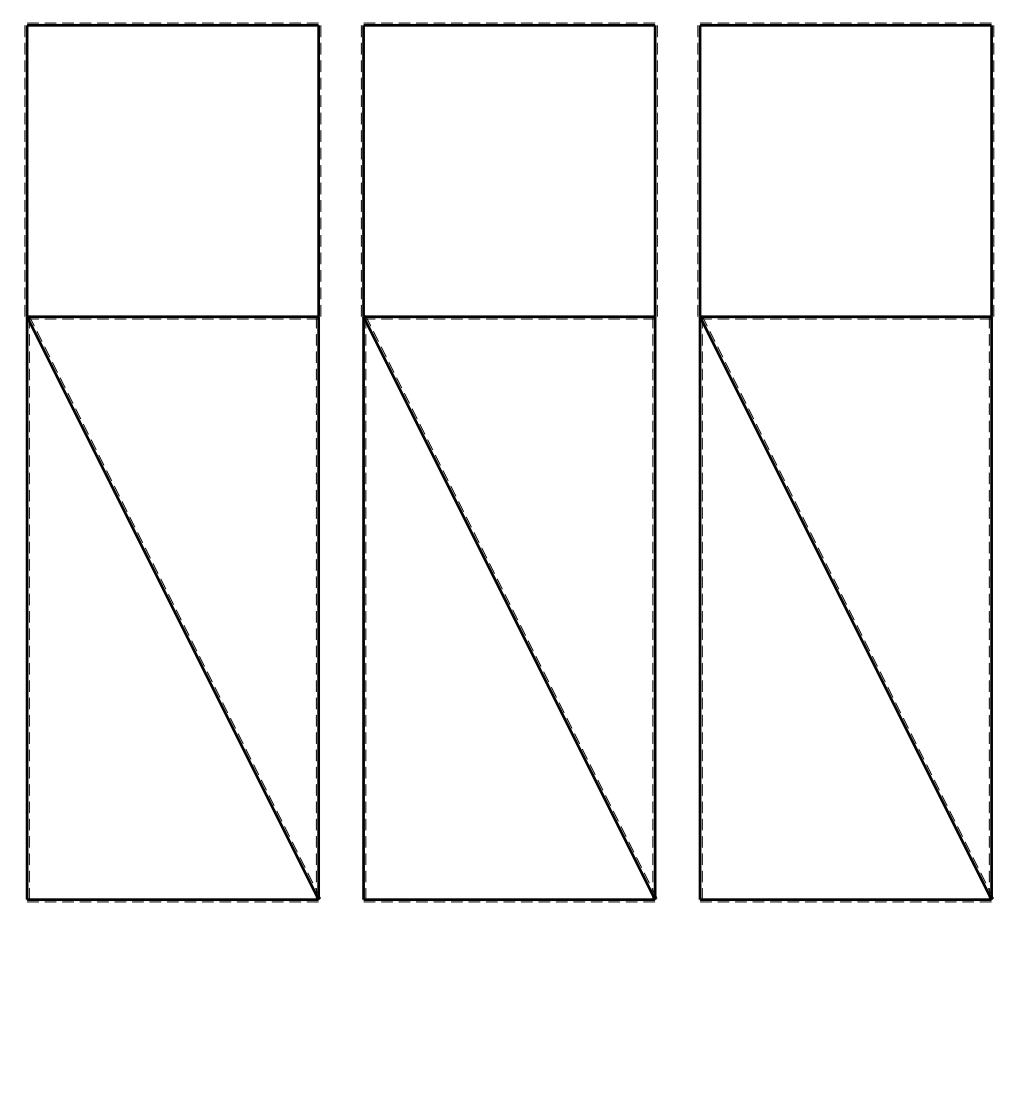

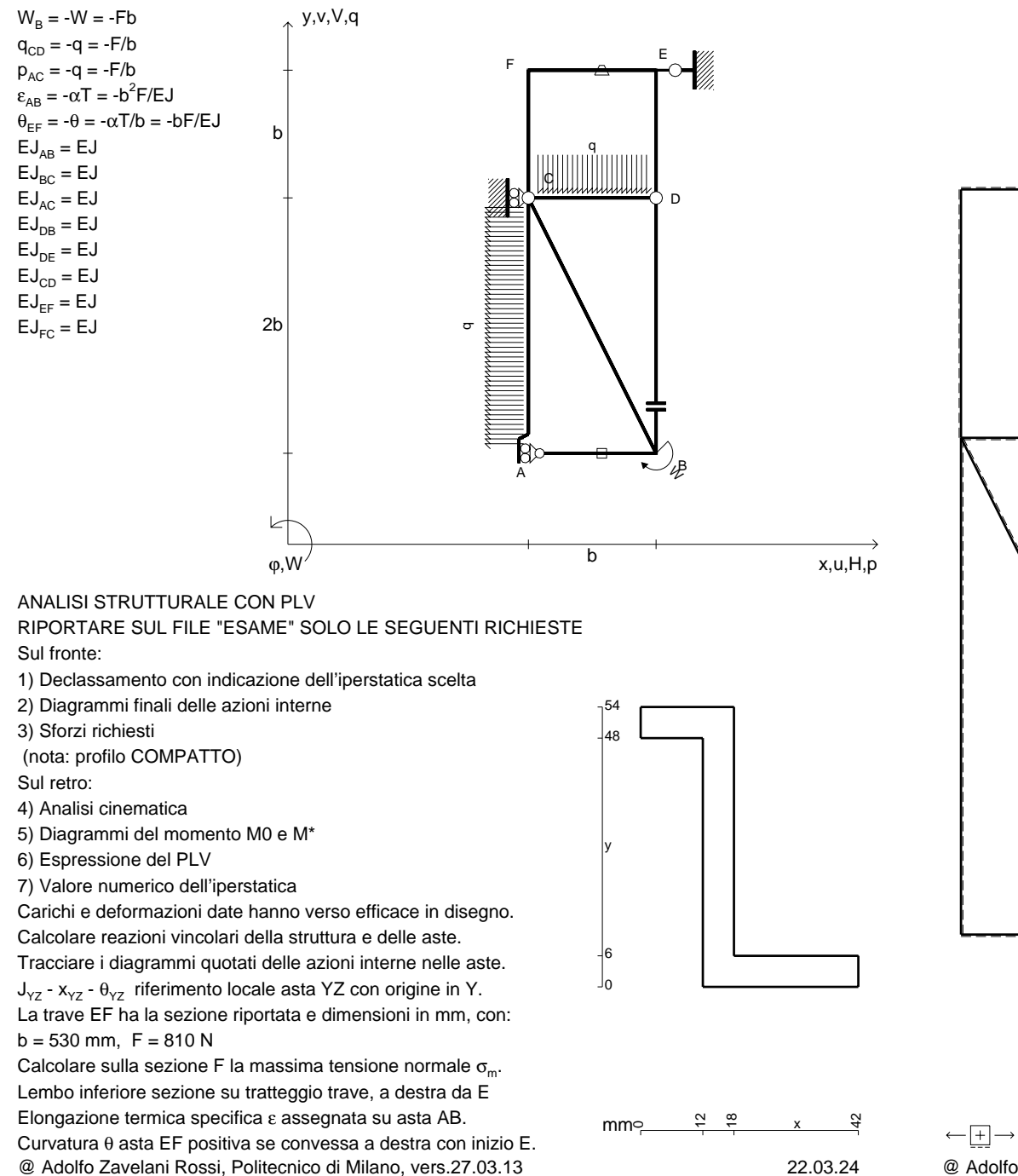

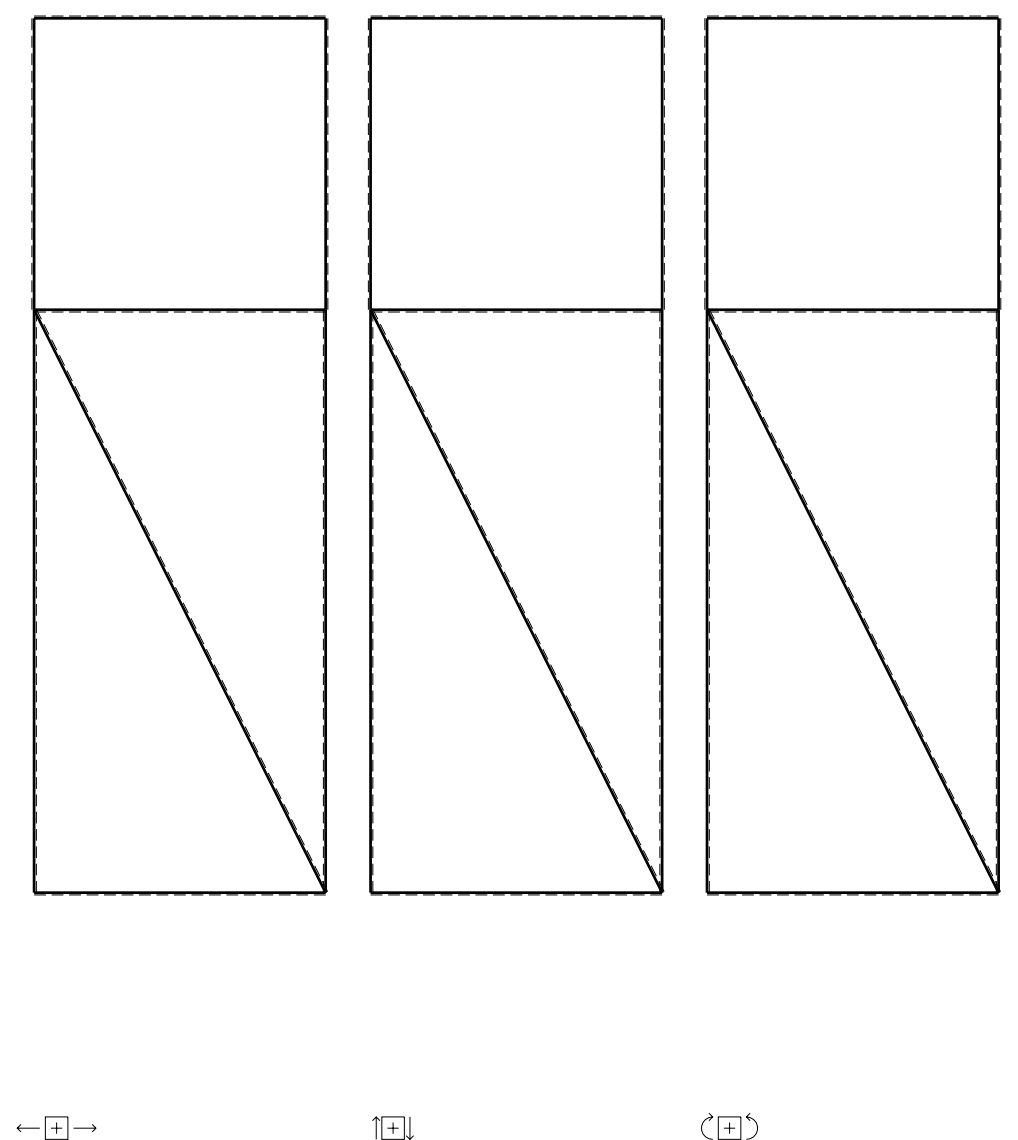

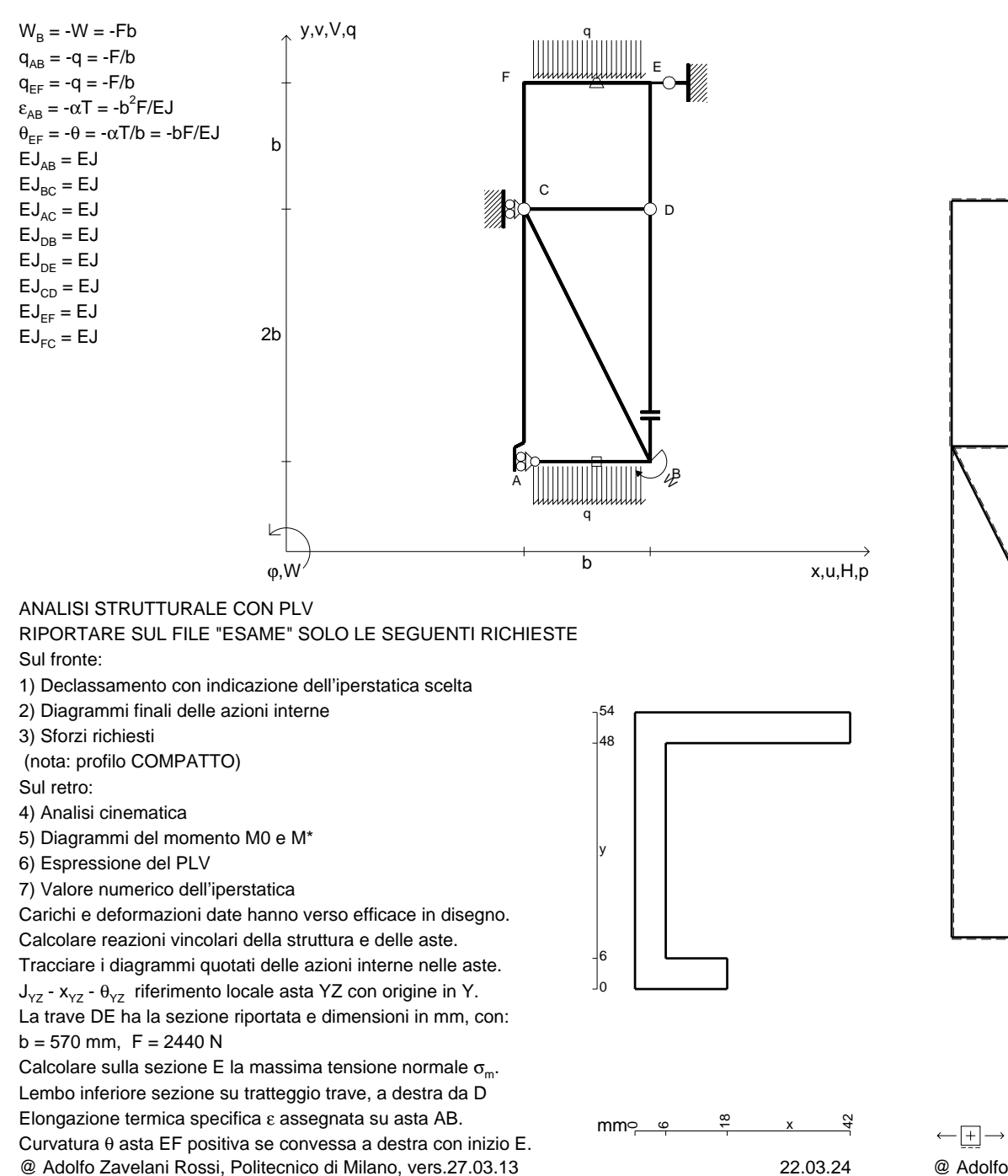

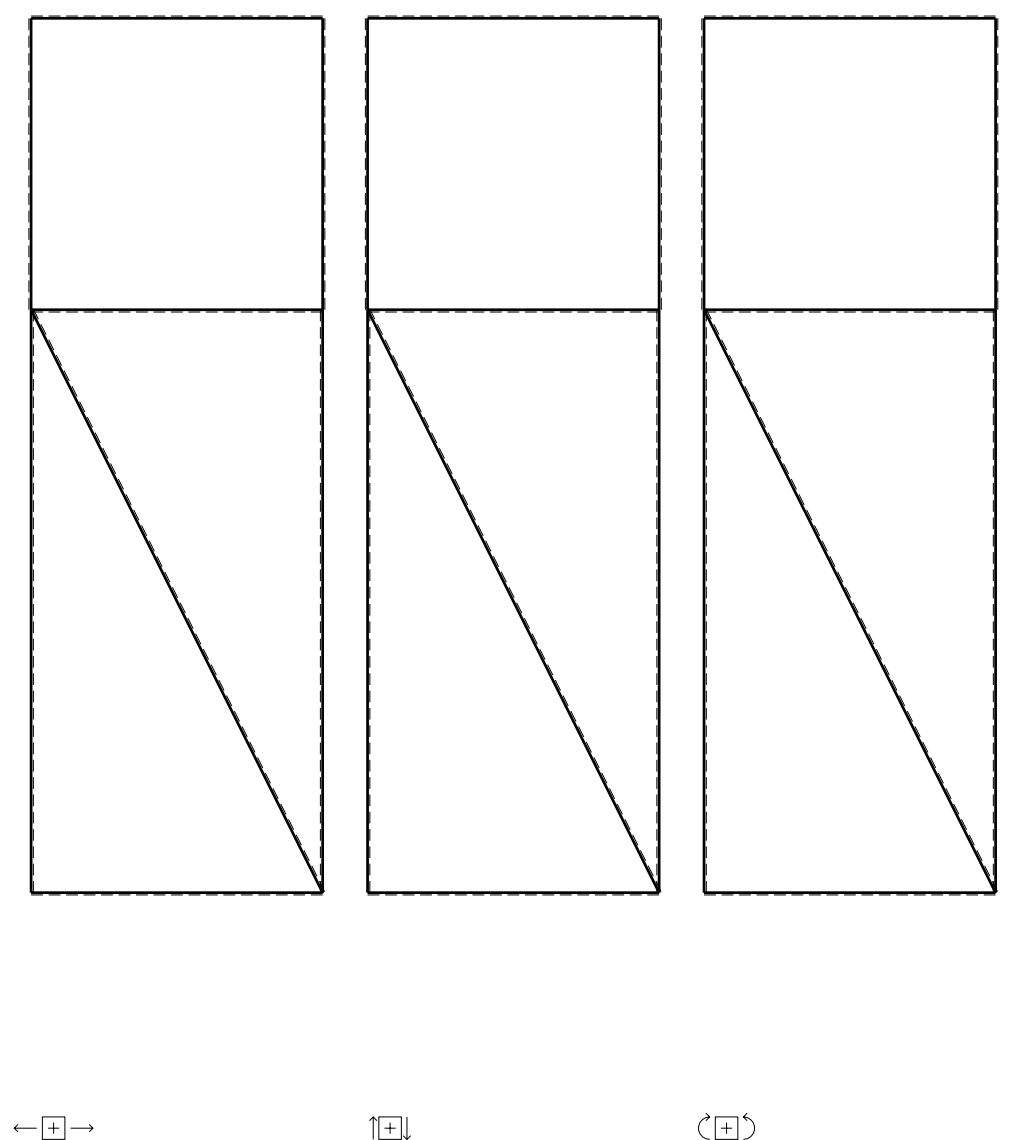

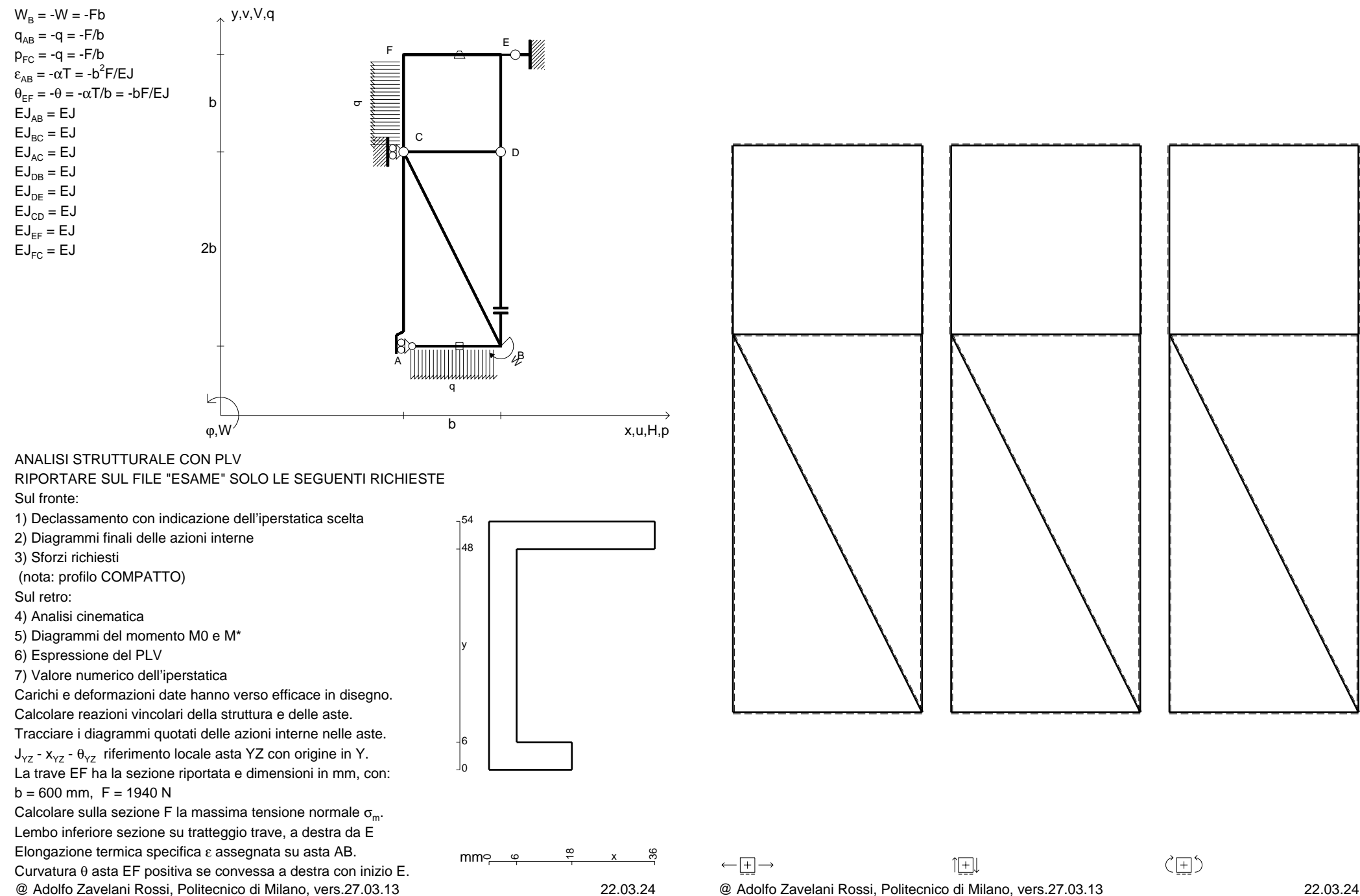

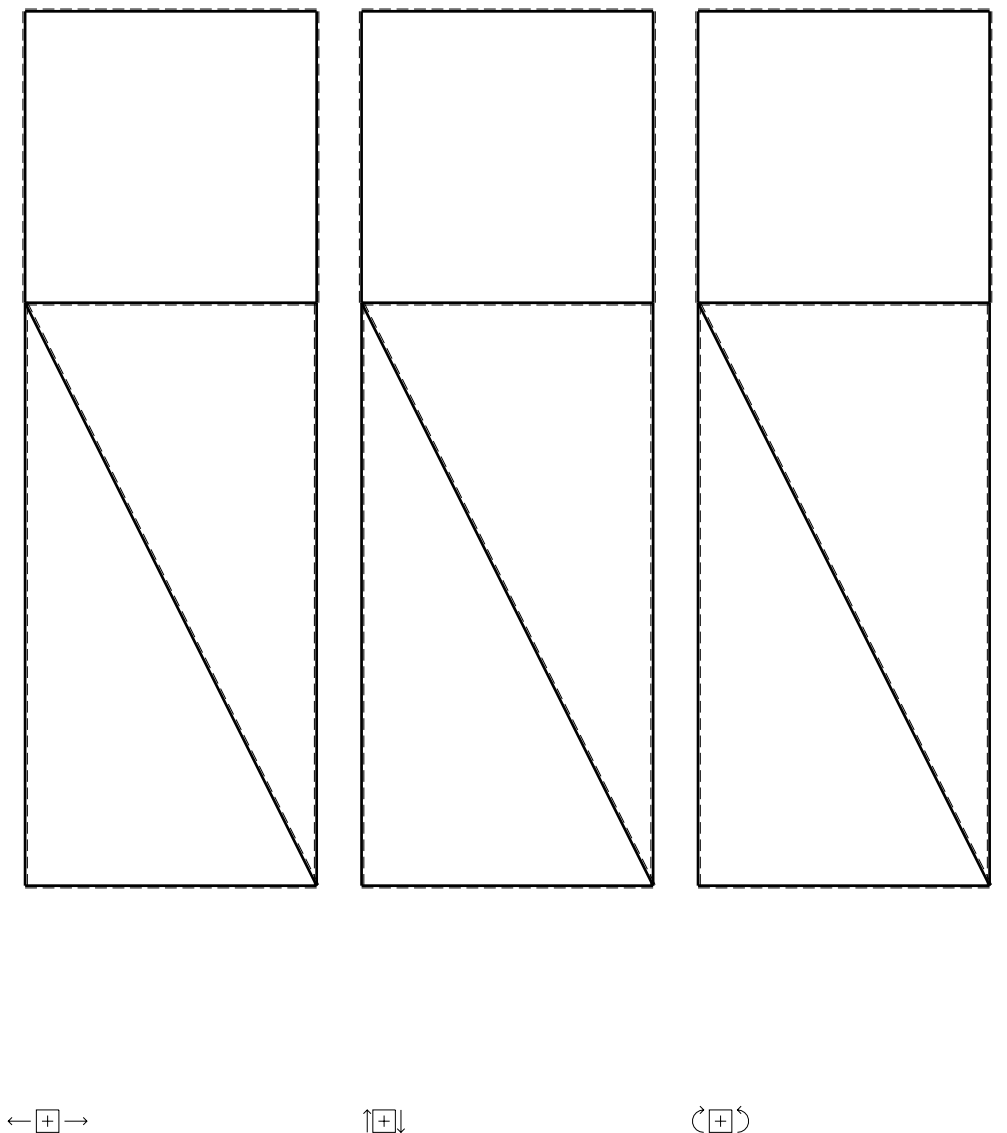

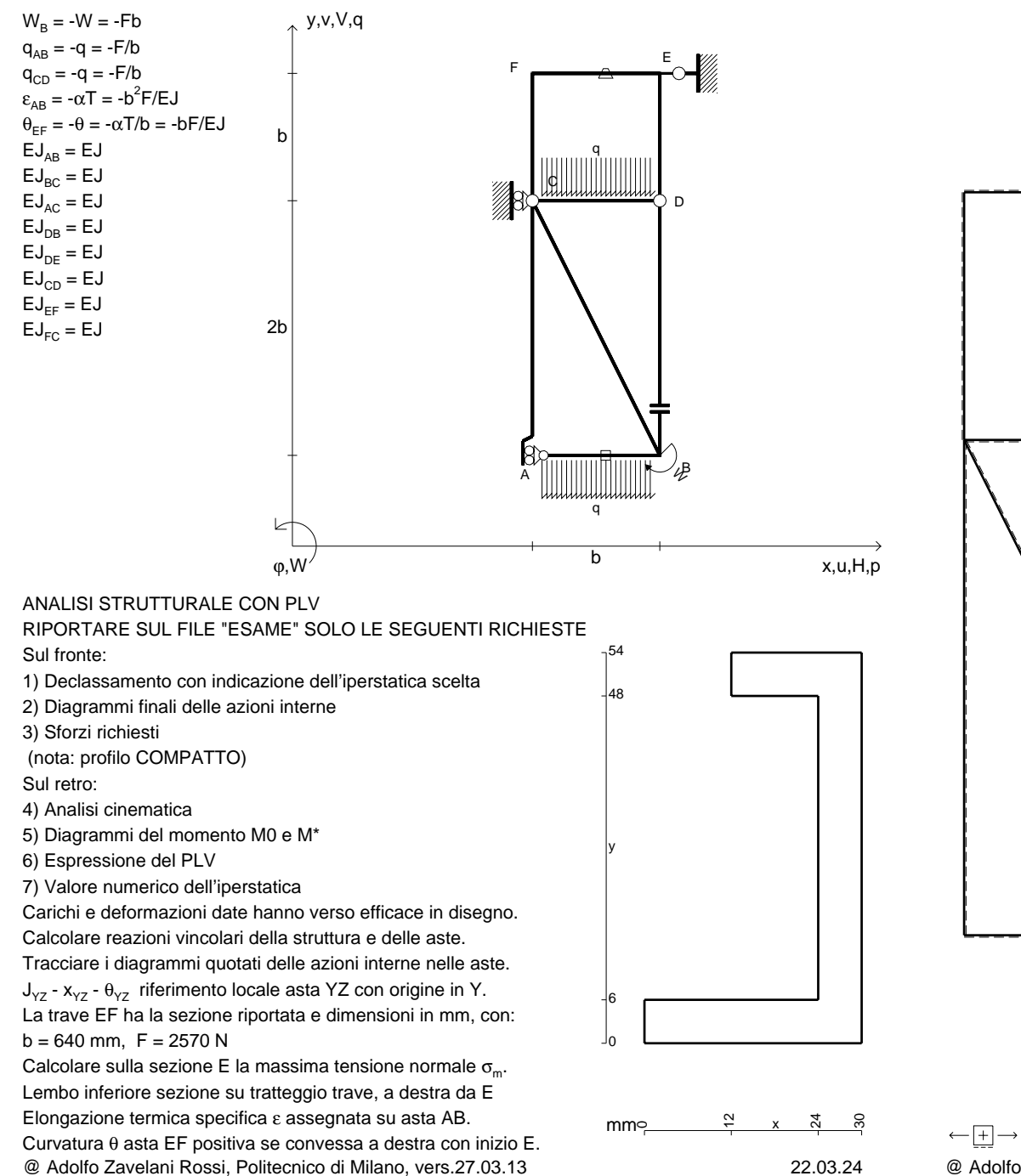

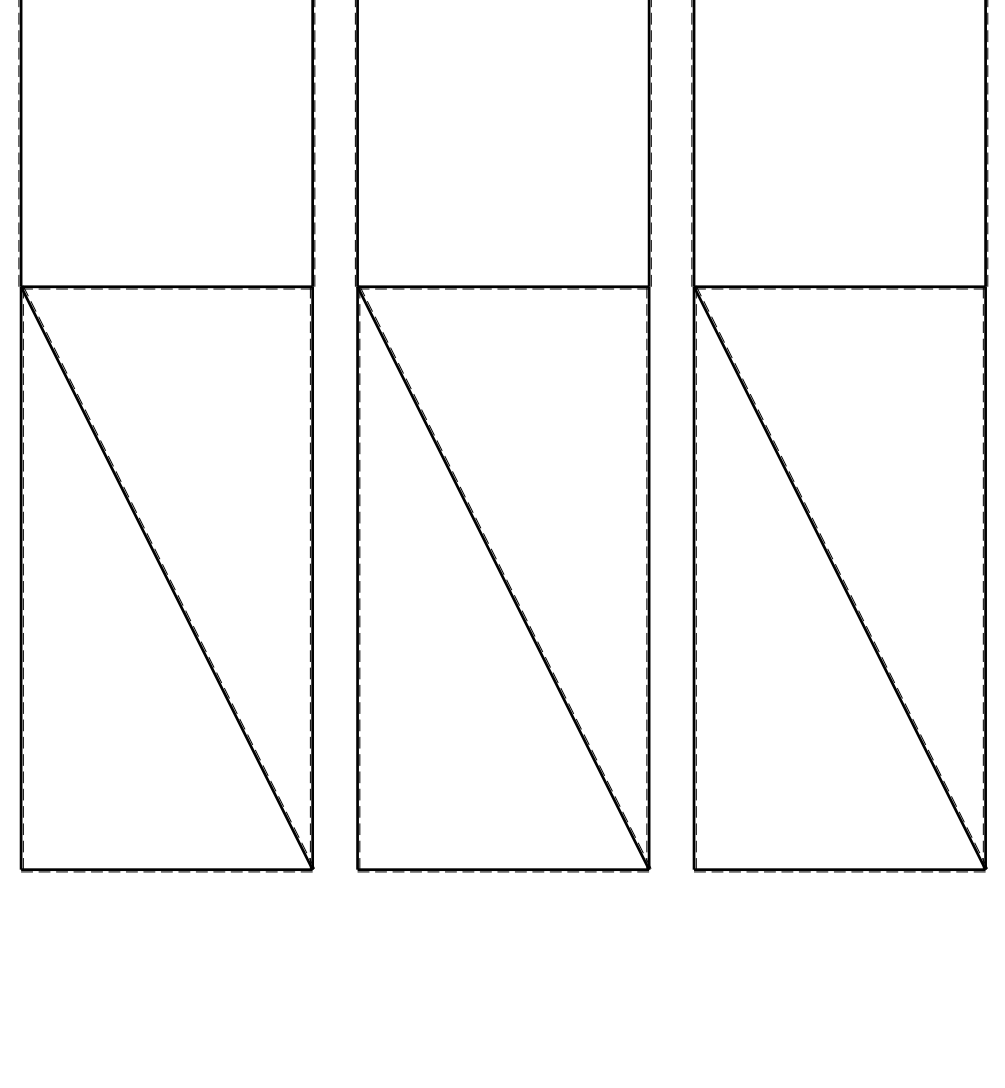

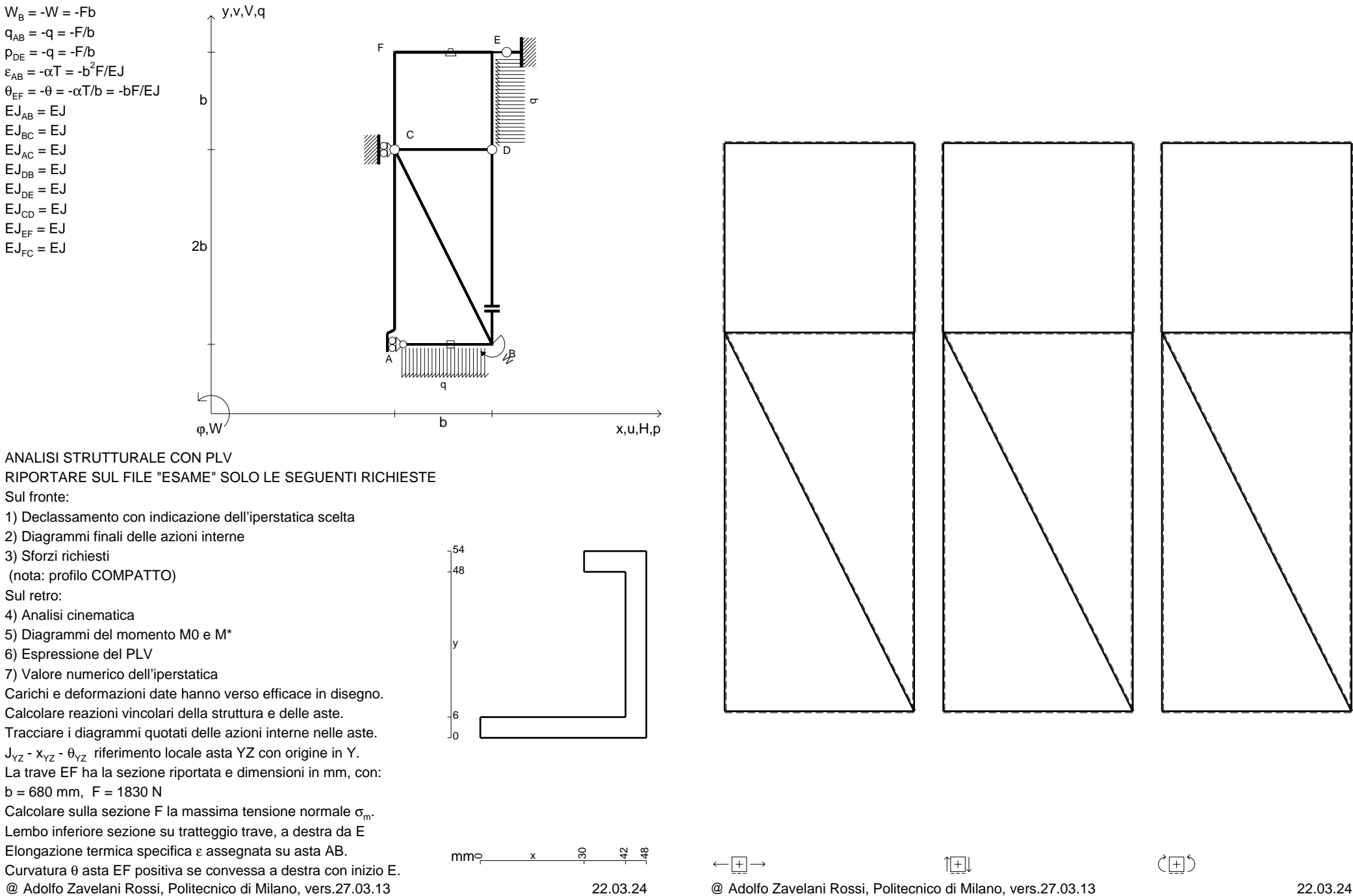

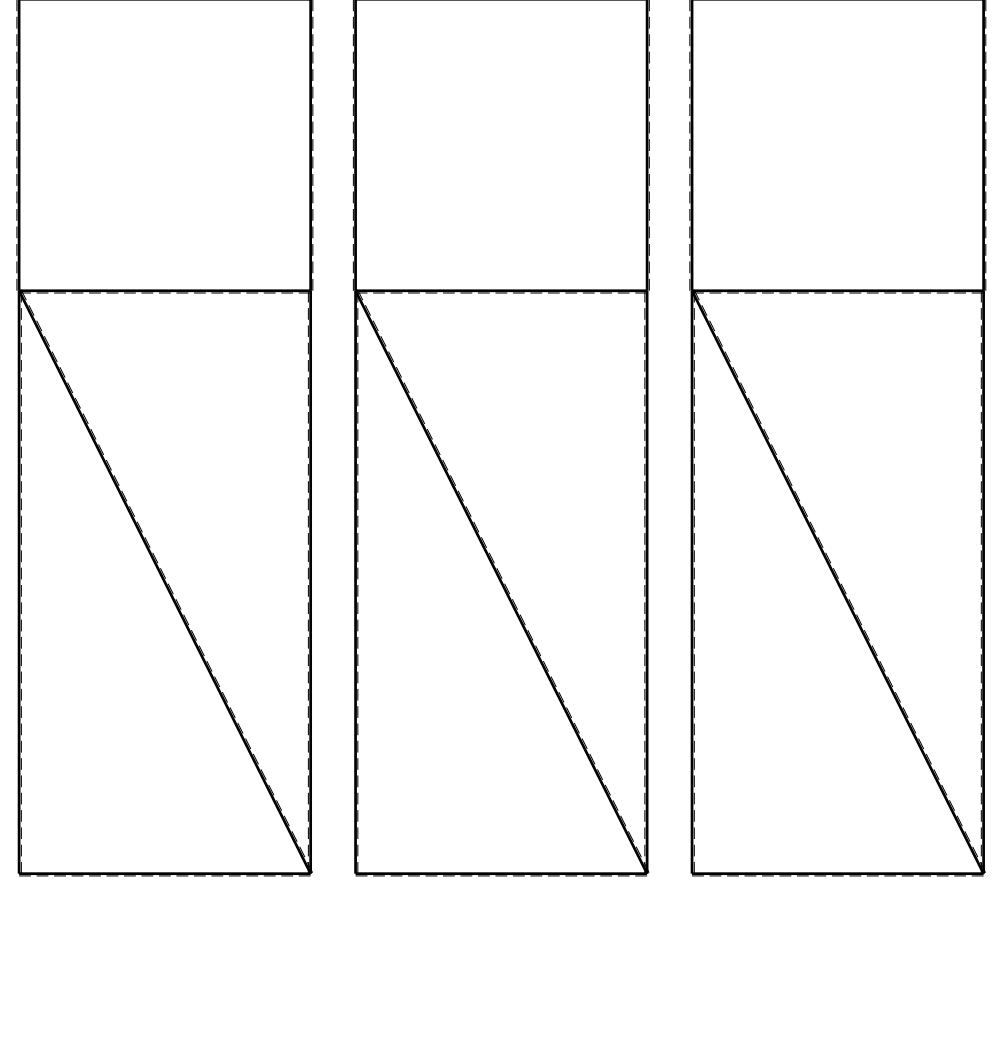

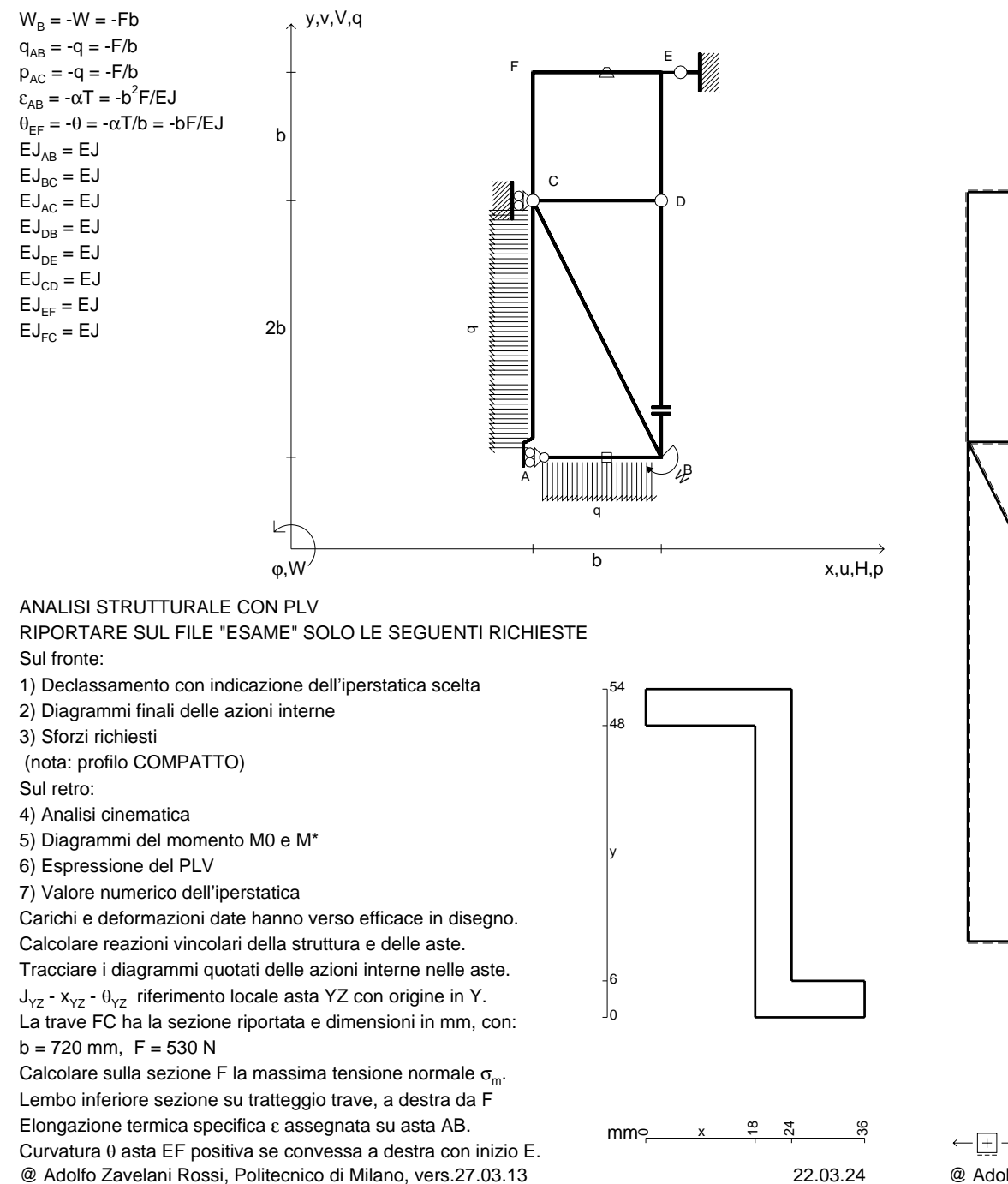

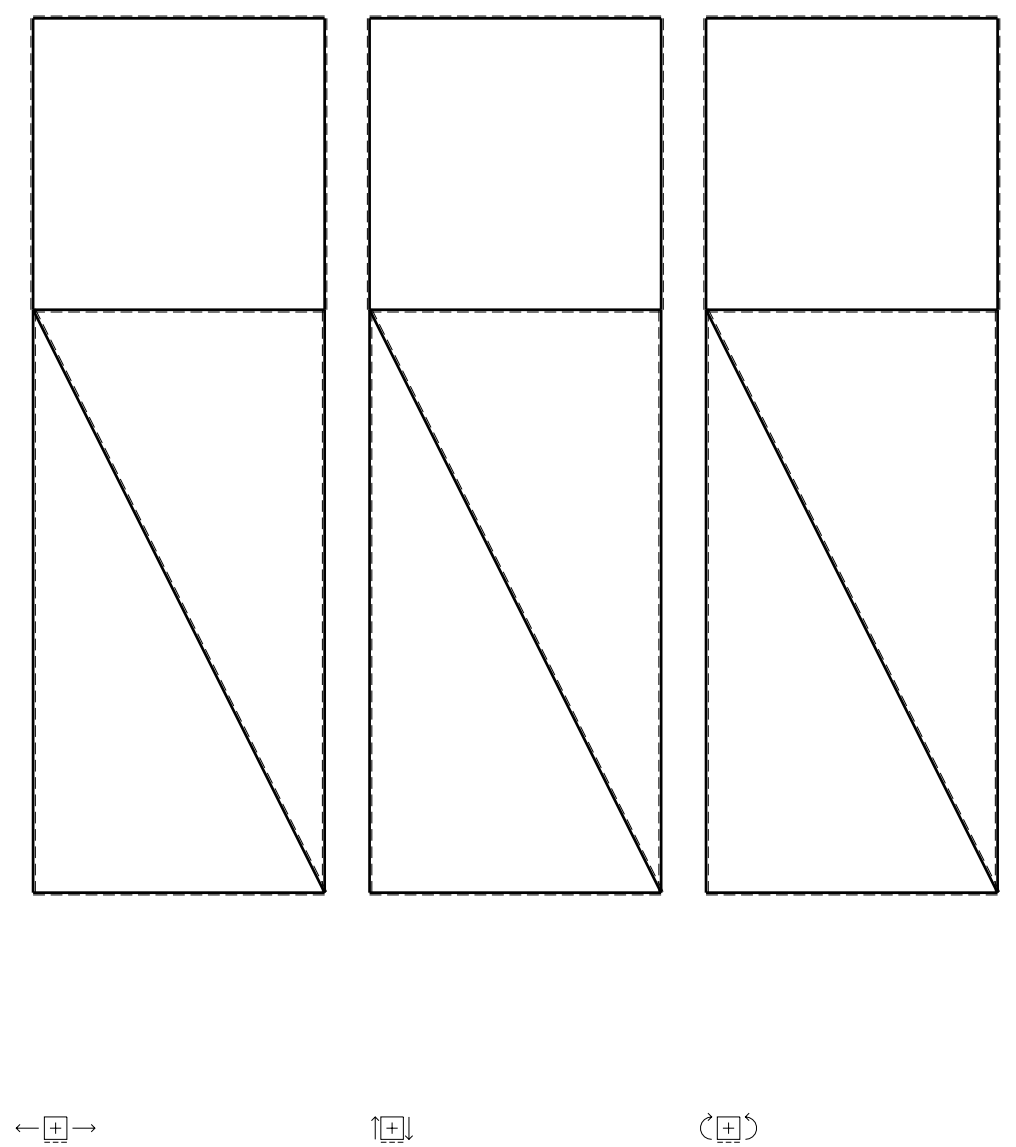

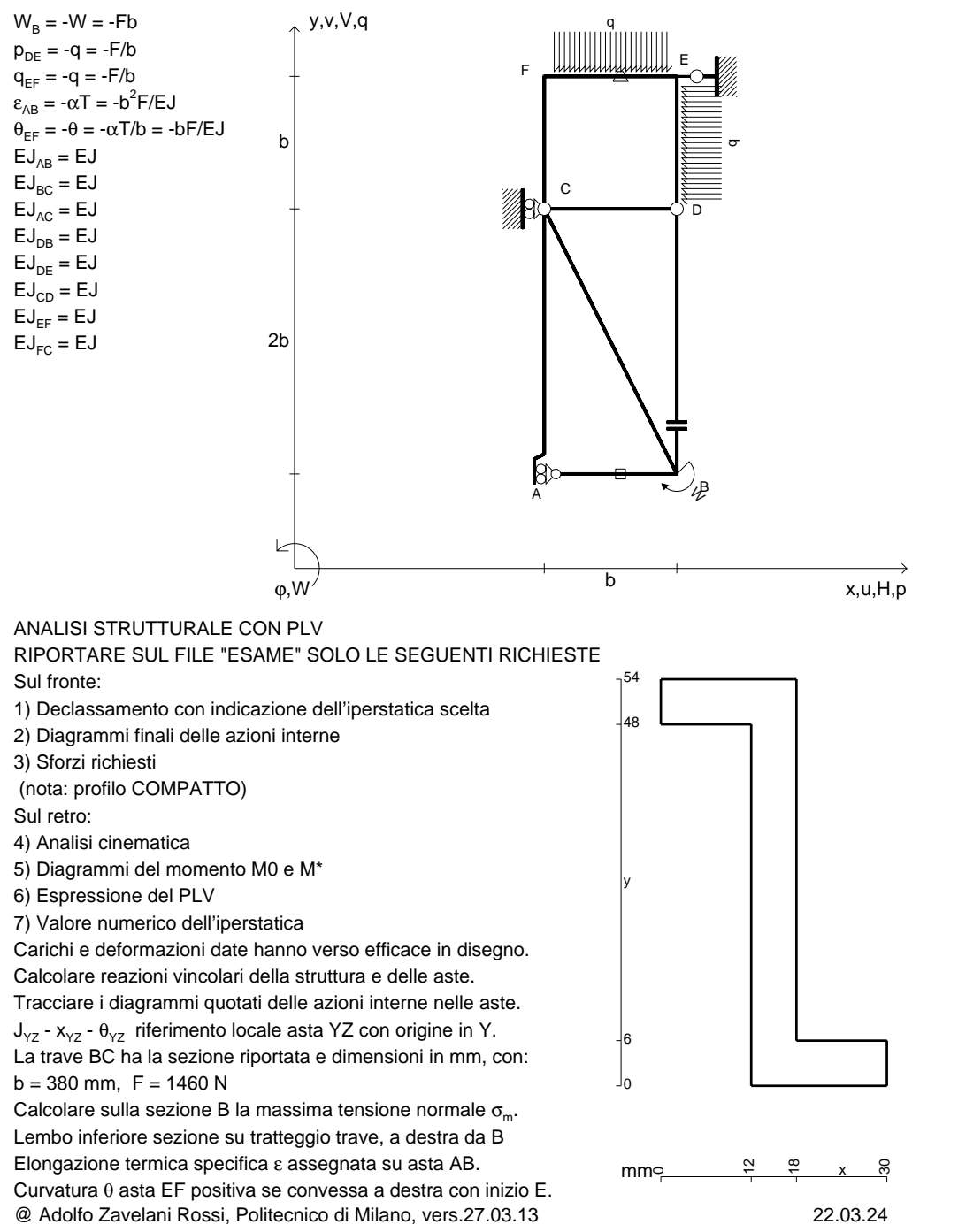

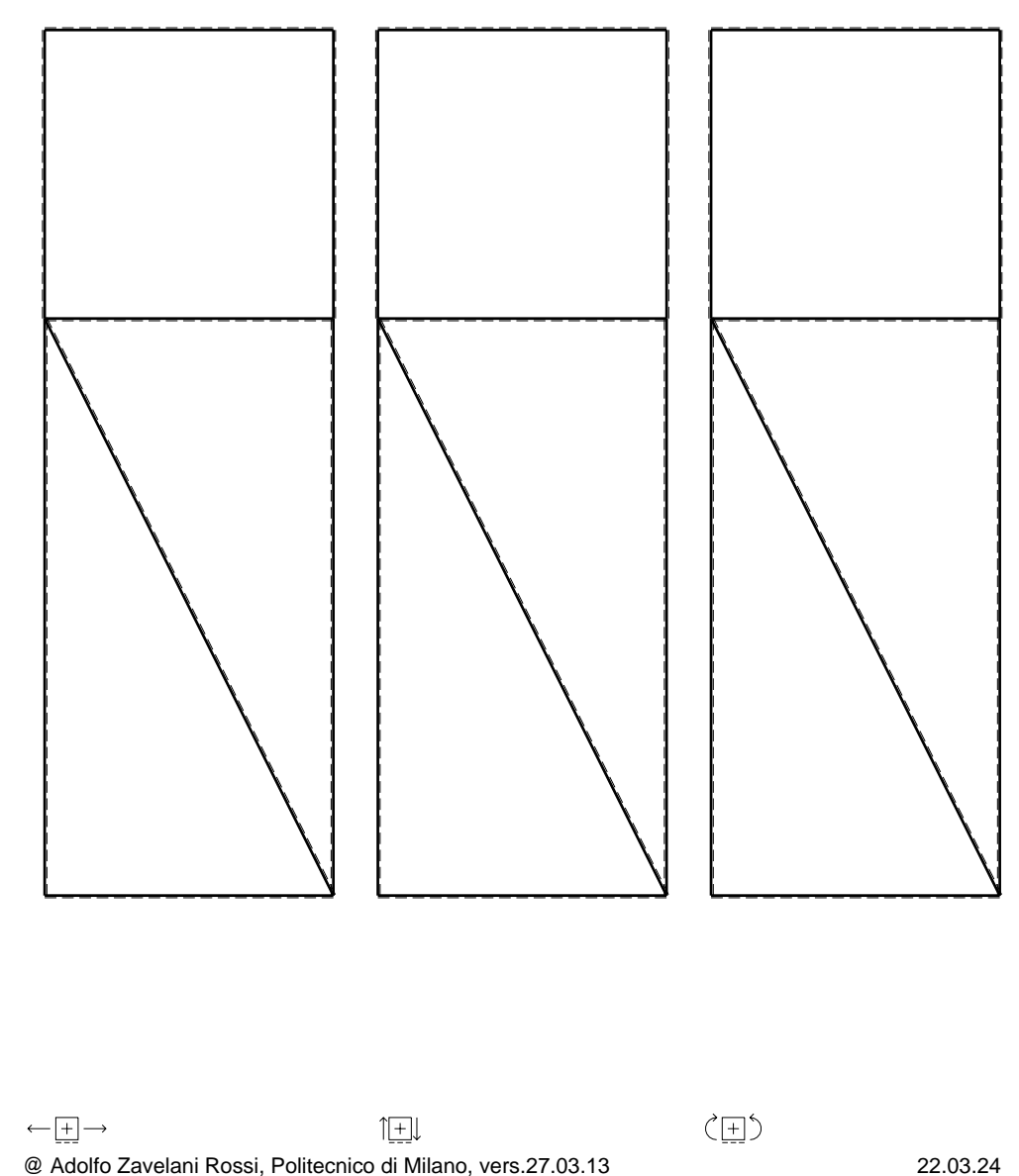

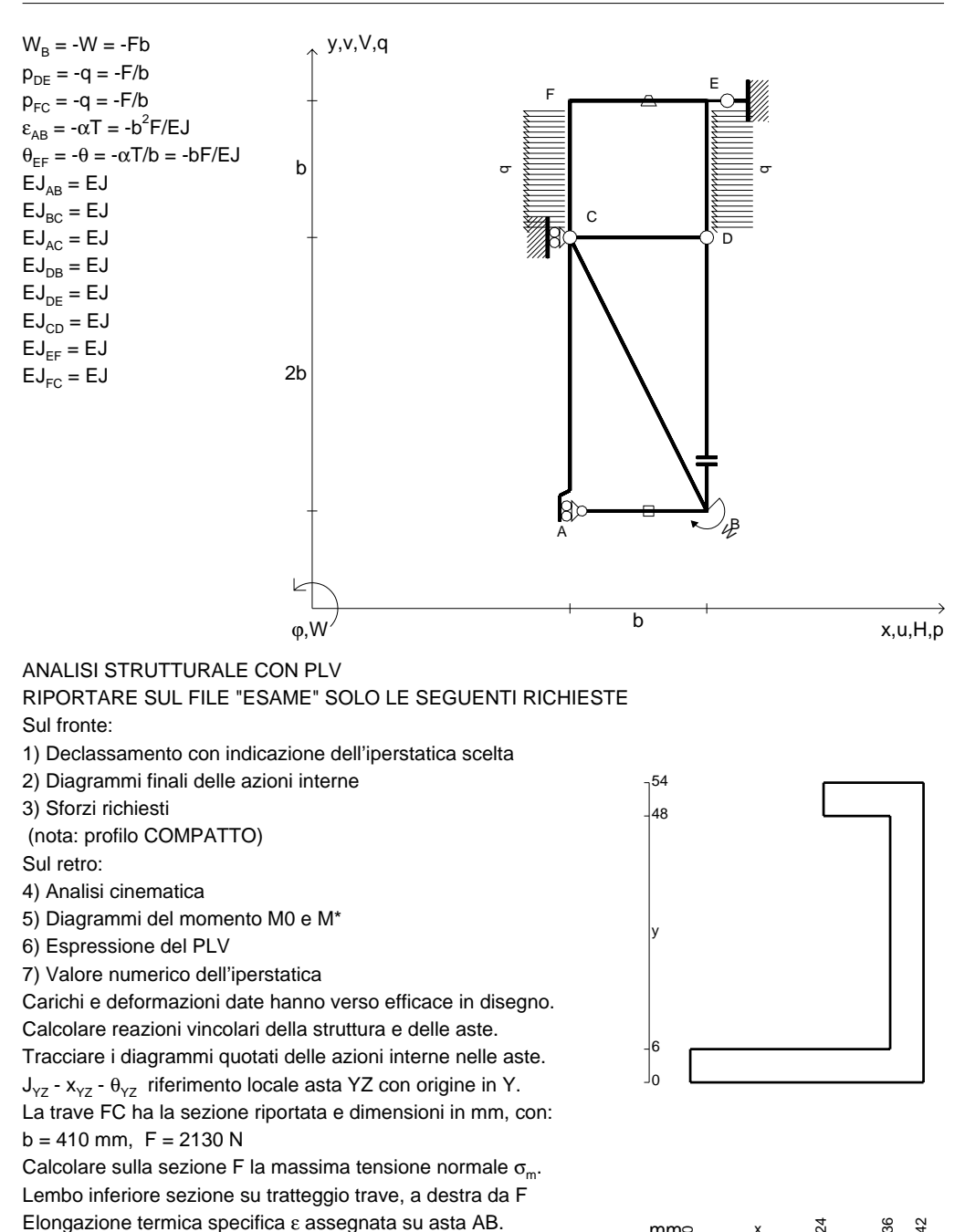

mm

 $m \sim x$   $\frac{x}{y}$ 

36 42

@ Adolfo Zavelani Rossi, Politecnico di Milano, vers.27.03.13 22.03.24Curvatura θ asta EF positiva se convessa a destra con inizio E.

CI09.xxxx.021

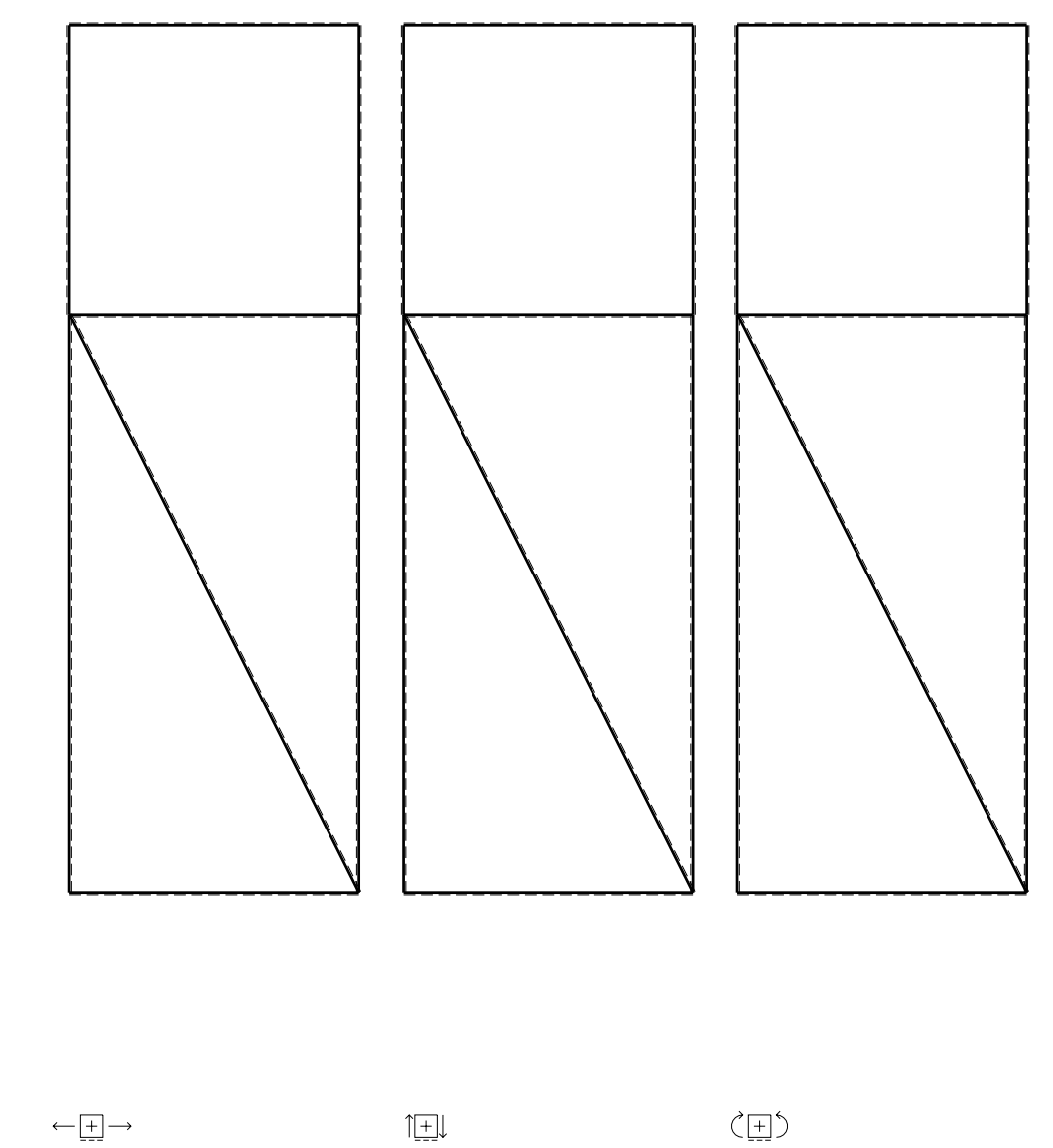

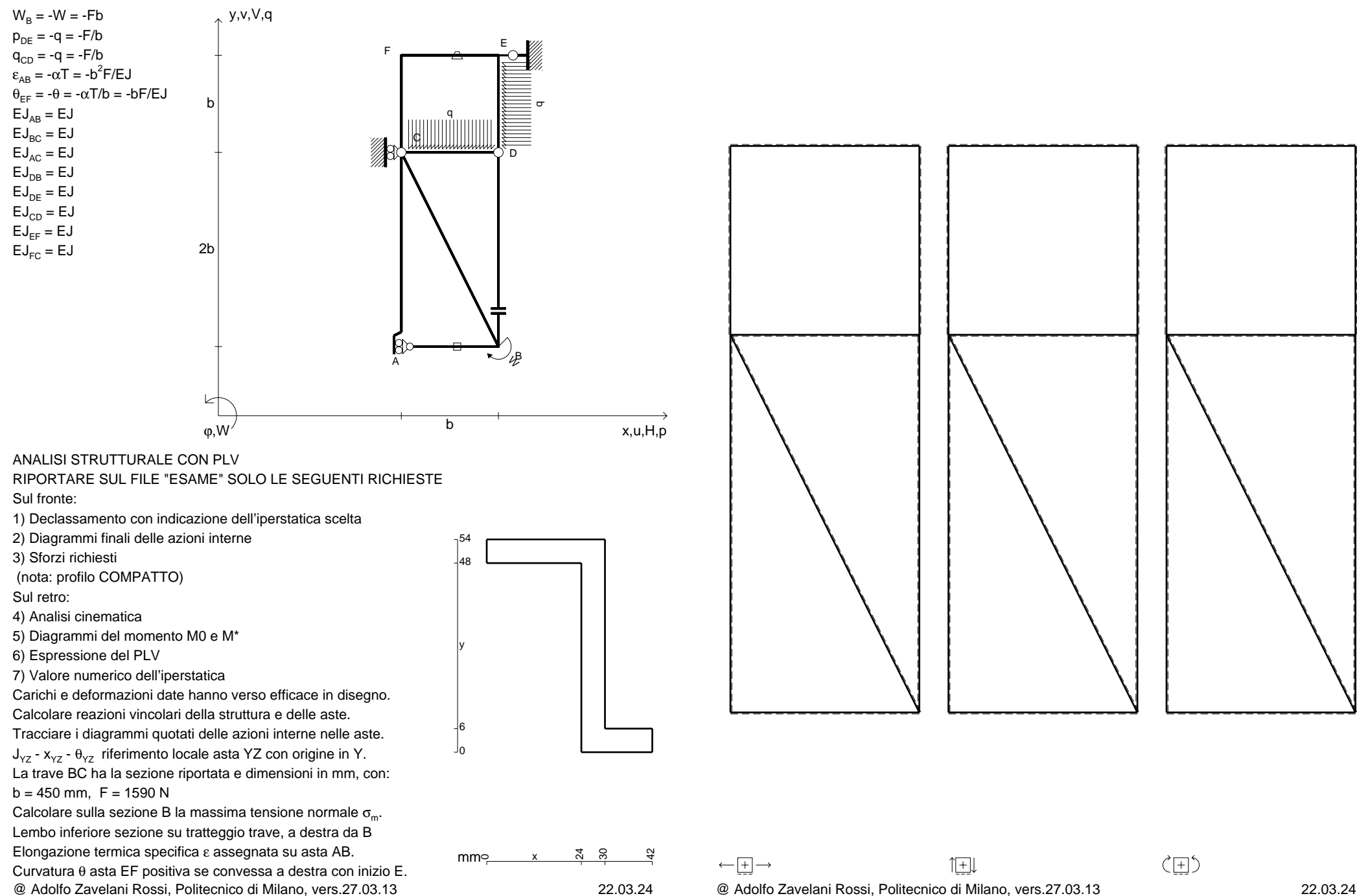

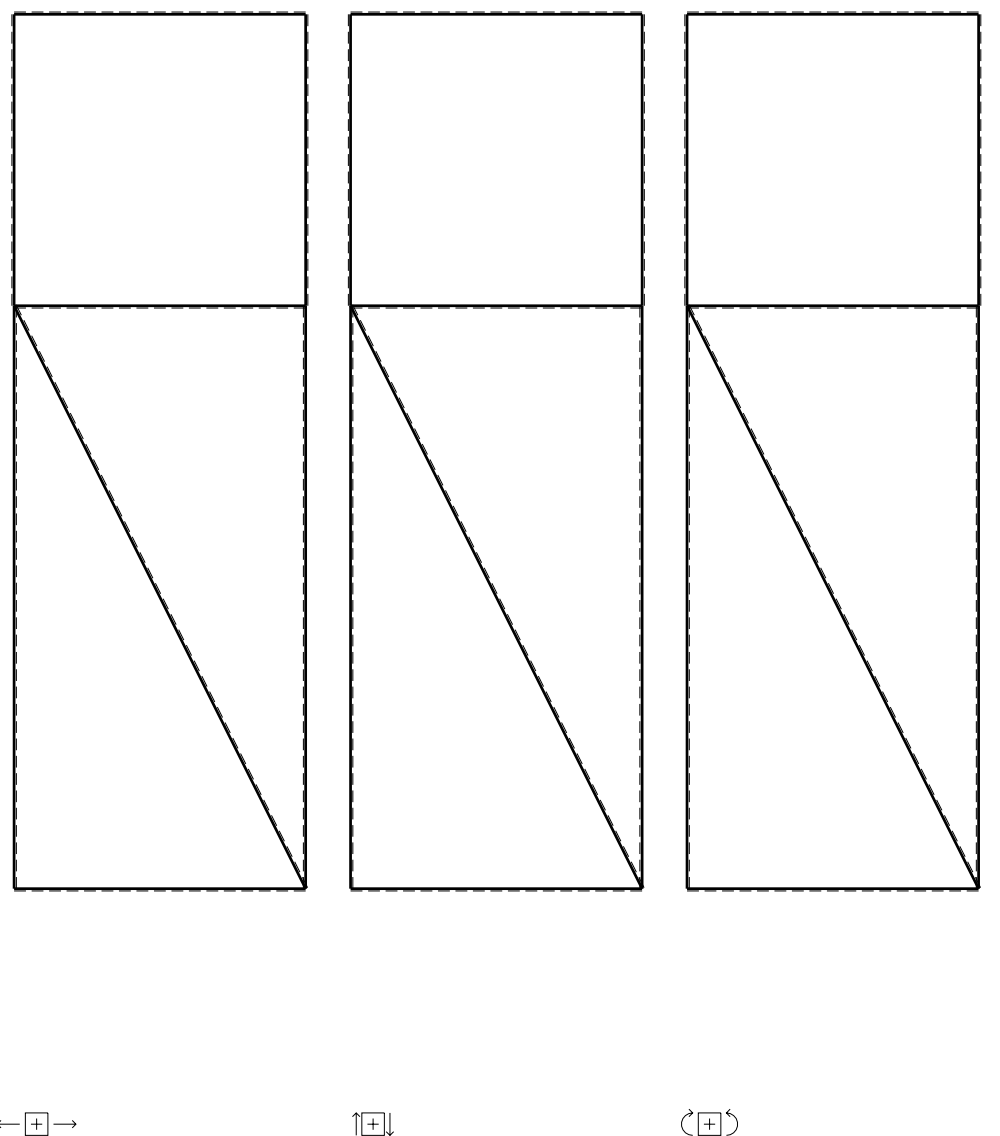

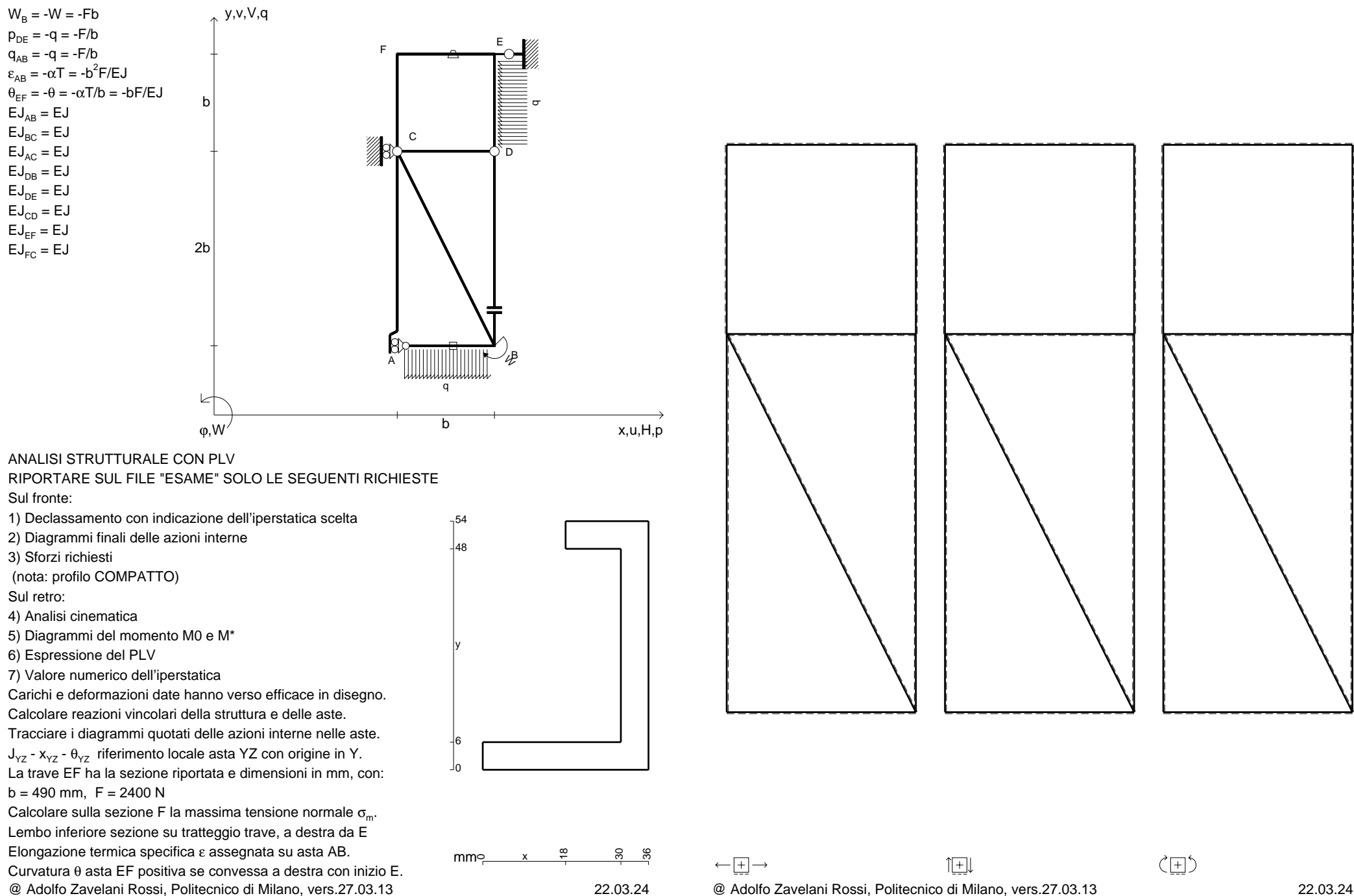

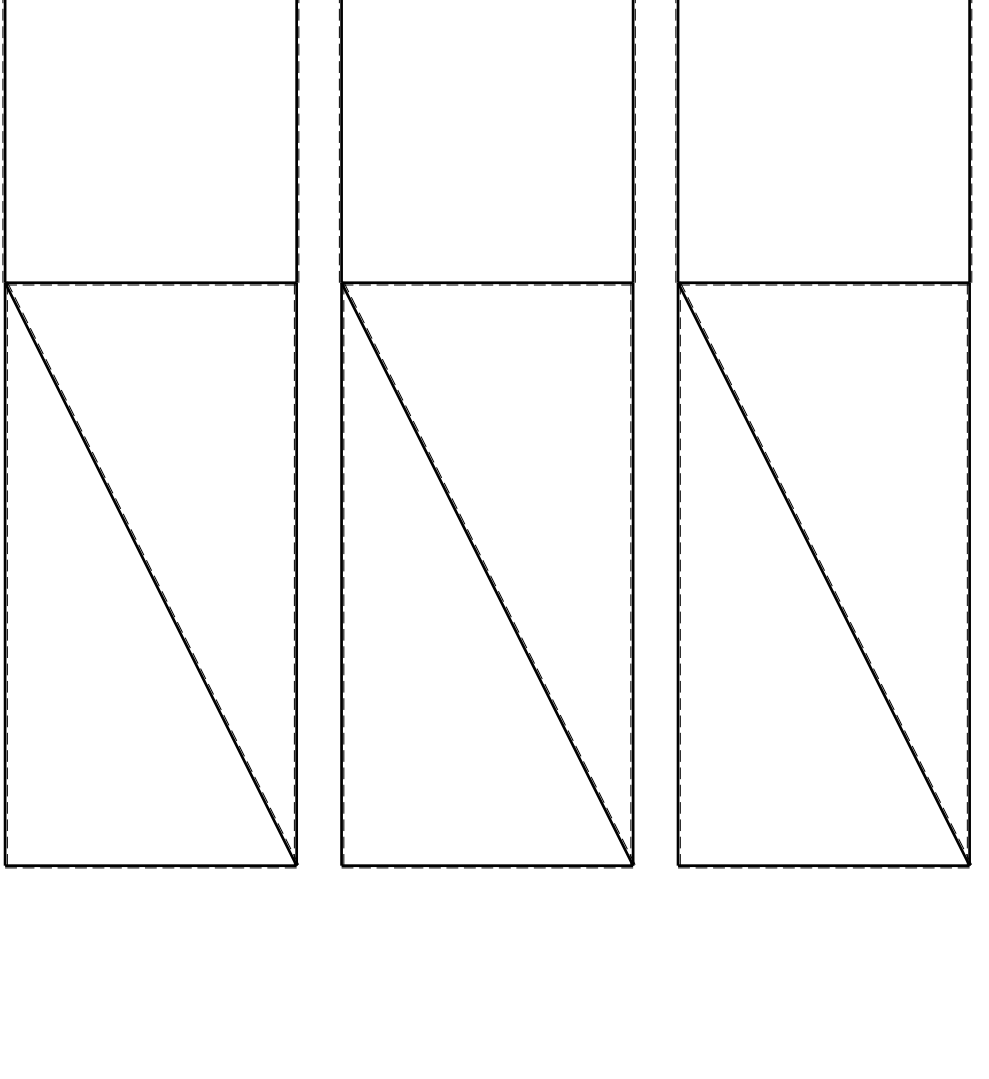

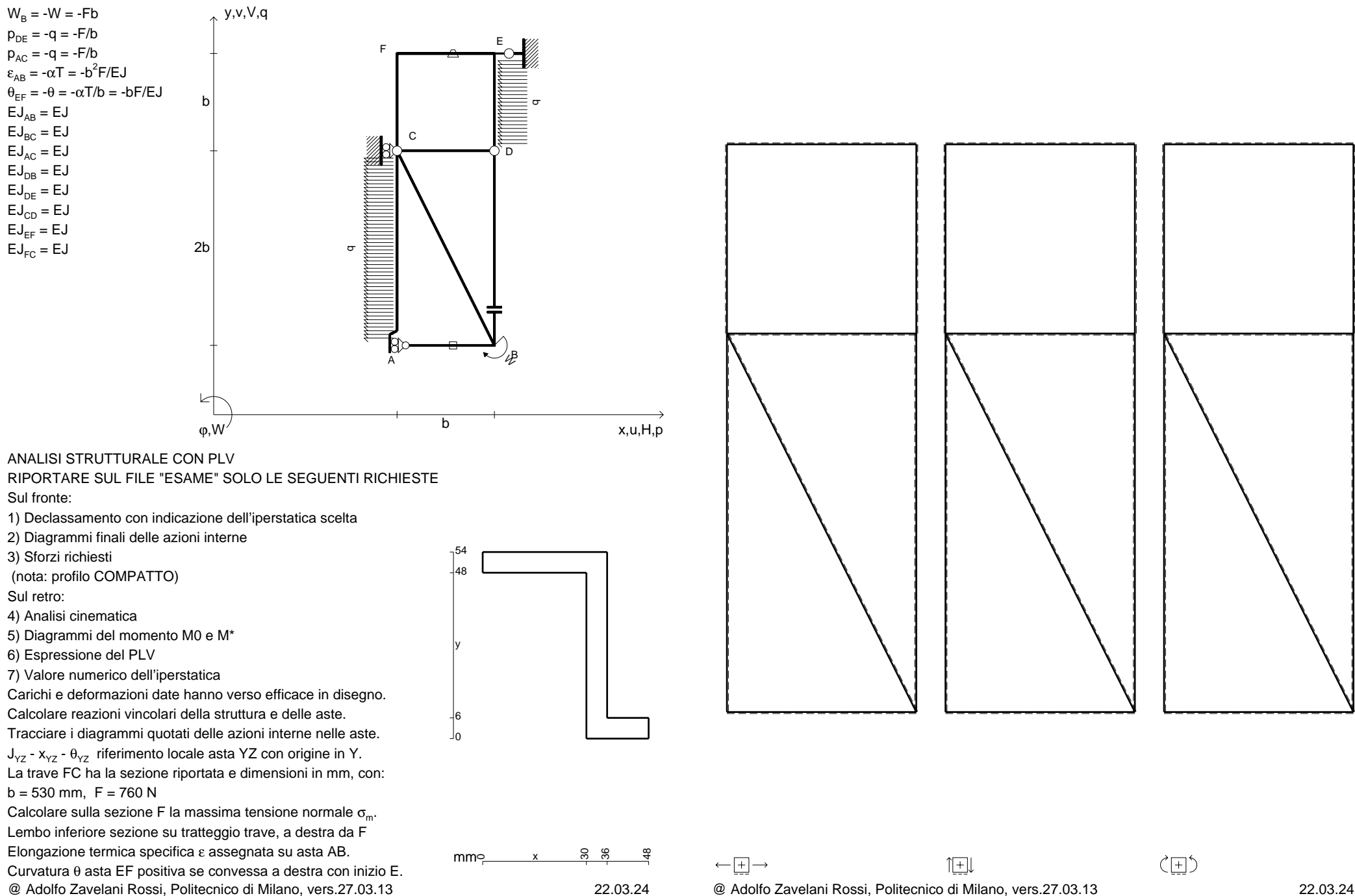

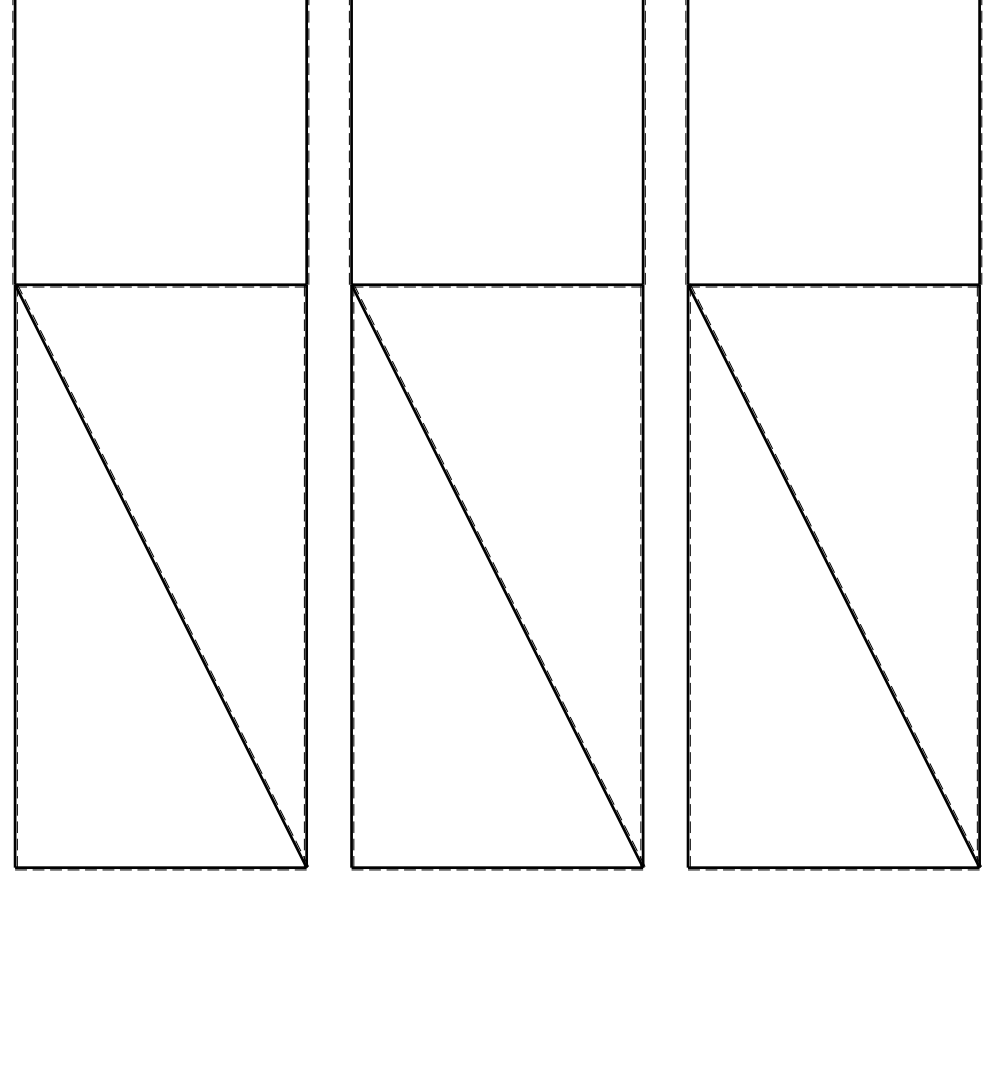

CI09.xxxx.025

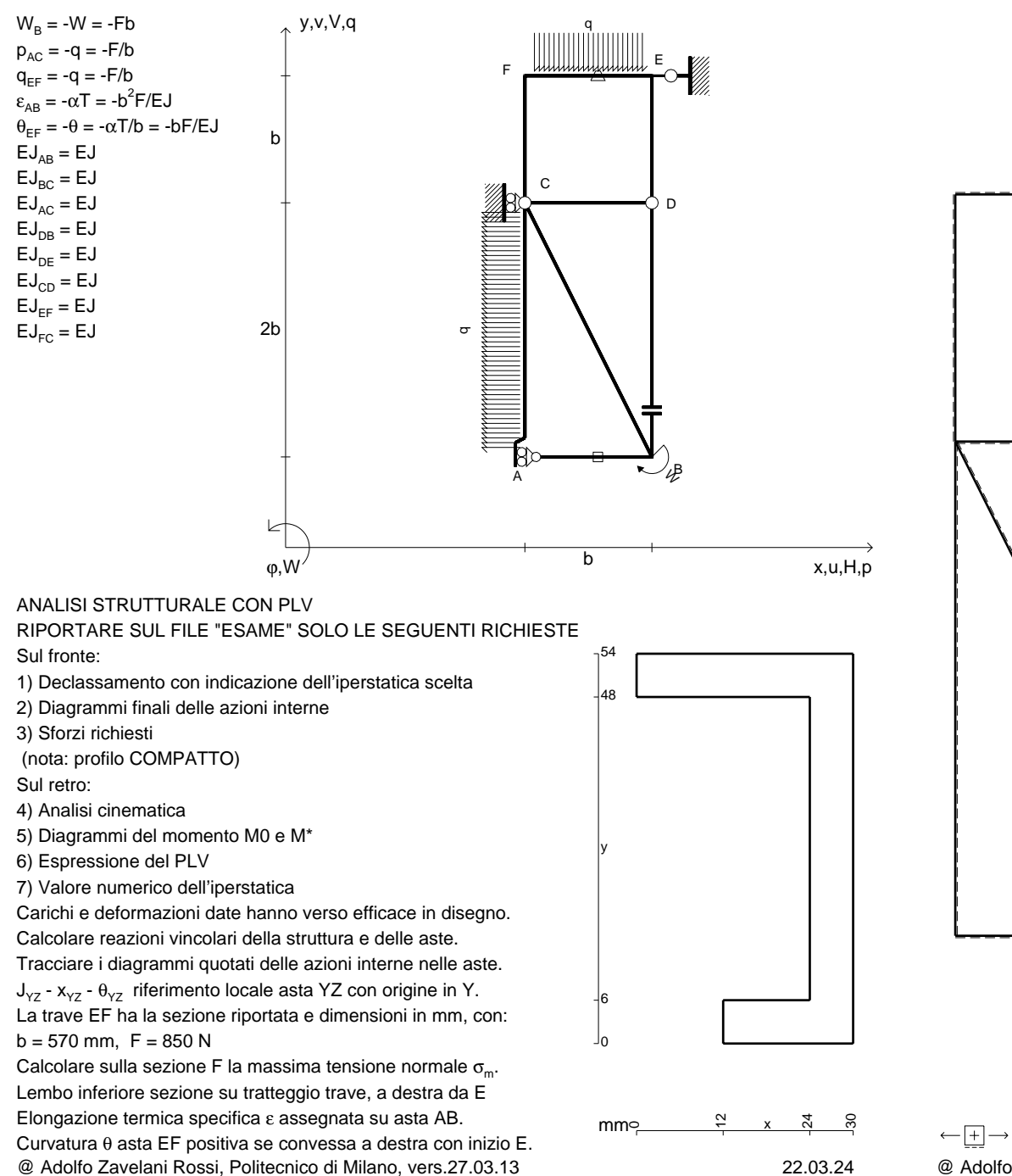

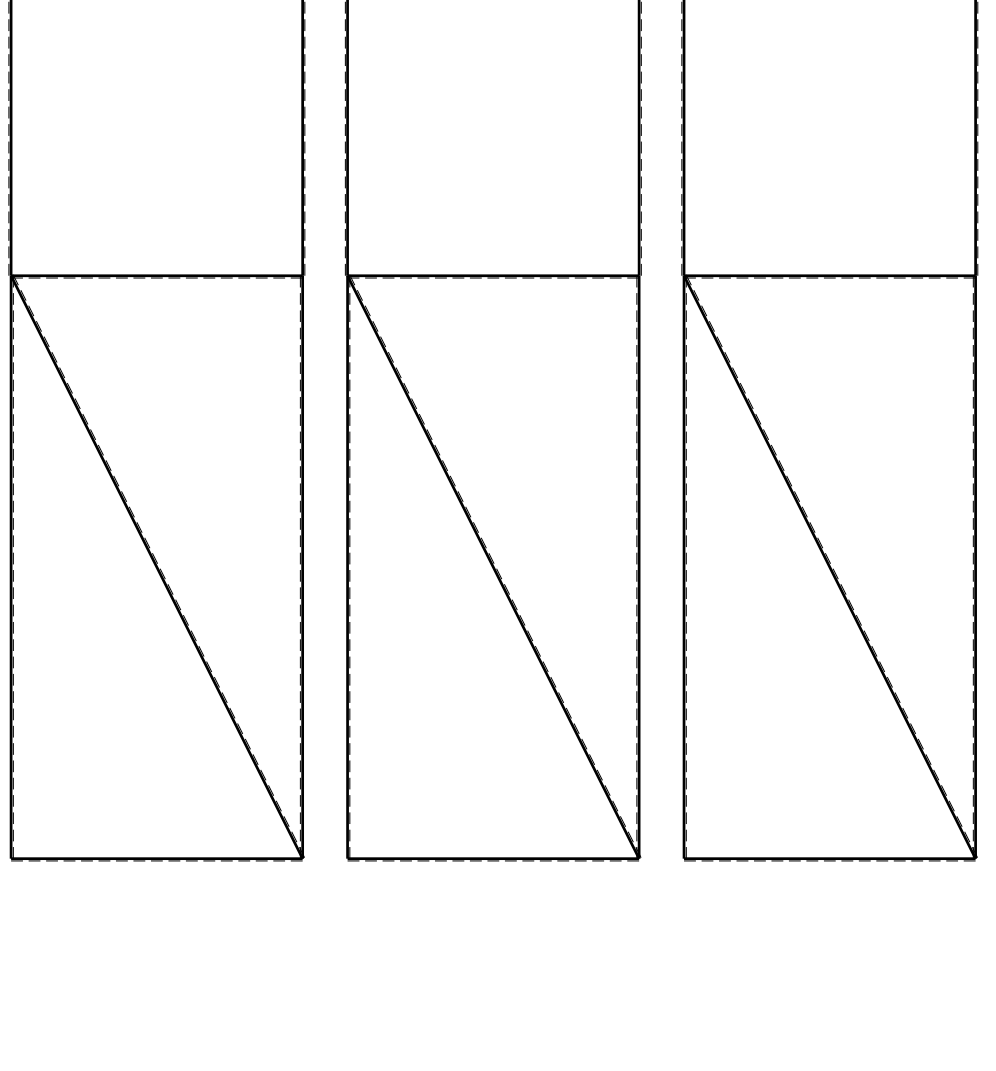

1⊞L

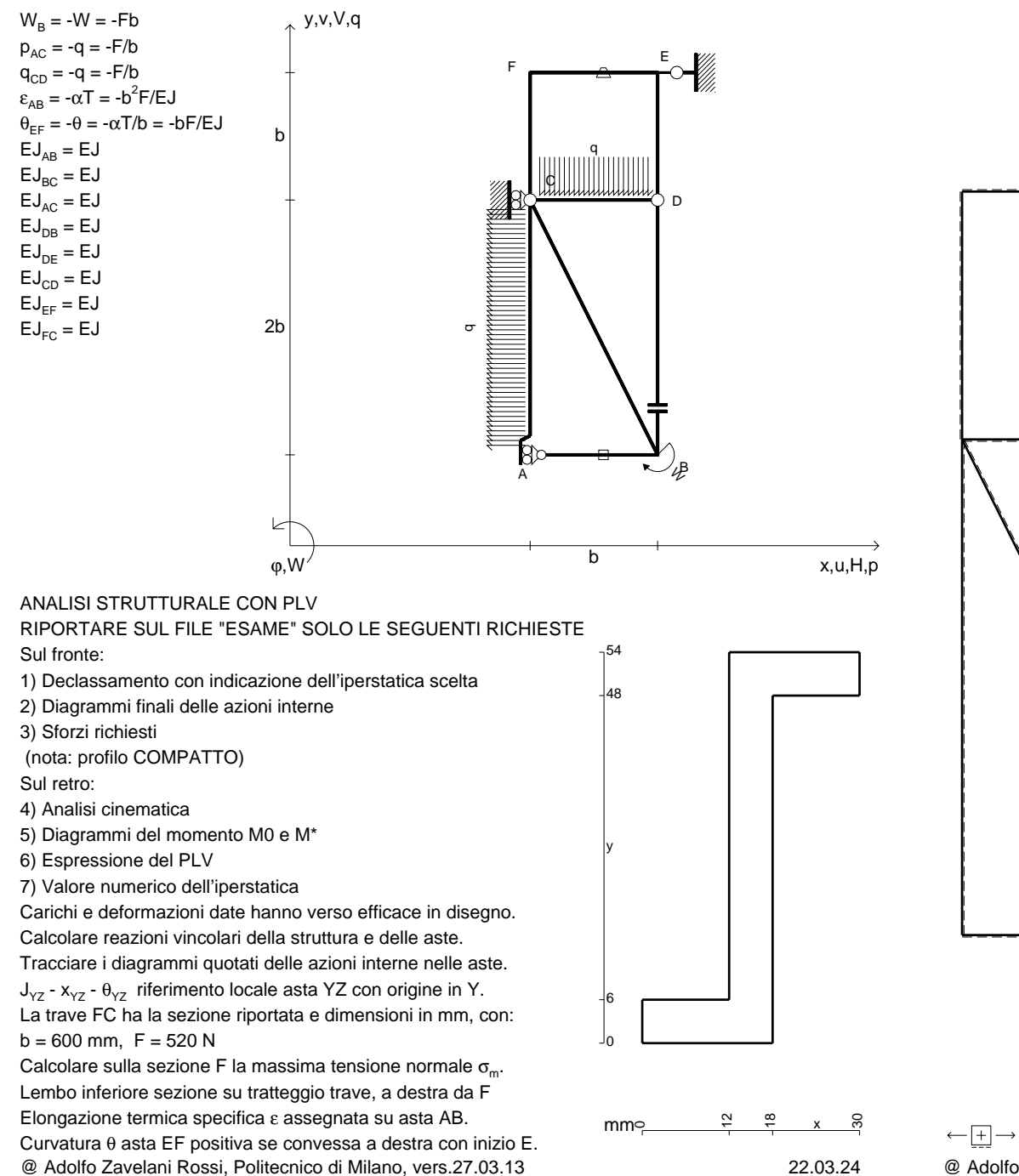

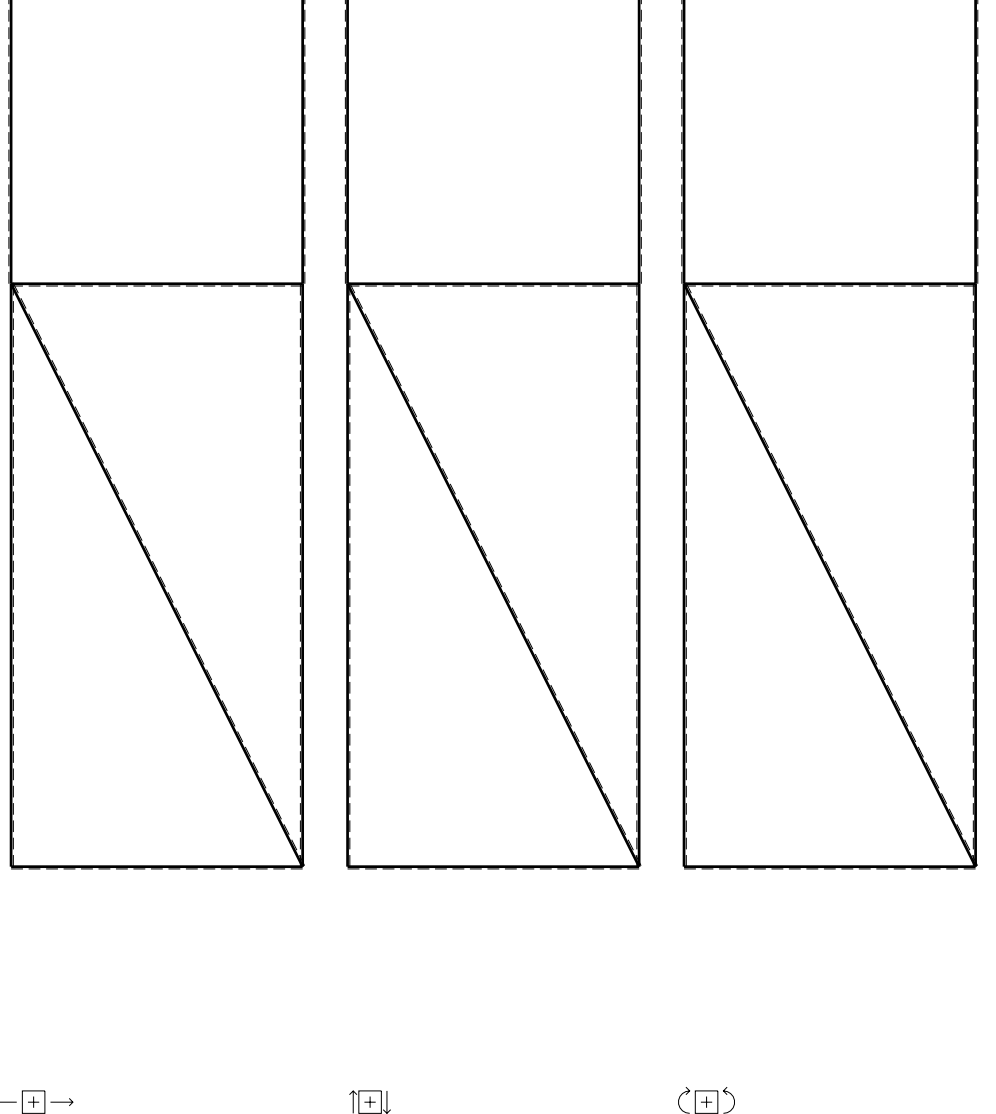

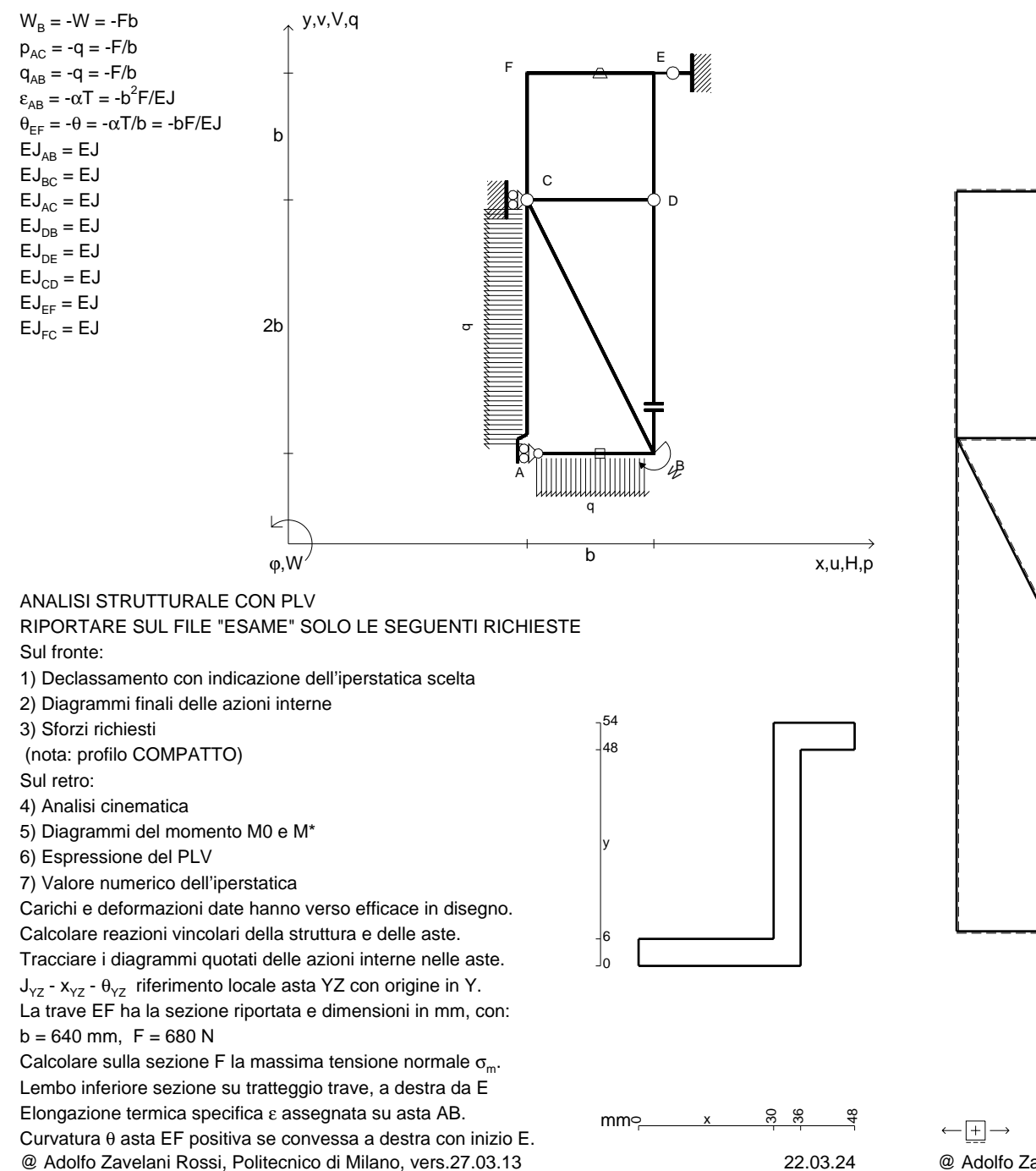

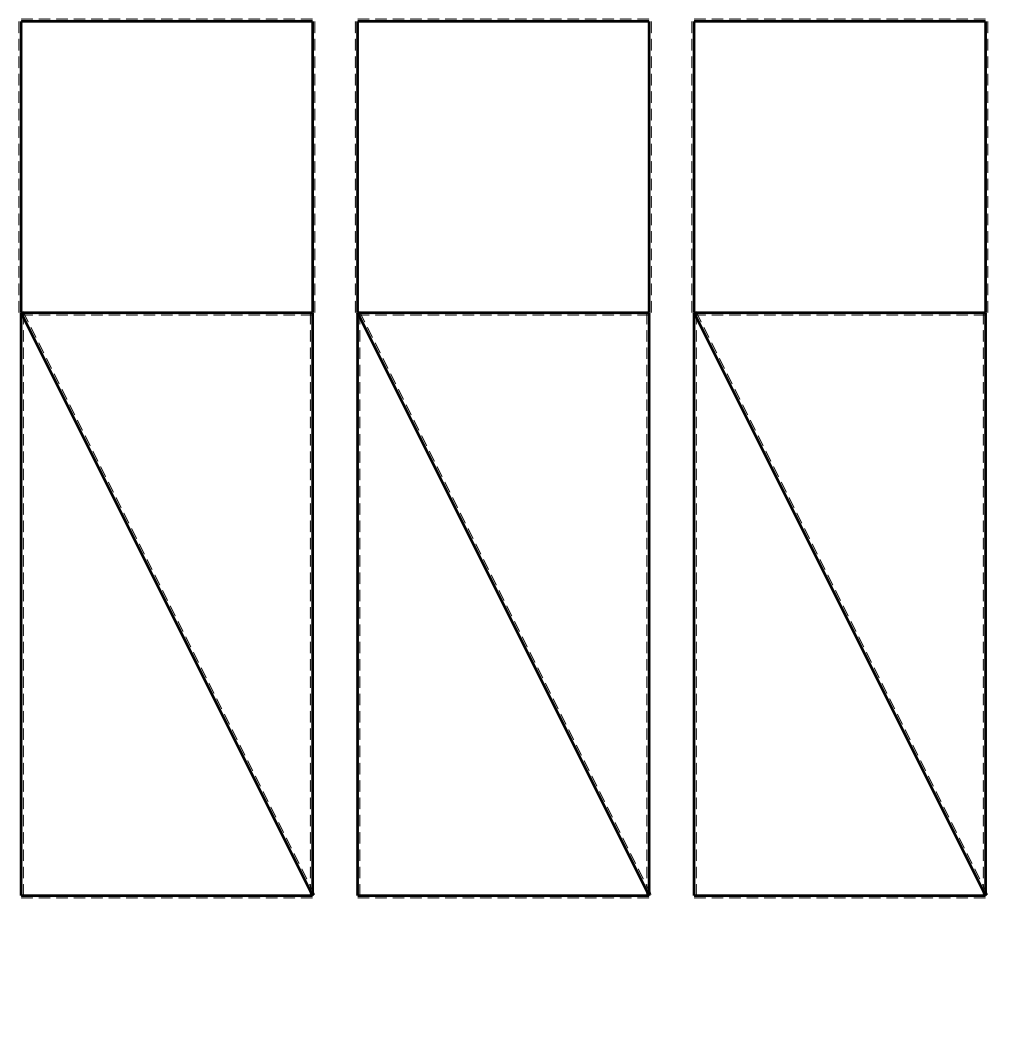

1⊞L

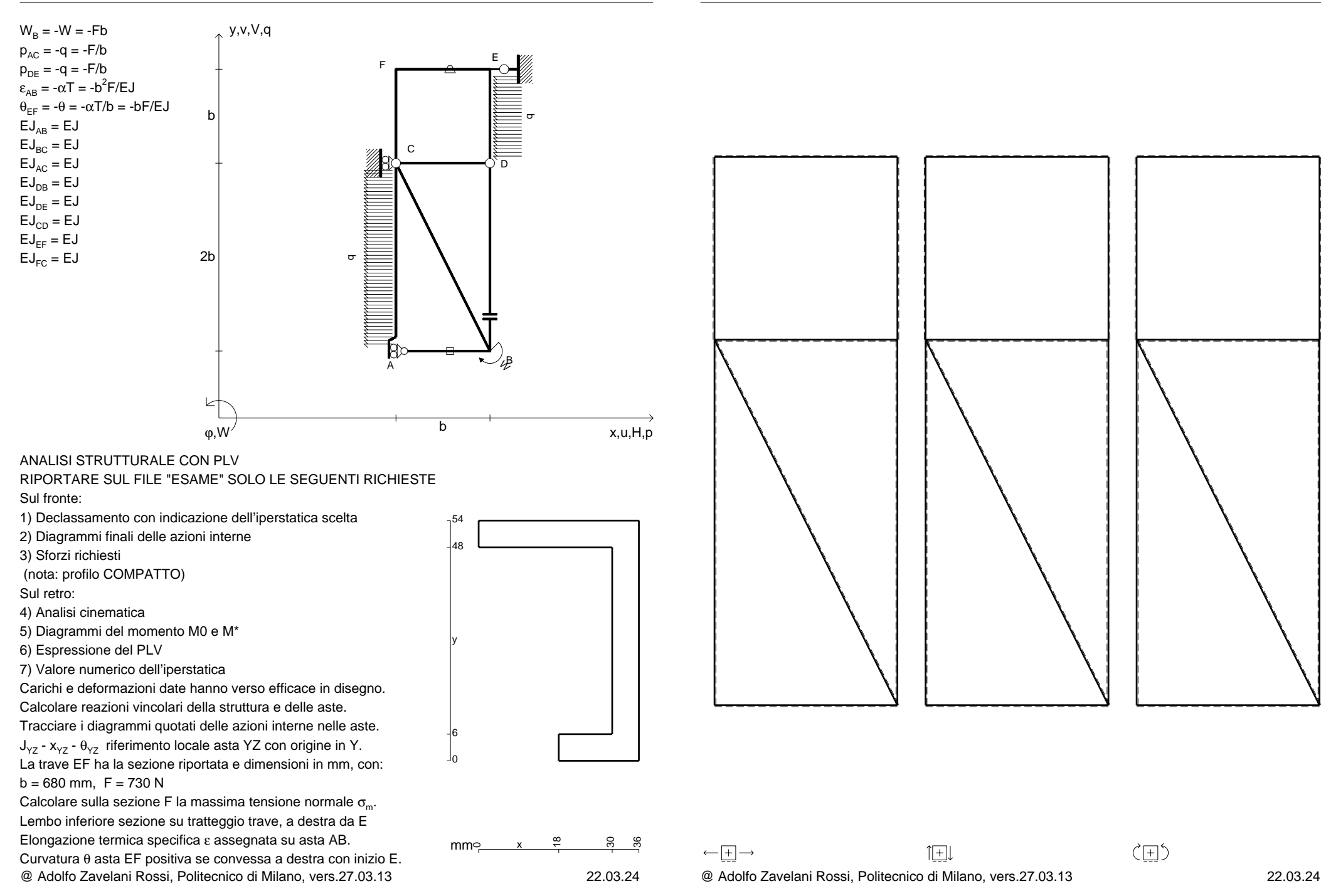

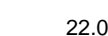

〈曰〉

1⊞L

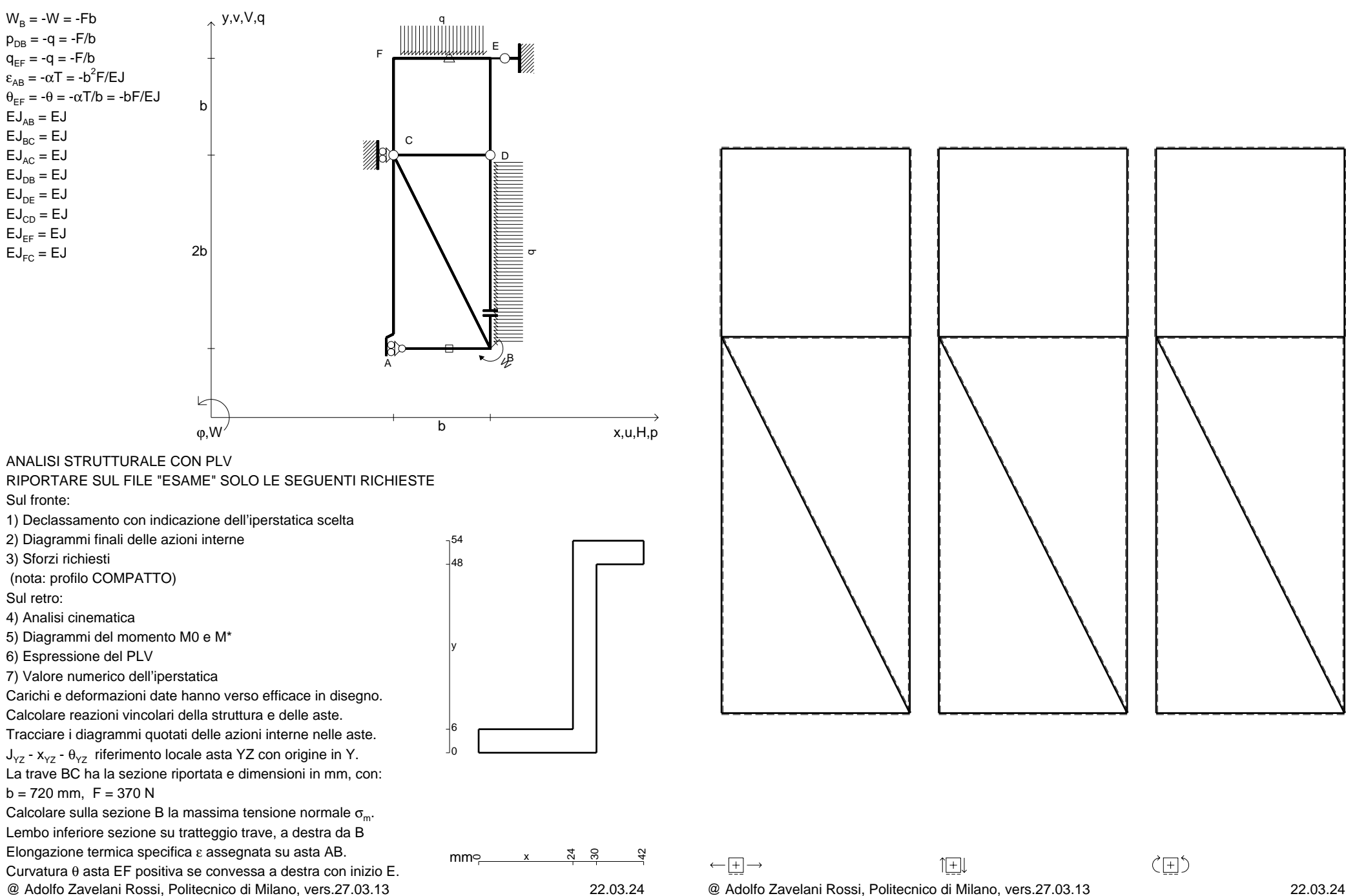

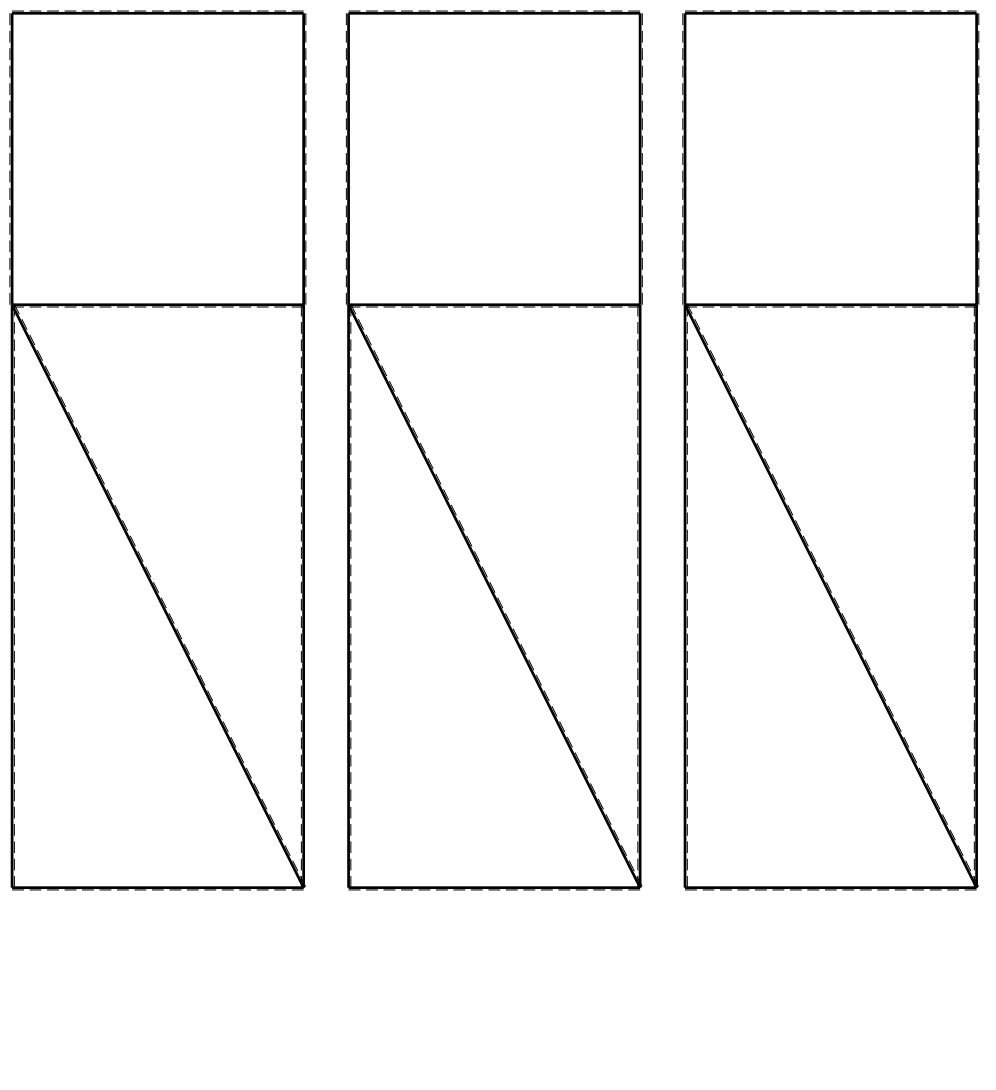

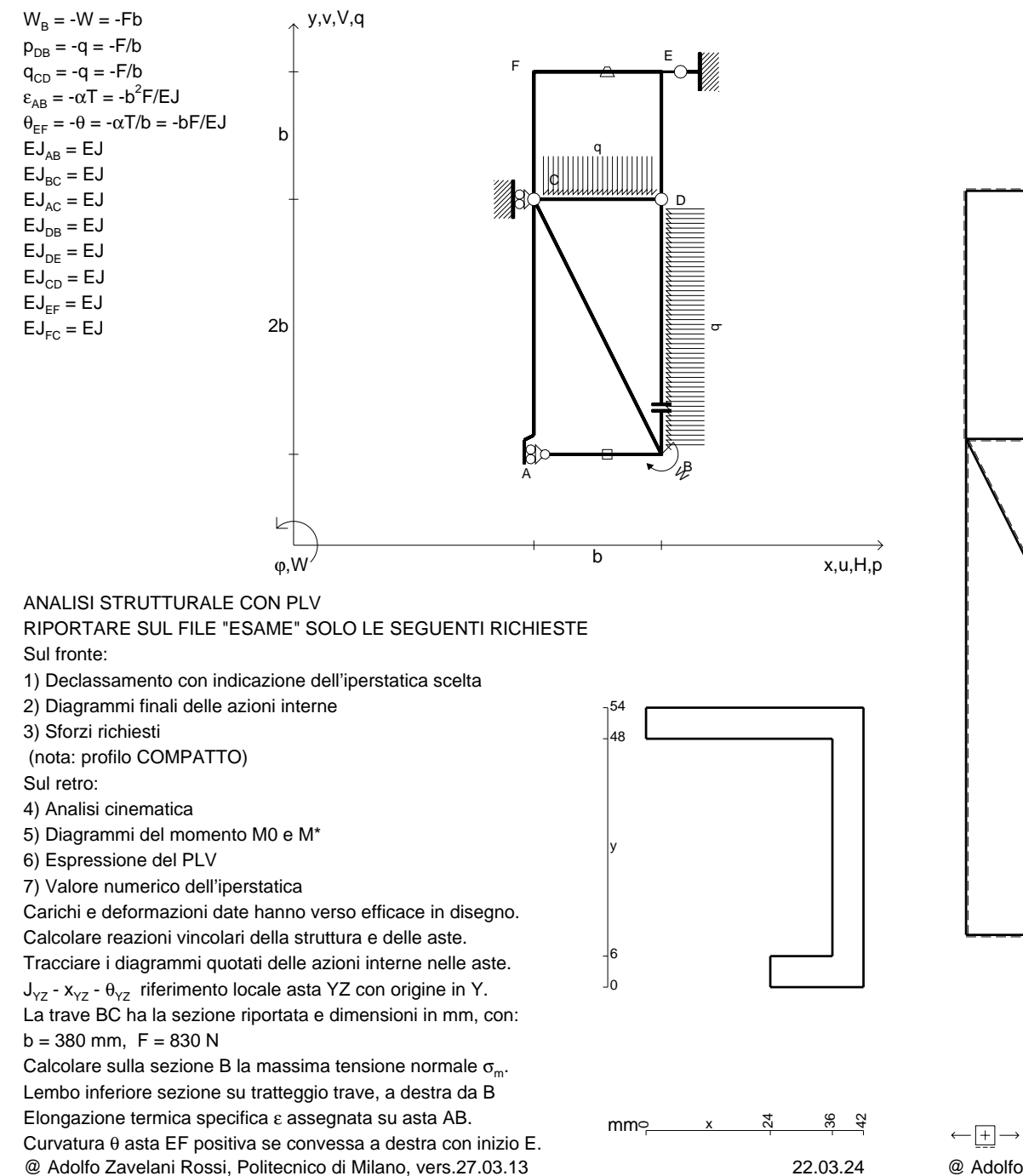

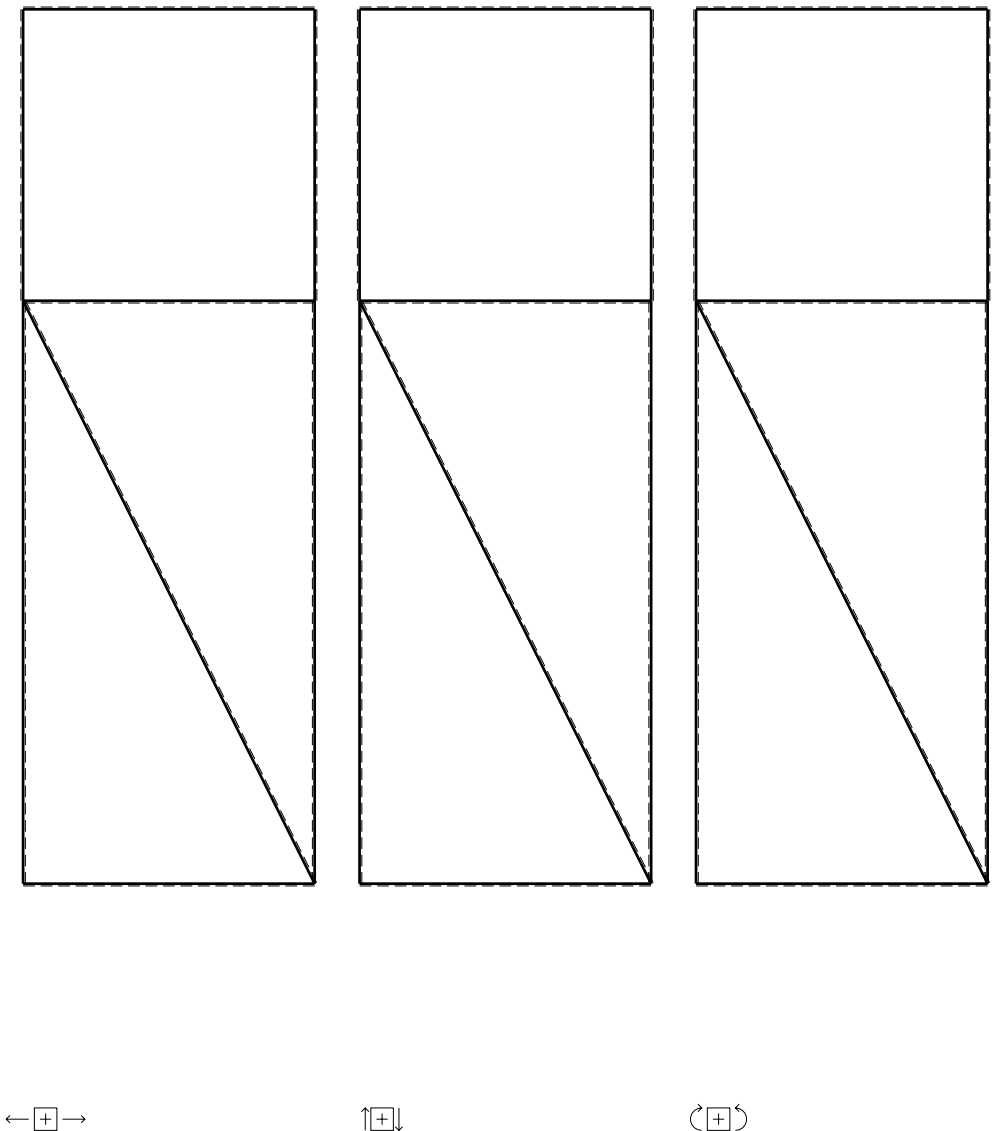

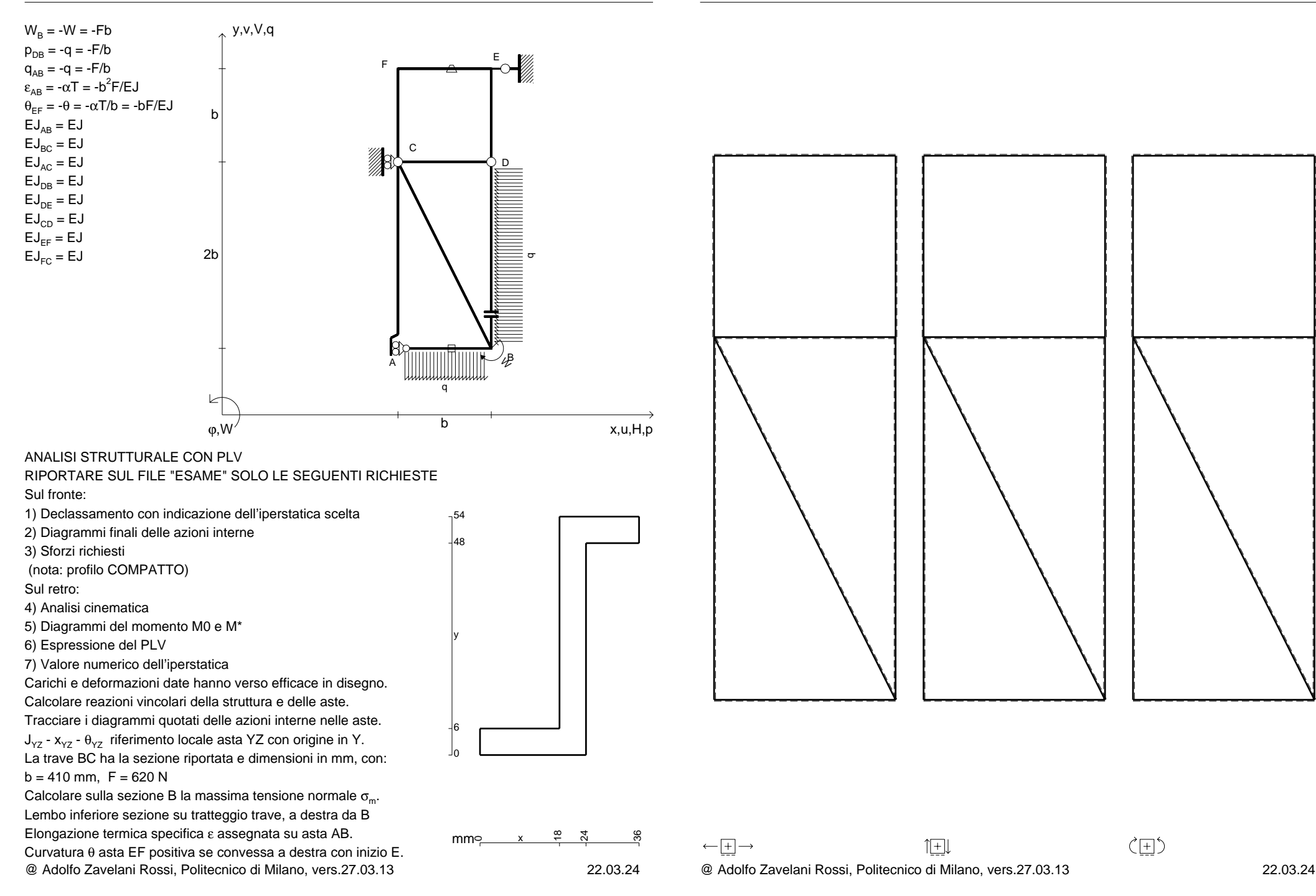

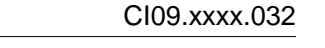

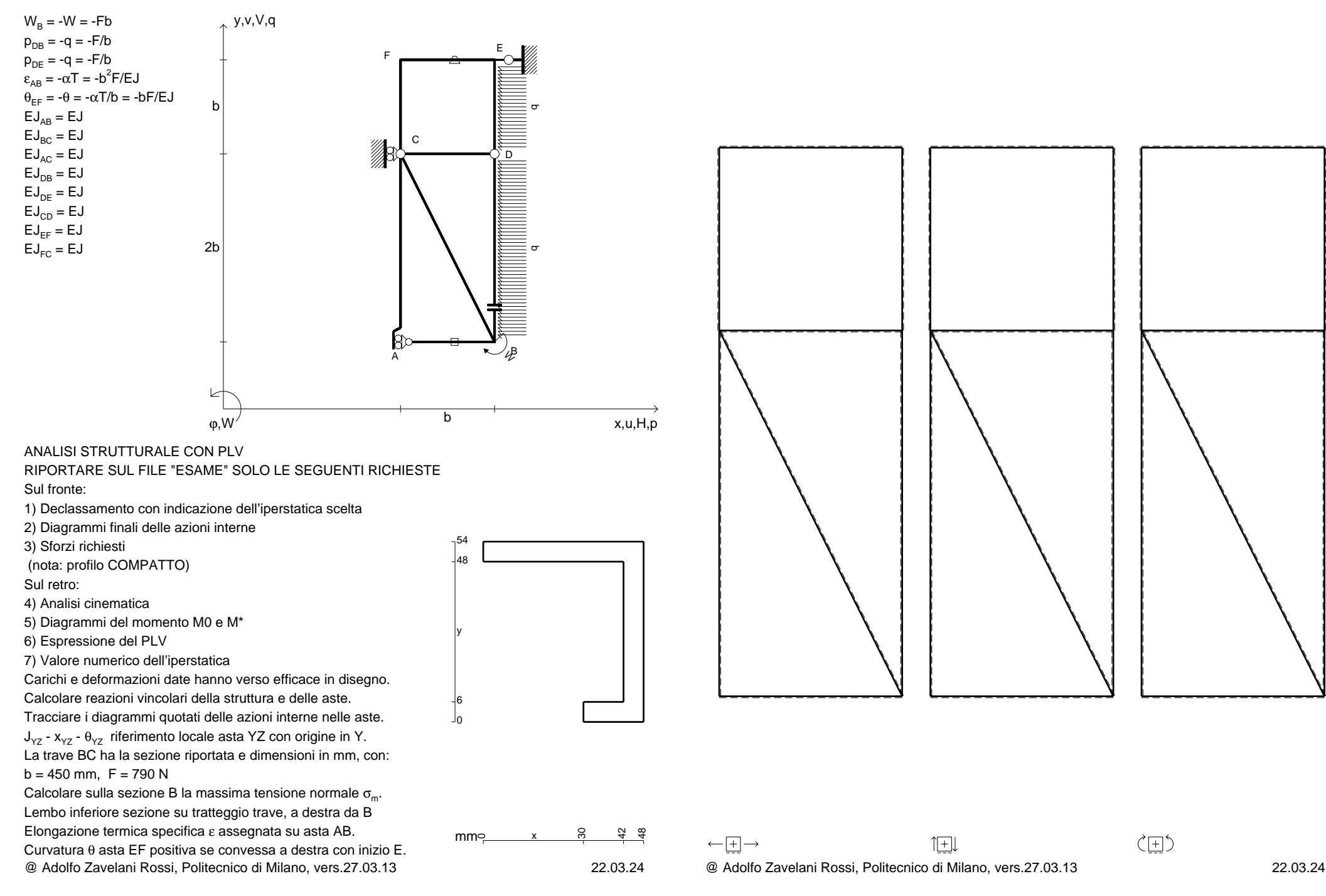

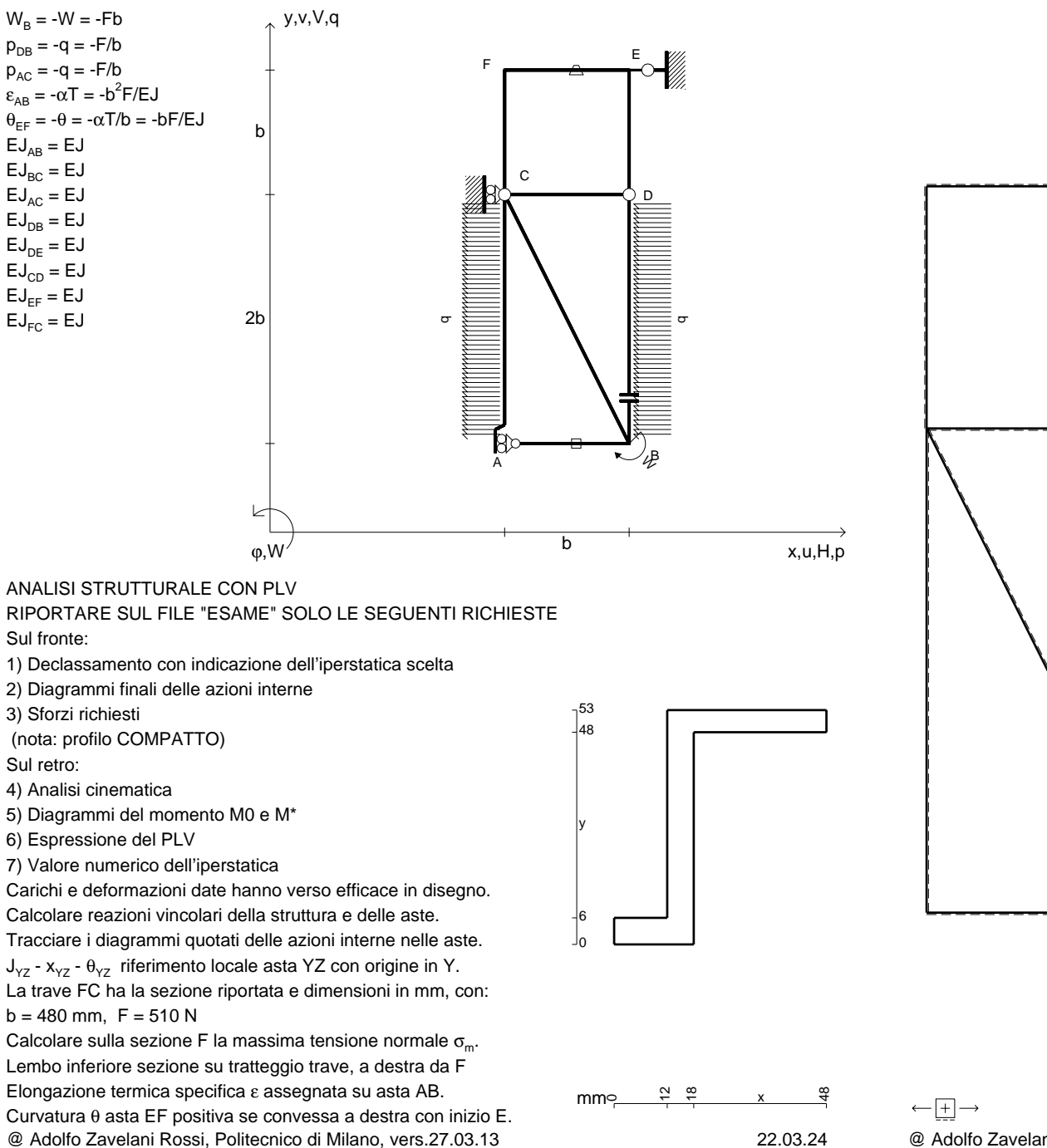

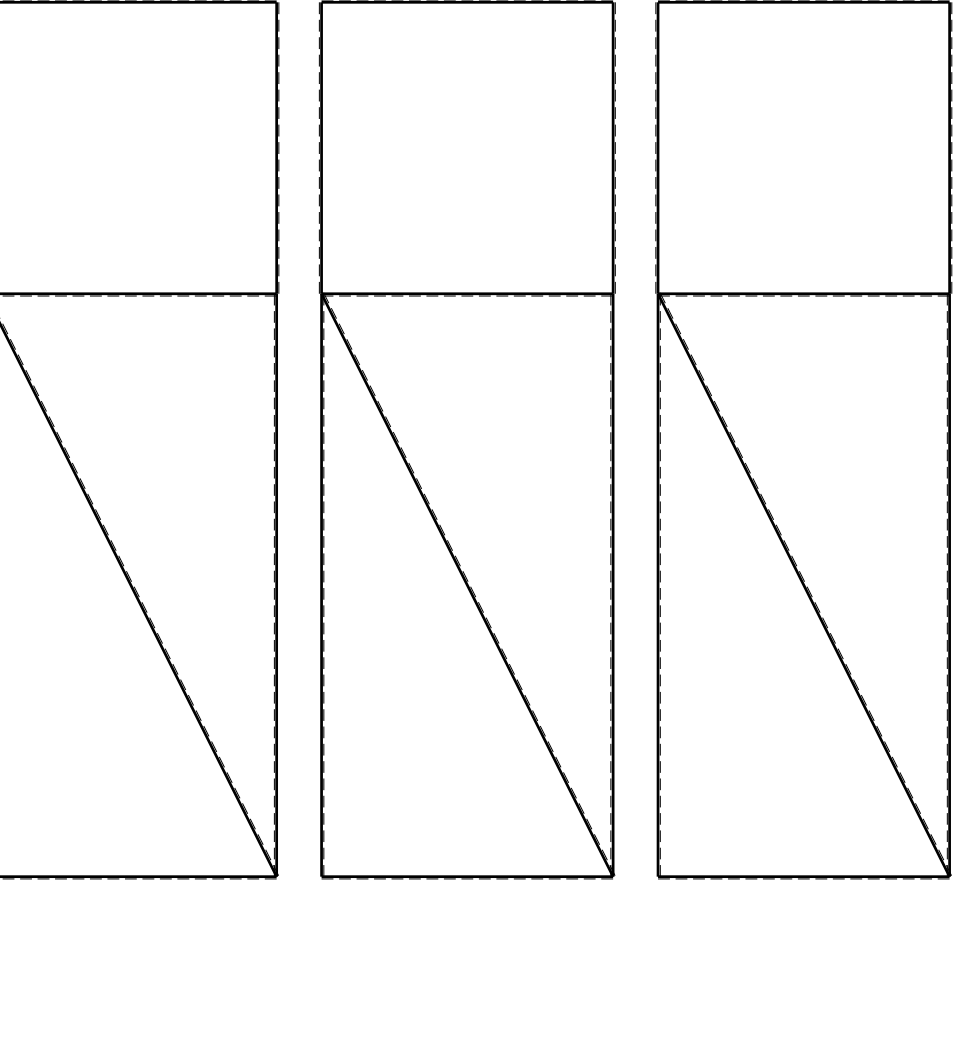

1⊞L

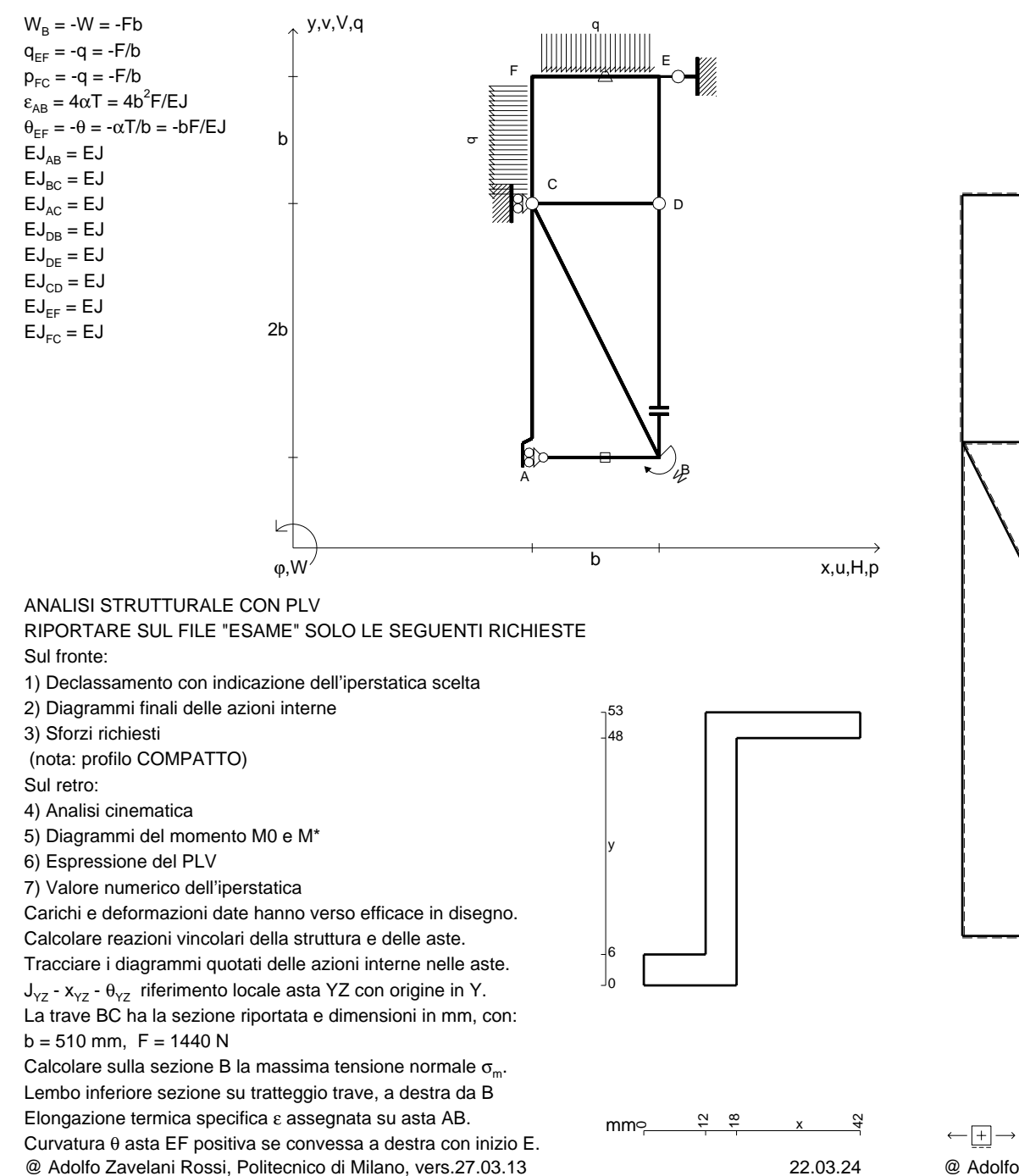

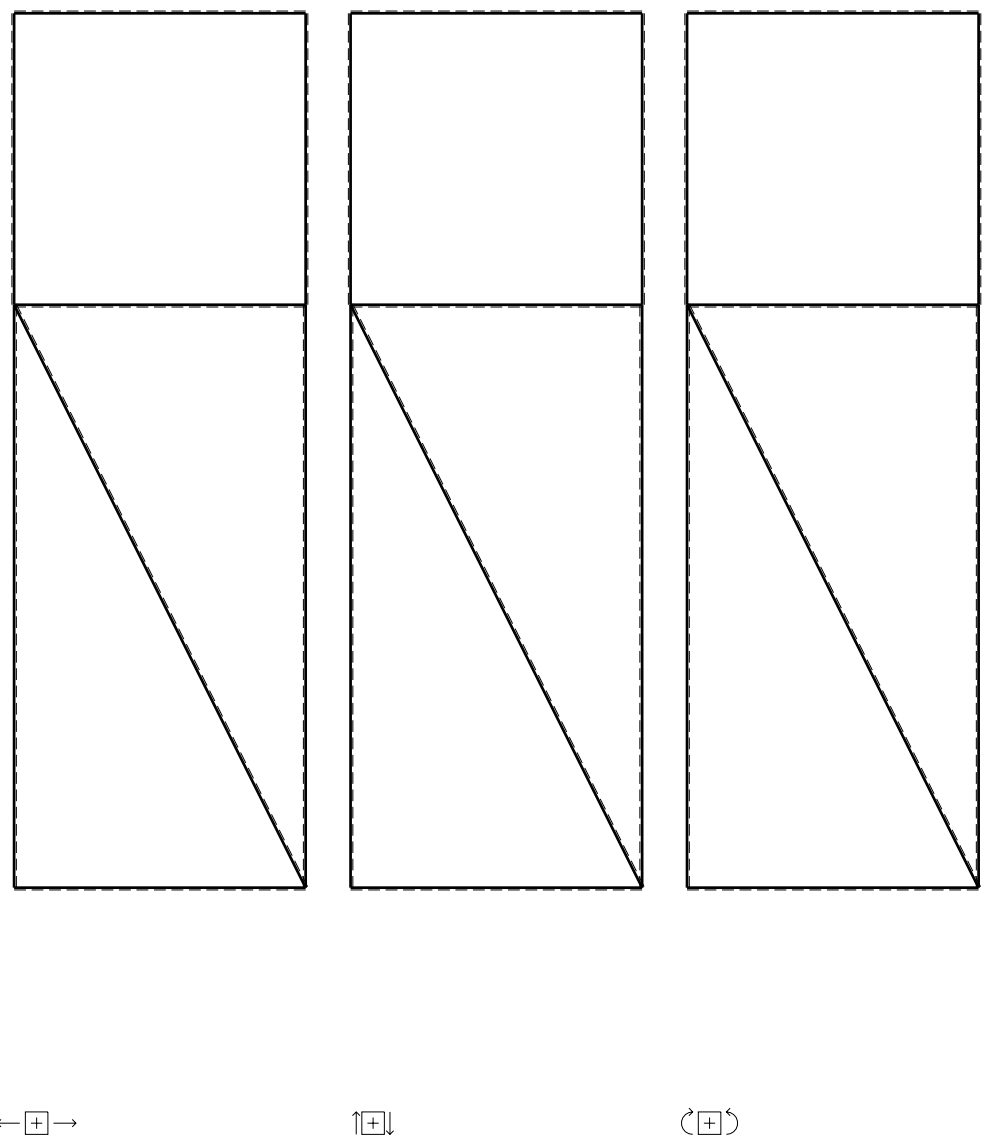

CI09.xxxx.035

 $\longleftarrow \boxed{+} \longrightarrow$ 

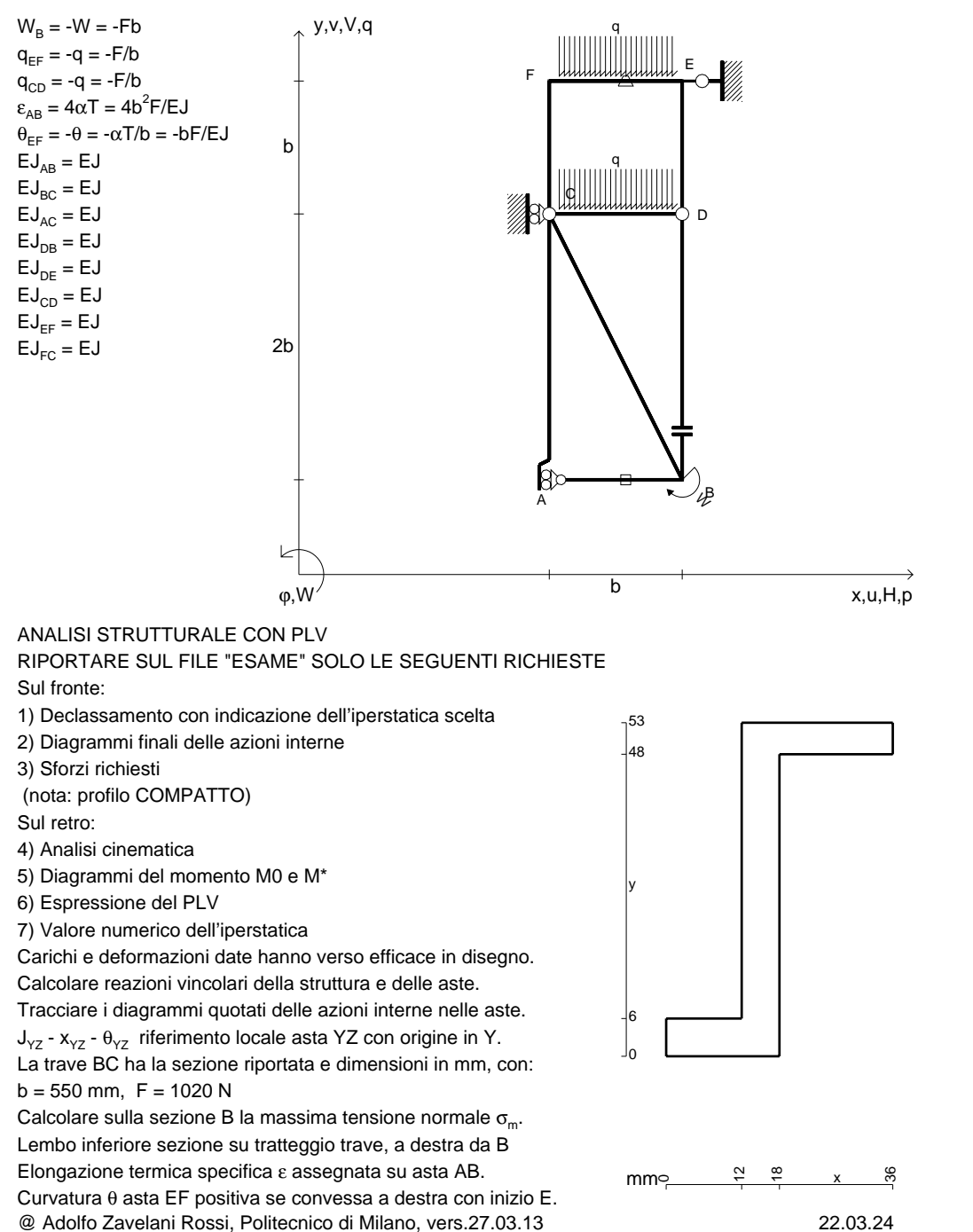

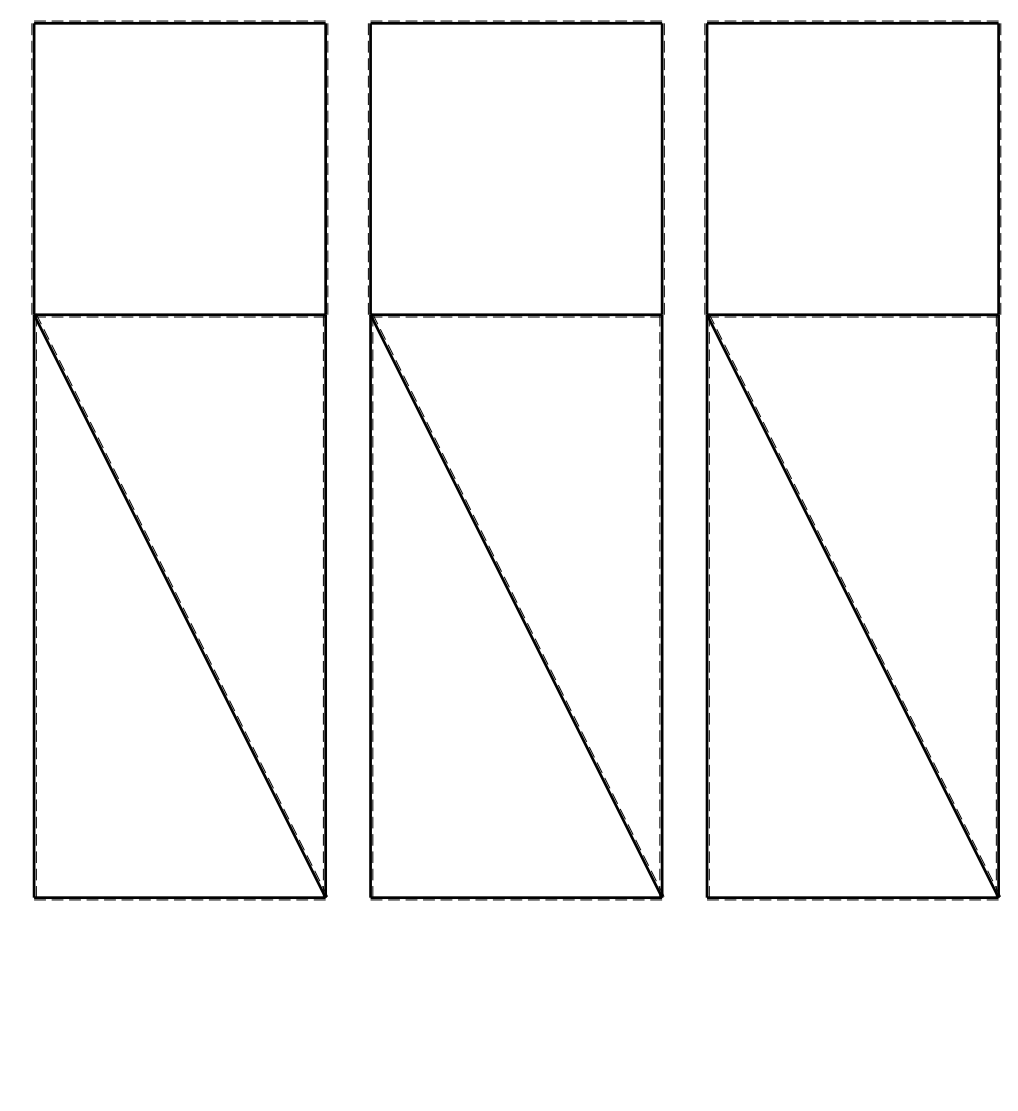

1⊞L

@ Adolfo Zavelani Rossi, Politecnico di Milano, vers.27.03.13 22.03.24

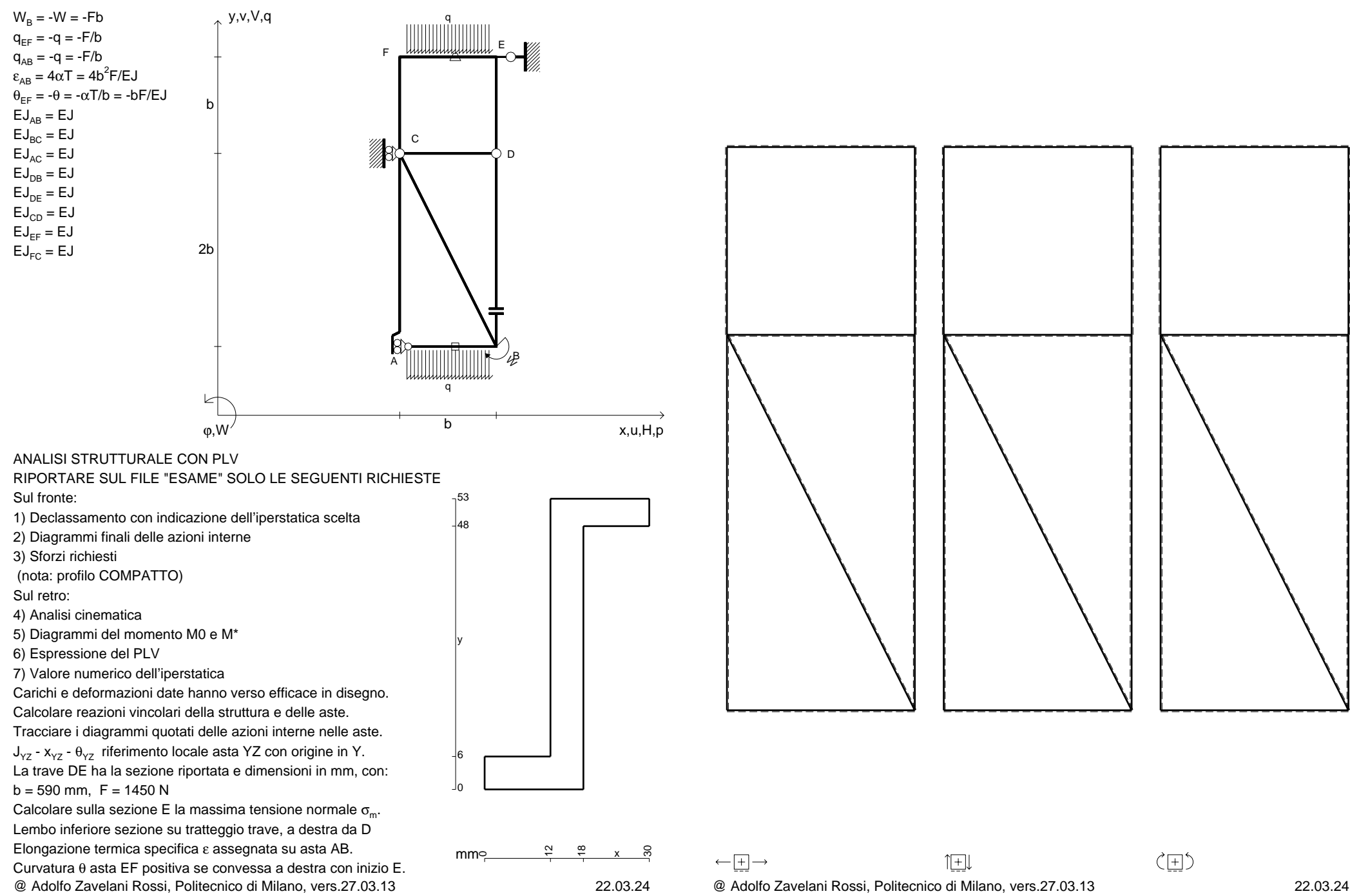

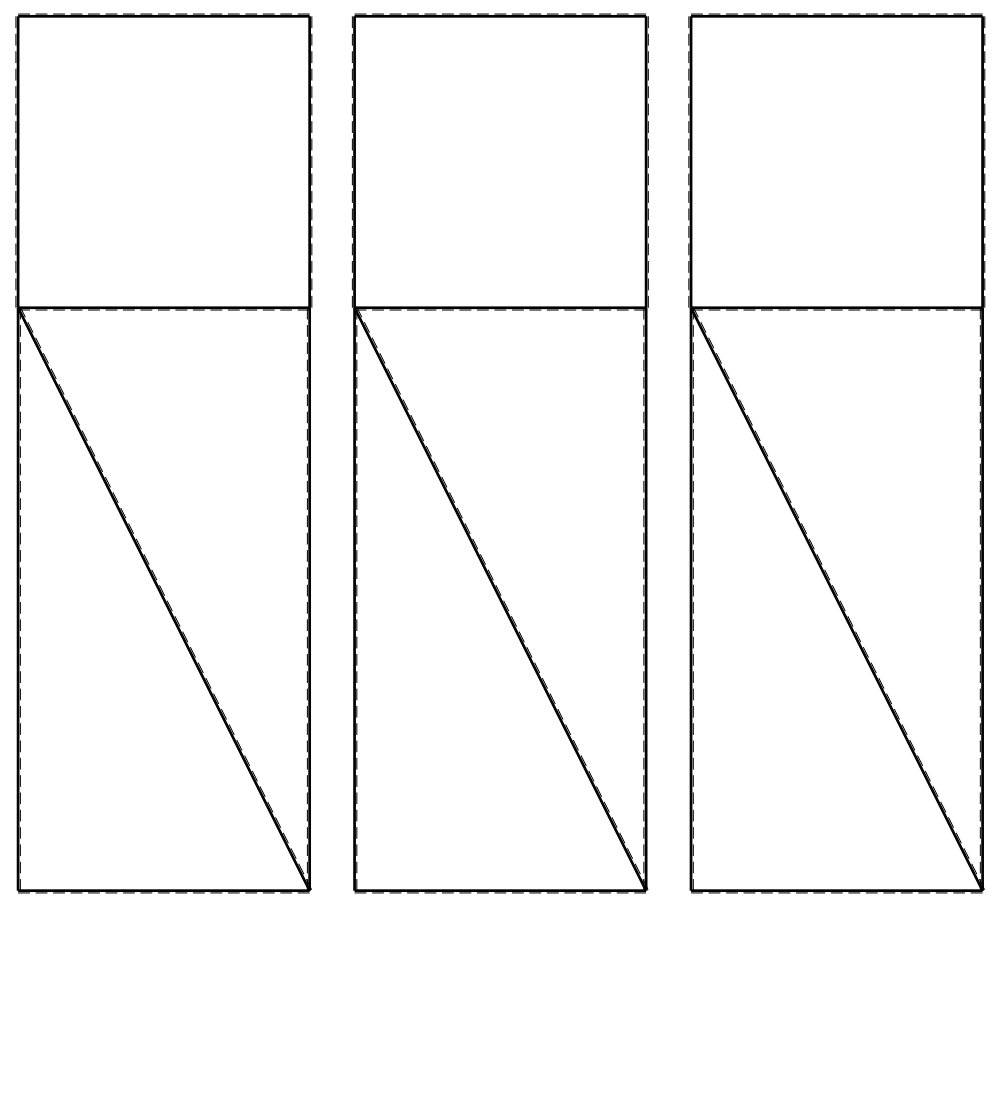
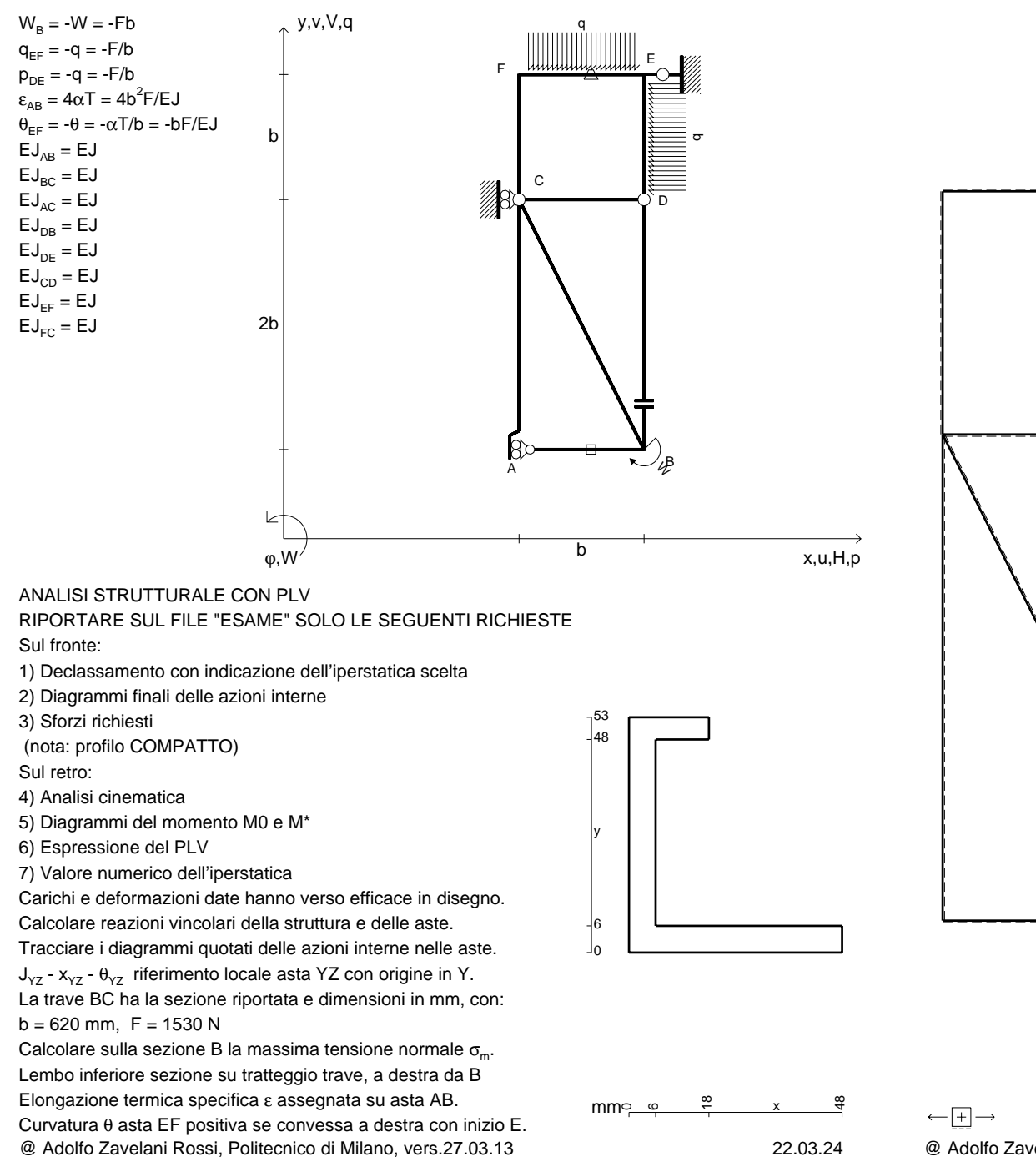

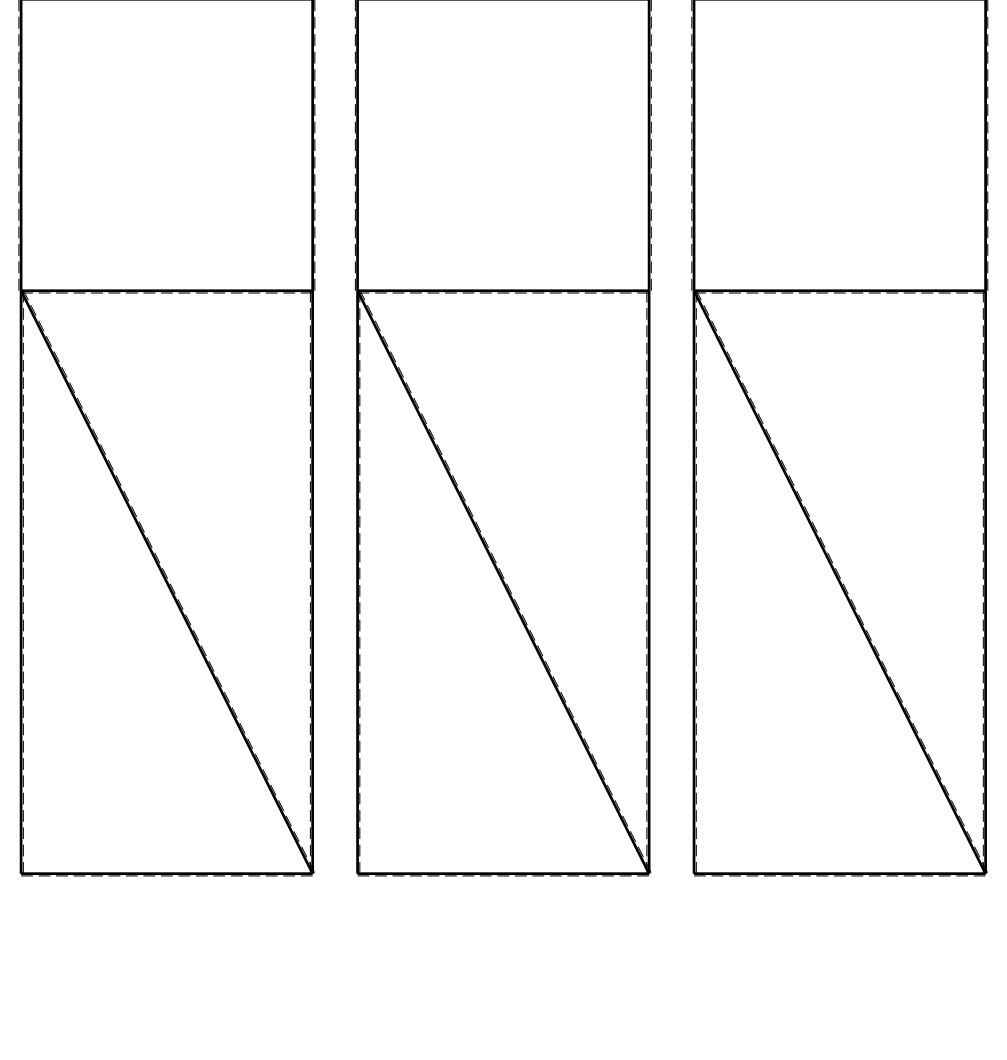

1⊞L

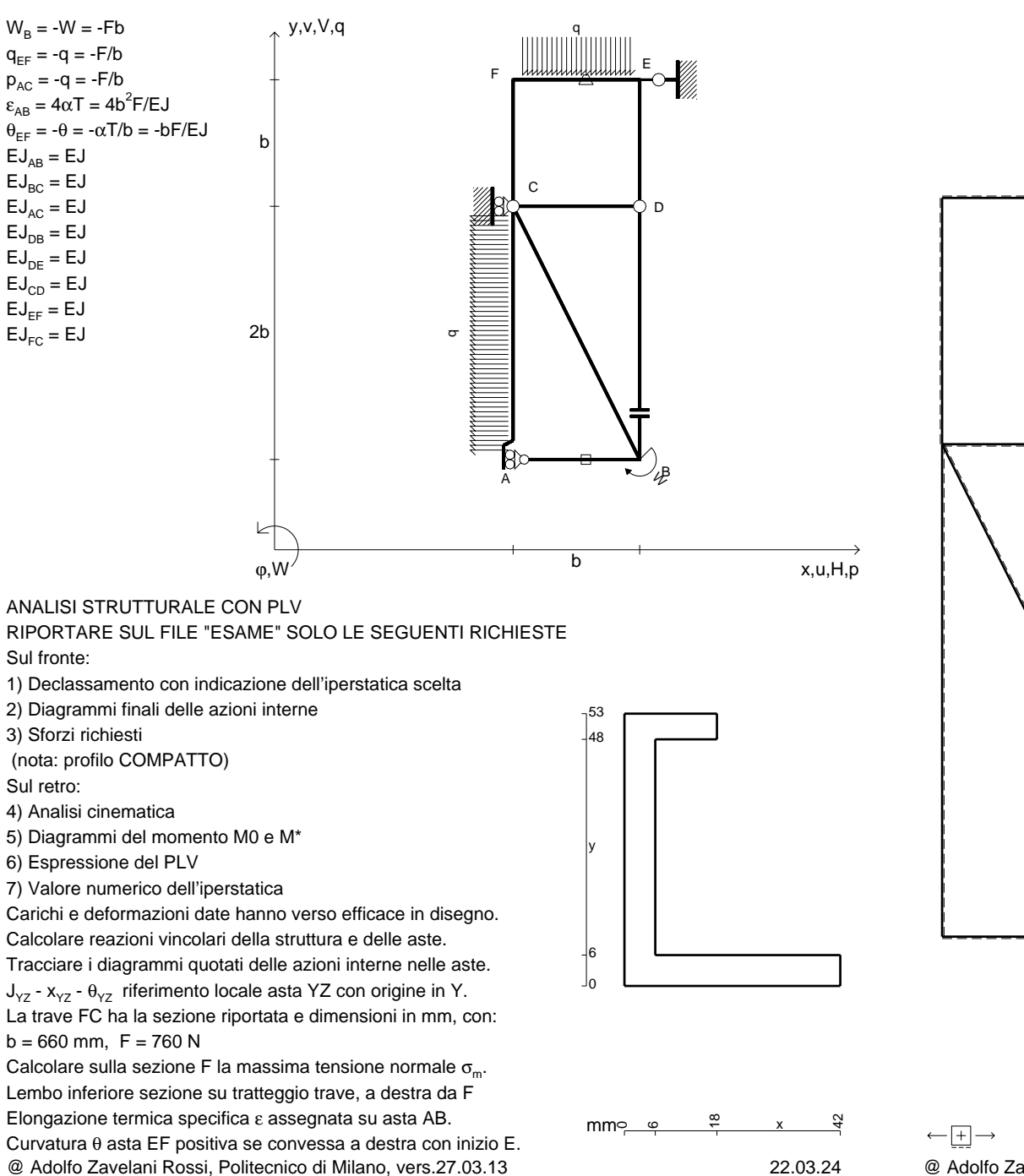

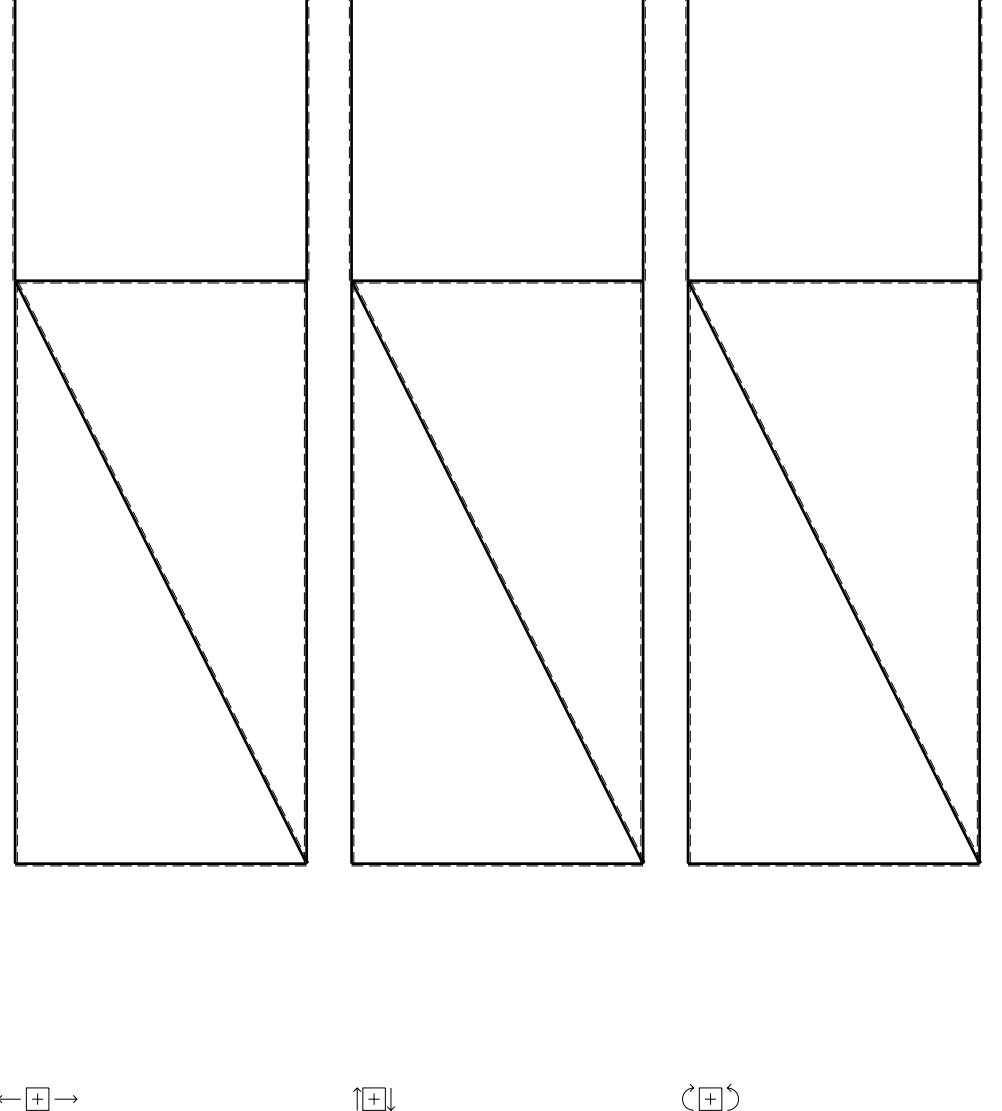

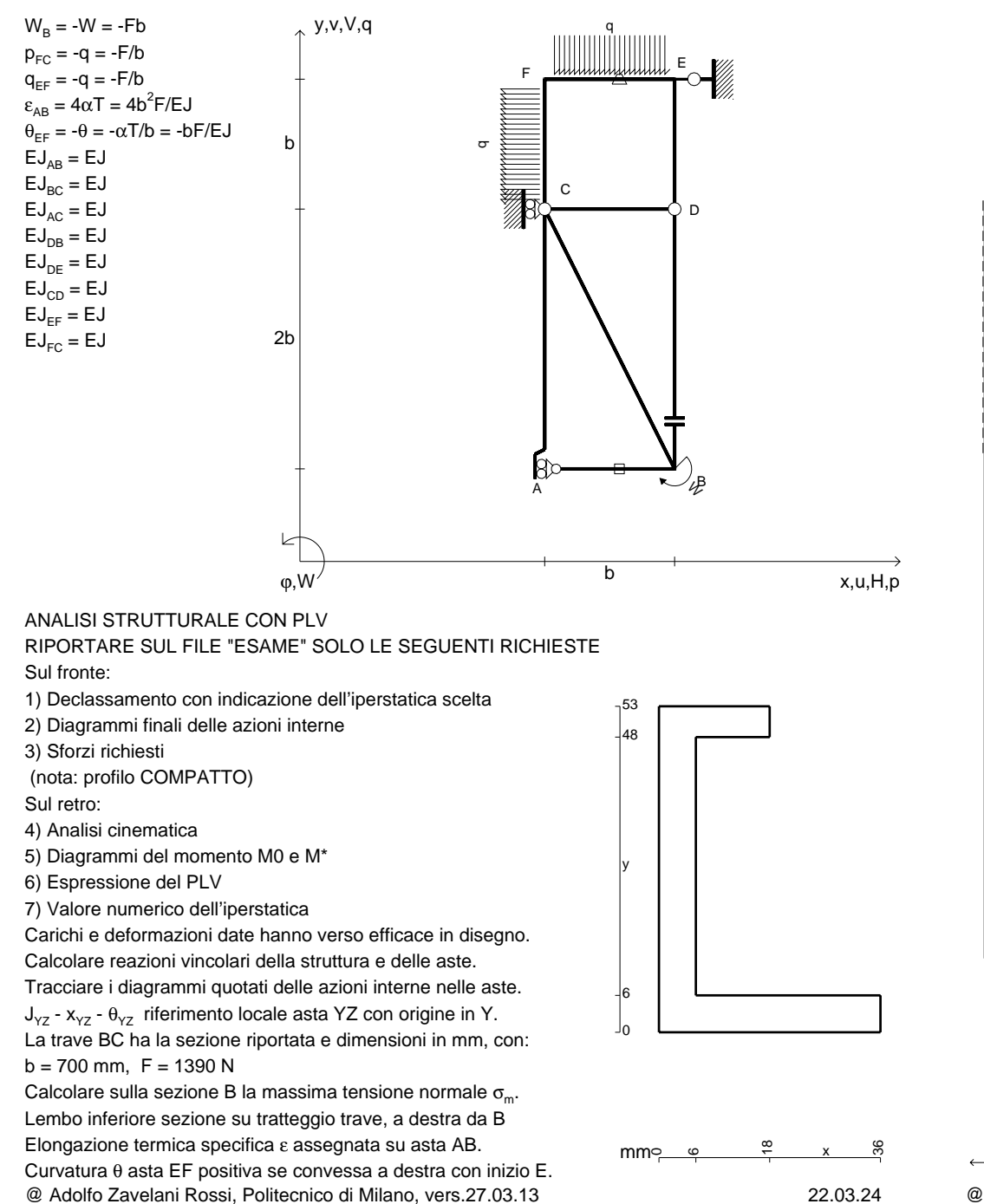

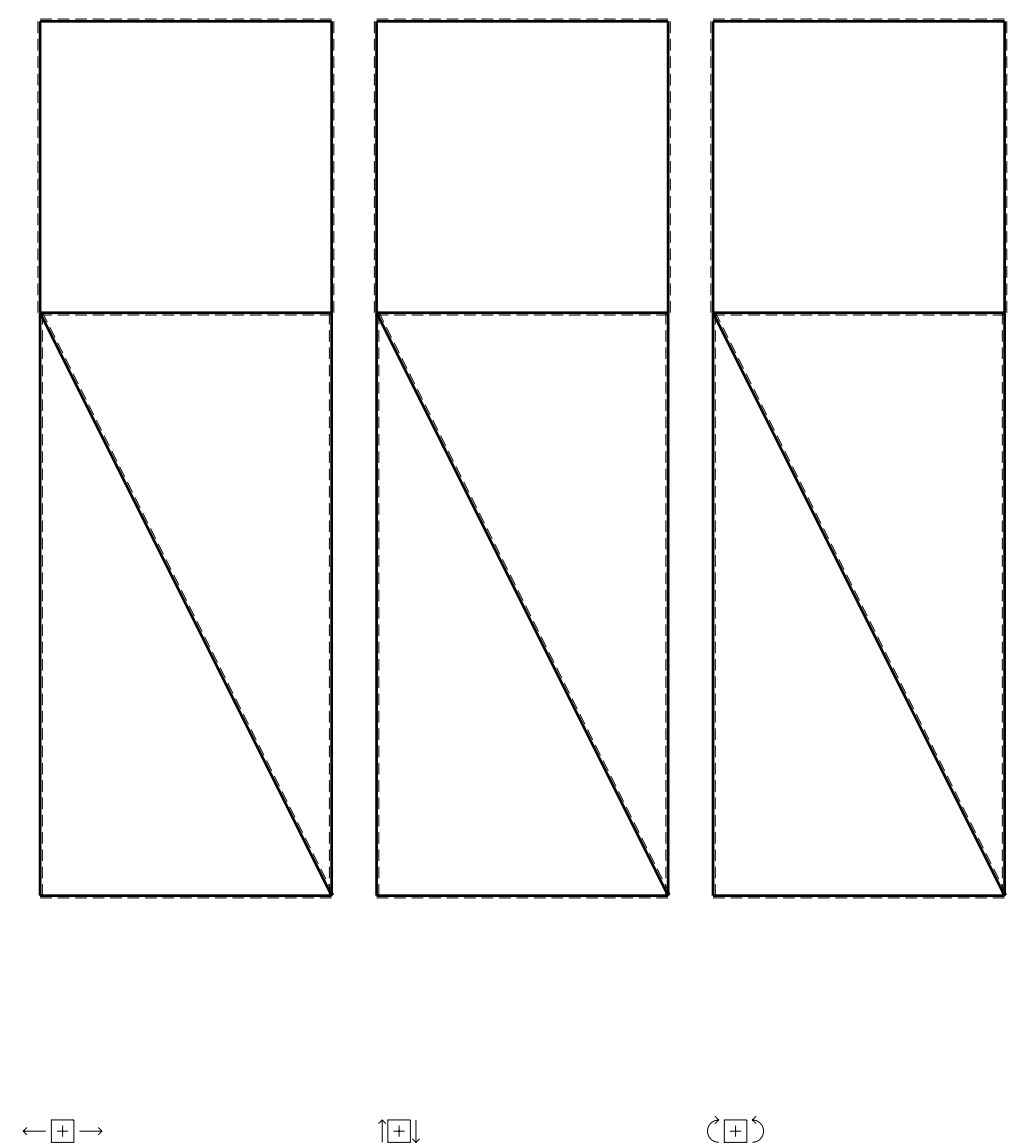

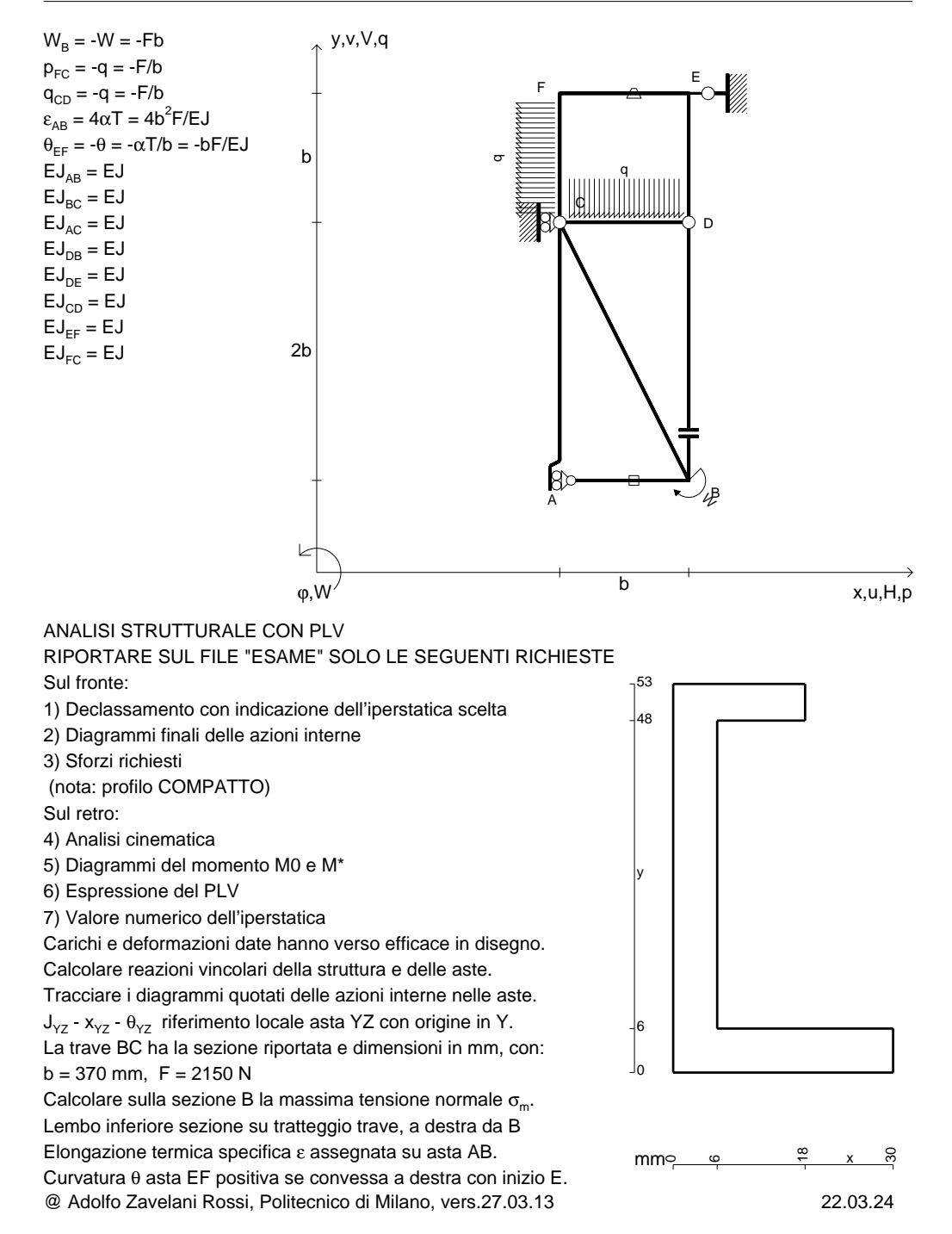

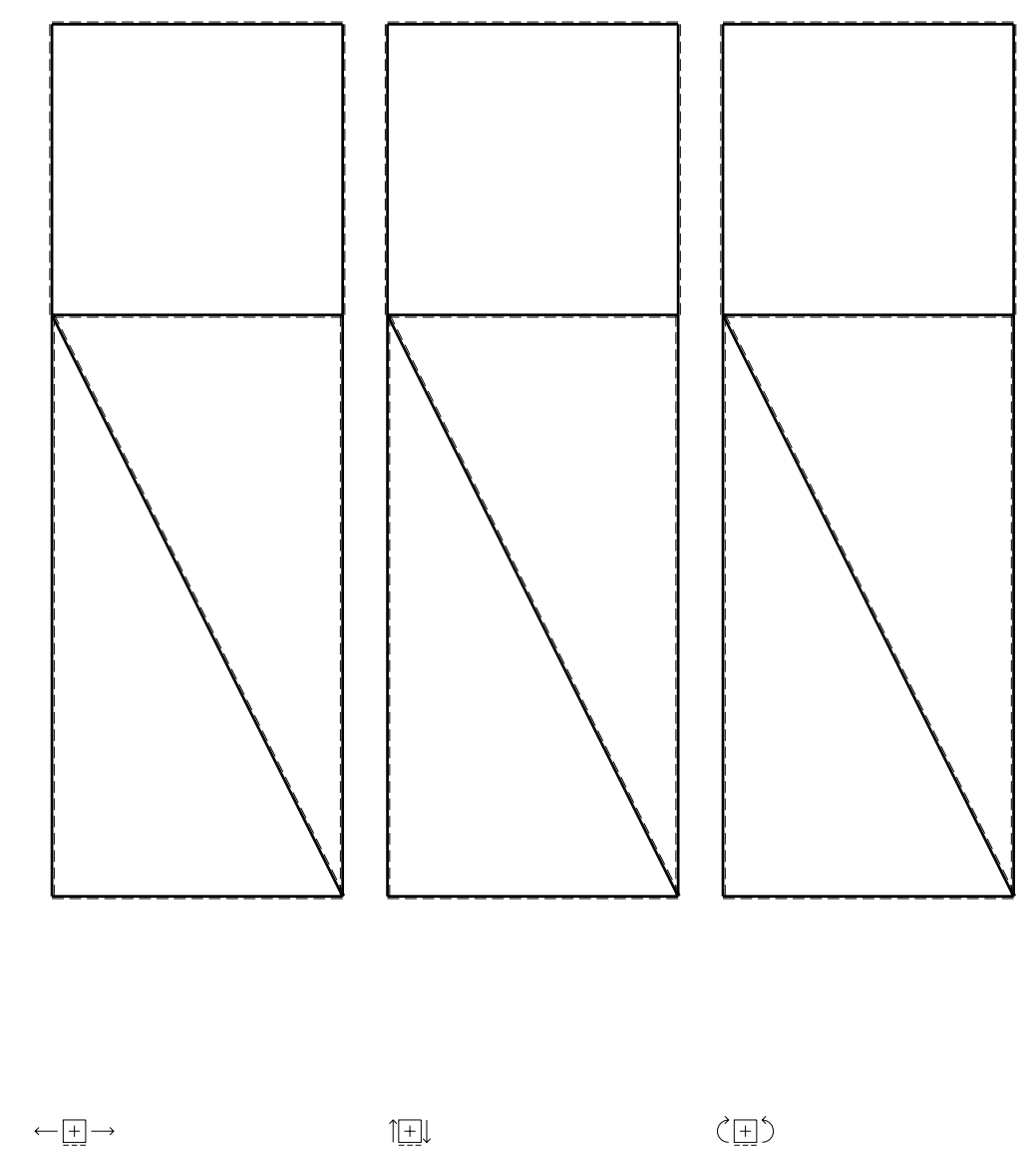

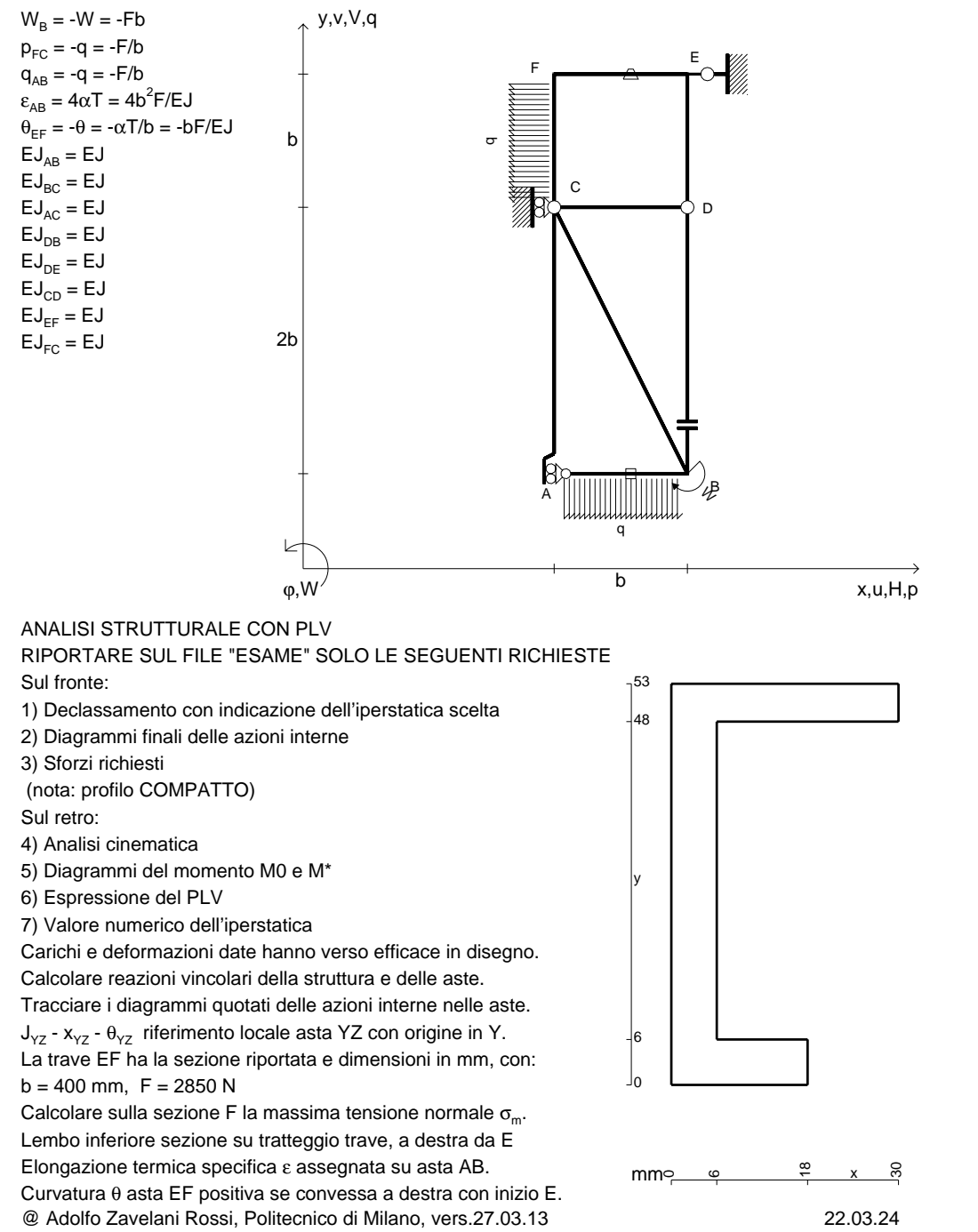

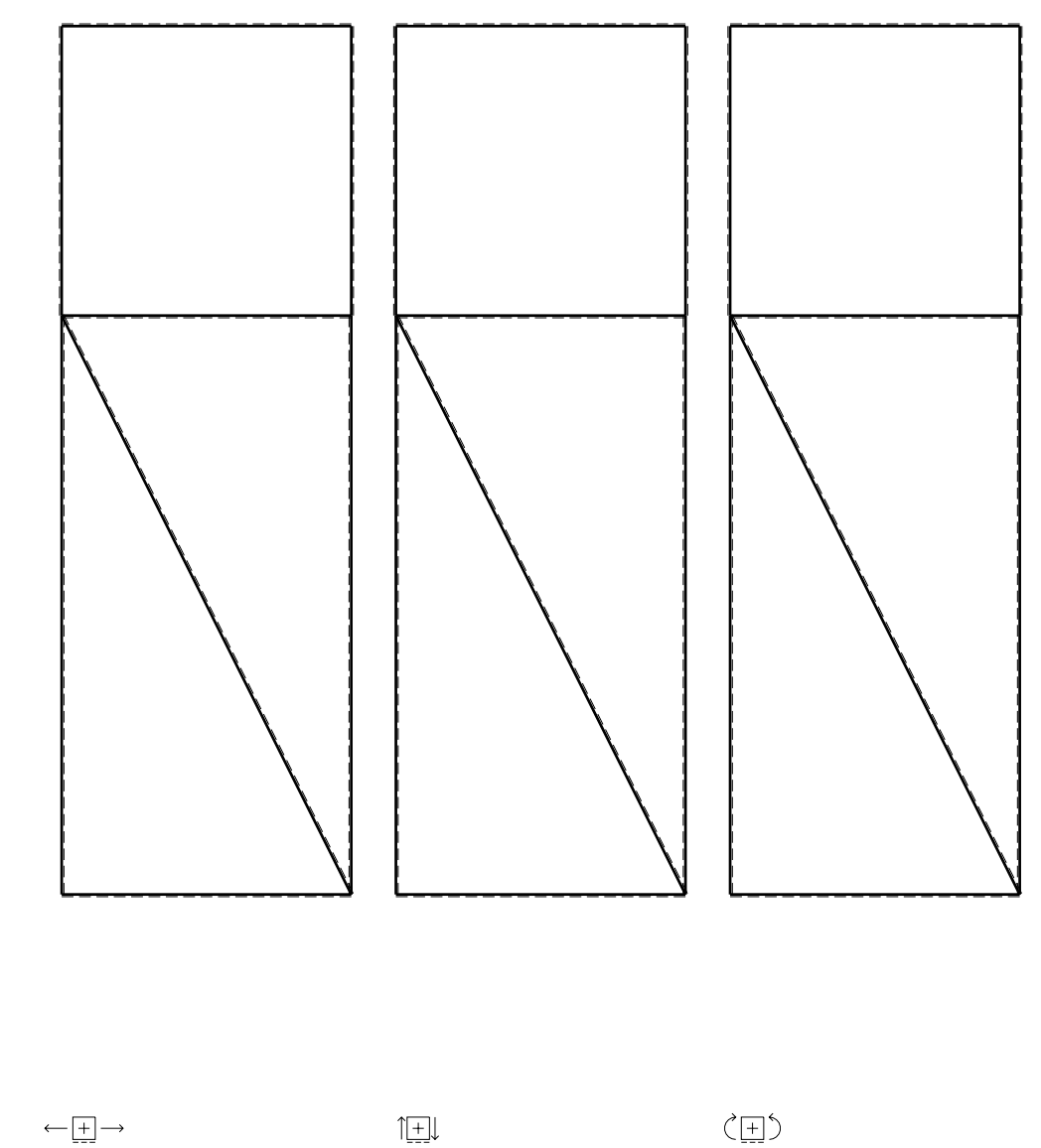

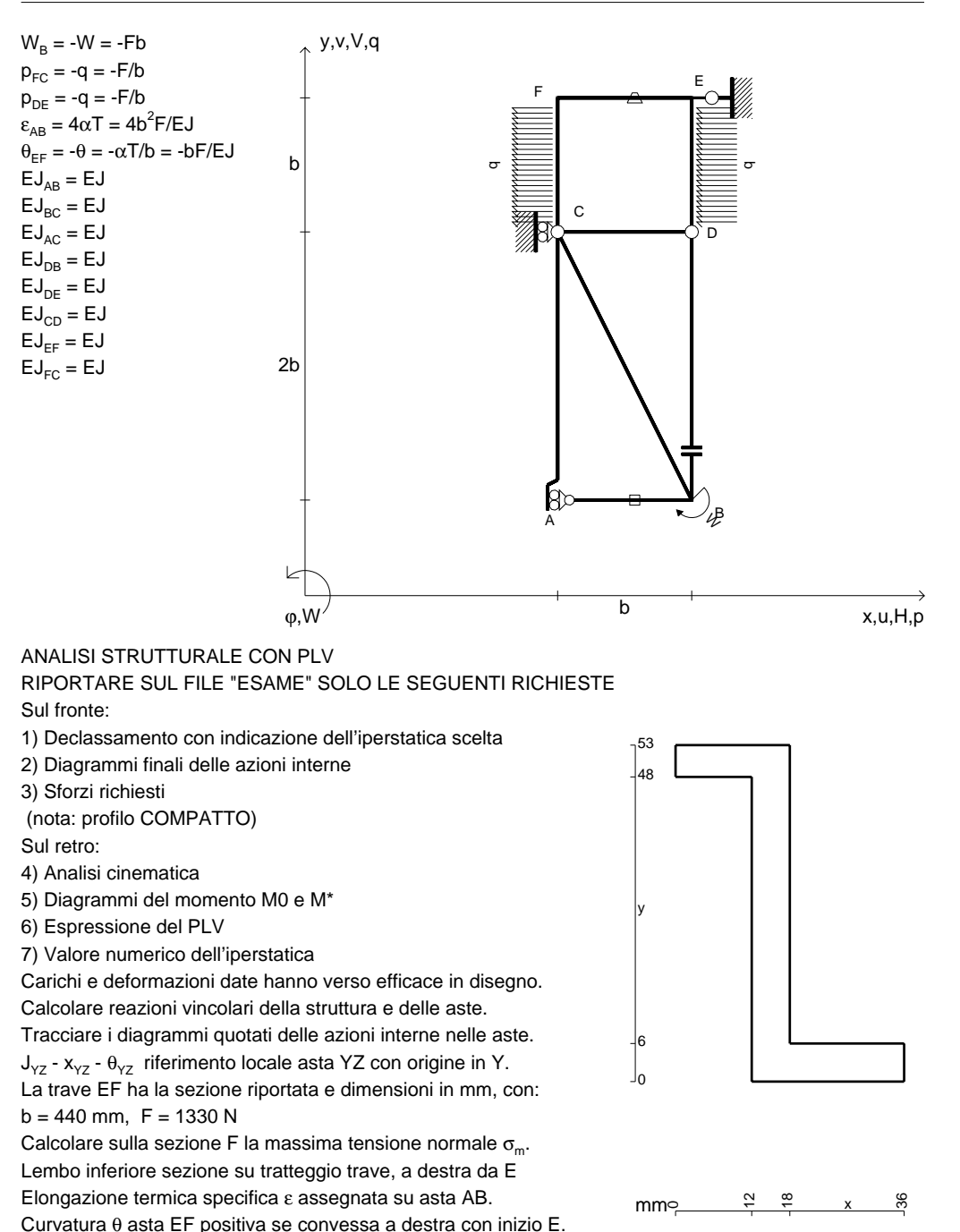

CI09.xxxx.042

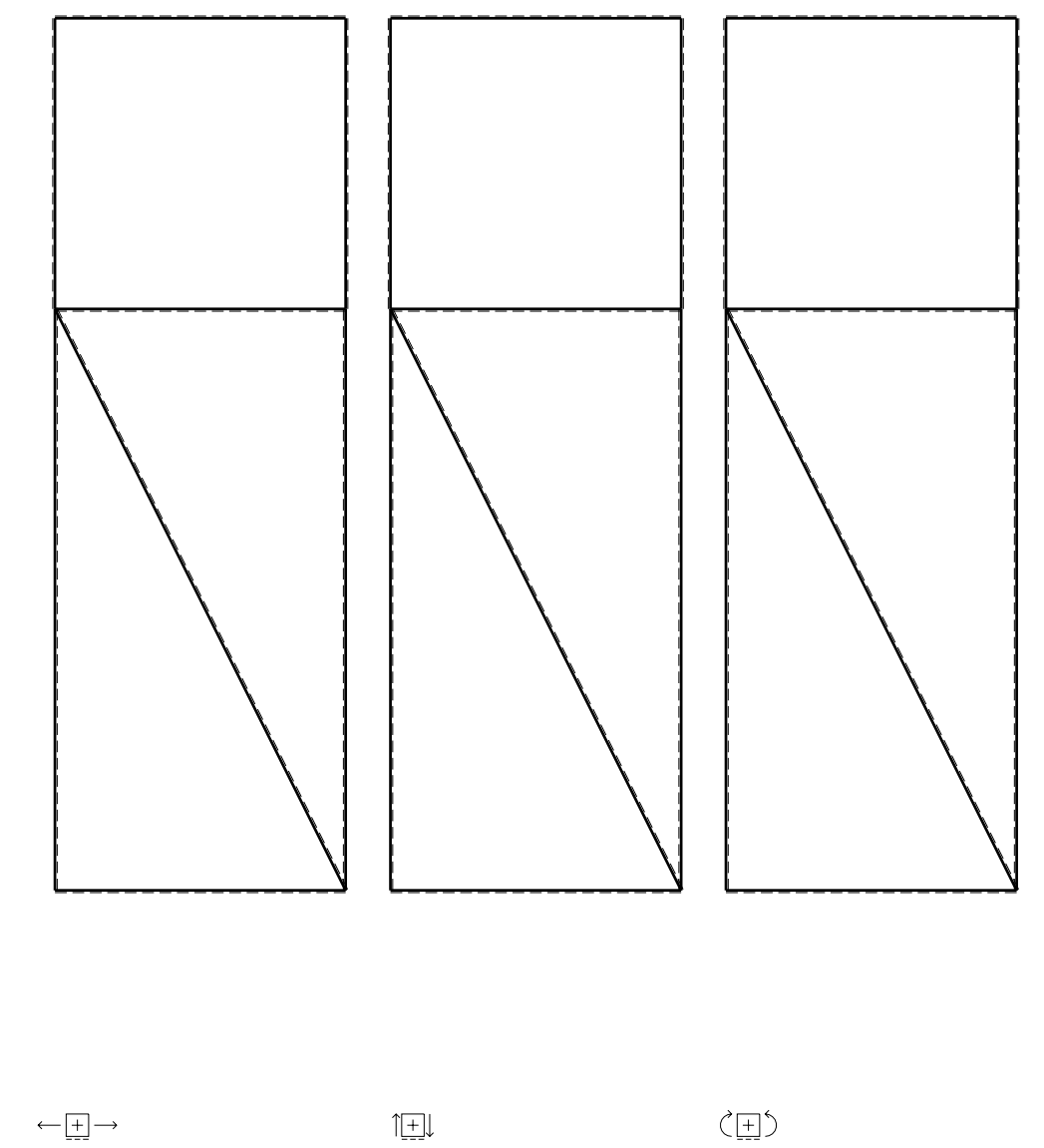

CI09.xxxx.043

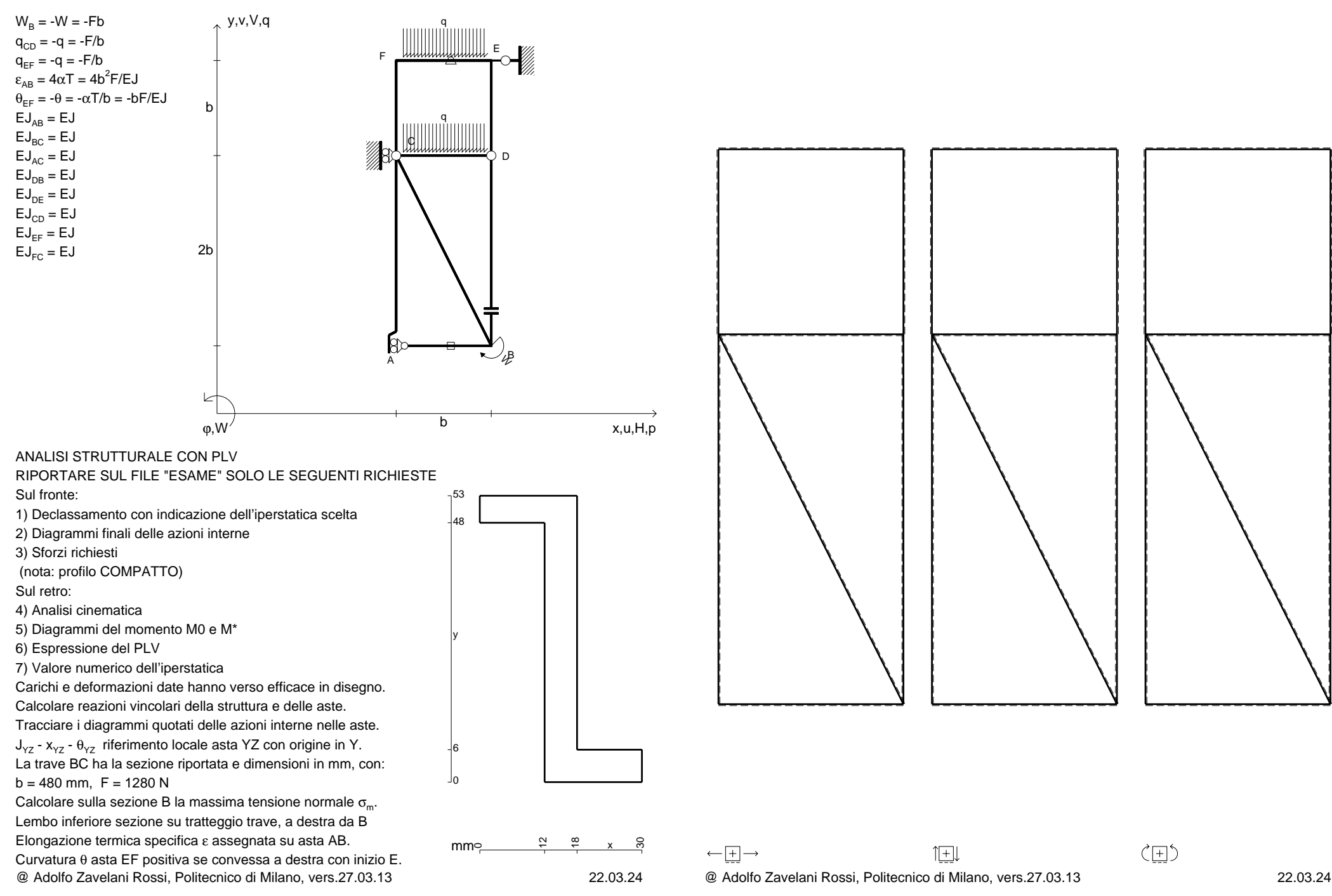

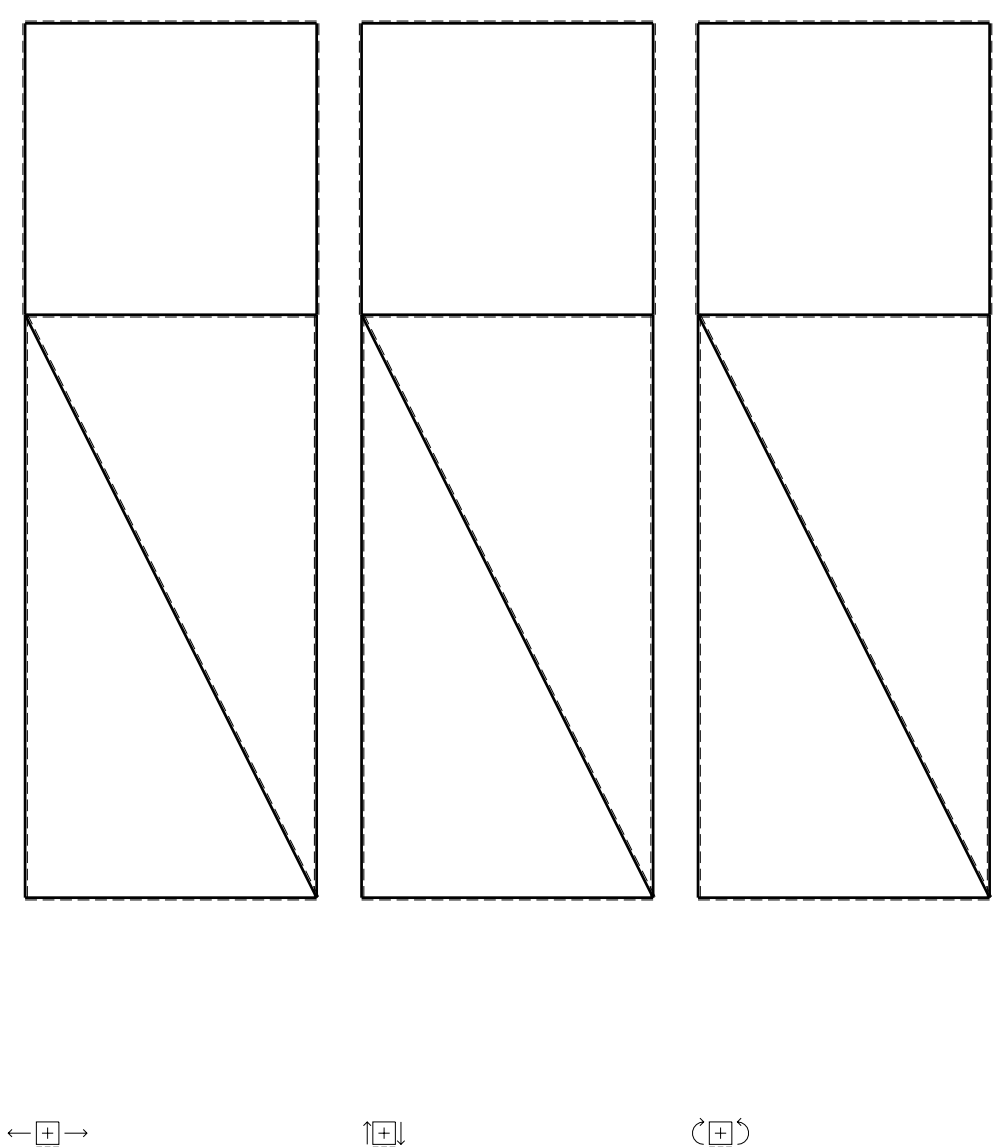

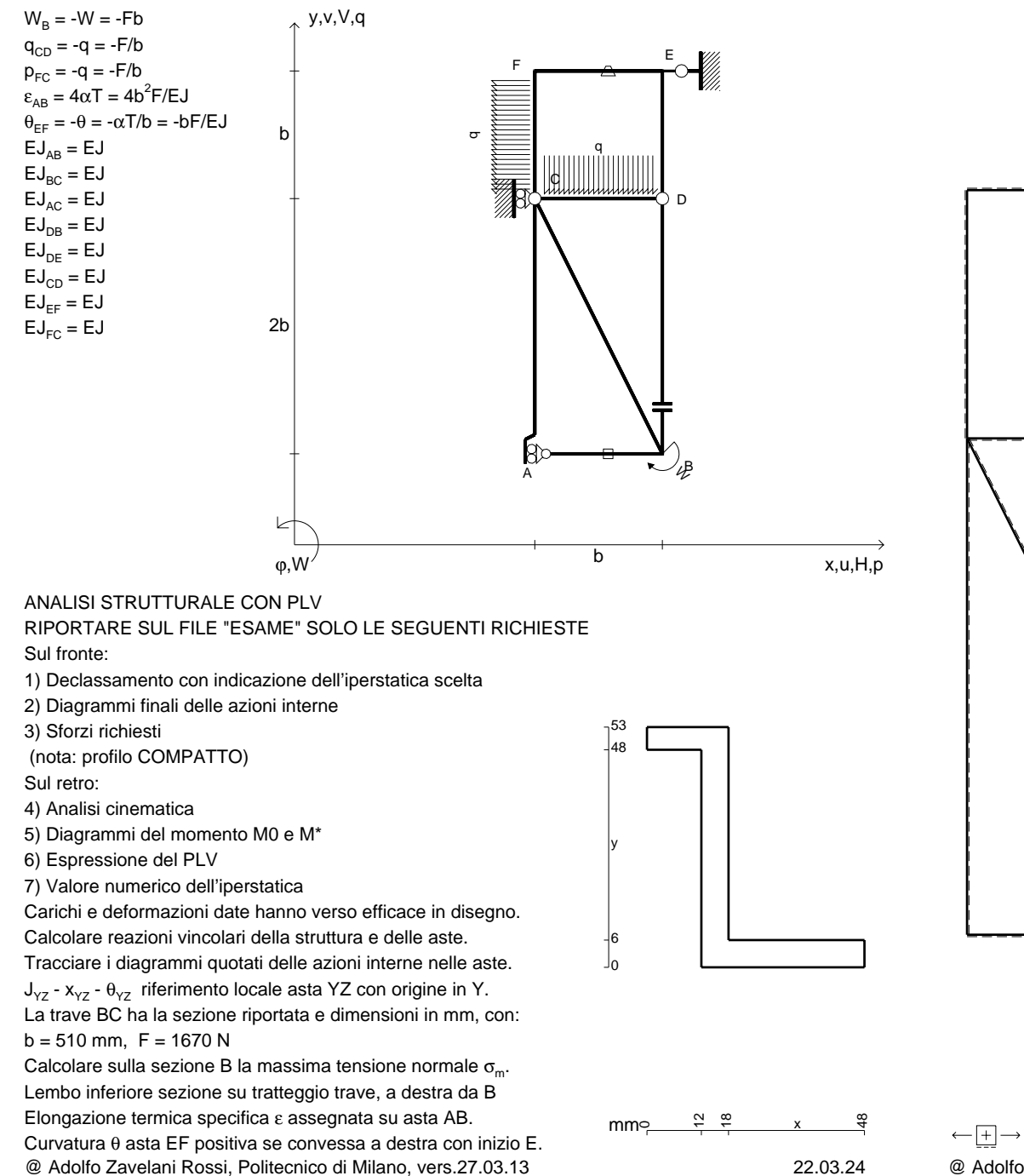

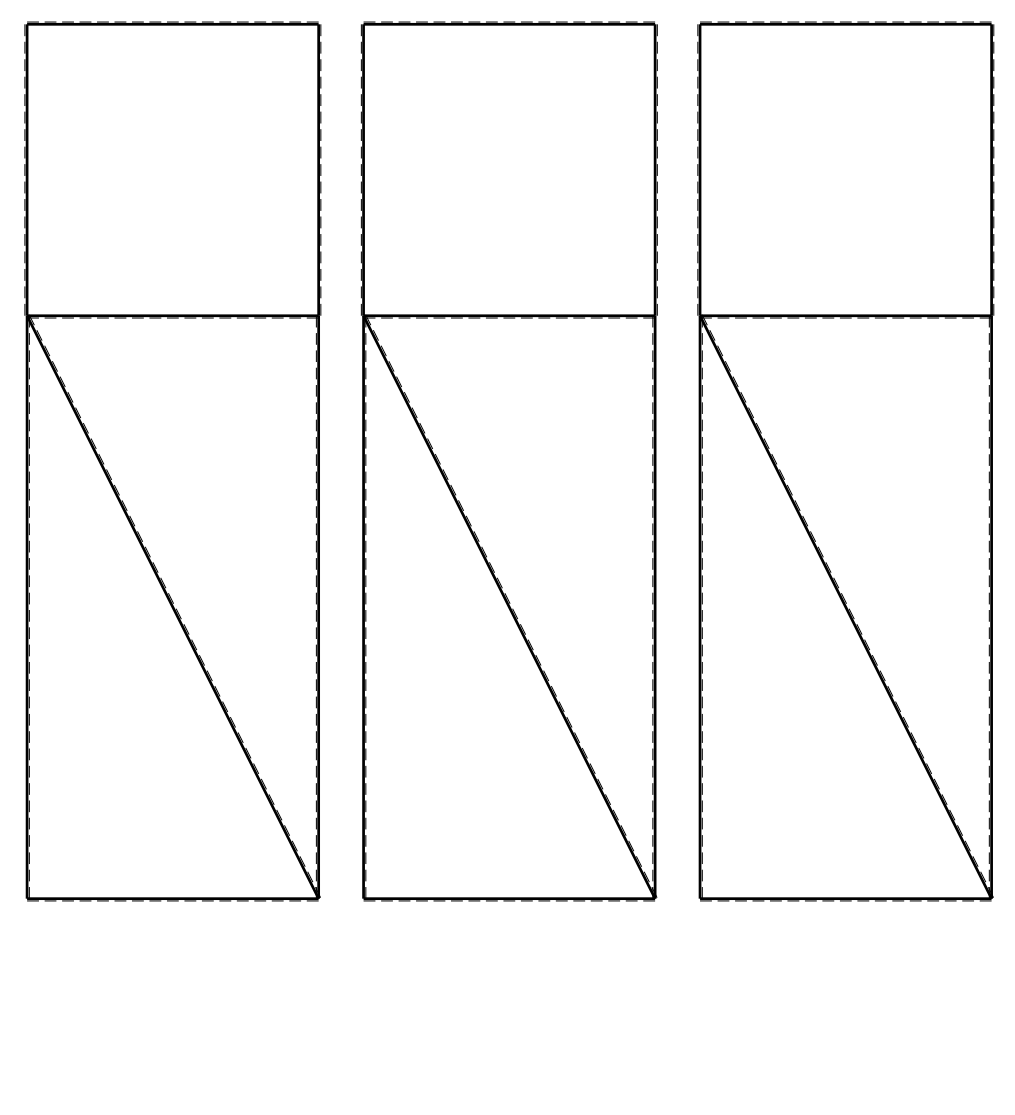

1⊞L

@ Adolfo Zavelani Rossi, Politecnico di Milano, vers.27.03.13 22.03.24

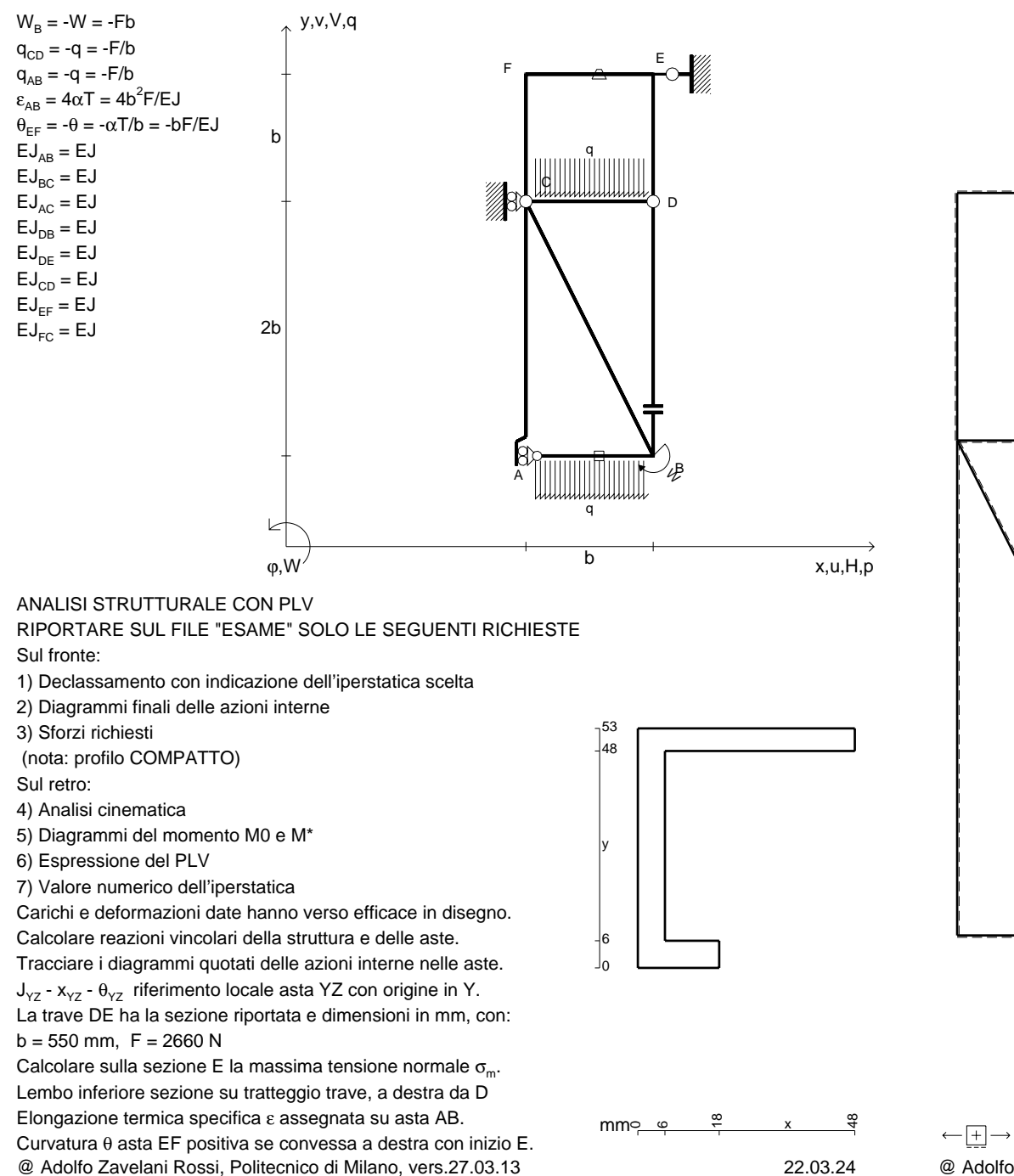

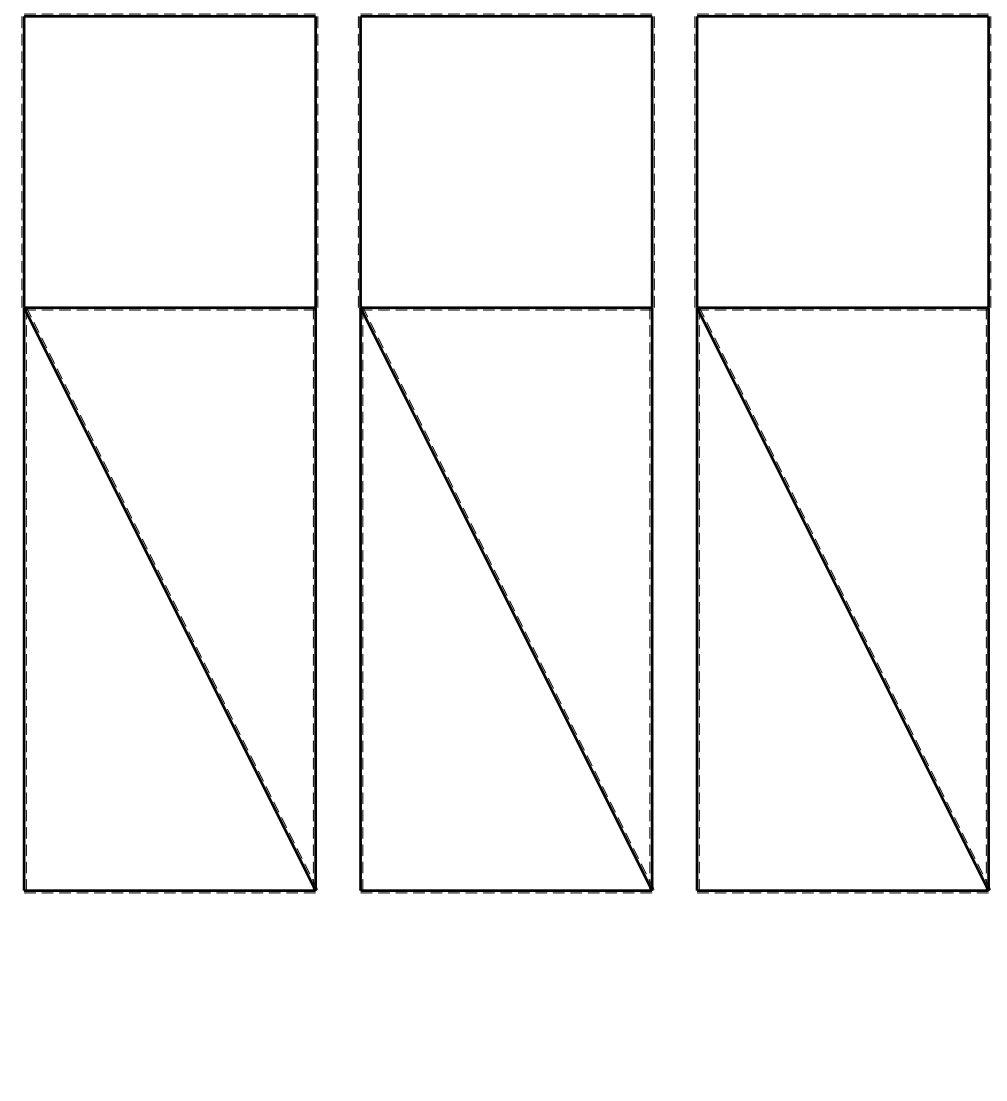

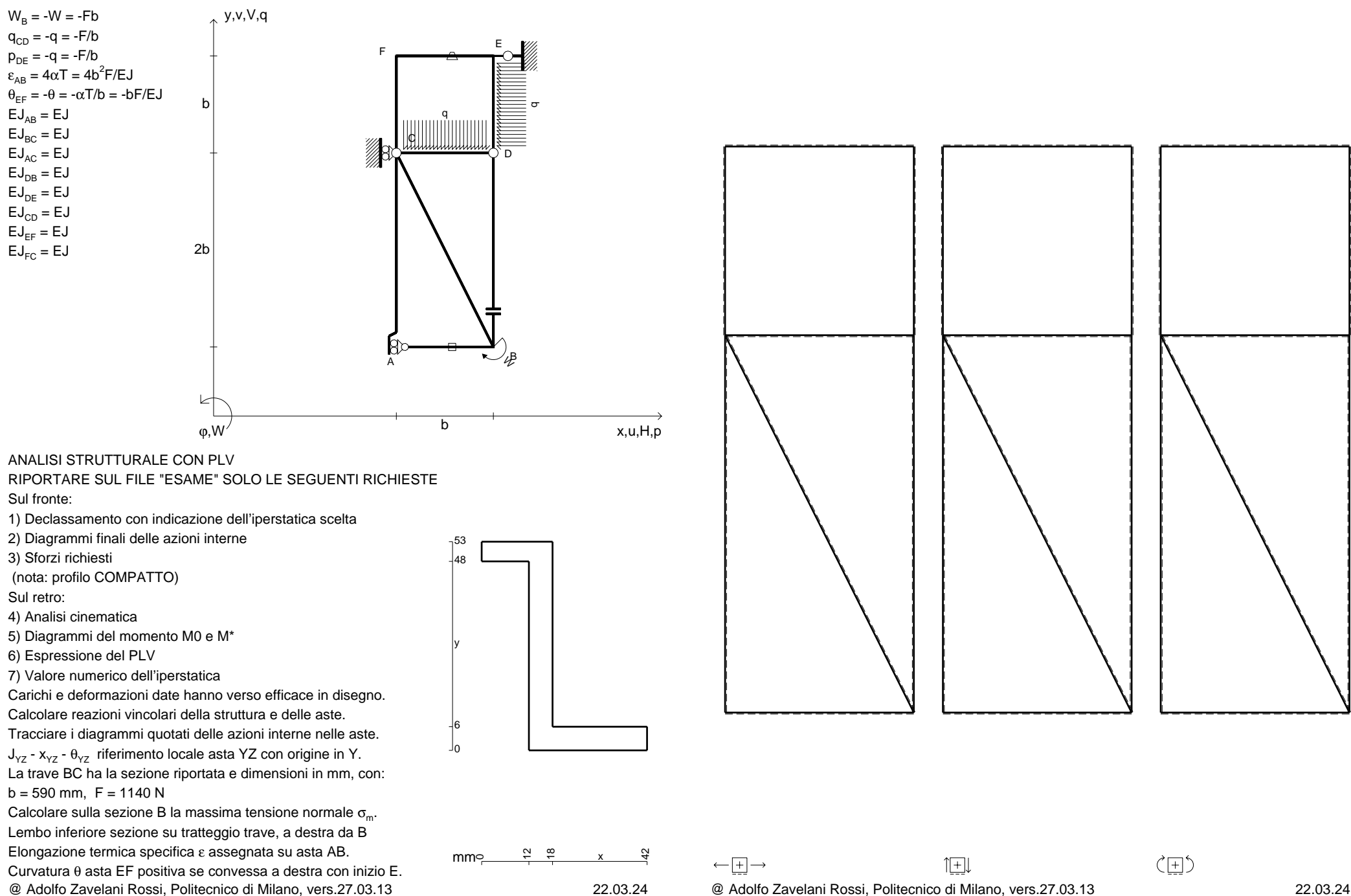

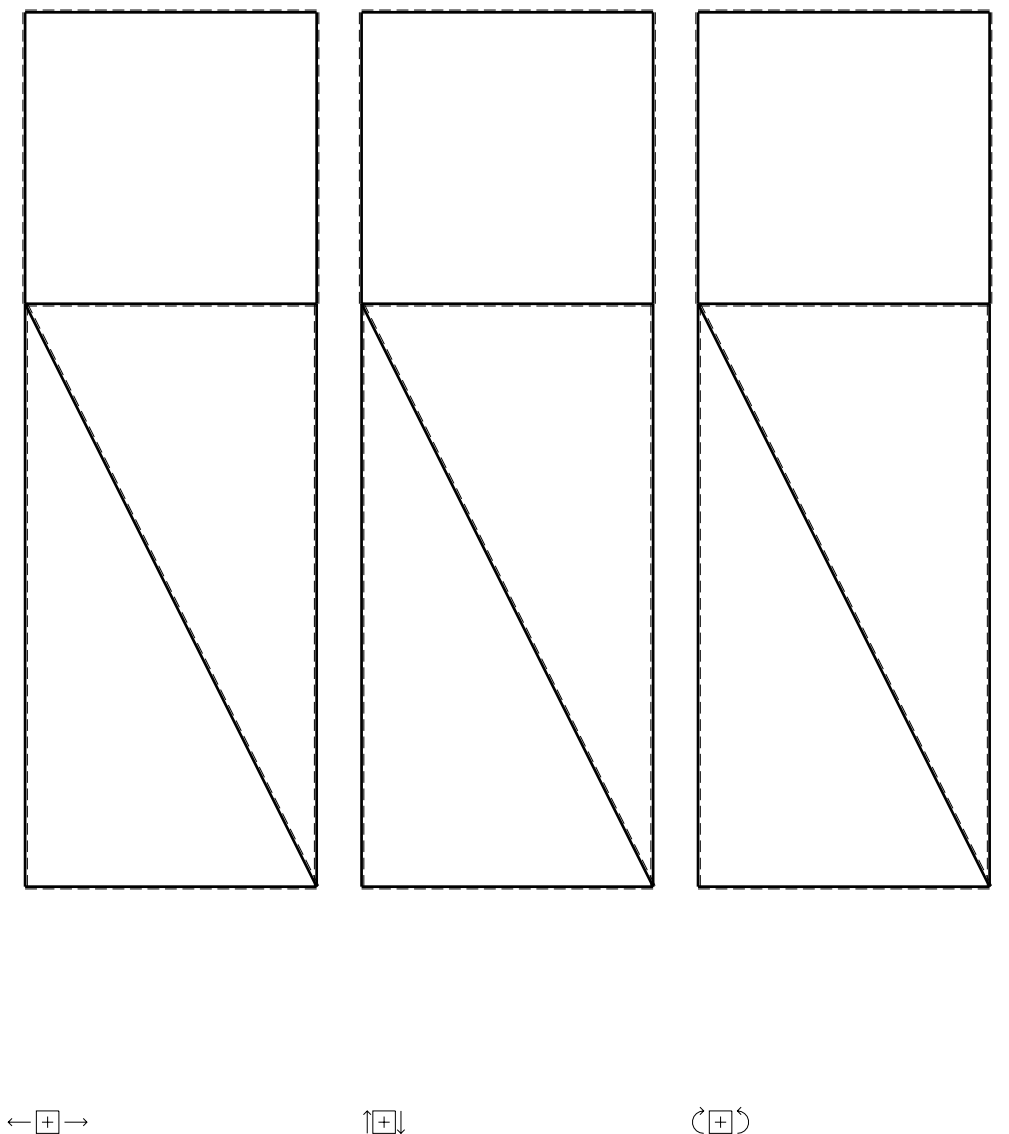

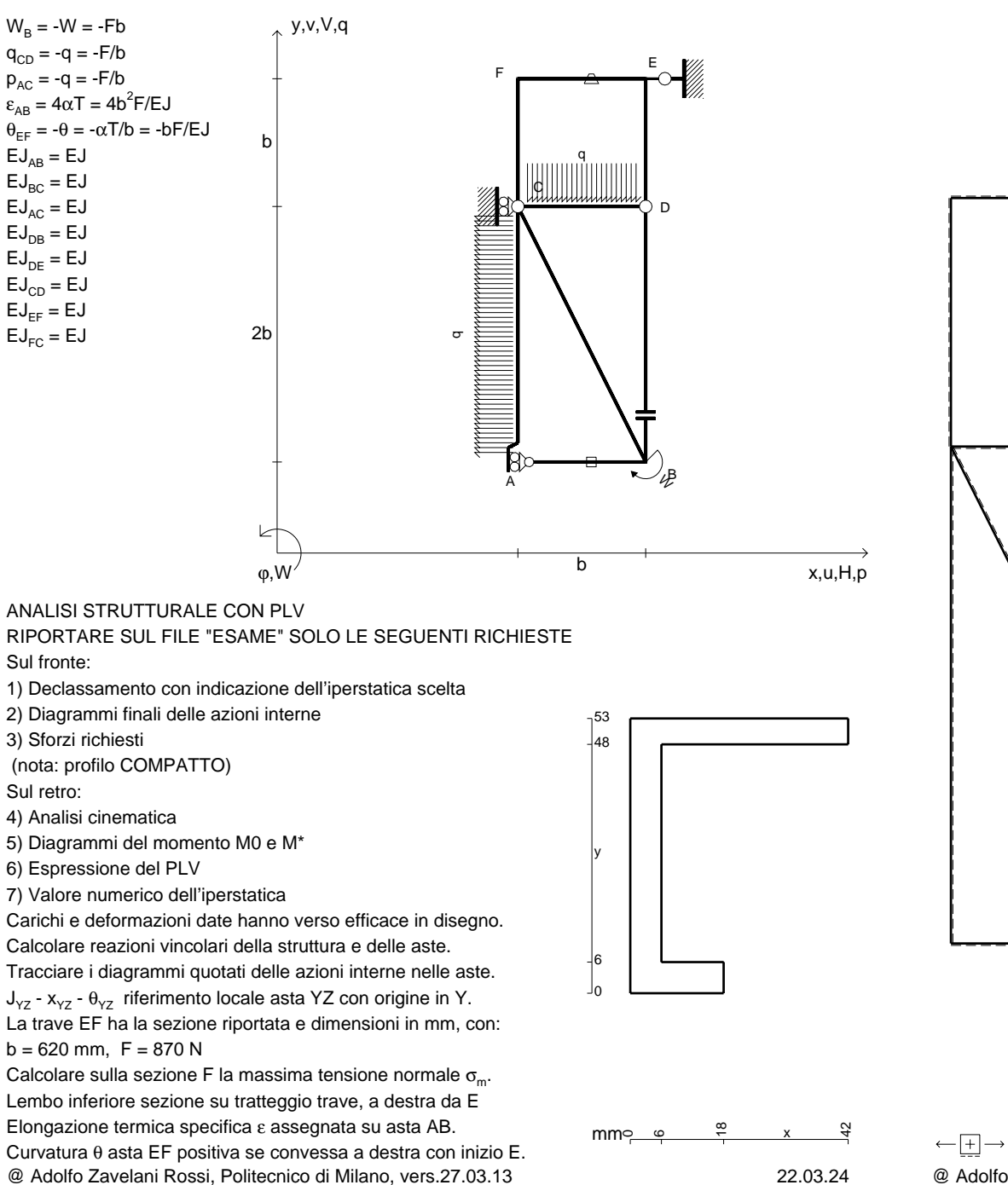

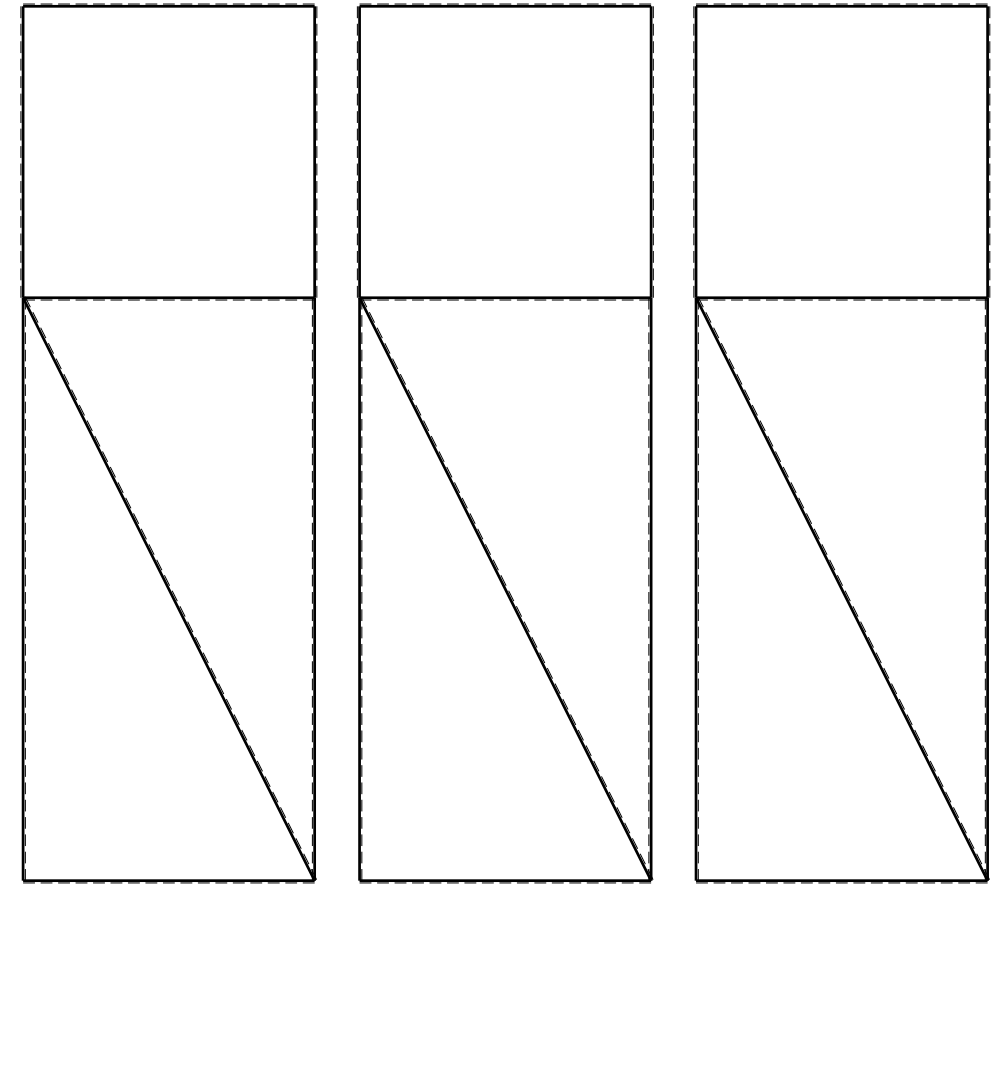

1⊞L

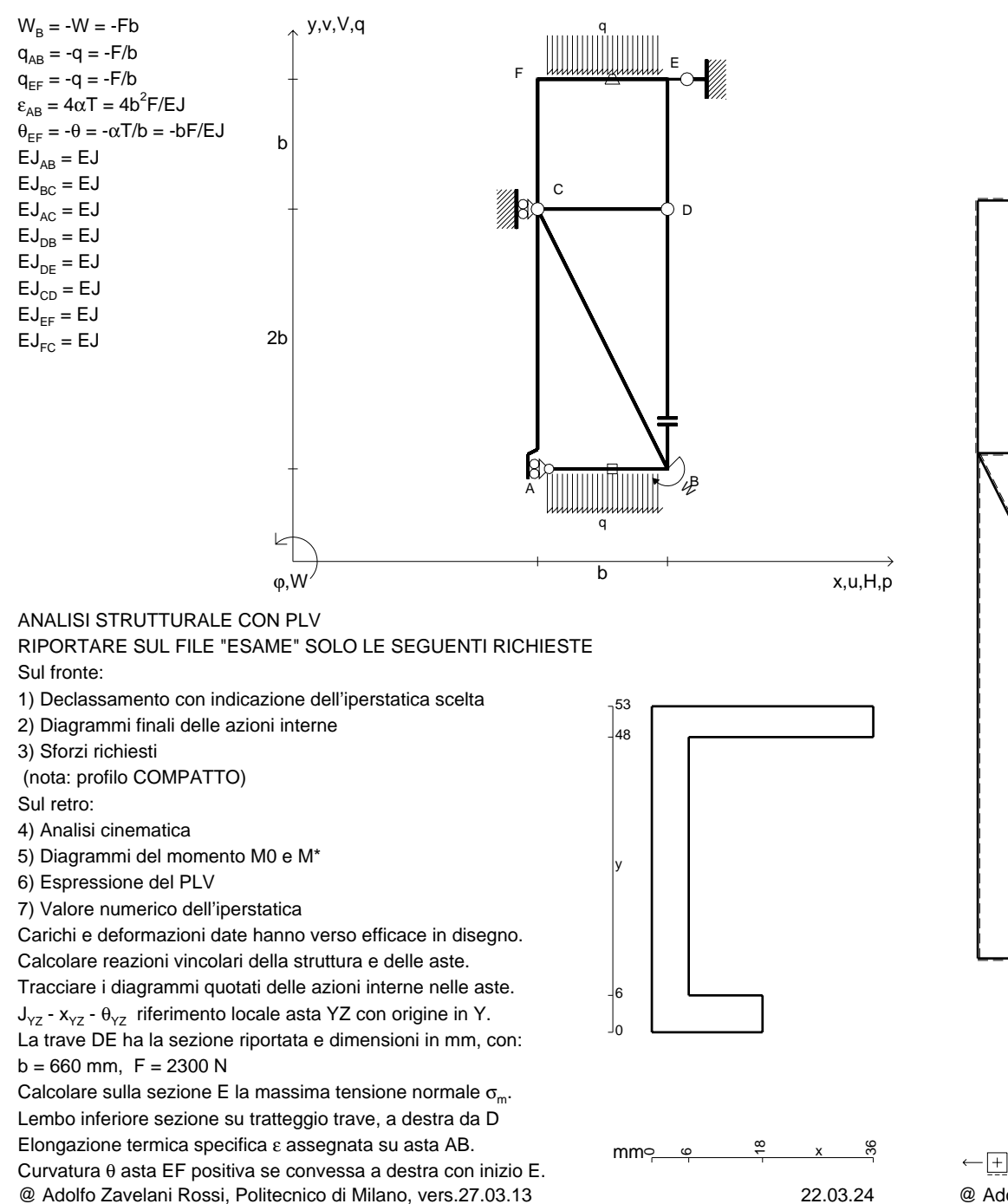

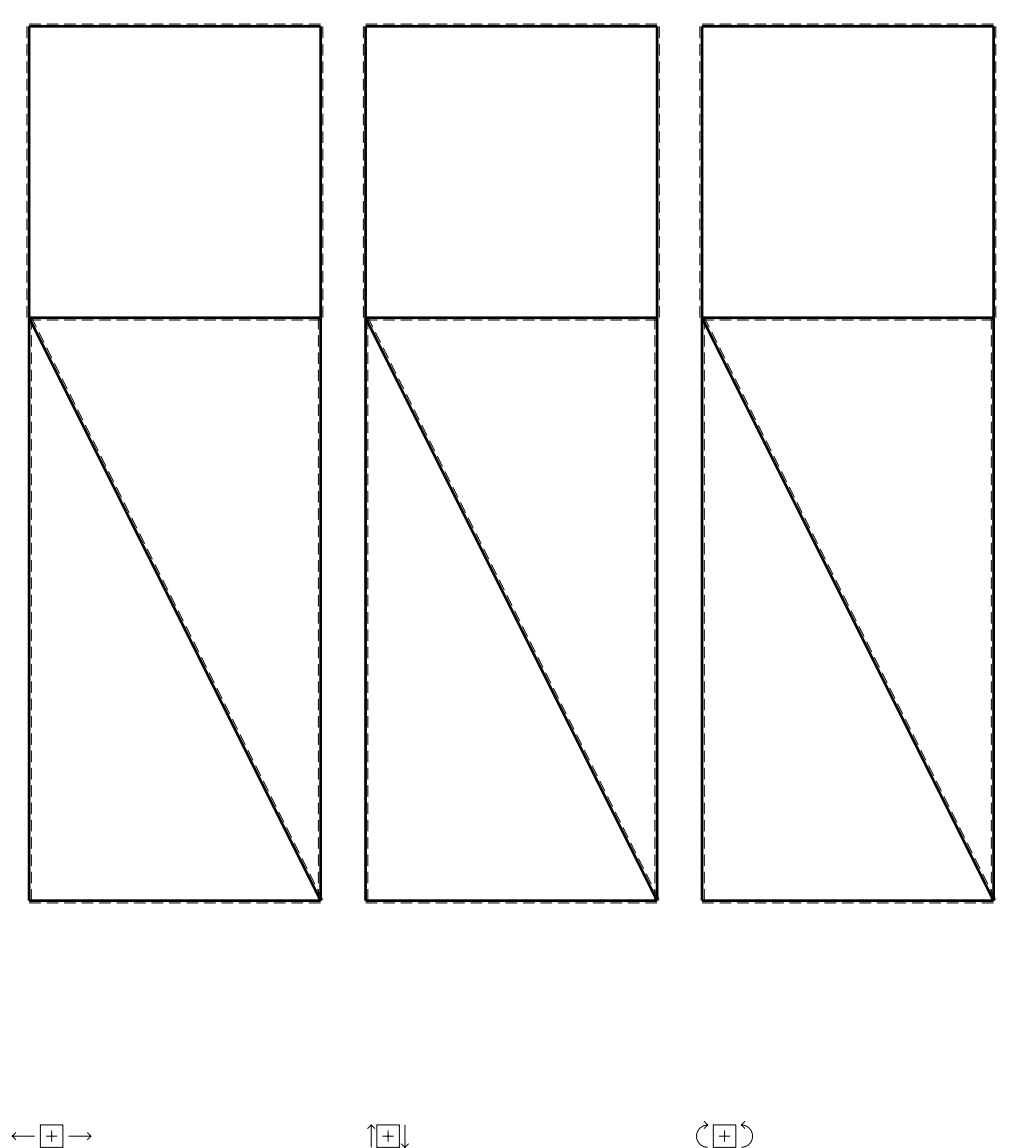

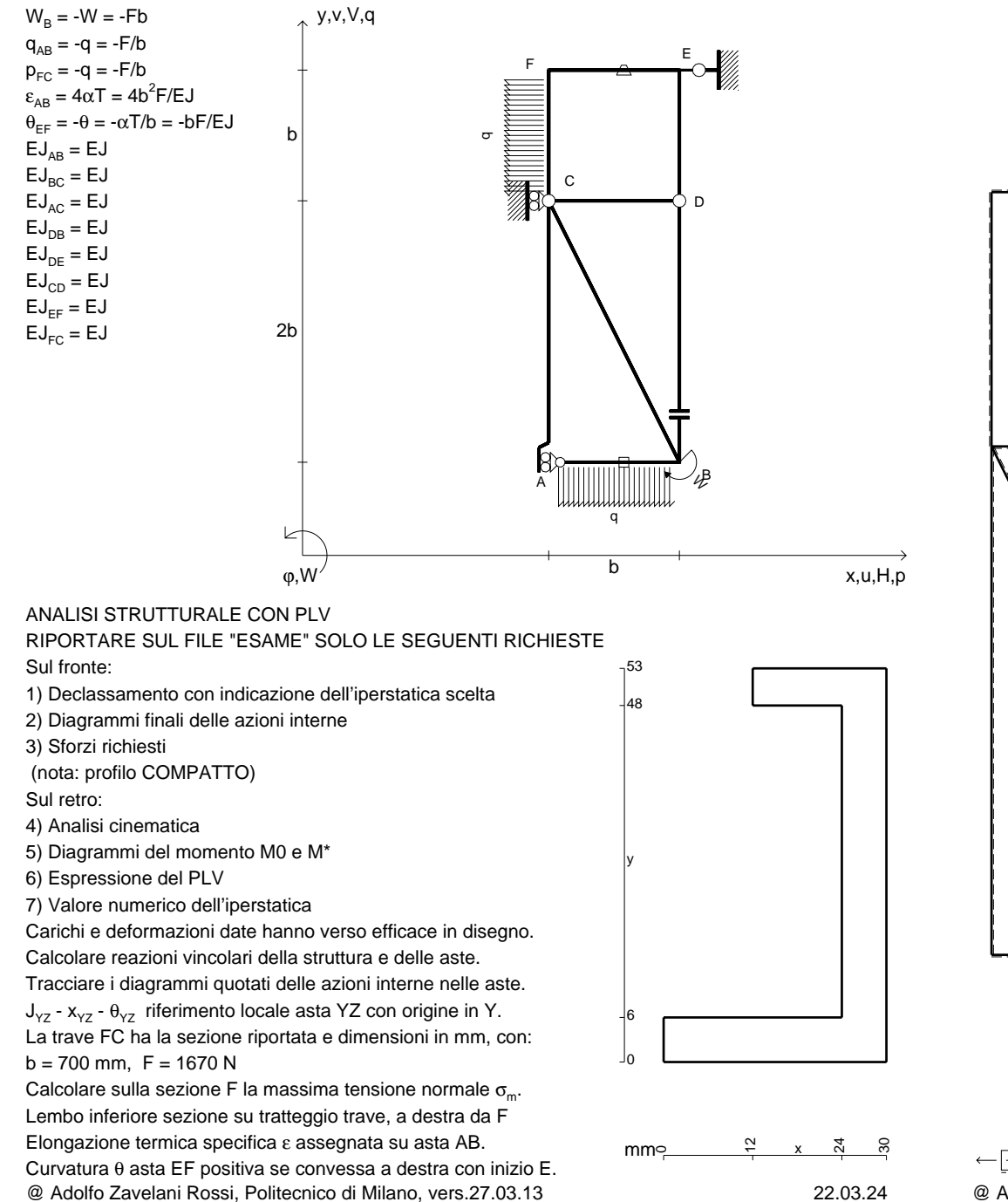

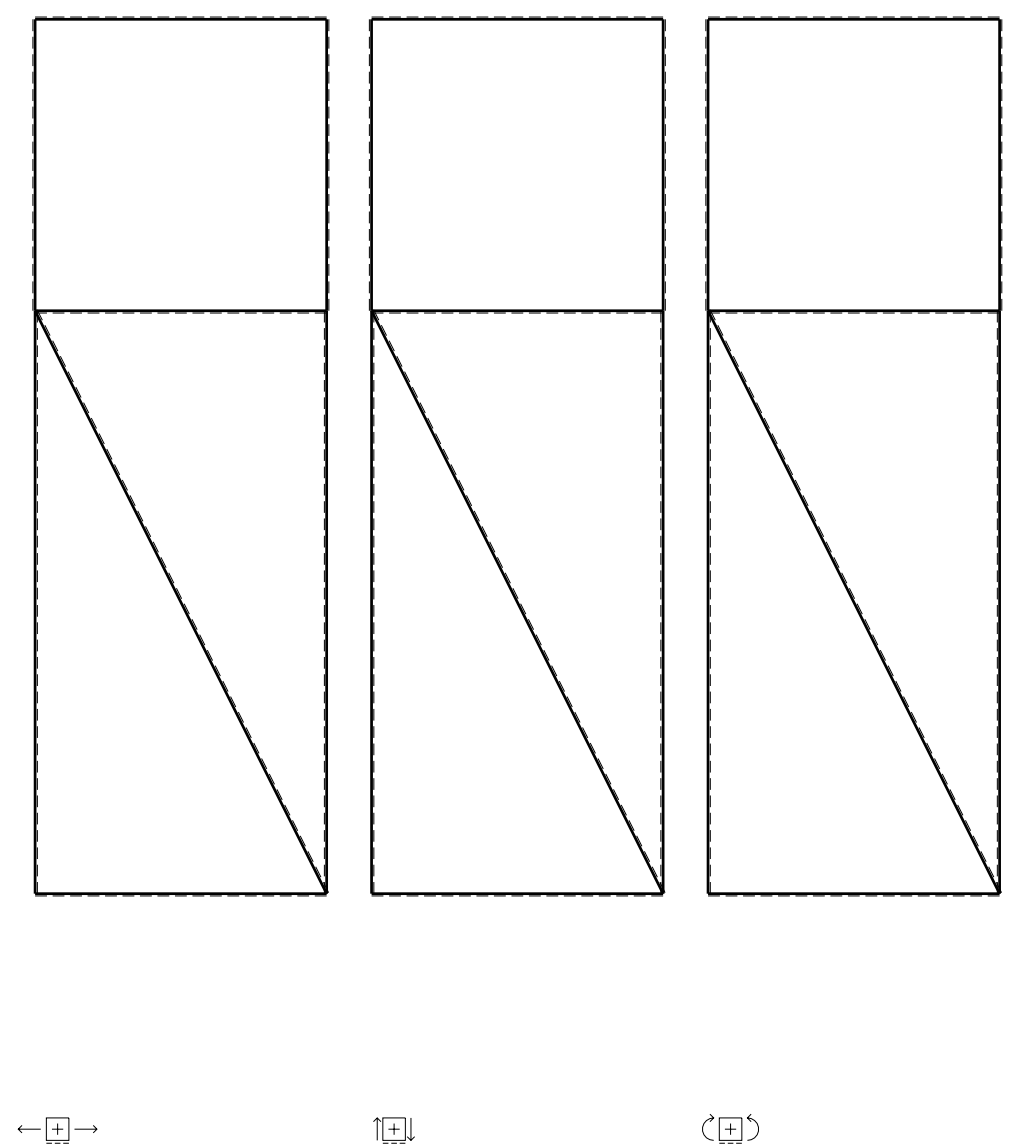

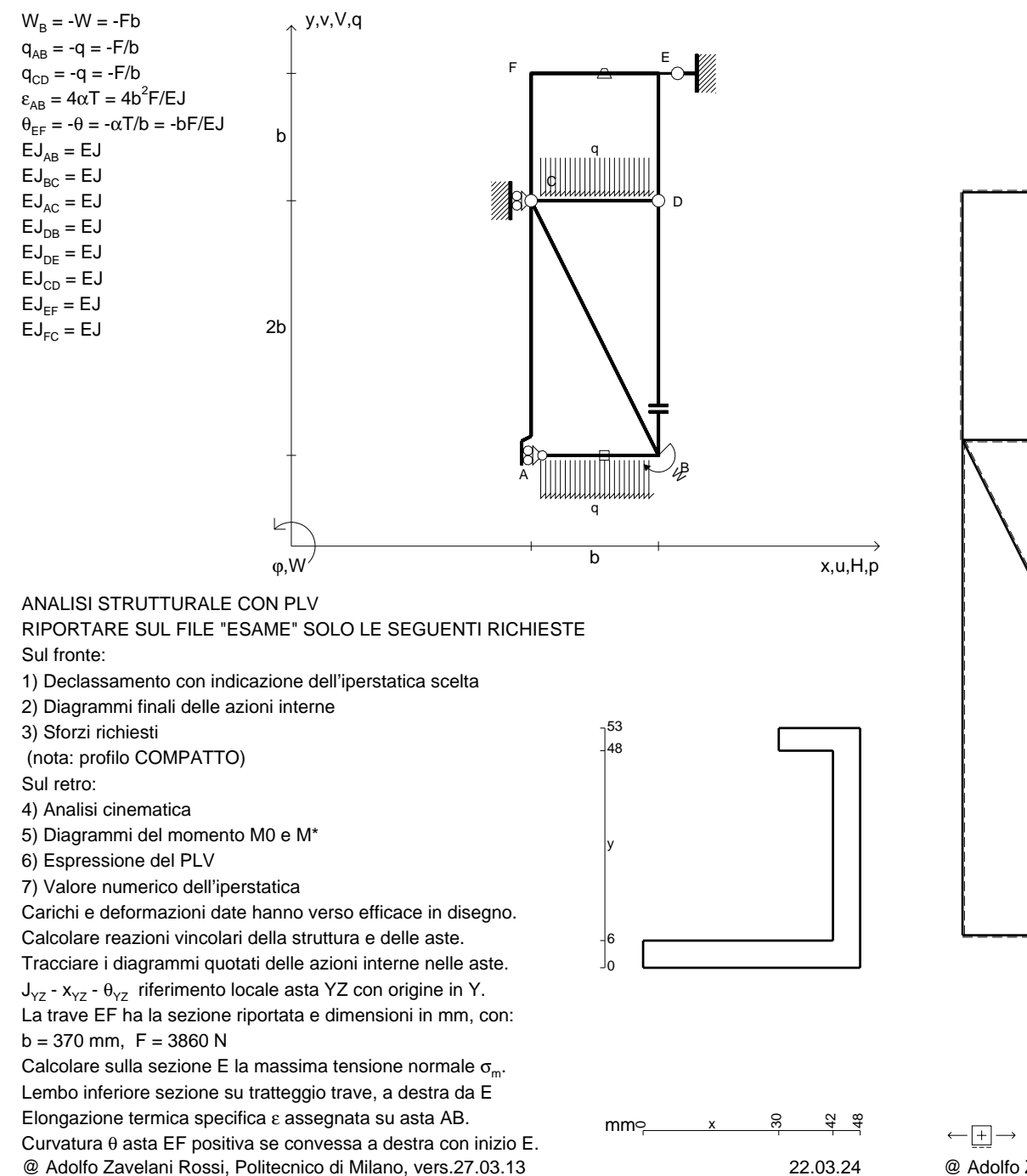

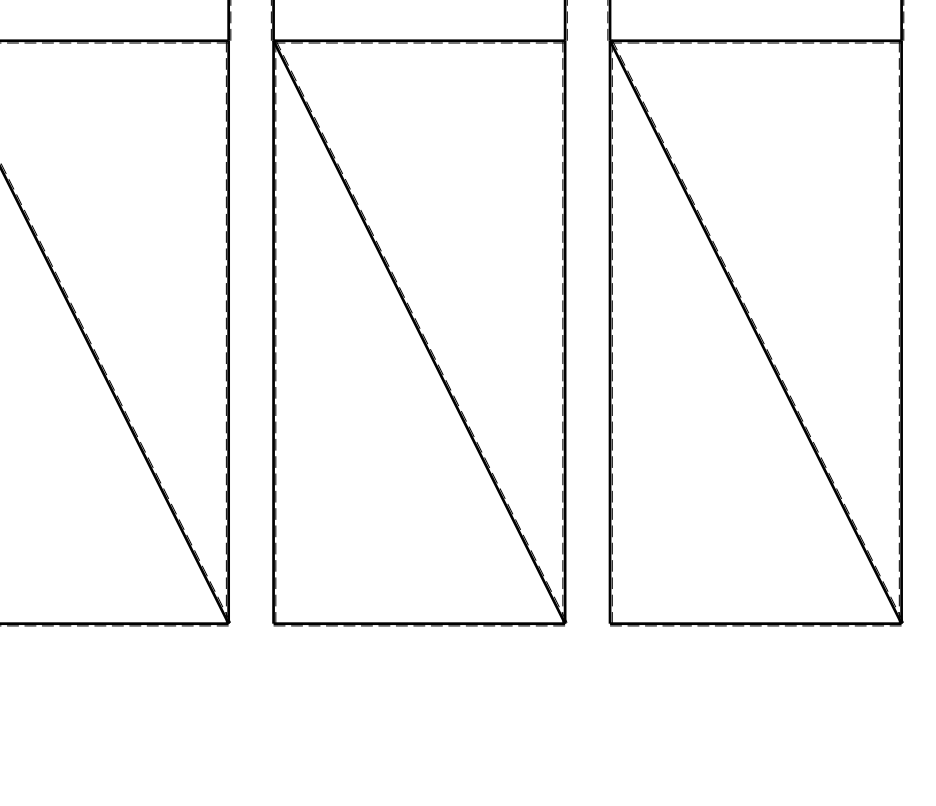

1⊞L

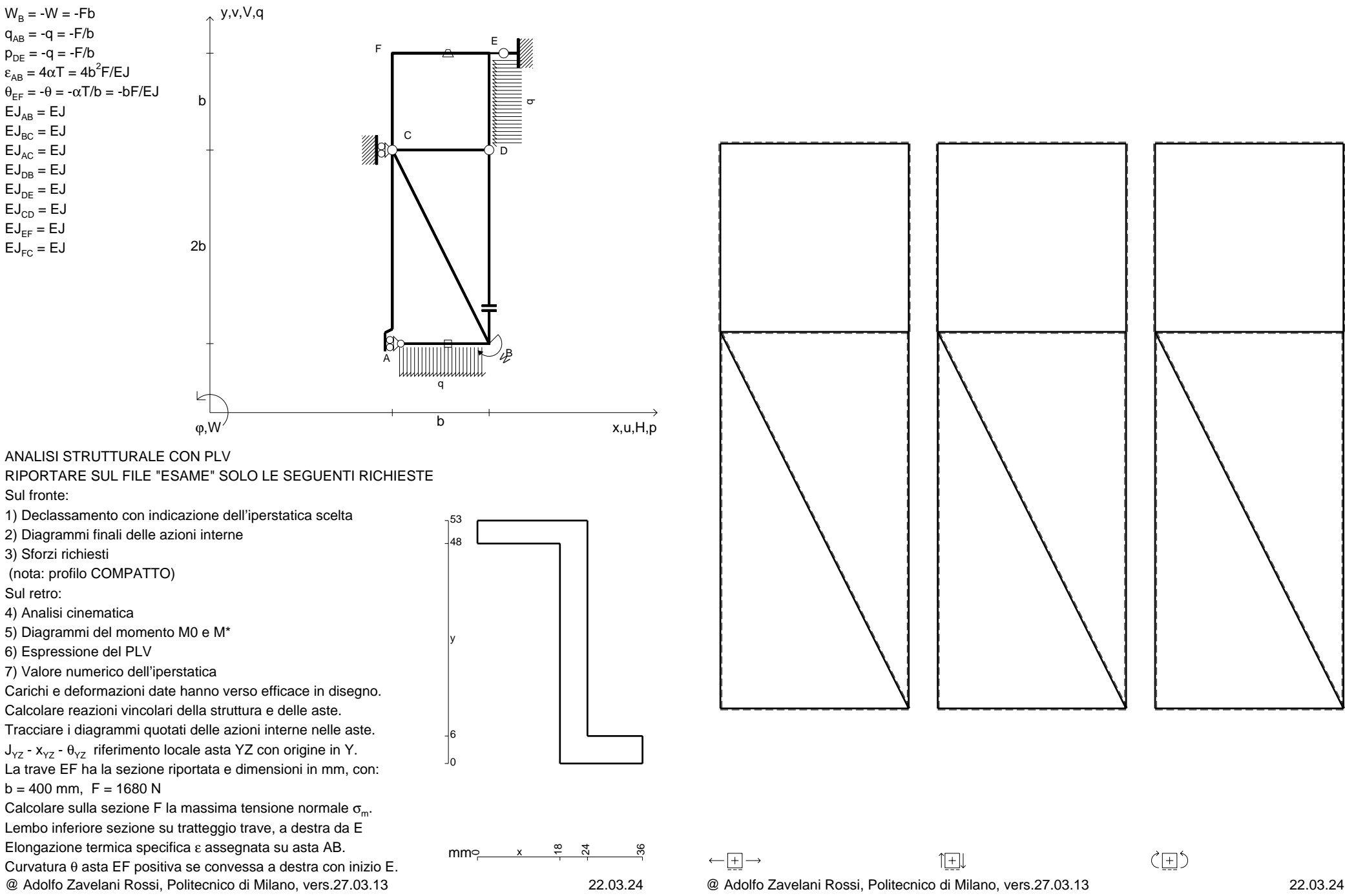

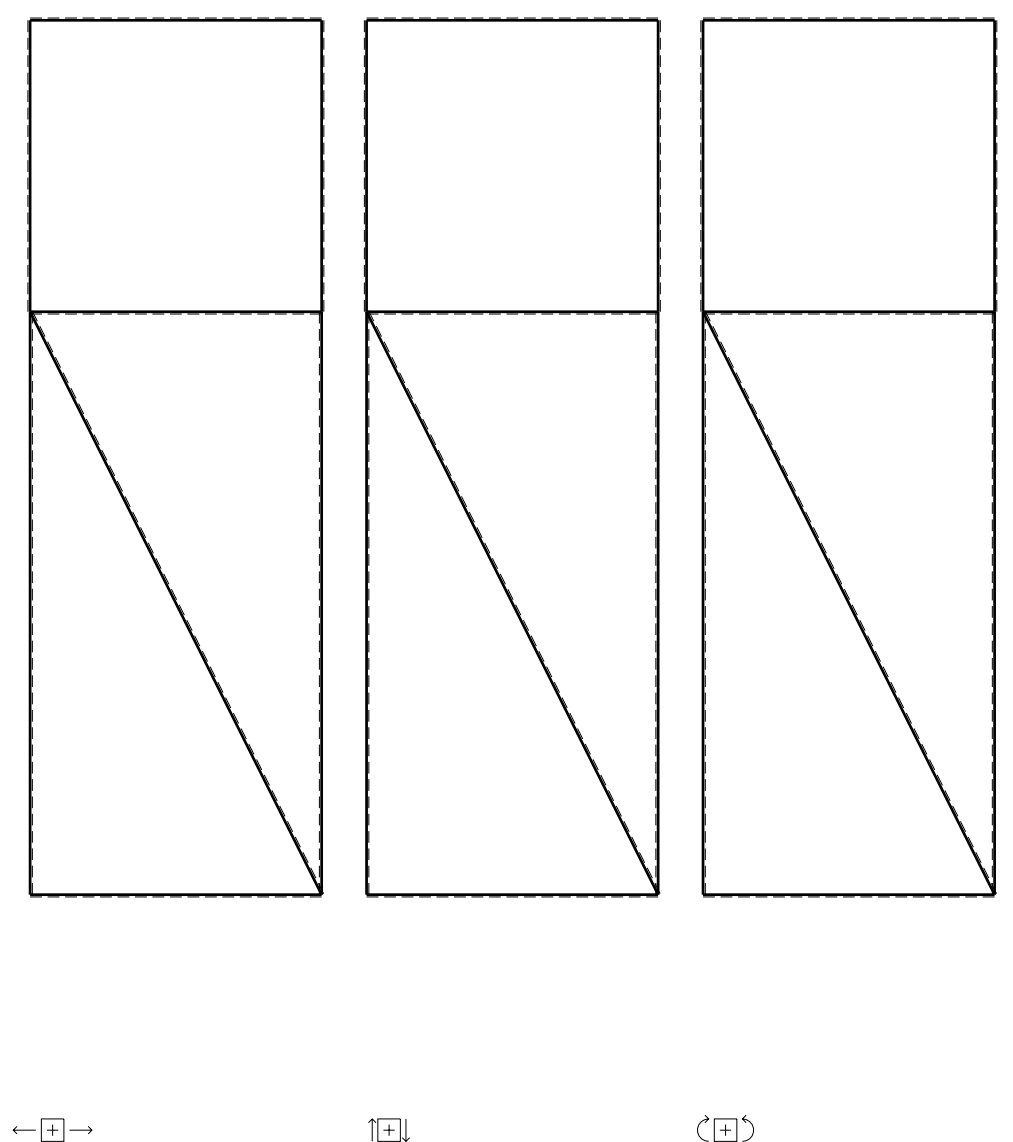

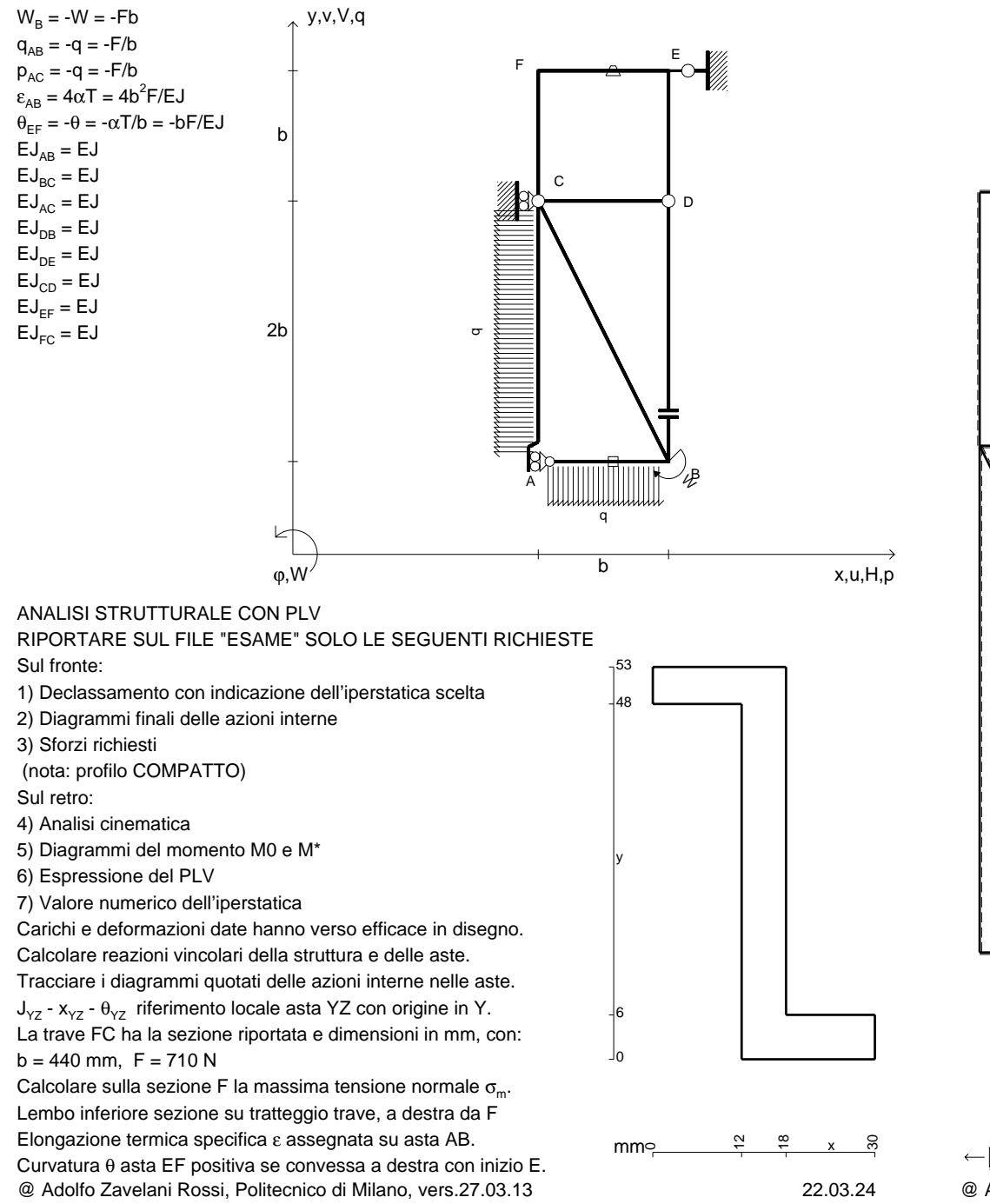

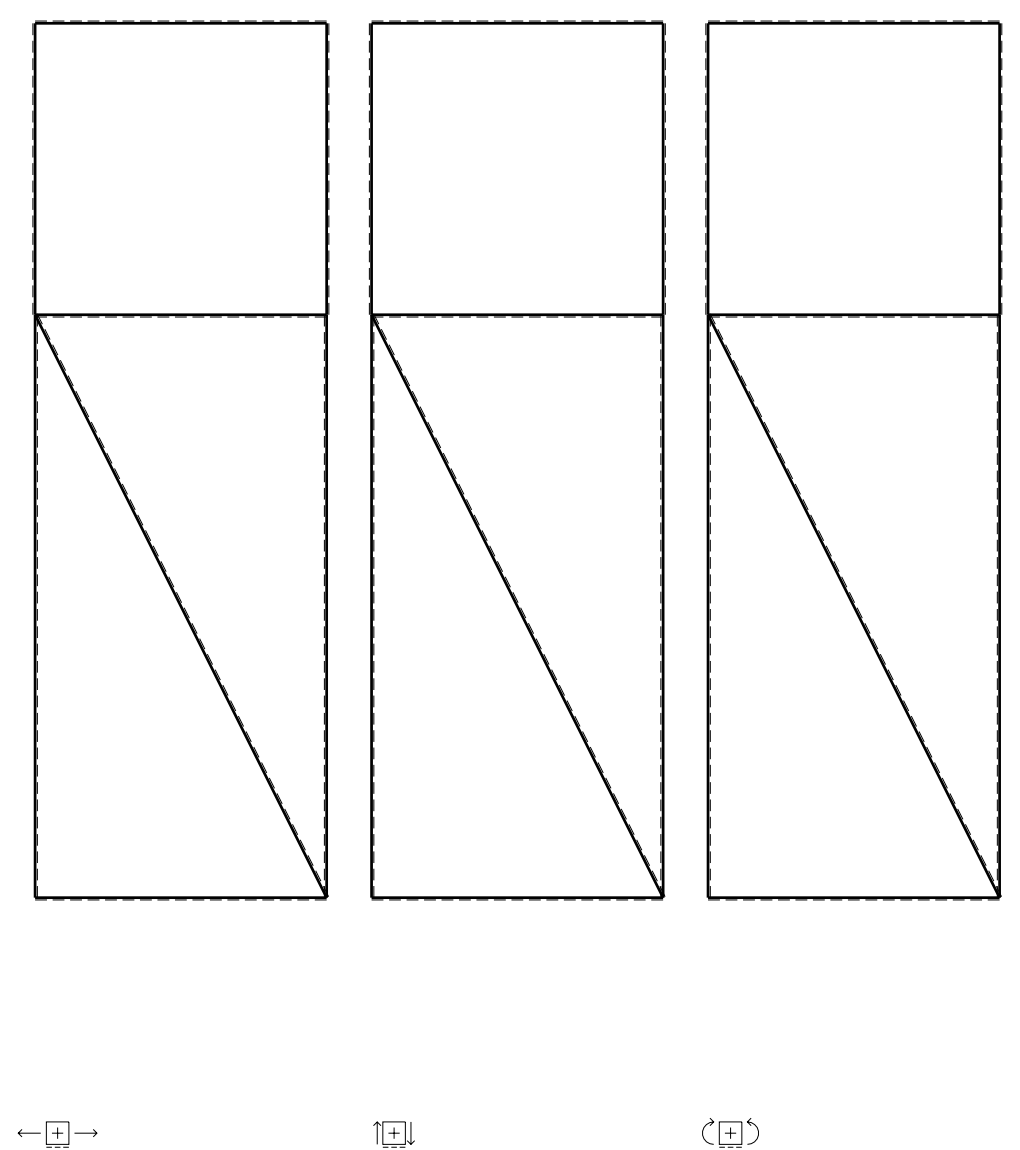

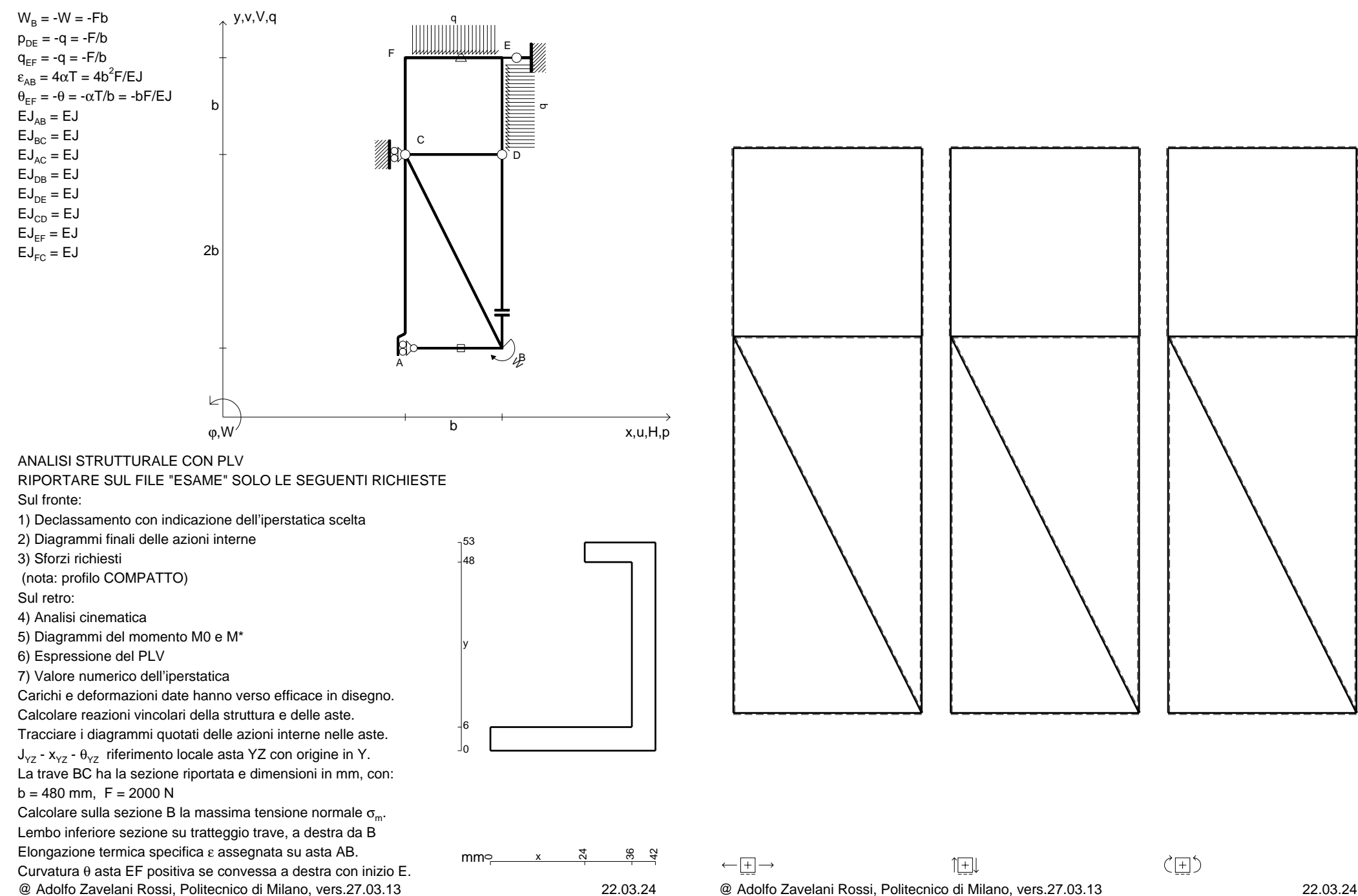

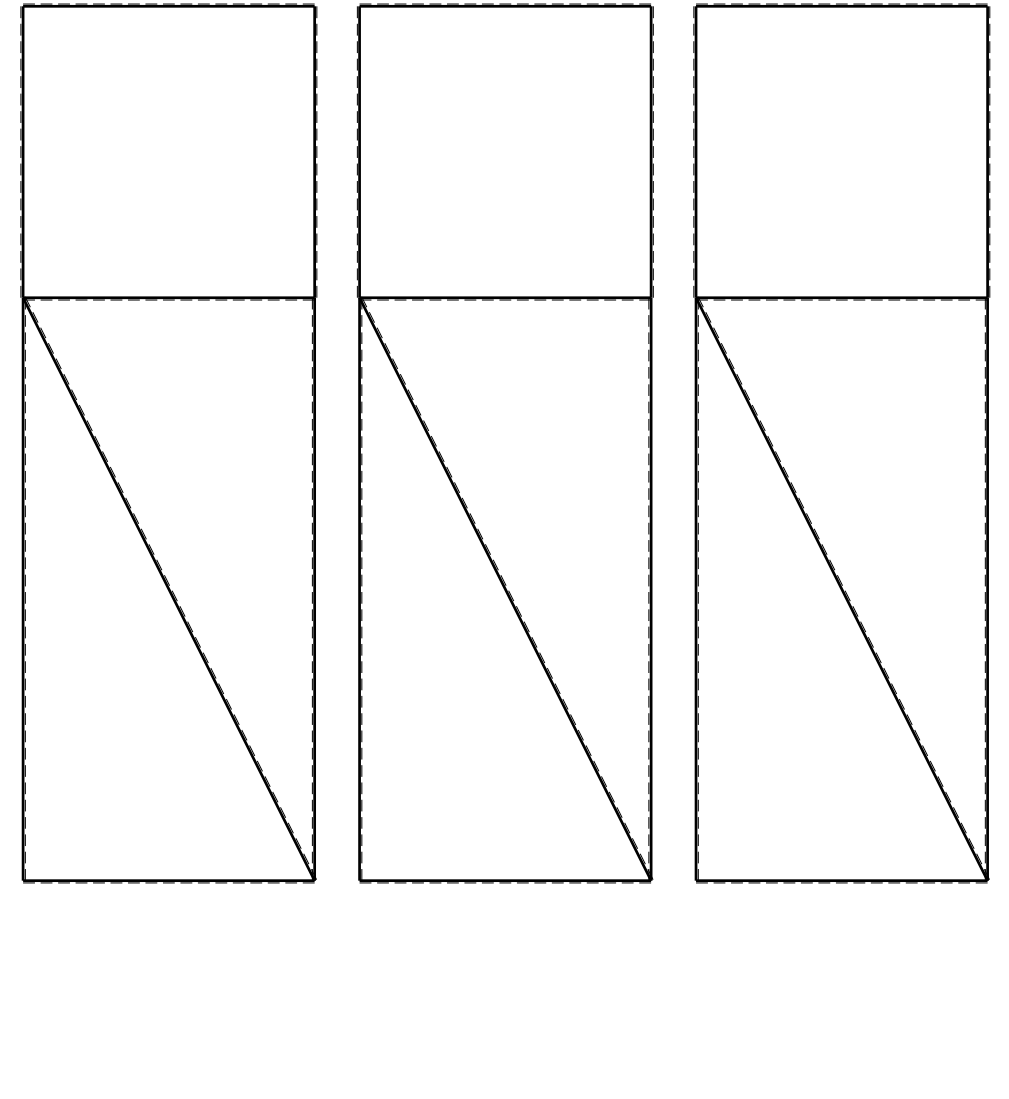

1⊞L

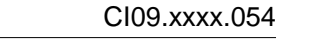

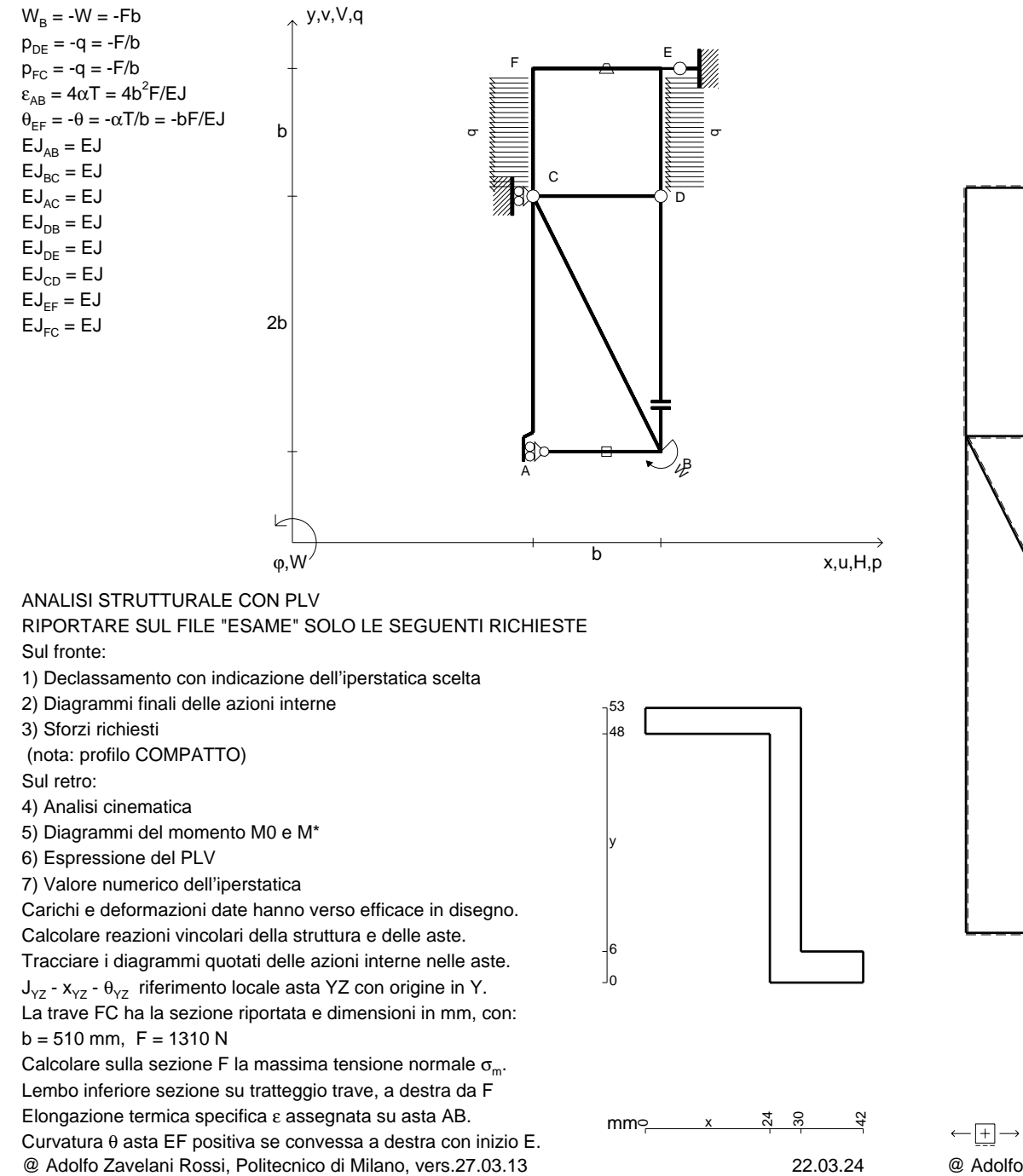

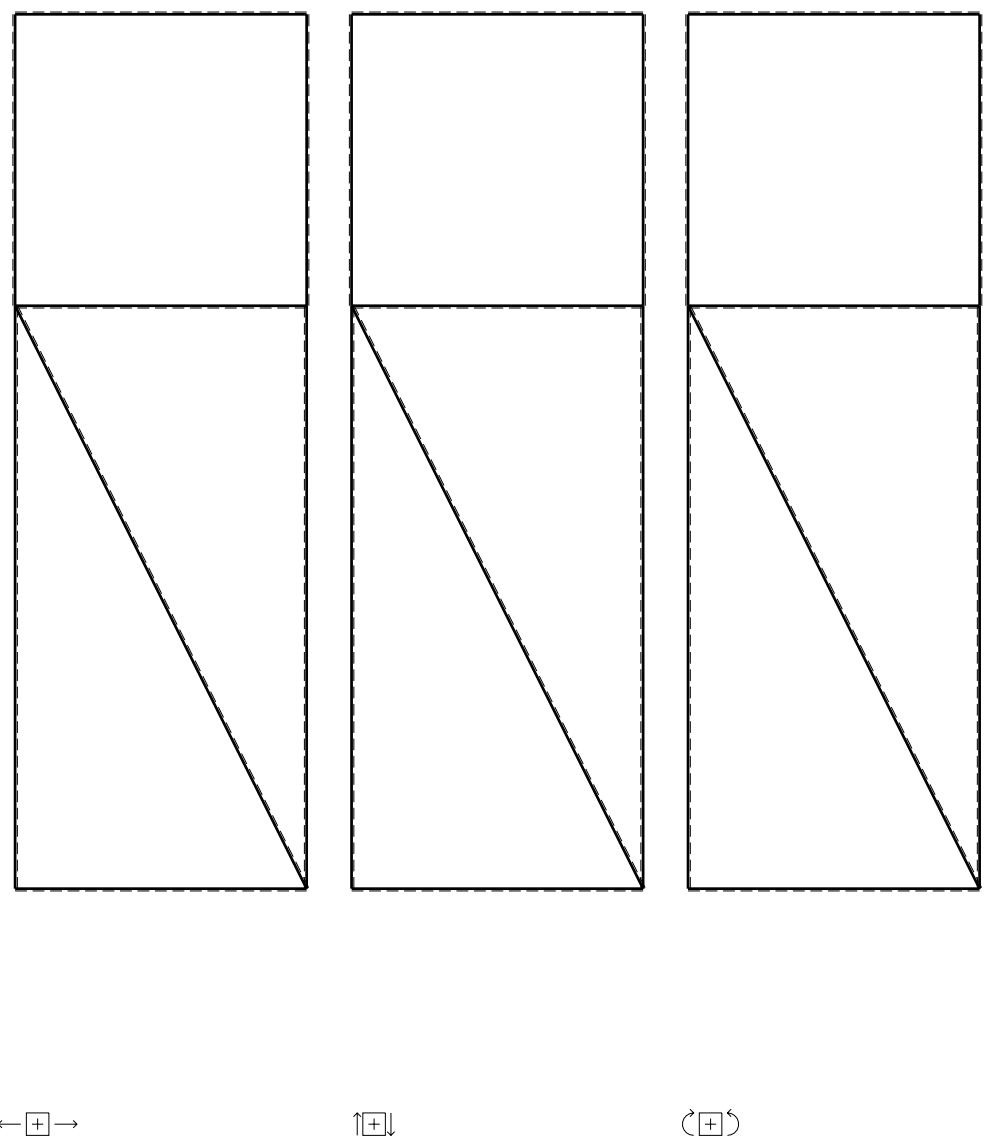

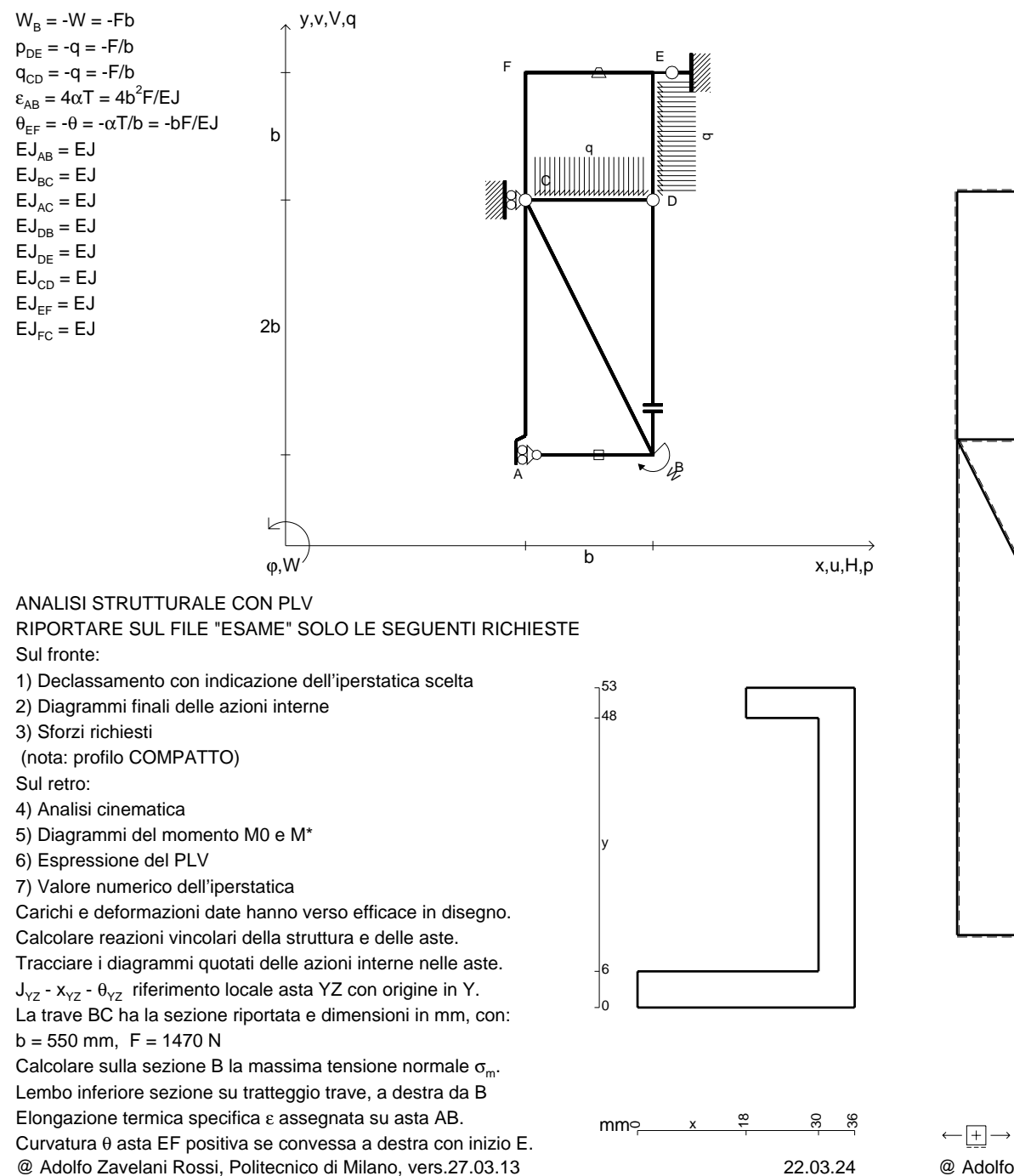

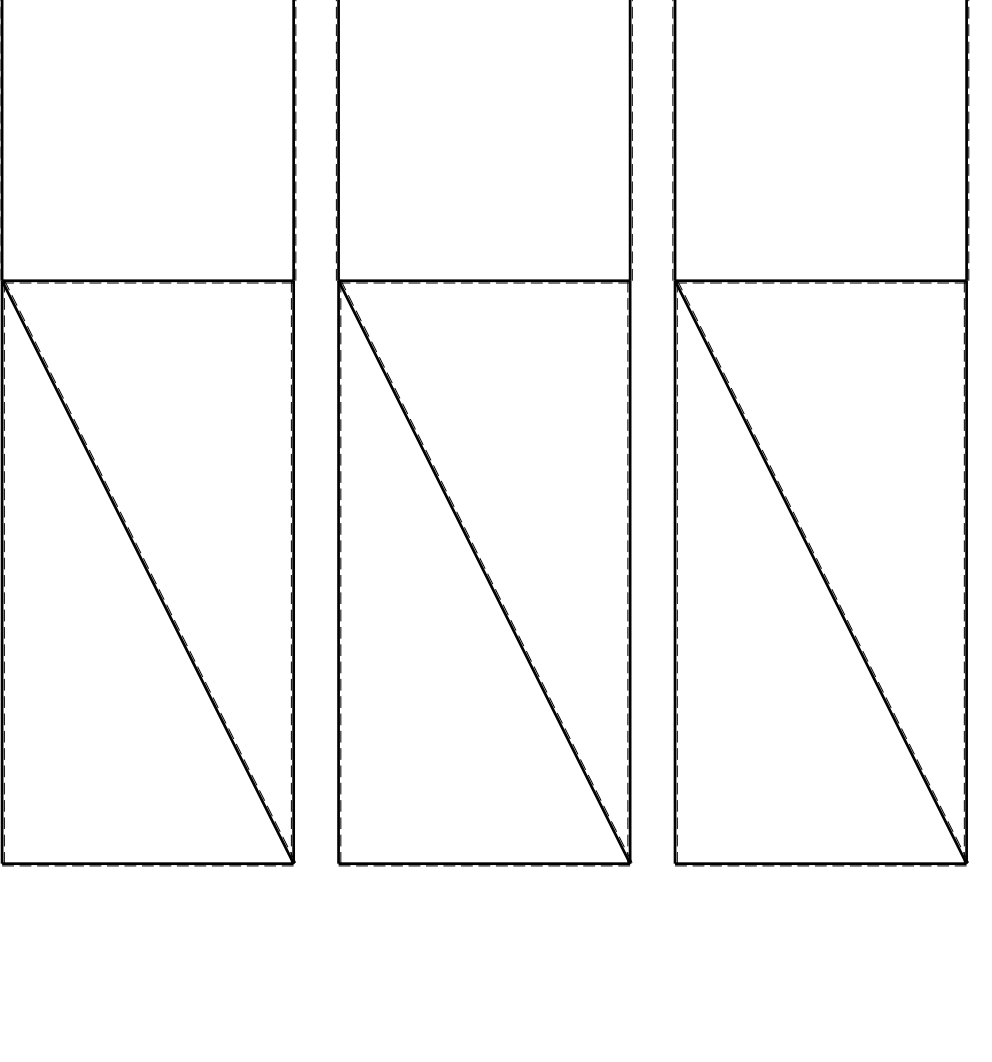

1⊞L

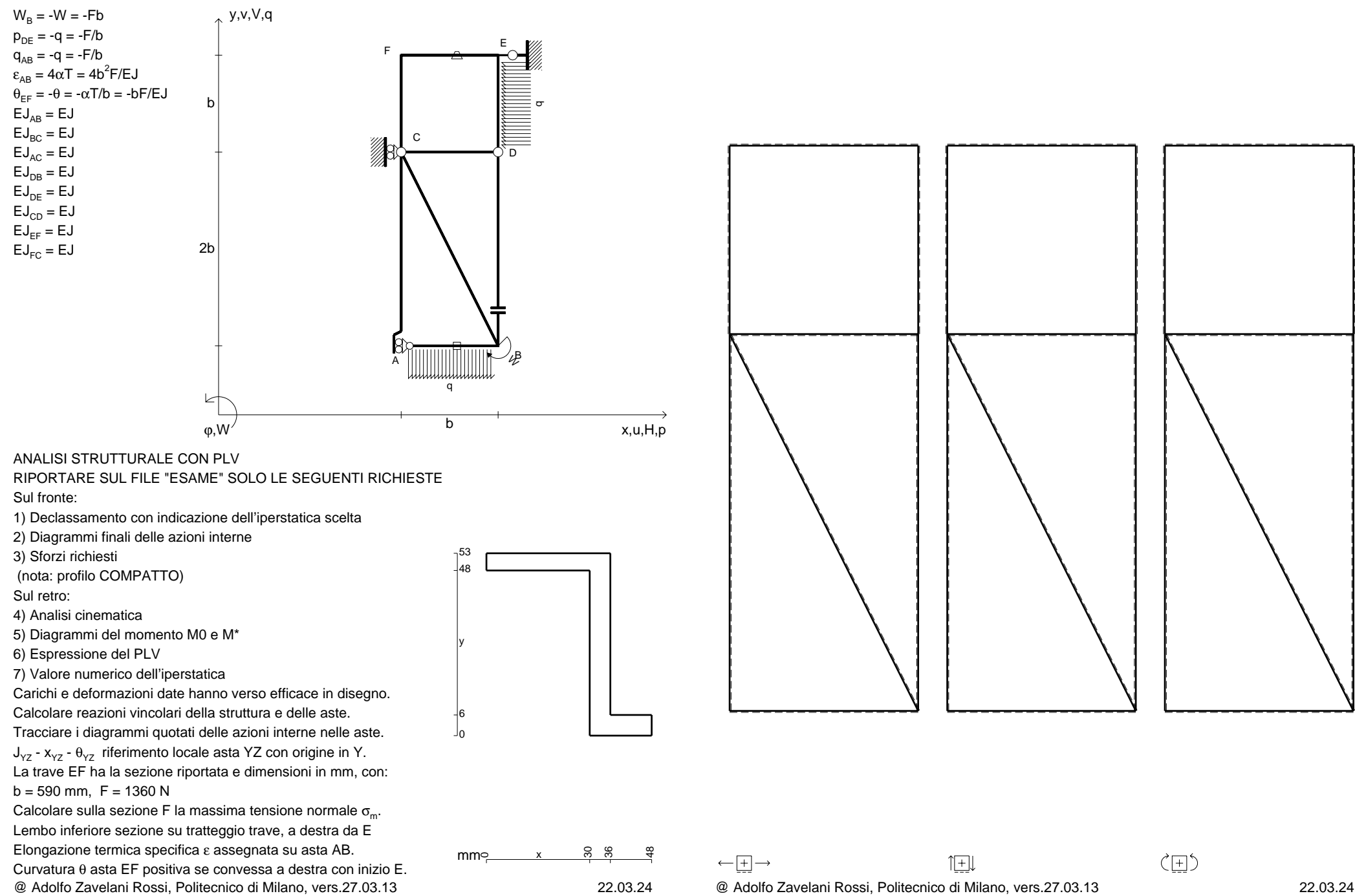

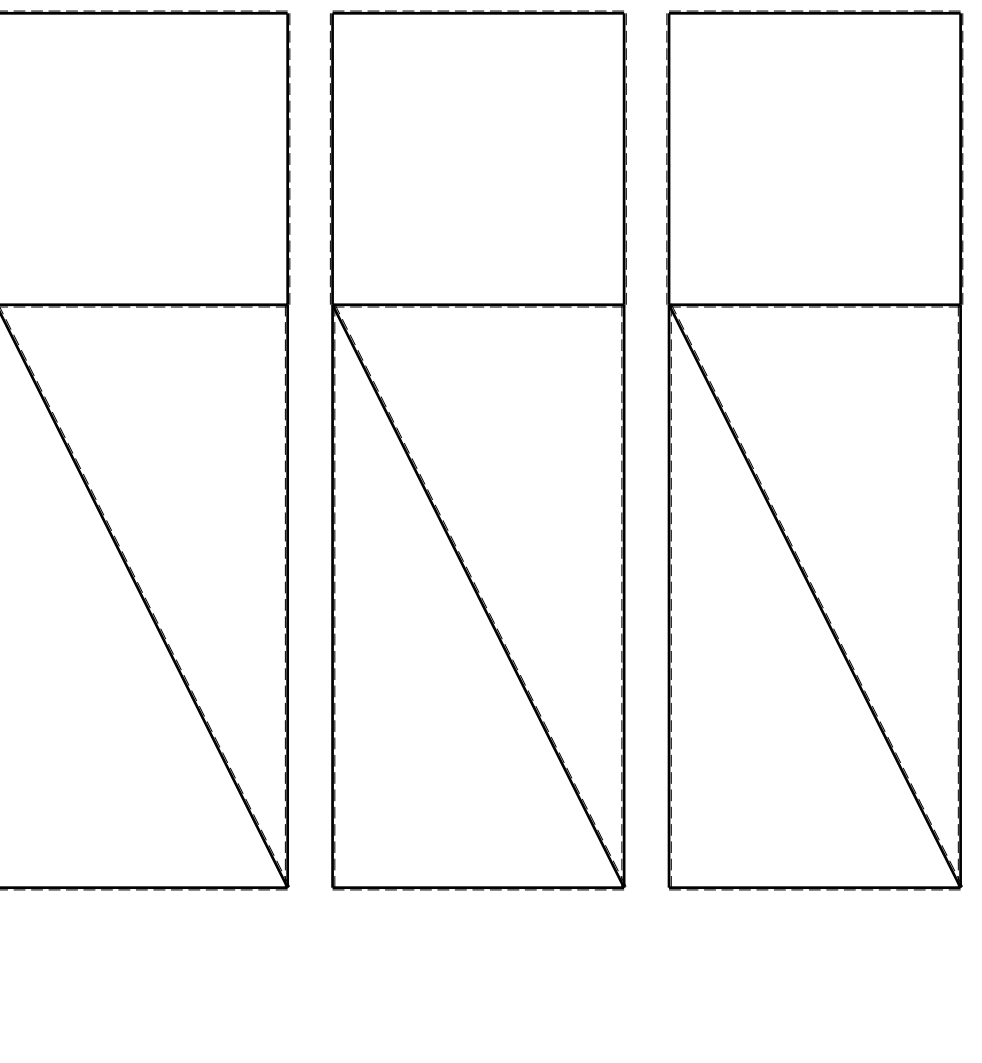

1⊞L

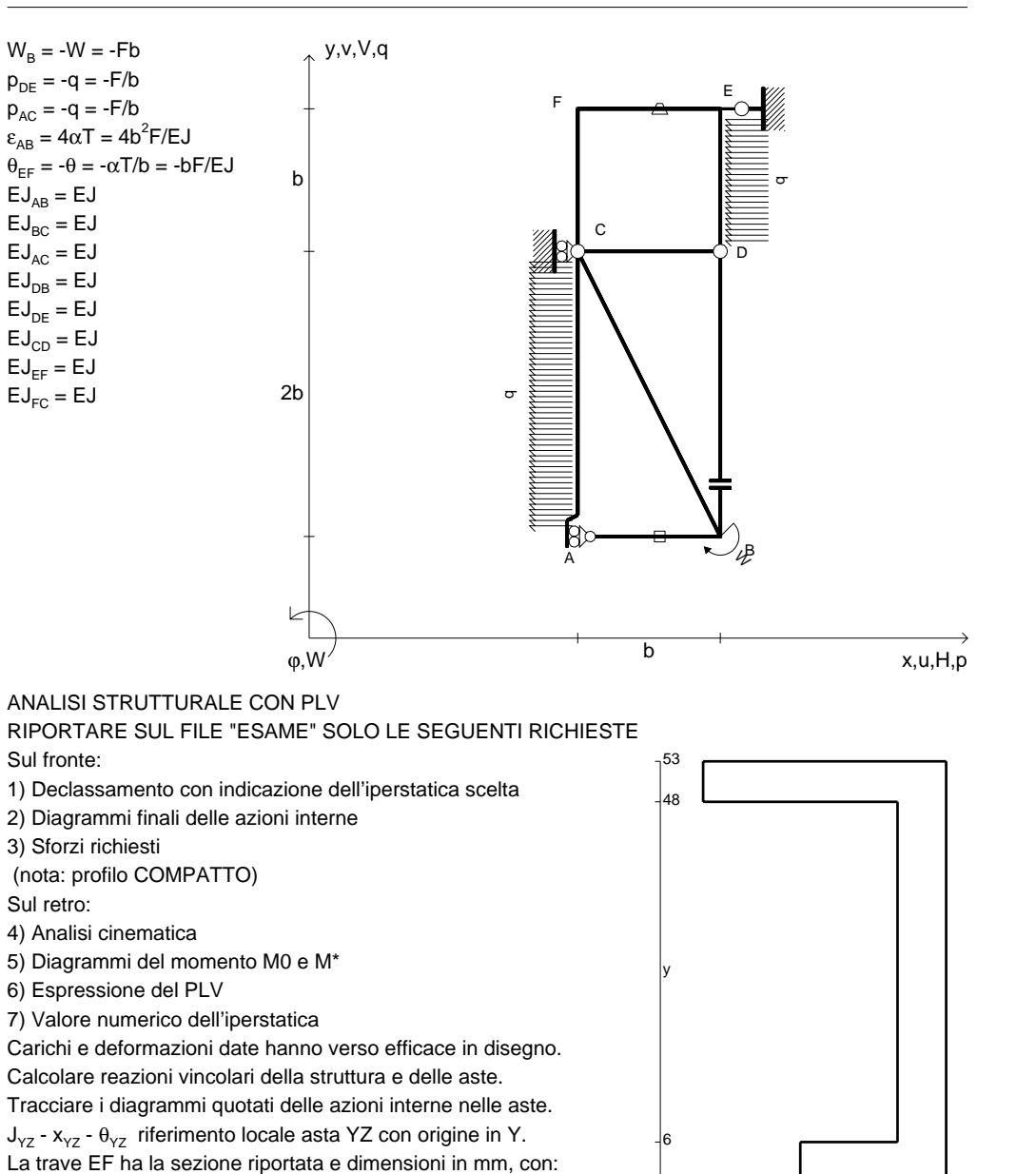

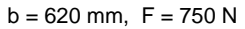

@ Adolfo Zavelani Rossi, Politecnico di Milano, vers.27.03.13 22.03.24Calcolare sulla sezione F la massima tensione normale  $\sigma_{\scriptscriptstyle \sf m}$ . Lembo inferiore sezione su tratteggio trave, a destra da EElongazione termica specifica ε assegnata su asta AB.Curvatura θ asta EF positiva se convessa a destra con inizio E.

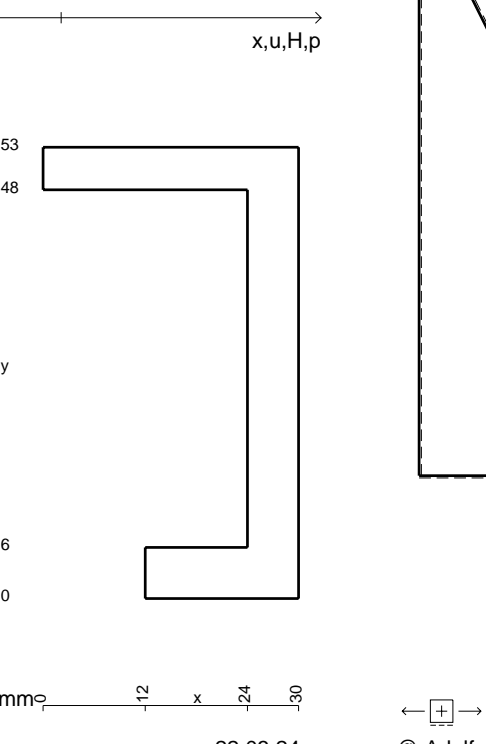

CI09.xxxx.057

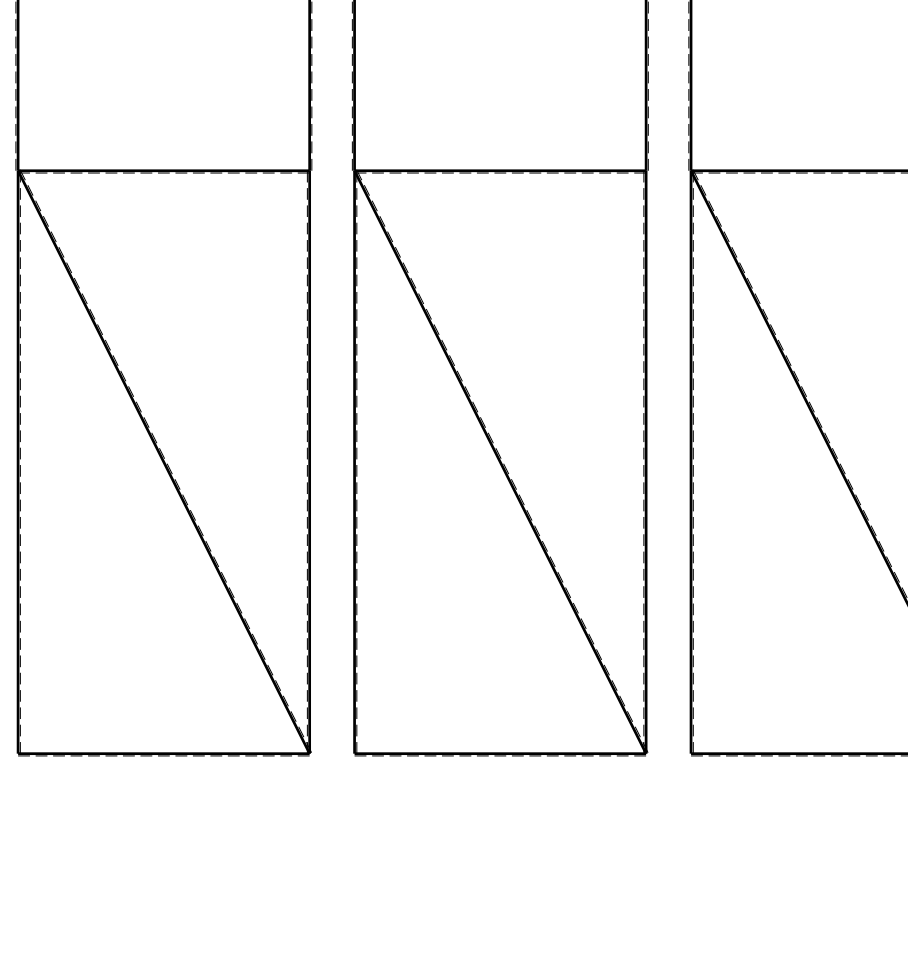

@ Adolfo Zavelani Rossi, Politecnico di Milano, vers.27.03.13 22.03.24

1⊞L

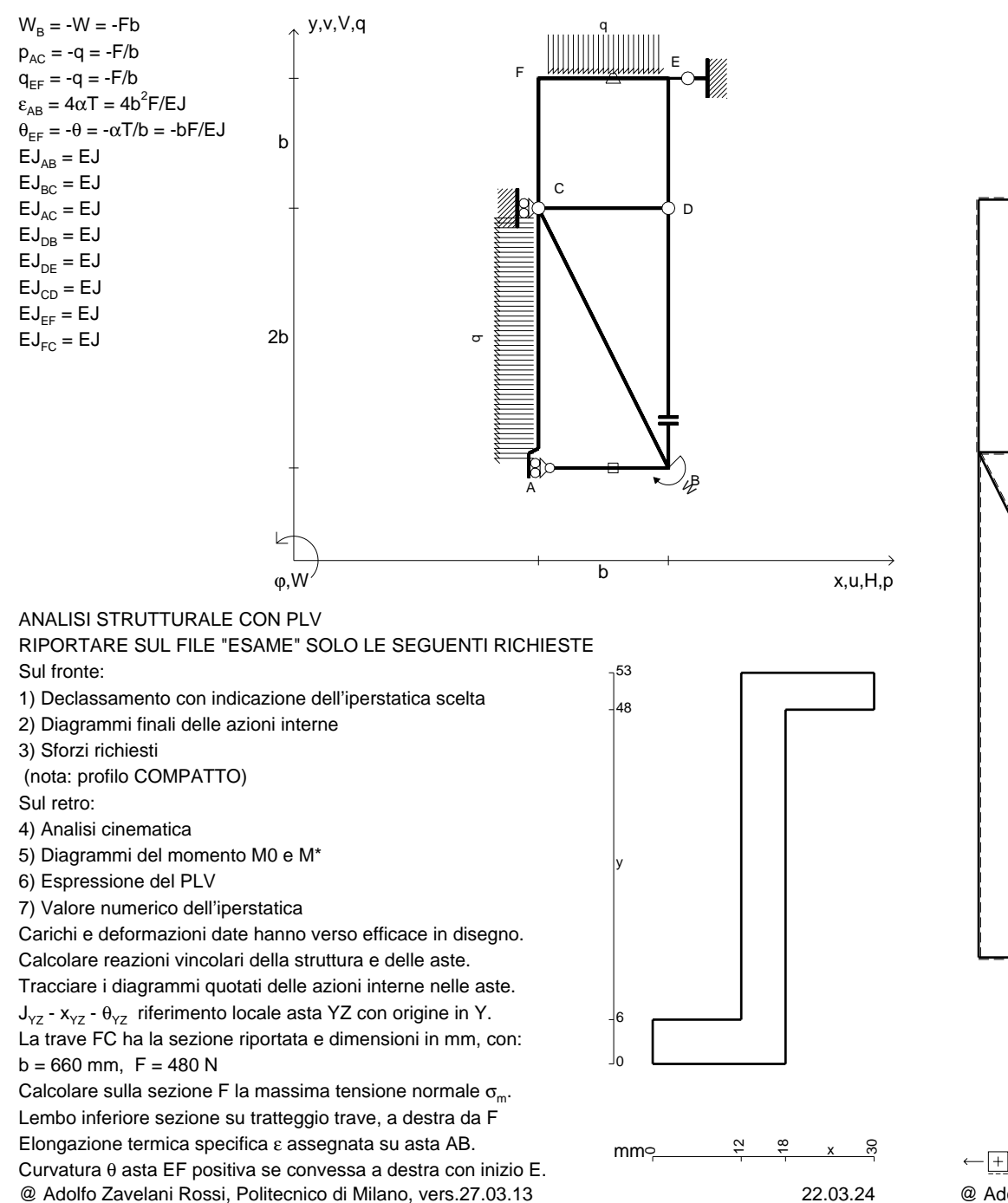

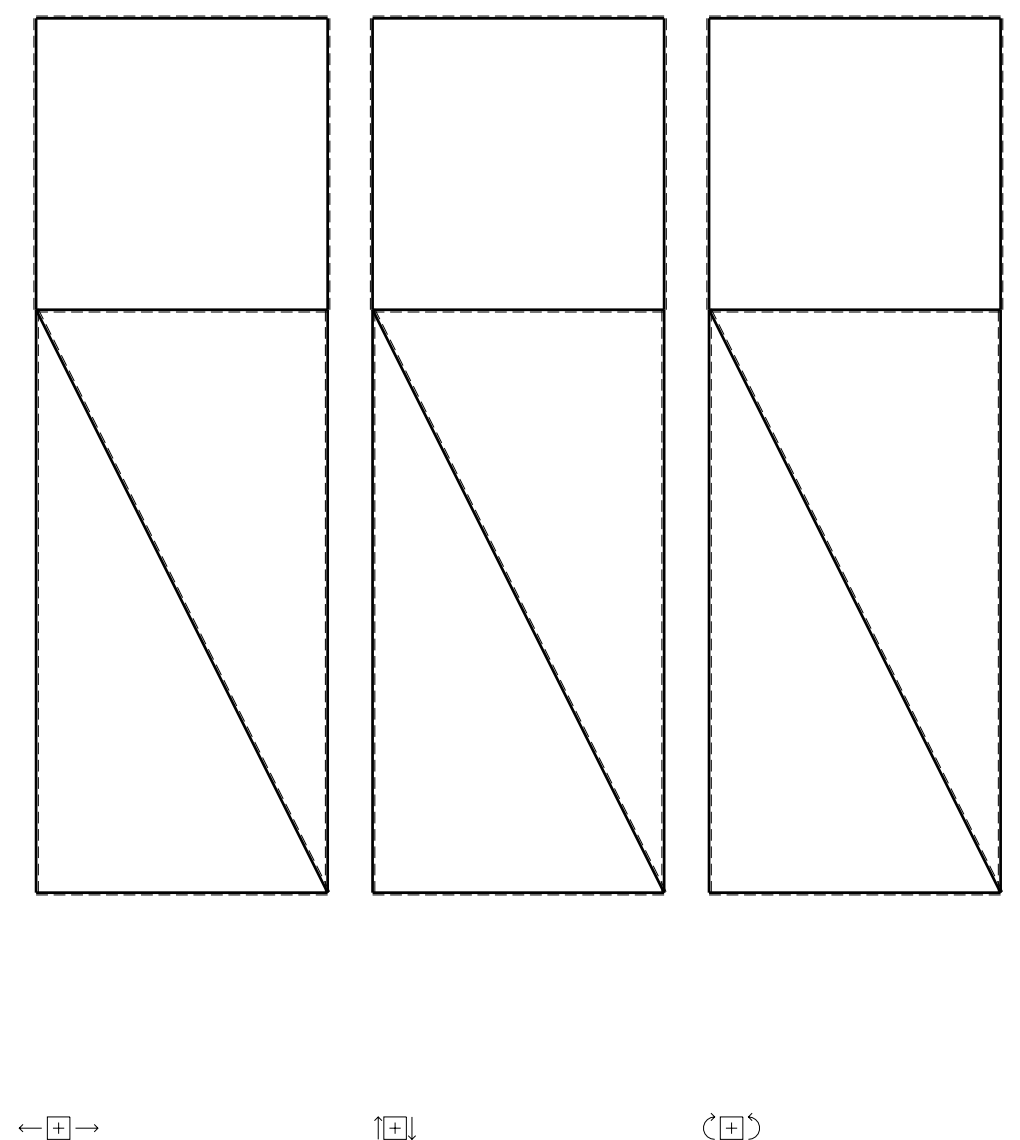

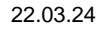

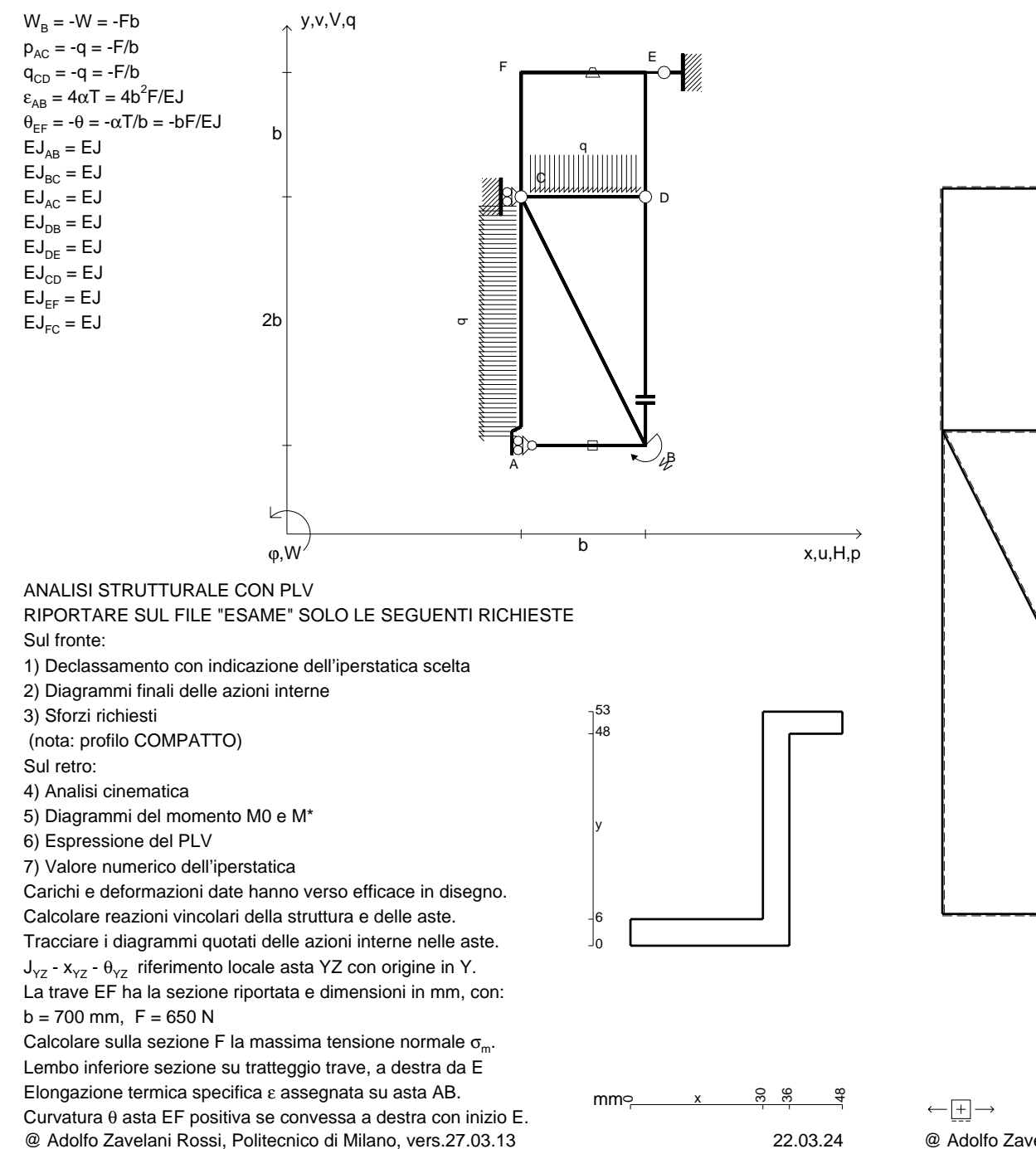

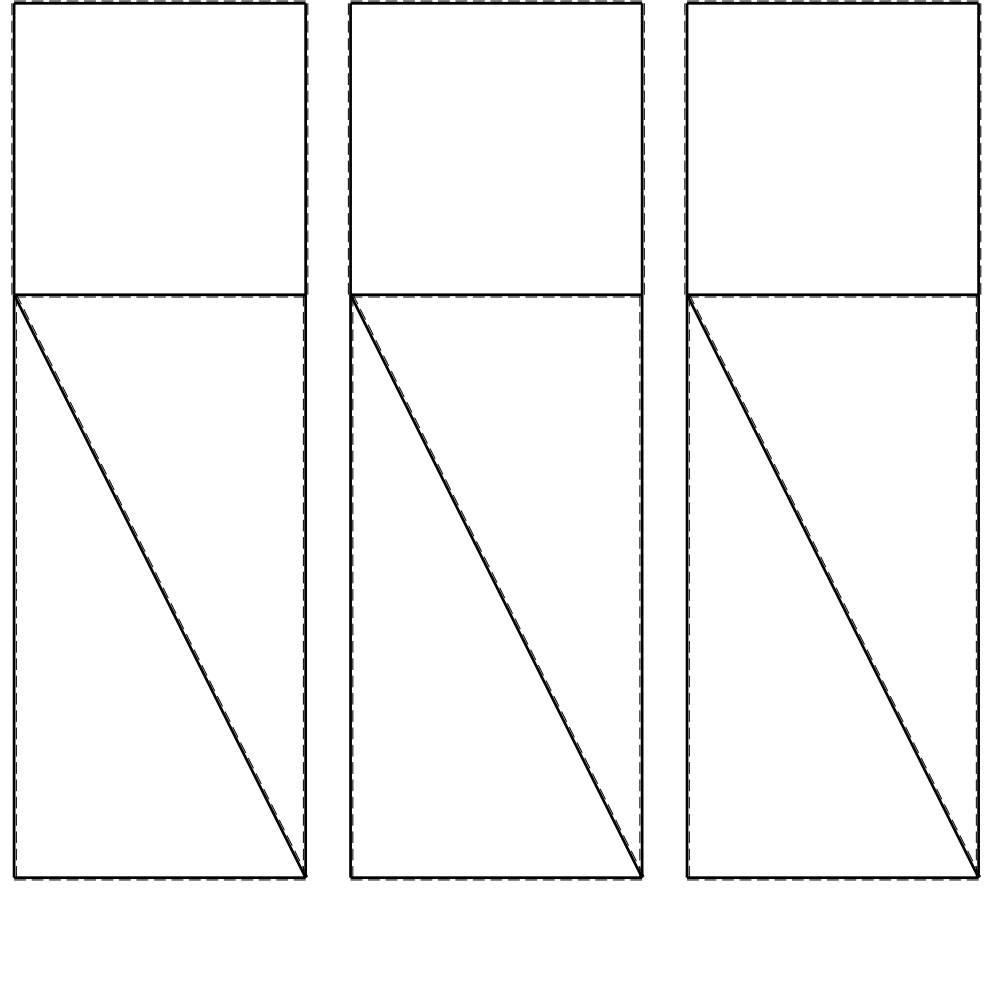

1⊞L

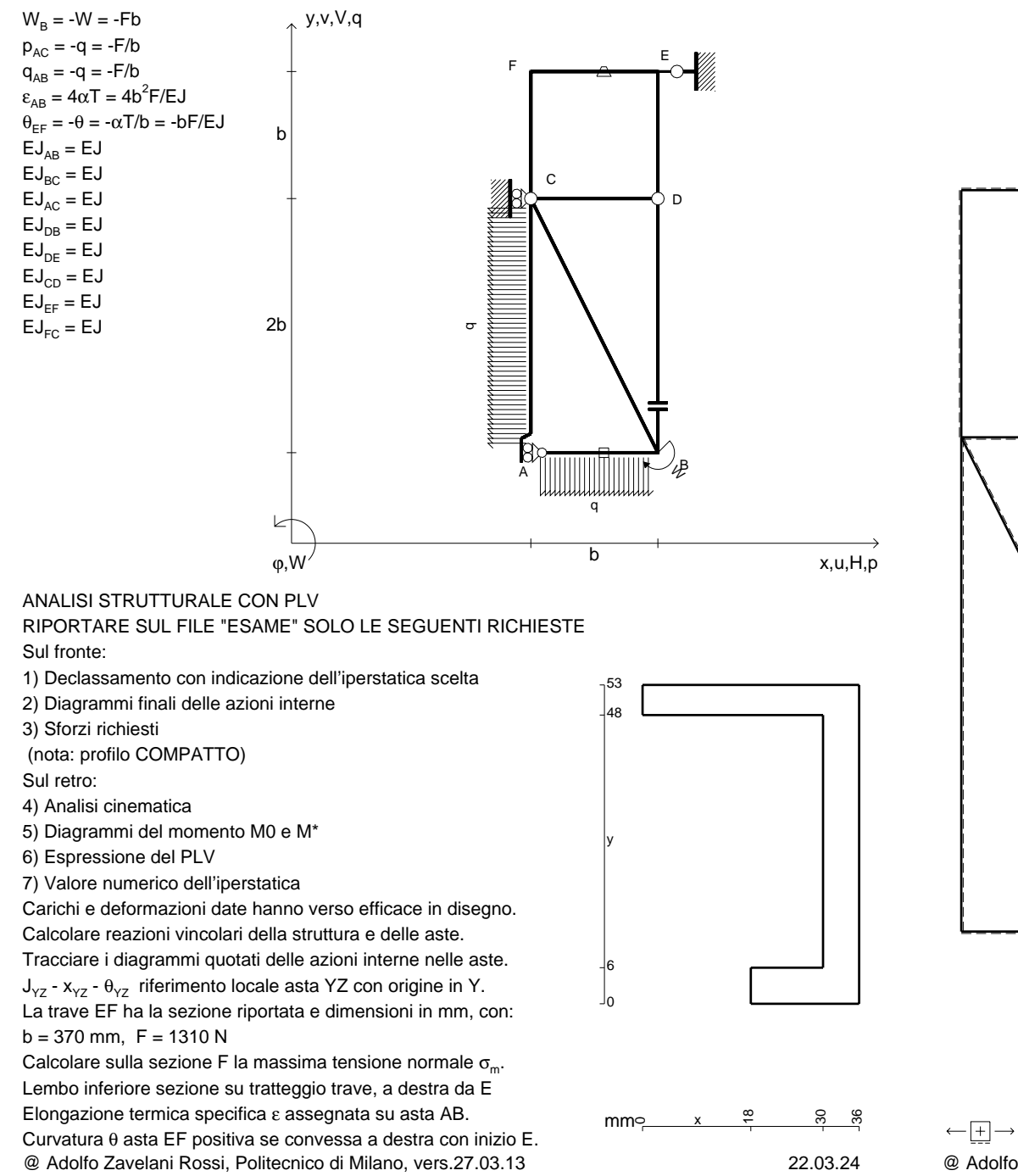

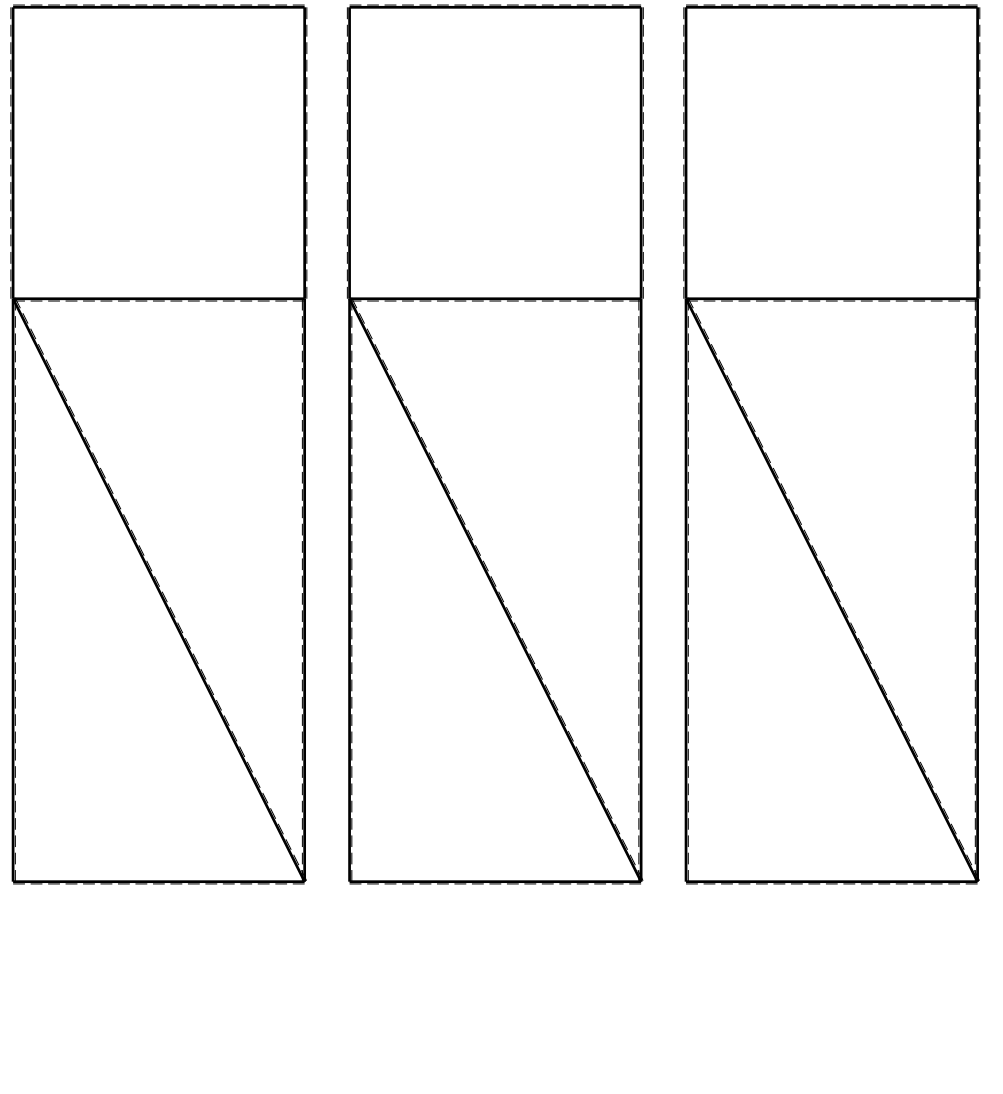

1⊞L

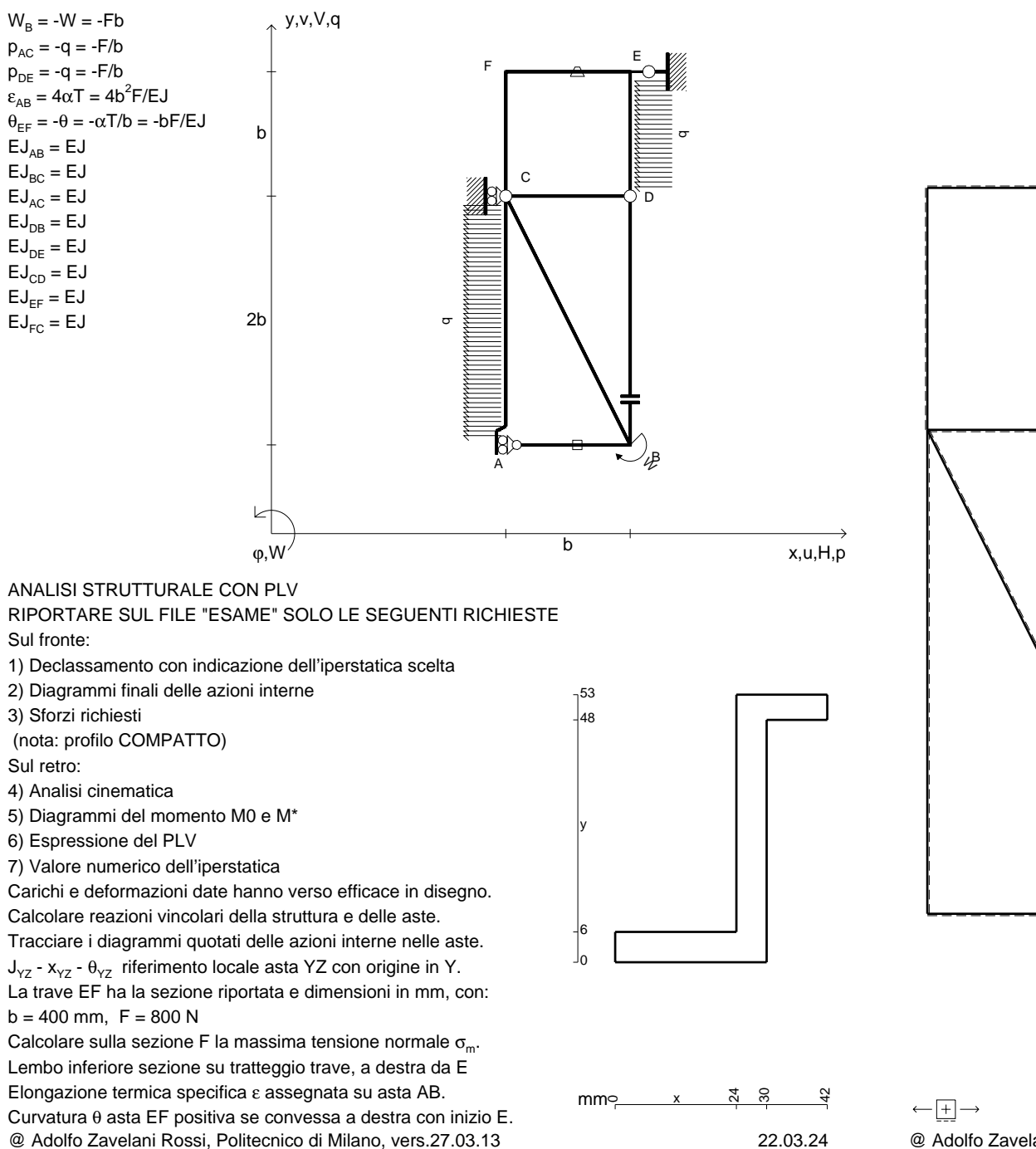

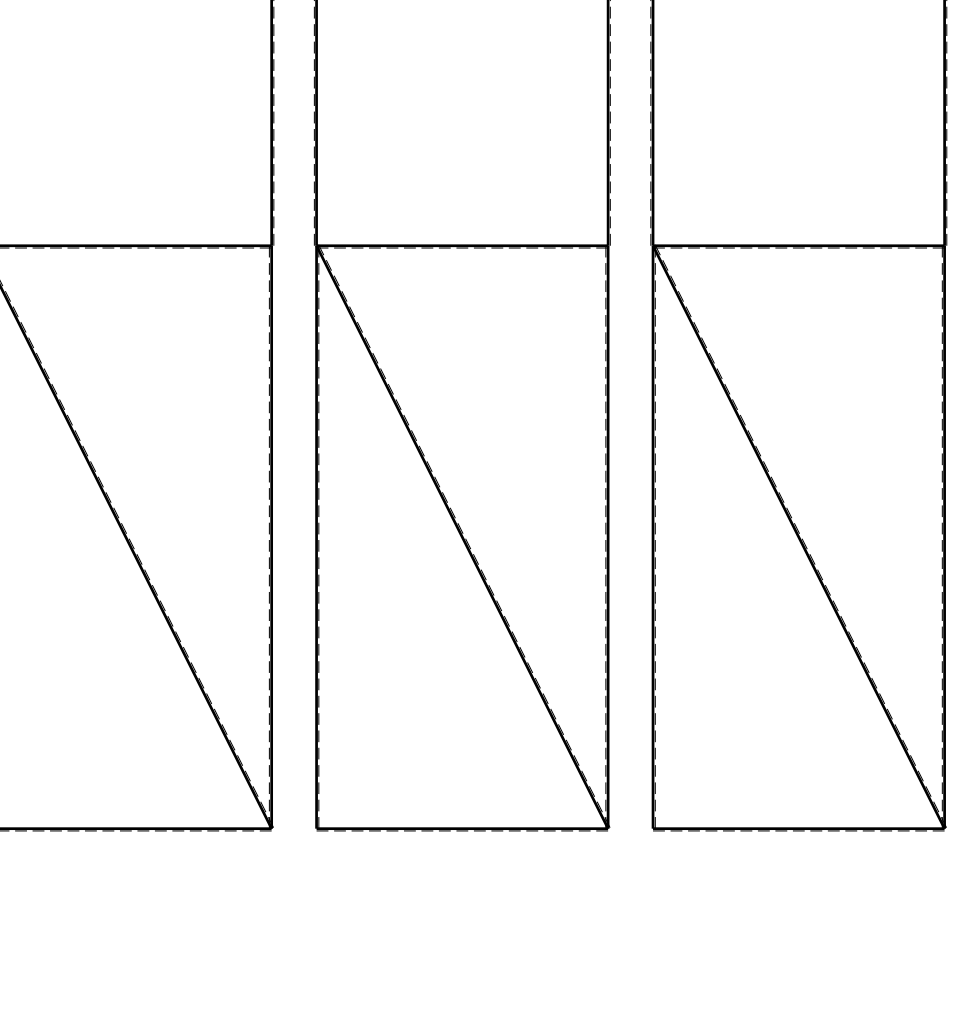

1⊞L

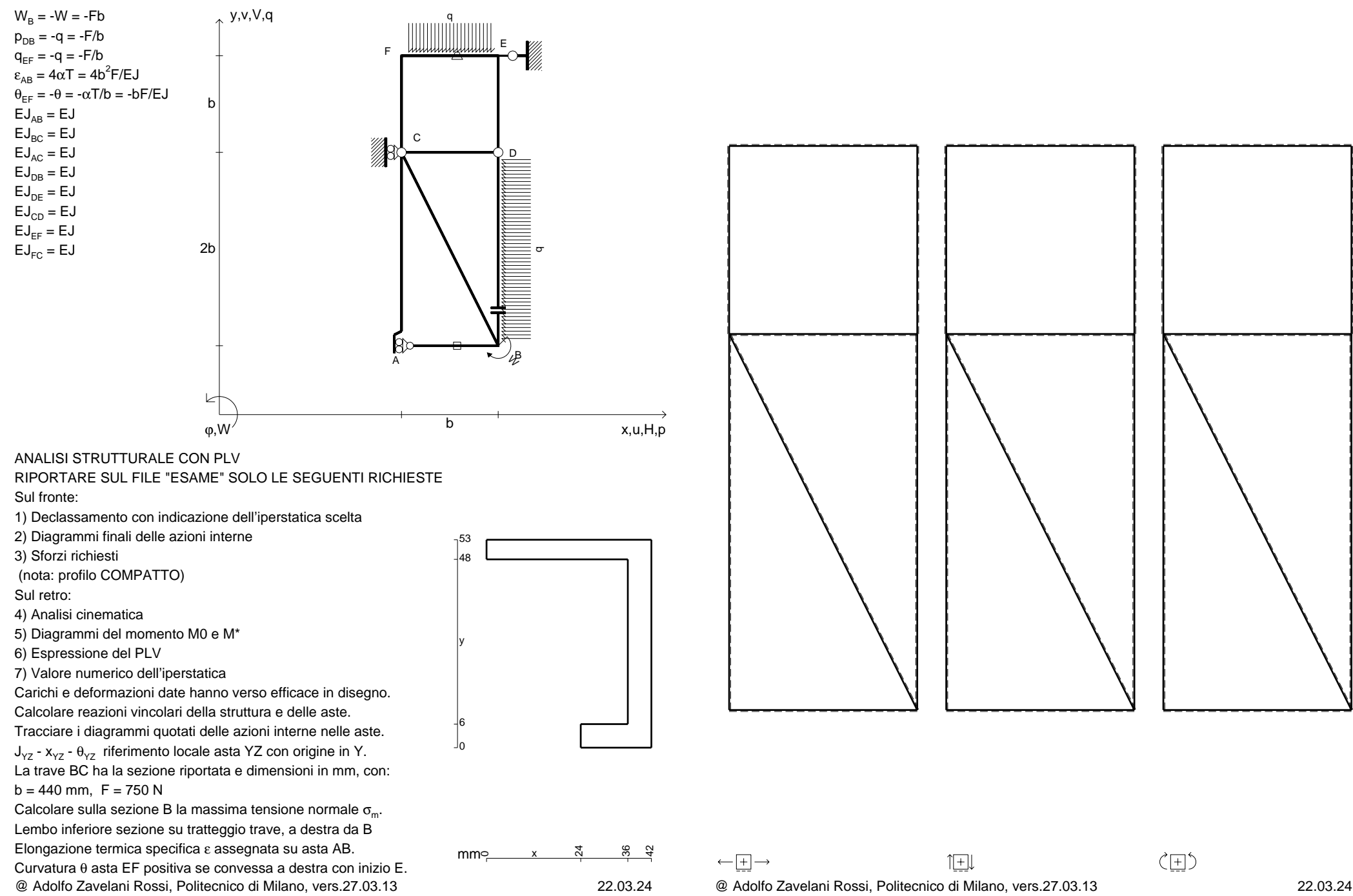

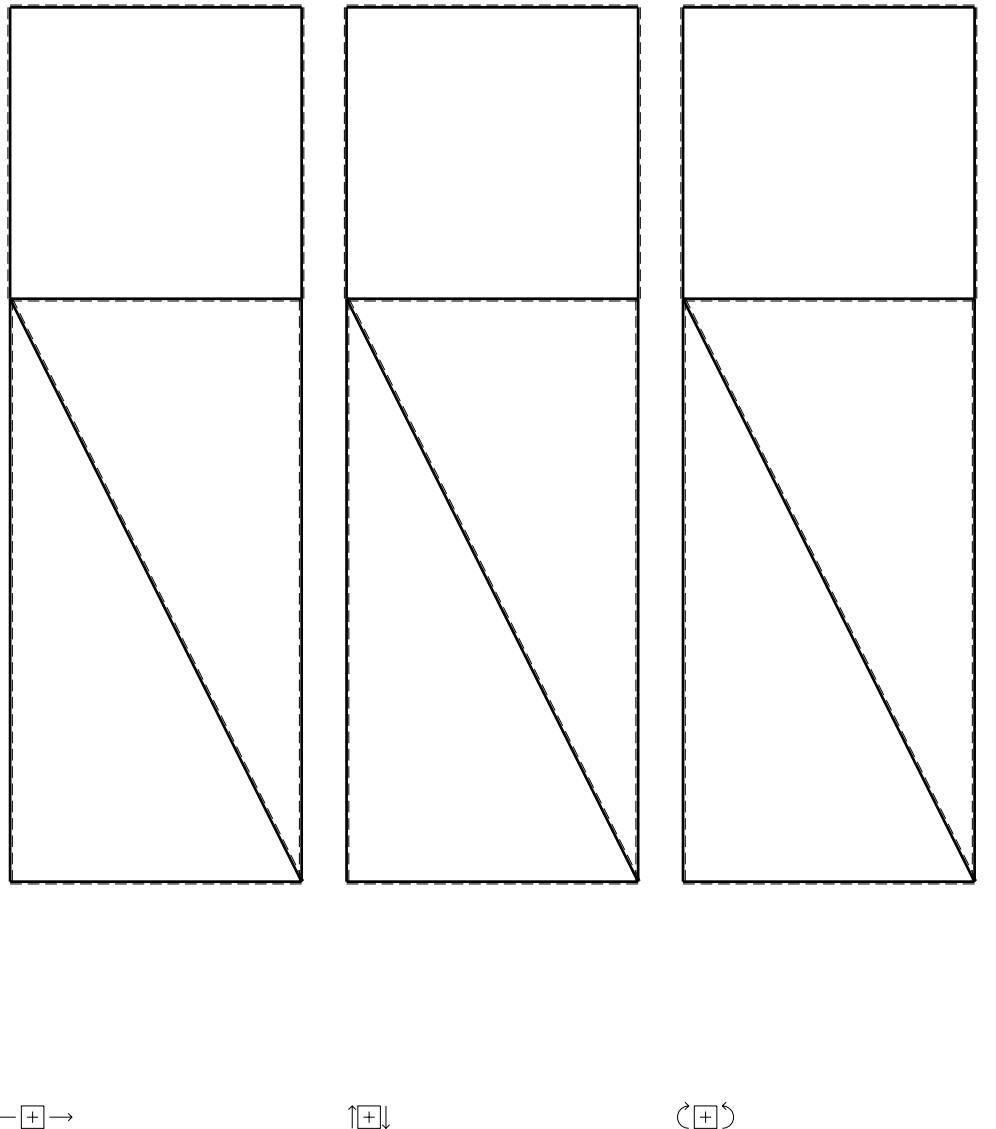

1⊞L

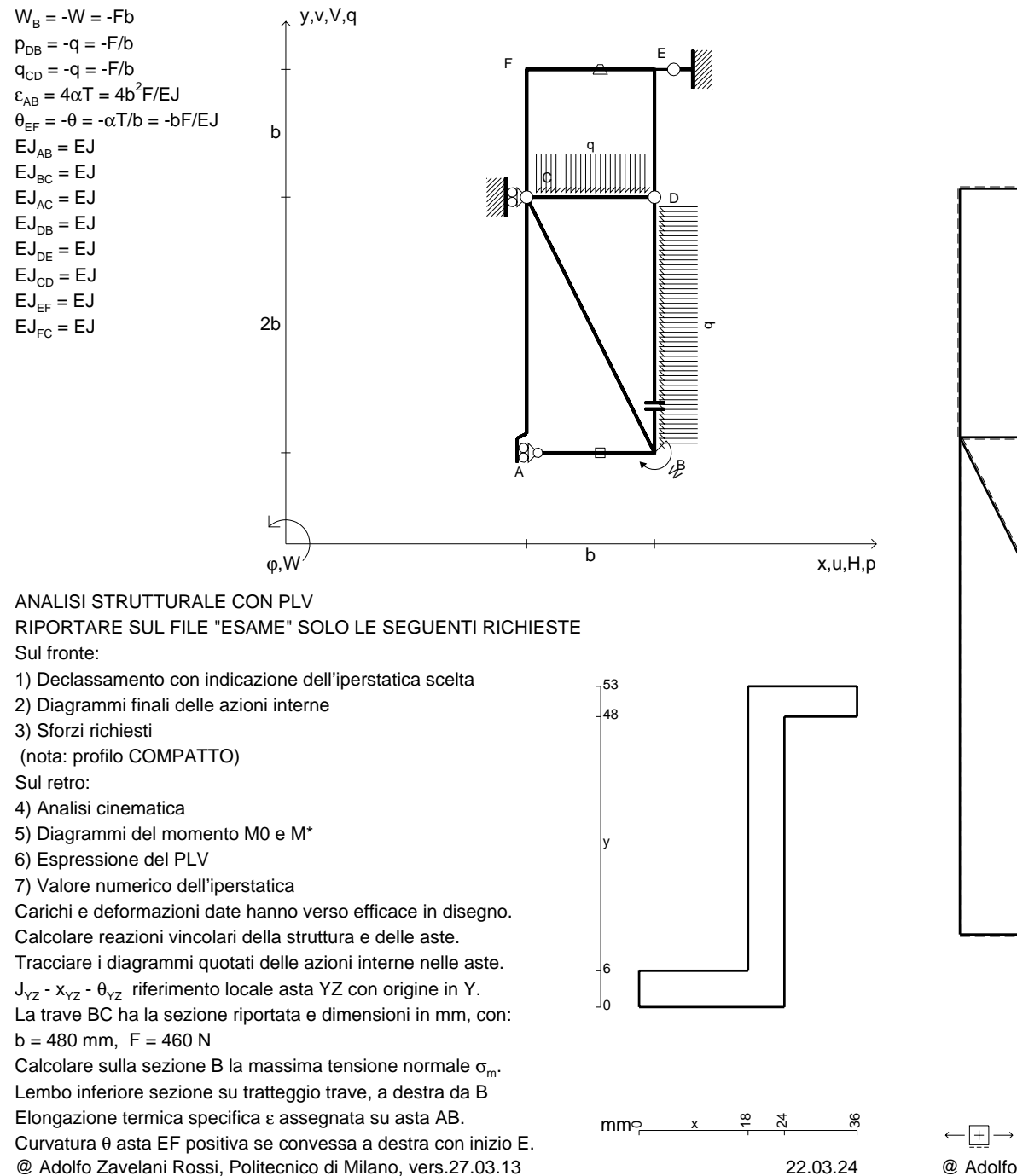

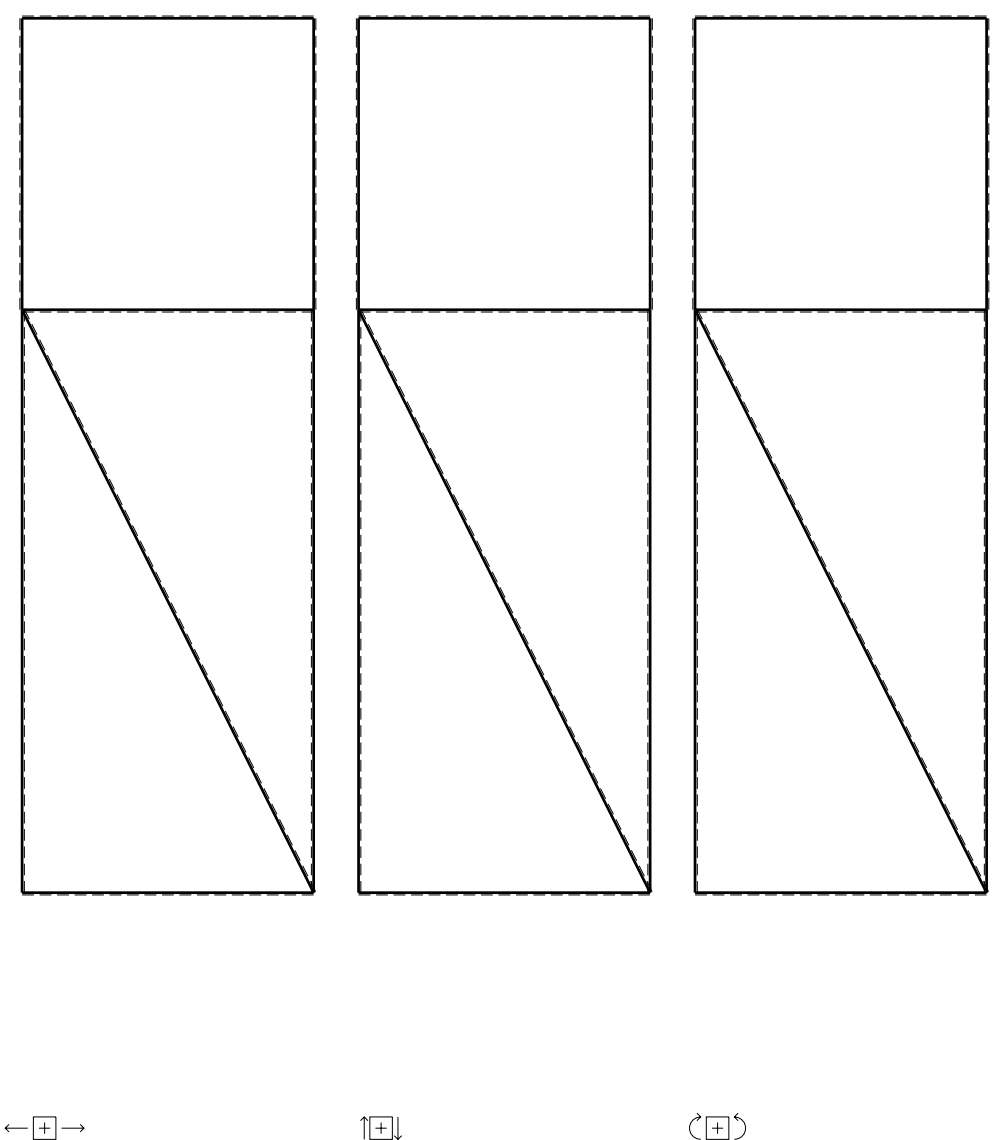

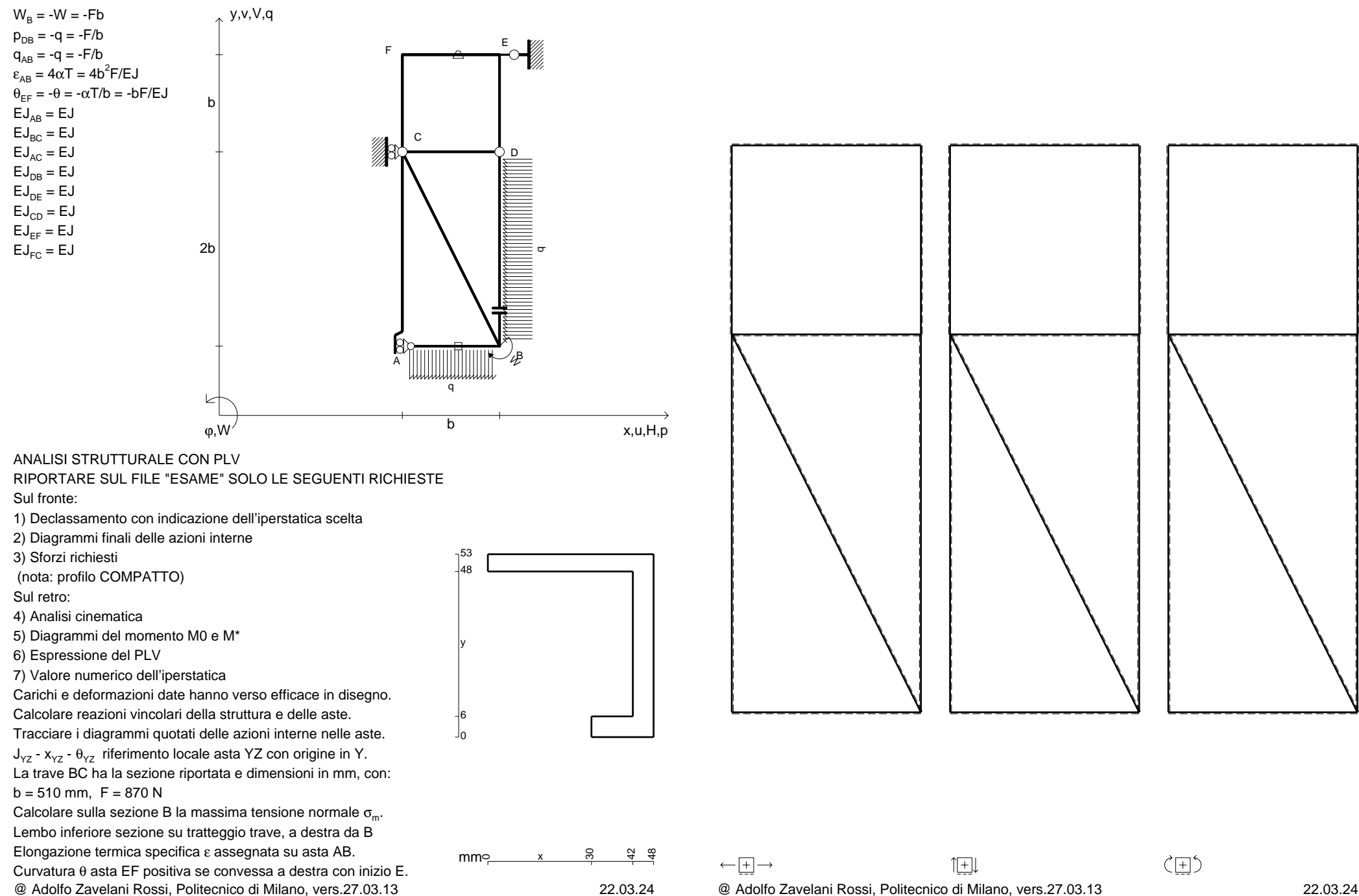

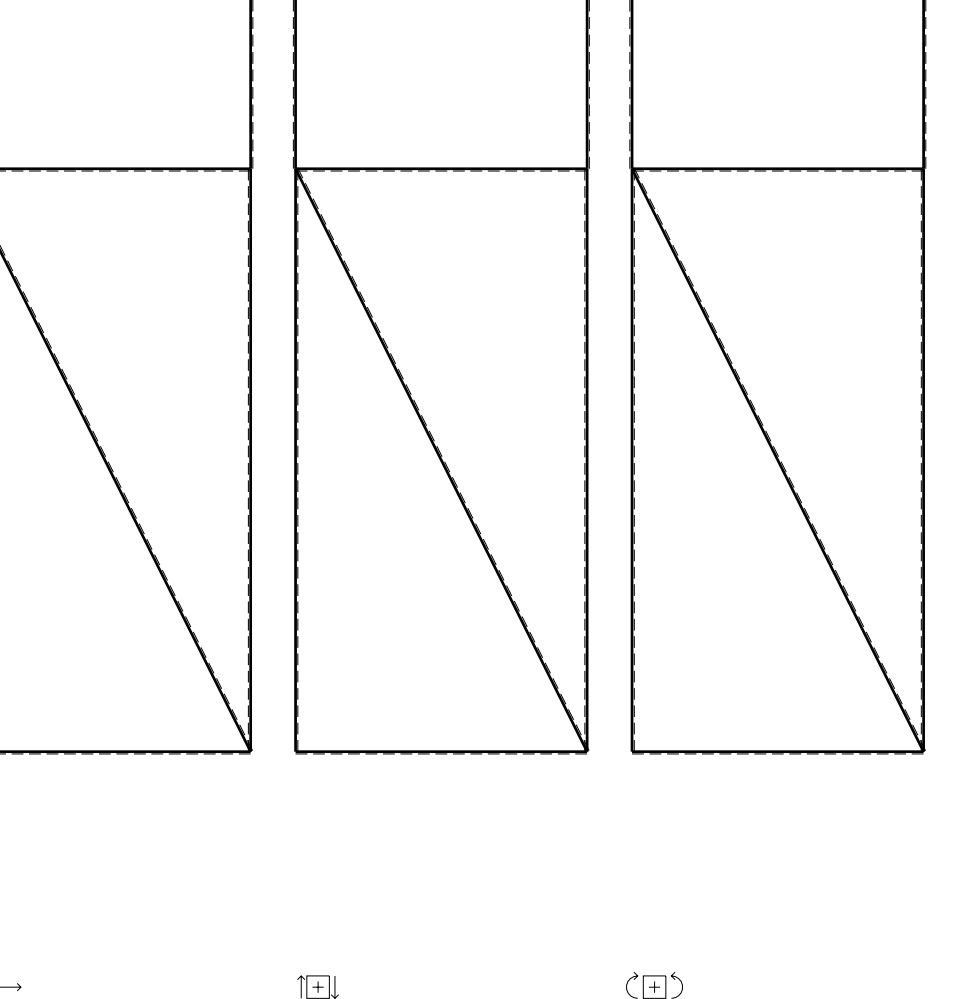

 $EJ_{AB} = EJ$  $\mathsf{E}\mathsf{J}_{\mathsf{BC}} = \mathsf{E}\mathsf{J}$  $\mathsf{E}\mathsf{J}_{\mathsf{AC}} = \mathsf{E}\mathsf{J}$  $\mathsf{E}\mathsf{J}_\mathsf{DB} = \mathsf{E}\mathsf{J}$  $\mathsf{E}\mathsf{J}_\mathsf{DE} = \mathsf{E}\mathsf{J}$  $\mathsf{E}\mathsf{J}_{\mathsf{CD}} = \mathsf{E}\mathsf{J}$ EJ<sub>EF</sub> = EJ  $\mathsf{E}\mathsf{J}_{\mathsf{FC}} = \mathsf{E}\mathsf{J}$ 

Sul fronte:

Sul retro:

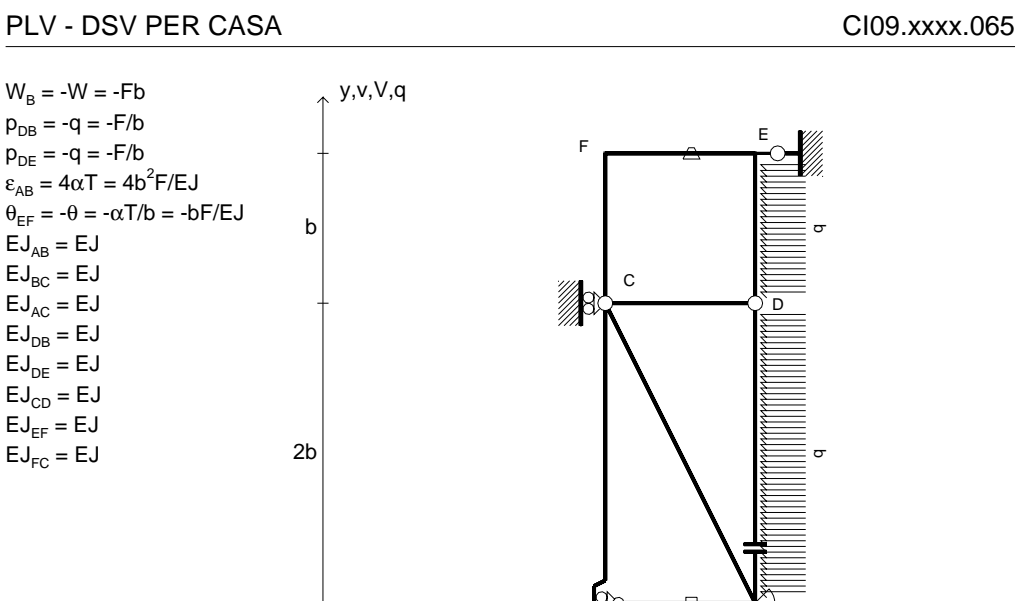

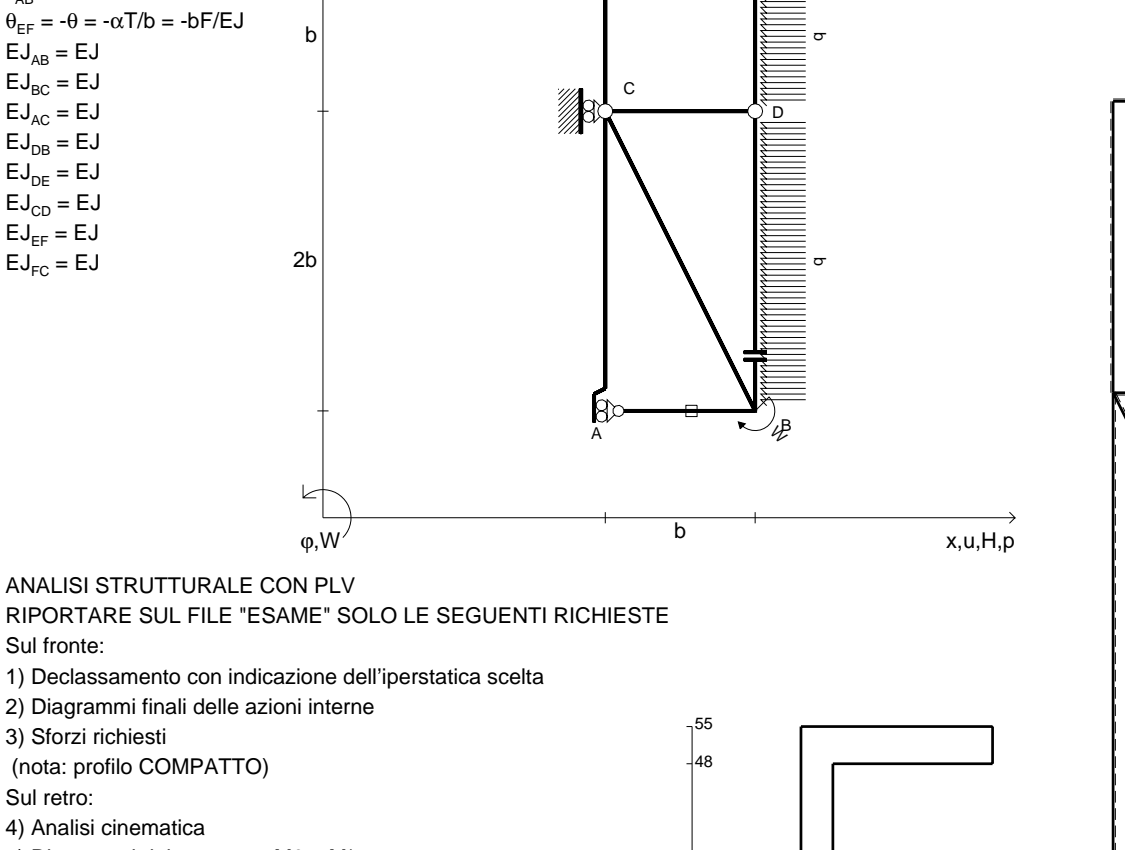

5) Diagrammi del momento M0 e M\*

6) Espressione del PLV

7) Valore numerico dell'iperstatica

 Carichi e deformazioni date hanno verso efficace in disegno.Calcolare reazioni vincolari della struttura e delle aste.

Tracciare i diagrammi quotati delle azioni interne nelle aste.J<sub>YZ</sub> - x<sub>YZ</sub> - θ<sub>YZ</sub> riferimento locale asta YZ con origine in Y. La trave BC ha la sezione riportata e dimensioni in mm, con:

 $b = 580$  mm,  $F = 440$  N

@ Adolfo Zavelani Rossi, Politecnico di Milano, vers.27.03.13 22.03.24Calcolare sulla sezione B la massima tensione normale  $\sigma_{\scriptscriptstyle \rm m}$ . Lembo inferiore sezione su tratteggio trave, a destra da BElongazione termica specifica ε assegnata su asta AB.Curvatura θ asta EF positiva se convessa a destra con inizio E.

ည $\begin{matrix} 2 & \varphi \end{matrix}$  x

 $x \rightarrow 8$ 

 $\leftarrow \boxed{+} \rightarrow$ 

mm $\in$ 

06

y

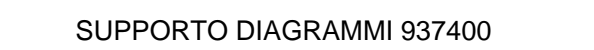

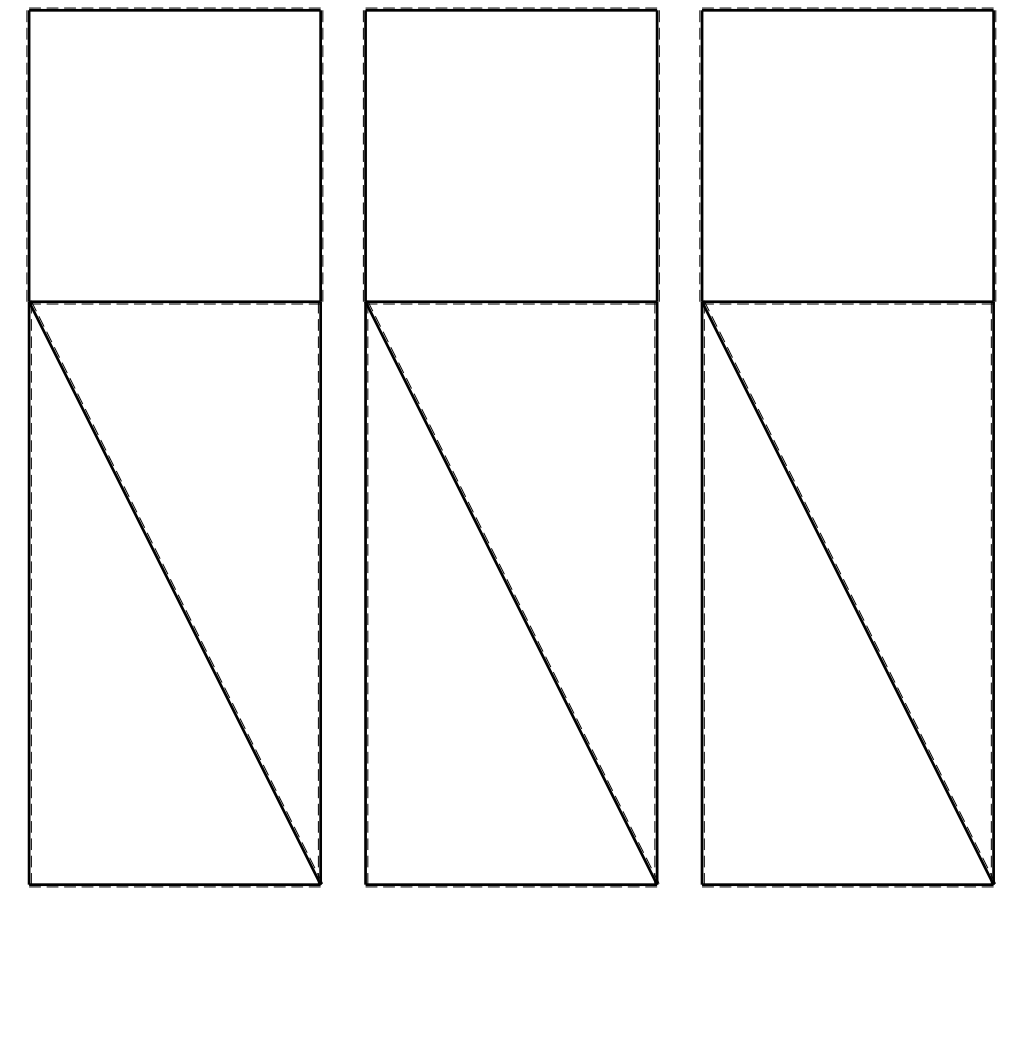

@ Adolfo Zavelani Rossi, Politecnico di Milano, vers.27.03.13 22.03.24

1⊞L

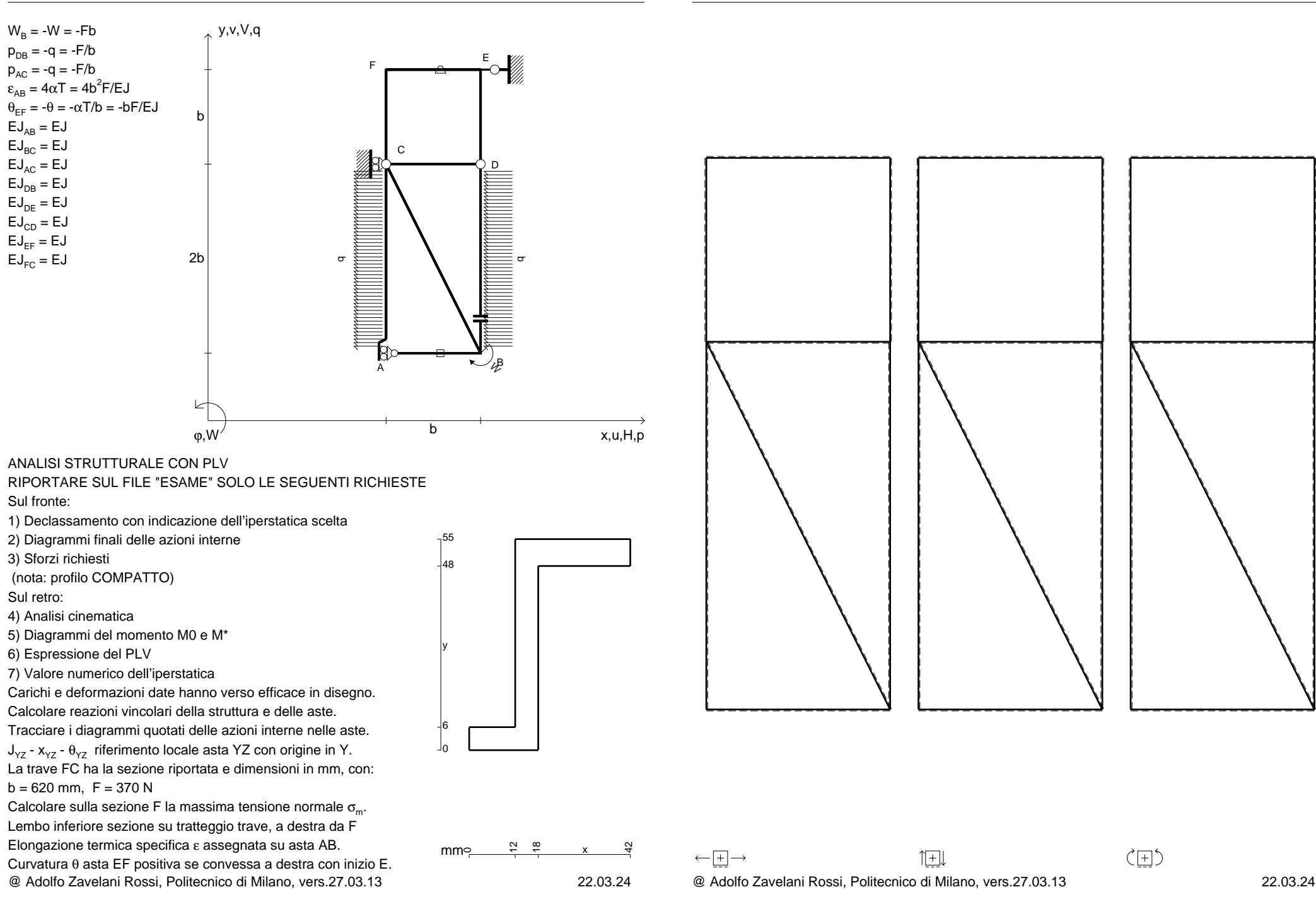

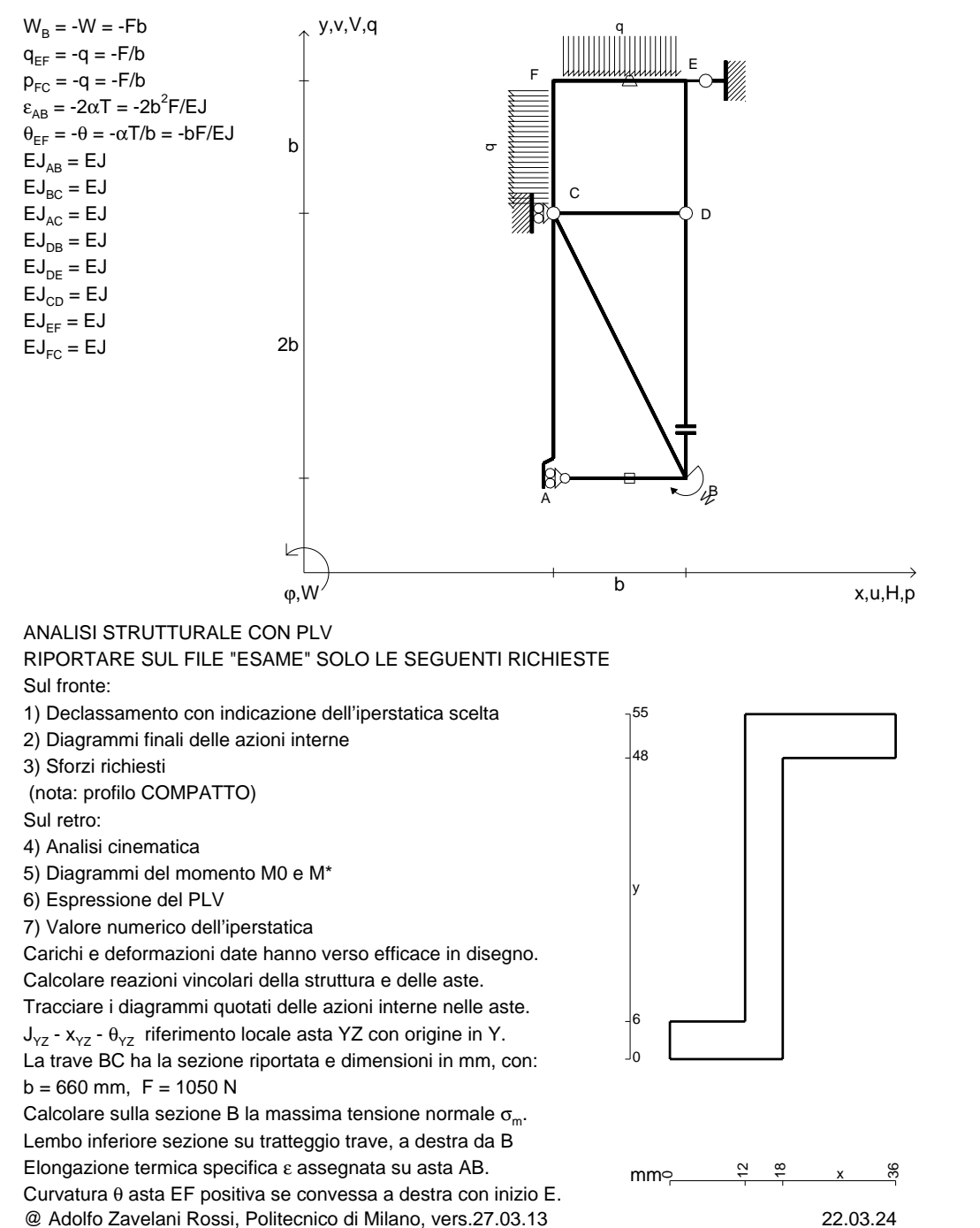

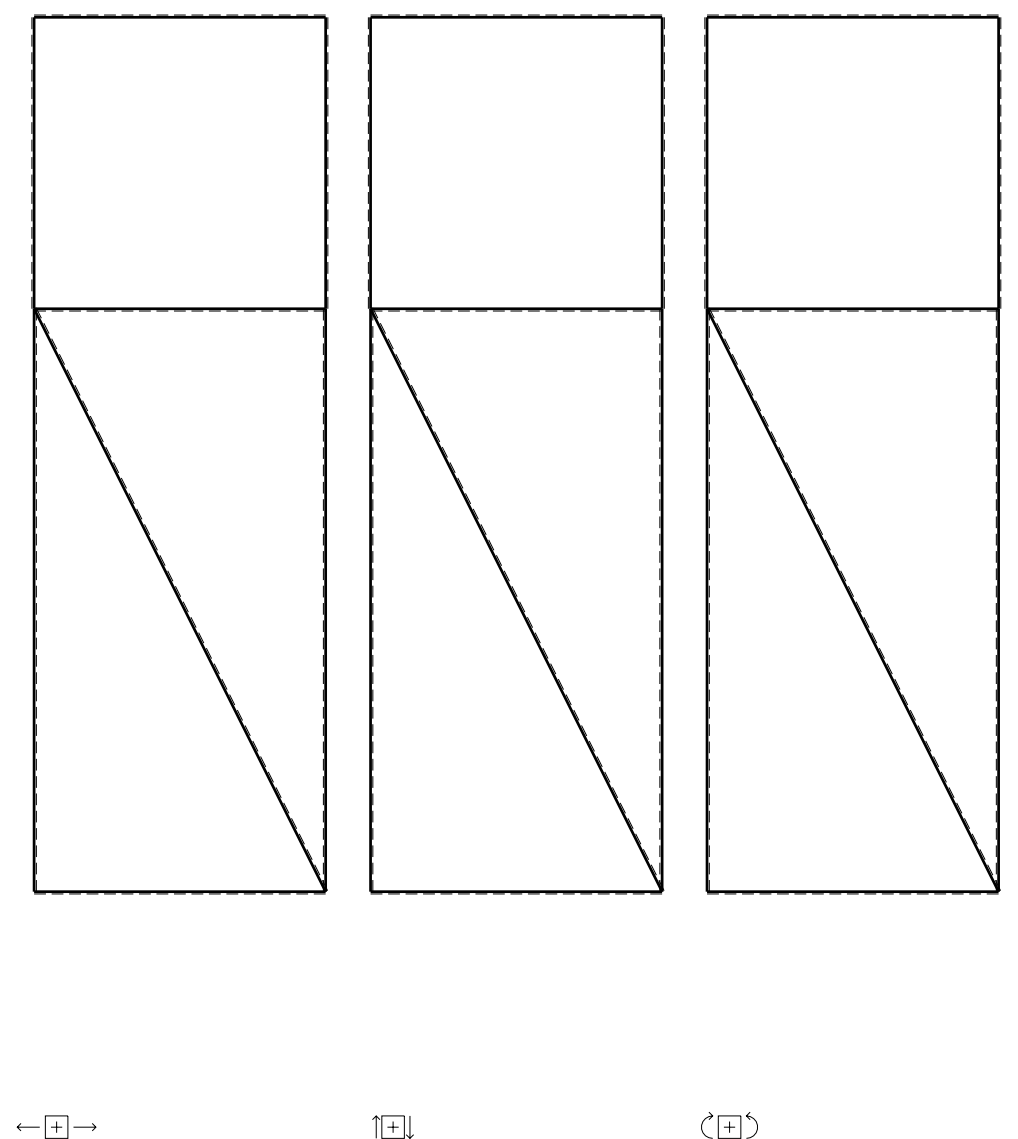

CI09.xxxx.068

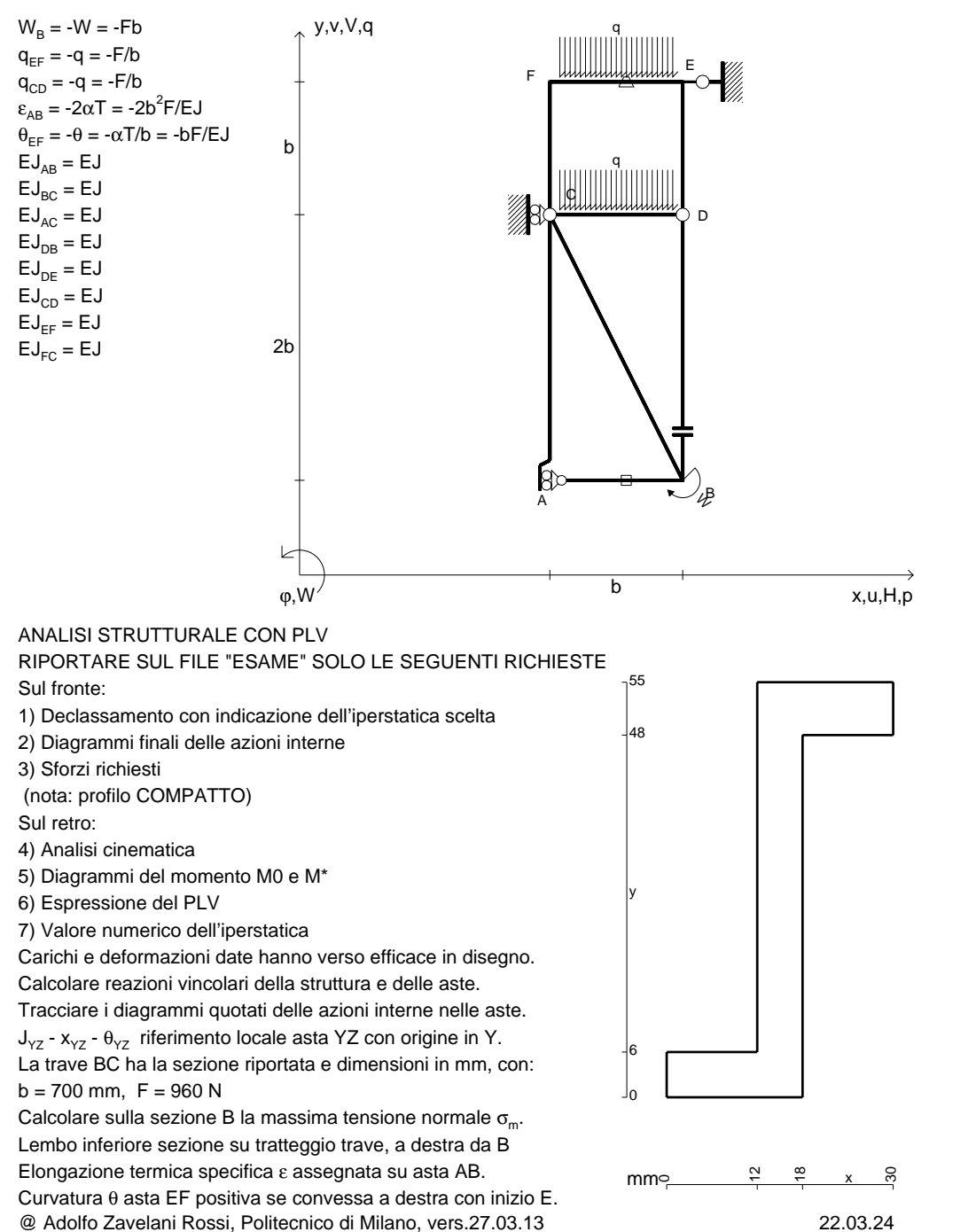

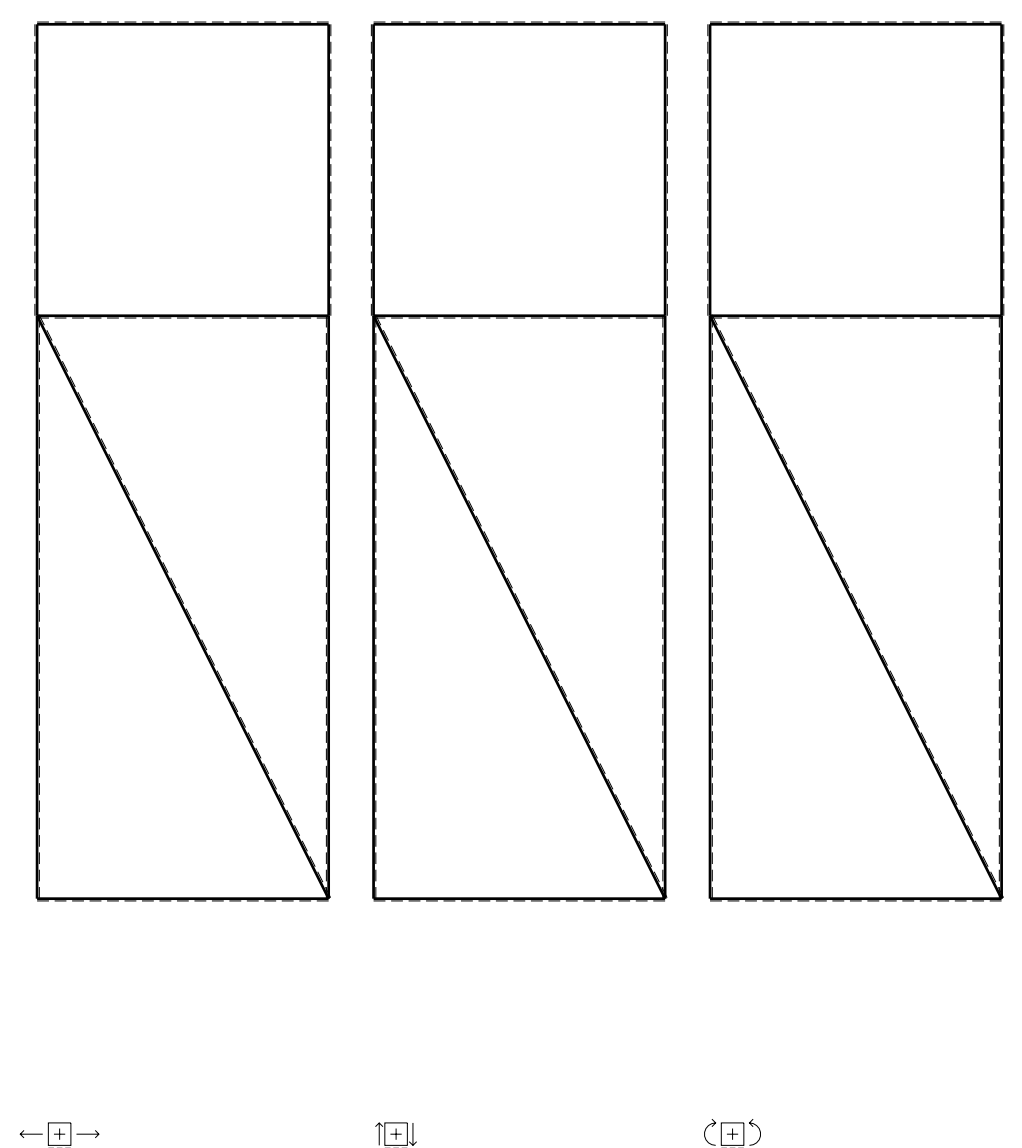

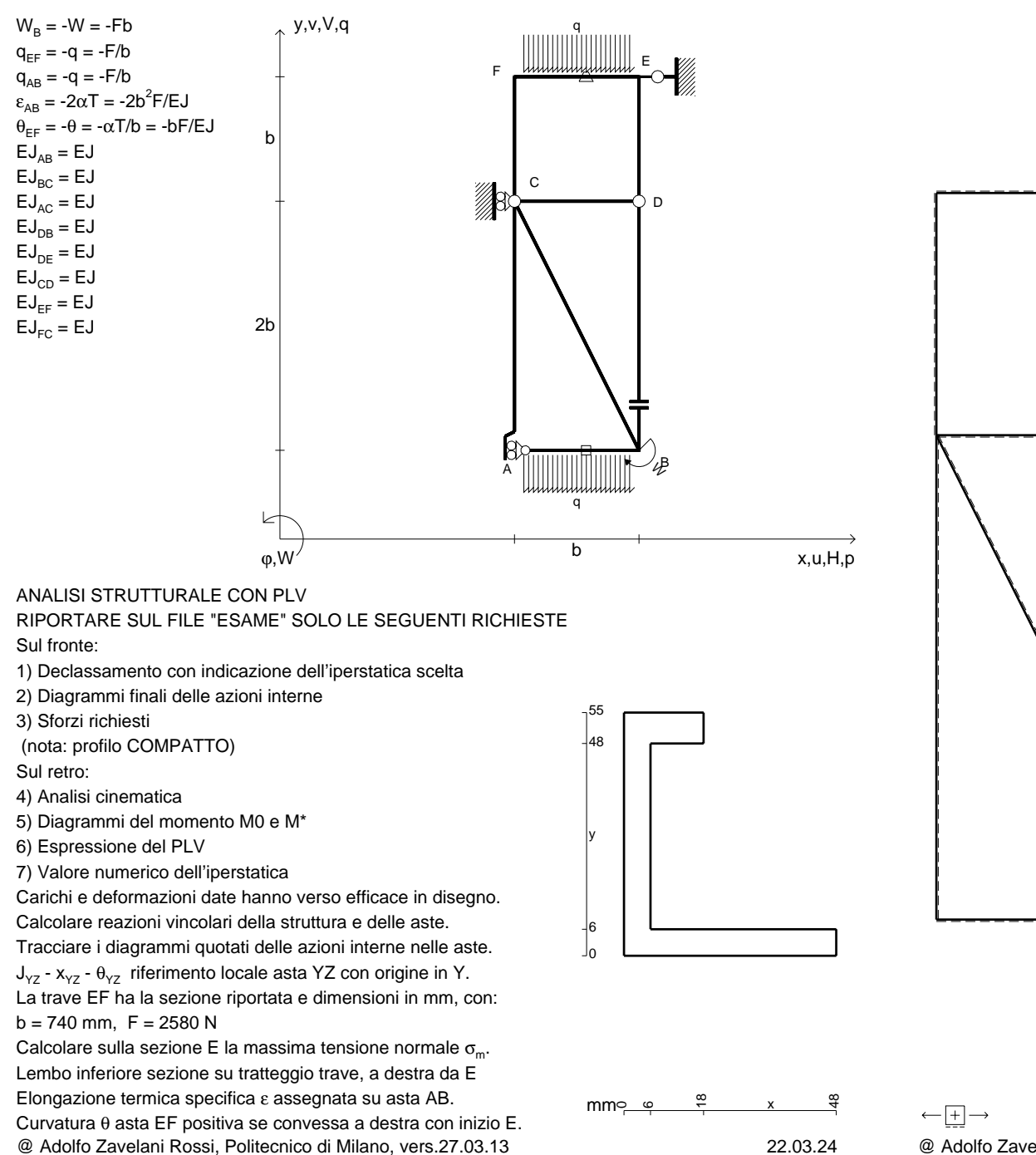

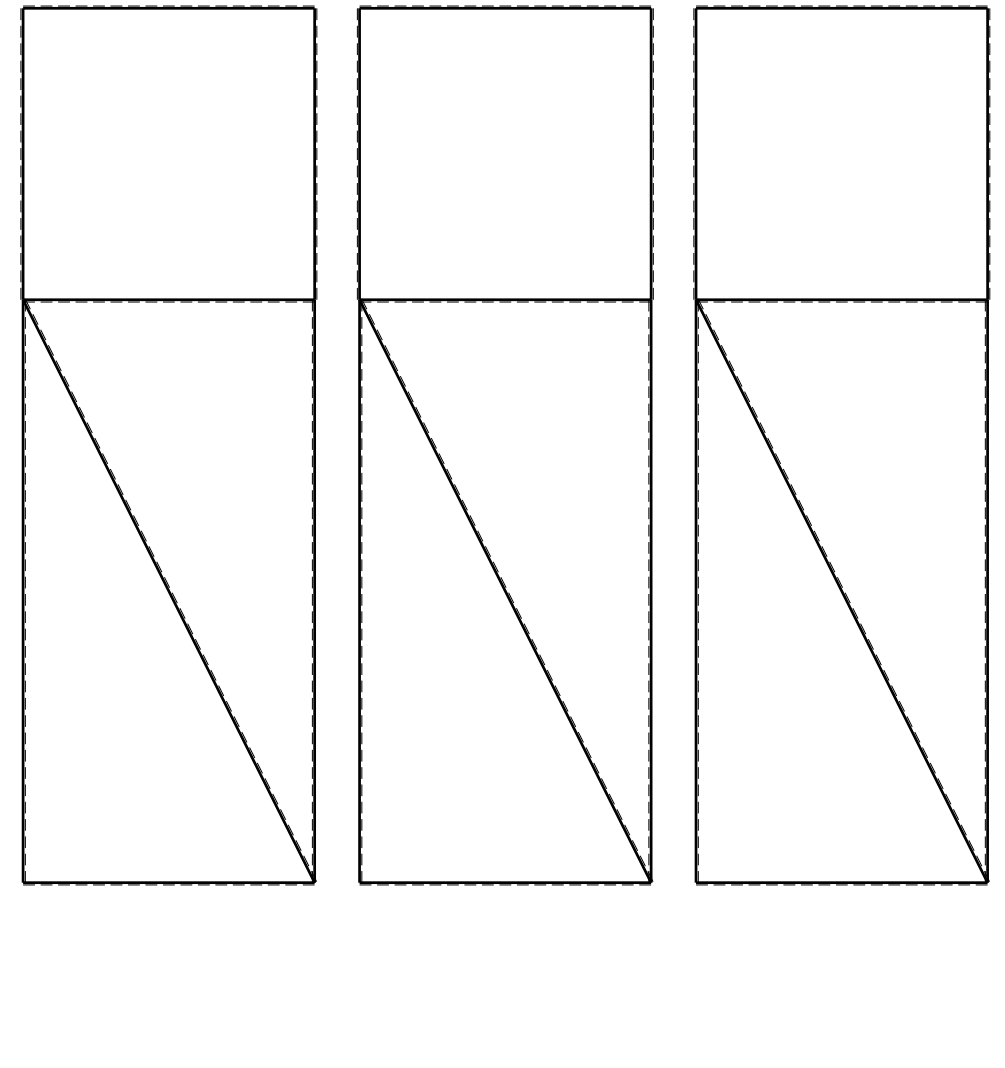

1⊞L

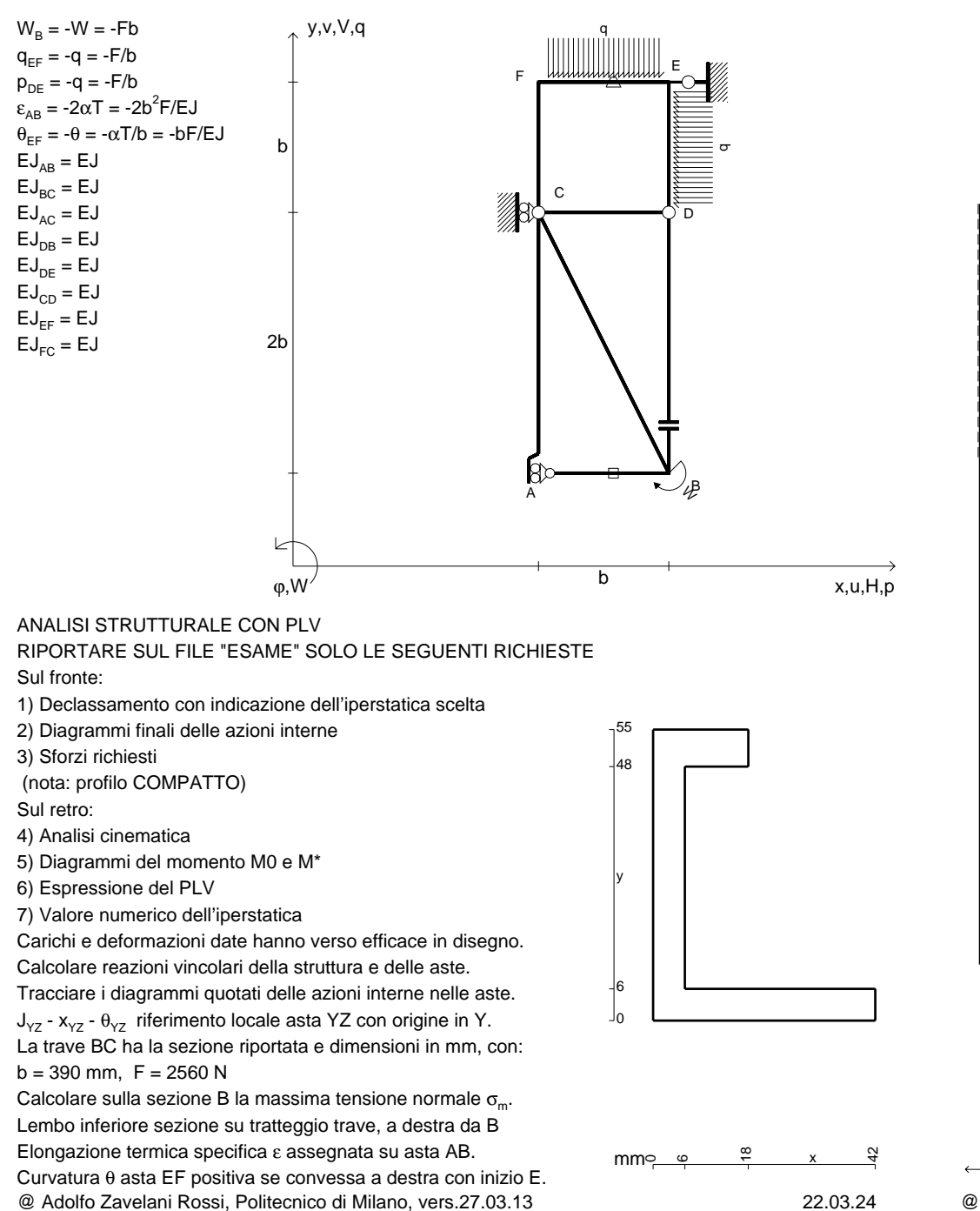

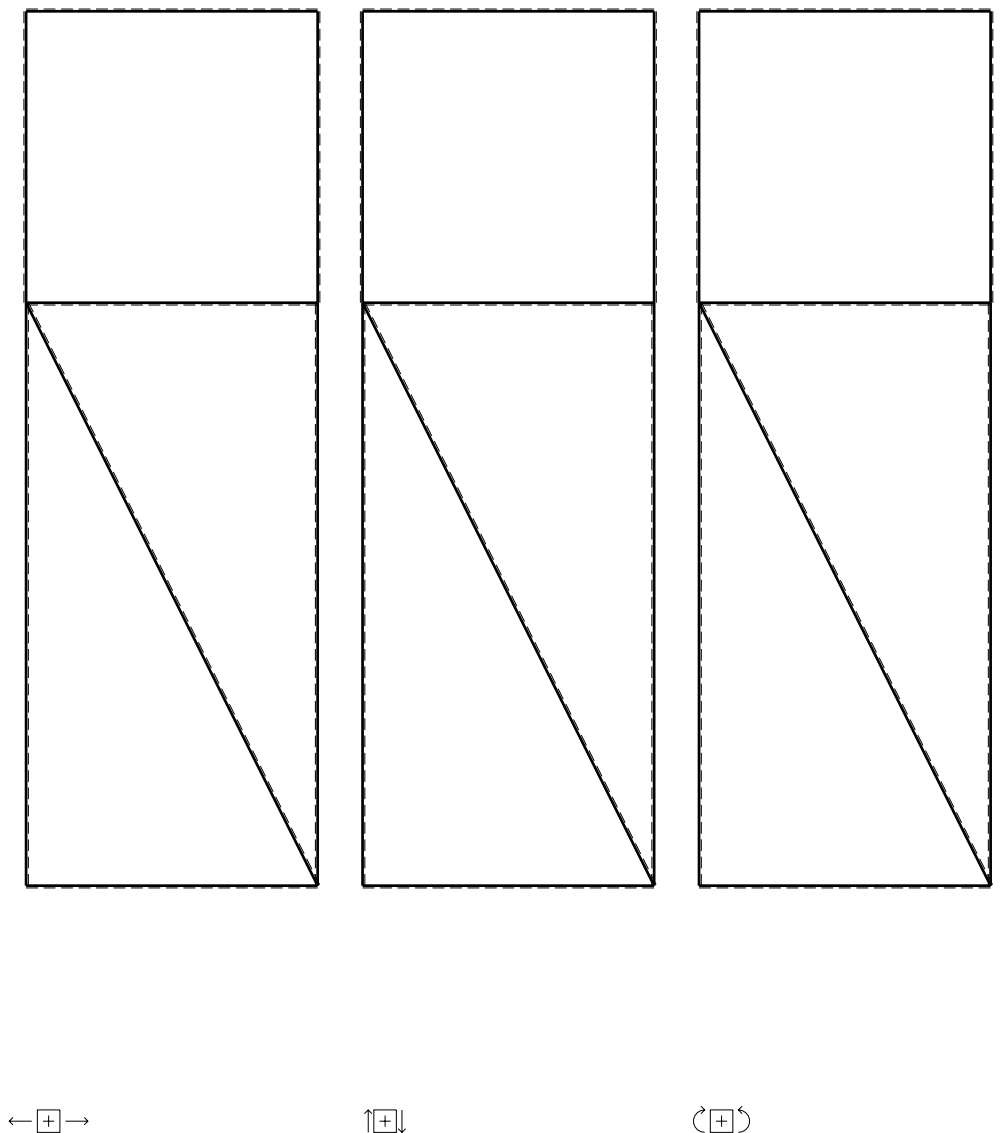

CI09.xxxx.071

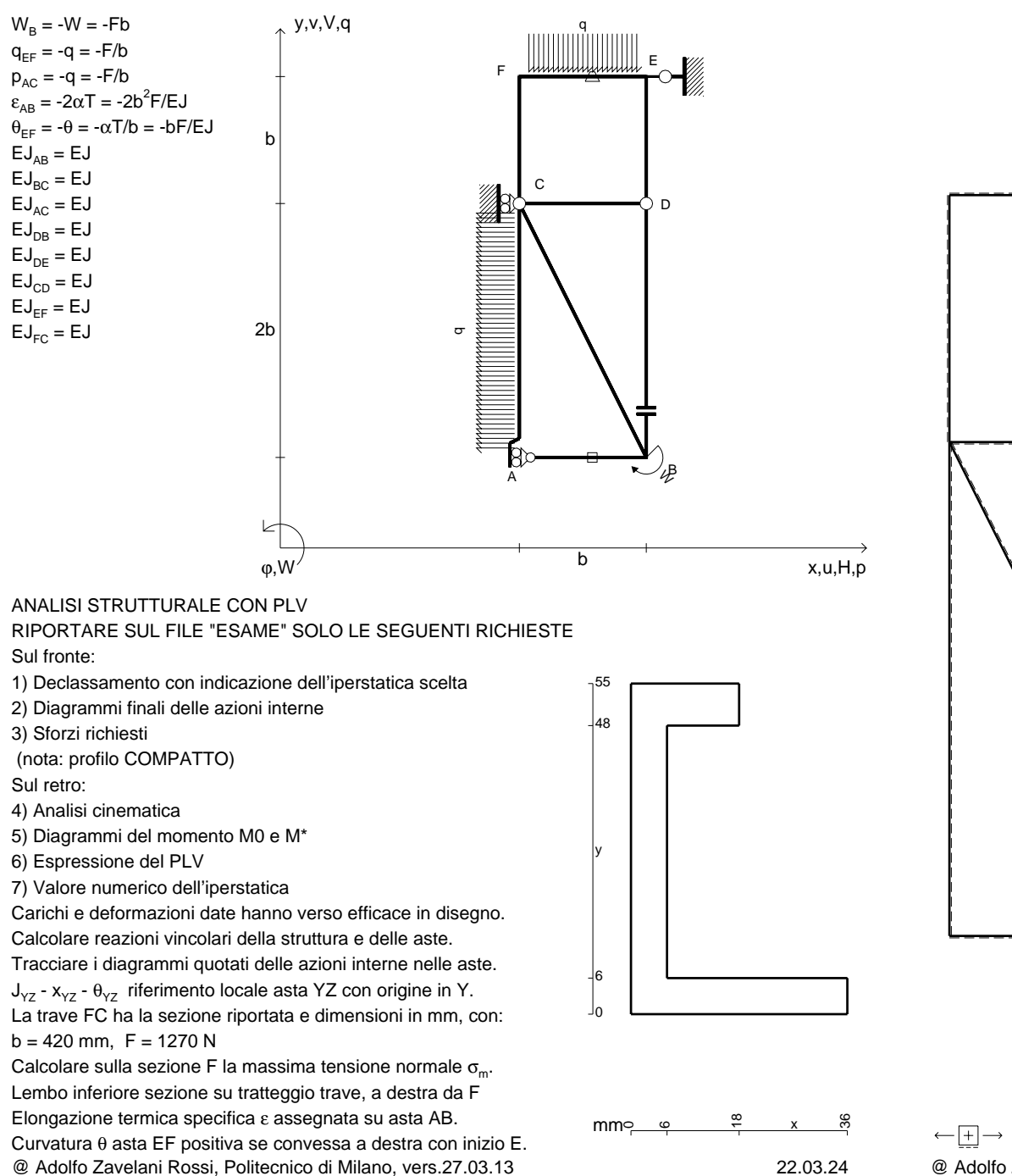

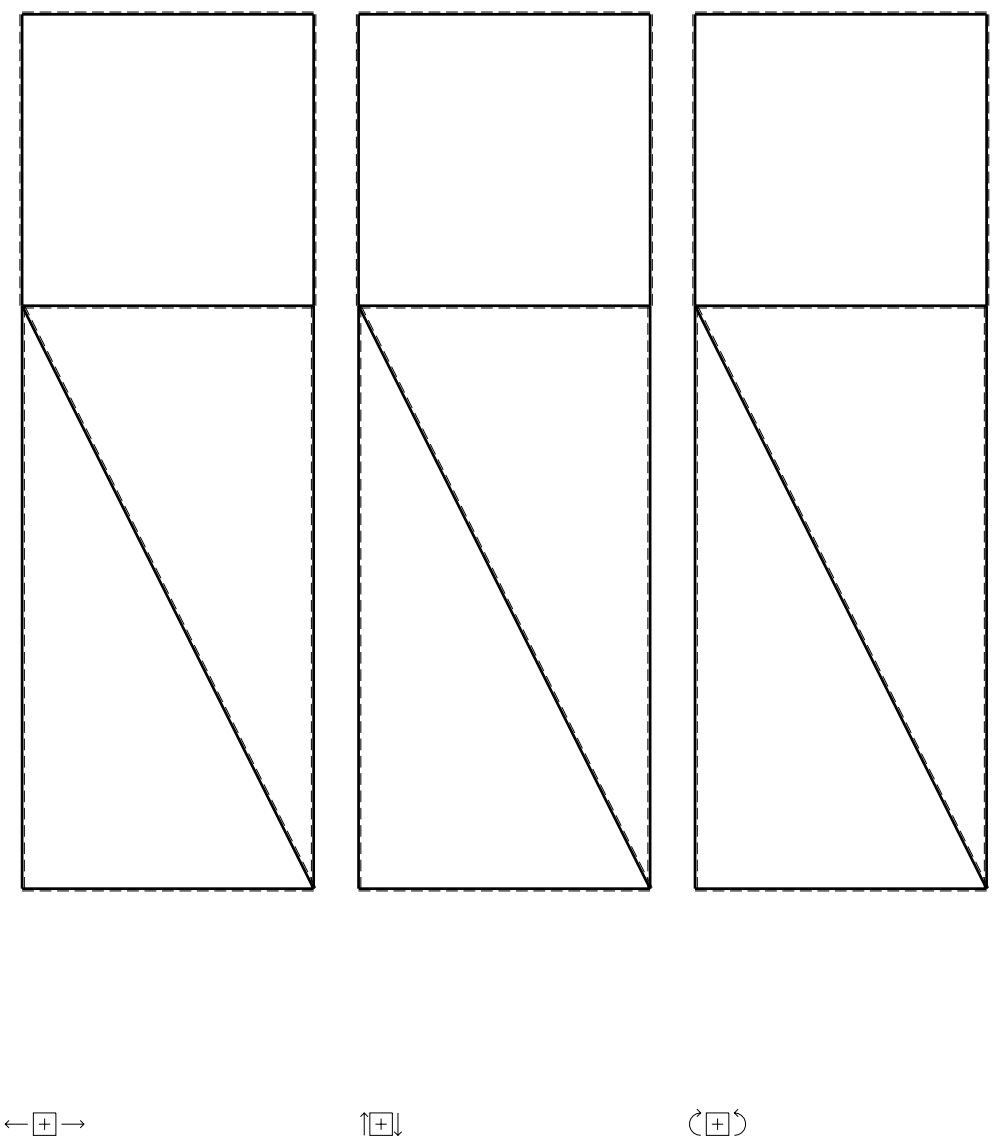

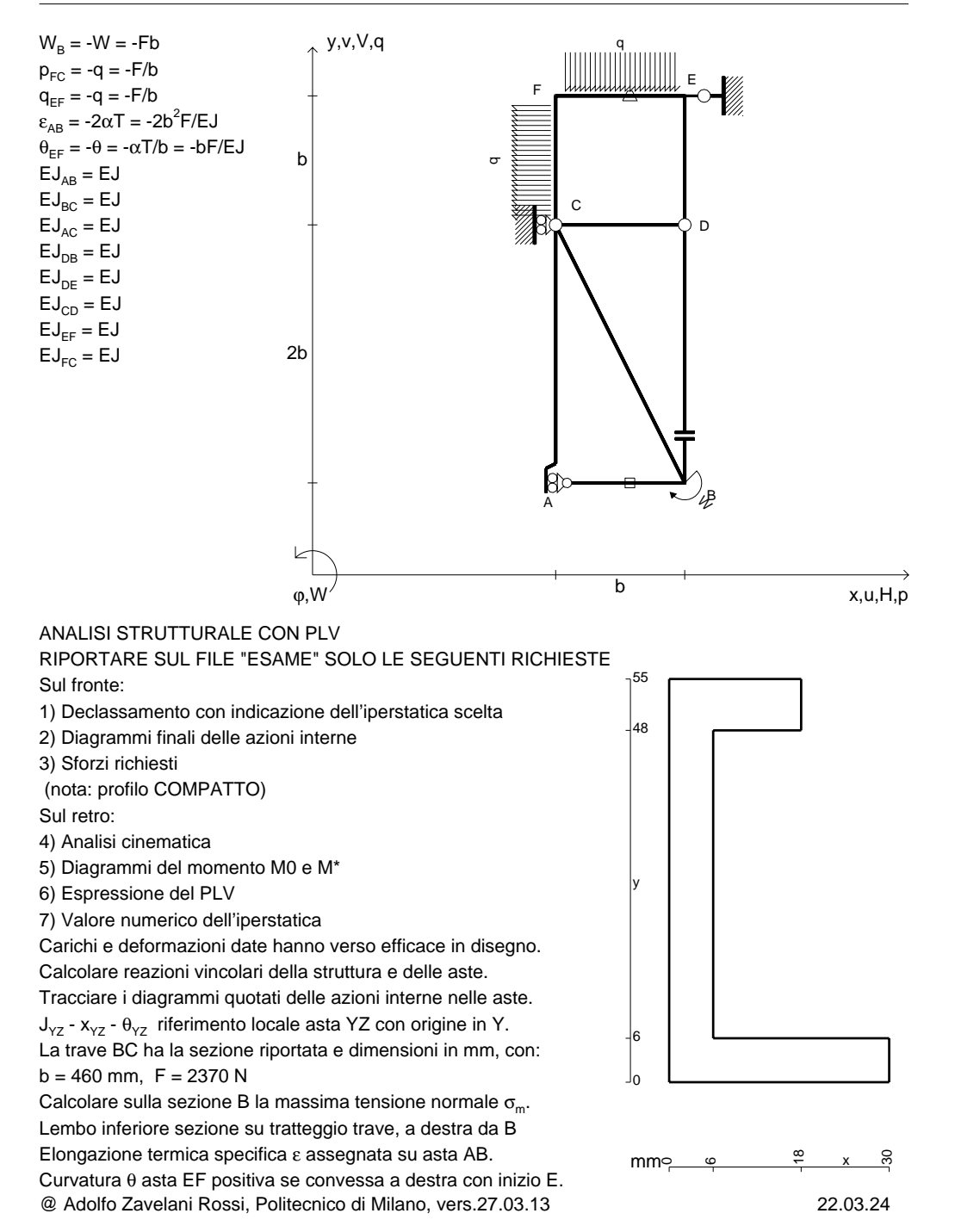

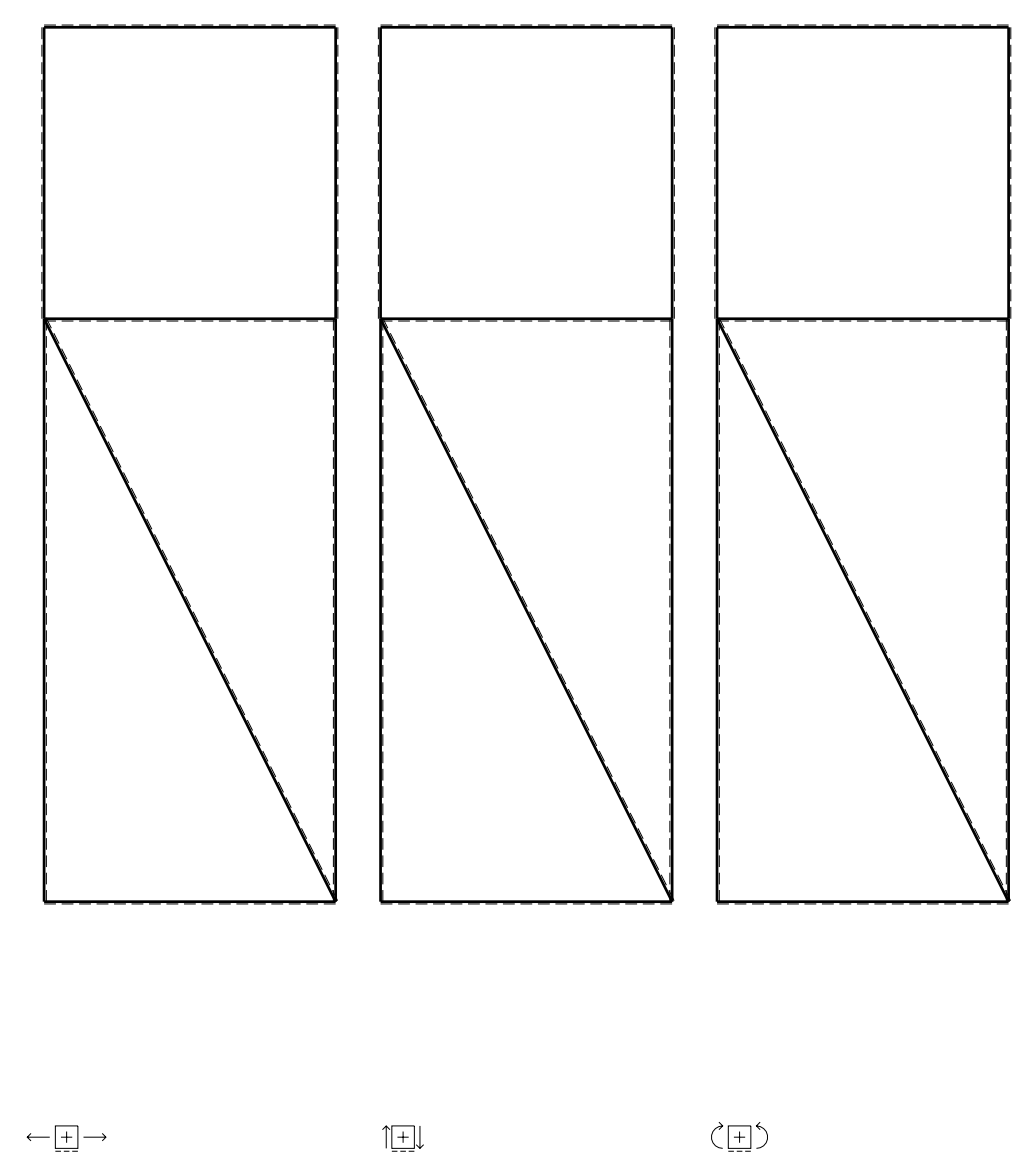
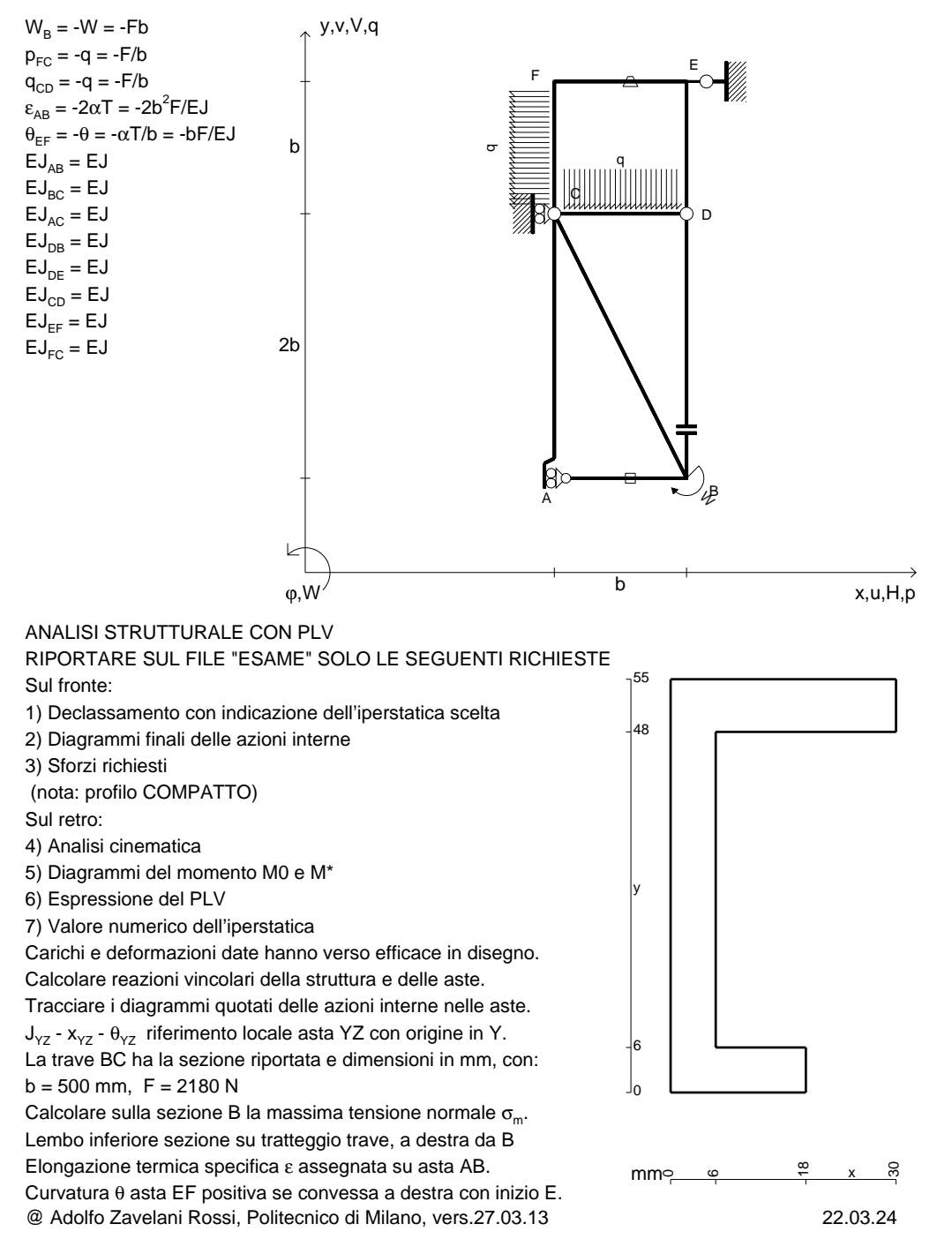

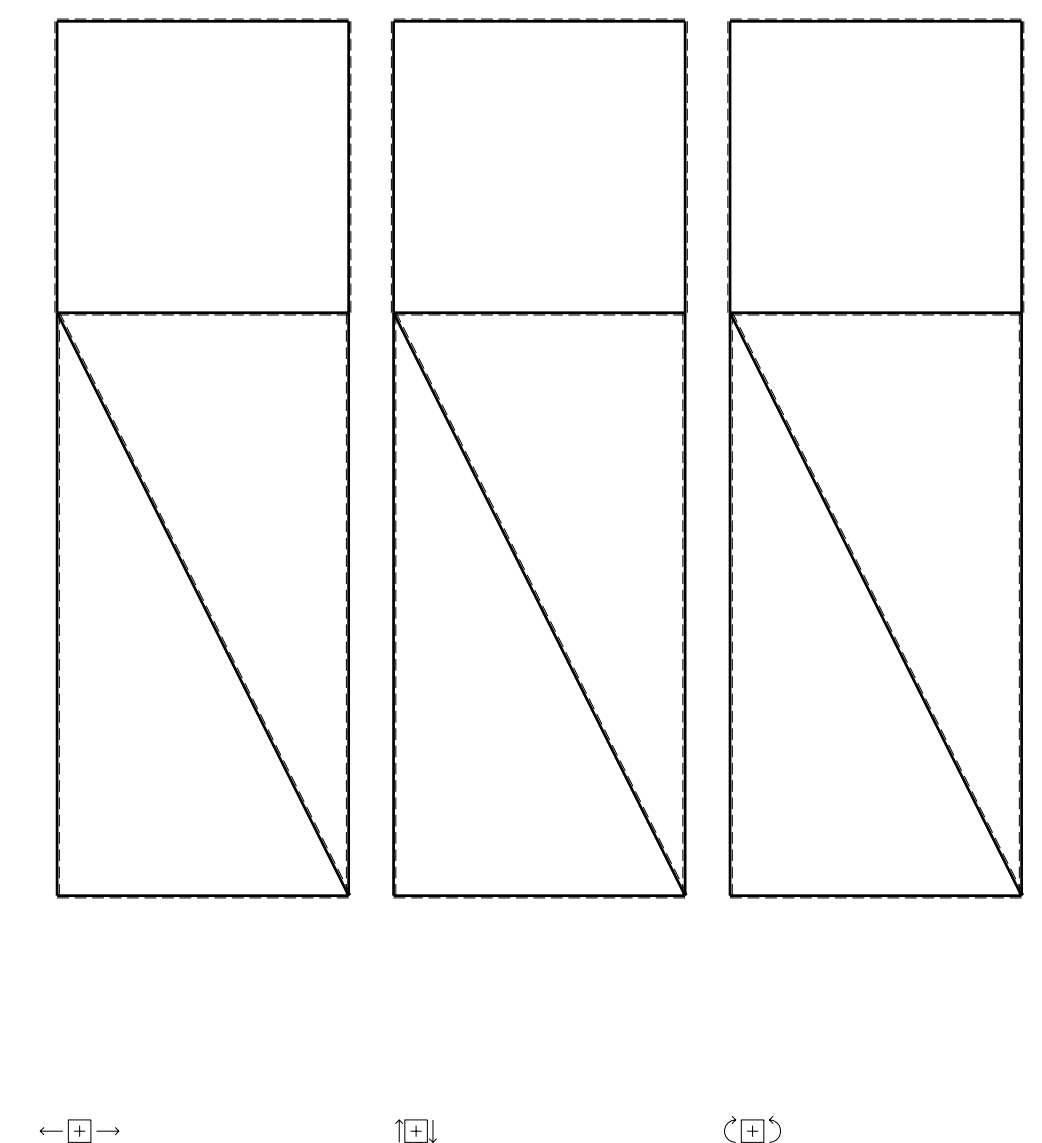

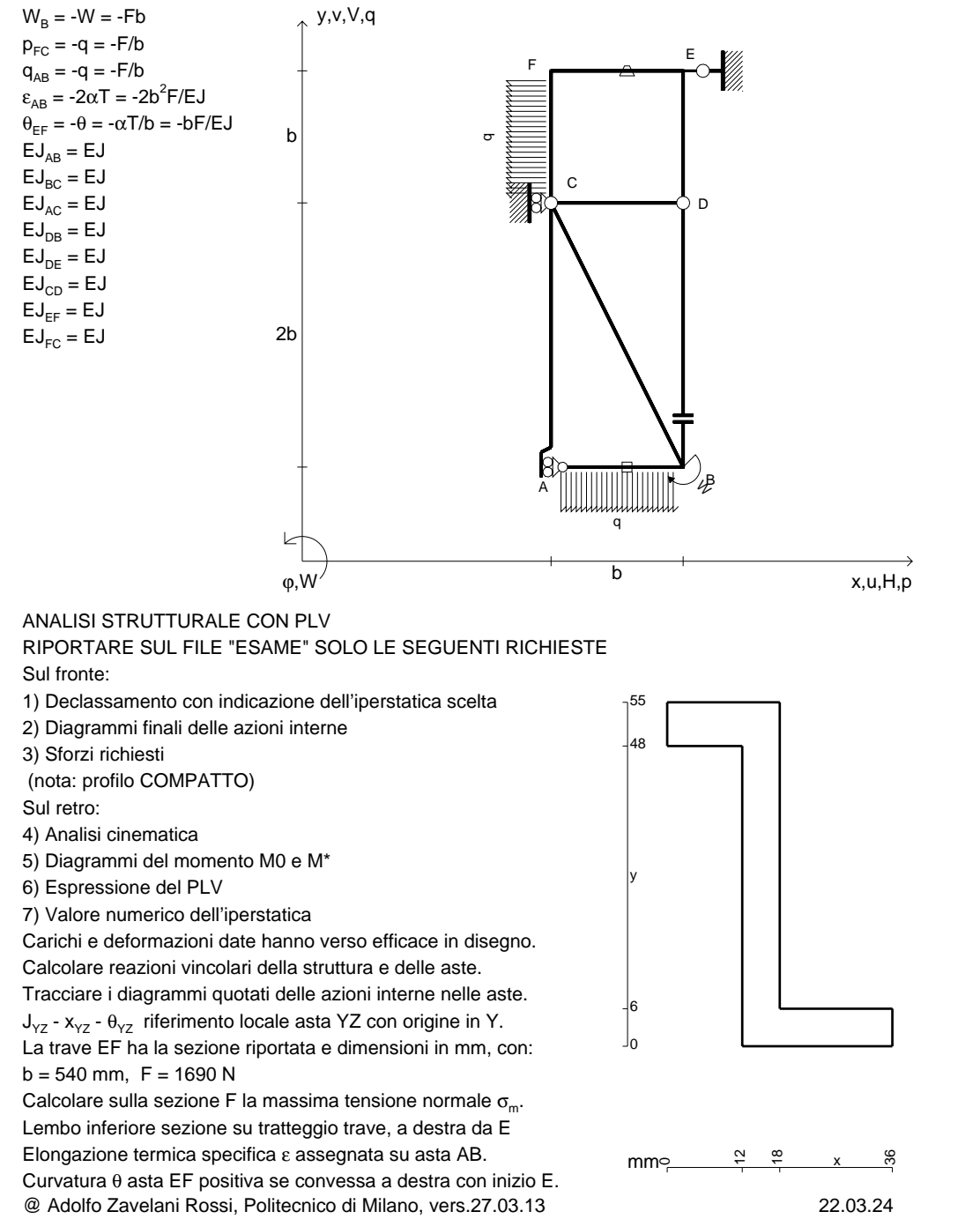

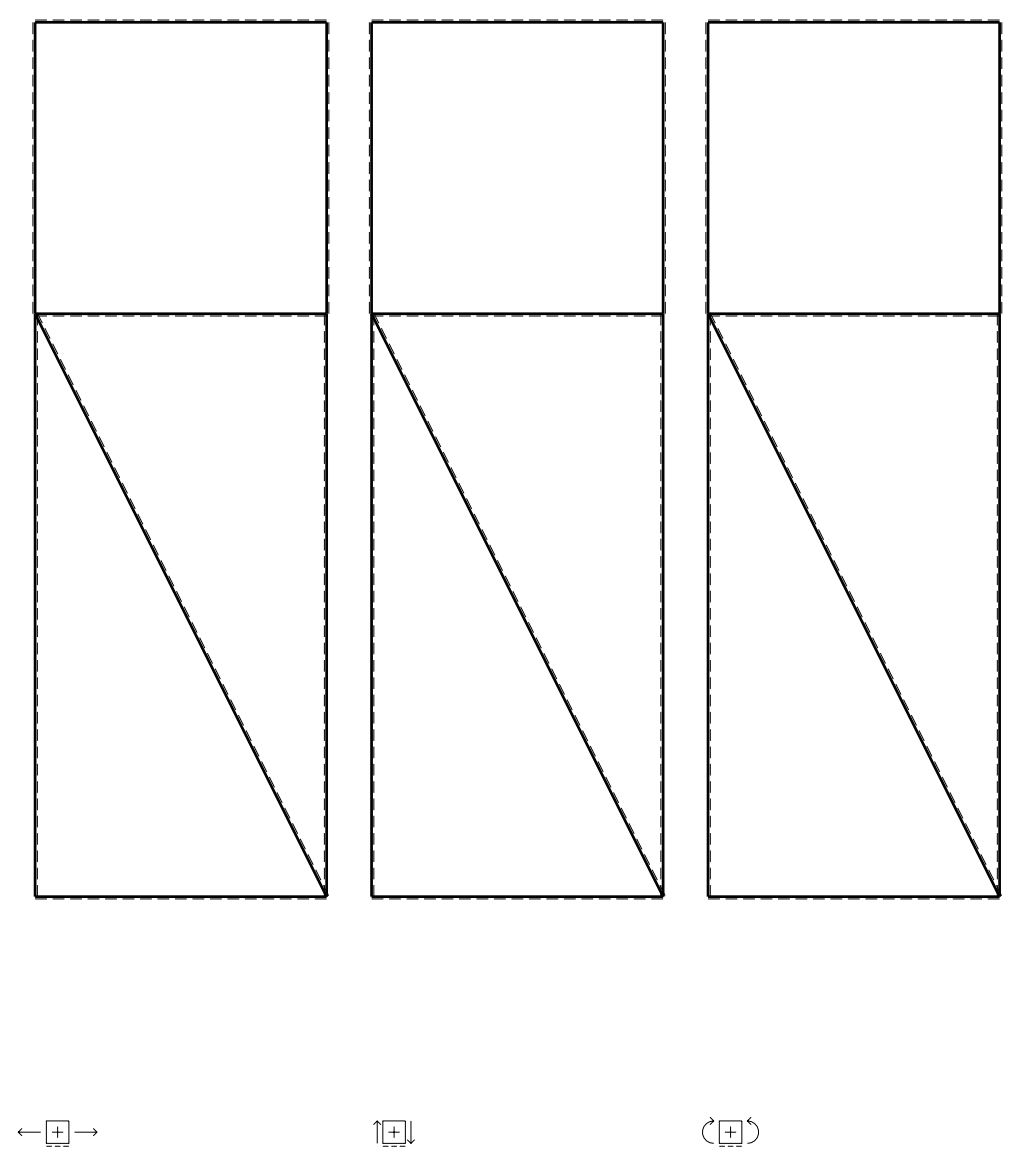

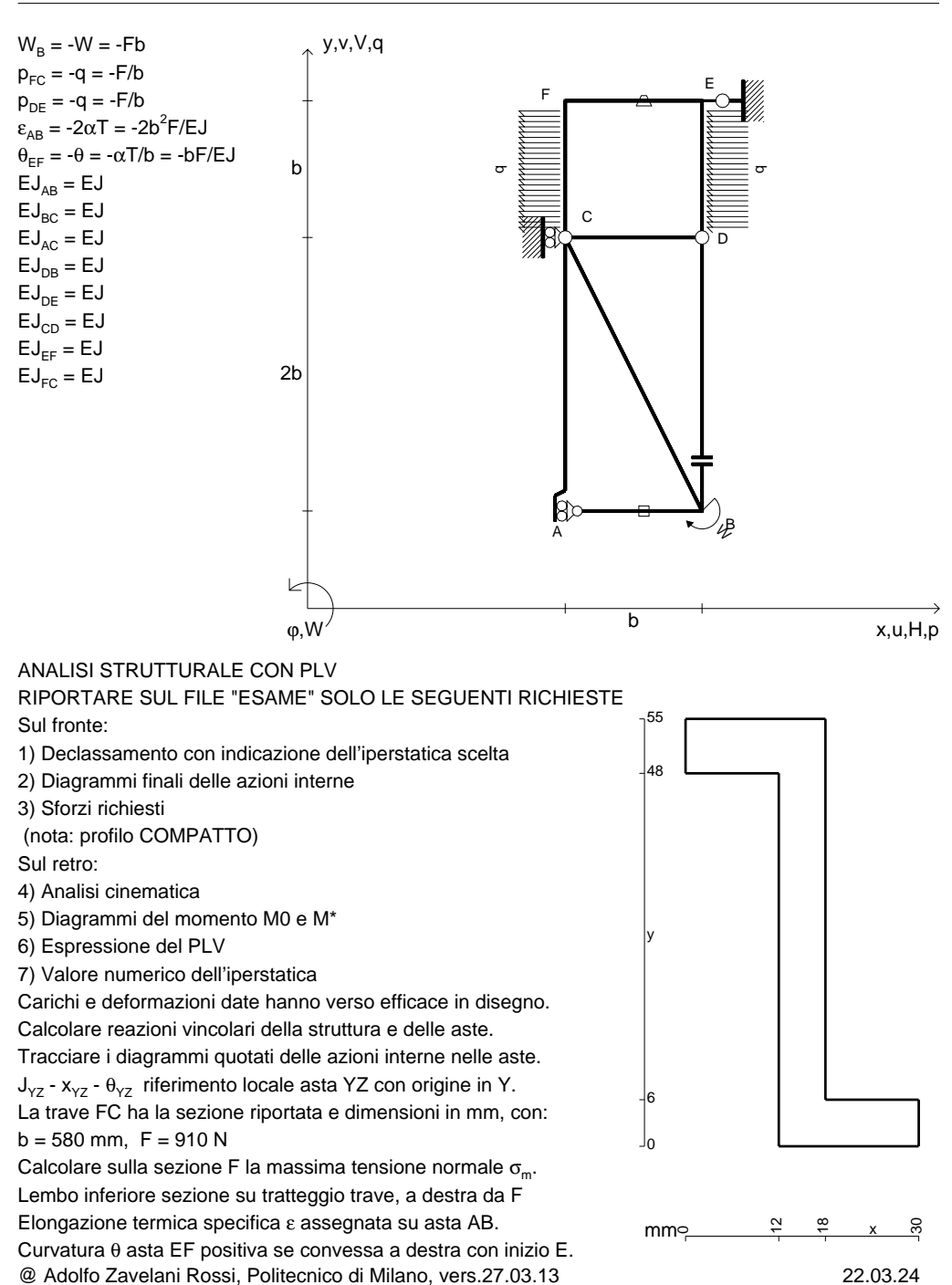

CI09.xxxx.075

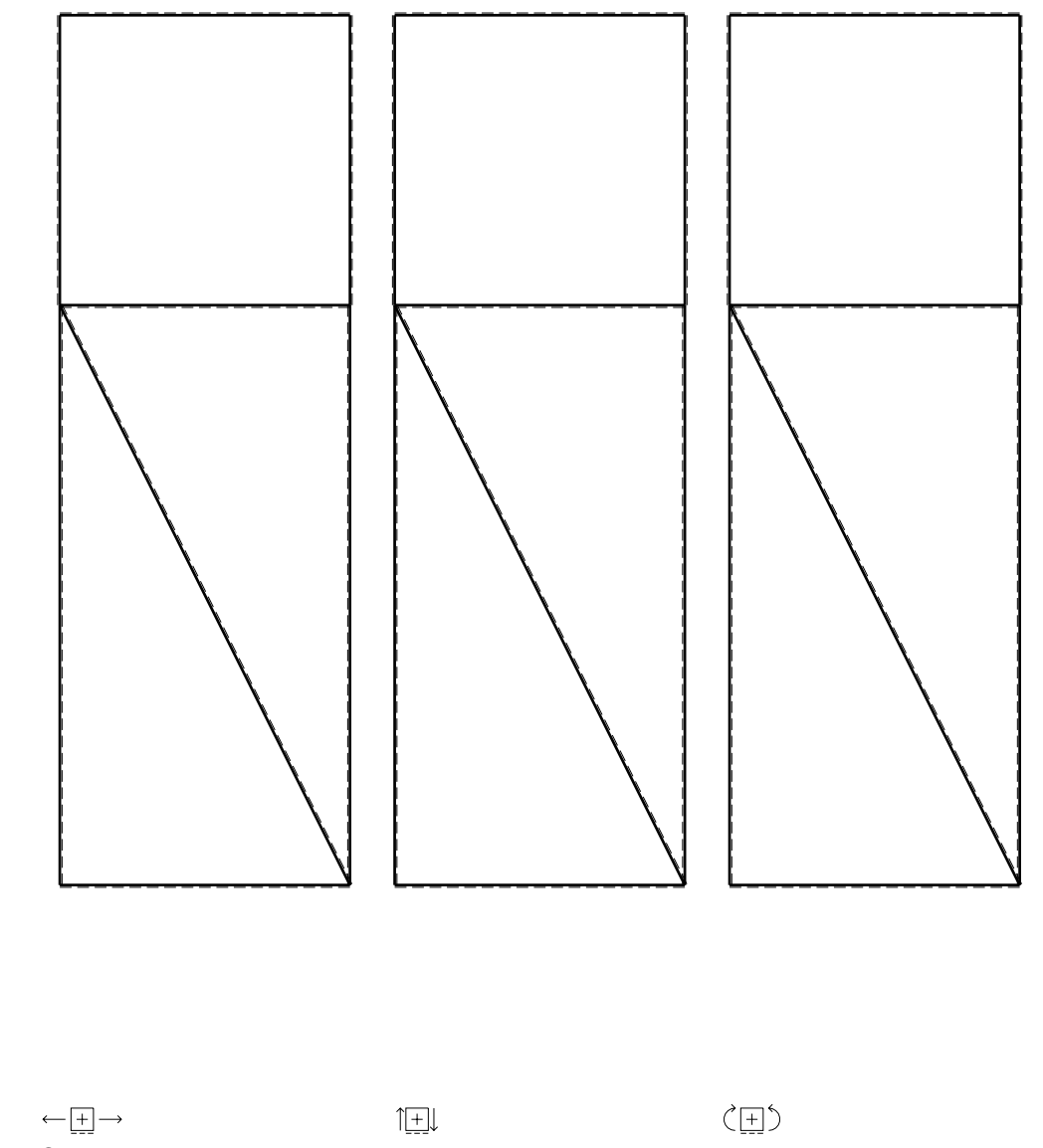

CI09.xxxx.076

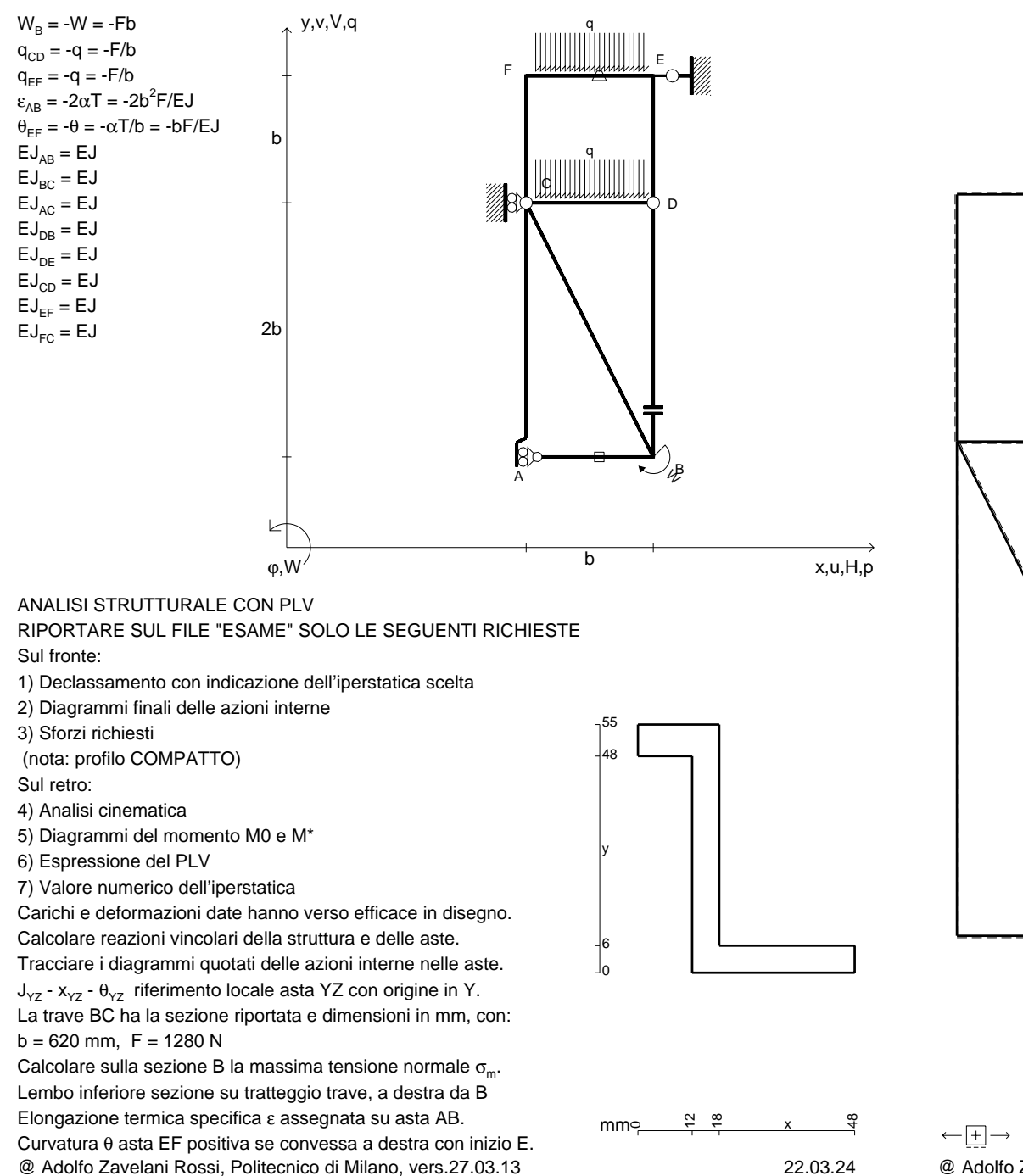

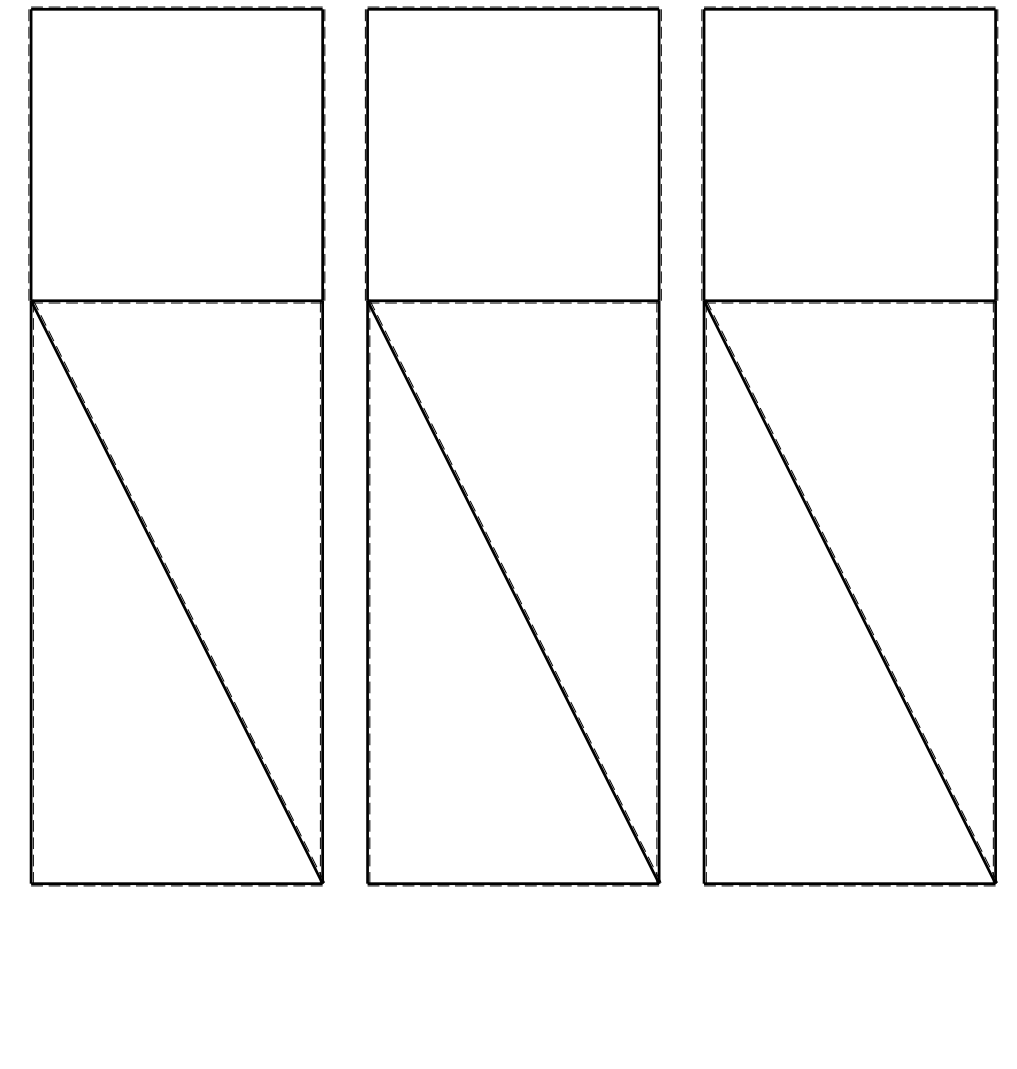

@ Adolfo Zavelani Rossi, Politecnico di Milano, vers.27.03.13 22.03.24

 $1 + 1$ 

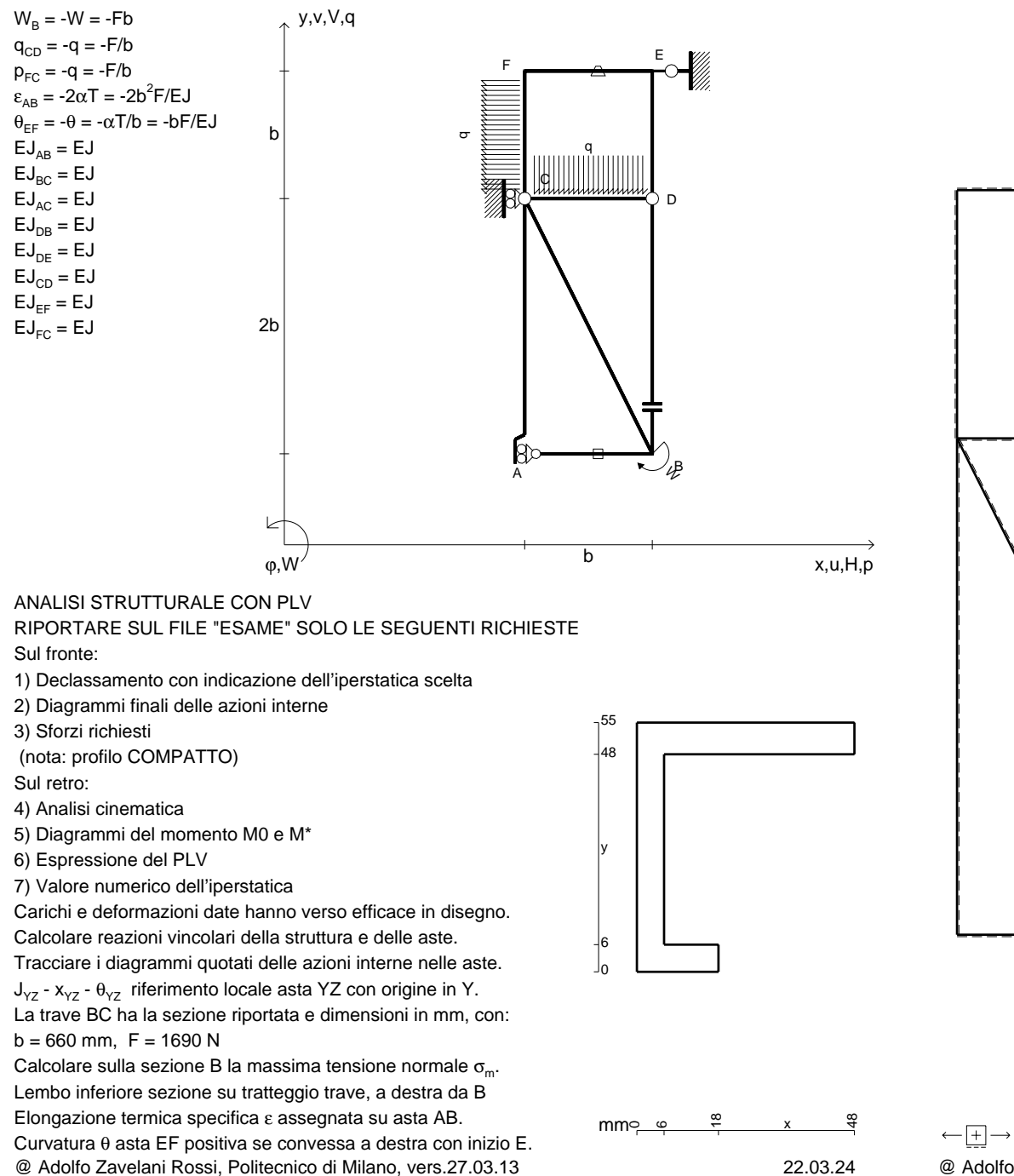

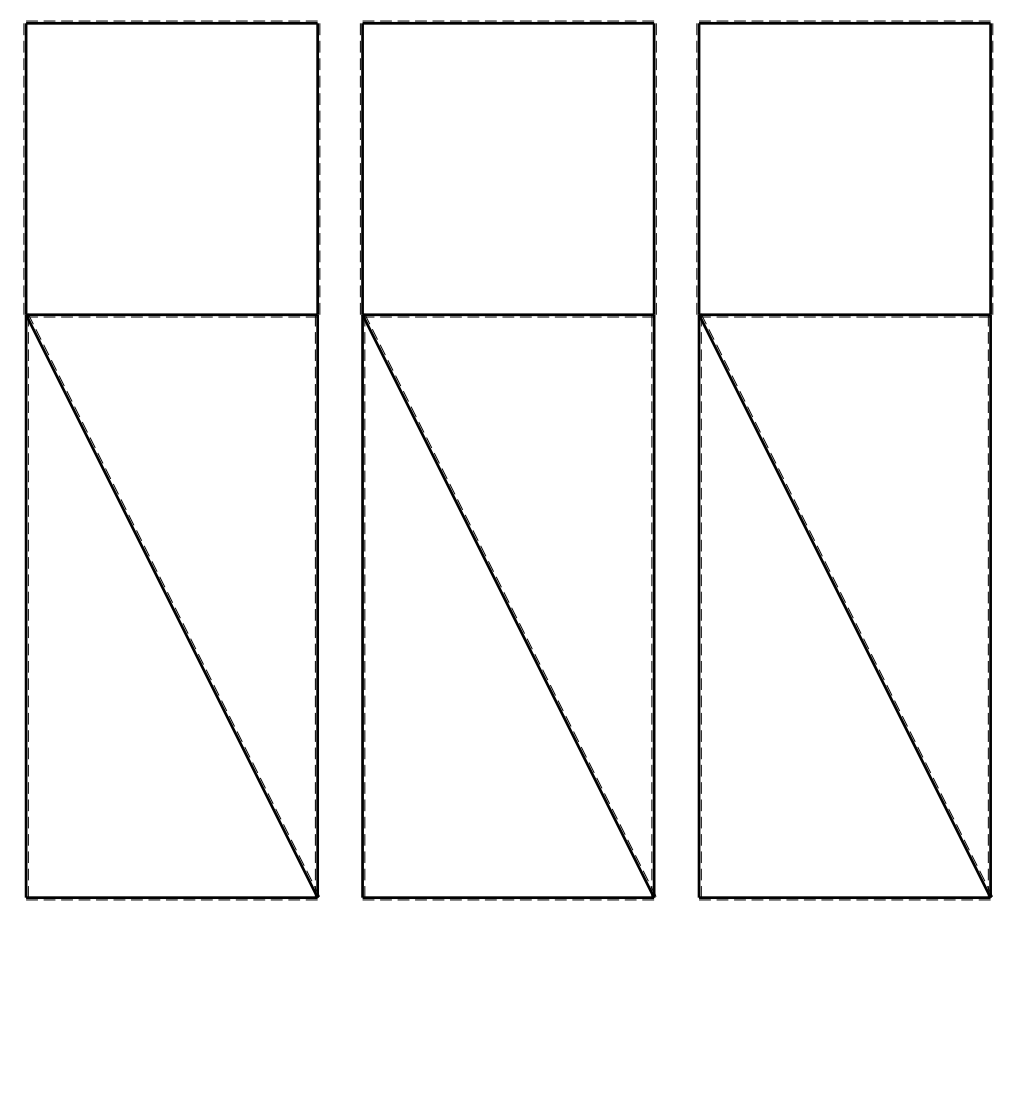

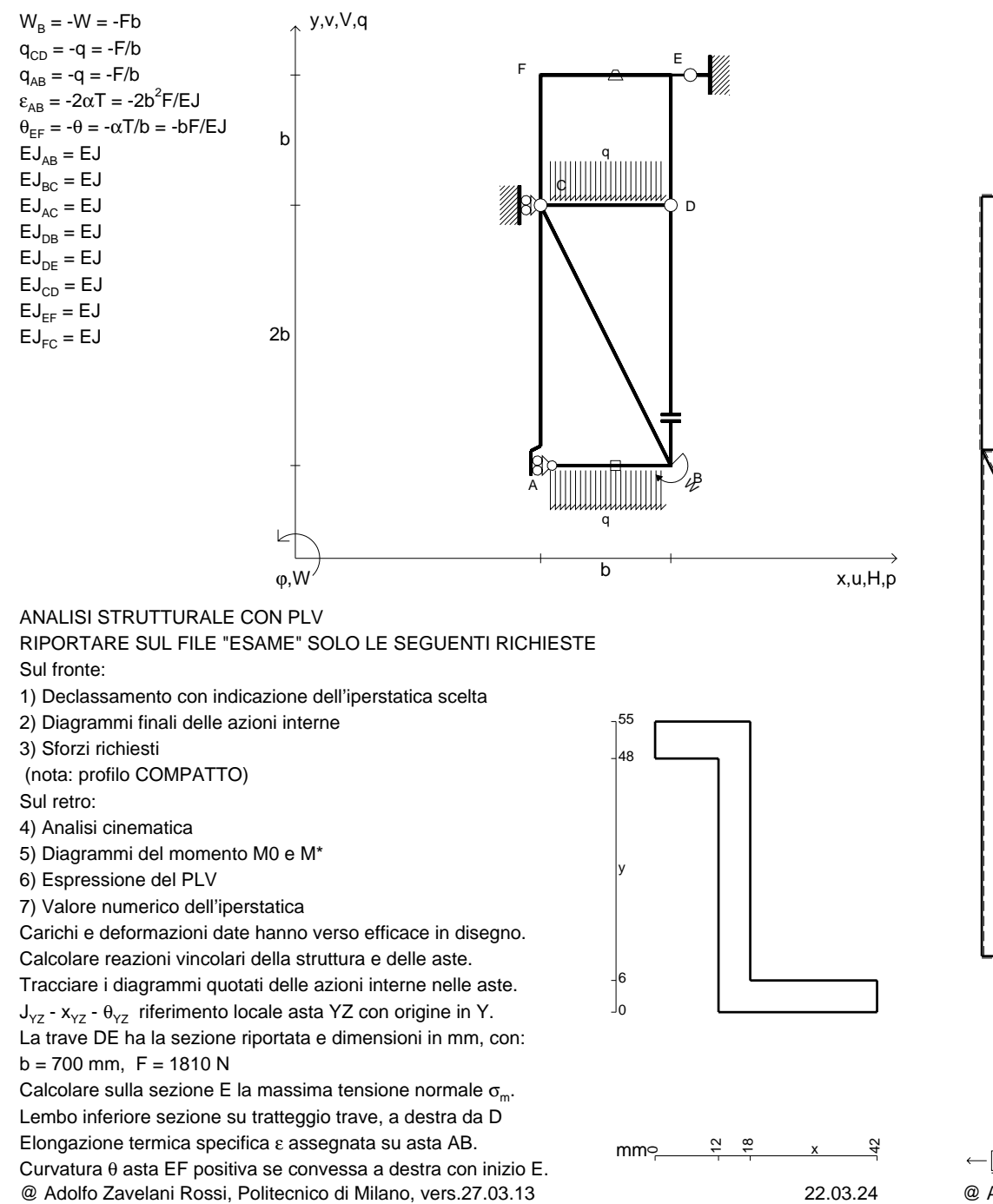

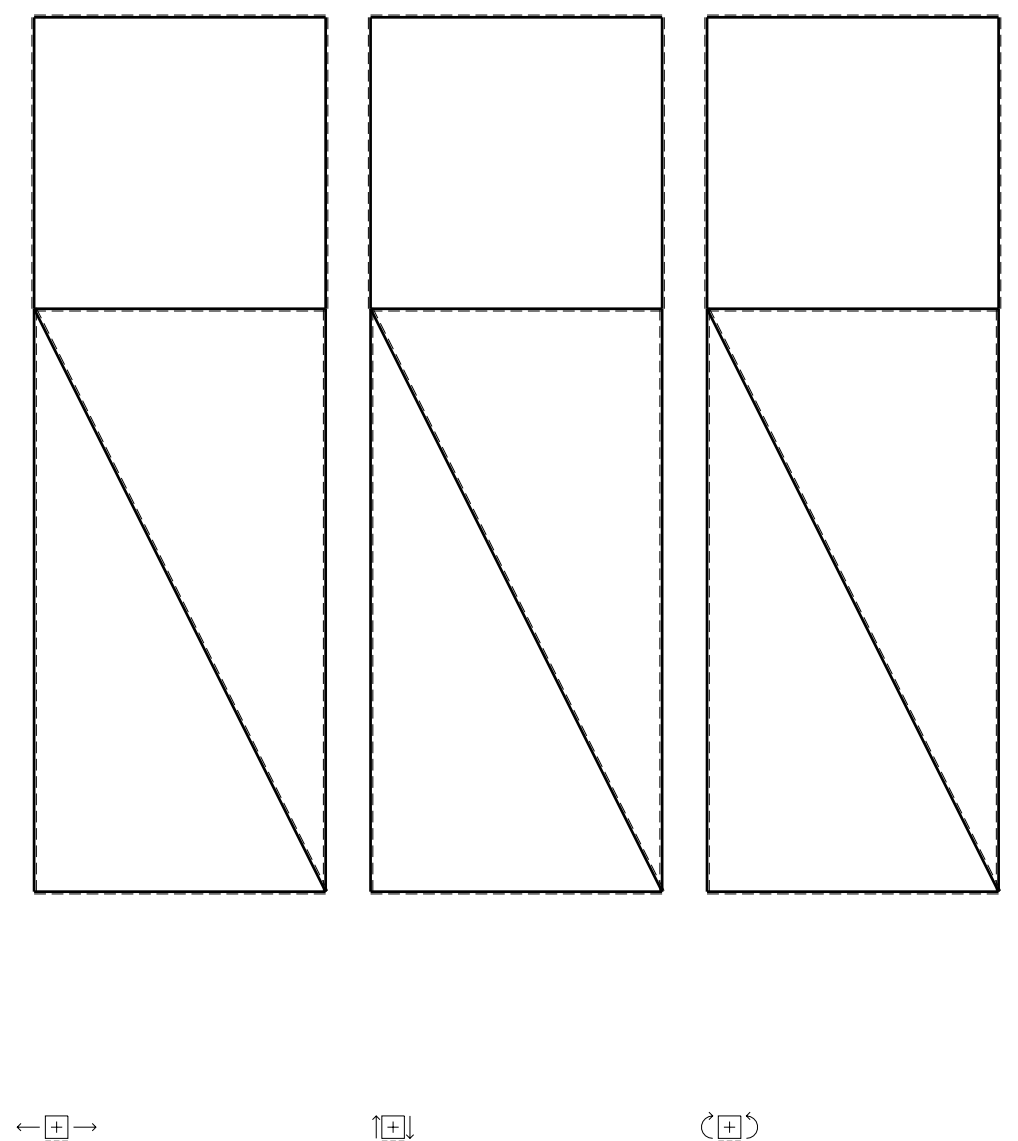

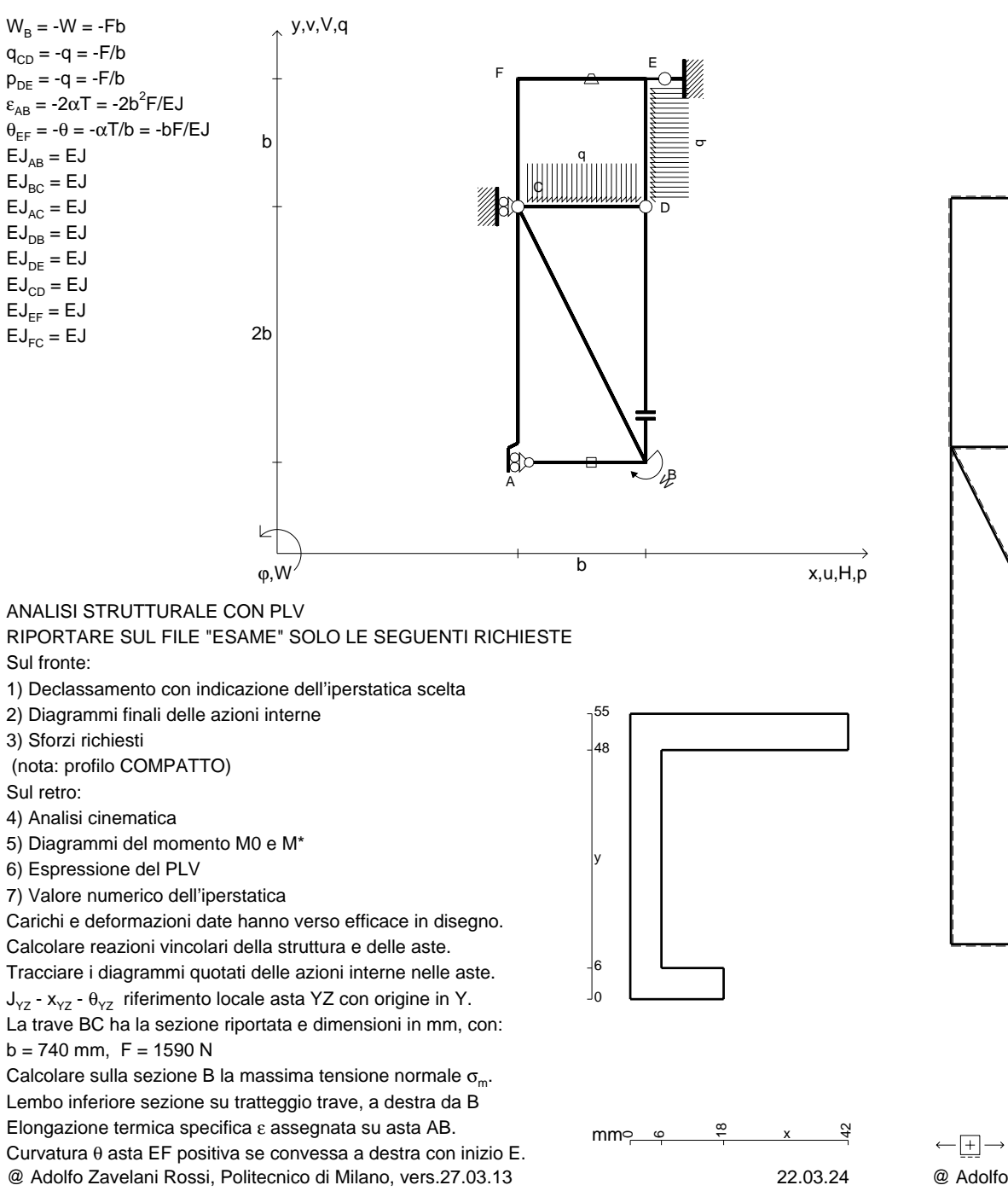

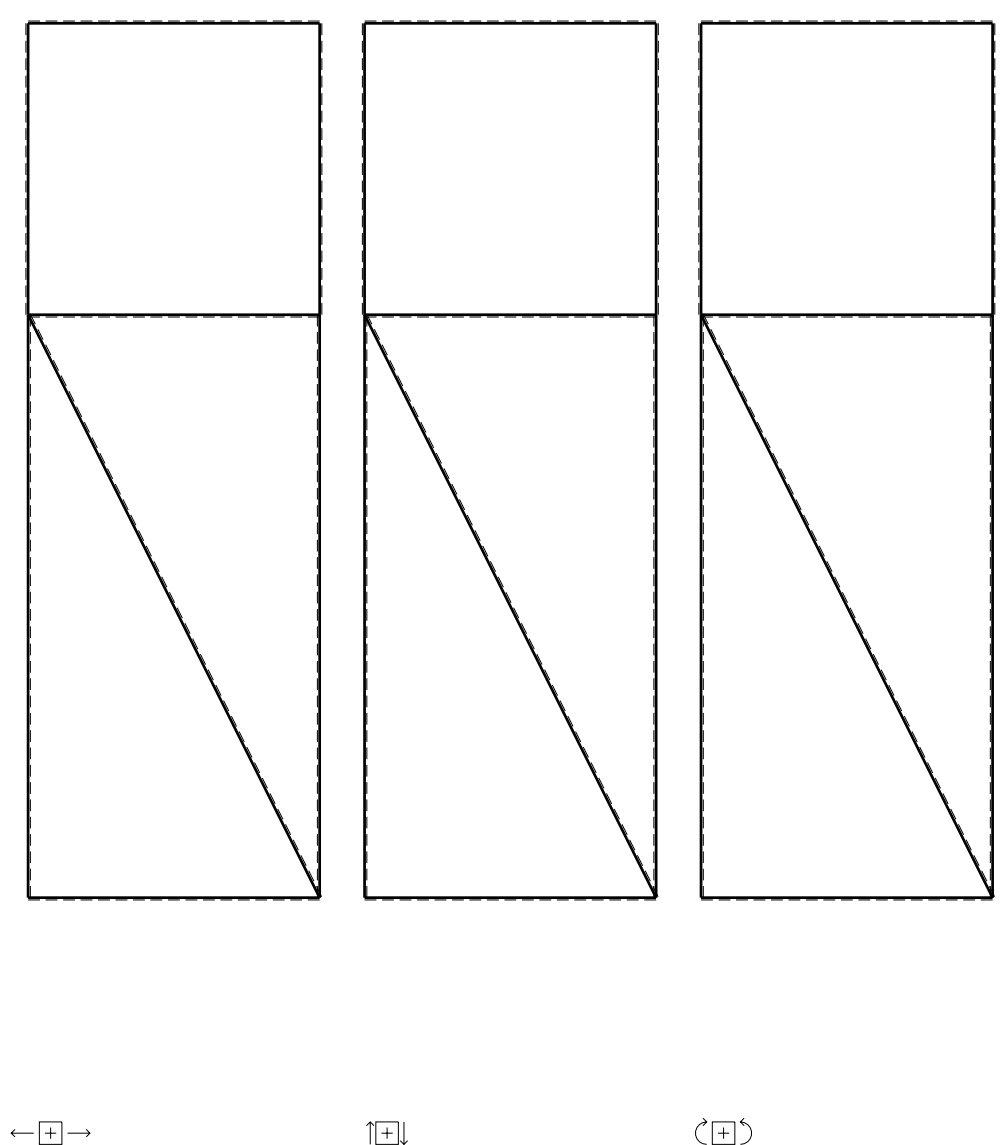

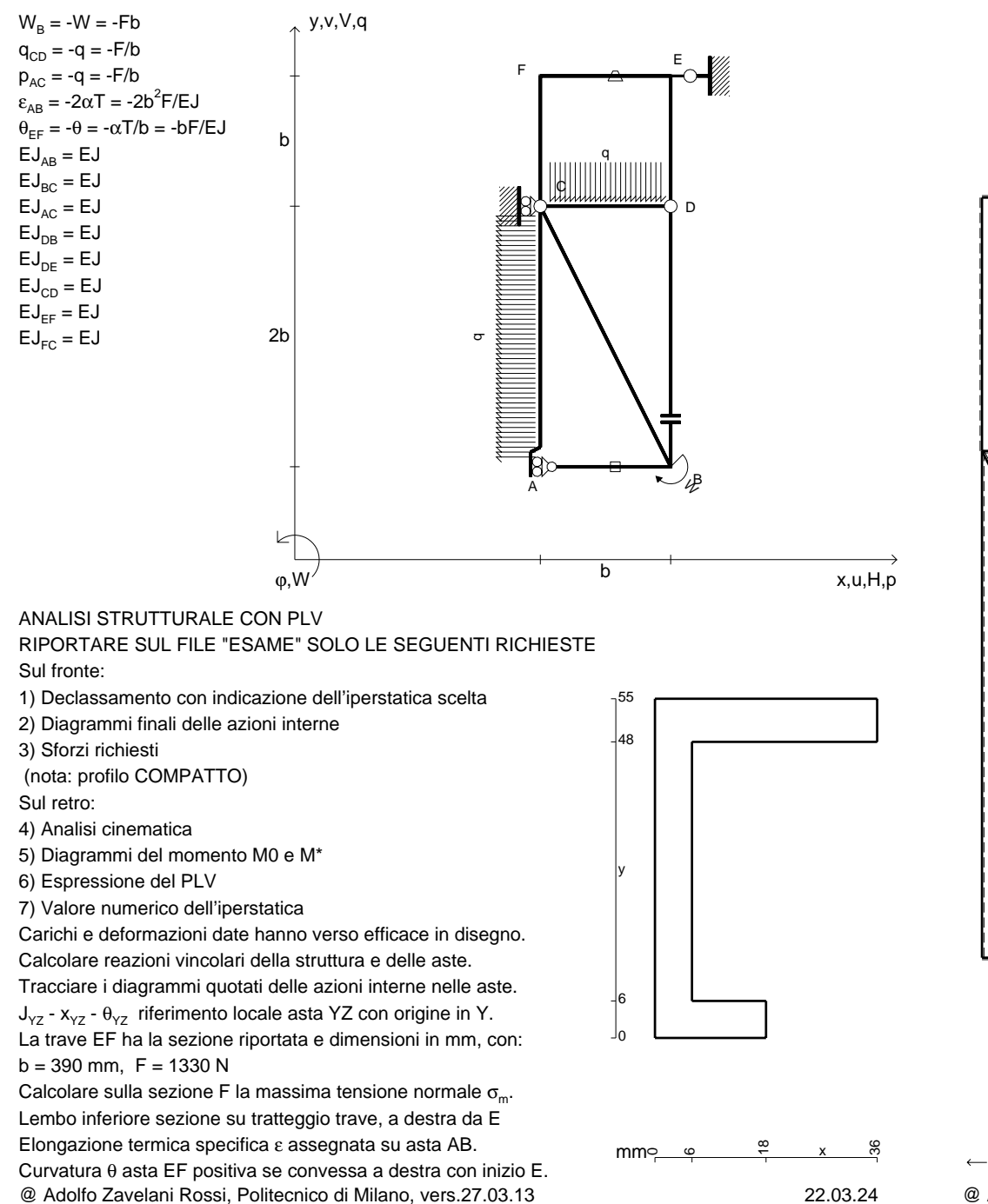

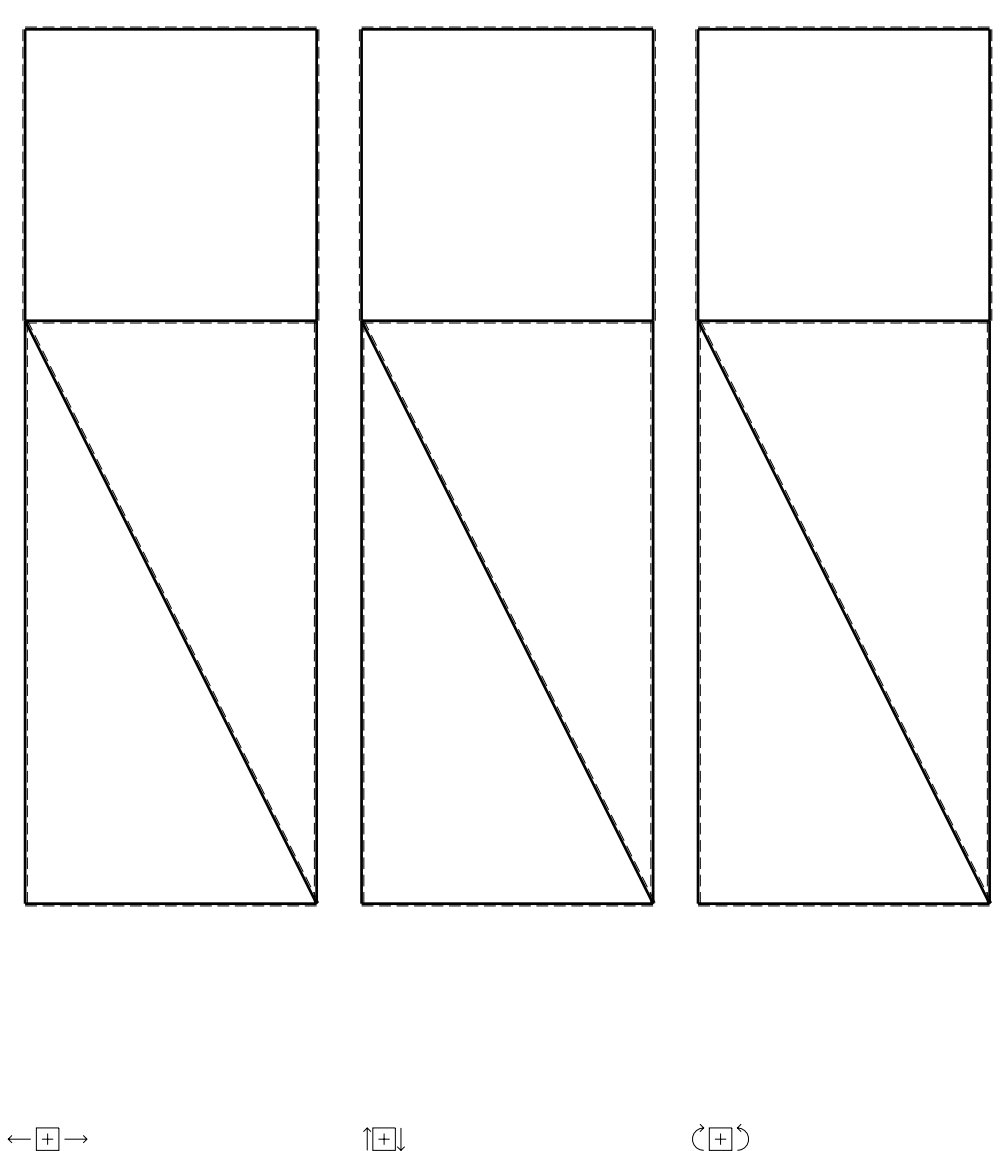

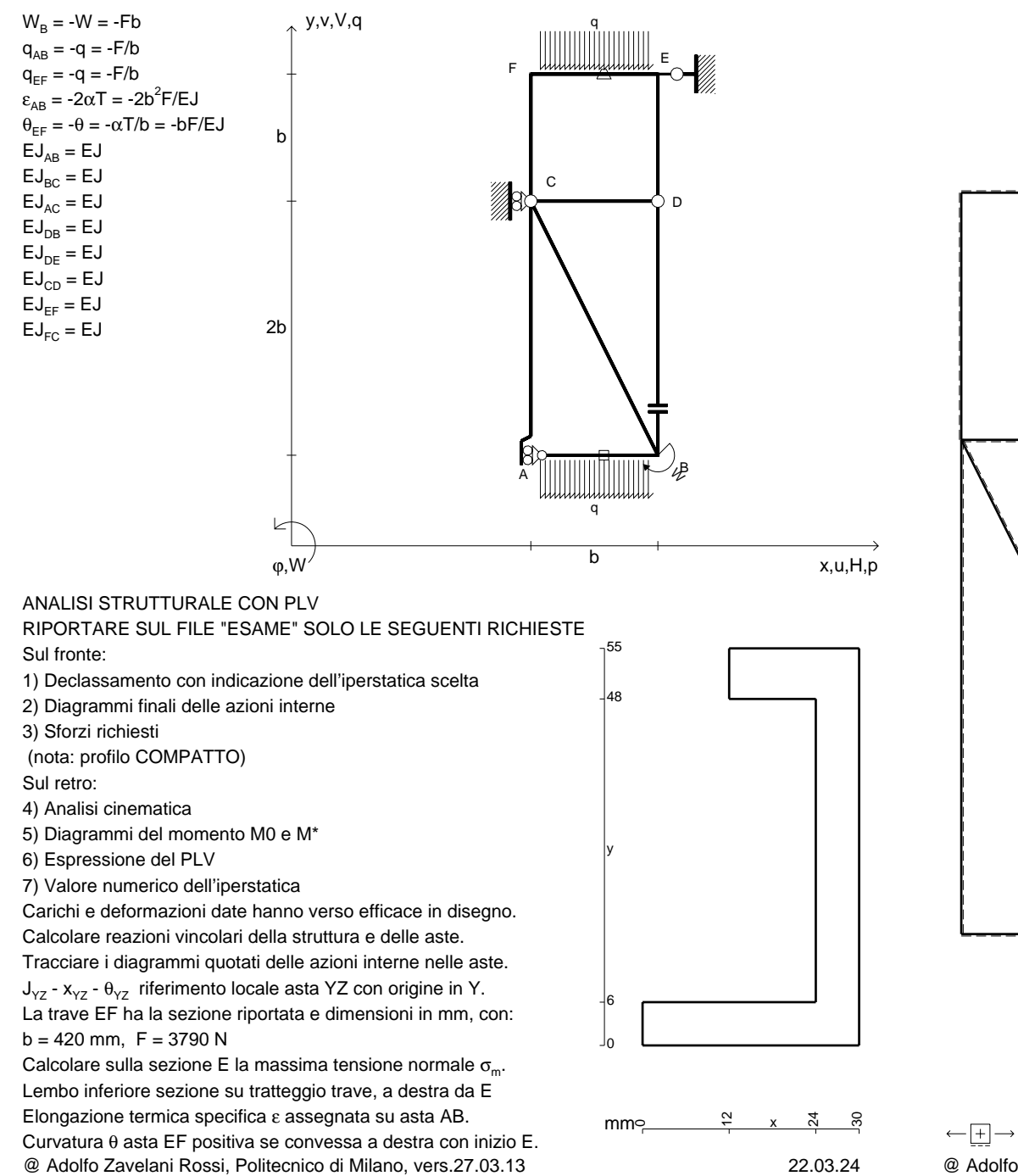

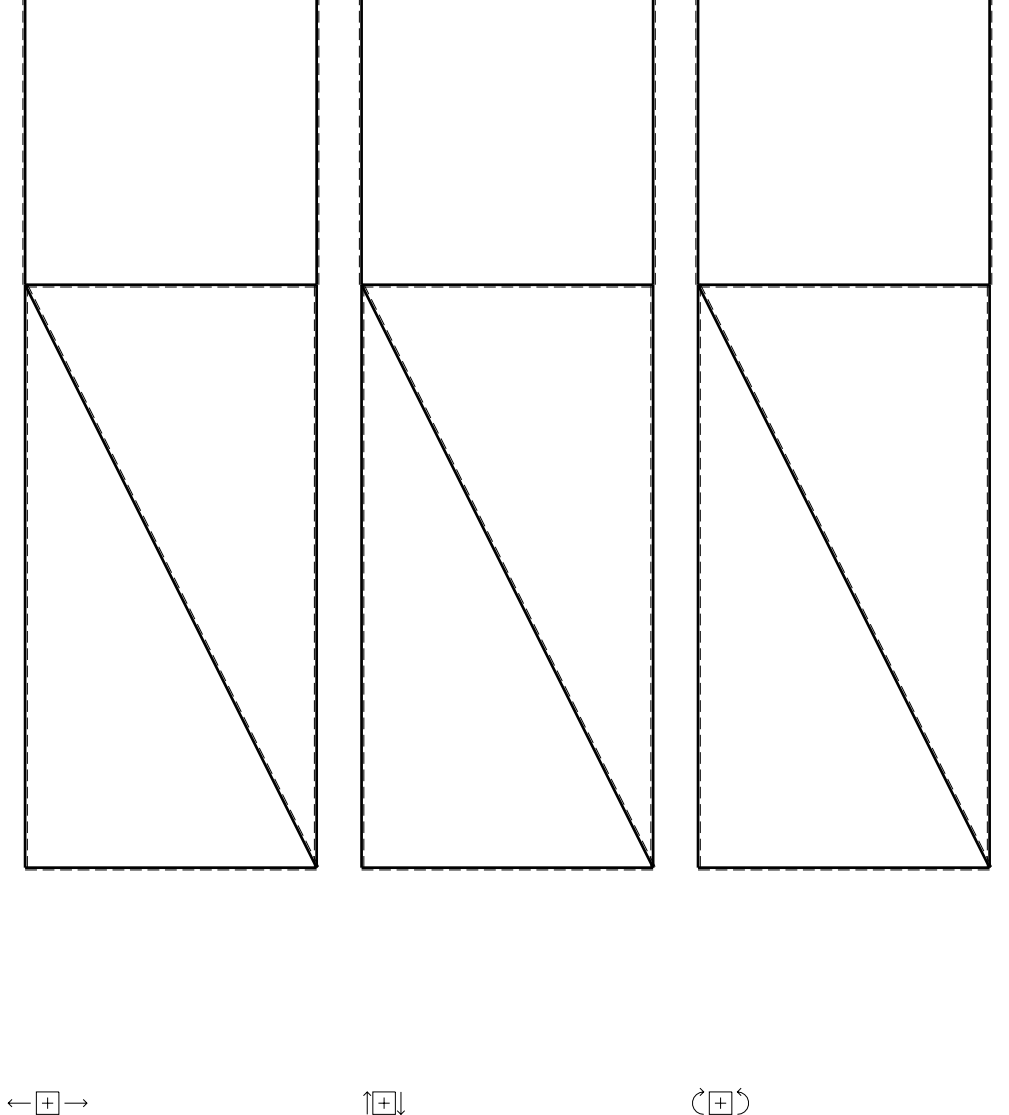

1⊞L

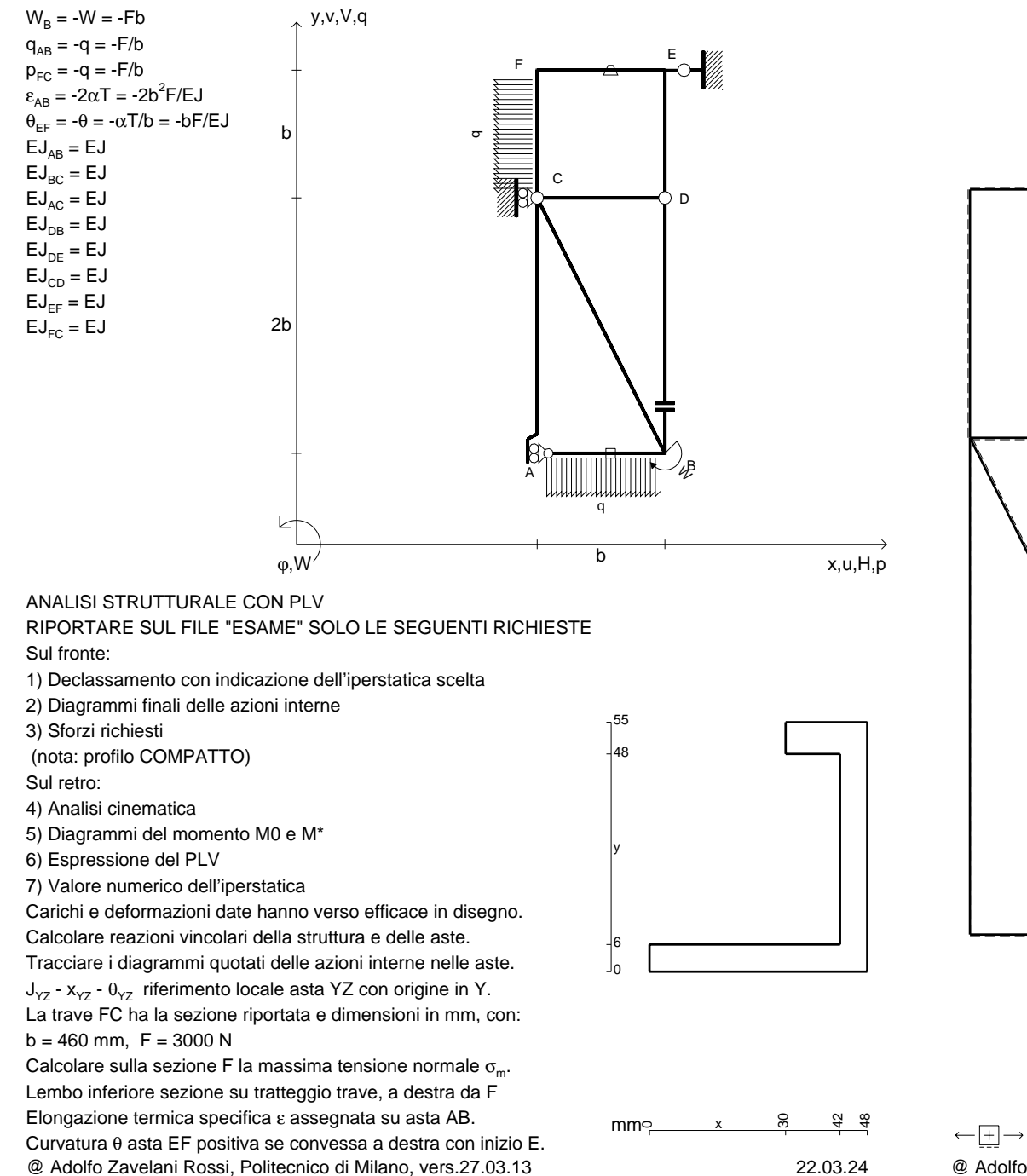

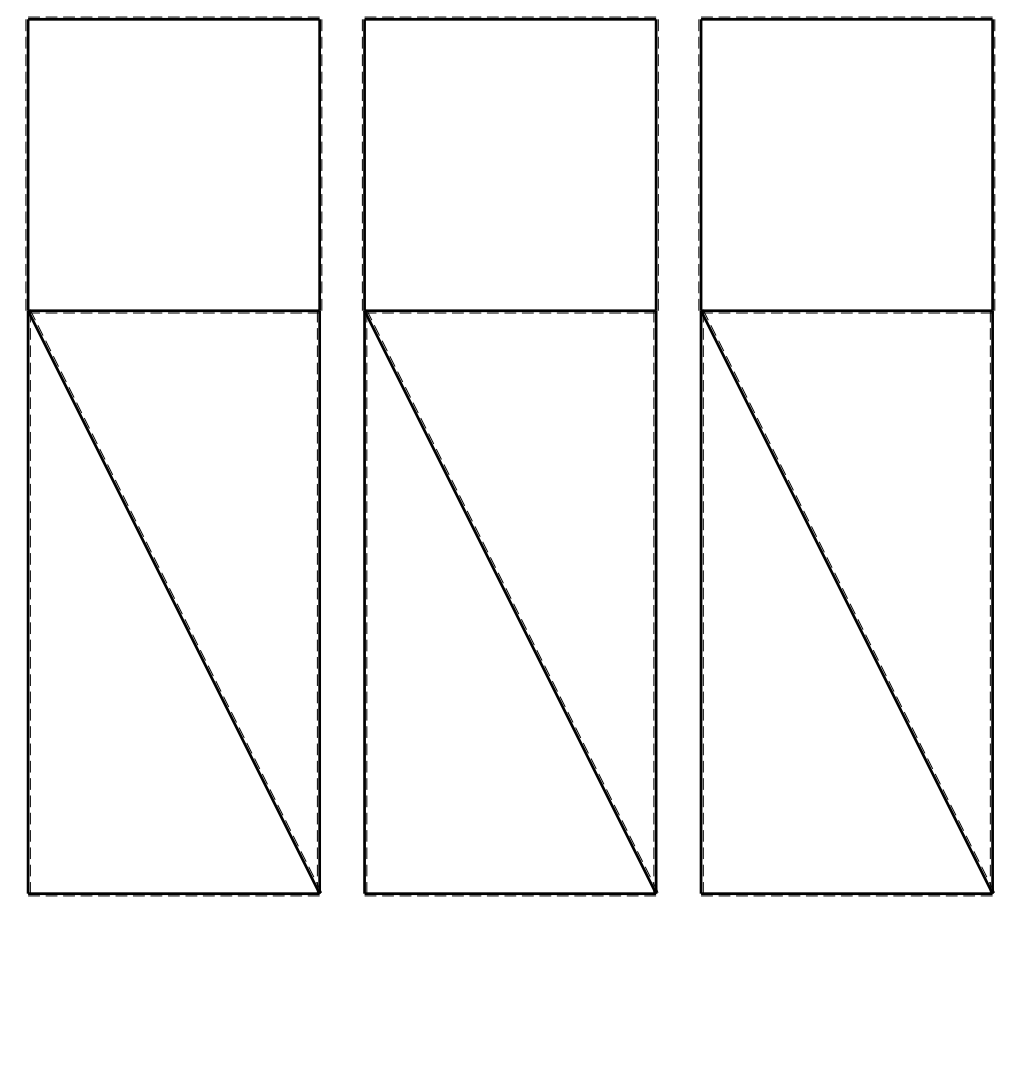

1⊞L

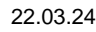

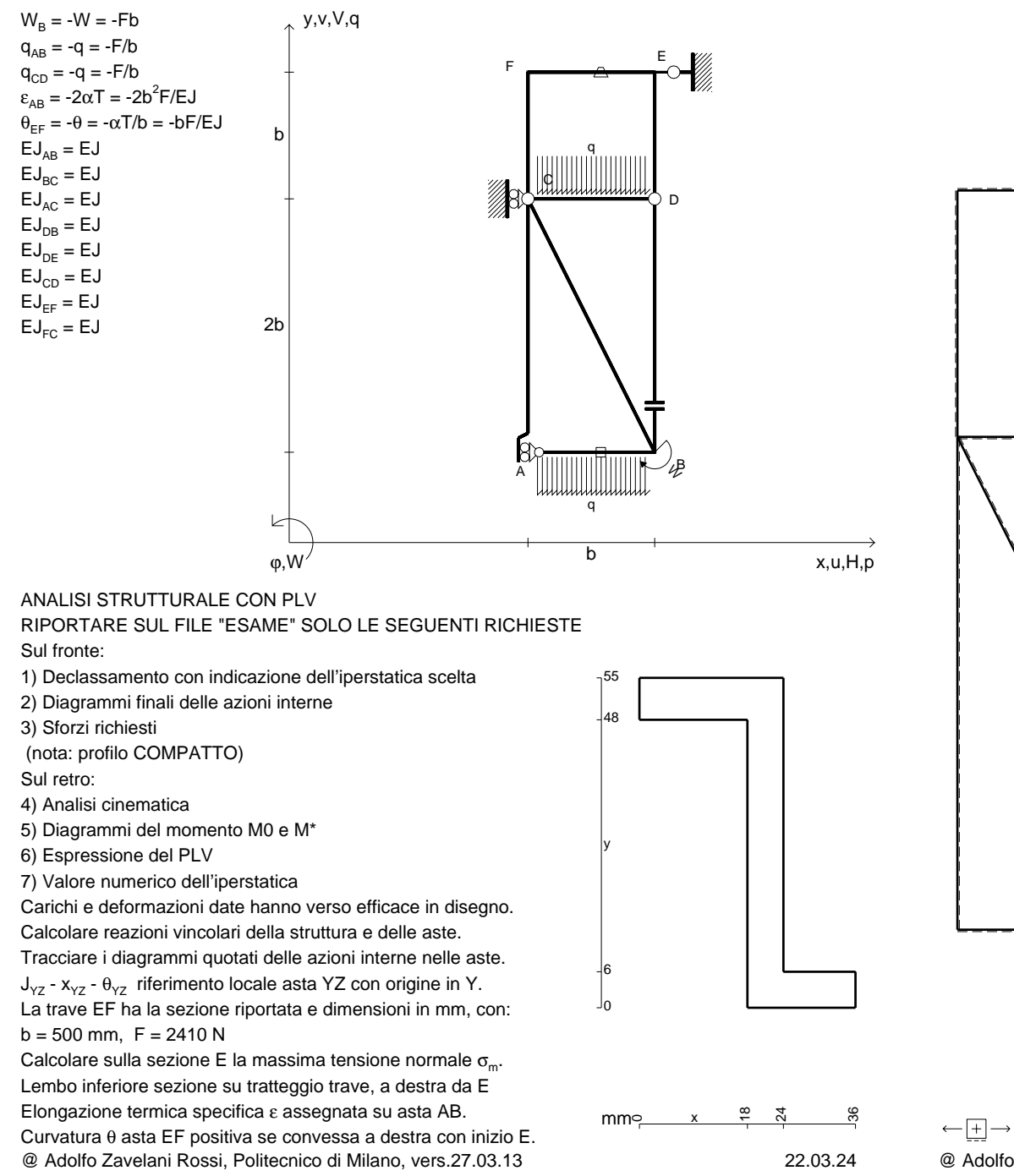

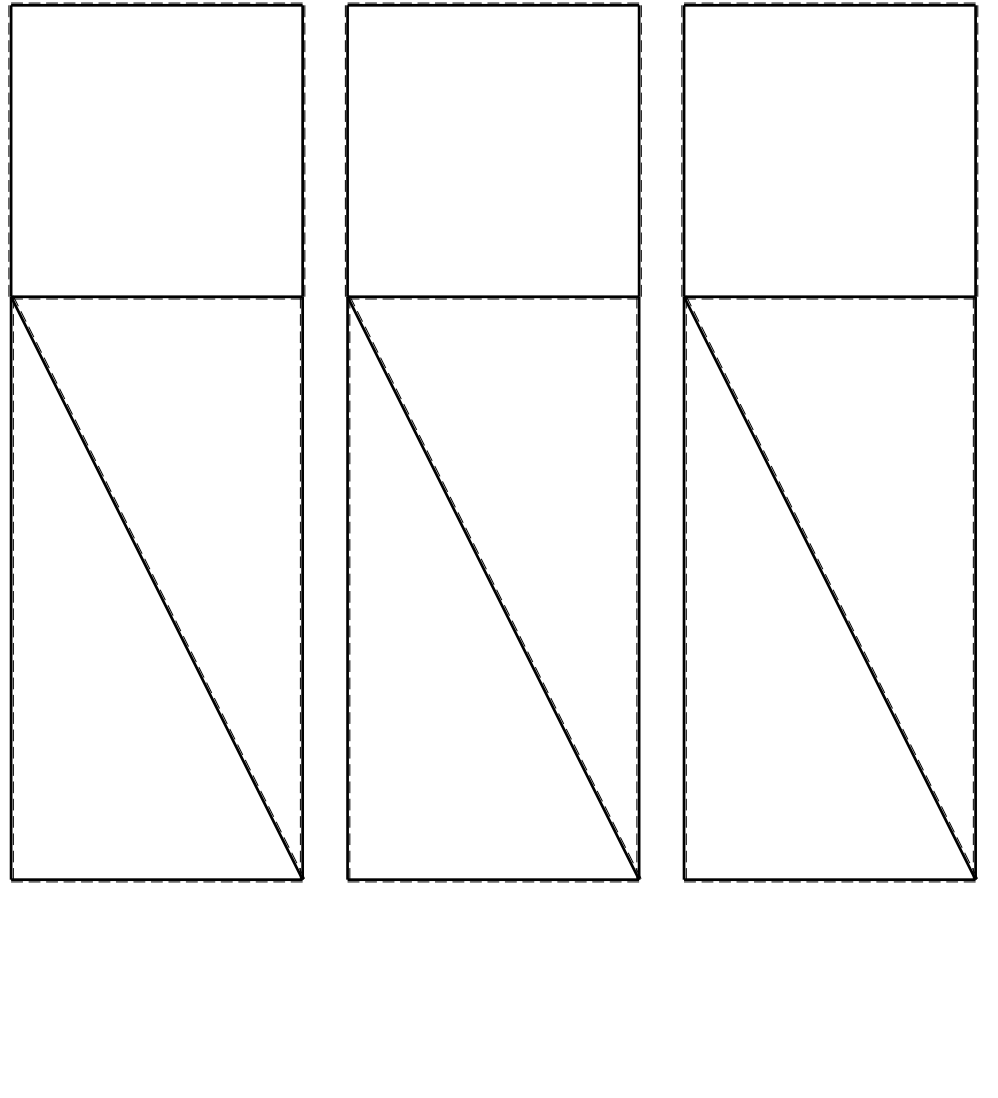

 $1 + 1$ 

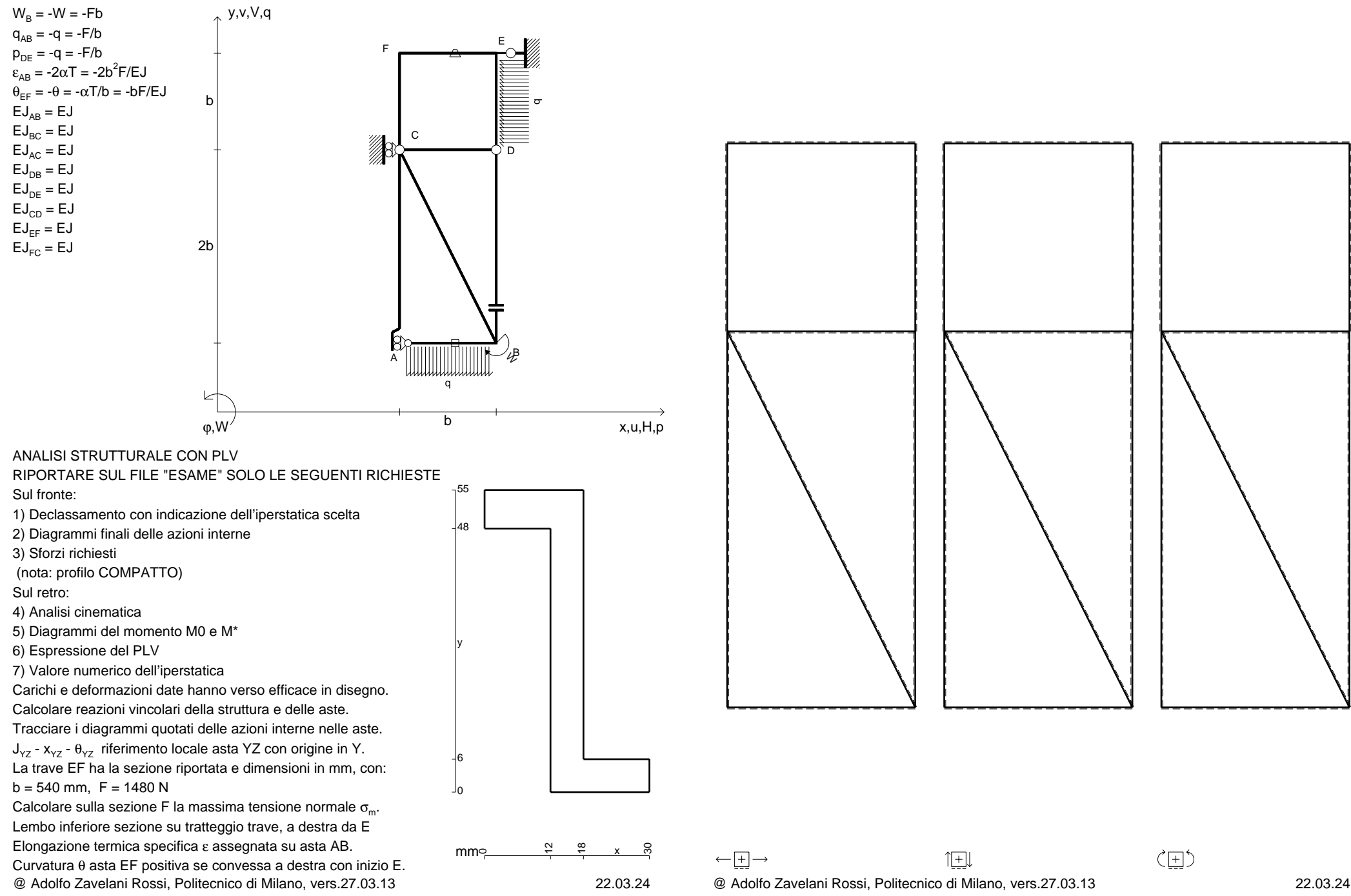

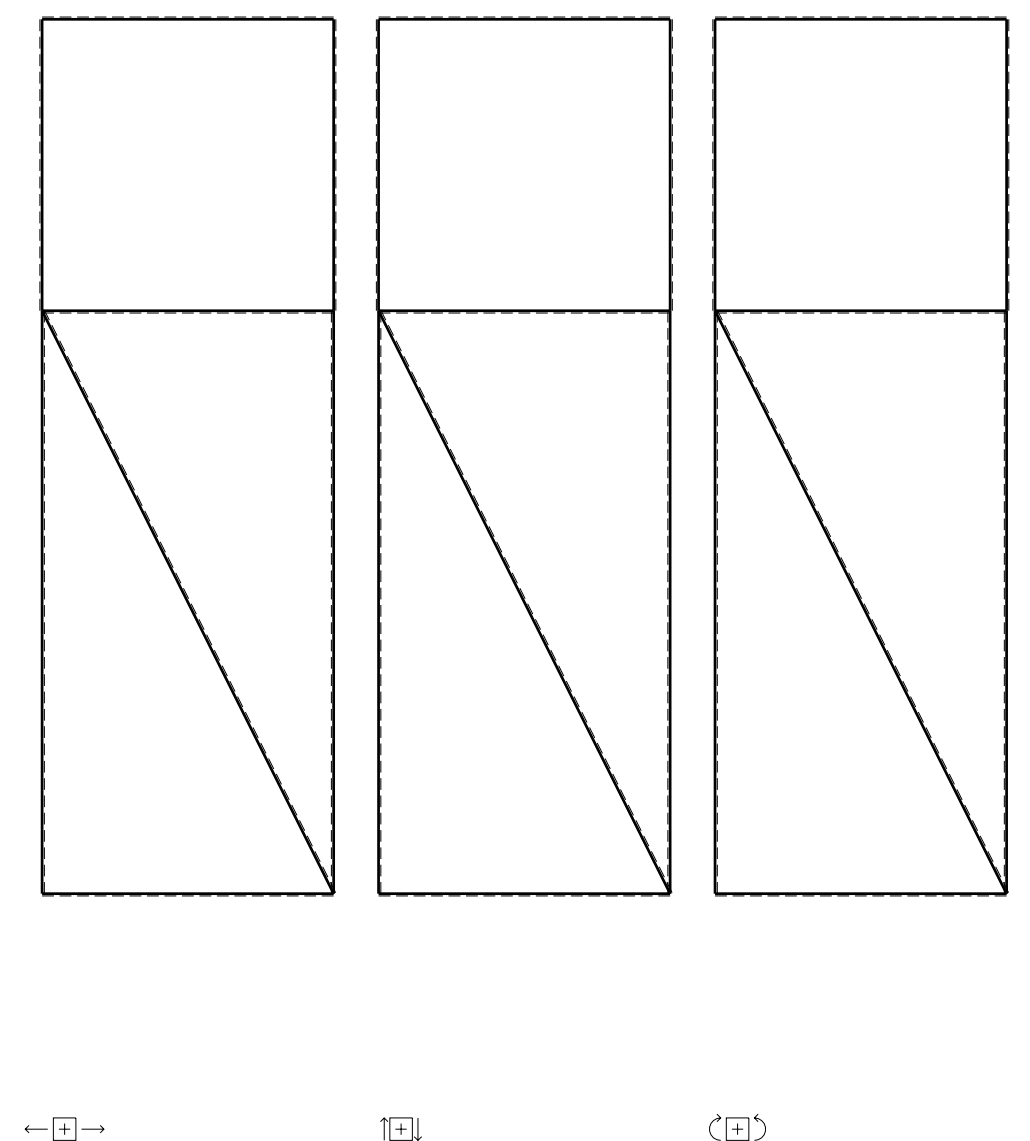

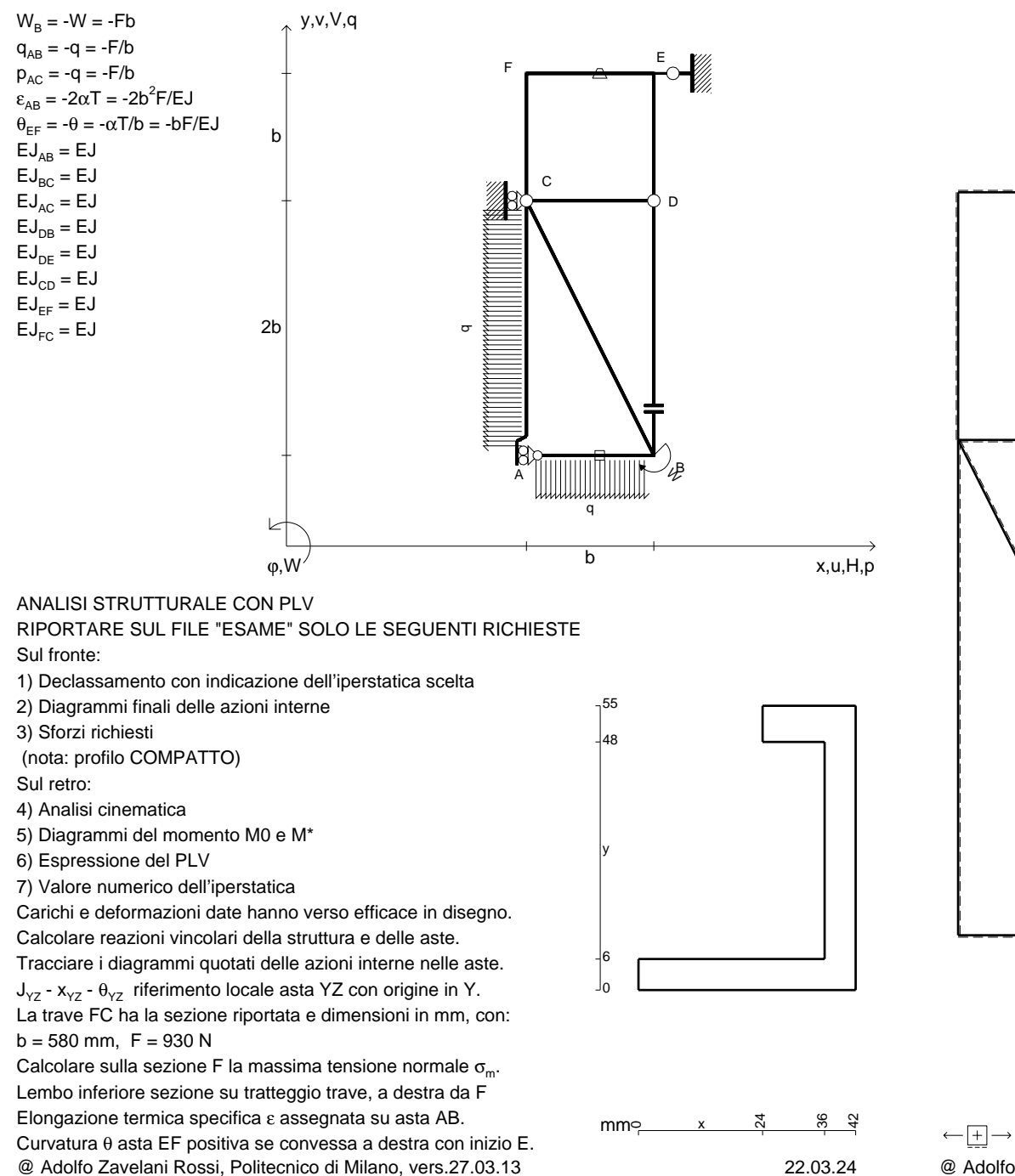

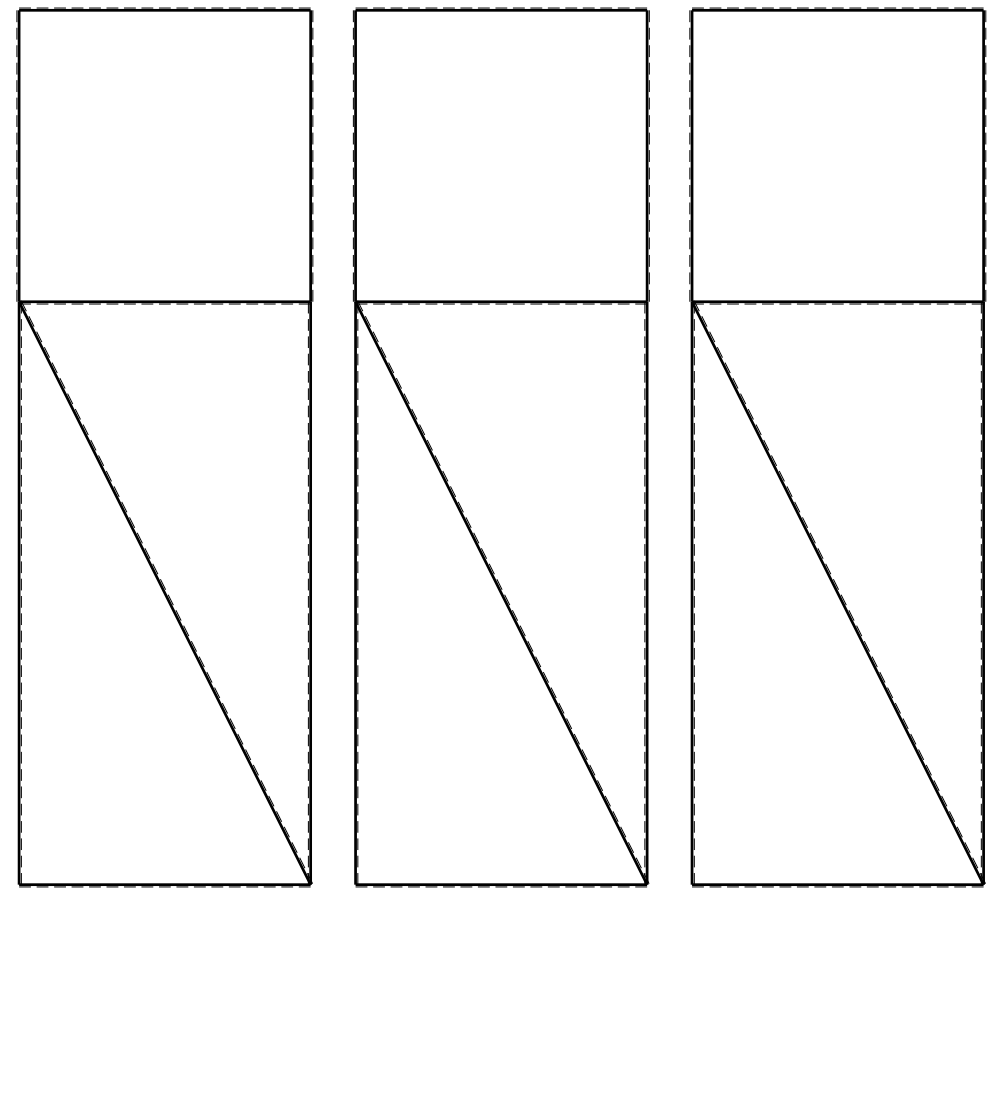

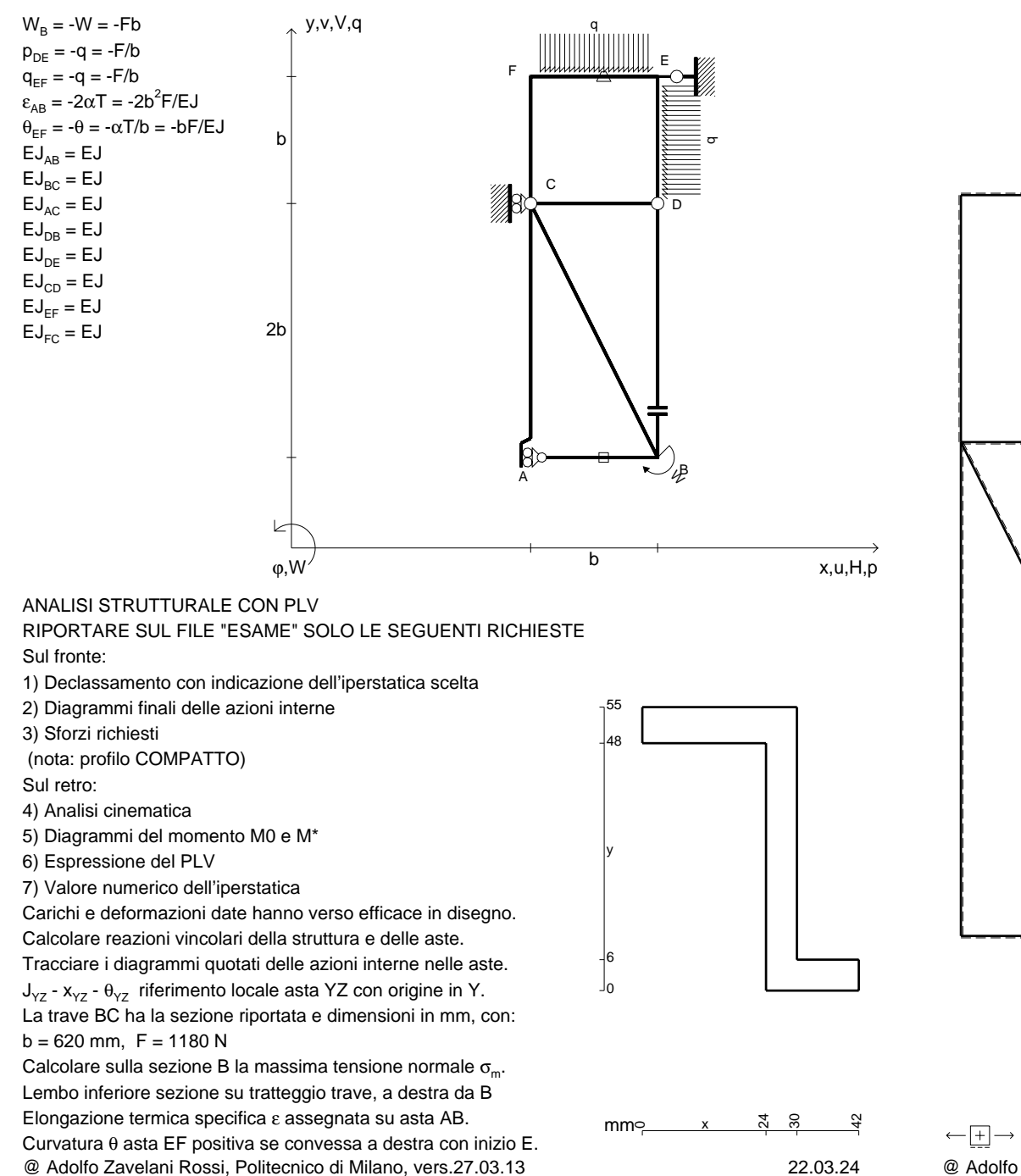

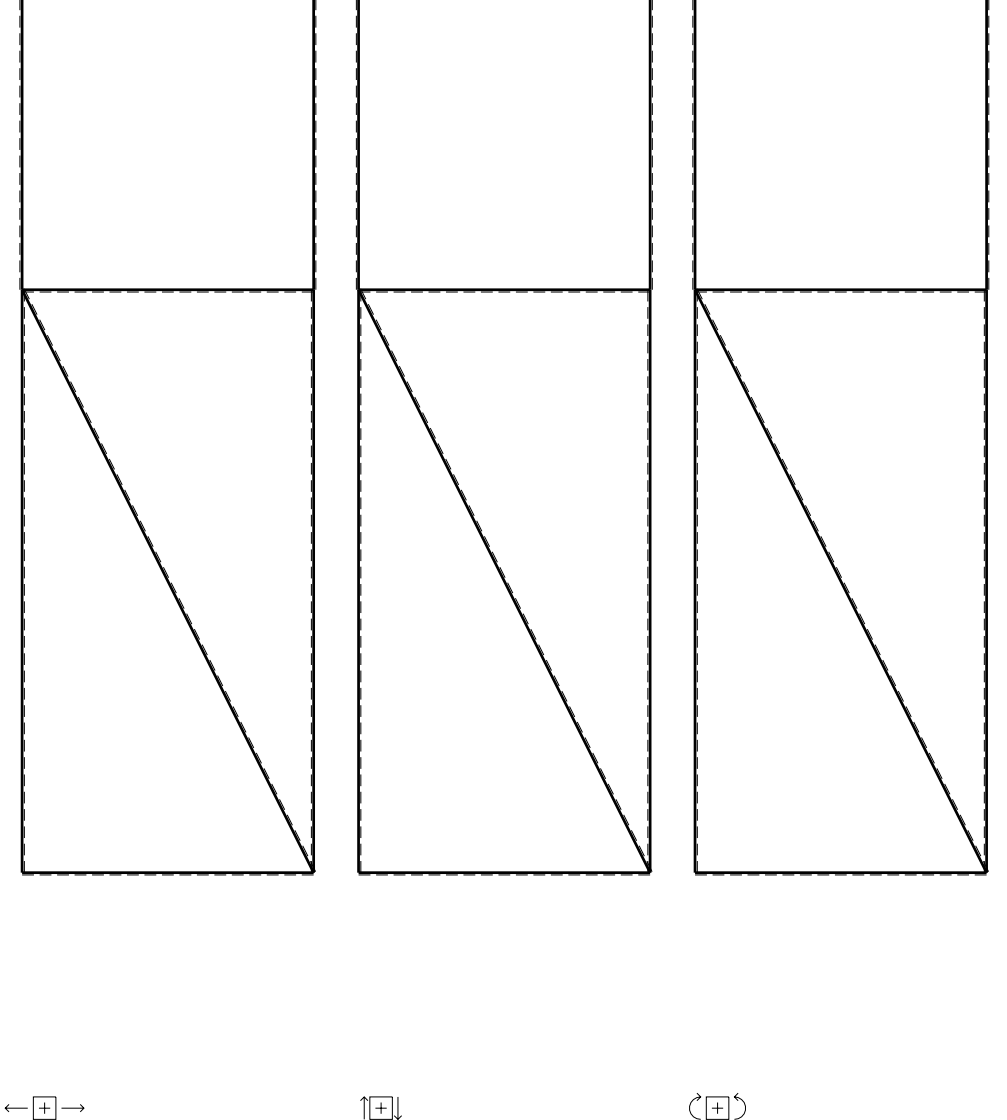

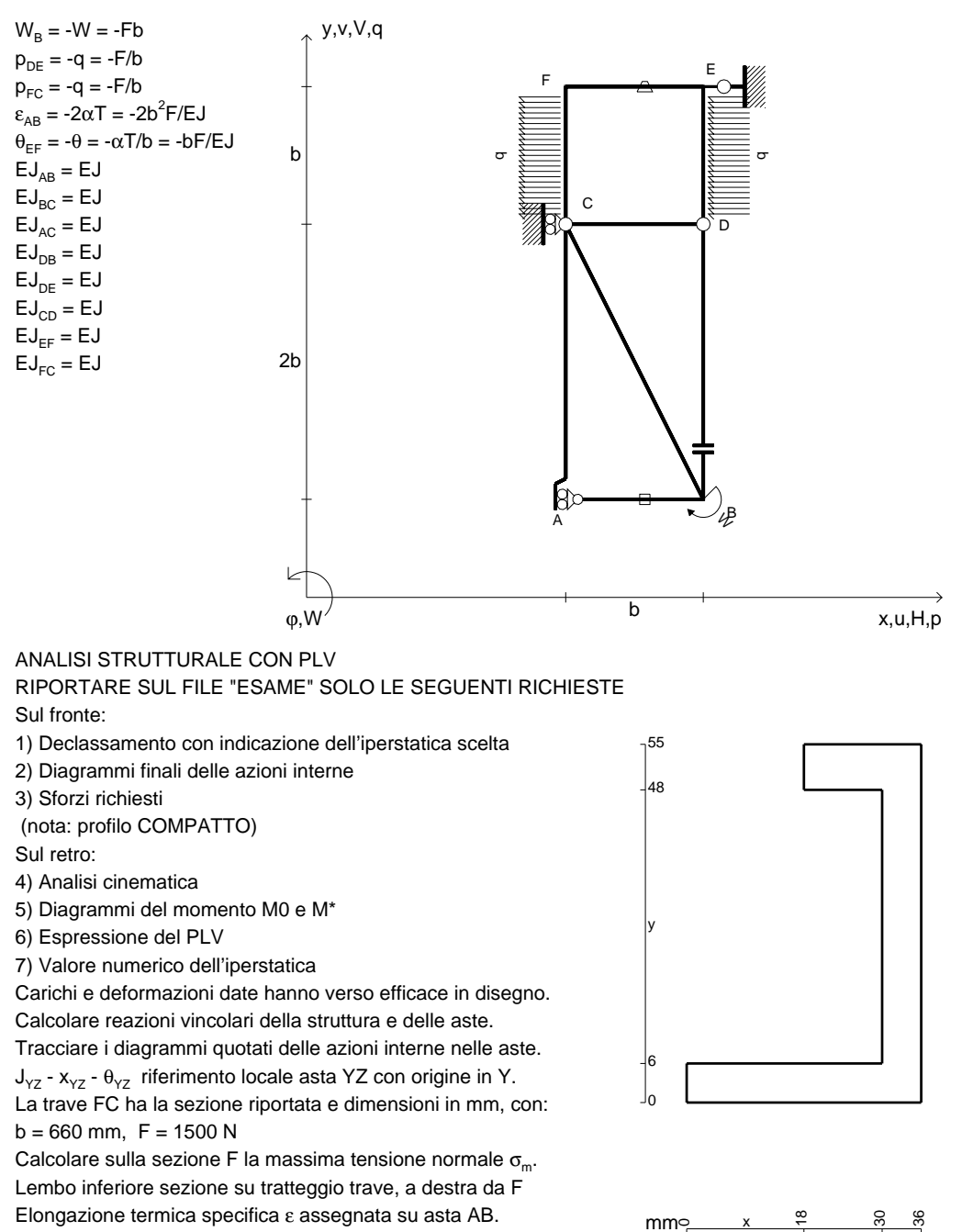

@ Adolfo Zavelani Rossi, Politecnico di Milano, vers.27.03.13 22.03.24Curvatura θ asta EF positiva se convessa a destra con inizio E.

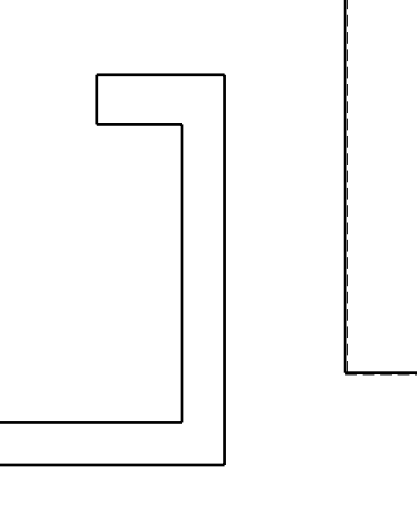

CI09.xxxx.087

 $\mathsf{mm}$  $\sim$   $\frac{\infty}{\sqrt{2}}$ 

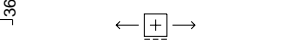

@ Adolfo Zavelani Rossi, Politecnico di Milano, vers.27.03.13 22.03.24

1⊞L

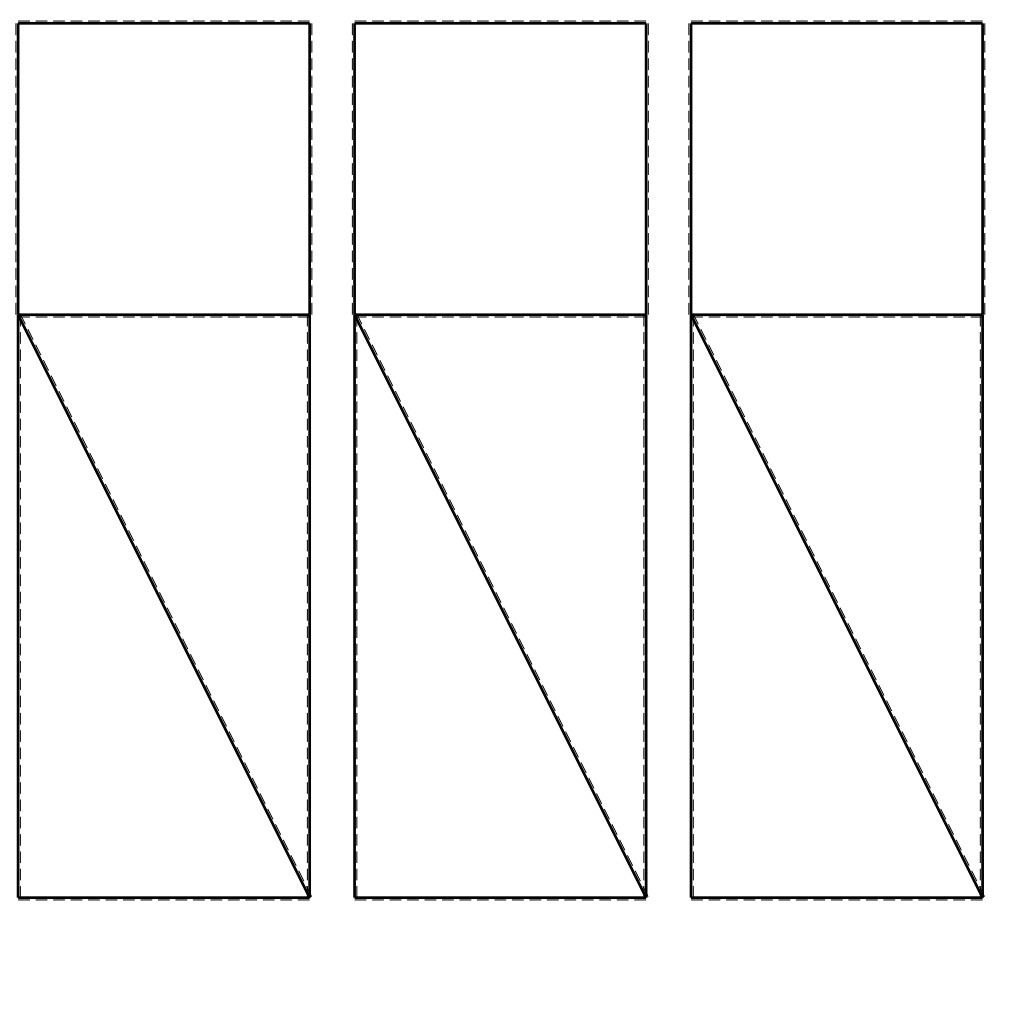

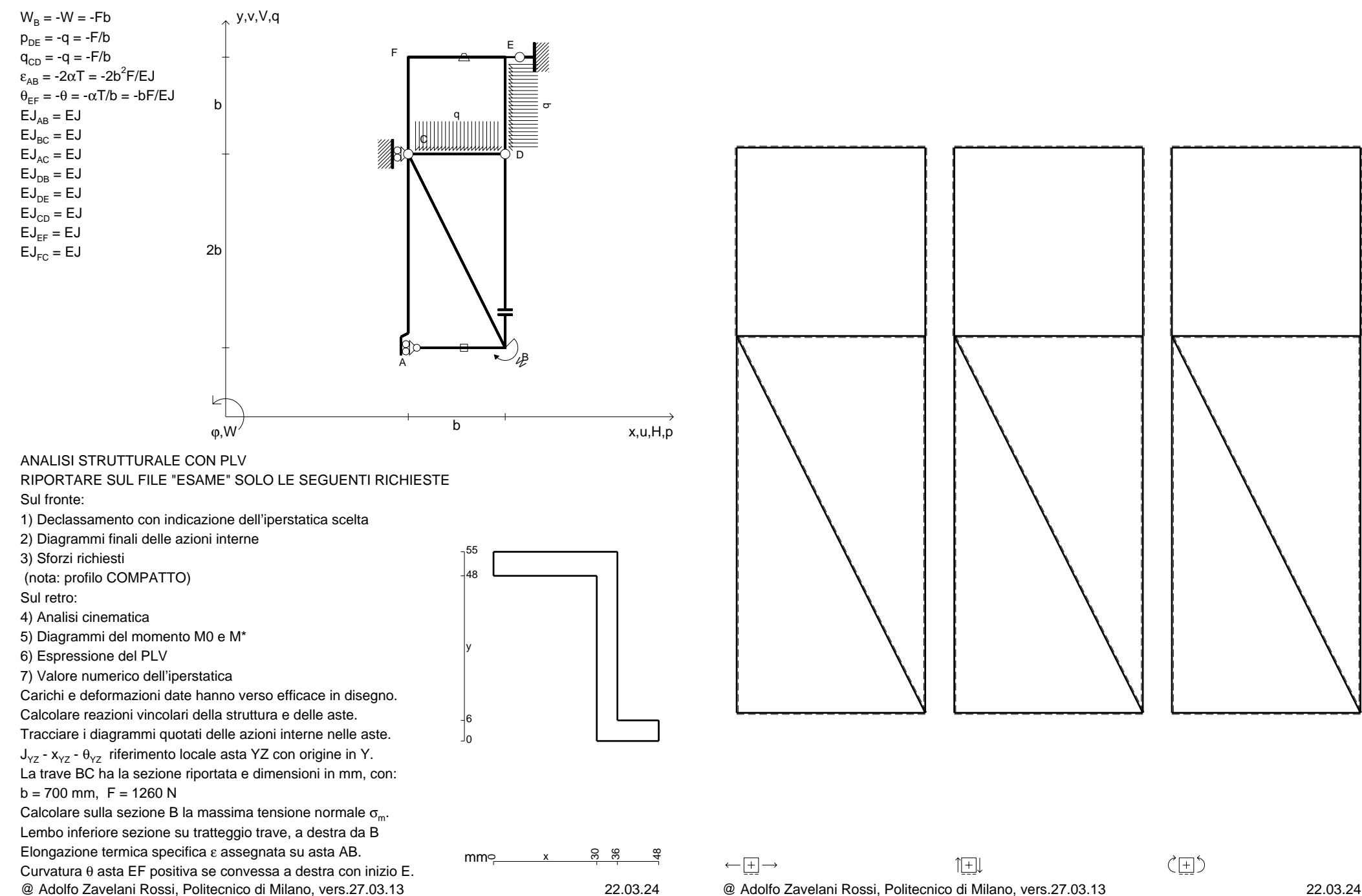

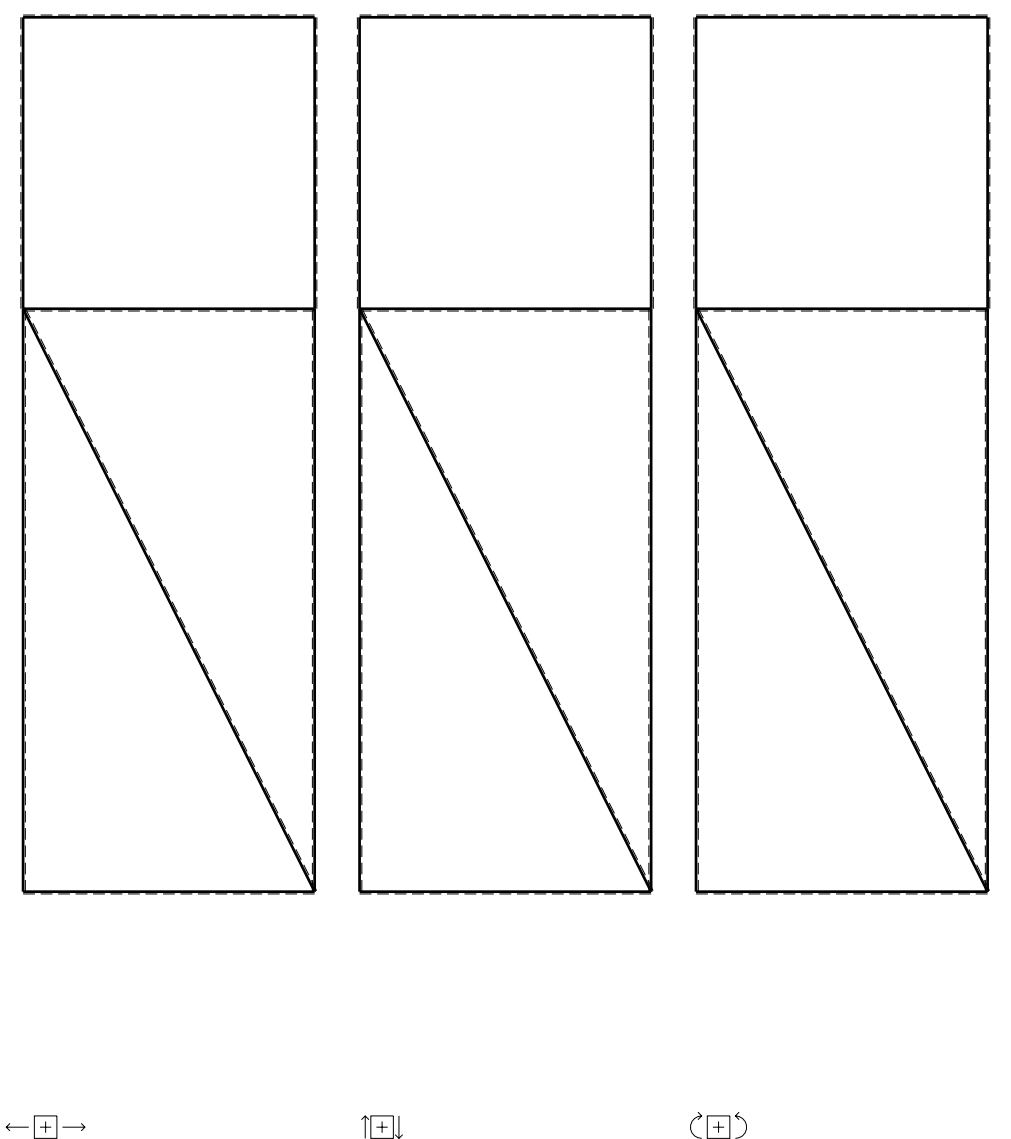

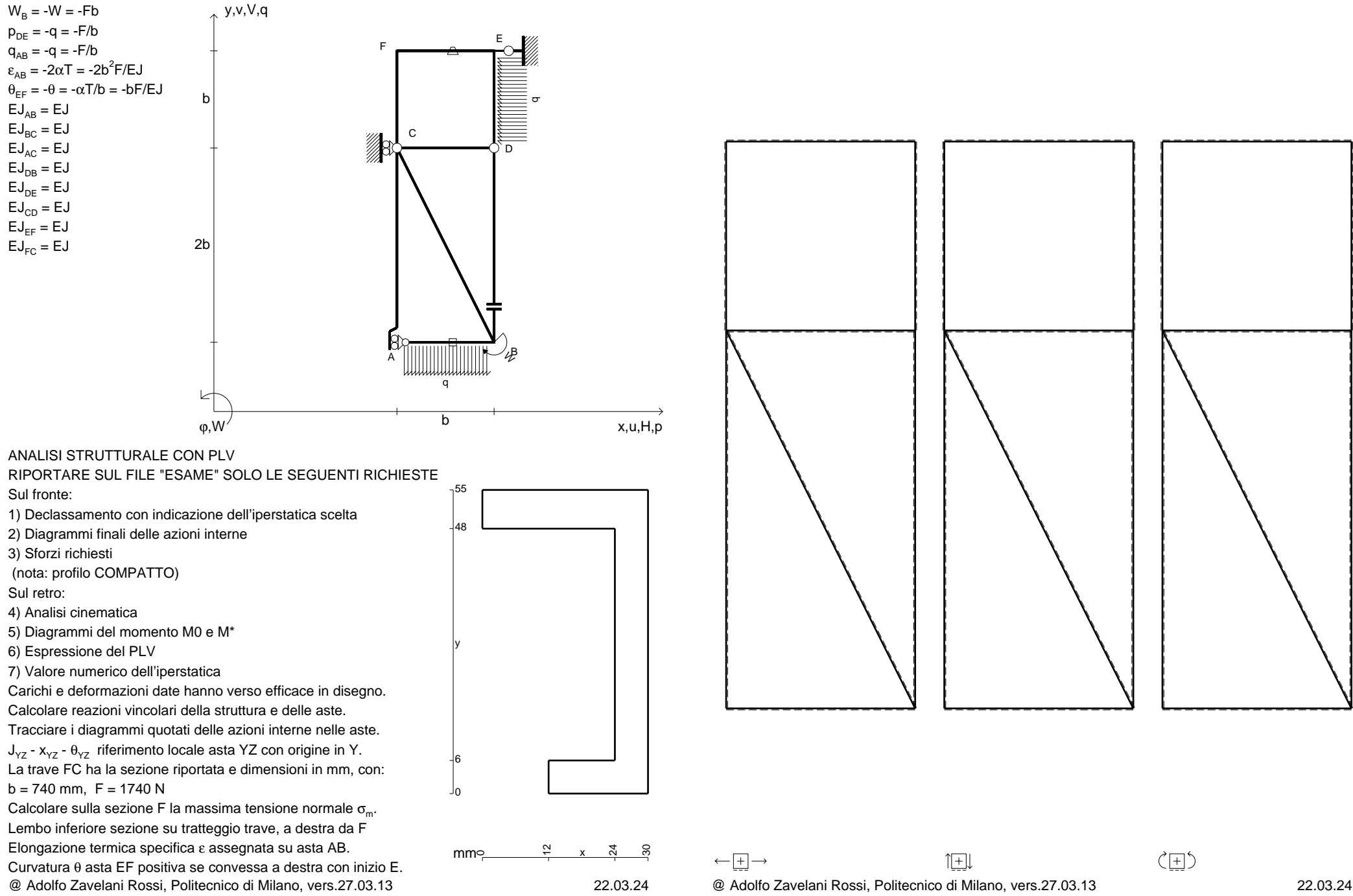

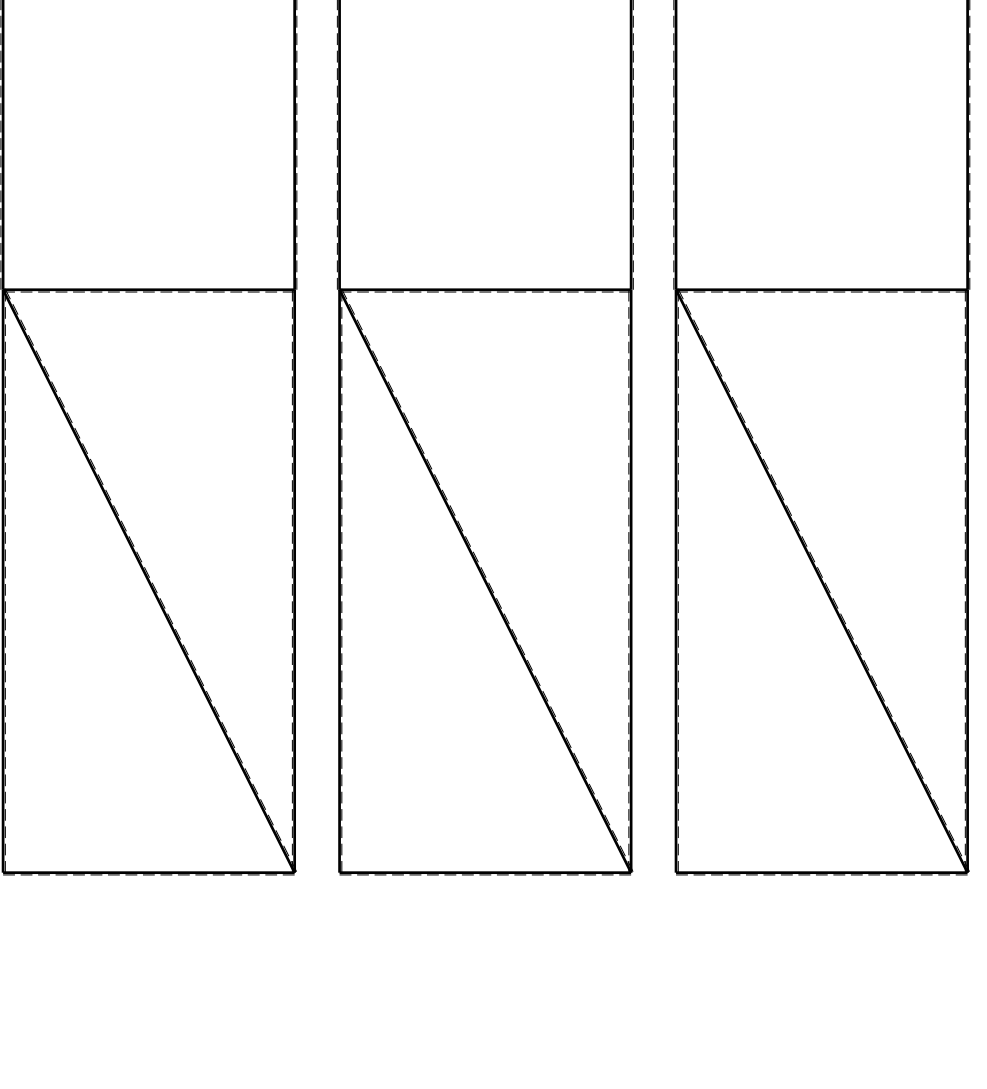

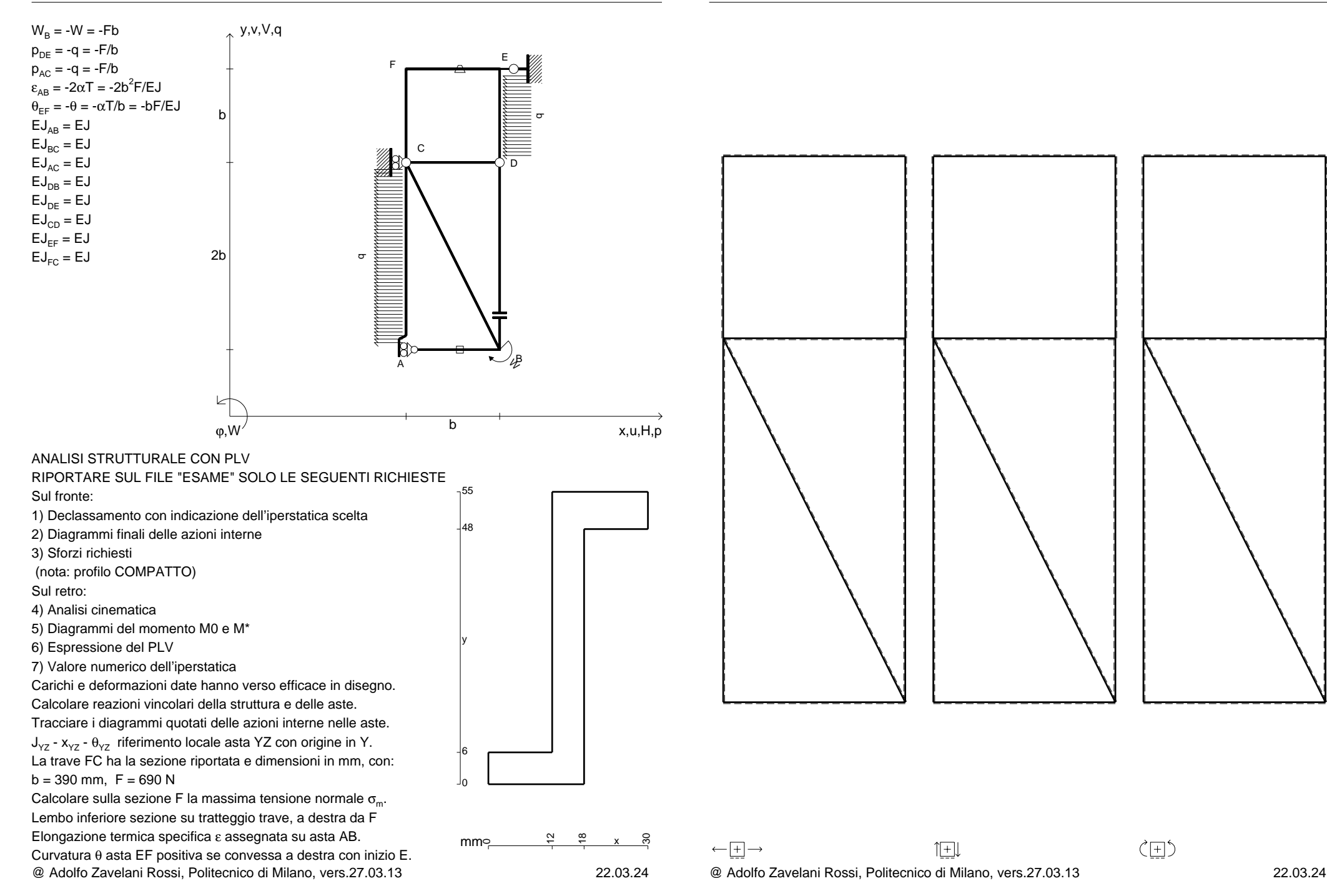

CI09.xxxx.091

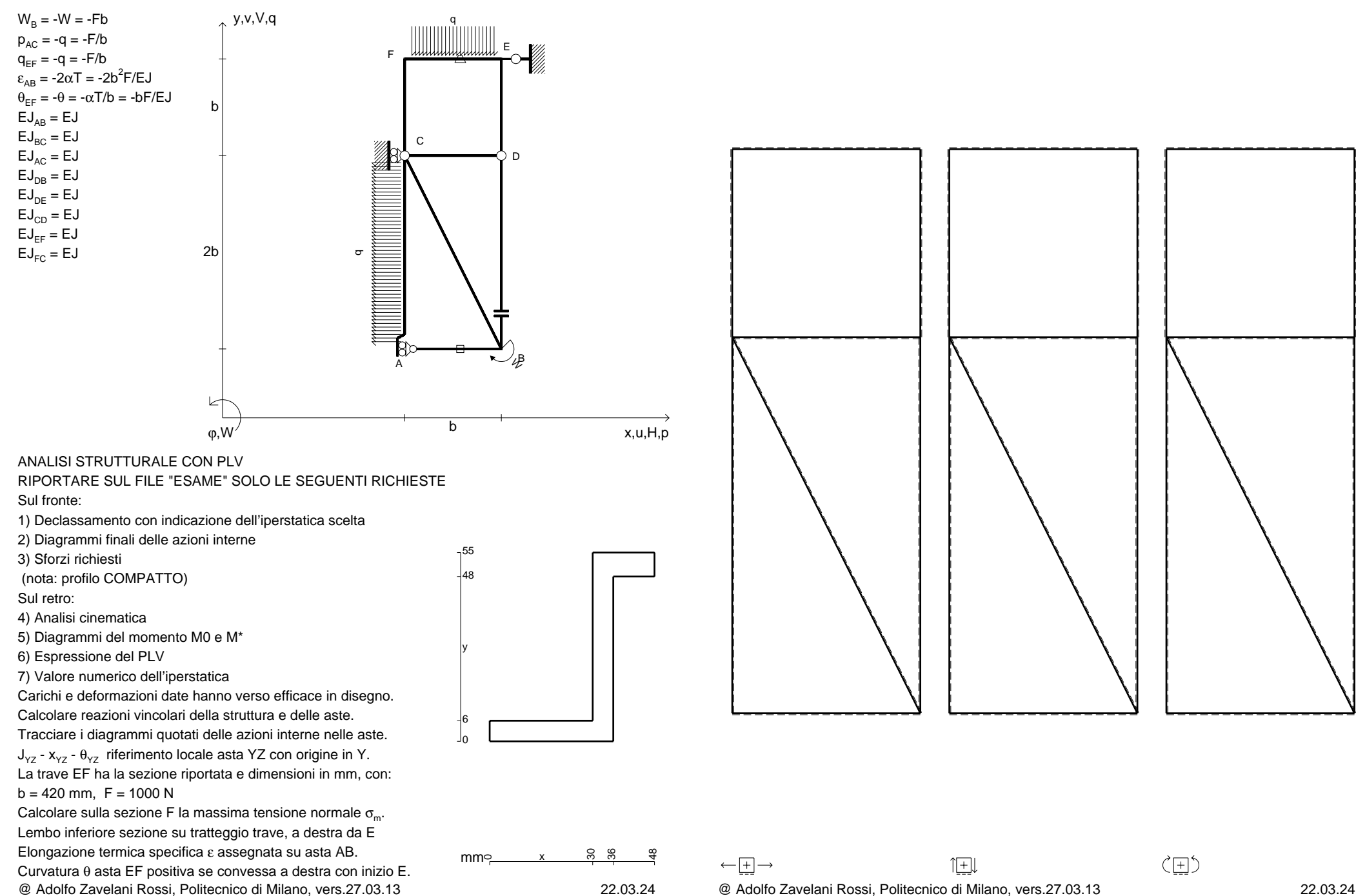

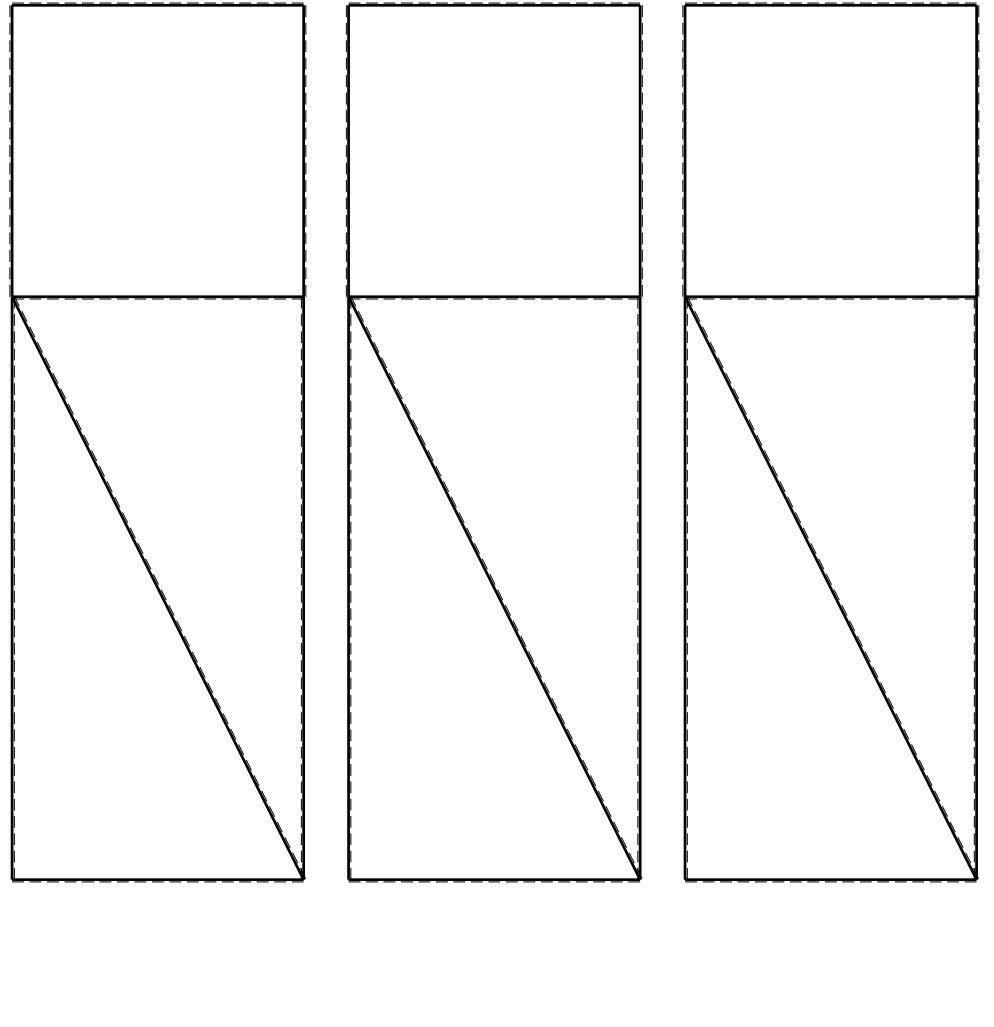

1⊞L

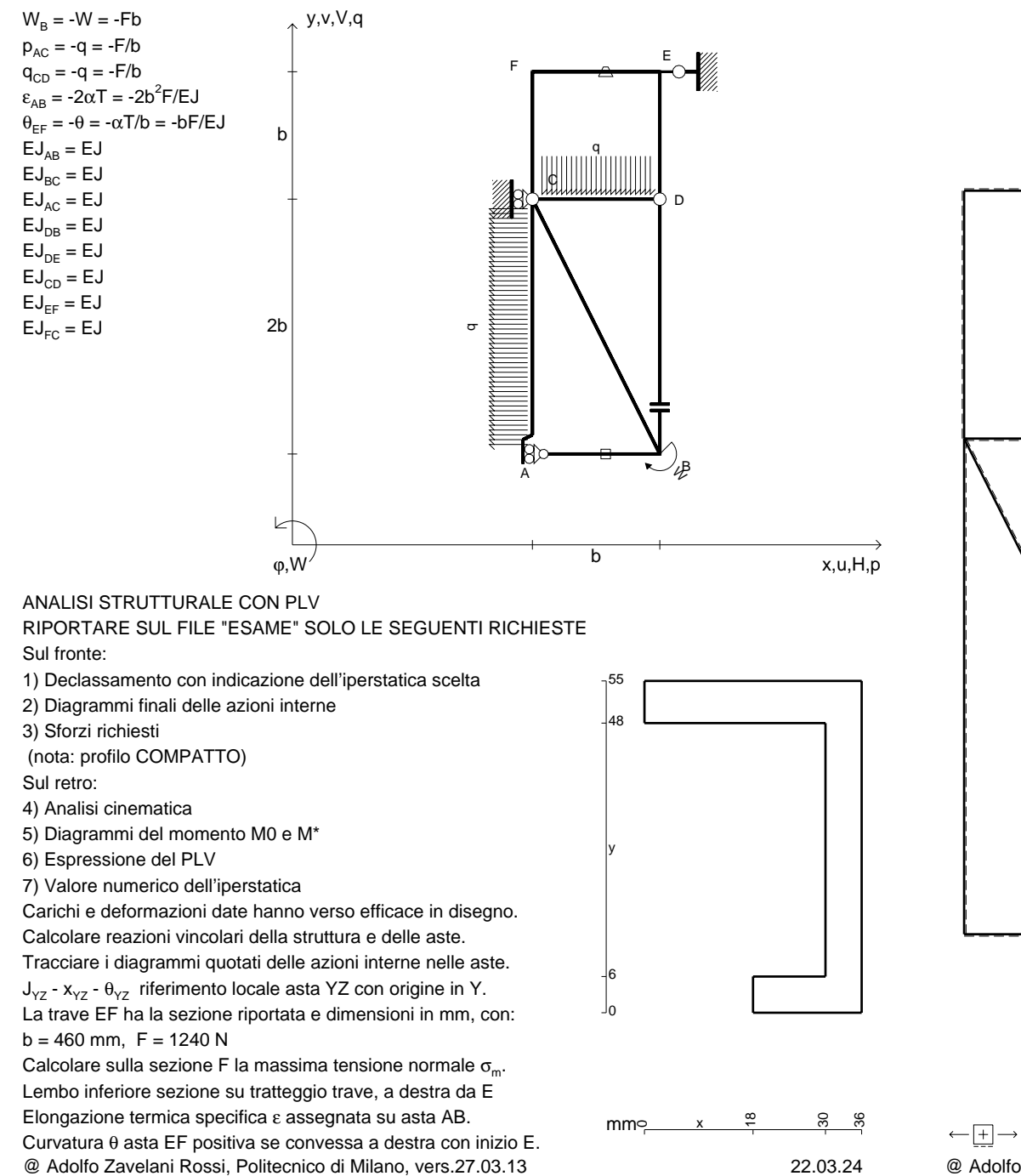

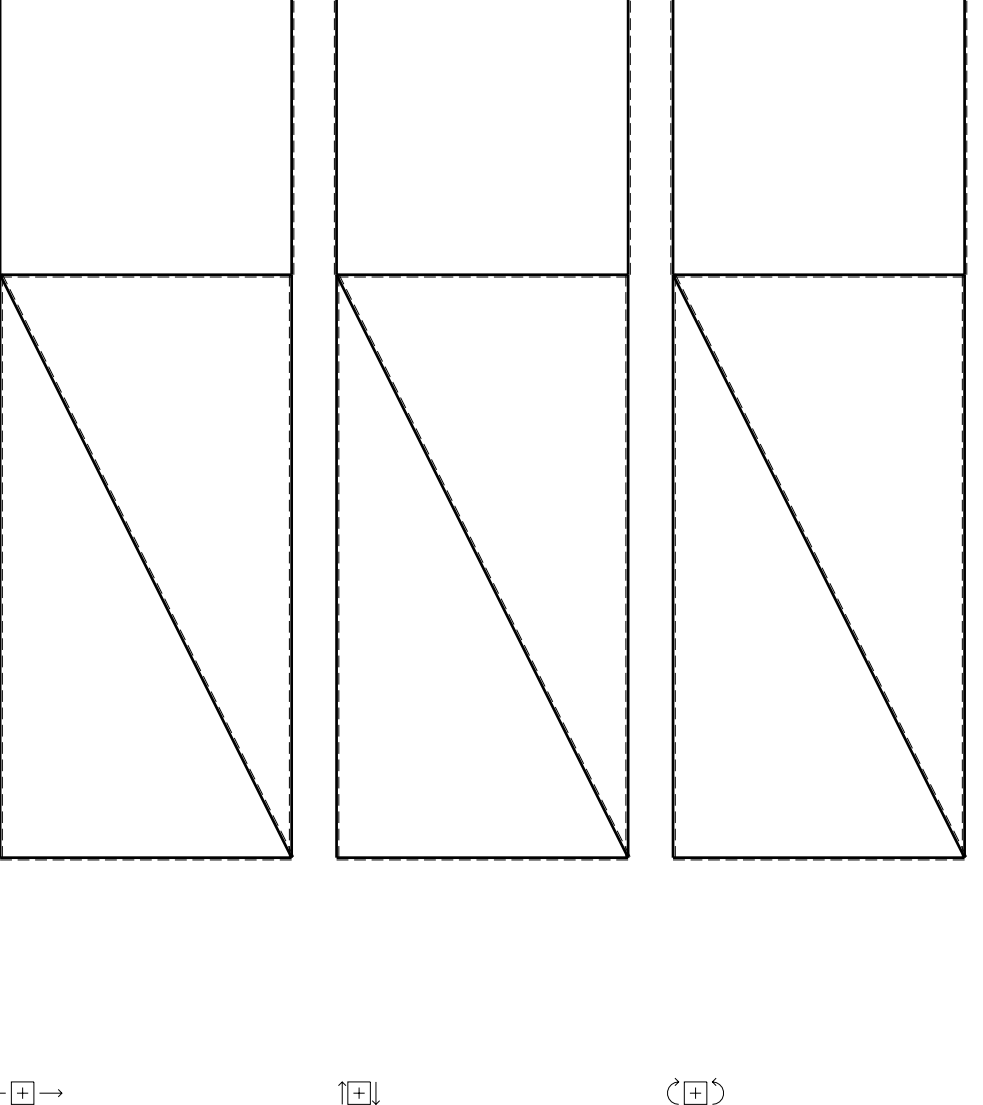

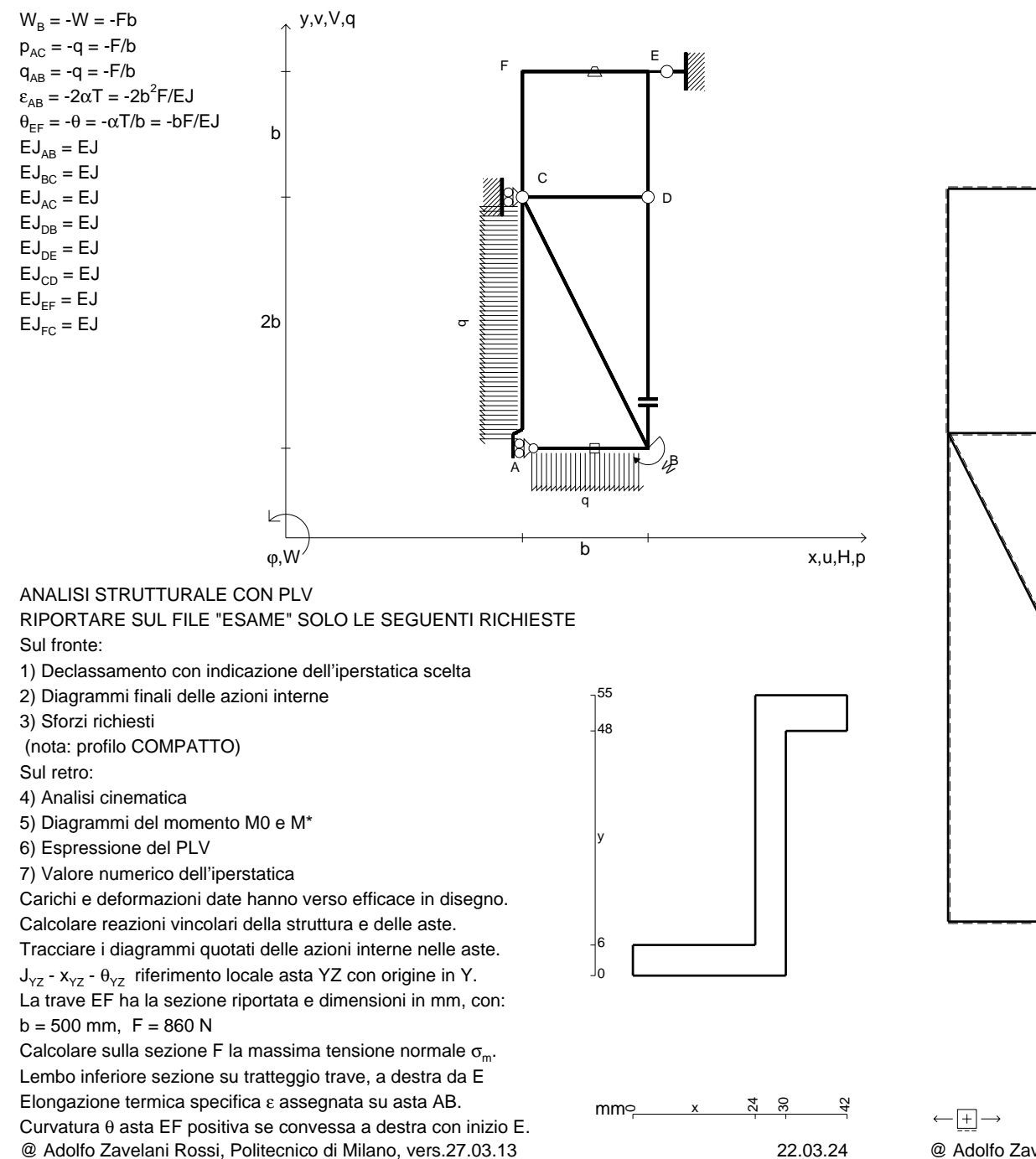

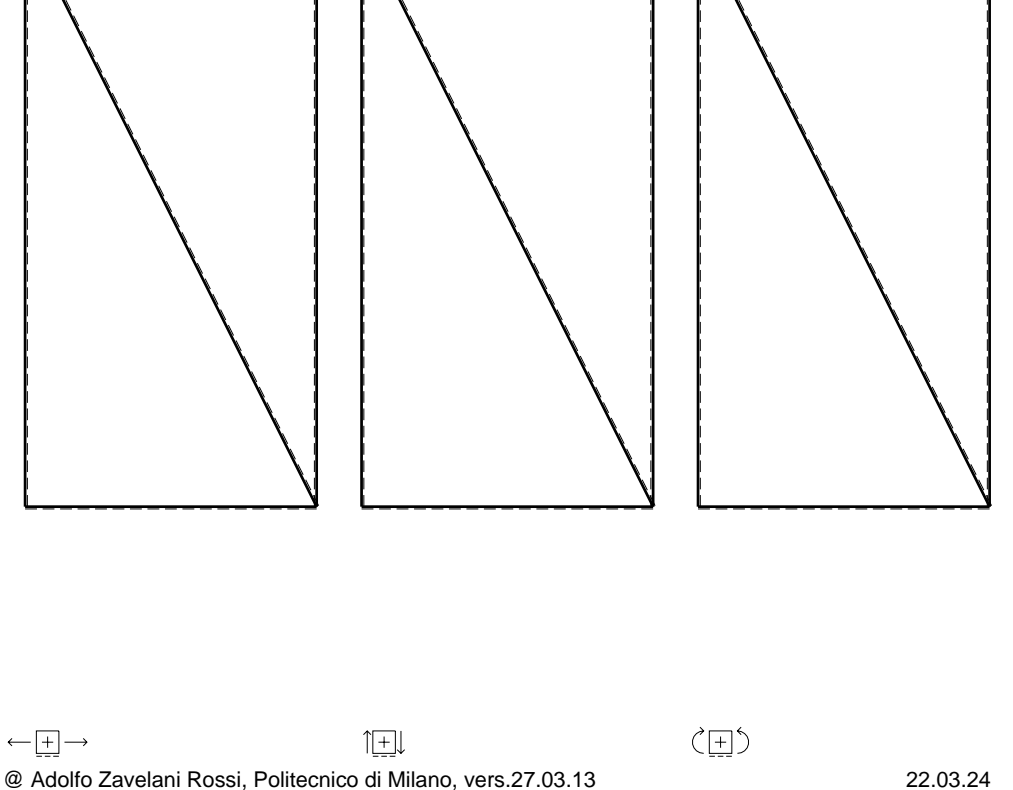

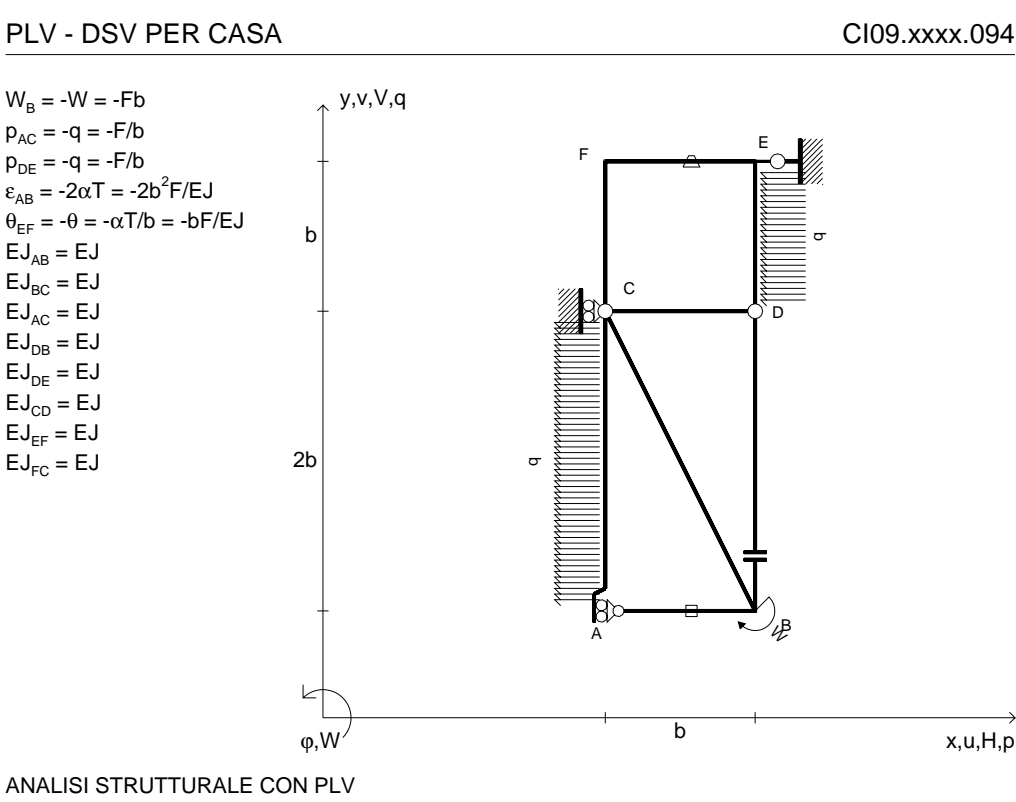

RIPORTARE SUL FILE "ESAME" SOLO LE SEGUENTI RICHIESTE

Sul fronte:

 $EJ_{AB} = EJ$  $\mathsf{E}\mathsf{J}_{\mathsf{BC}} = \mathsf{E}\mathsf{J}$  $\mathsf{E}\mathsf{J}_{\mathsf{AC}} = \mathsf{E}\mathsf{J}$  $\mathsf{E}\mathsf{J}_\mathsf{DB} = \mathsf{E}\mathsf{J}$  $\mathsf{E}\mathsf{J}_\mathsf{DE} = \mathsf{E}\mathsf{J}$  $\mathsf{E}\mathsf{J}_{\mathsf{CD}} = \mathsf{E}\mathsf{J}$ EJ<sub>EF</sub> = EJ  $\mathsf{E}\mathsf{J}_{\mathsf{FC}} = \mathsf{E}\mathsf{J}$ 

1) Declassamento con indicazione dell'iperstatica scelta

2) Diagrammi finali delle azioni interne

3) Sforzi richiesti

(nota: profilo COMPATTO)

Sul retro:

4) Analisi cinematica

5) Diagrammi del momento M0 e M\*

6) Espressione del PLV

7) Valore numerico dell'iperstatica

 Carichi e deformazioni date hanno verso efficace in disegno.Calcolare reazioni vincolari della struttura e delle aste.

Tracciare i diagrammi quotati delle azioni interne nelle aste.

J<sub>YZ</sub> - x<sub>YZ</sub> - θ<sub>YZ</sub> riferimento locale asta YZ con origine in Y. La trave EF ha la sezione riportata e dimensioni in mm, con:

 $b = 540$  mm,  $F = 1030$  N

@ Adolfo Zavelani Rossi, Politecnico di Milano, vers.27.03.13 22.03.24Calcolare sulla sezione F la massima tensione normale  $\sigma_{\scriptscriptstyle \sf m}$ . Lembo inferiore sezione su tratteggio trave, a destra da EElongazione termica specifica ε assegnata su asta AB.Curvatura θ asta EF positiva se convessa a destra con inizio E.

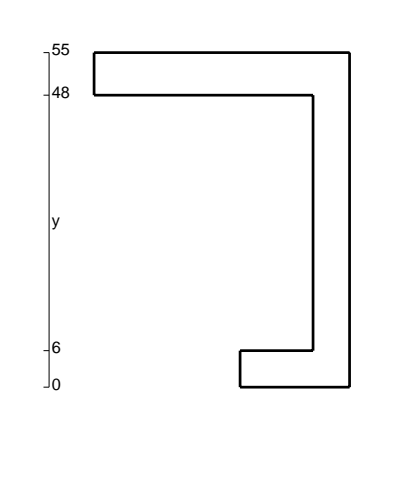

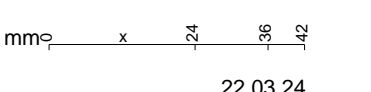

 $\longleftarrow \boxed{+} \longrightarrow$ 〈曰〉 1⊞L @ Adolfo Zavelani Rossi, Politecnico di Milano, vers.27.03.13 22.03.24

SUPPORTO DIAGRAMMI 214237

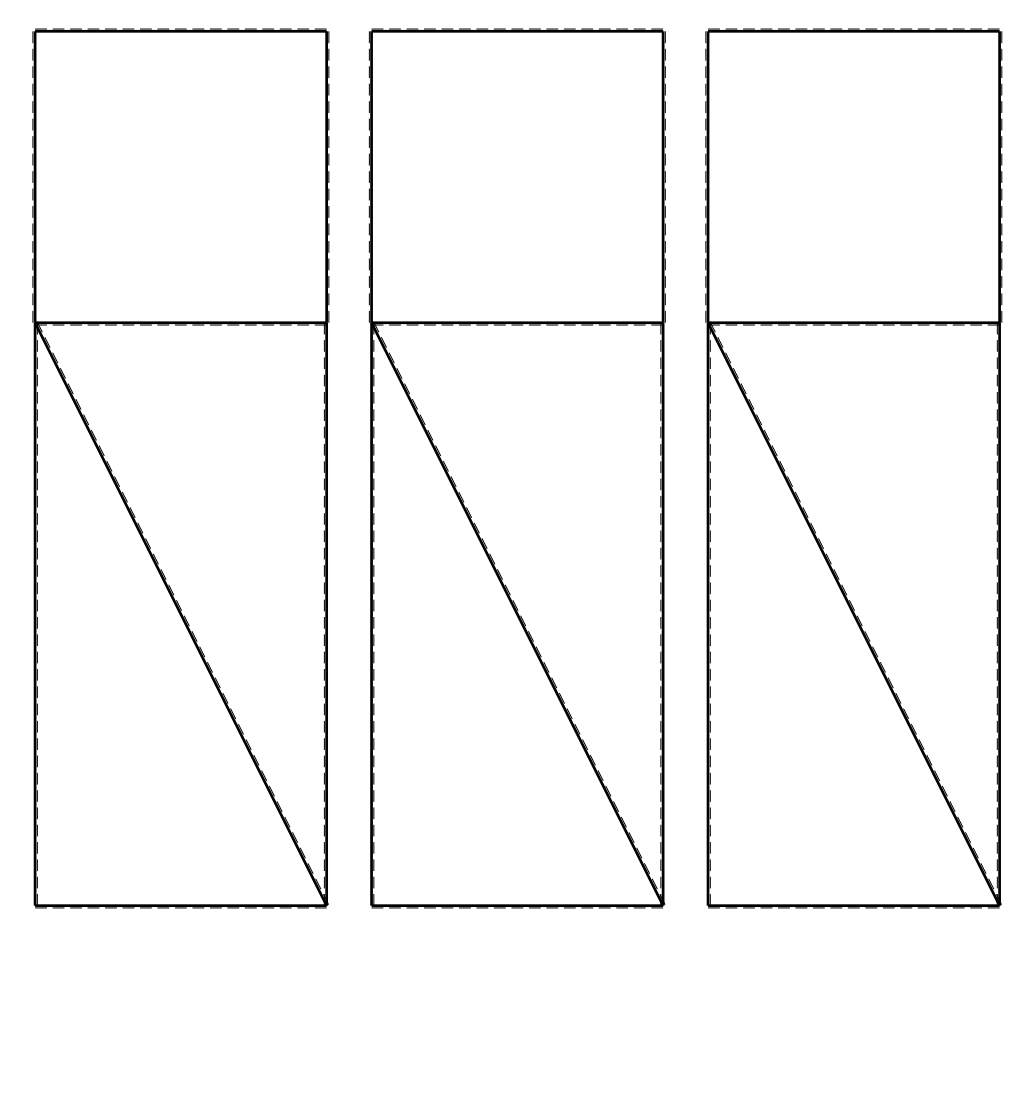

CI09.xxxx.095

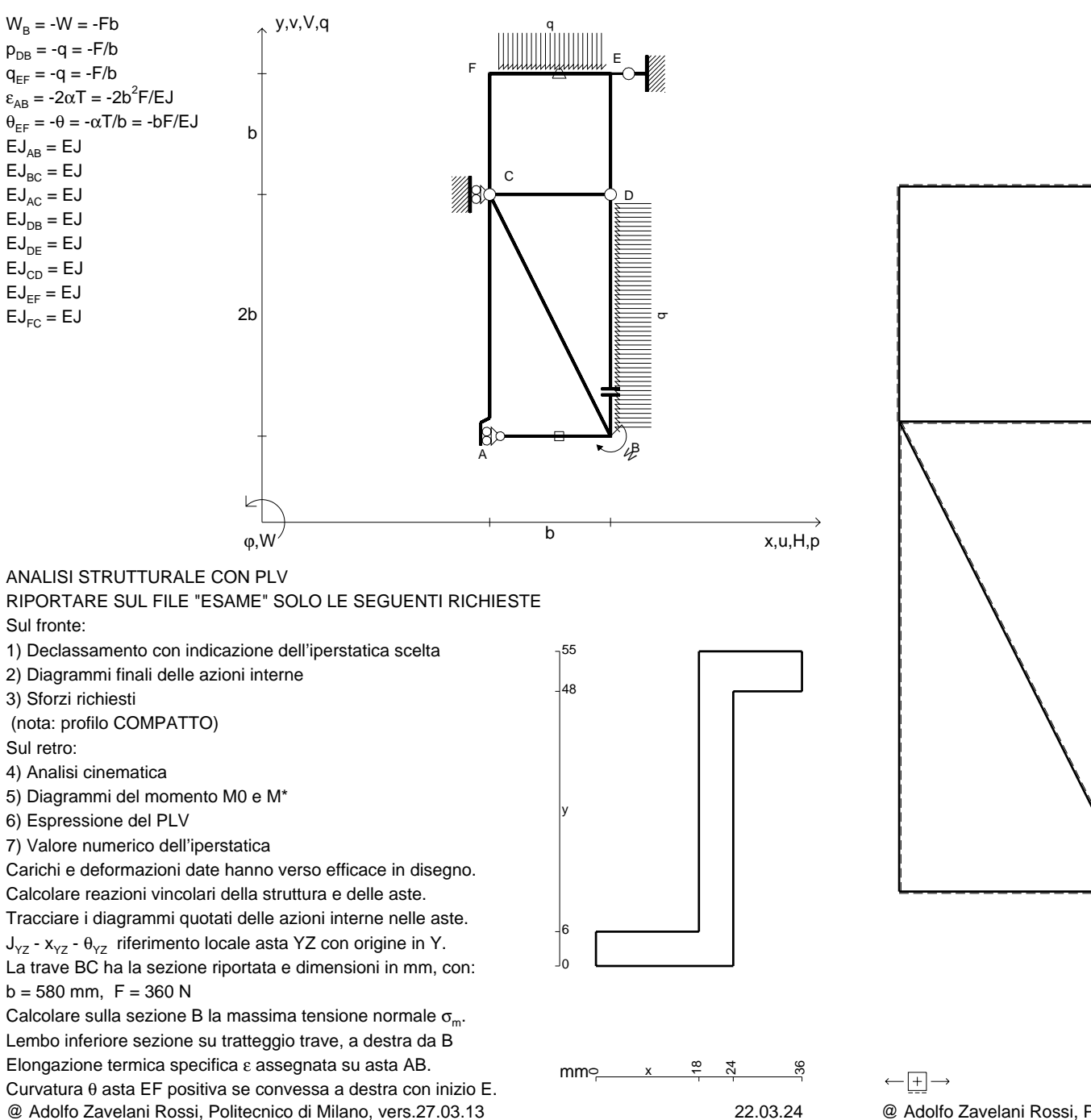

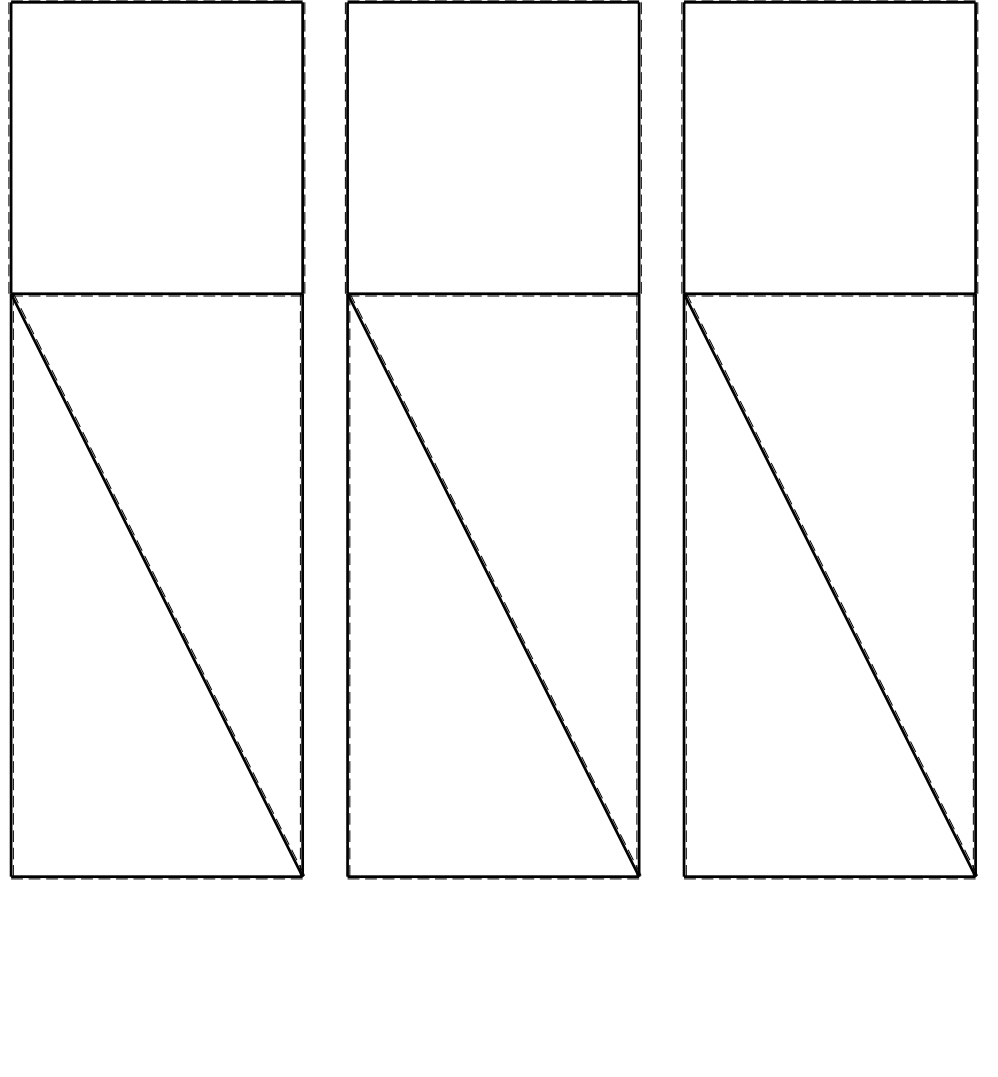

@ Adolfo Zavelani Rossi, Politecnico di Milano, vers.27.03.13 22.03.24

1⊞L

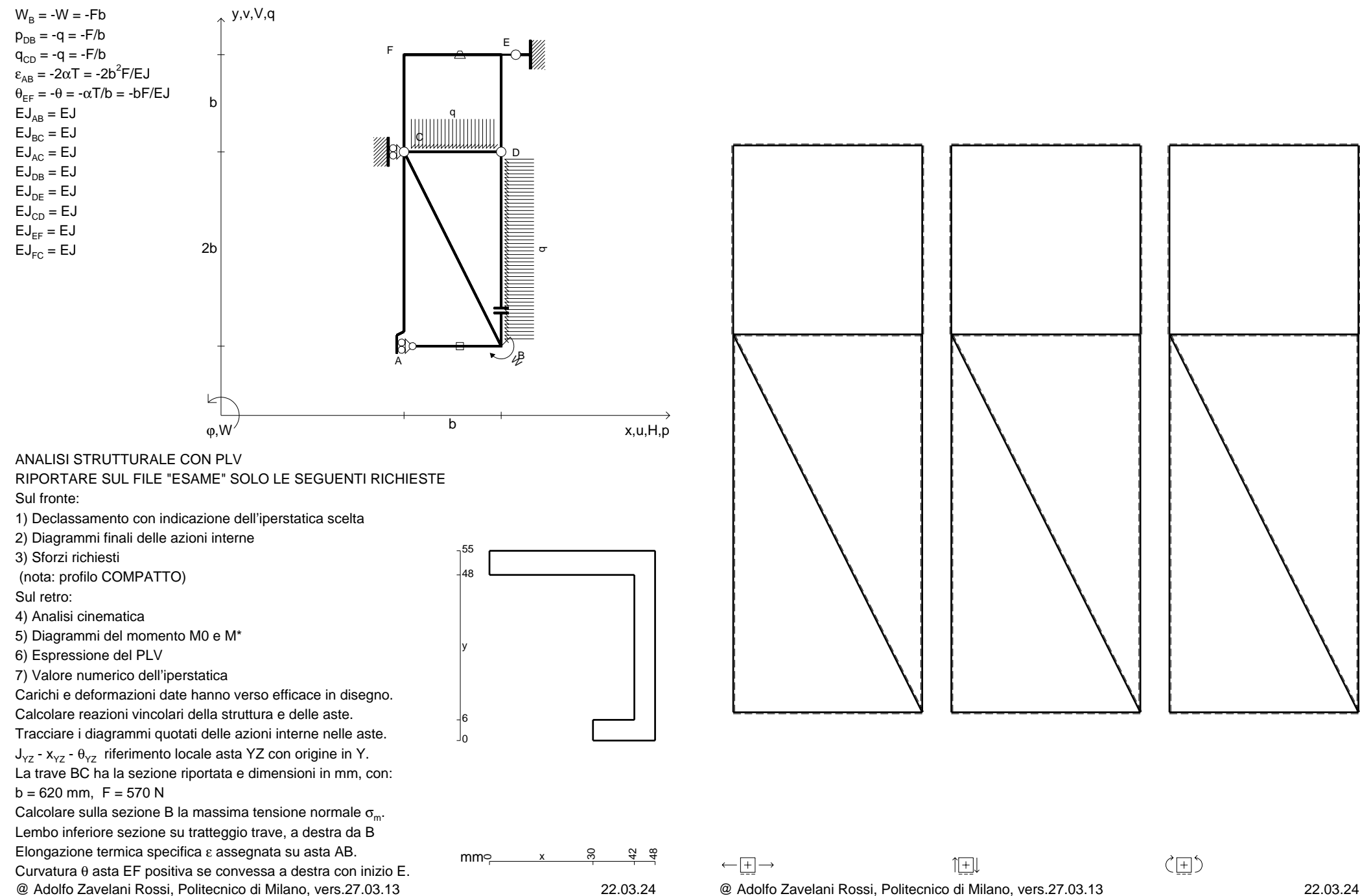

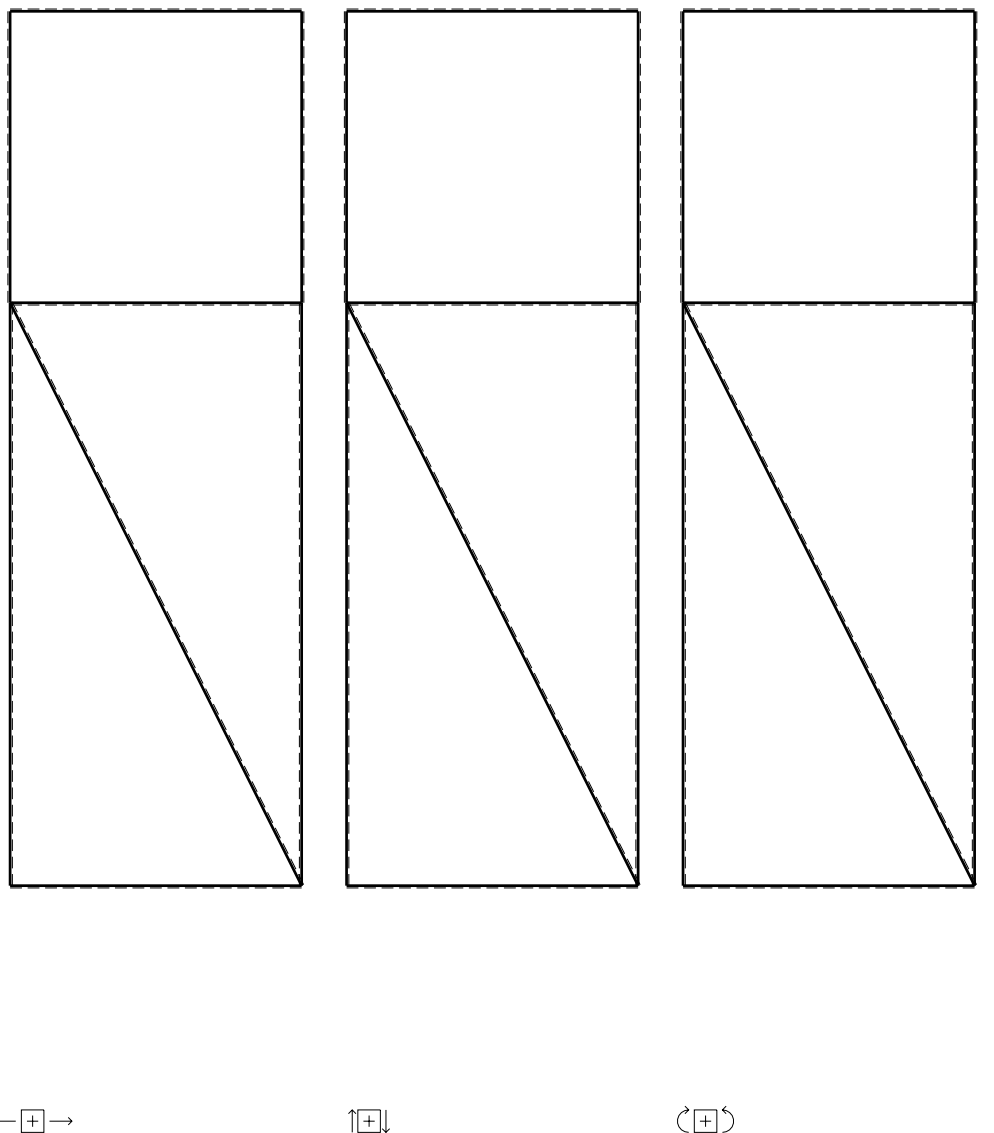

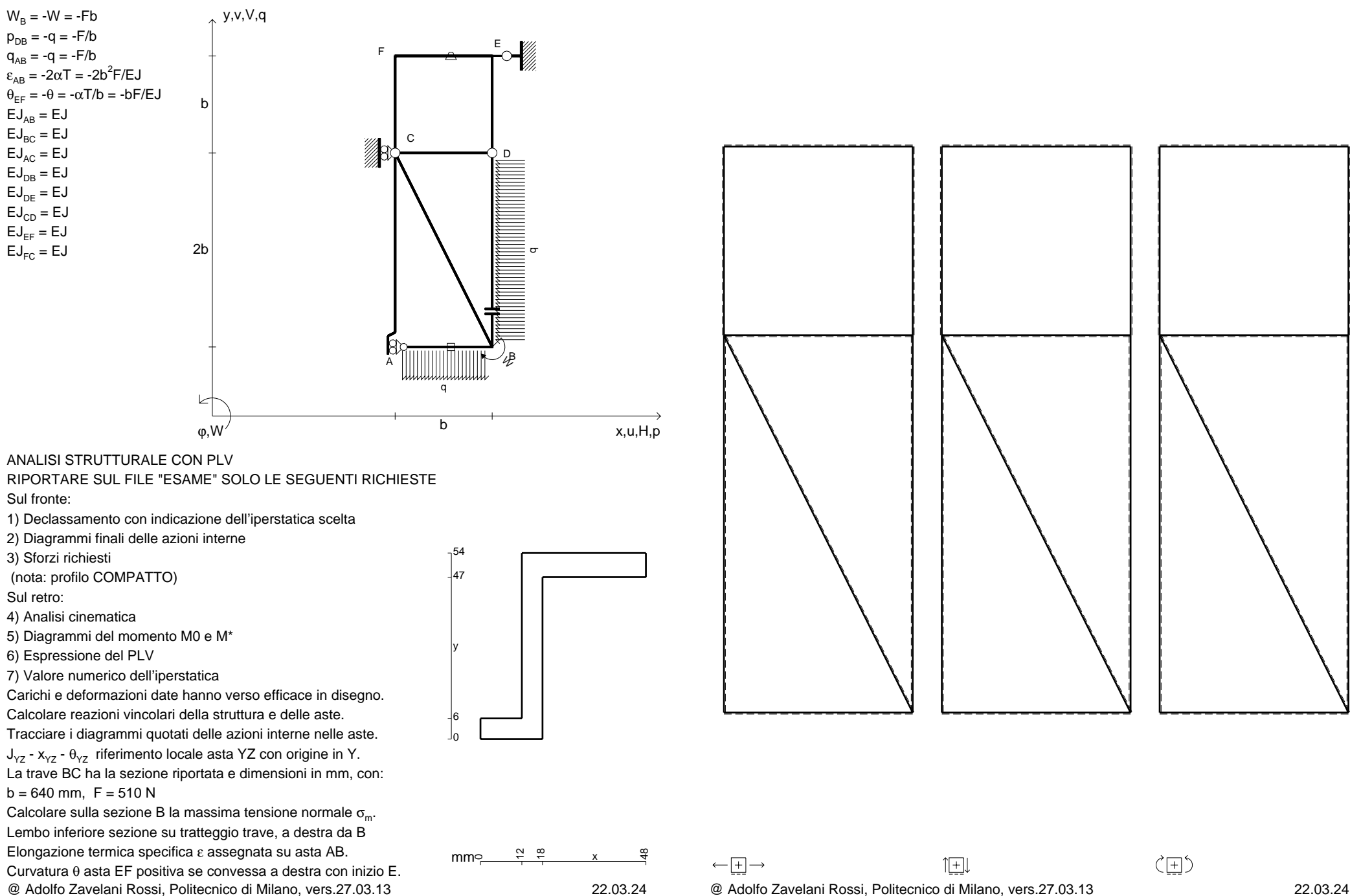

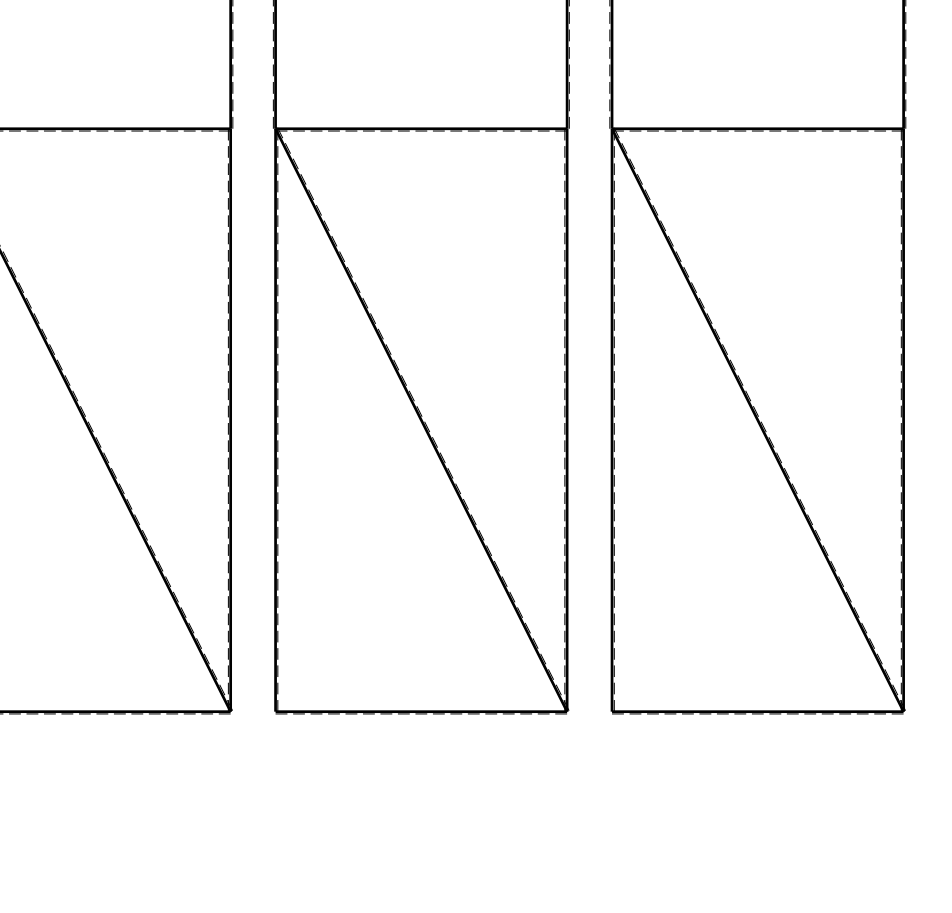

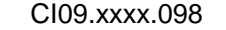

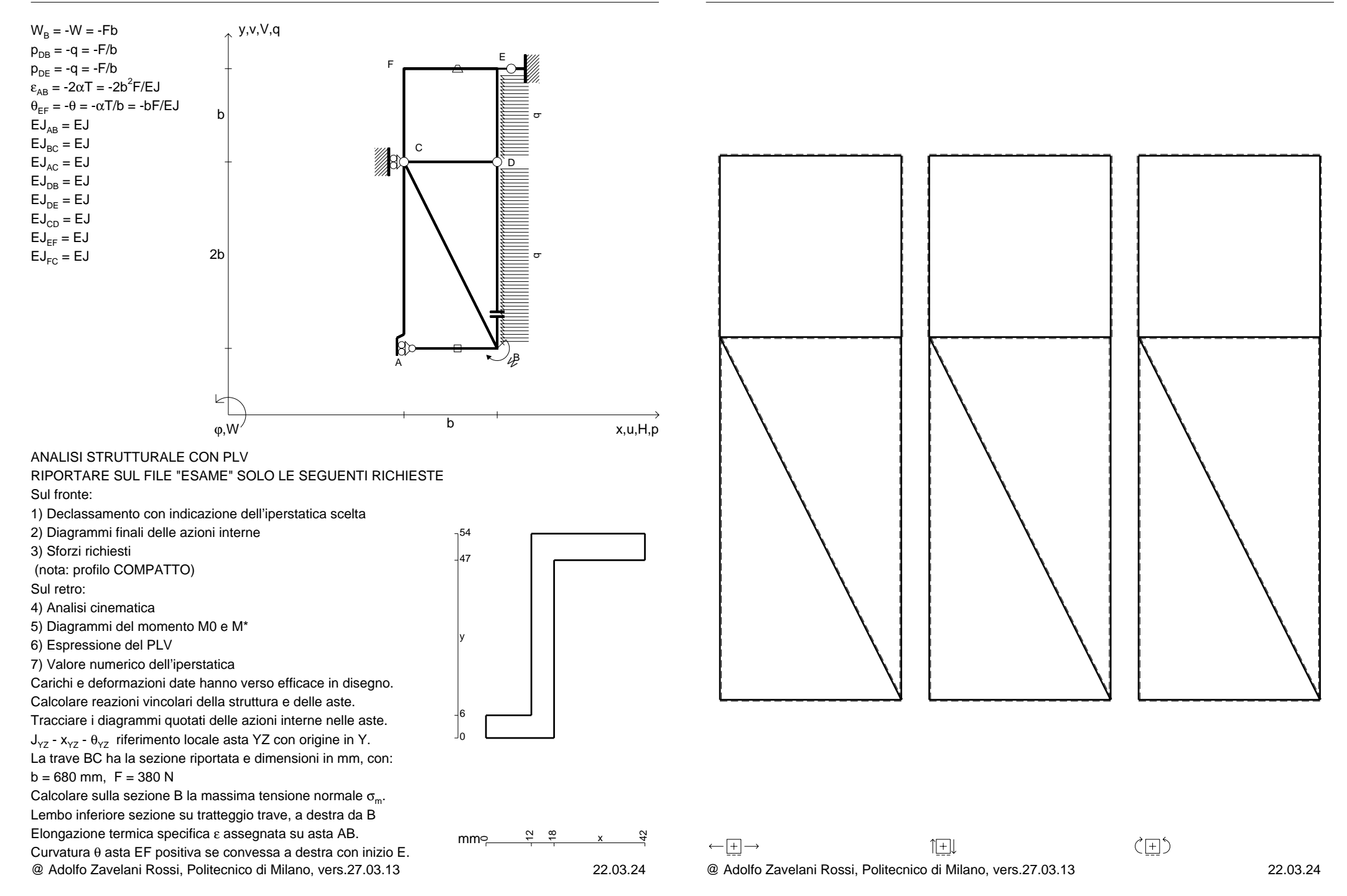

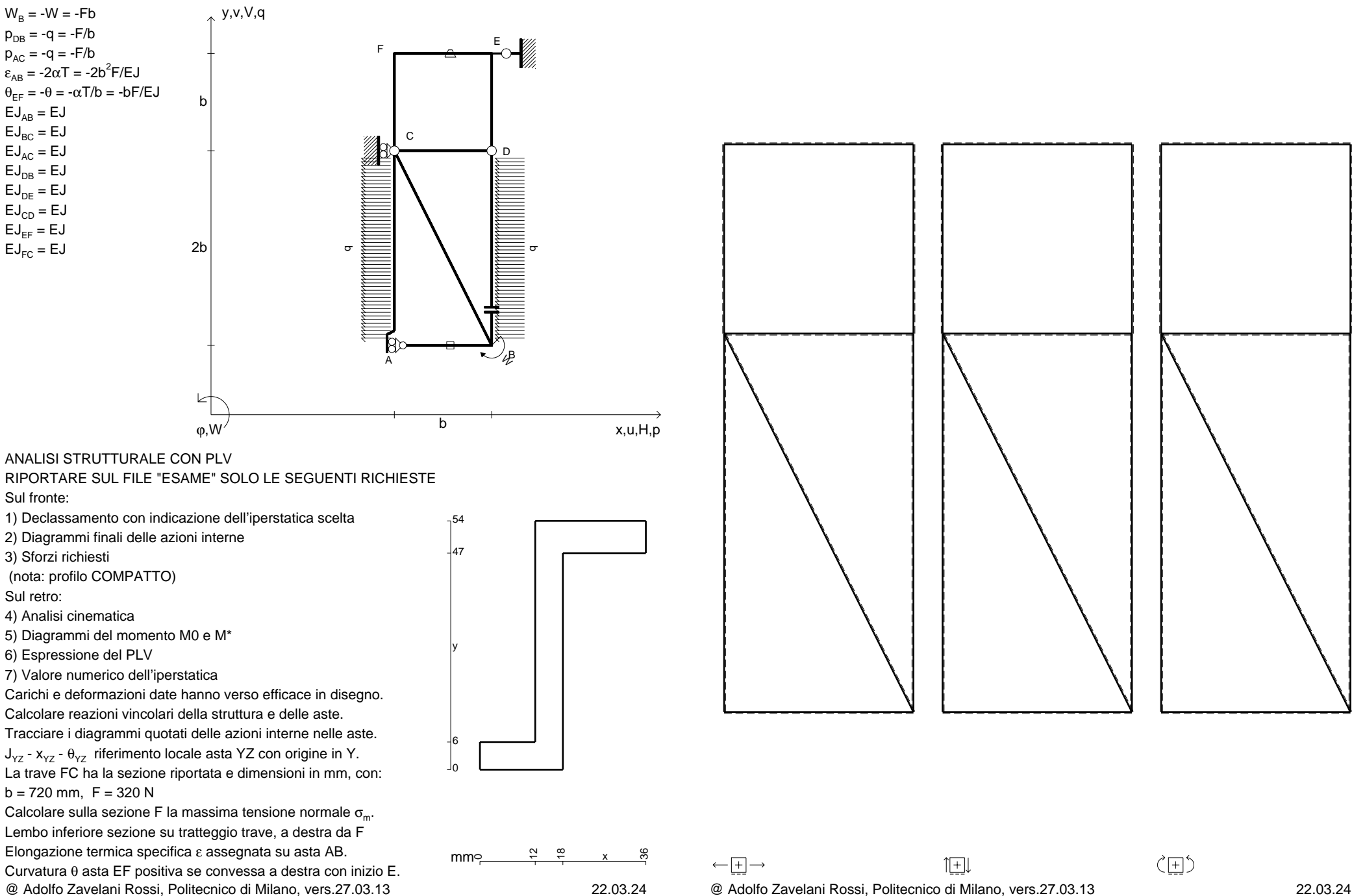

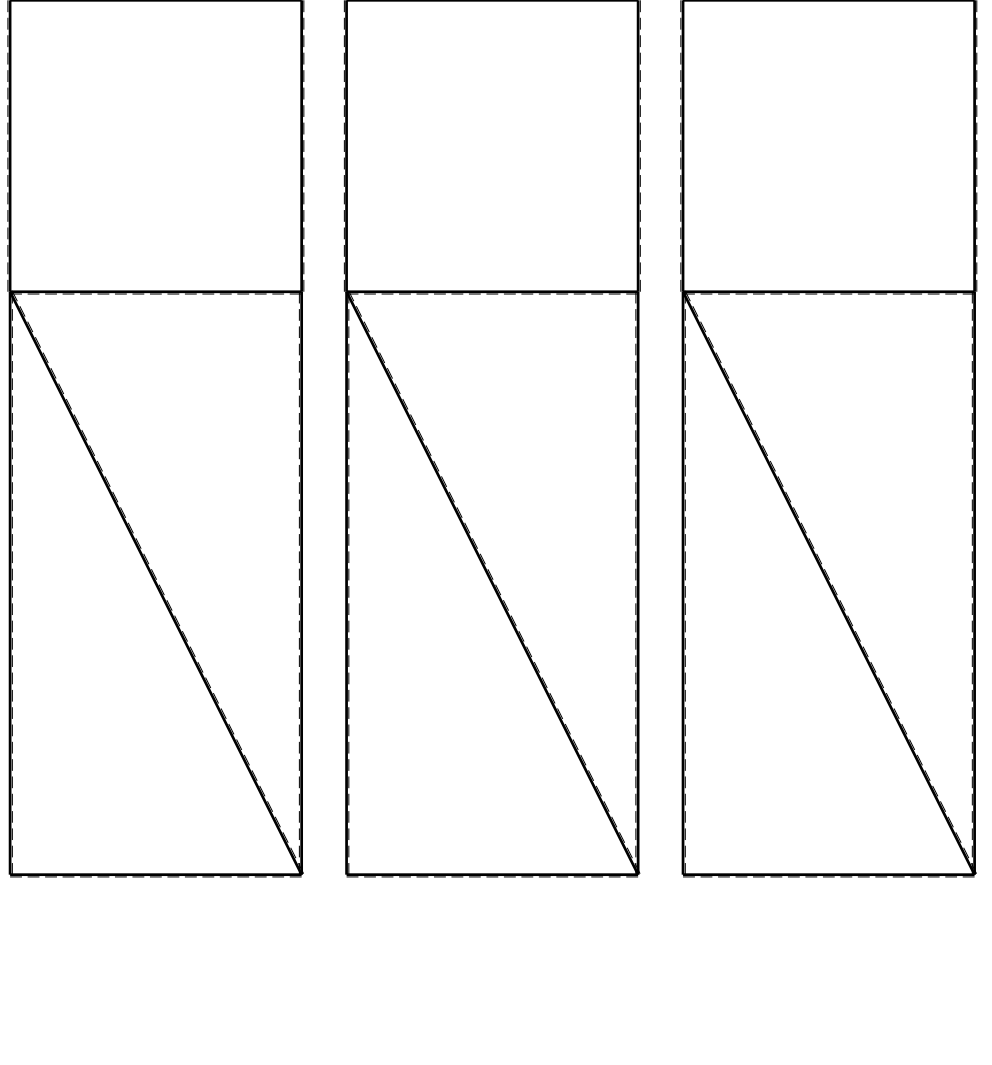

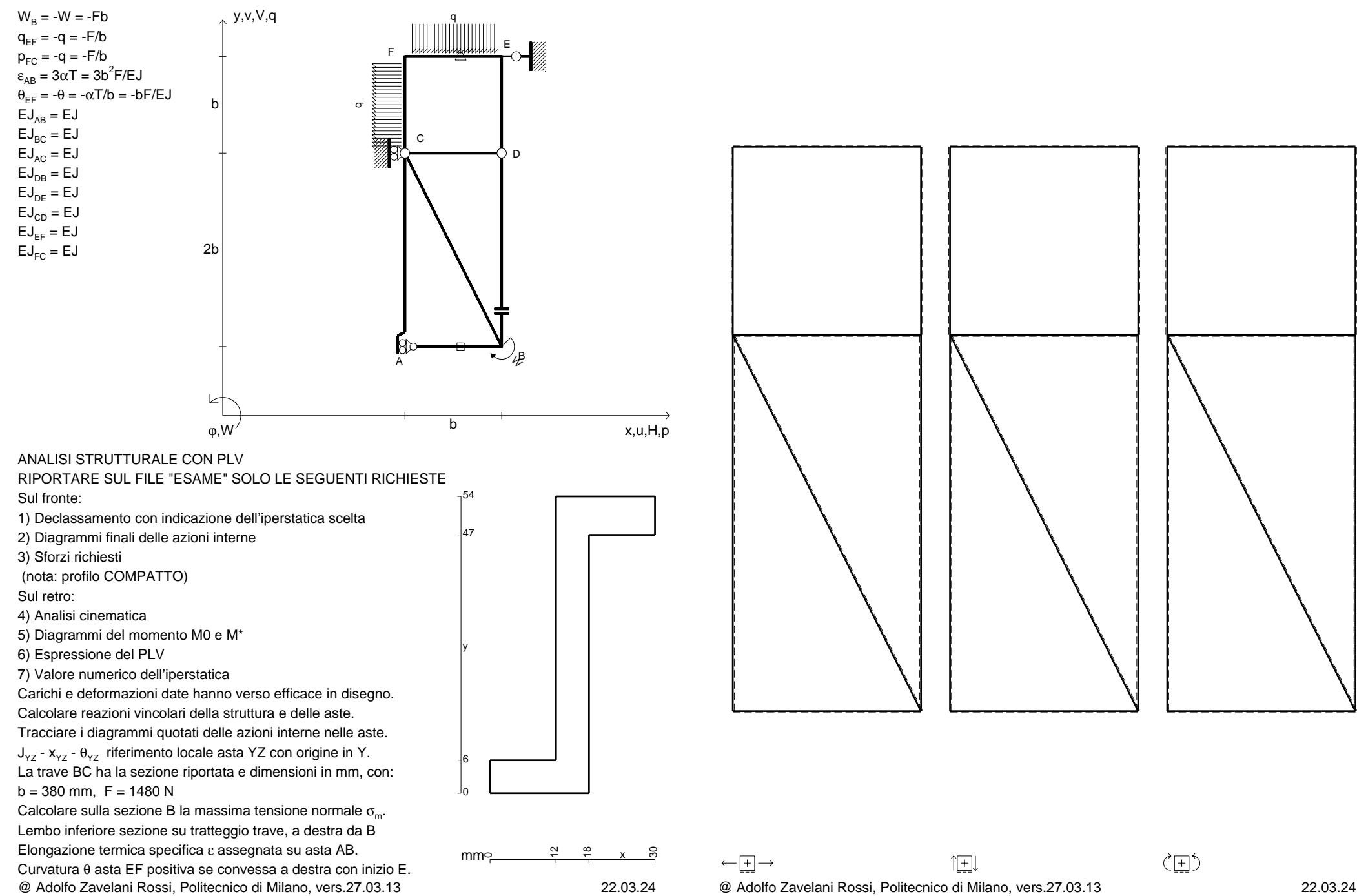

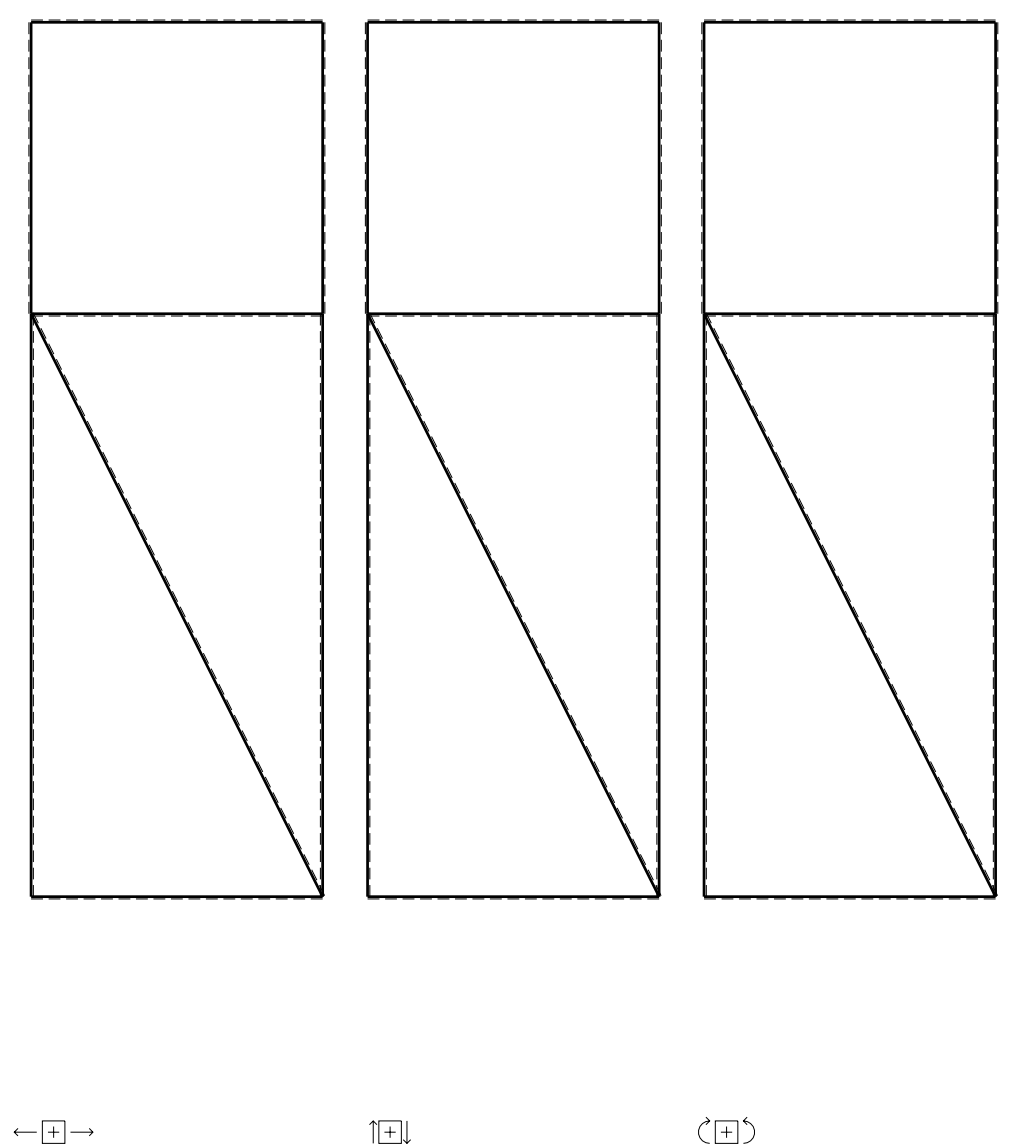

CI09.xxxx.101

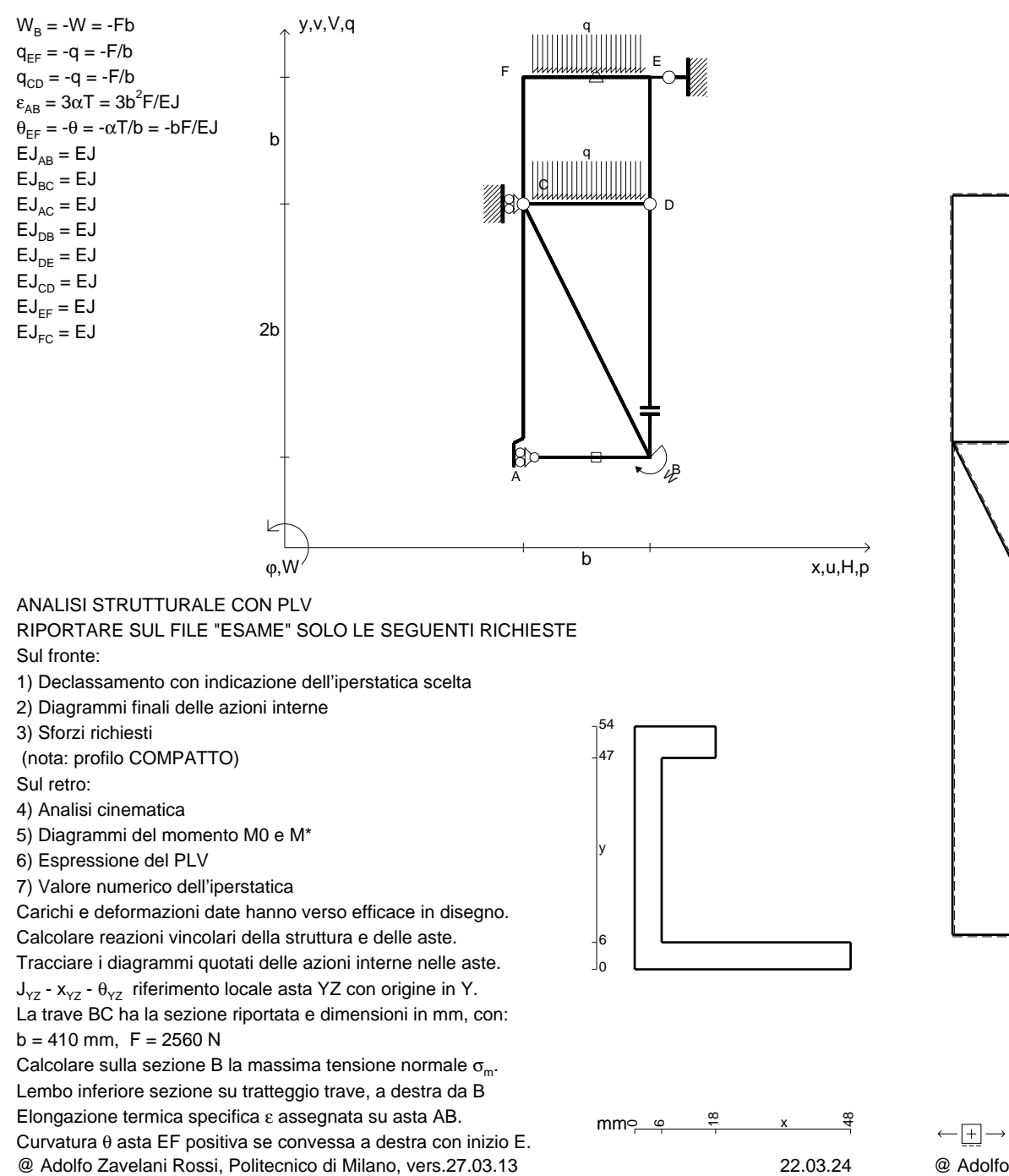

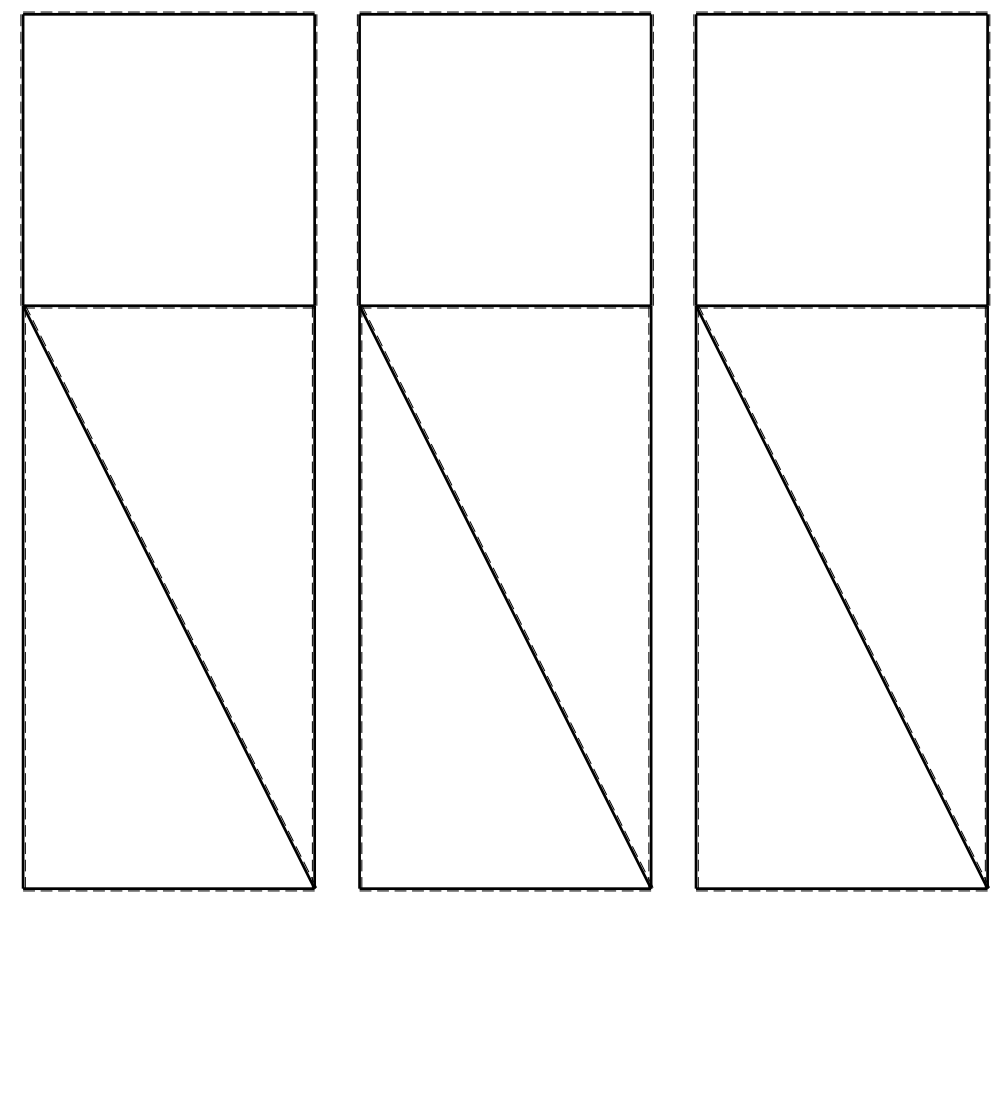

@ Adolfo Zavelani Rossi, Politecnico di Milano, vers.27.03.13 22.03.24

1⊞L

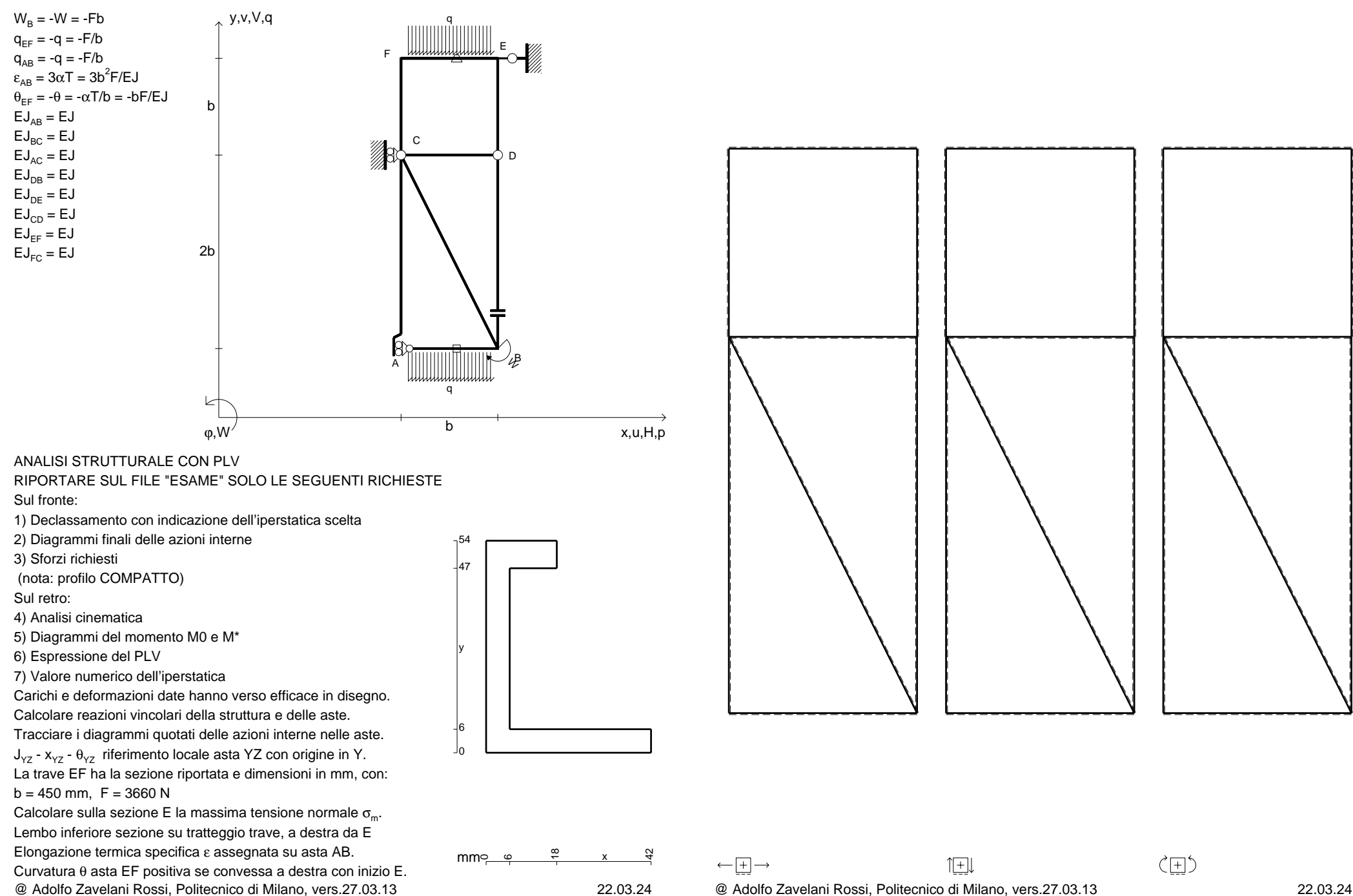

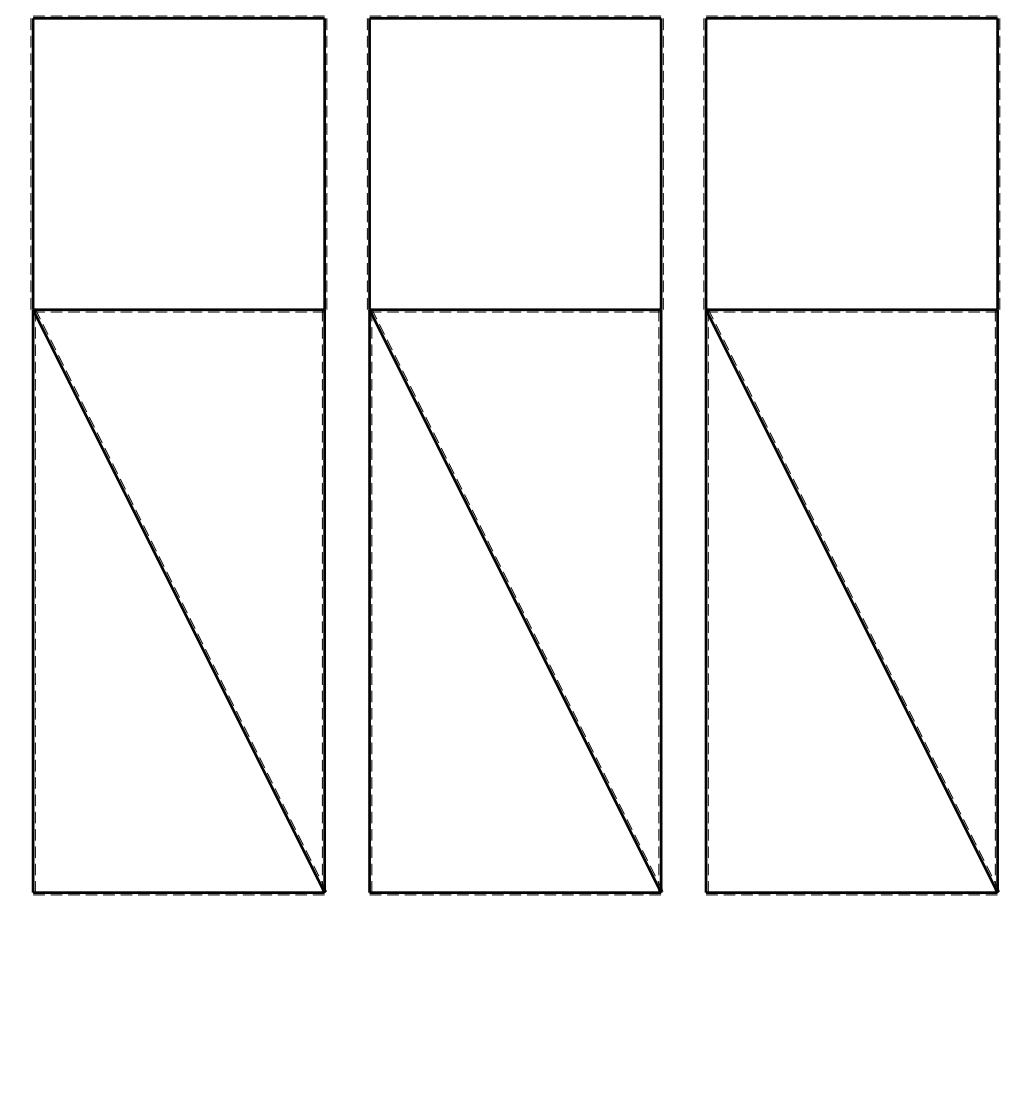

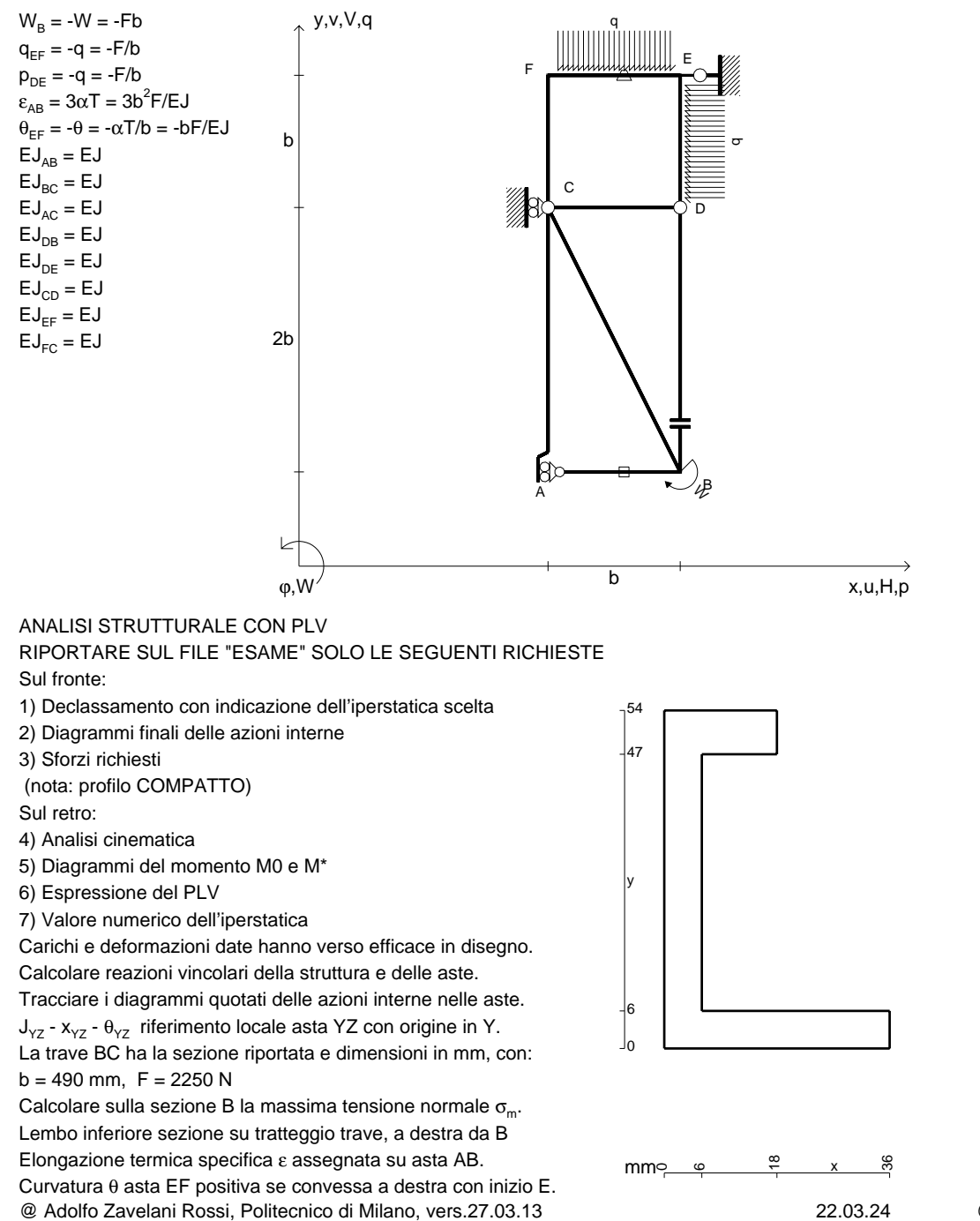

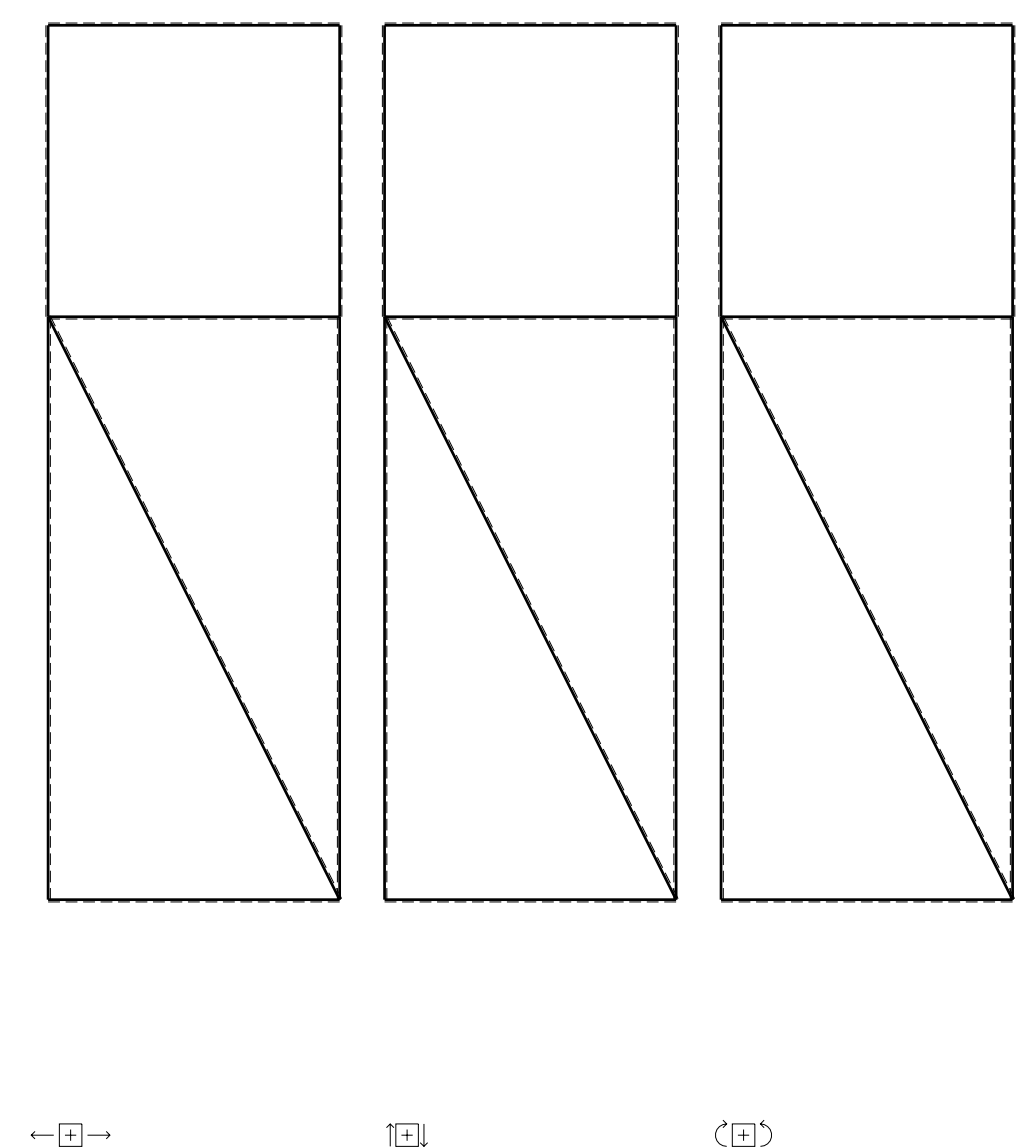

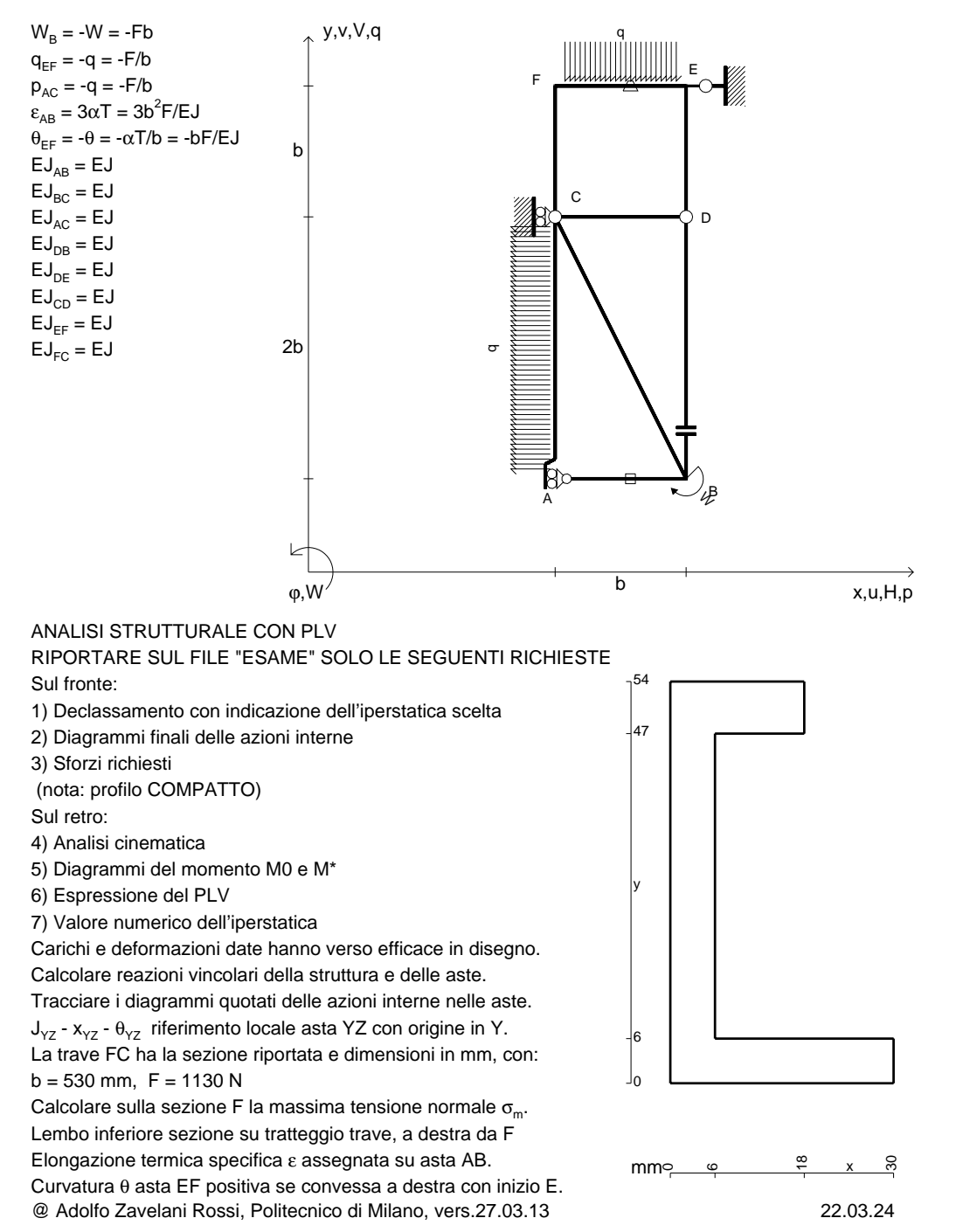

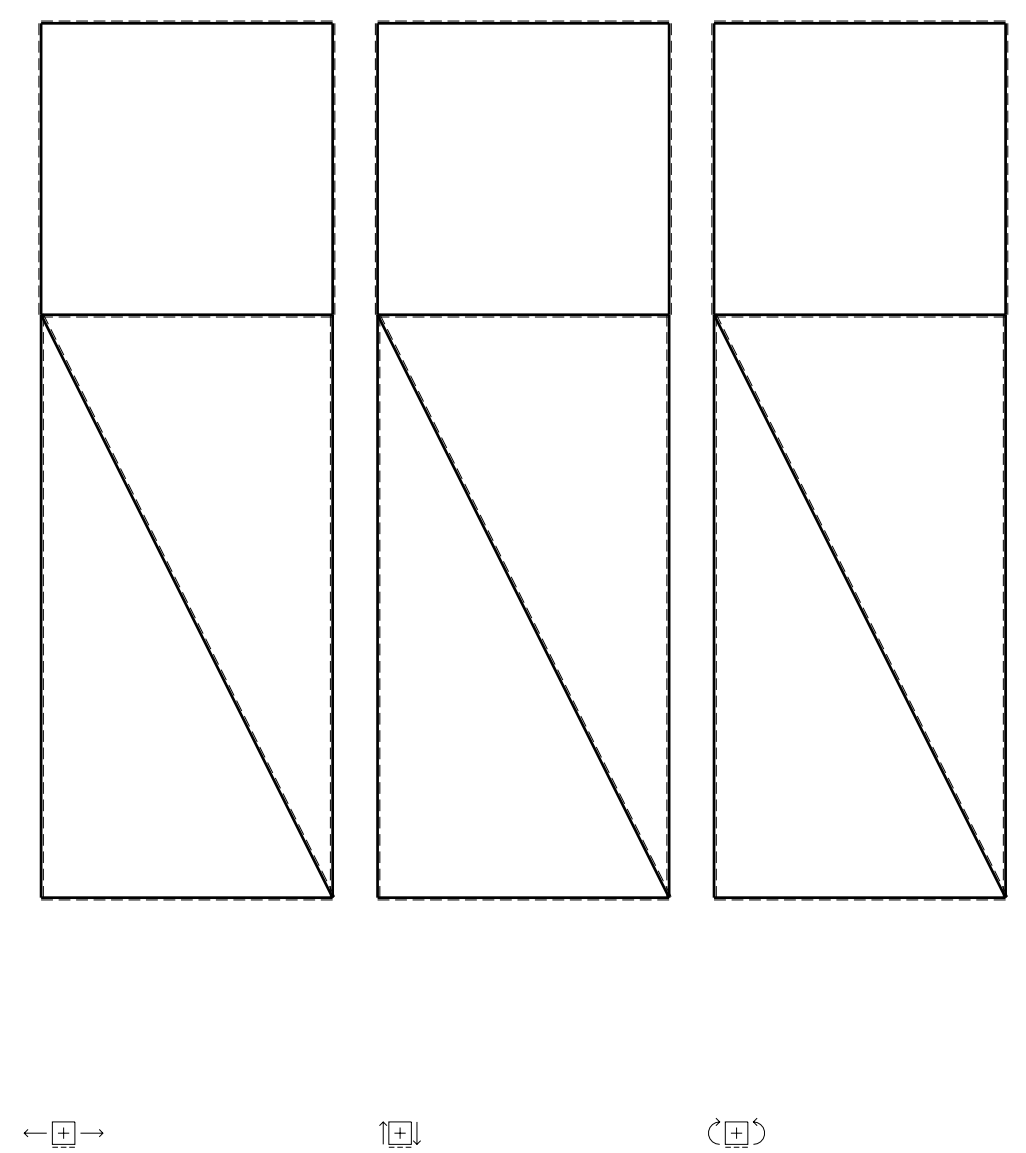

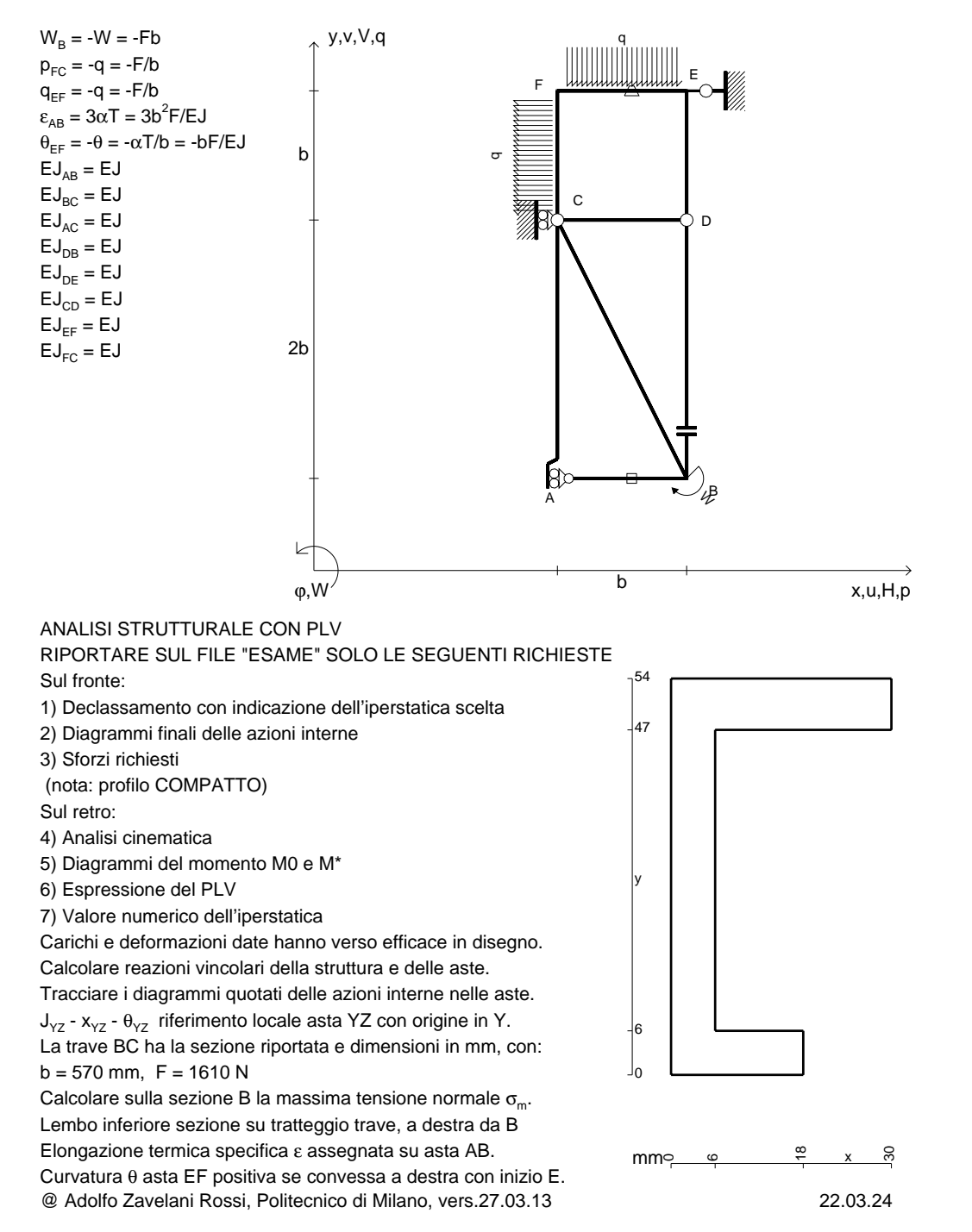

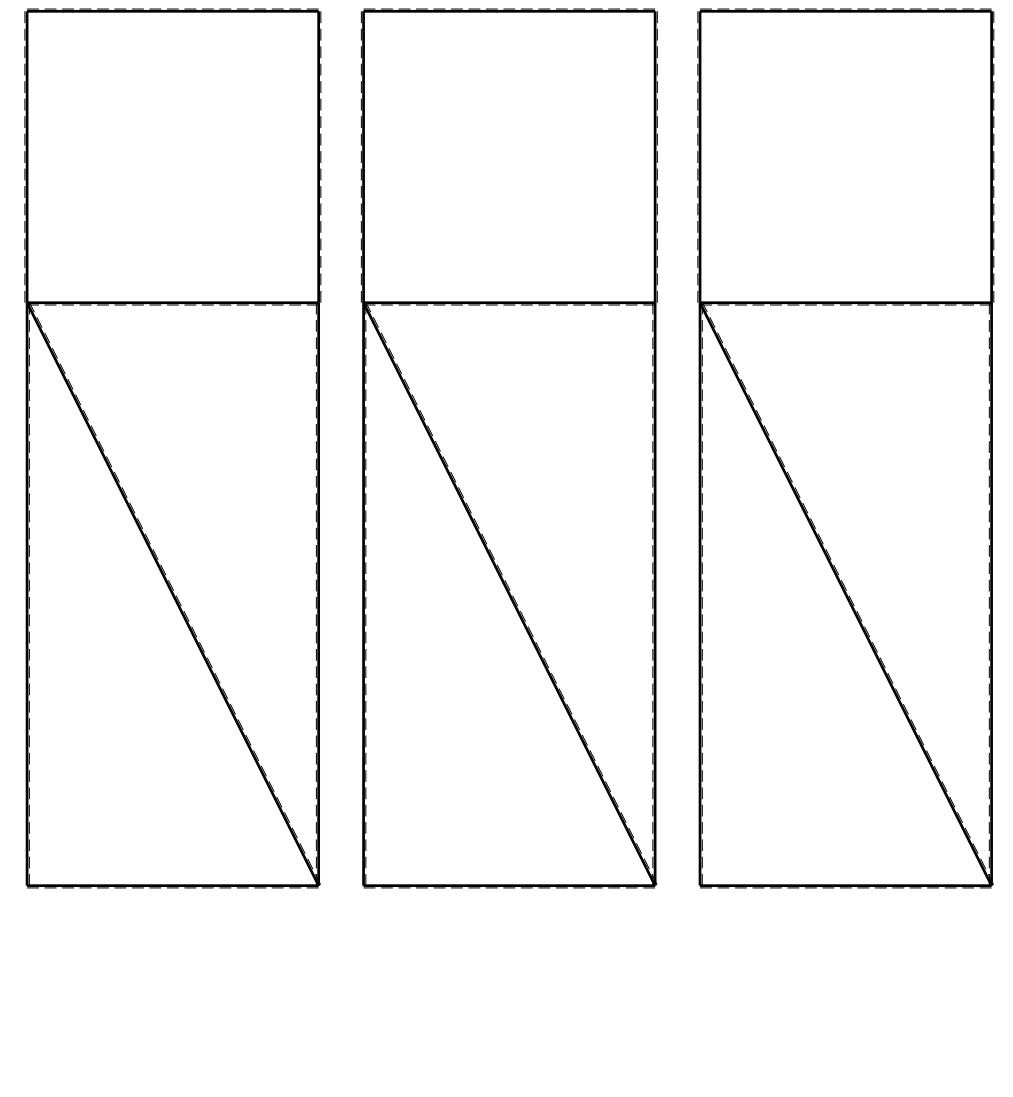

 $\longleftarrow \boxed{+} \longrightarrow$ 

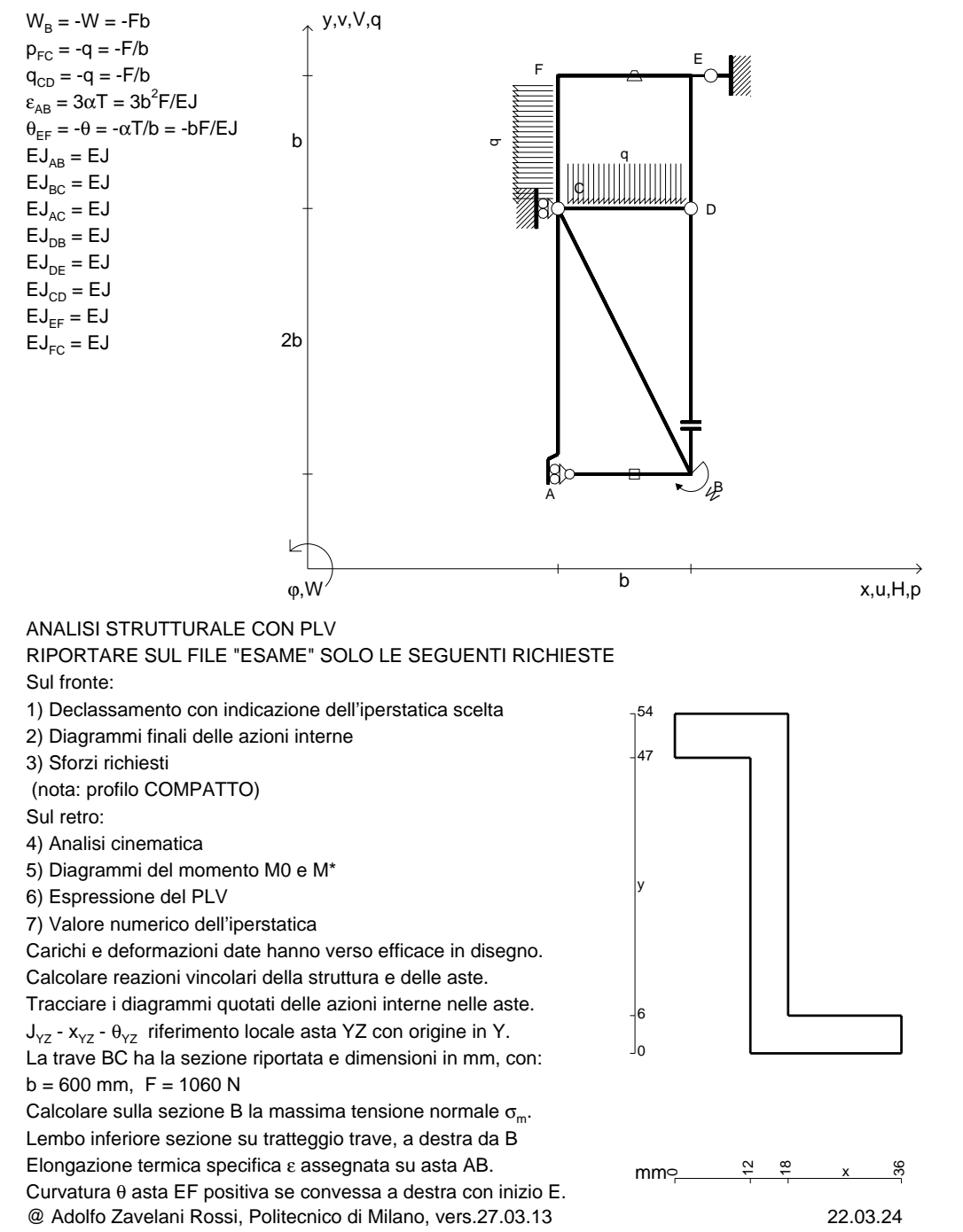

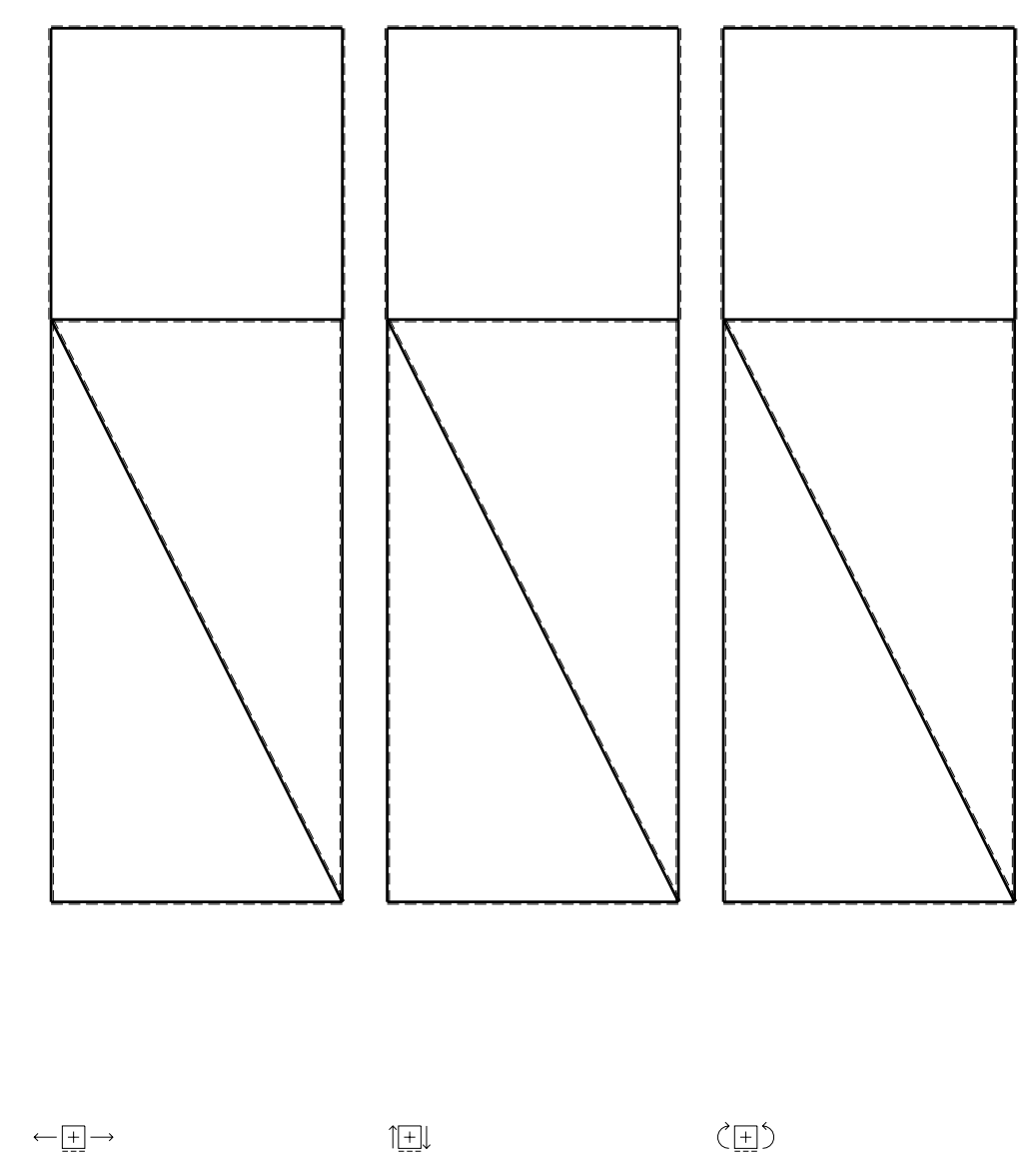

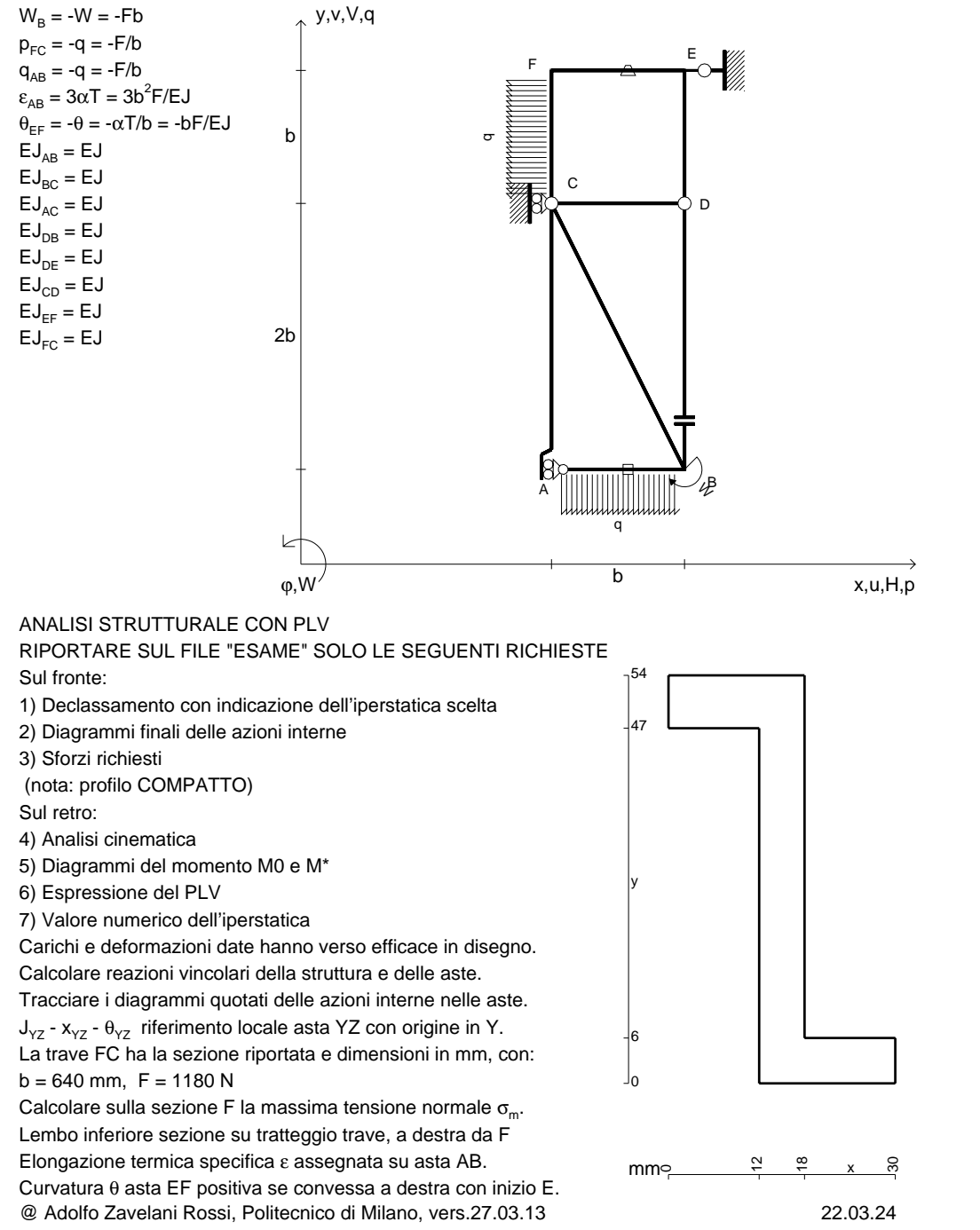

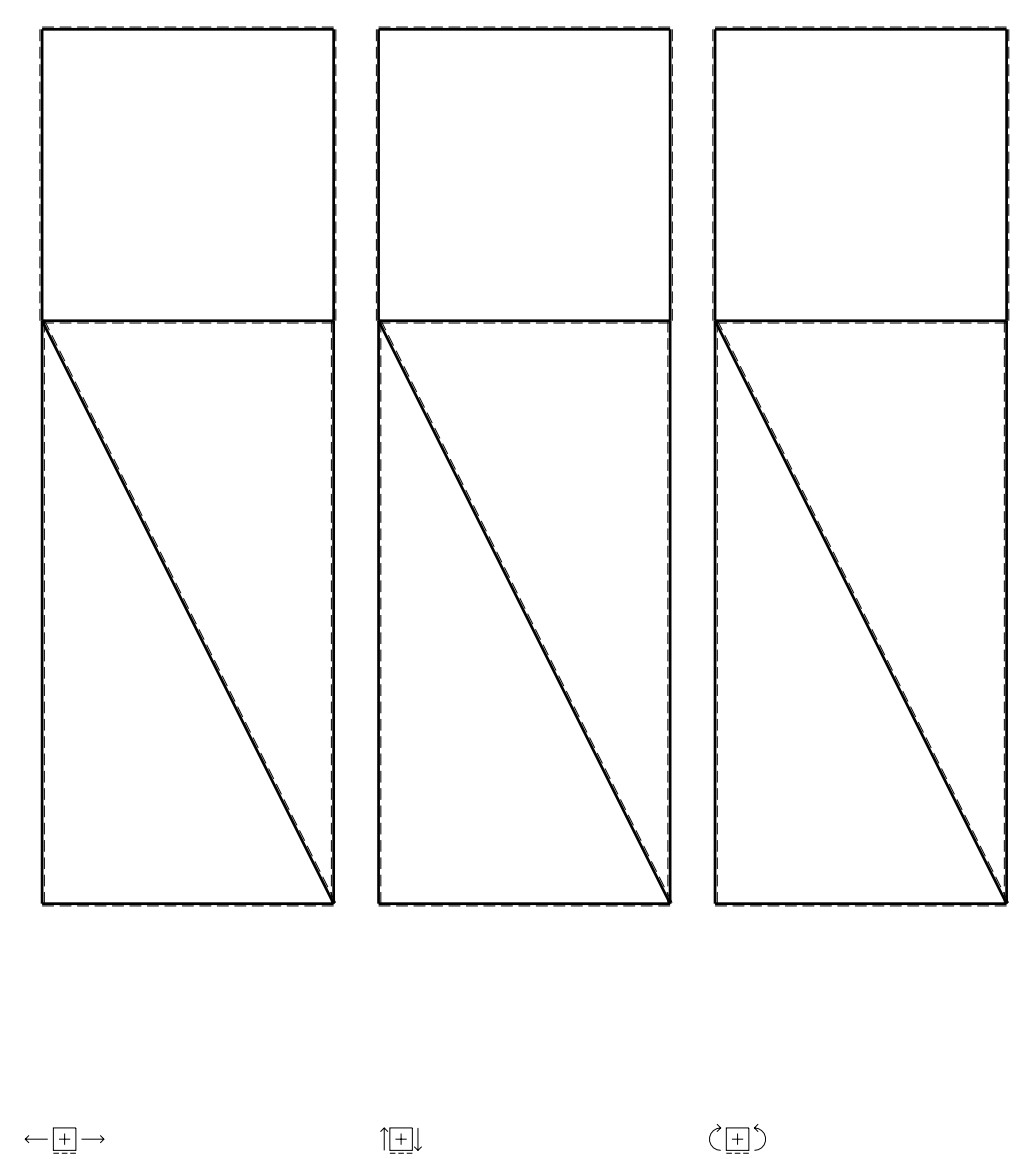

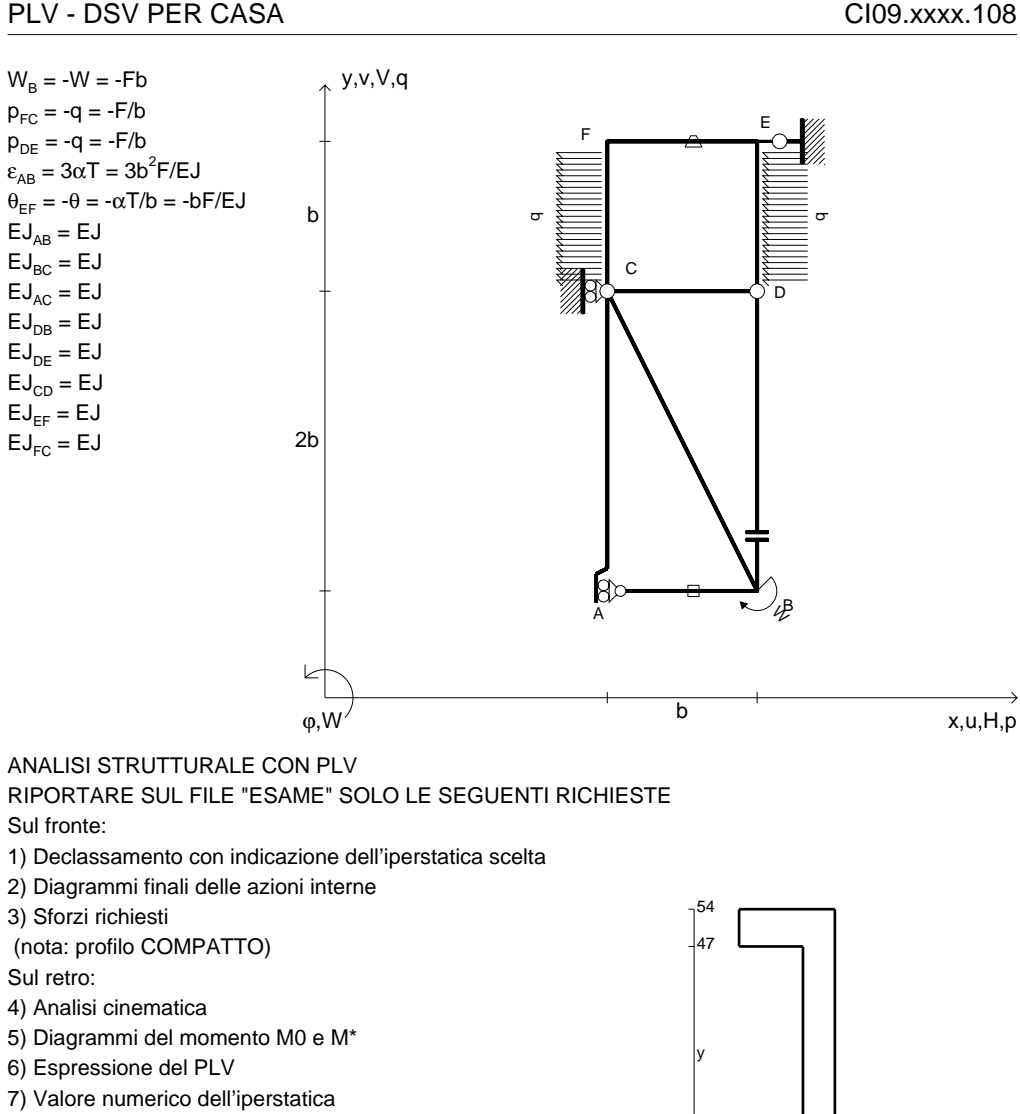

mm $\in$ 

6

ည $\begin{matrix} 2 & \varphi \end{matrix}$  x

 $x \rightarrow 8$ 

 Carichi e deformazioni date hanno verso efficace in disegno.Calcolare reazioni vincolari della struttura e delle aste.Tracciare i diagrammi quotati delle azioni interne nelle aste.

J<sub>YZ</sub> - x<sub>YZ</sub> - θ<sub>YZ</sub> riferimento locale asta YZ con origine in Y. La trave EF ha la sezione riportata e dimensioni in mm, con: $b = 680$  mm,  $F = 1120$  N

@ Adolfo Zavelani Rossi, Politecnico di Milano, vers.27.03.13 22.03.24Calcolare sulla sezione F la massima tensione normale  $\sigma_{\scriptscriptstyle \sf m}$ . Lembo inferiore sezione su tratteggio trave, a destra da EElongazione termica specifica ε assegnata su asta AB.Curvatura θ asta EF positiva se convessa a destra con inizio E.

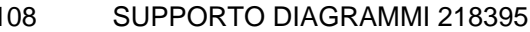

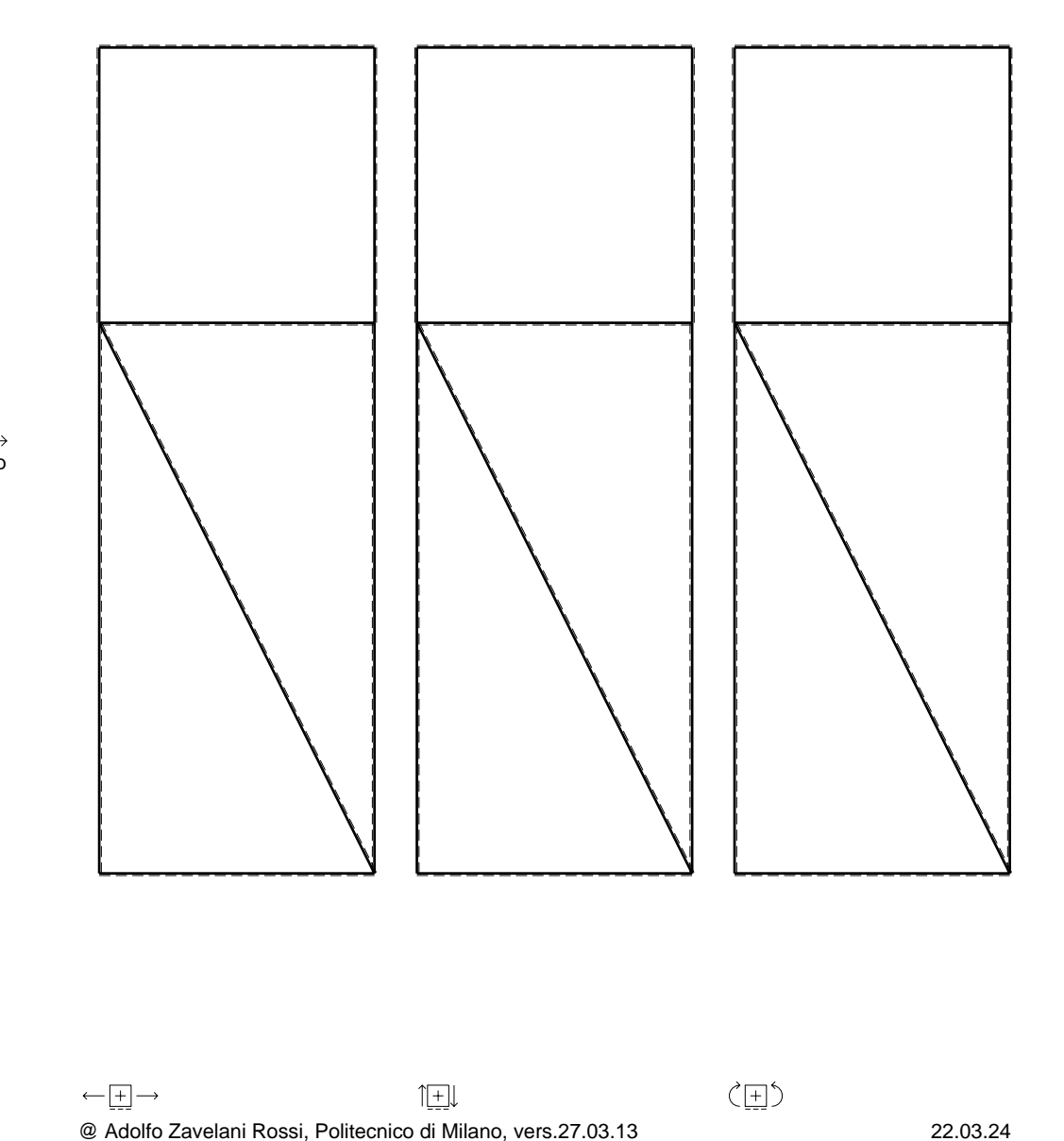
CI09.xxxx.109

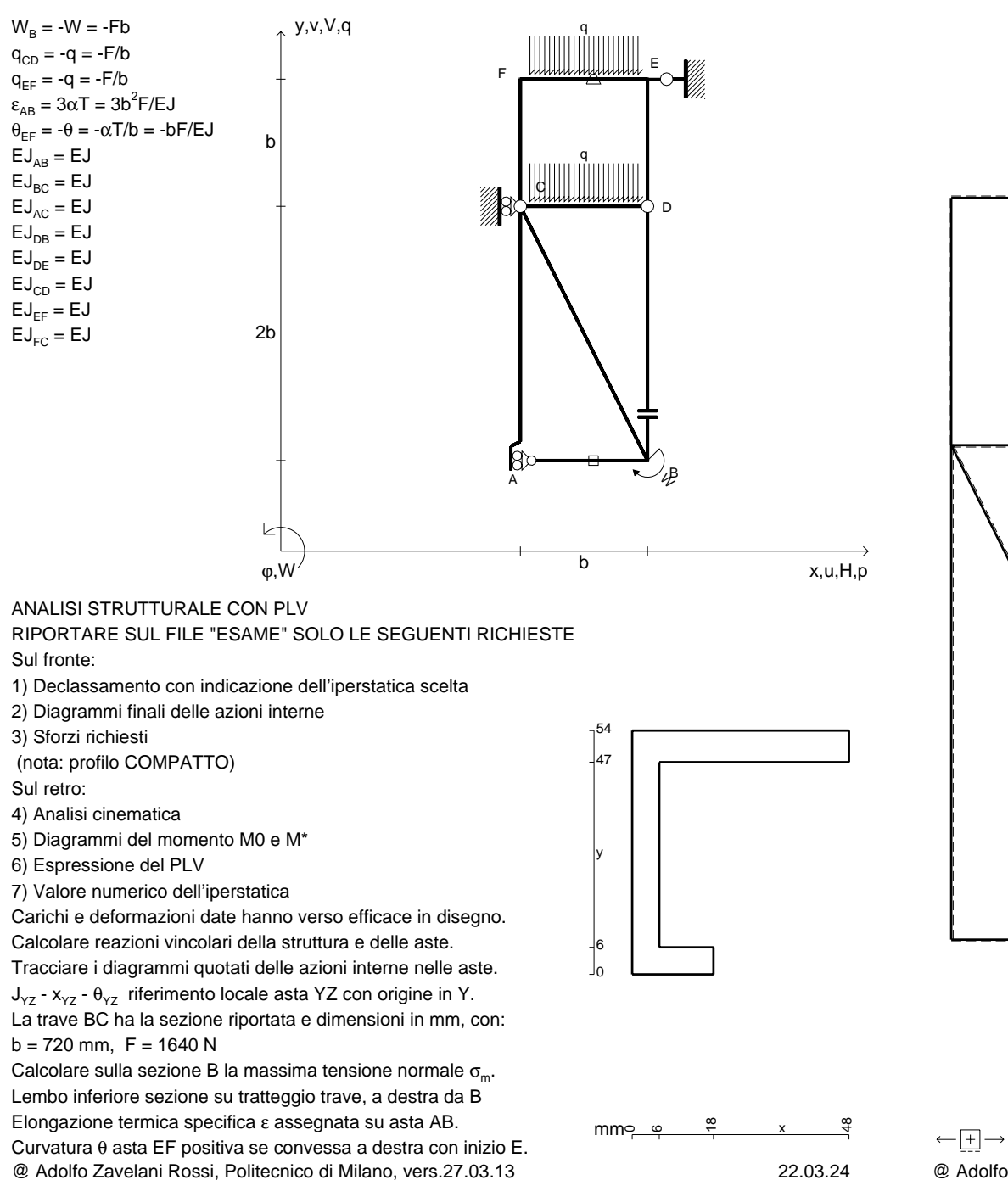

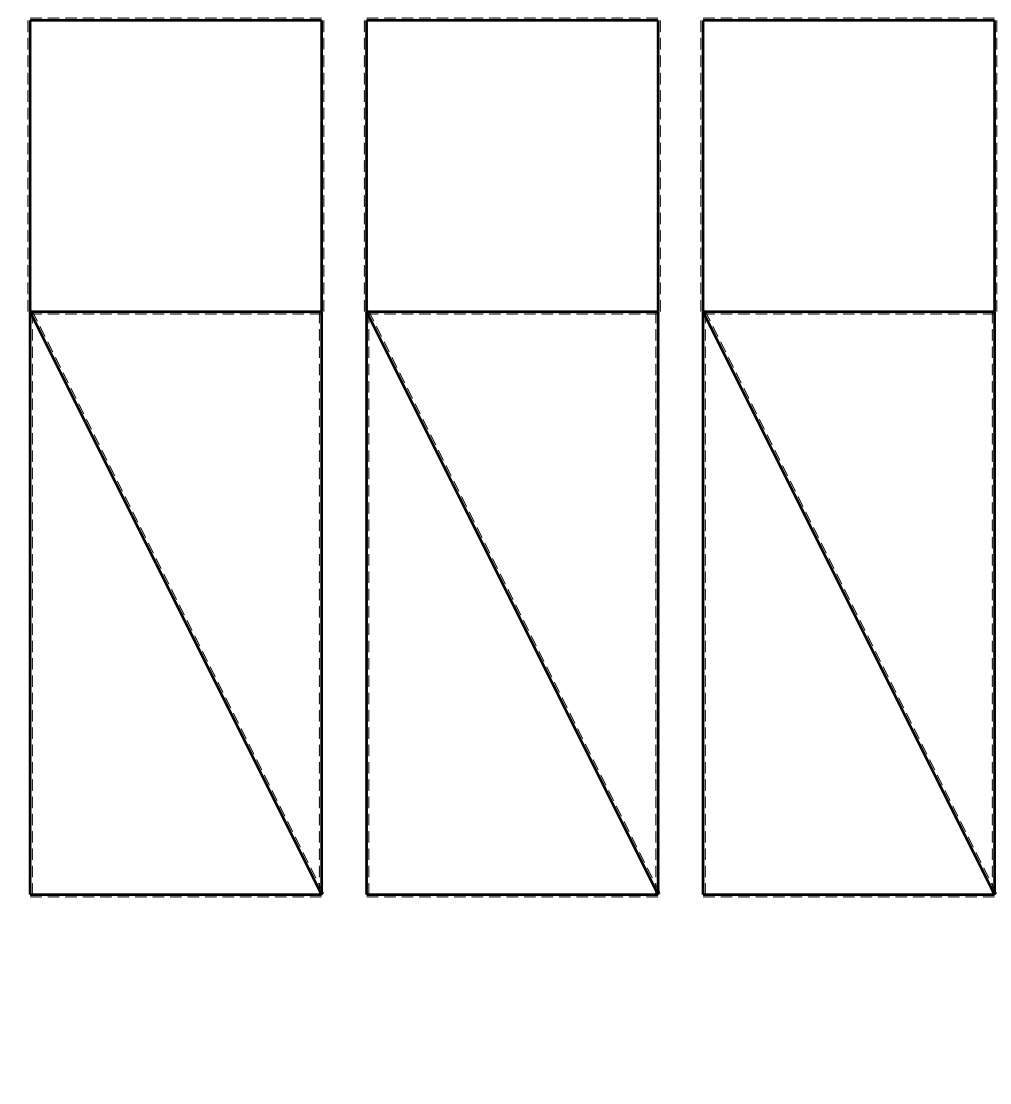

1⊞L

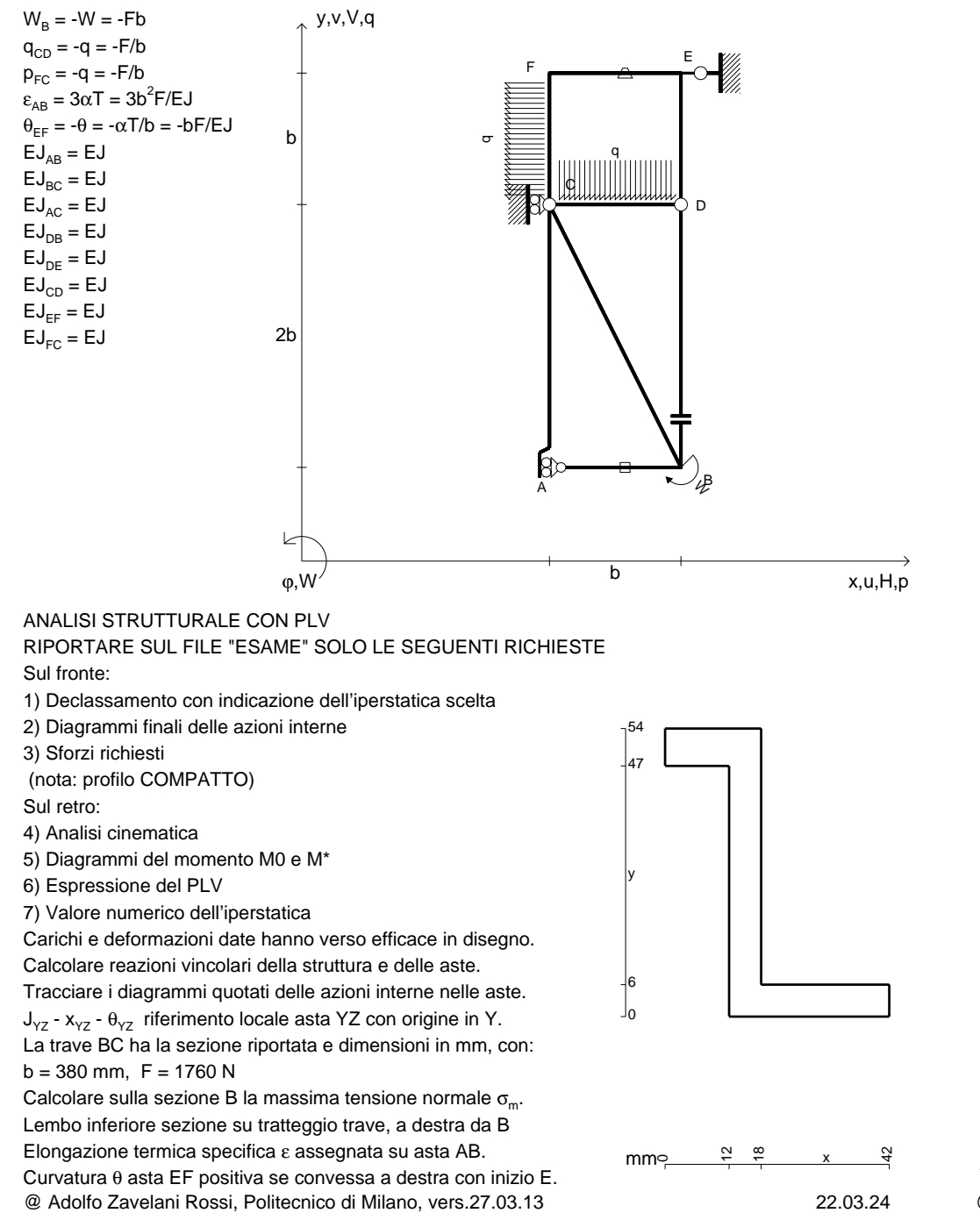

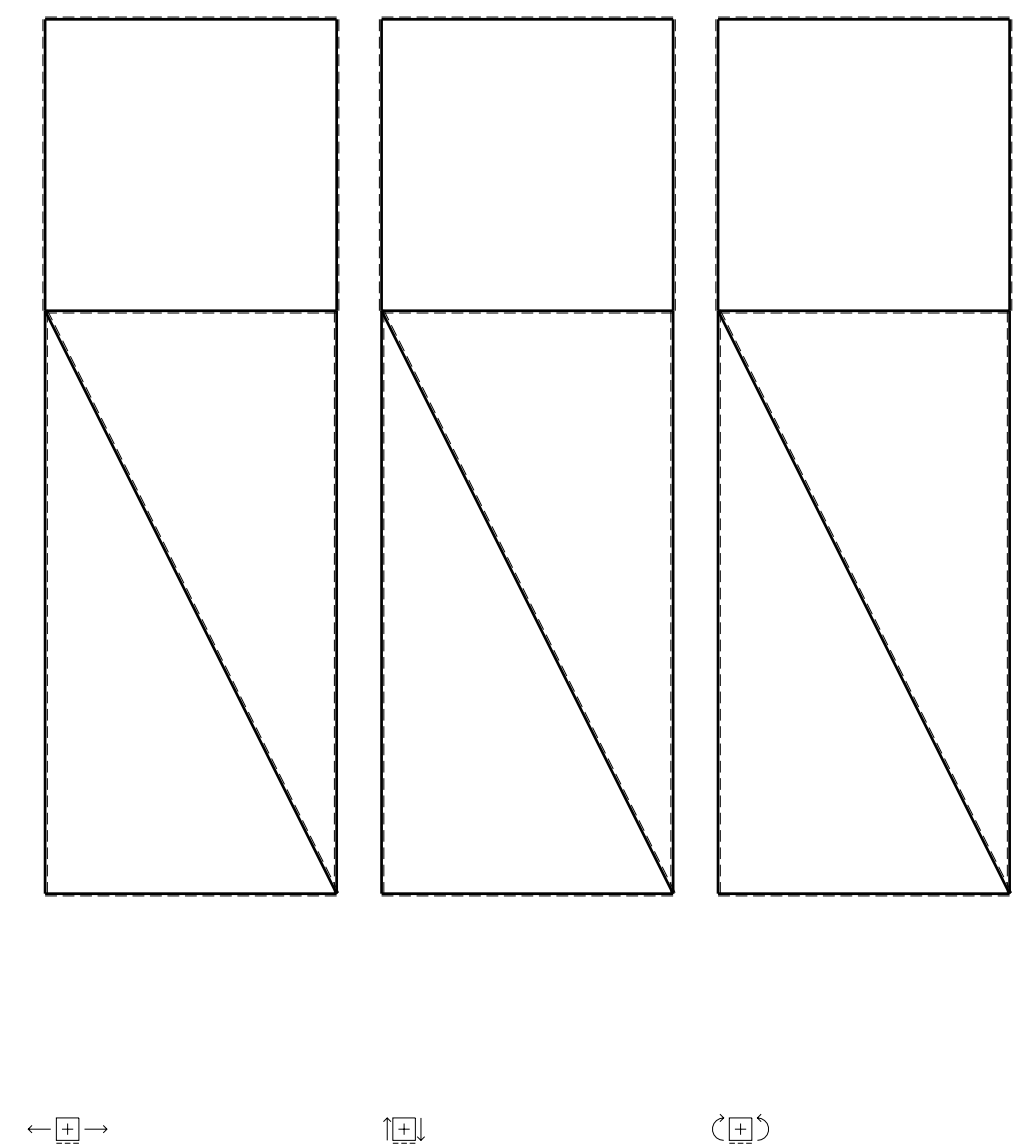

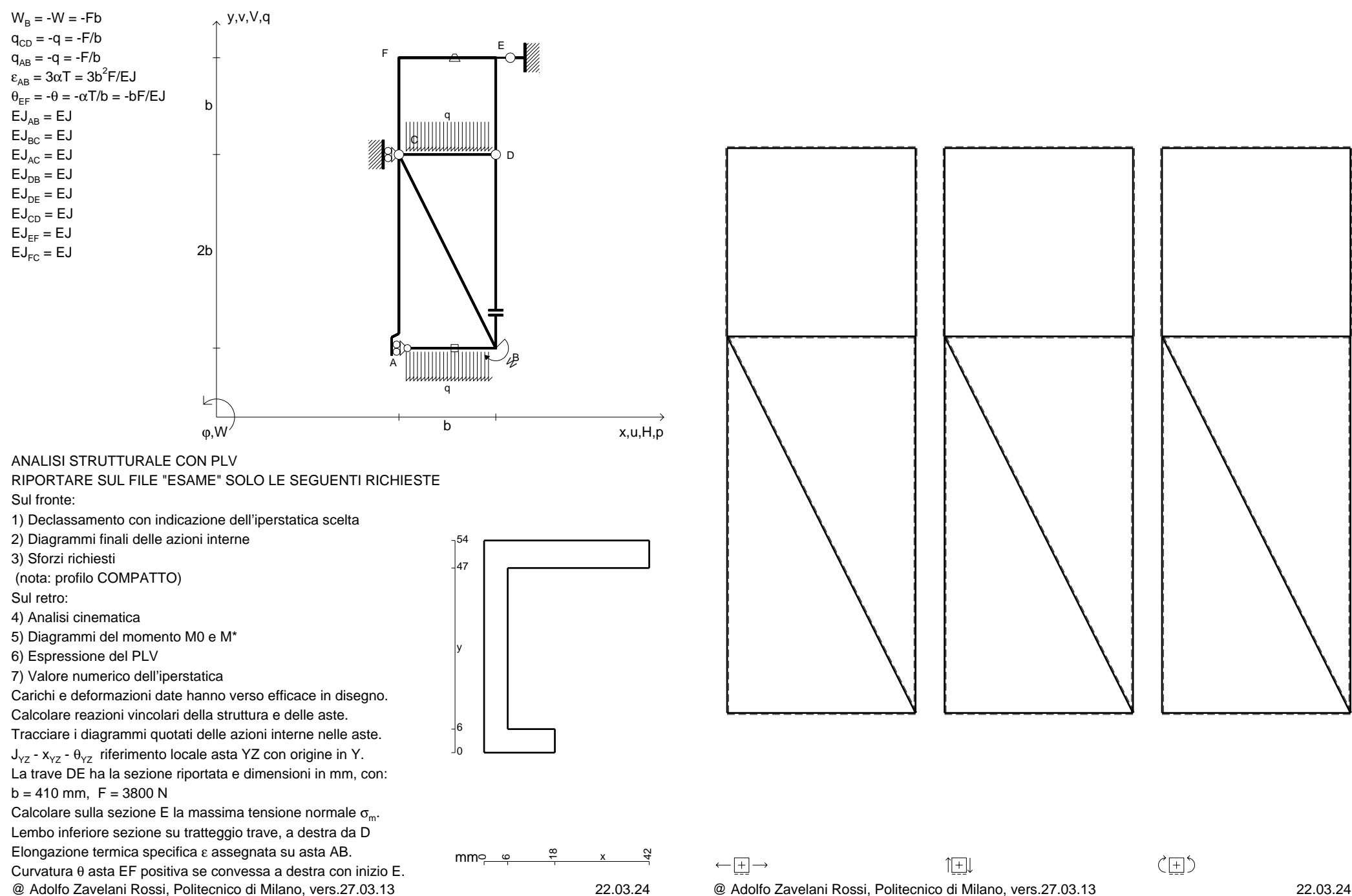

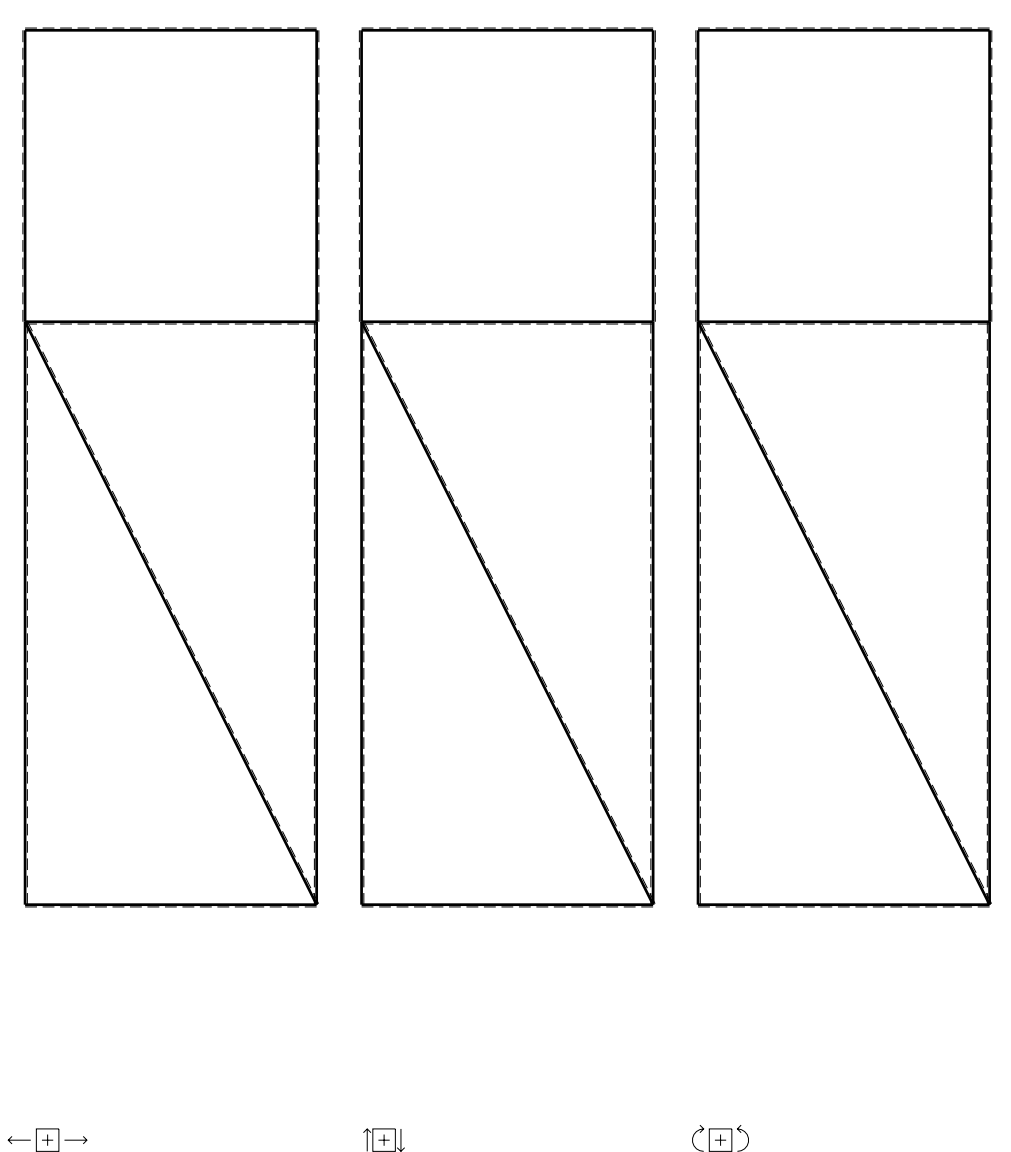

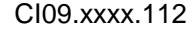

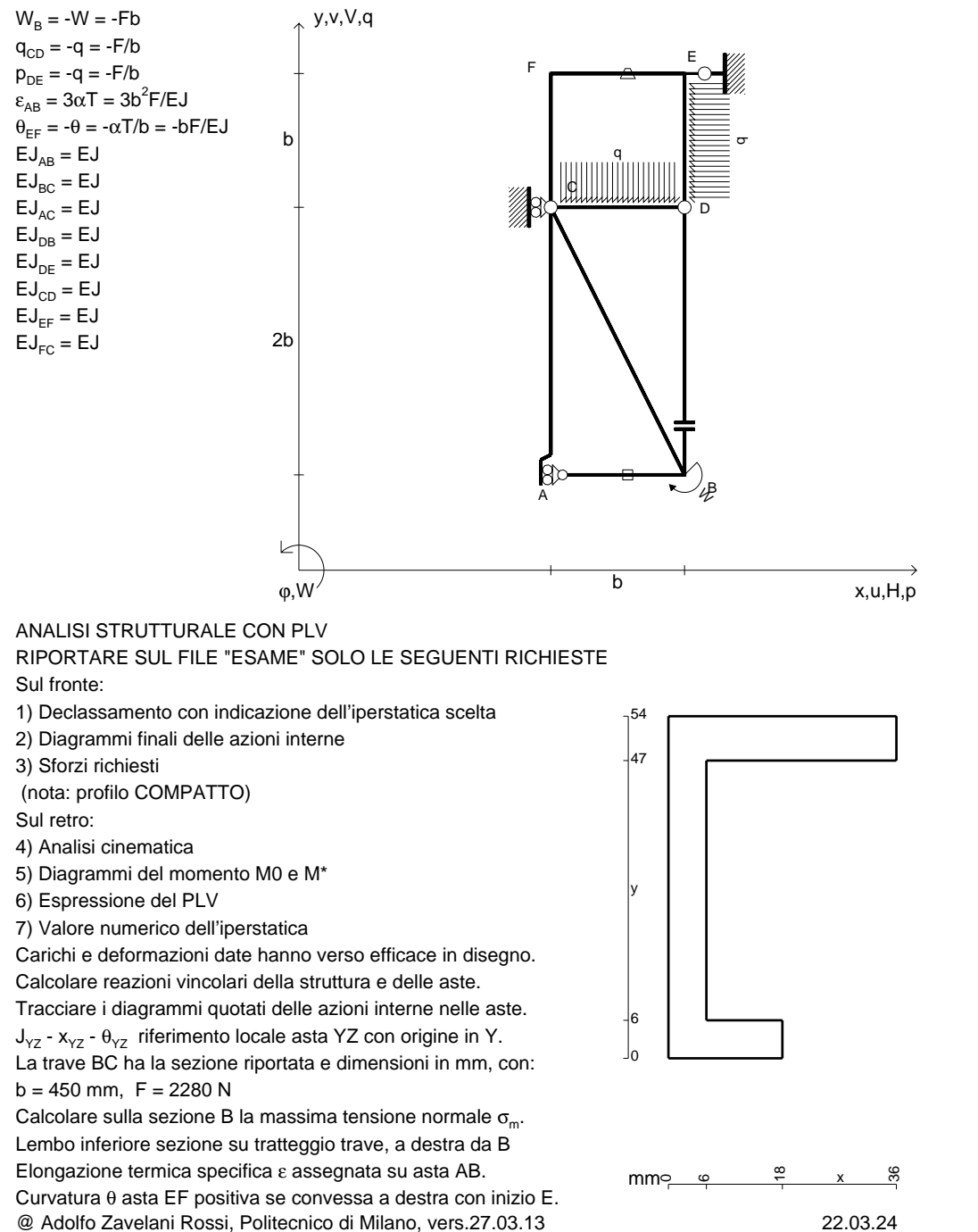

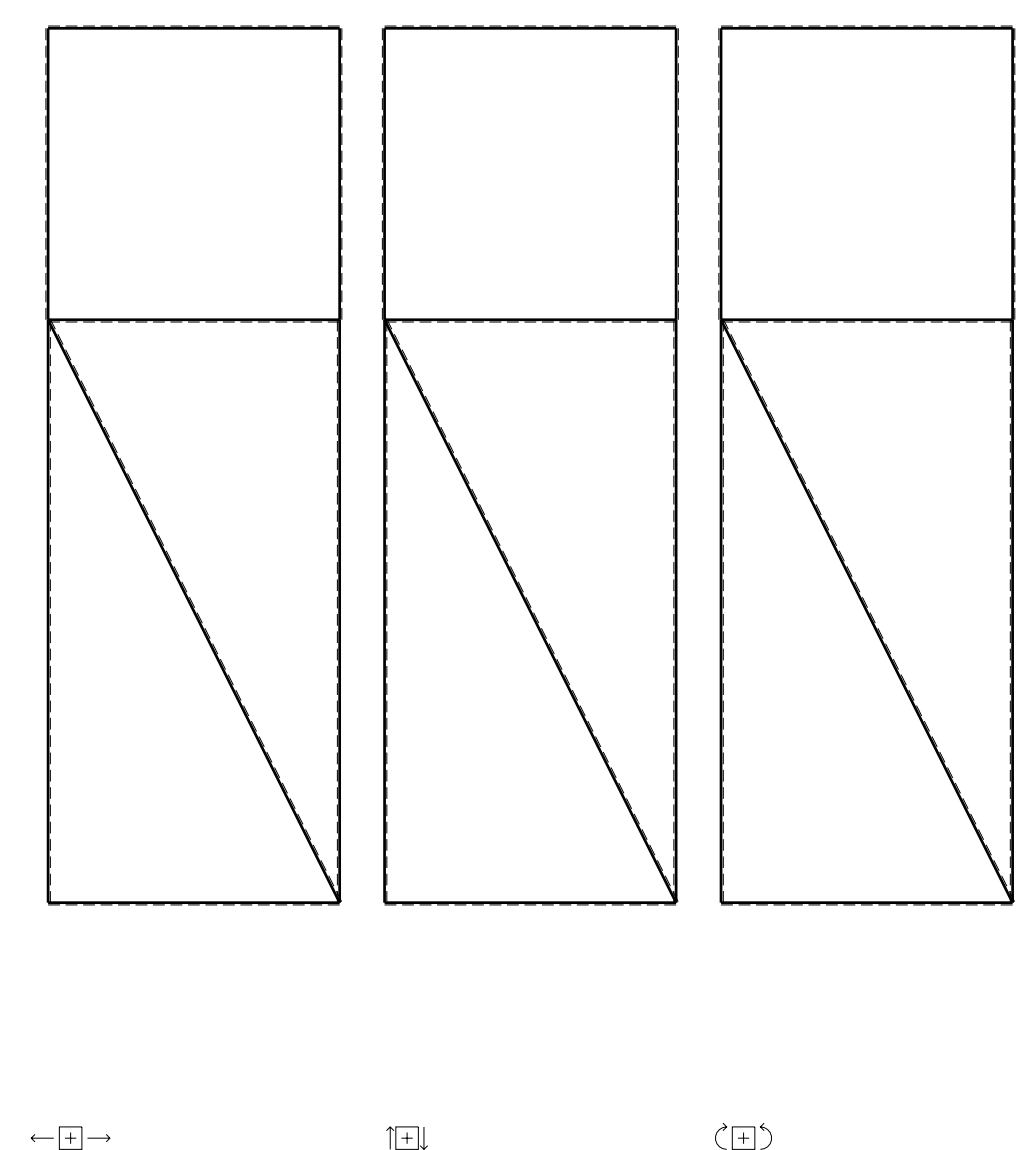

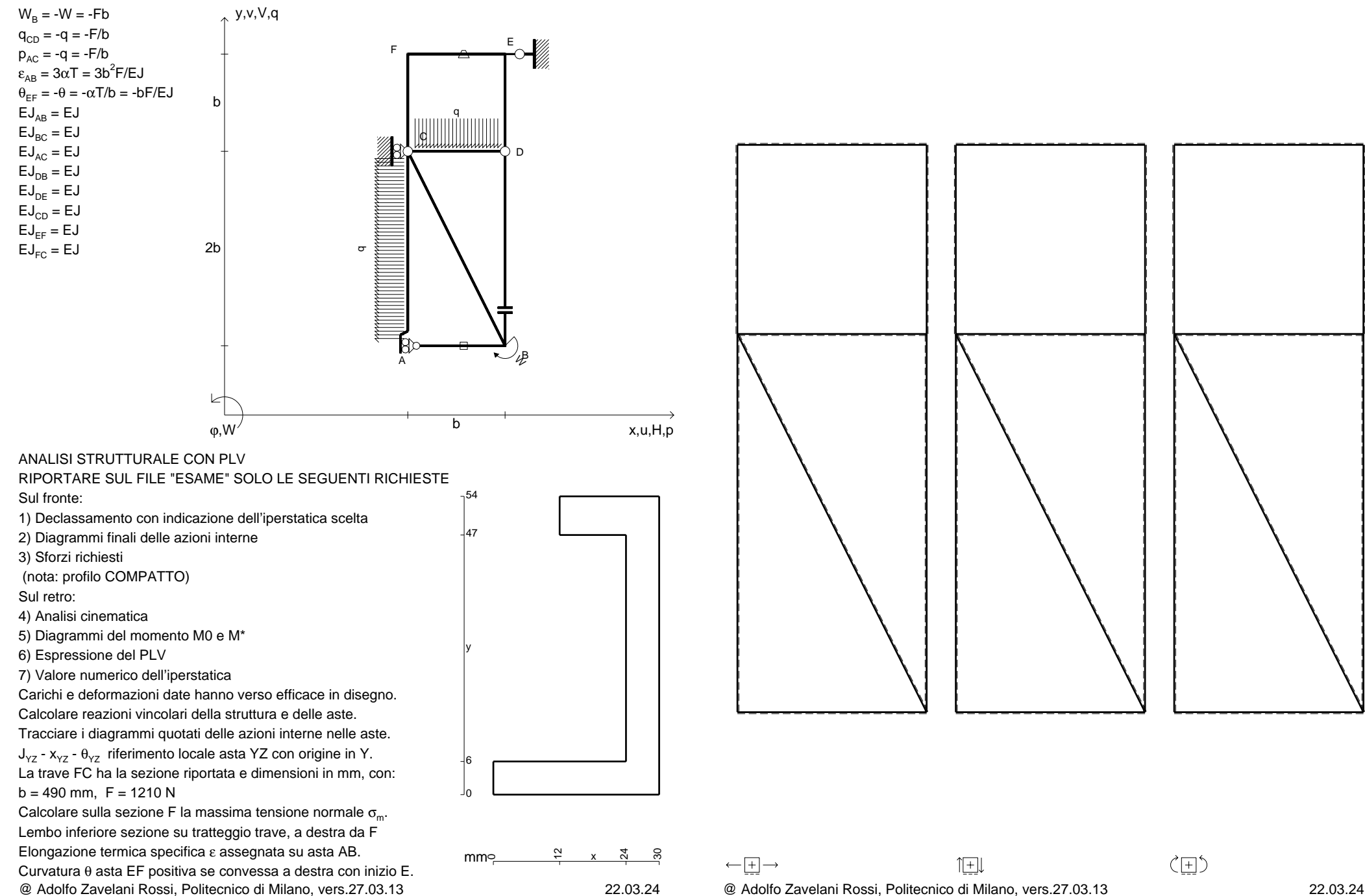

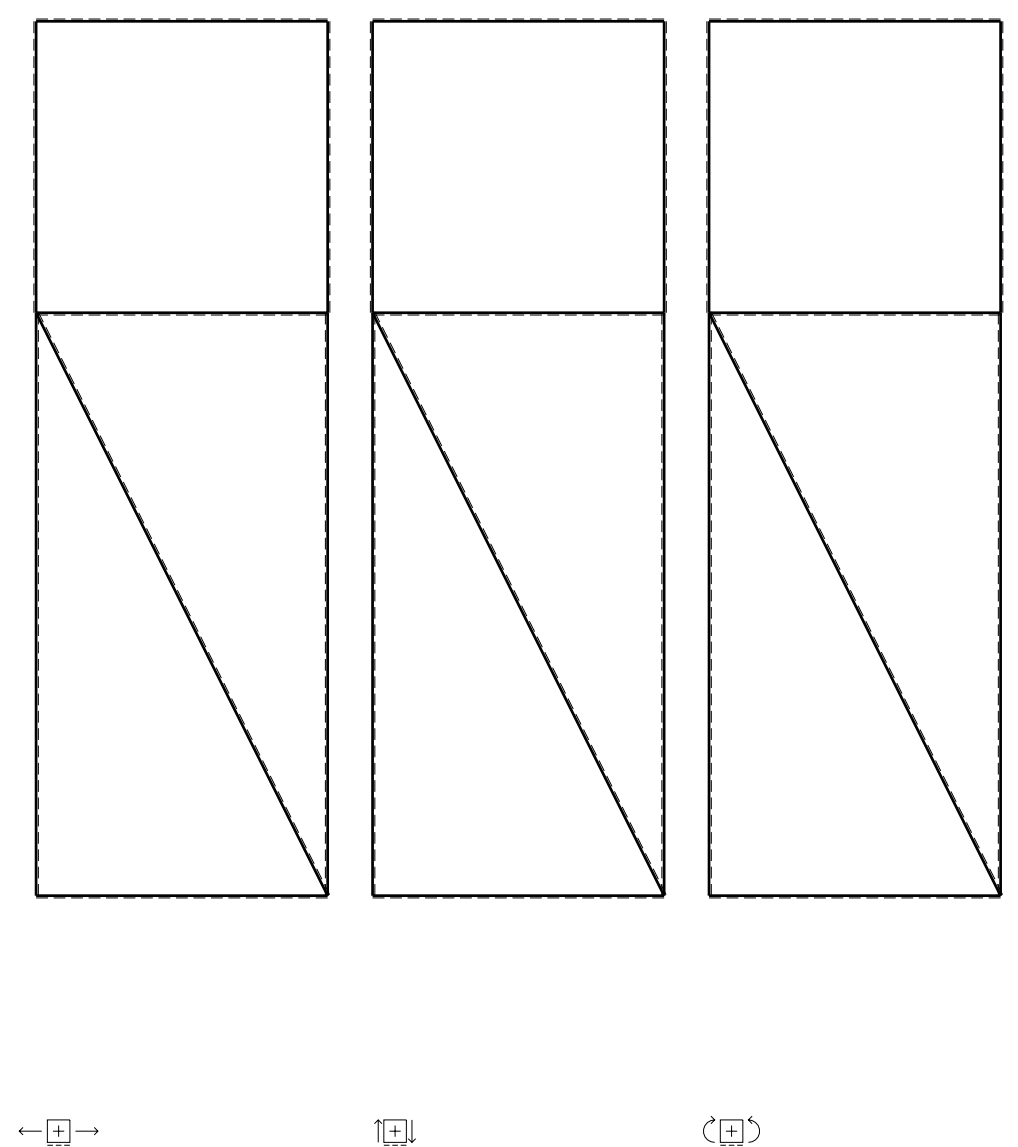

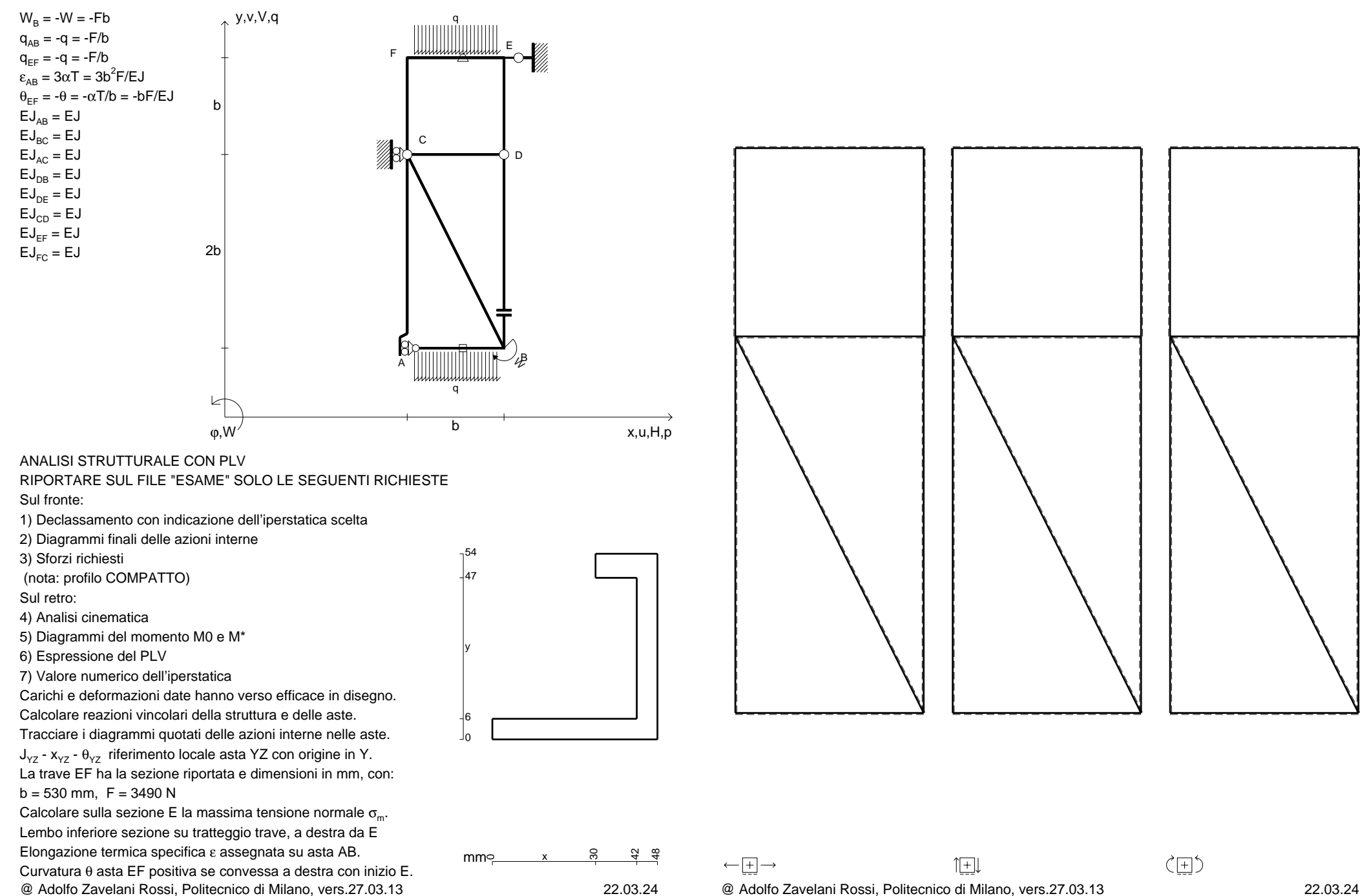

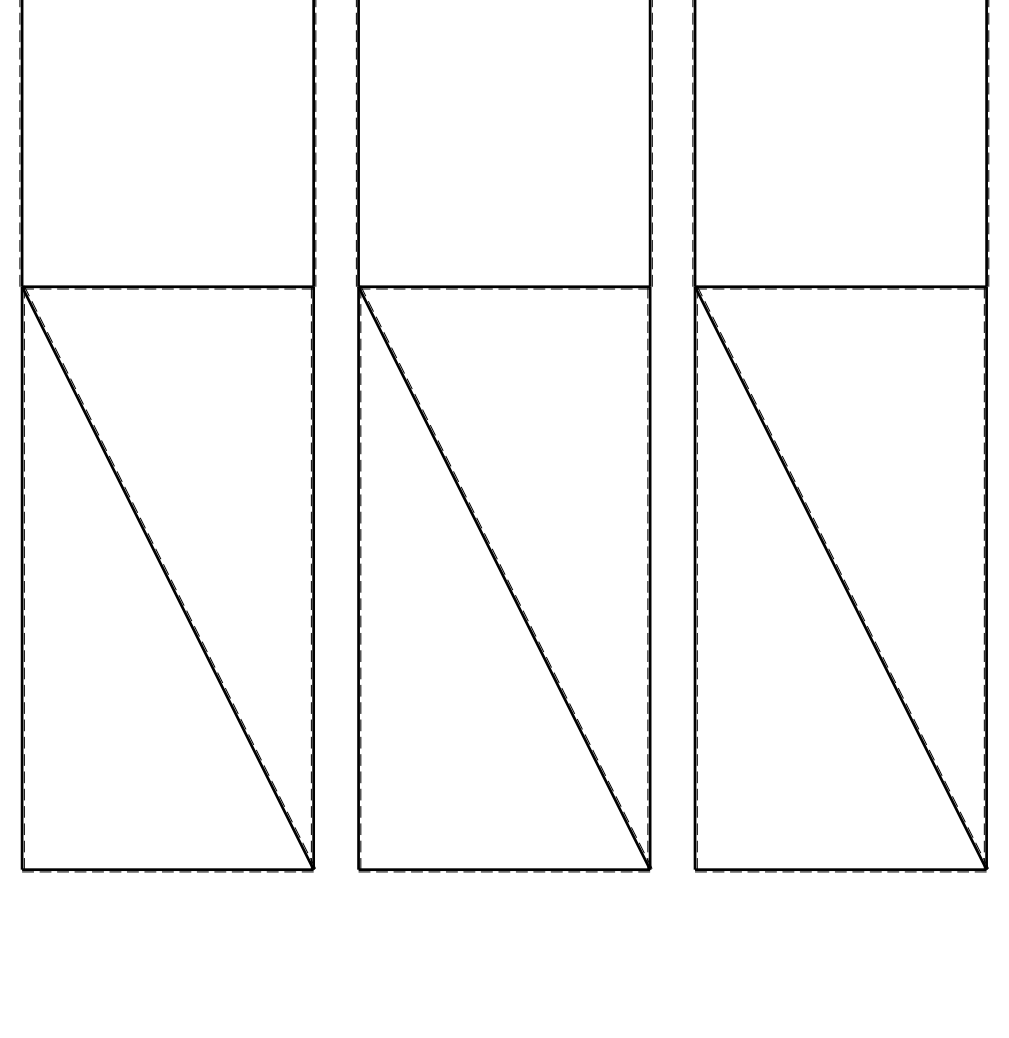

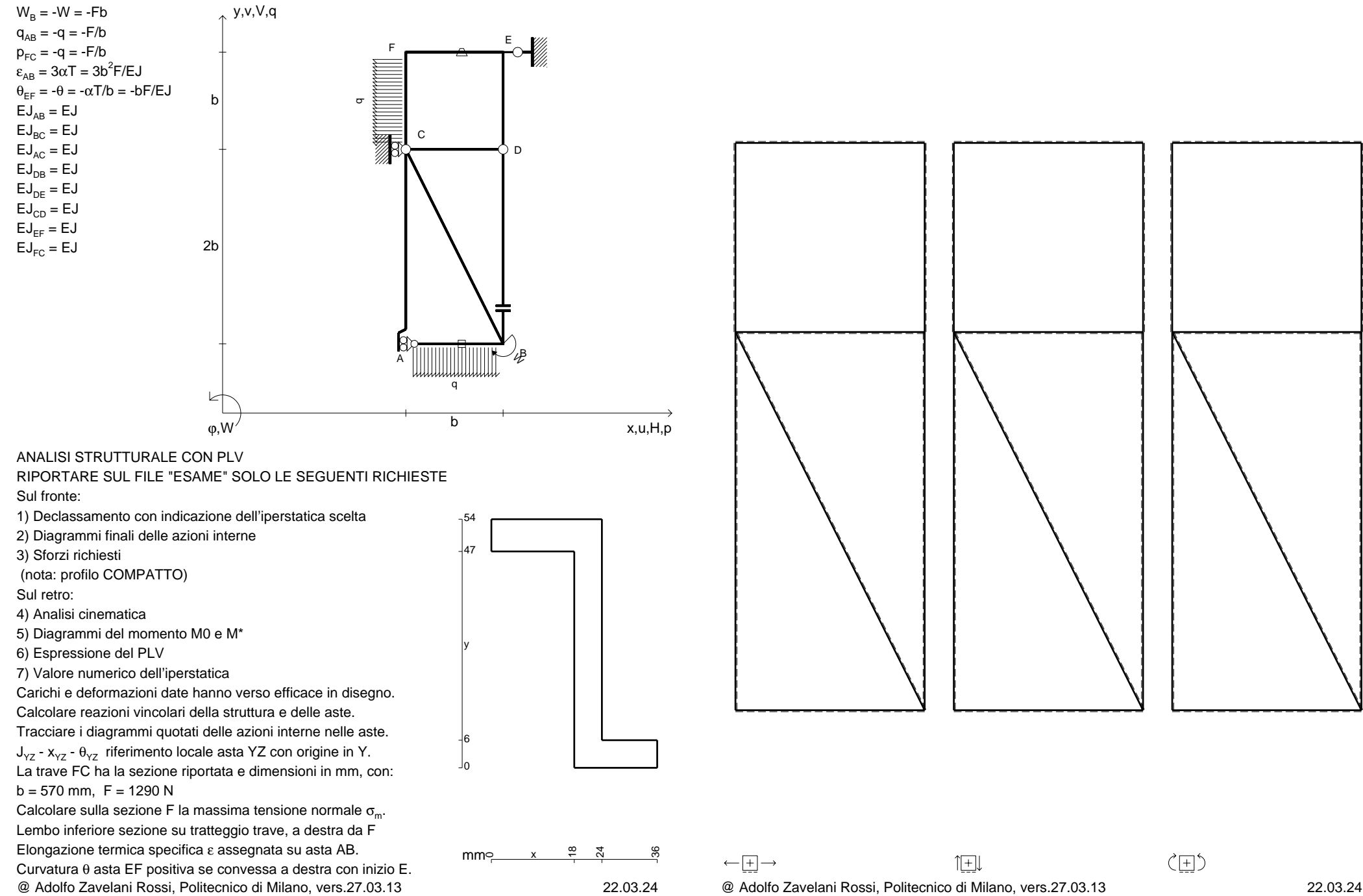

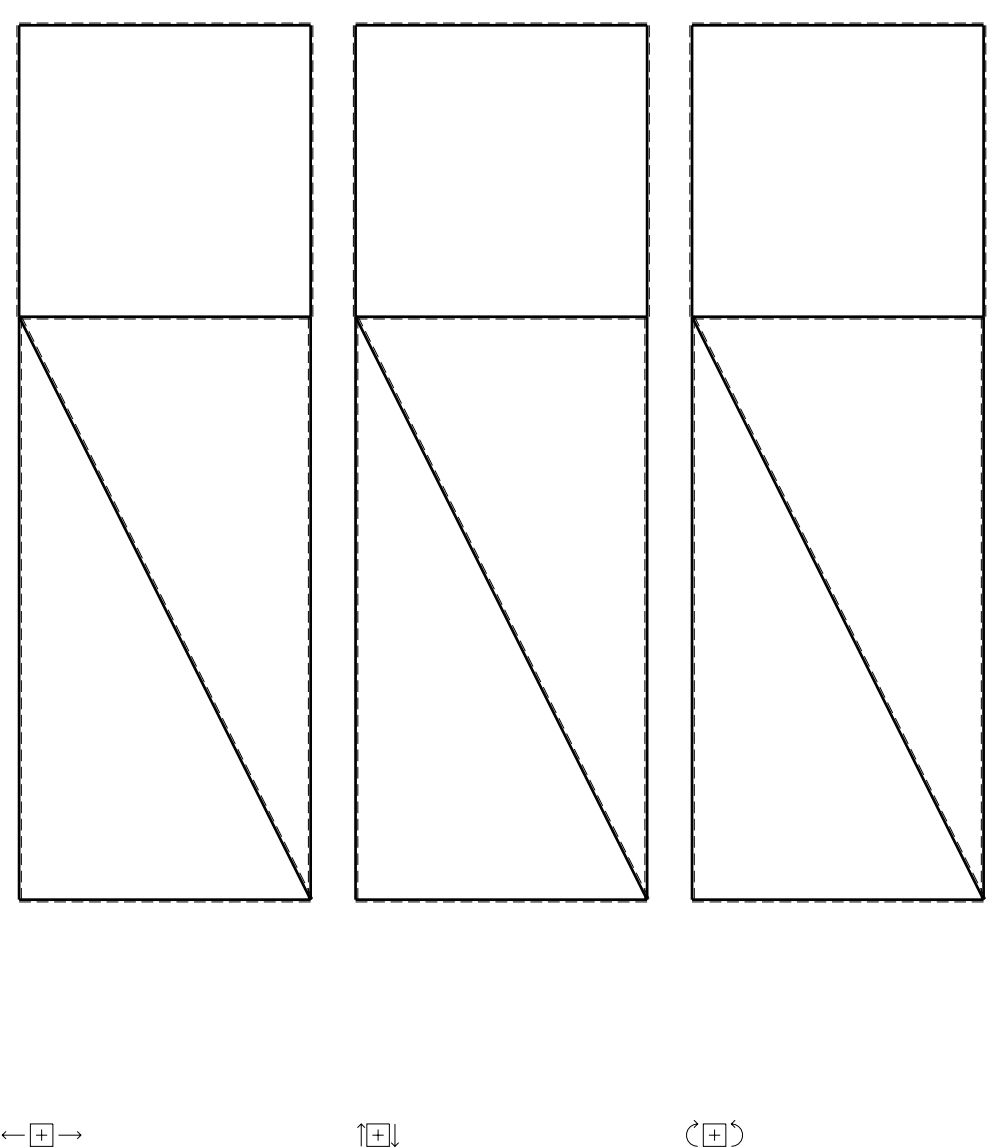

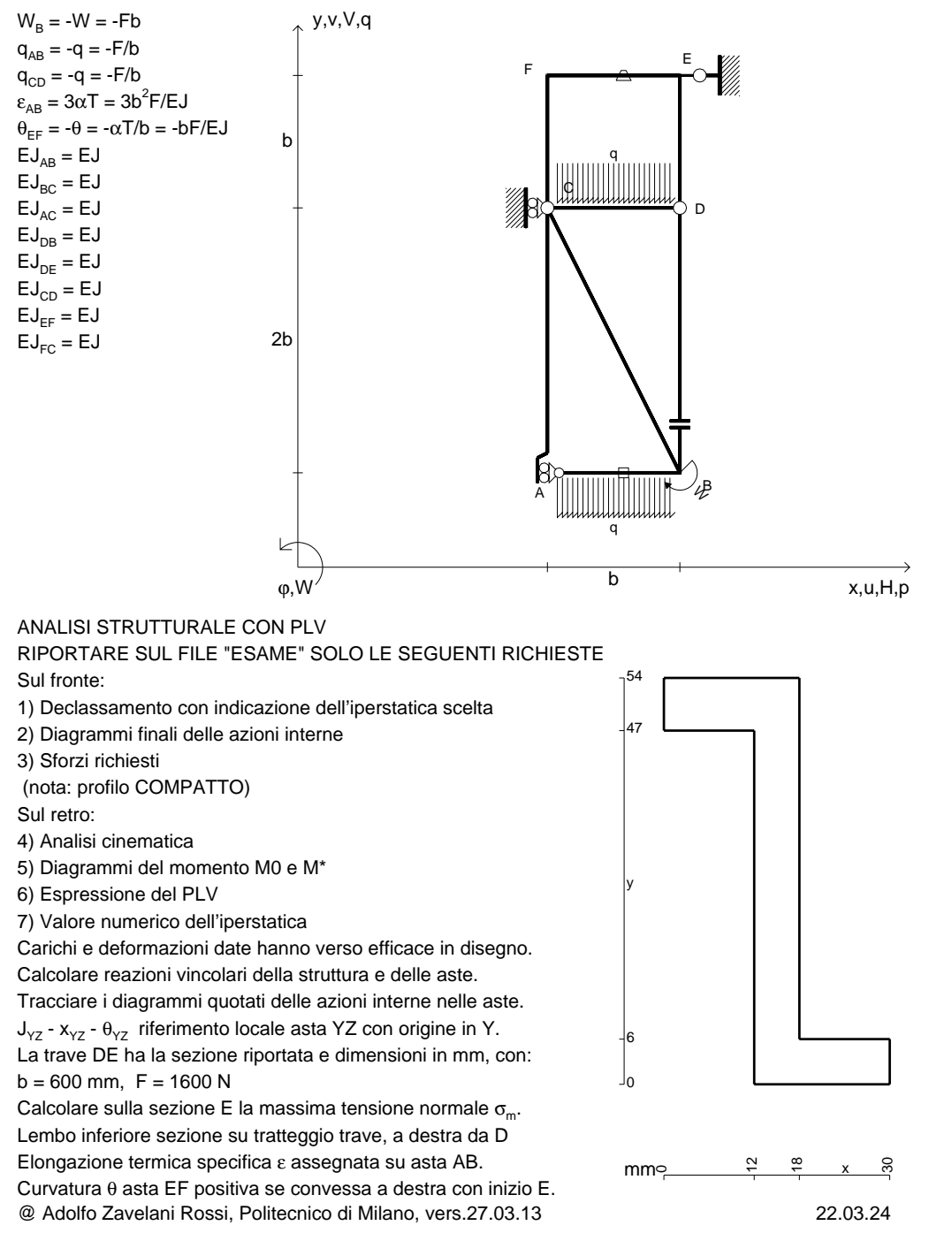

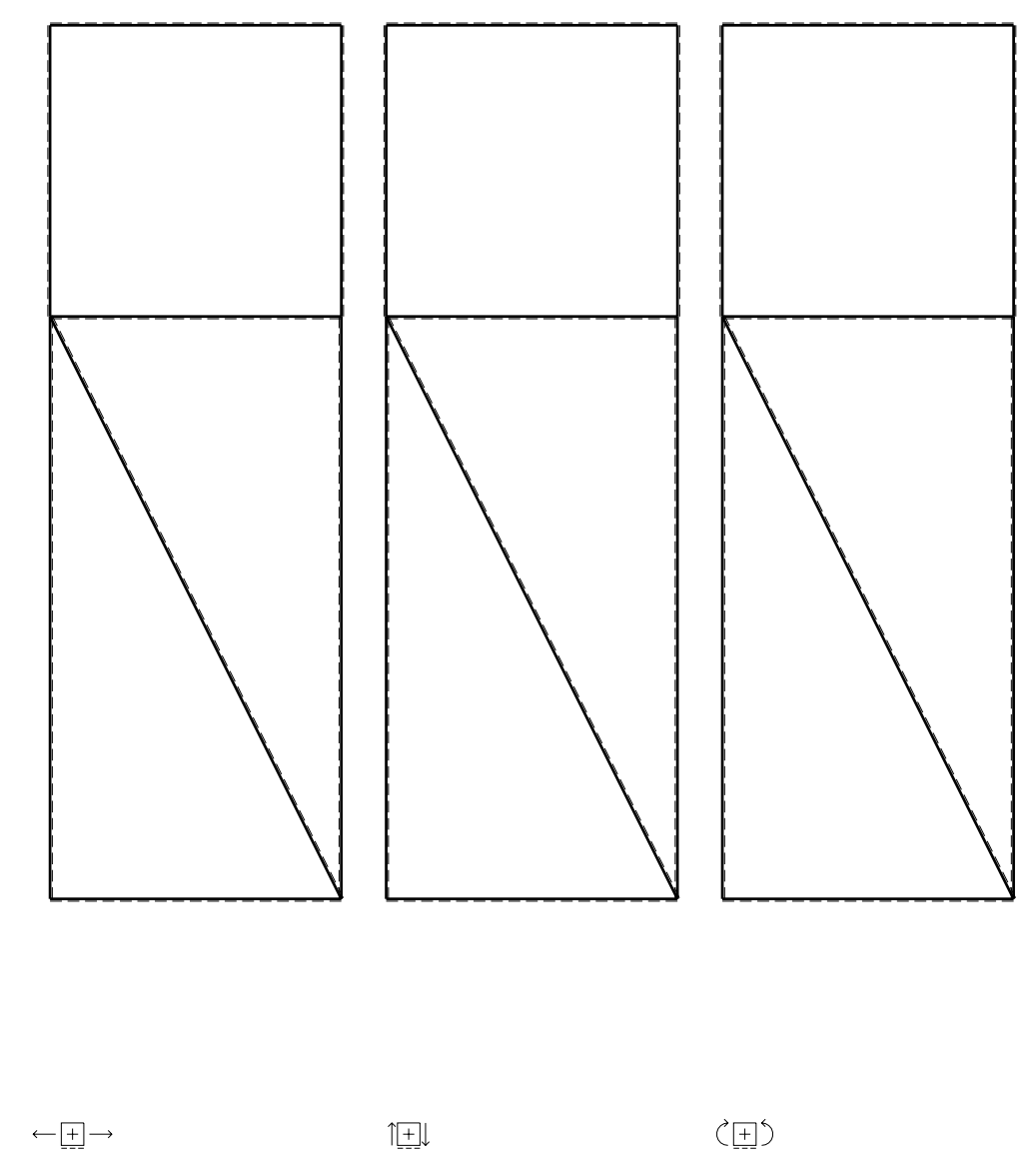

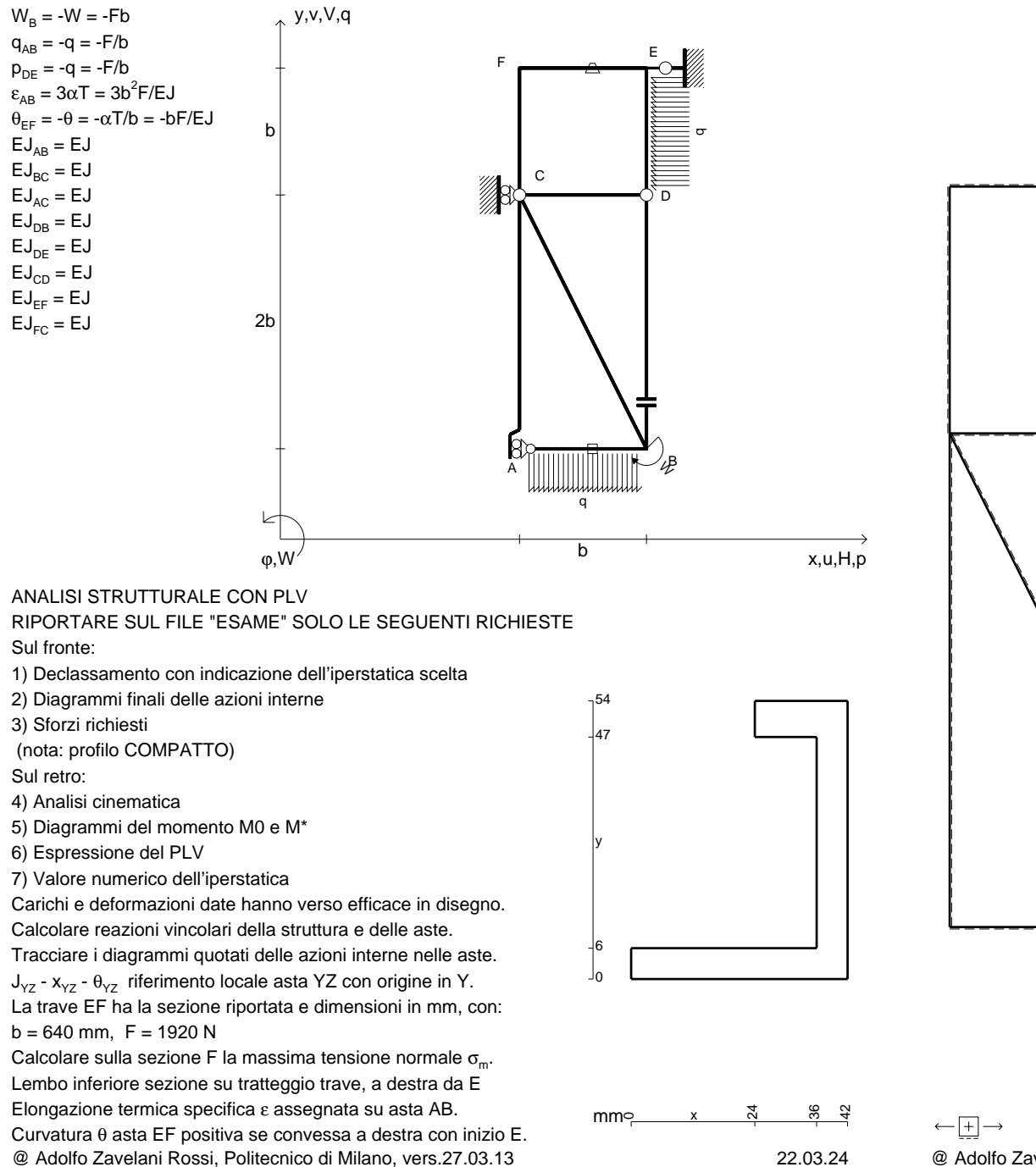

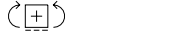

1⊞L

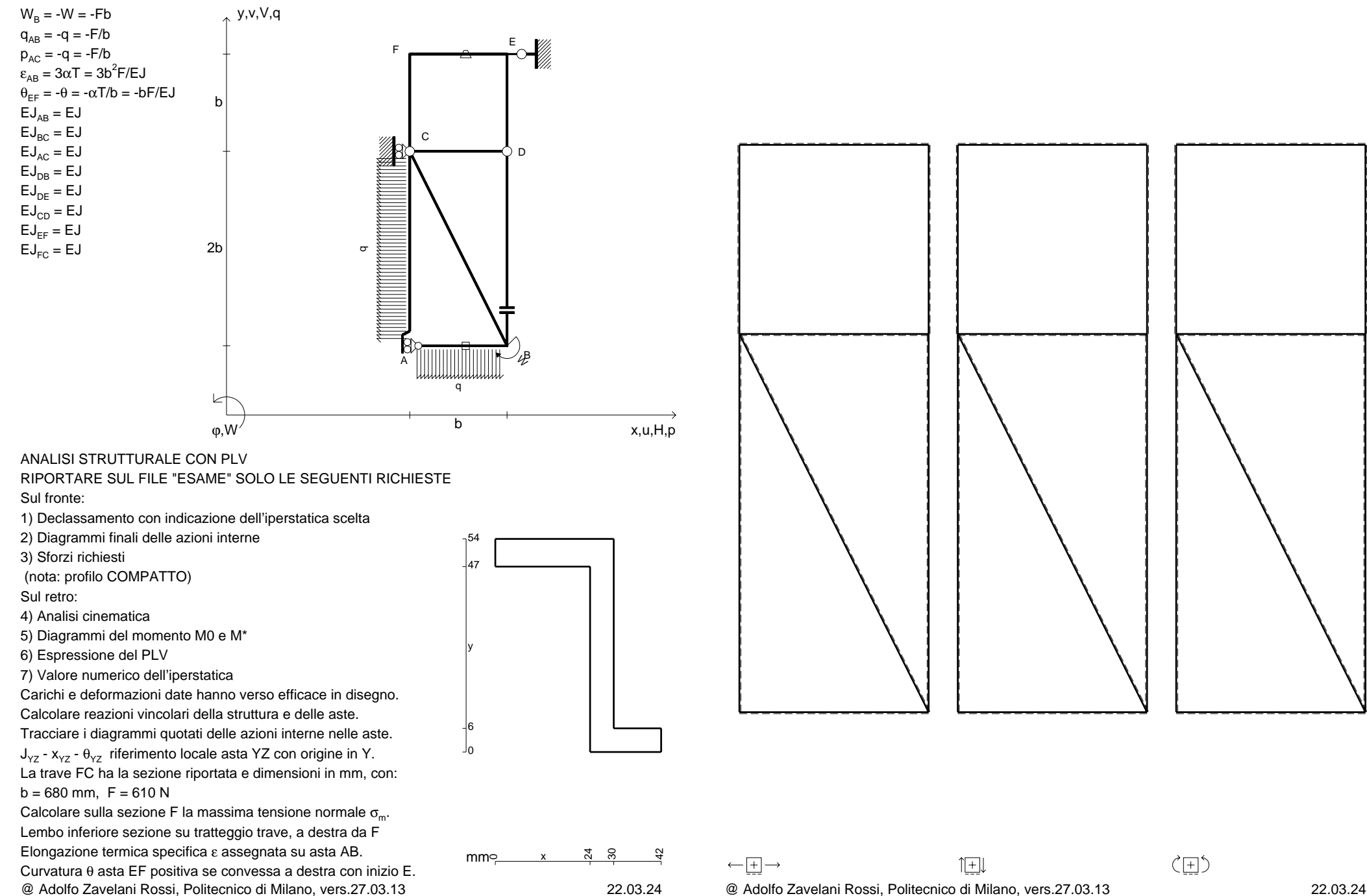

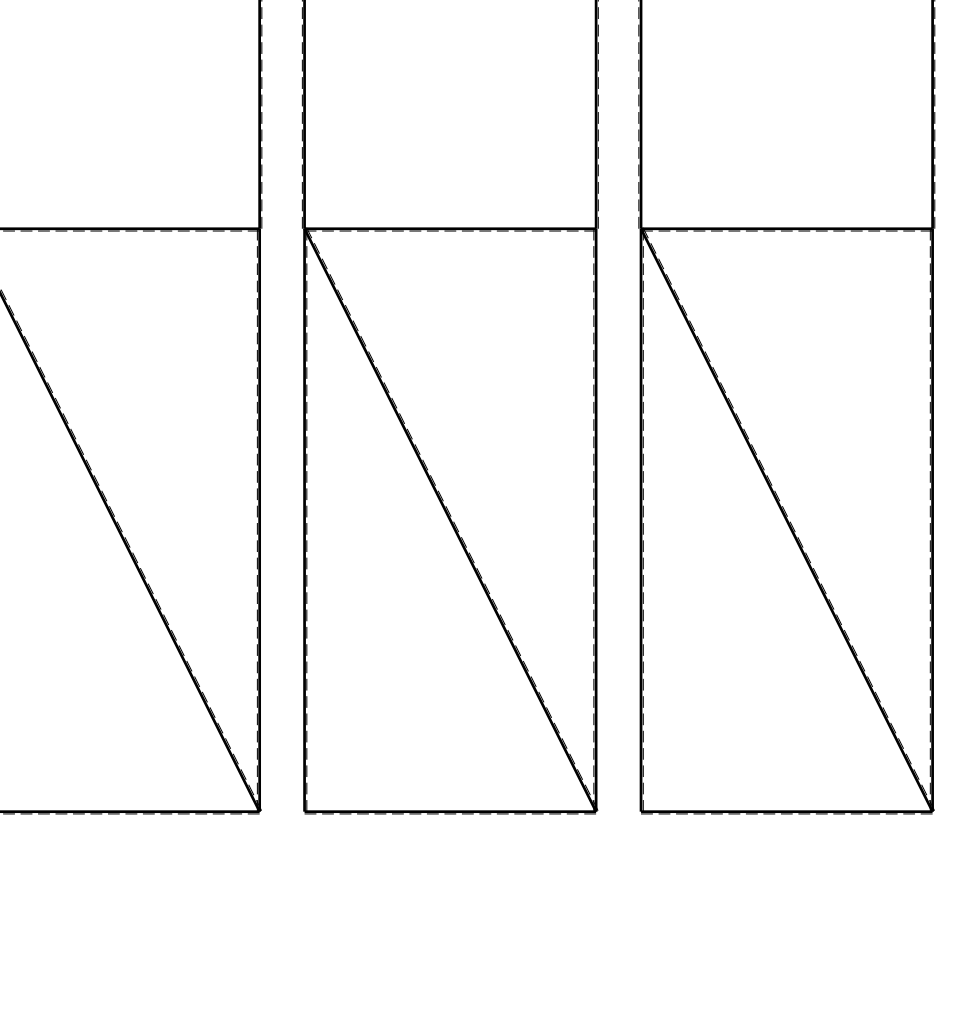

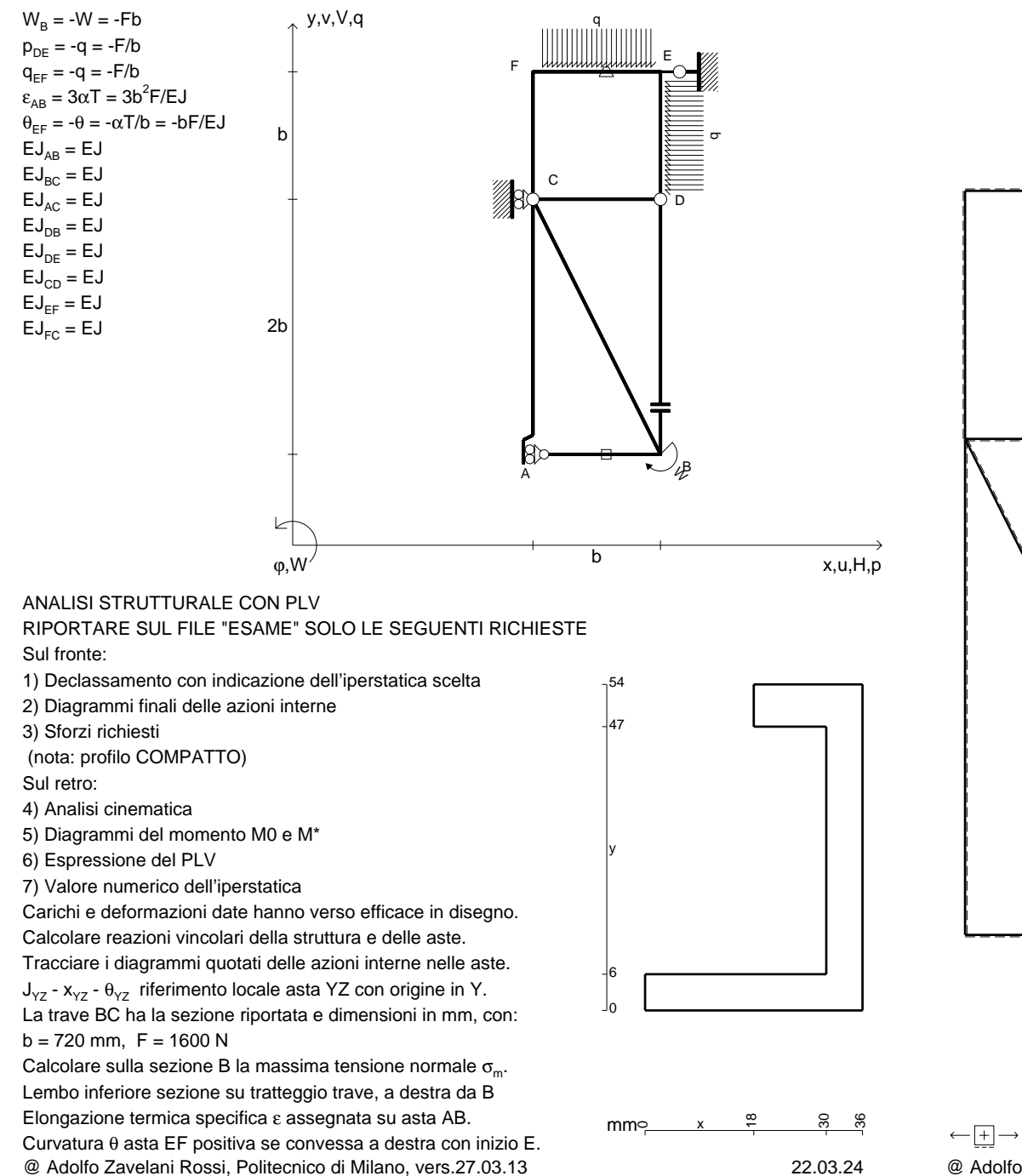

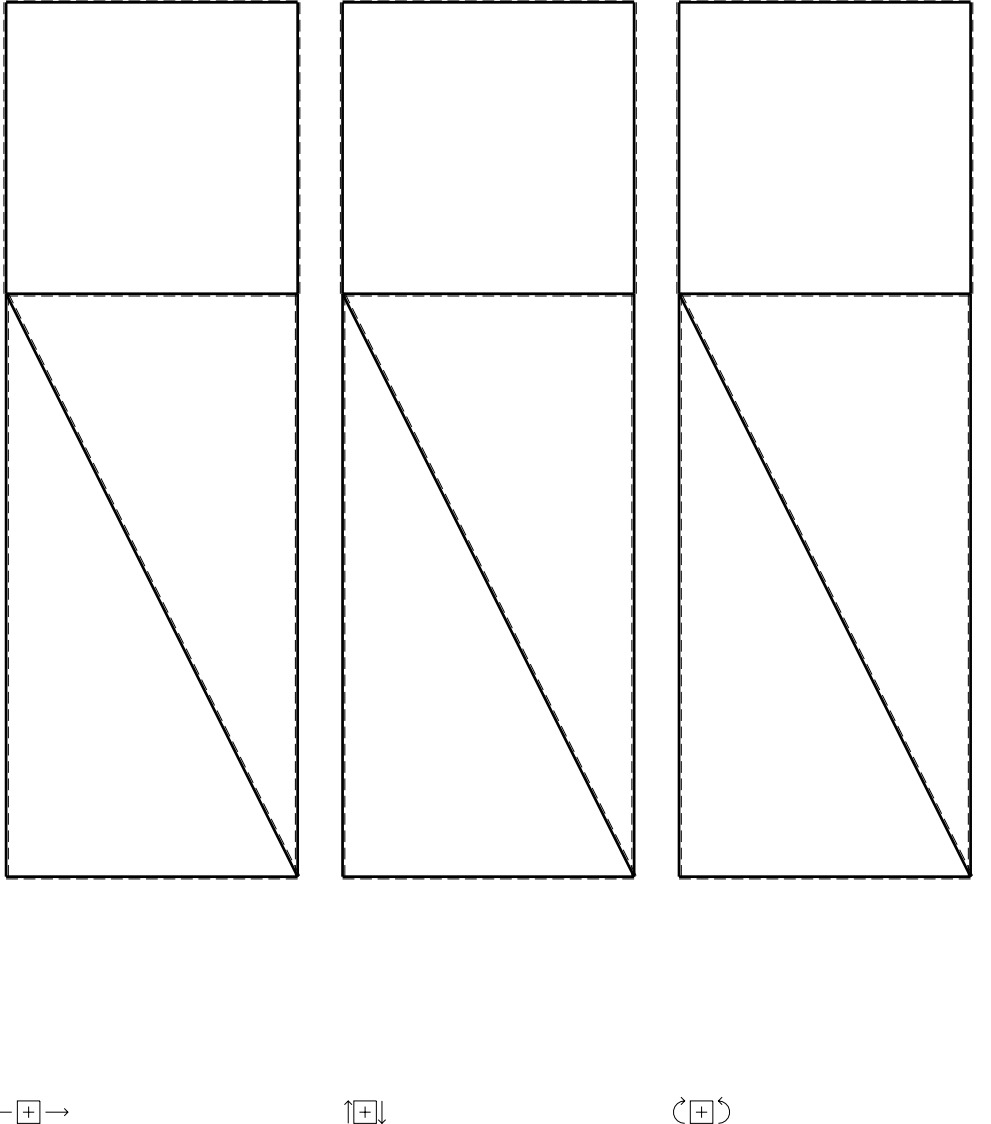

1⊞L

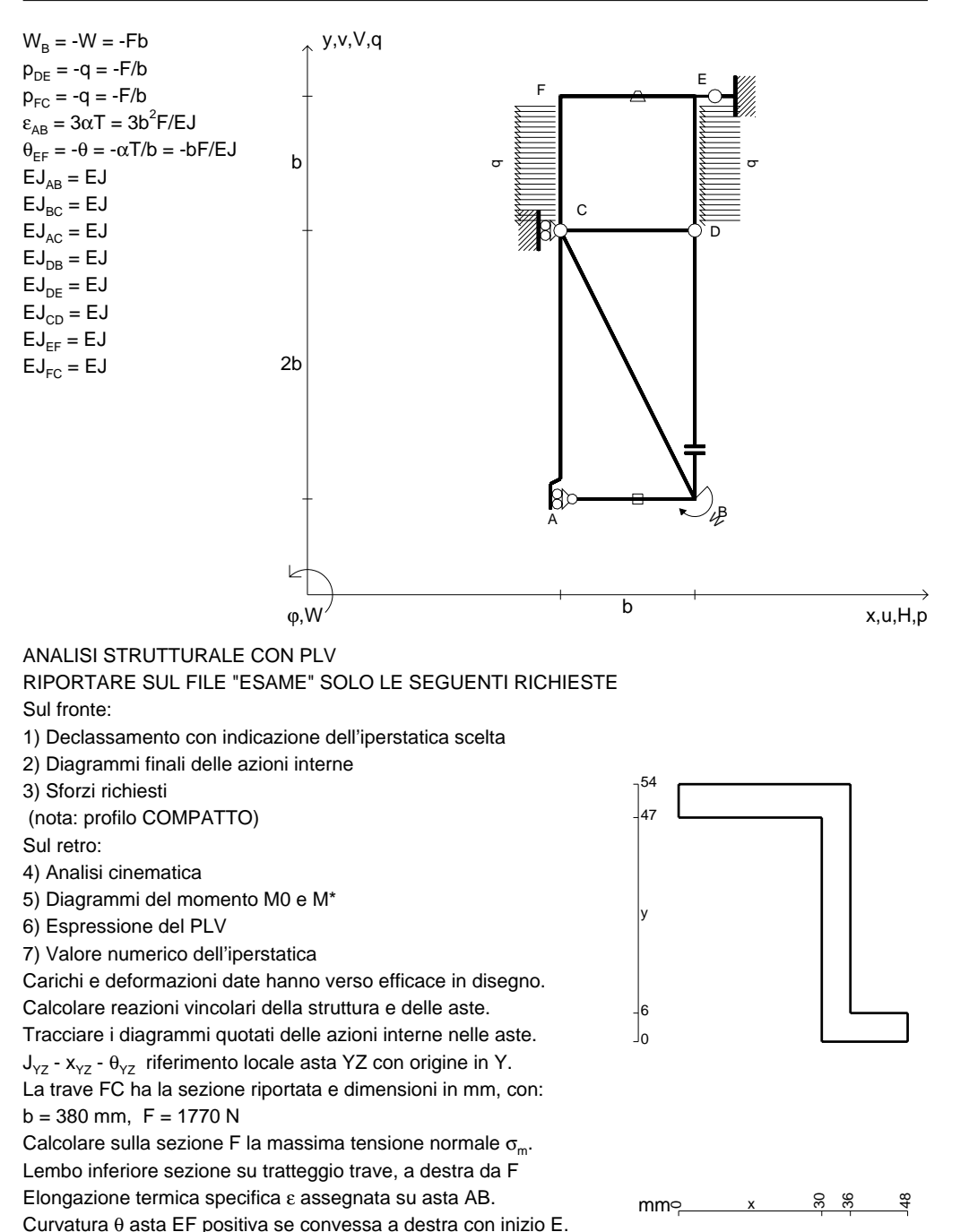

CI09.xxxx.120

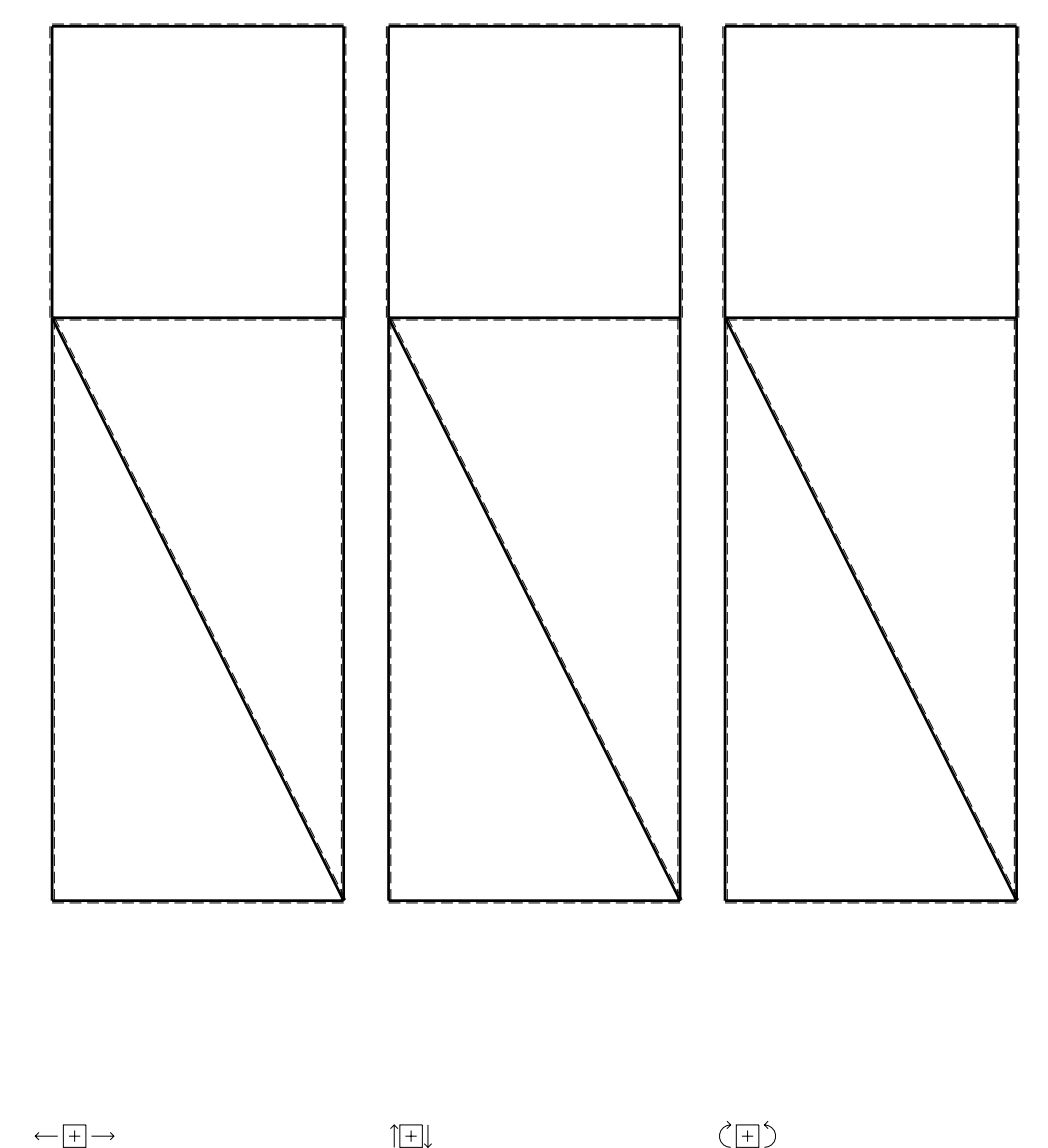

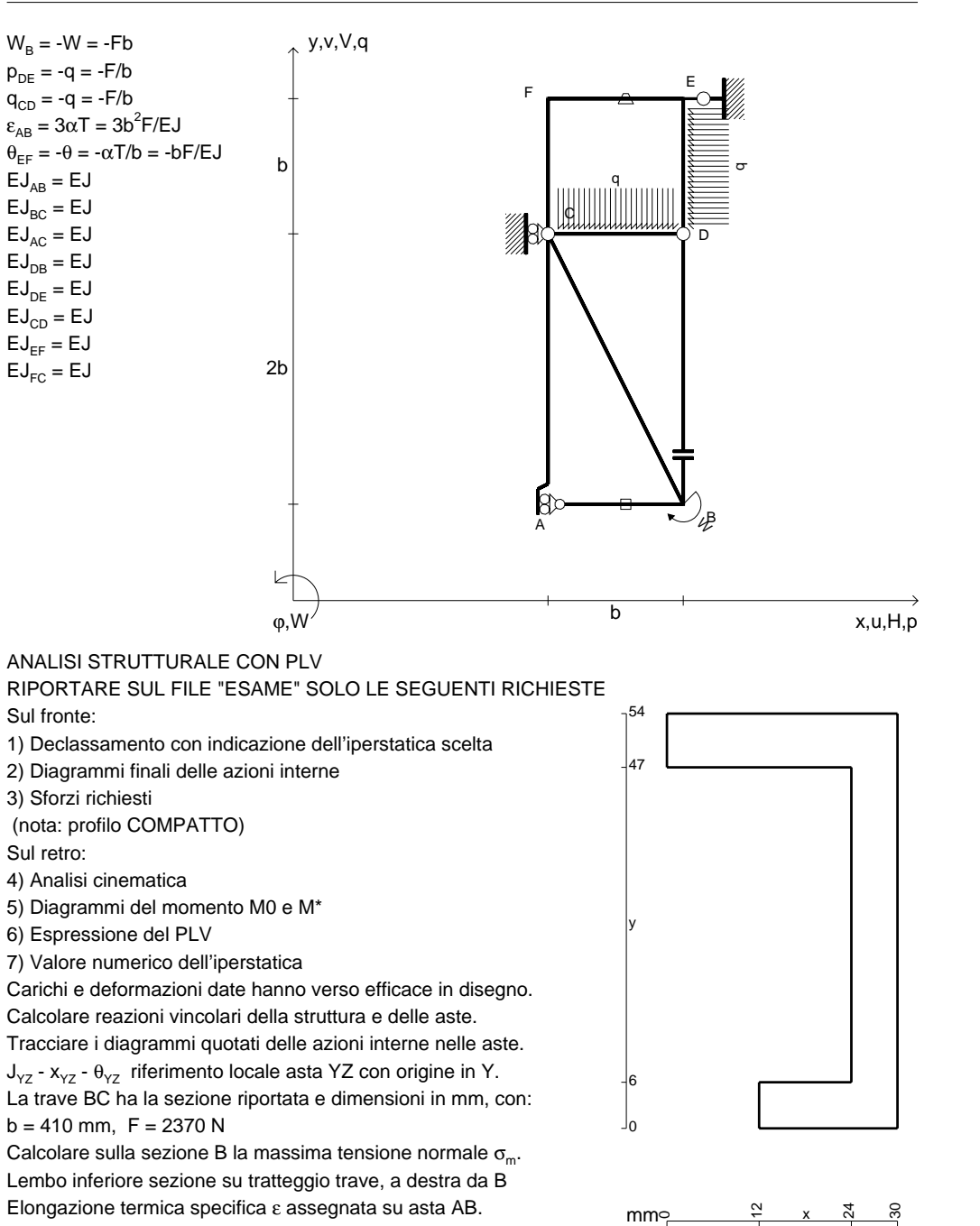

mm $\in$ 

Curvatura θ asta EF positiva se convessa a destra con inizio E.

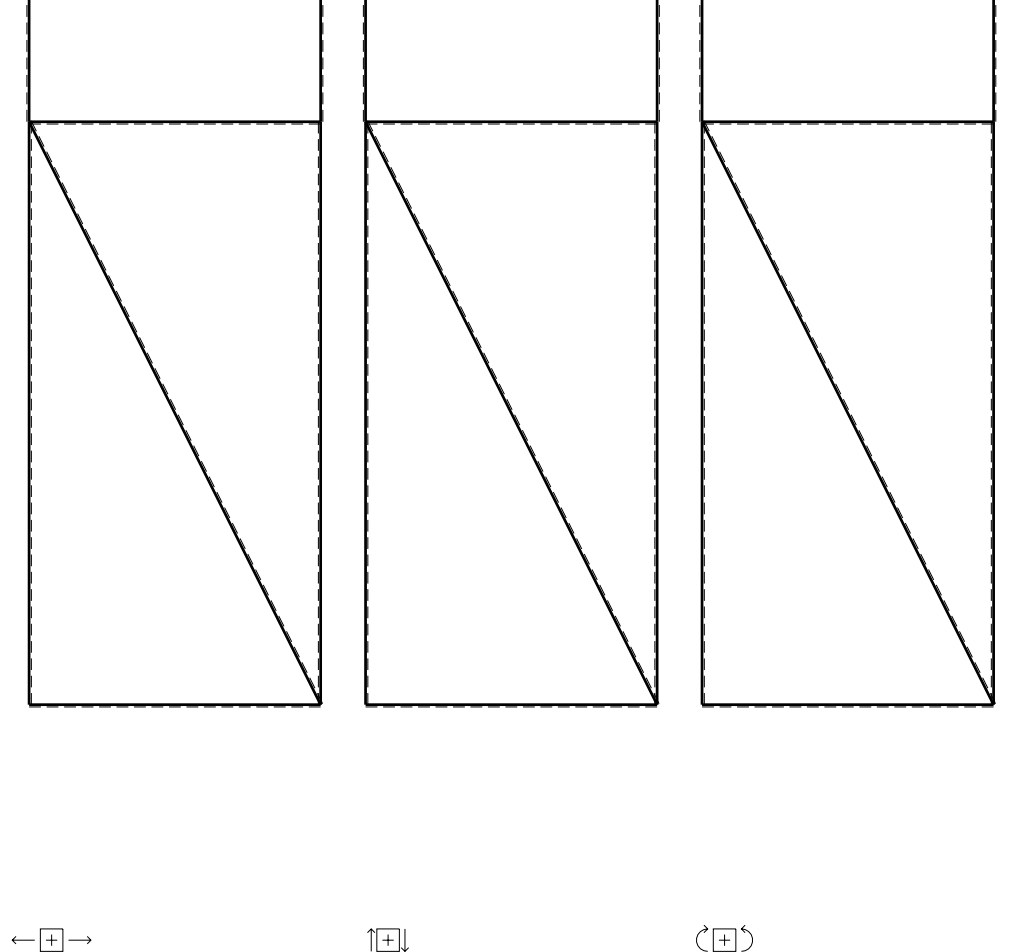

CI09.xxxx.121

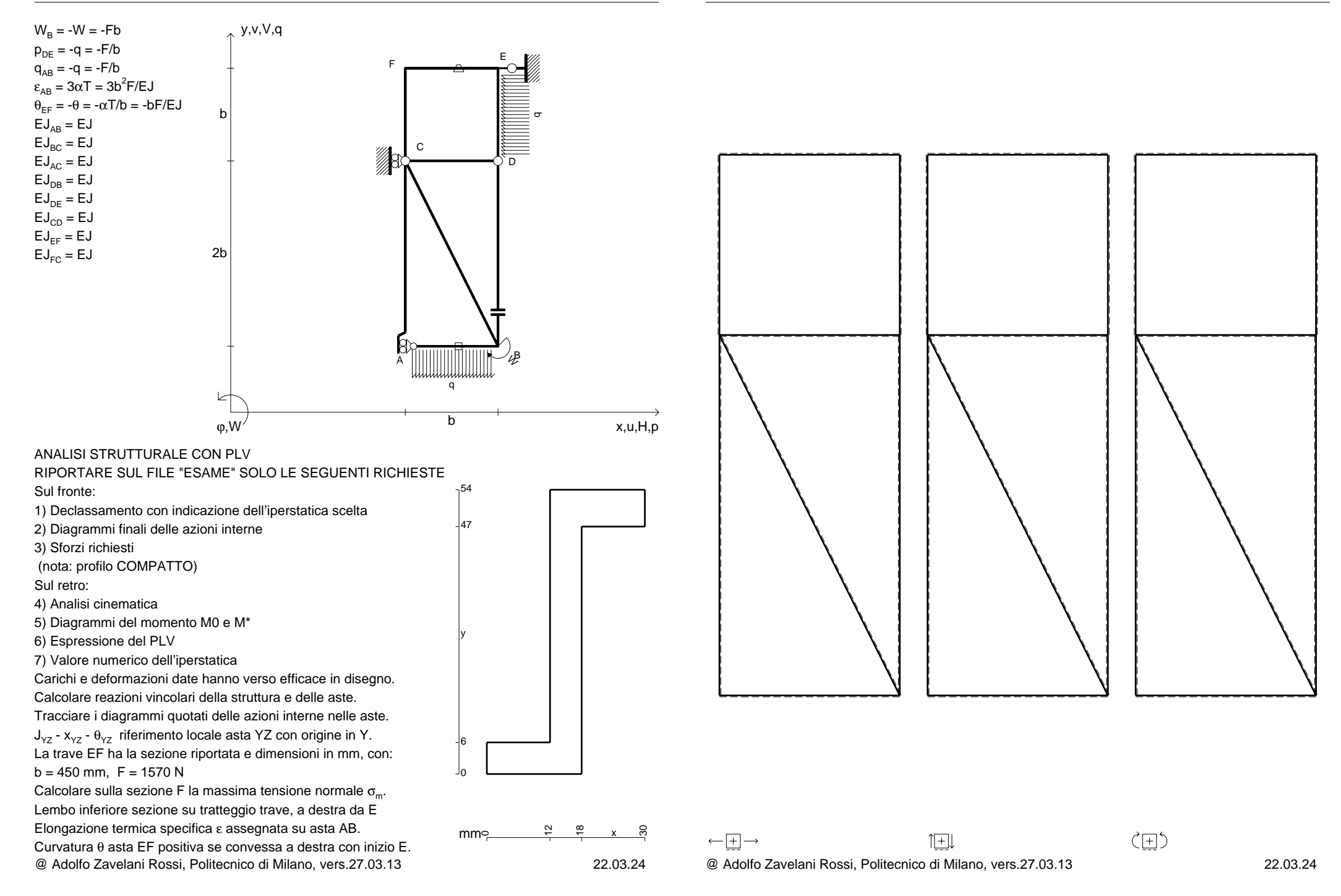

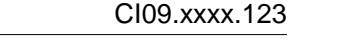

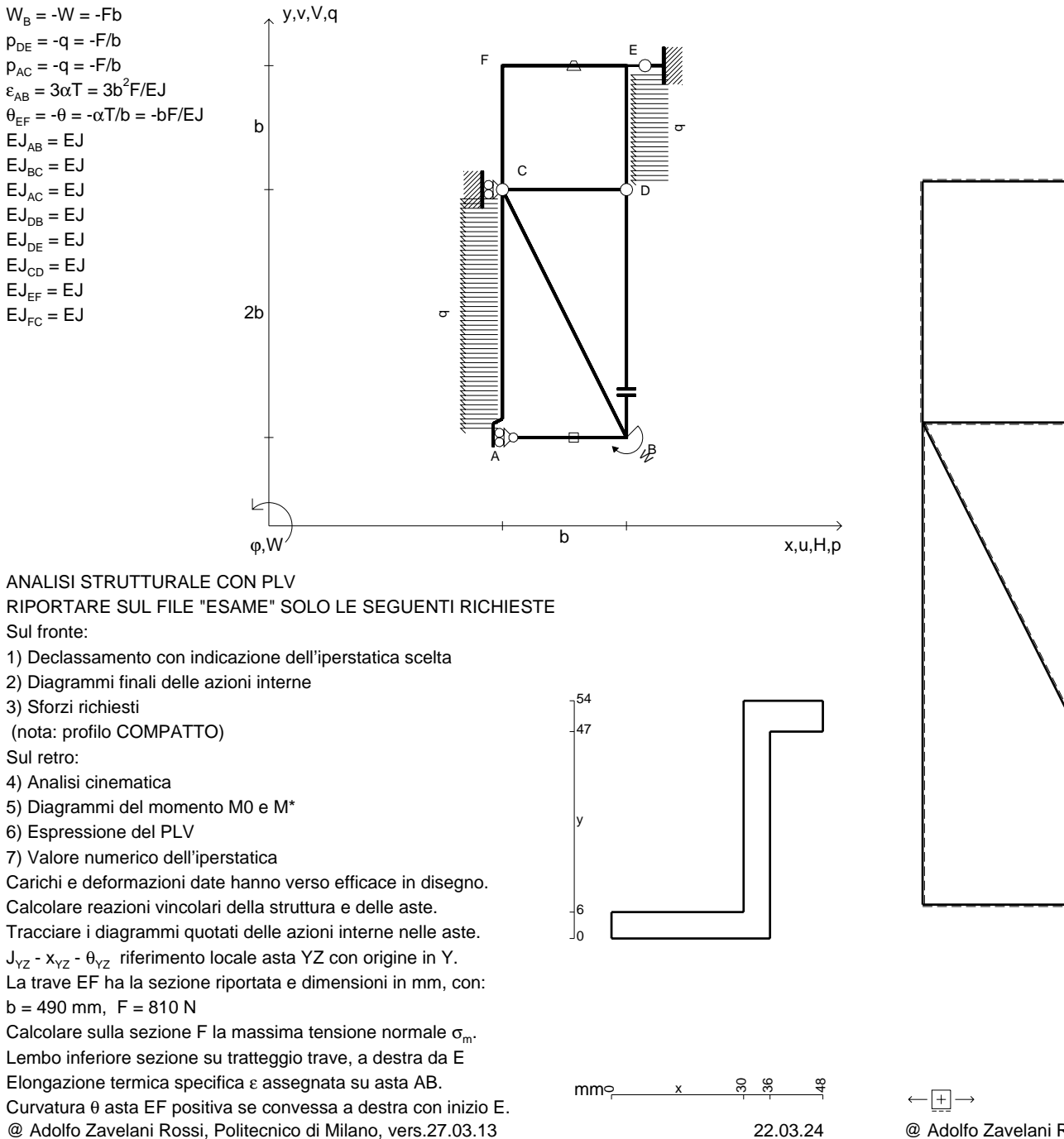

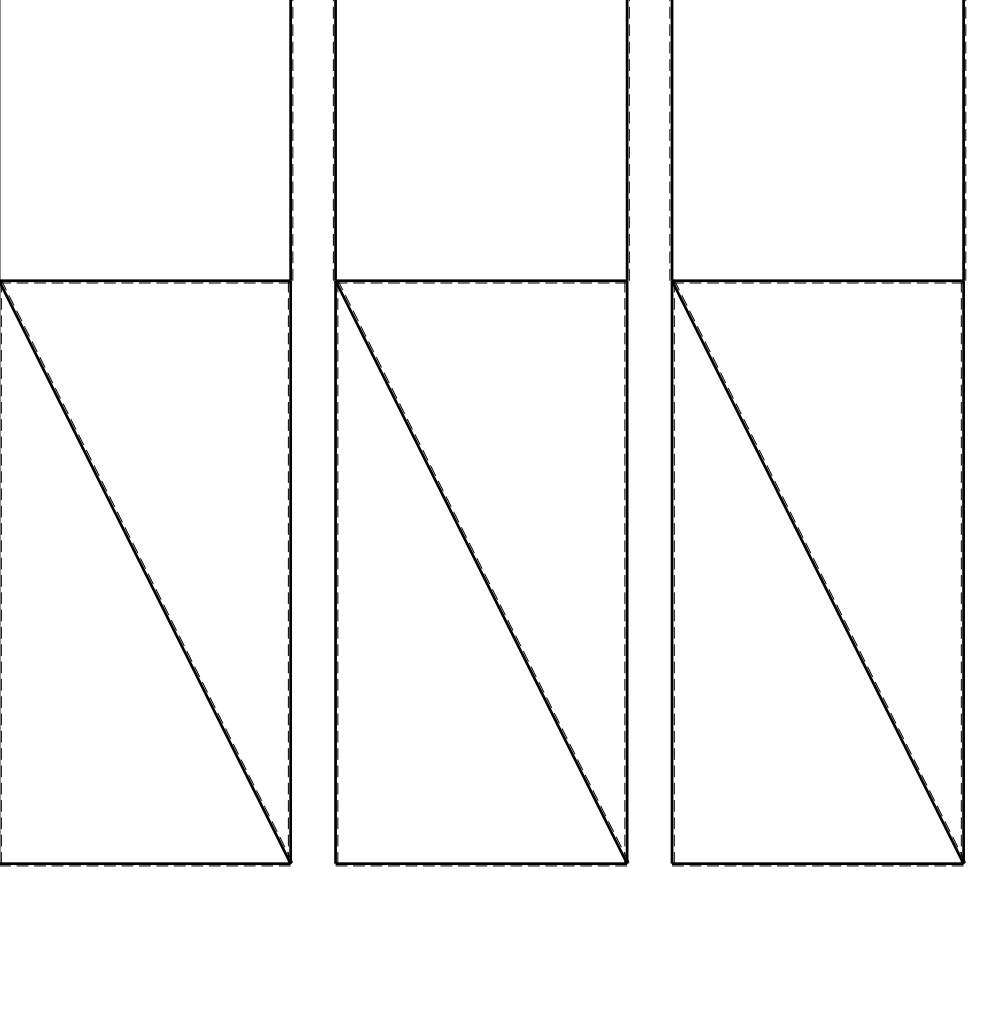

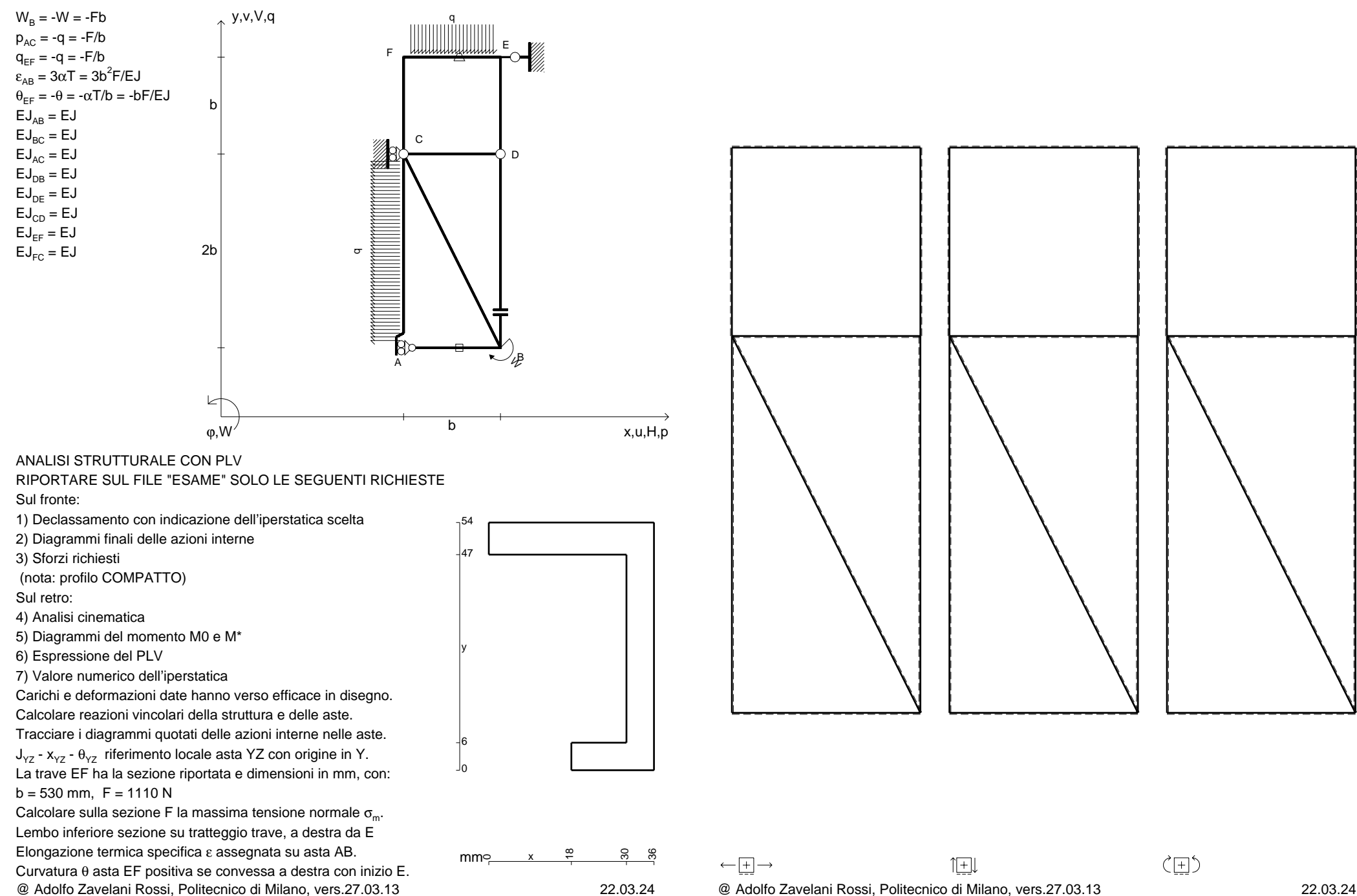

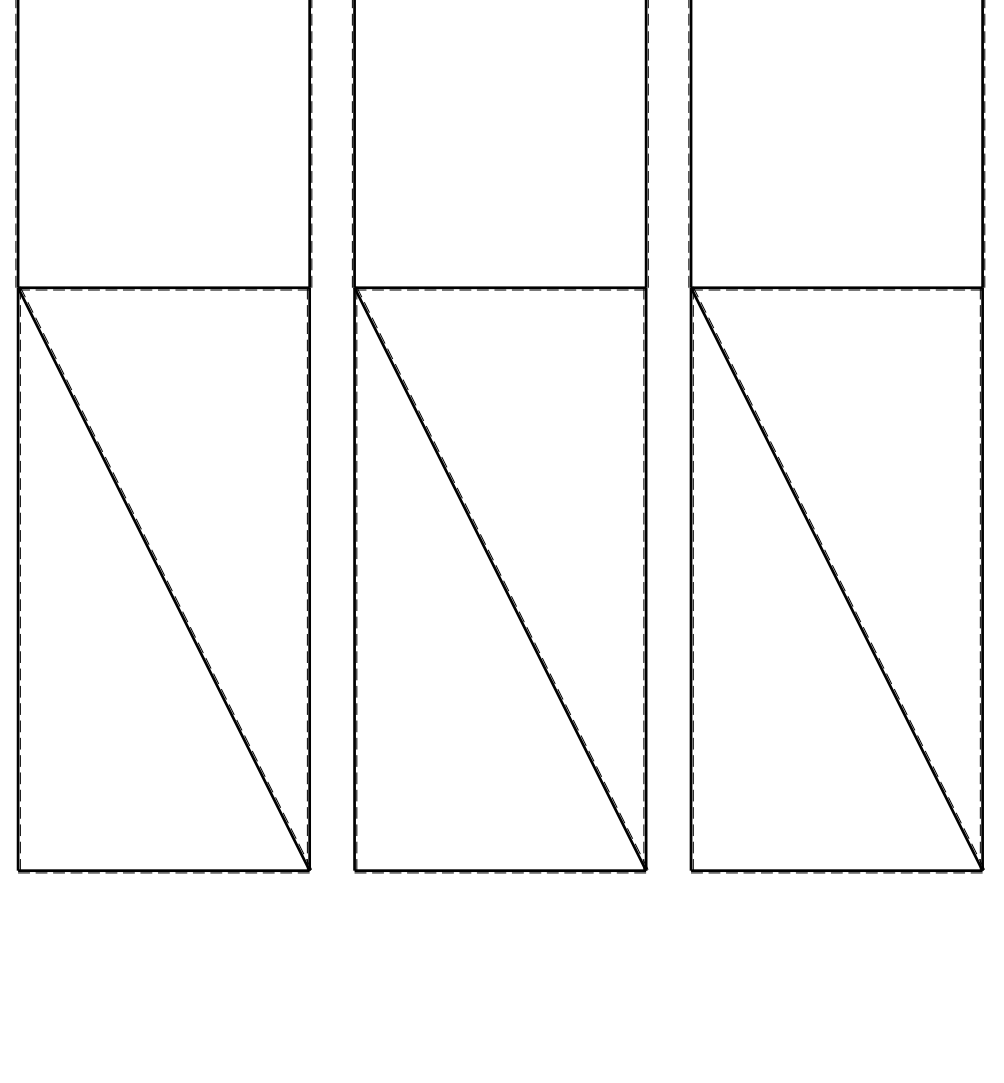

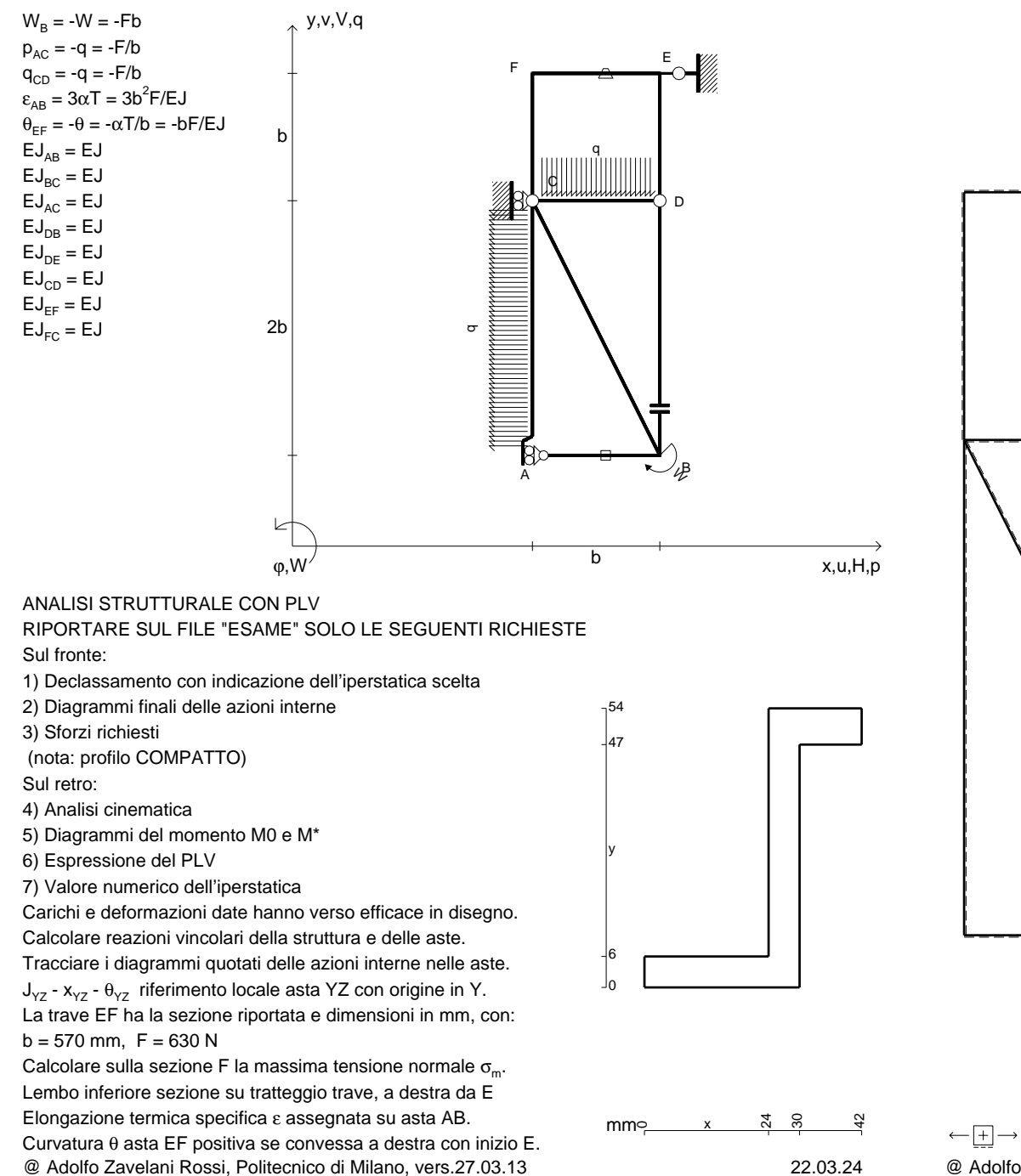

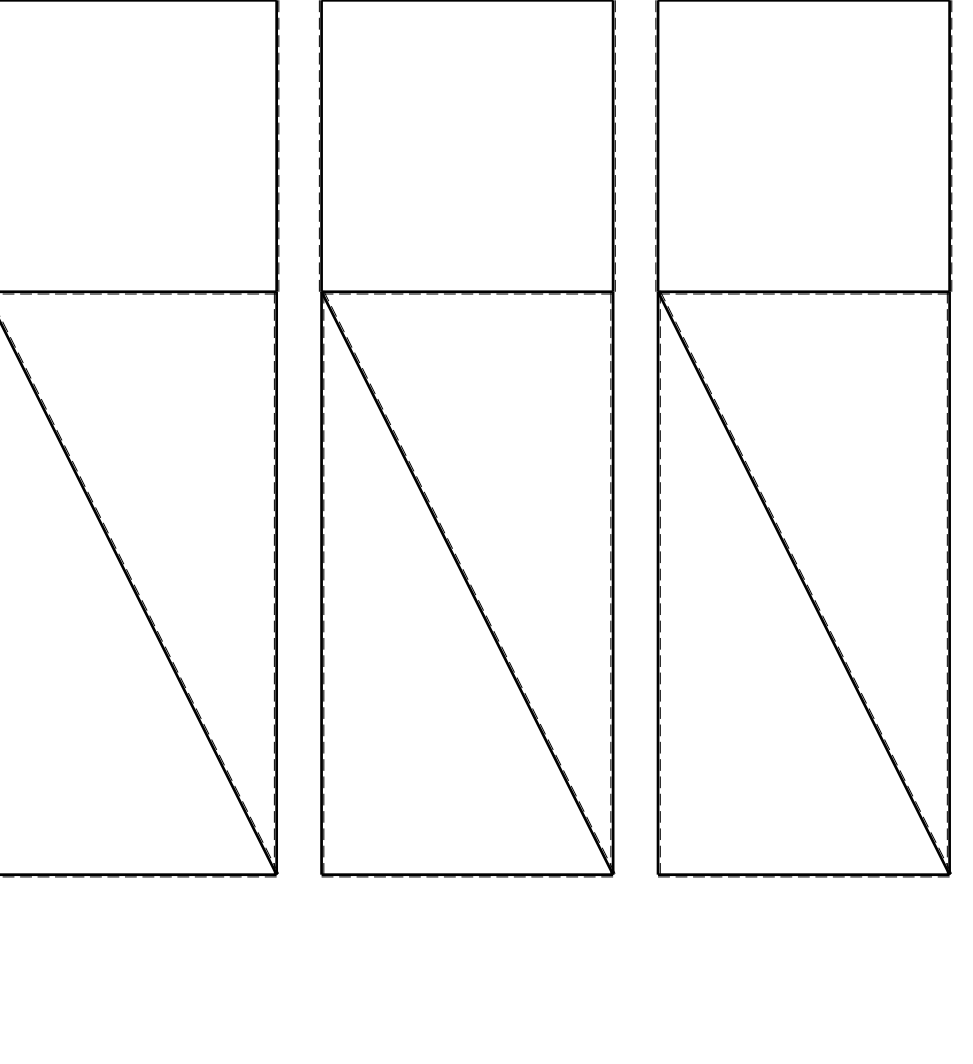

1⊞L

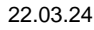

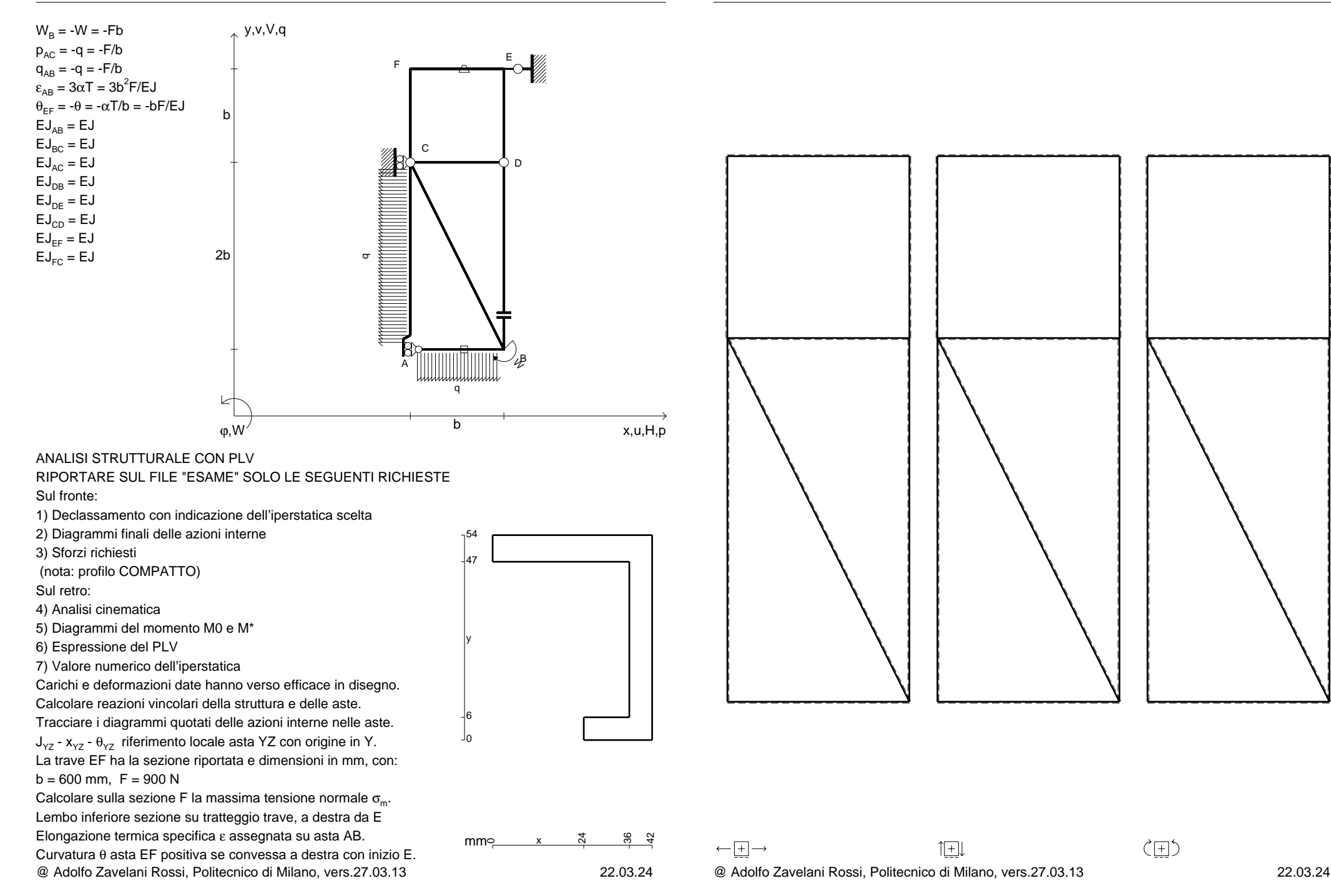

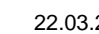

〈曰〉

1⊞L

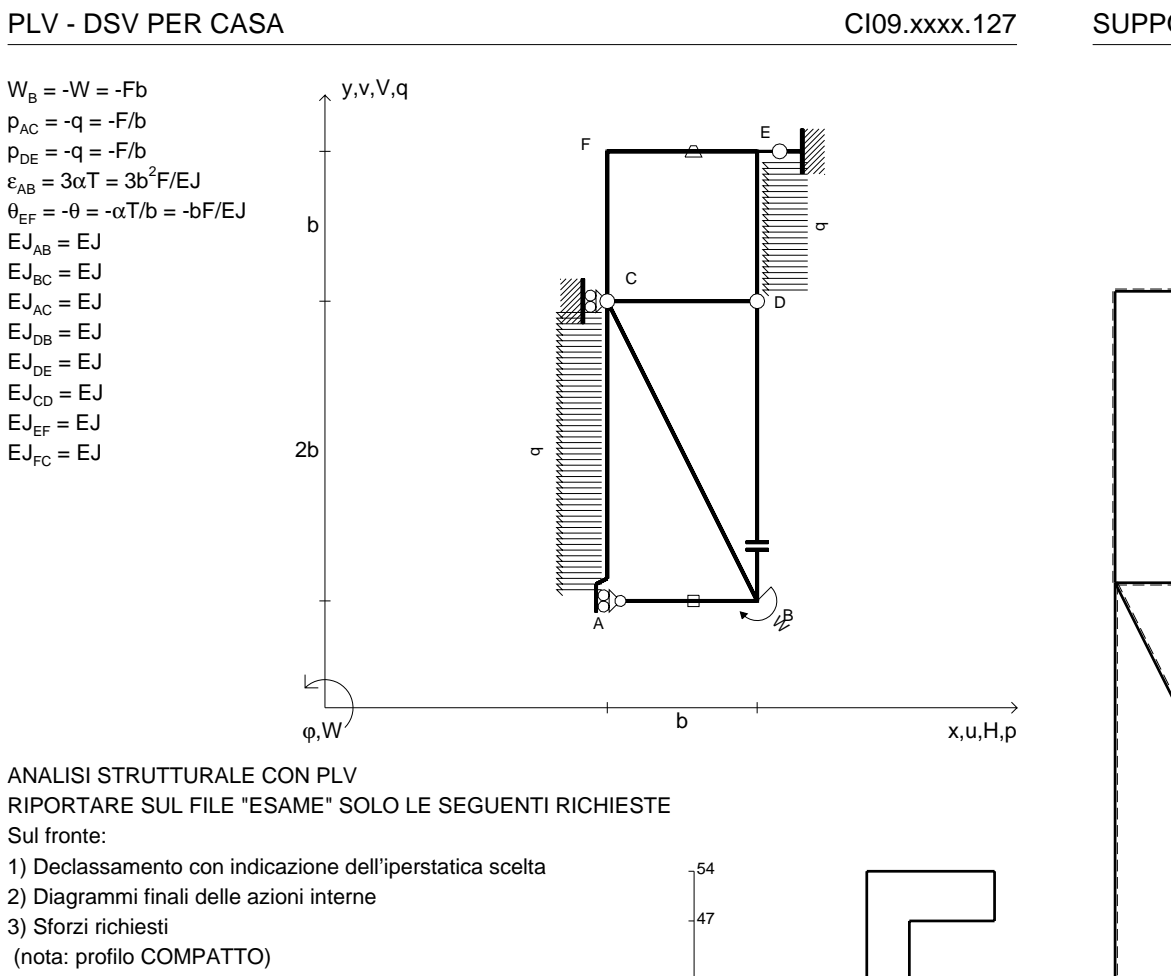

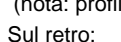

4) Analisi cinematica

5) Diagrammi del momento M0 e M\*

6) Espressione del PLV

7) Valore numerico dell'iperstatica

 Carichi e deformazioni date hanno verso efficace in disegno.Calcolare reazioni vincolari della struttura e delle aste.

Tracciare i diagrammi quotati delle azioni interne nelle aste.J<sub>YZ</sub> - x<sub>YZ</sub> - θ<sub>YZ</sub> riferimento locale asta YZ con origine in Y. La trave EF ha la sezione riportata e dimensioni in mm, con: $b = 640$  mm,  $F = 490$  N

@ Adolfo Zavelani Rossi, Politecnico di Milano, vers.27.03.13 22.03.24Calcolare sulla sezione F la massima tensione normale  $\sigma_{\scriptscriptstyle \sf m}$ . Lembo inferiore sezione su tratteggio trave, a destra da EElongazione termica specifica ε assegnata su asta AB.Curvatura θ asta EF positiva se convessa a destra con inizio E.

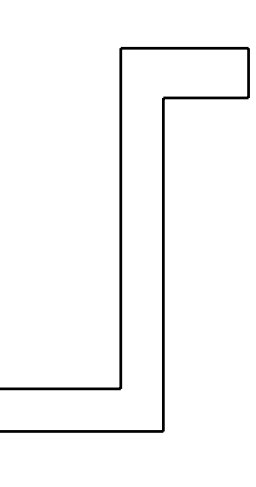

24

36

 $\longleftarrow \boxed{+} \longrightarrow$ 

 $\mathsf{mm}$  $\sim$   $\frac{\infty}{\sqrt{2}}$ 

6

y

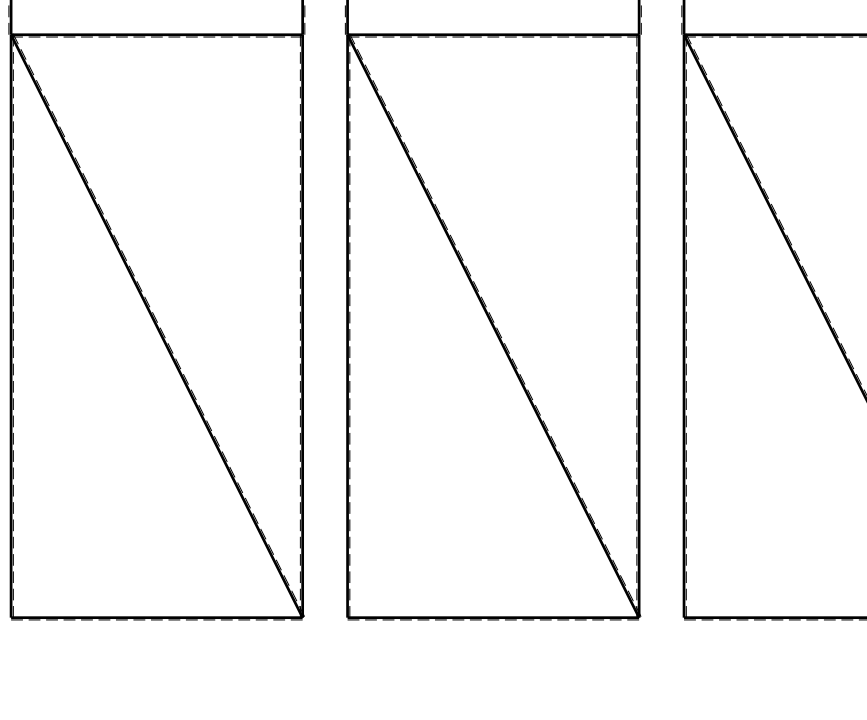

SUPPORTO DIAGRAMMI 211351

@ Adolfo Zavelani Rossi, Politecnico di Milano, vers.27.03.13 22.03.24

1⊞L

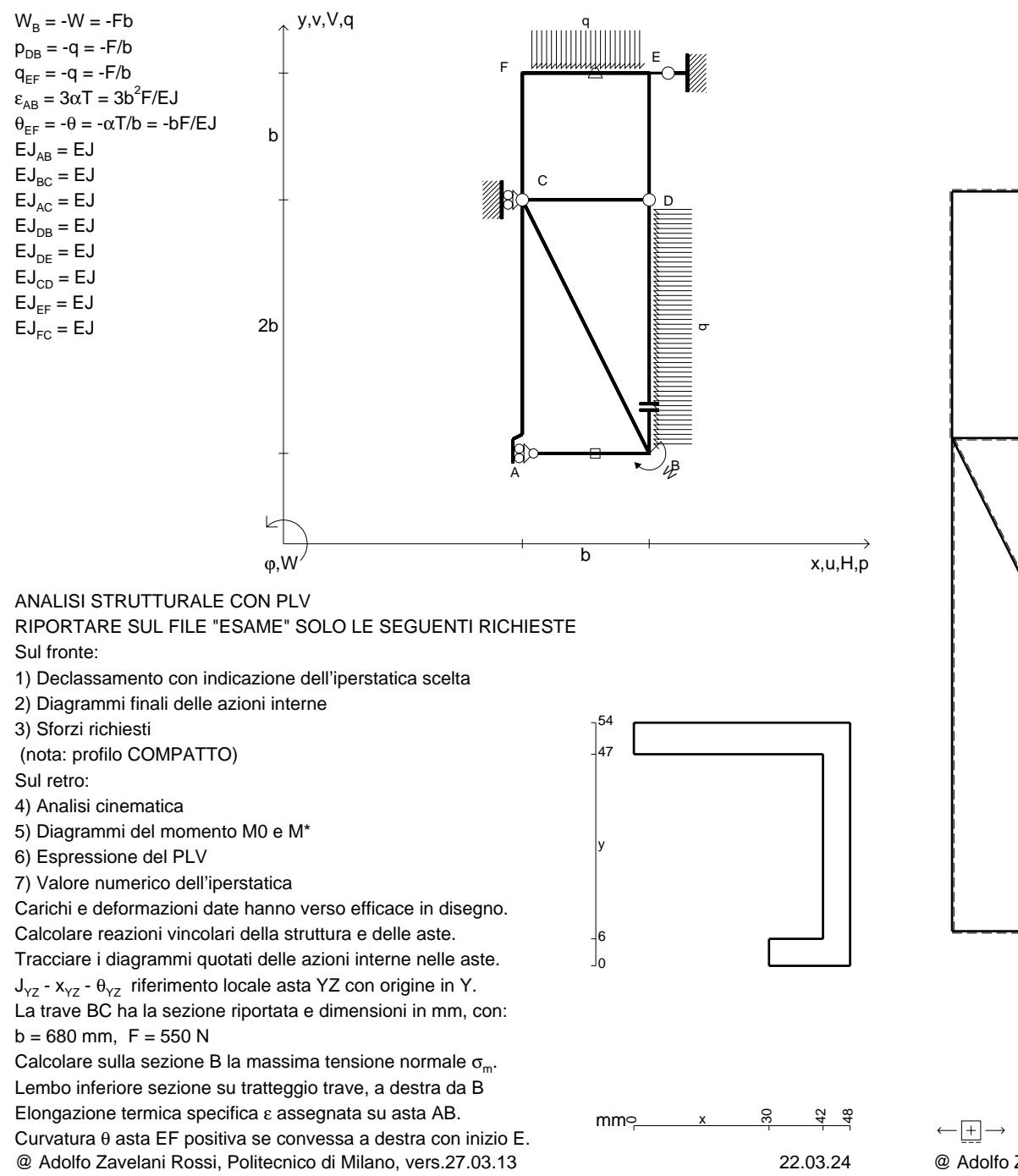

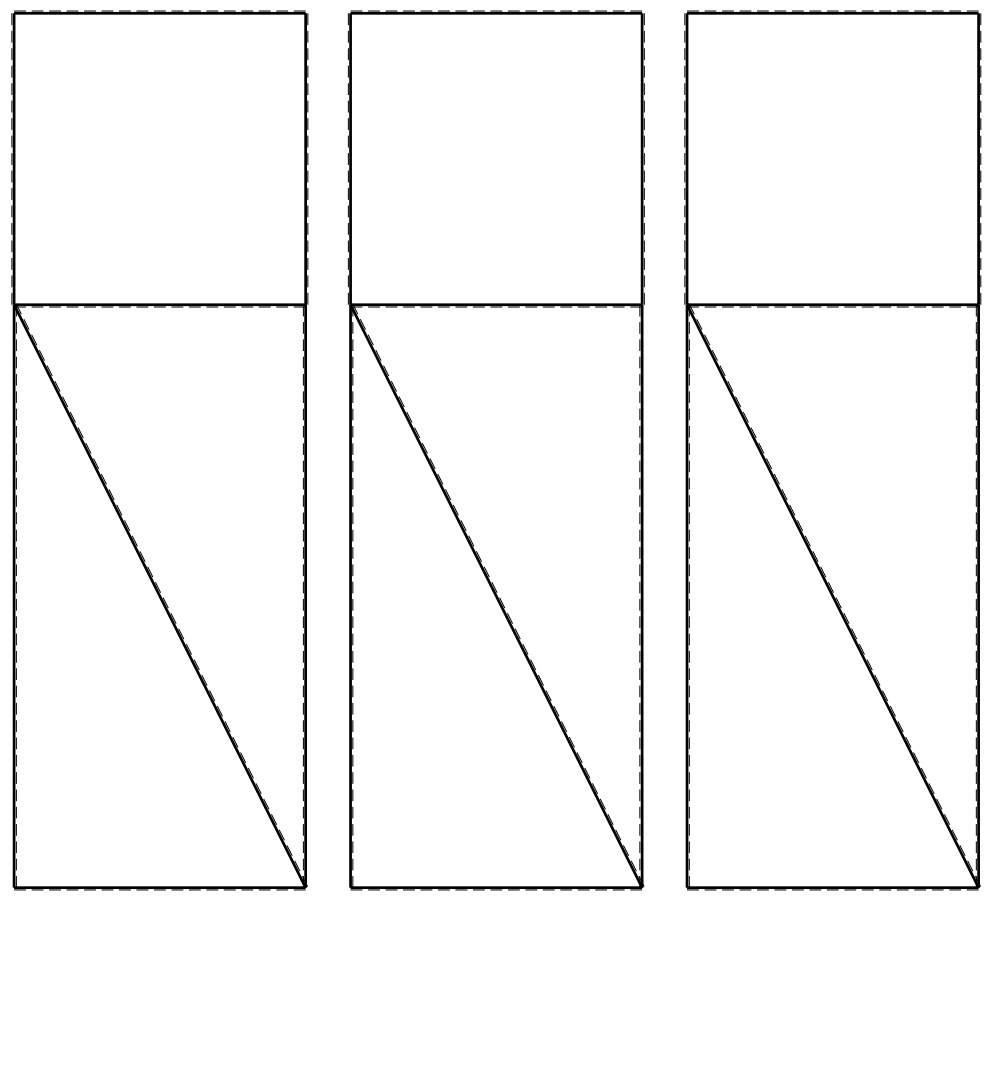

1⊞L

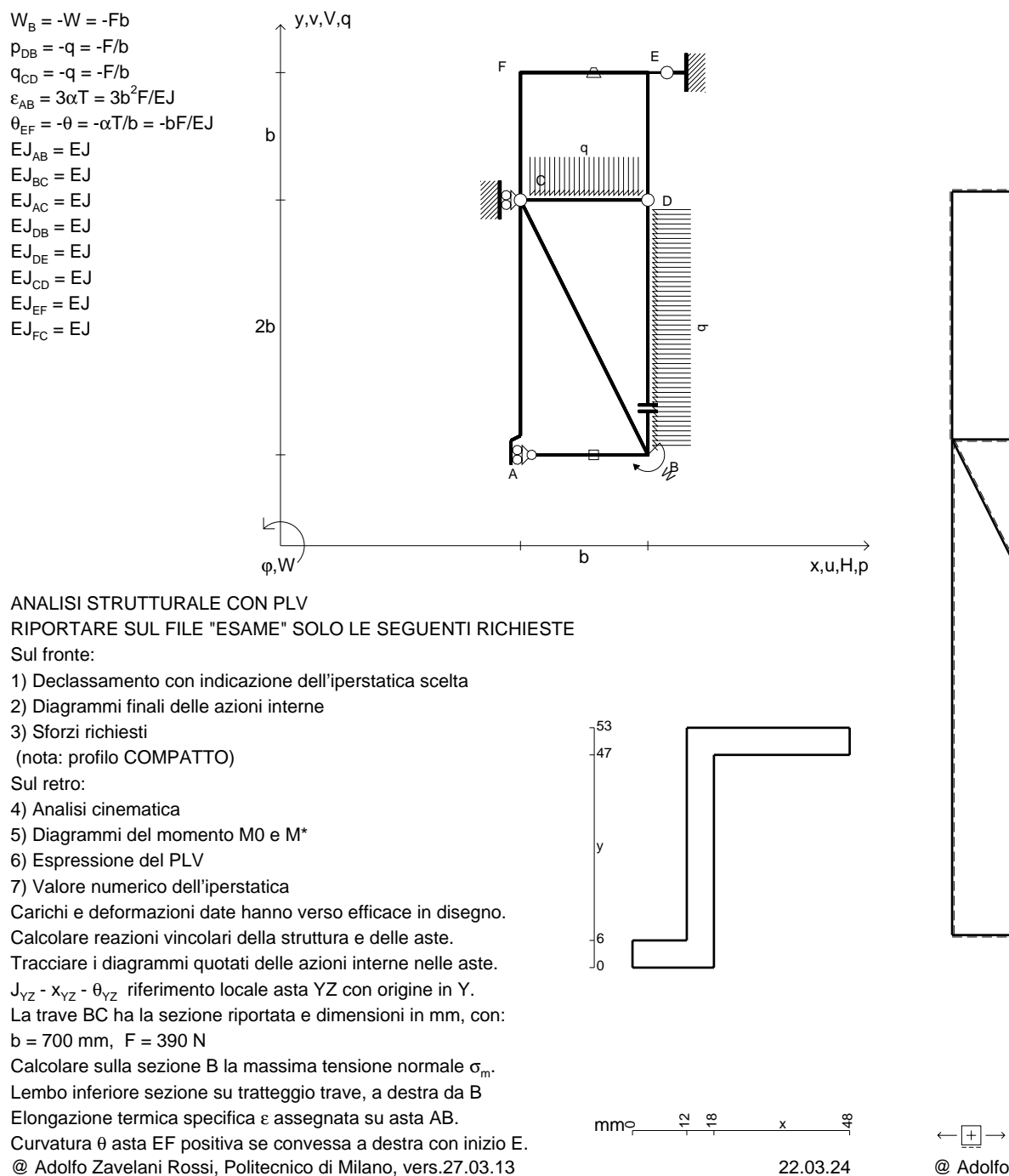

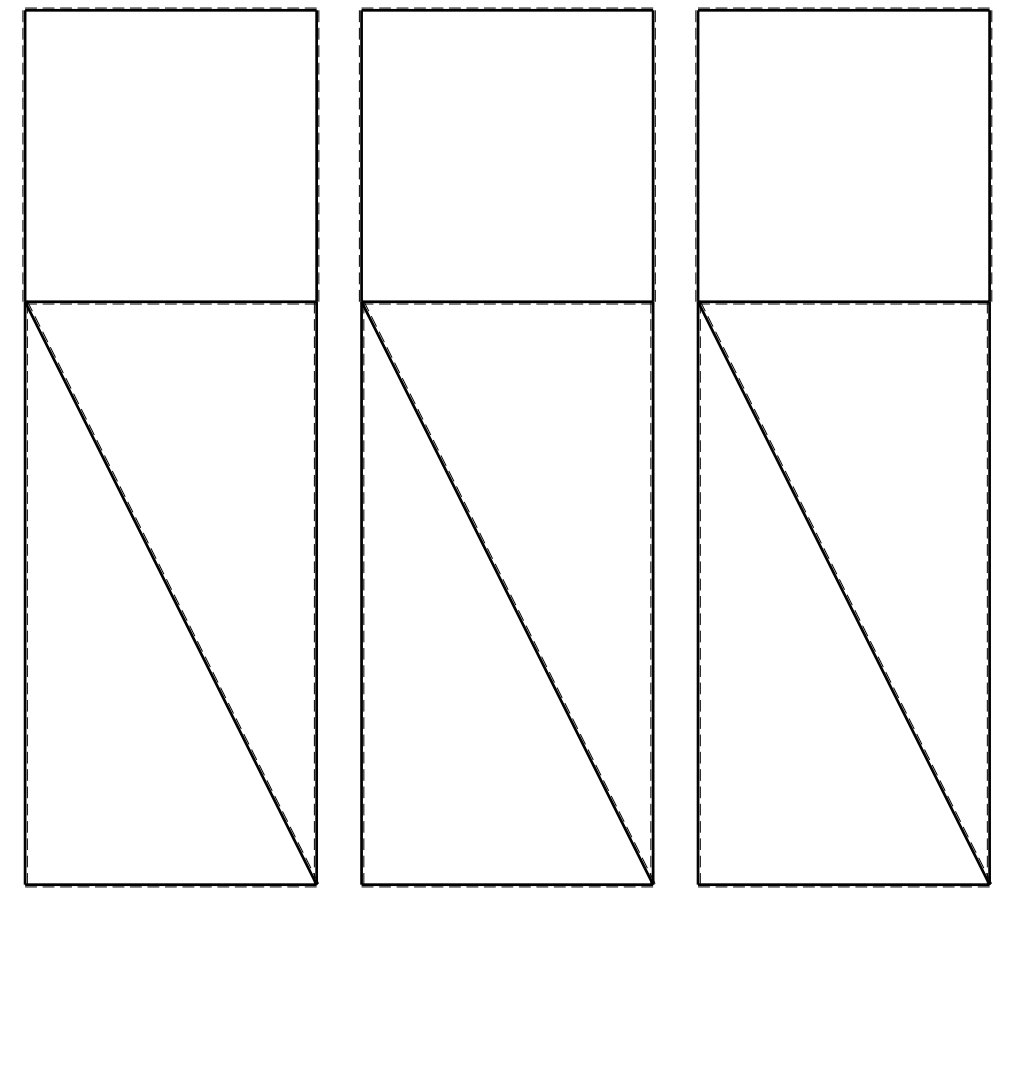

1⊞L

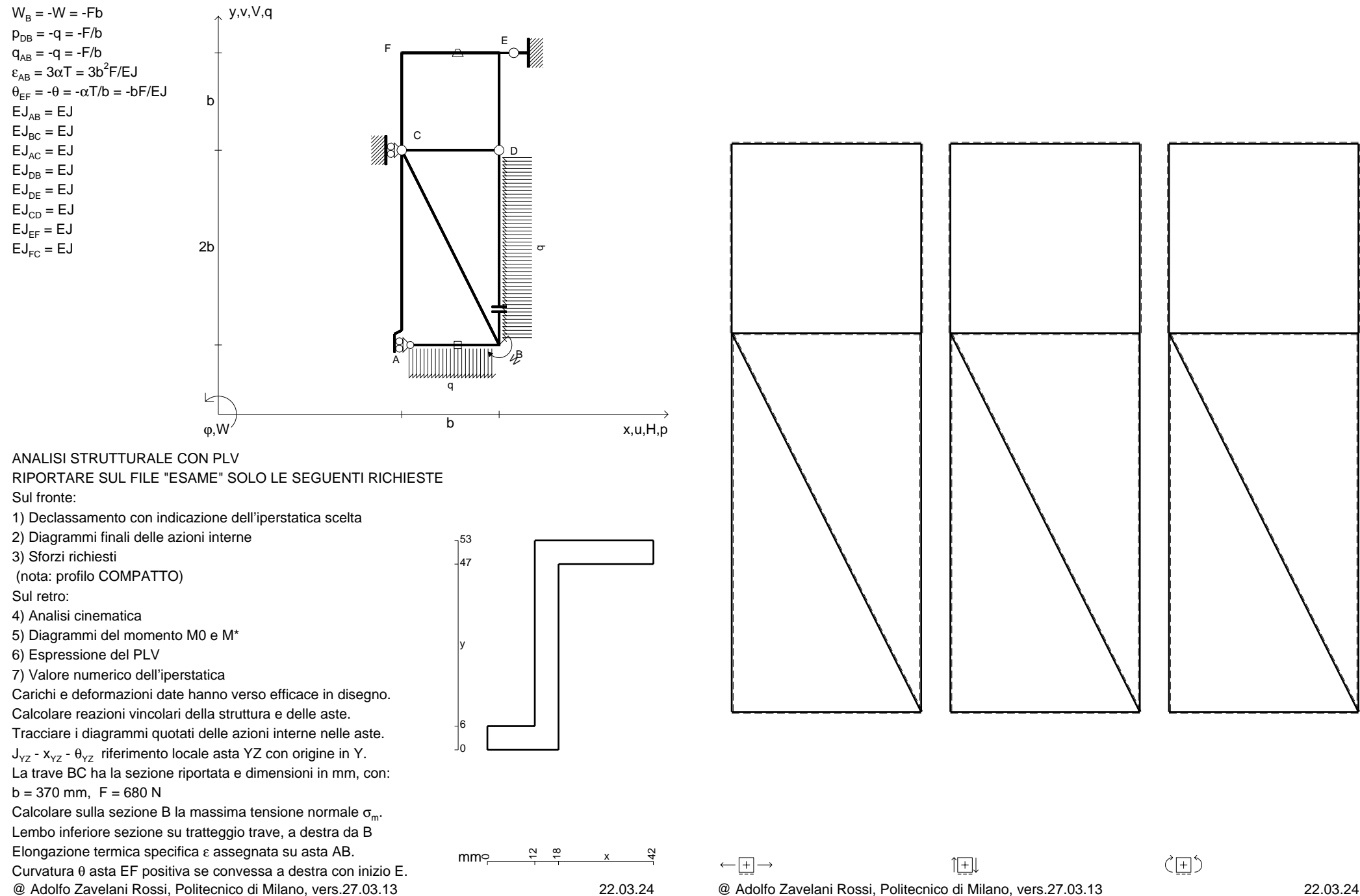

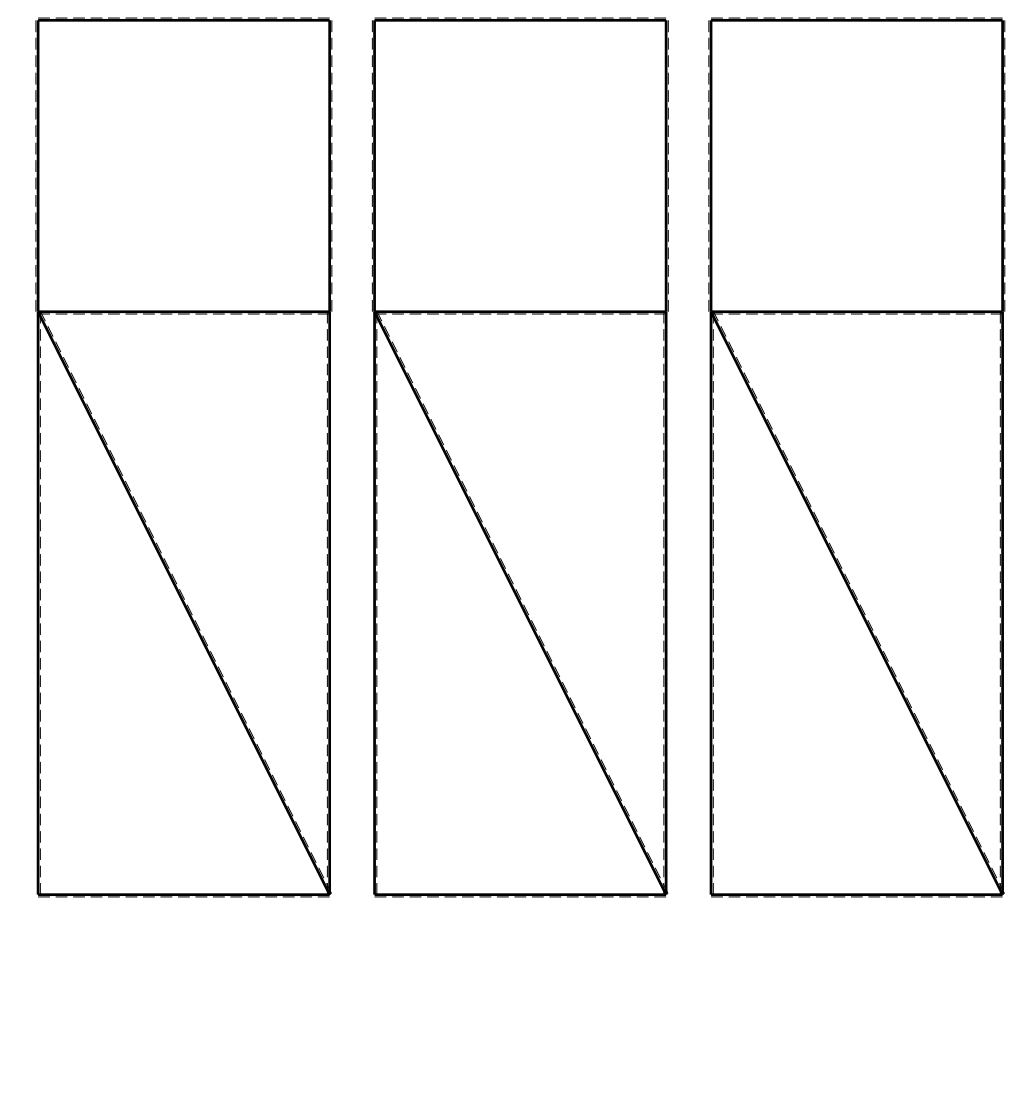

 $W_B = -W = -Fb$  $p_{DB} = -q = -F/b$  $p_{DE} = -q = -F/b$ 

 $EJ_{AB} = EJ$  $\mathsf{E}\mathsf{J}_{\mathsf{BC}} = \mathsf{E}\mathsf{J}$  $\mathsf{E}\mathsf{J}_{\mathsf{AC}} = \mathsf{E}\mathsf{J}$  $\mathsf{E}\mathsf{J}_\mathsf{DB} = \mathsf{E}\mathsf{J}$  $\mathsf{E}\mathsf{J}_\mathsf{DE} = \mathsf{E}\mathsf{J}$  $\mathsf{E}\mathsf{J}_{\mathsf{CD}} = \mathsf{E}\mathsf{J}$ EJ<sub>EF</sub> = EJ  $\mathsf{E}\mathsf{J}_{\mathsf{FC}} = \mathsf{E}\mathsf{J}$ 

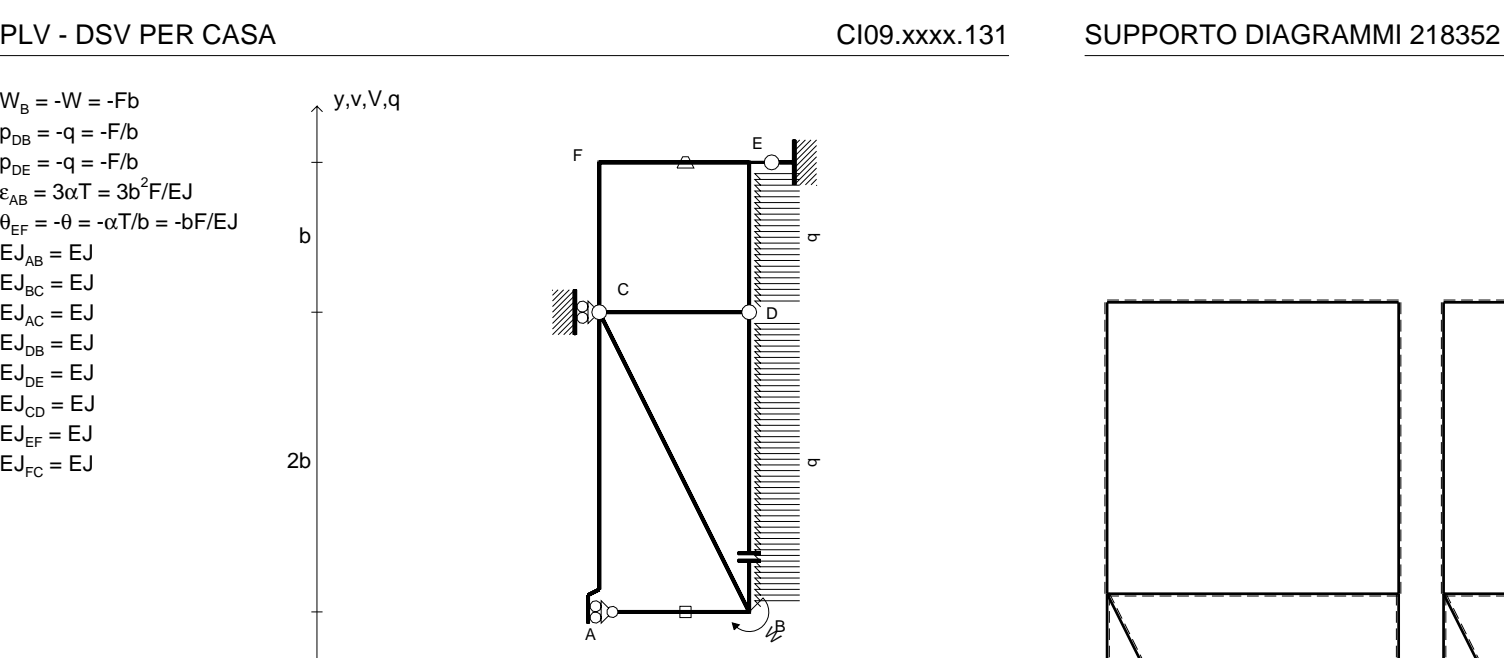

ANALISI STRUTTURALE CON PLVRIPORTARE SUL FILE "ESAME" SOLO LE SEGUENTI RICHIESTE

Sul fronte:

1) Declassamento con indicazione dell'iperstatica scelta

 $\omega$ , W

 $w'$  b

2) Diagrammi finali delle azioni interne

3) Sforzi richiesti

(nota: profilo COMPATTO)

Sul retro:

4) Analisi cinematica

5) Diagrammi del momento M0 e M\*

6) Espressione del PLV

7) Valore numerico dell'iperstatica

 Carichi e deformazioni date hanno verso efficace in disegno.Calcolare reazioni vincolari della struttura e delle aste.

Tracciare i diagrammi quotati delle azioni interne nelle aste.J<sub>YZ</sub> - x<sub>YZ</sub> - θ<sub>YZ</sub> riferimento locale asta YZ con origine in Y. La trave BC ha la sezione riportata e dimensioni in mm, con:

 $b = 400$  mm,  $F = 500$  N

@ Adolfo Zavelani Rossi, Politecnico di Milano, vers.27.03.13 22.03.24Calcolare sulla sezione B la massima tensione normale  $\sigma_{\scriptscriptstyle \rm m}$ . Lembo inferiore sezione su tratteggio trave, a destra da BElongazione termica specifica ε assegnata su asta AB.Curvatura θ asta EF positiva se convessa a destra con inizio E.

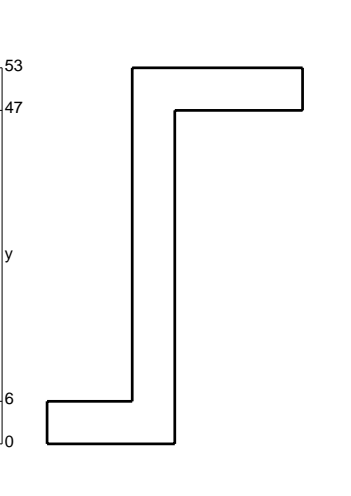

mm $\in$ 

6

y

12

x,u,H,p

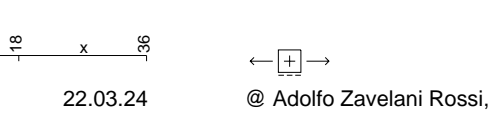

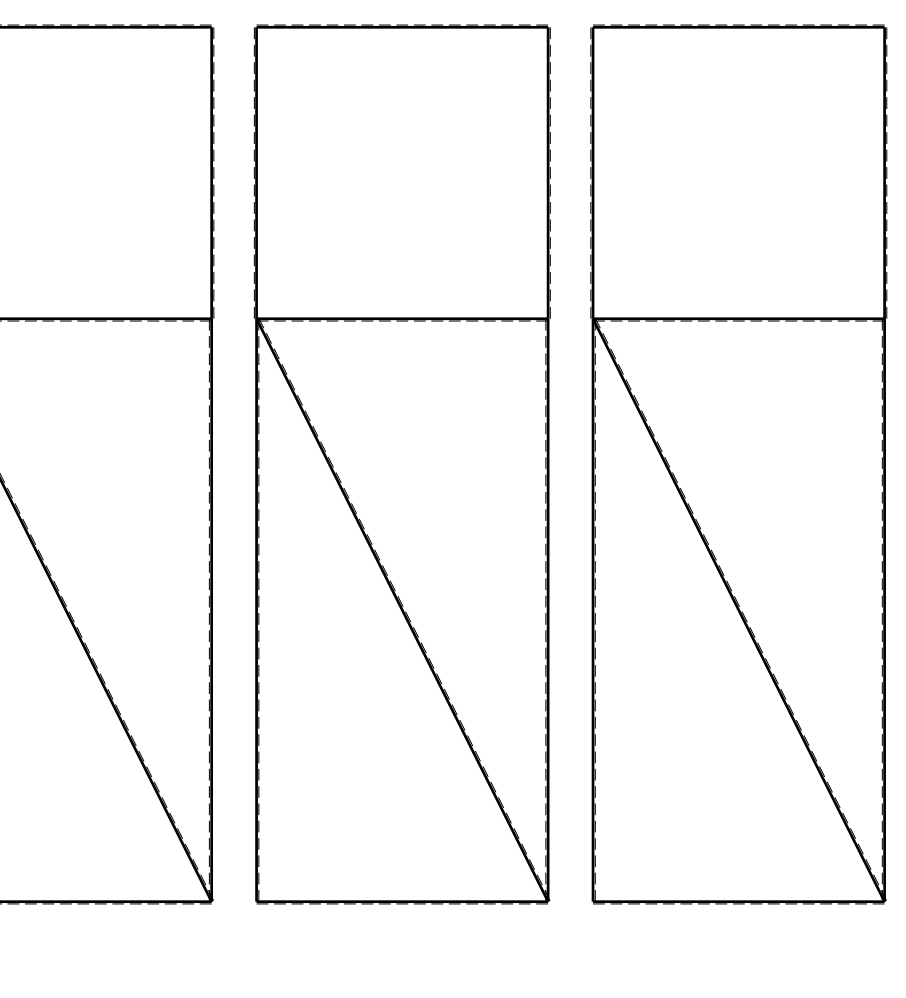

@ Adolfo Zavelani Rossi, Politecnico di Milano, vers.27.03.13 22.03.24

1⊞L

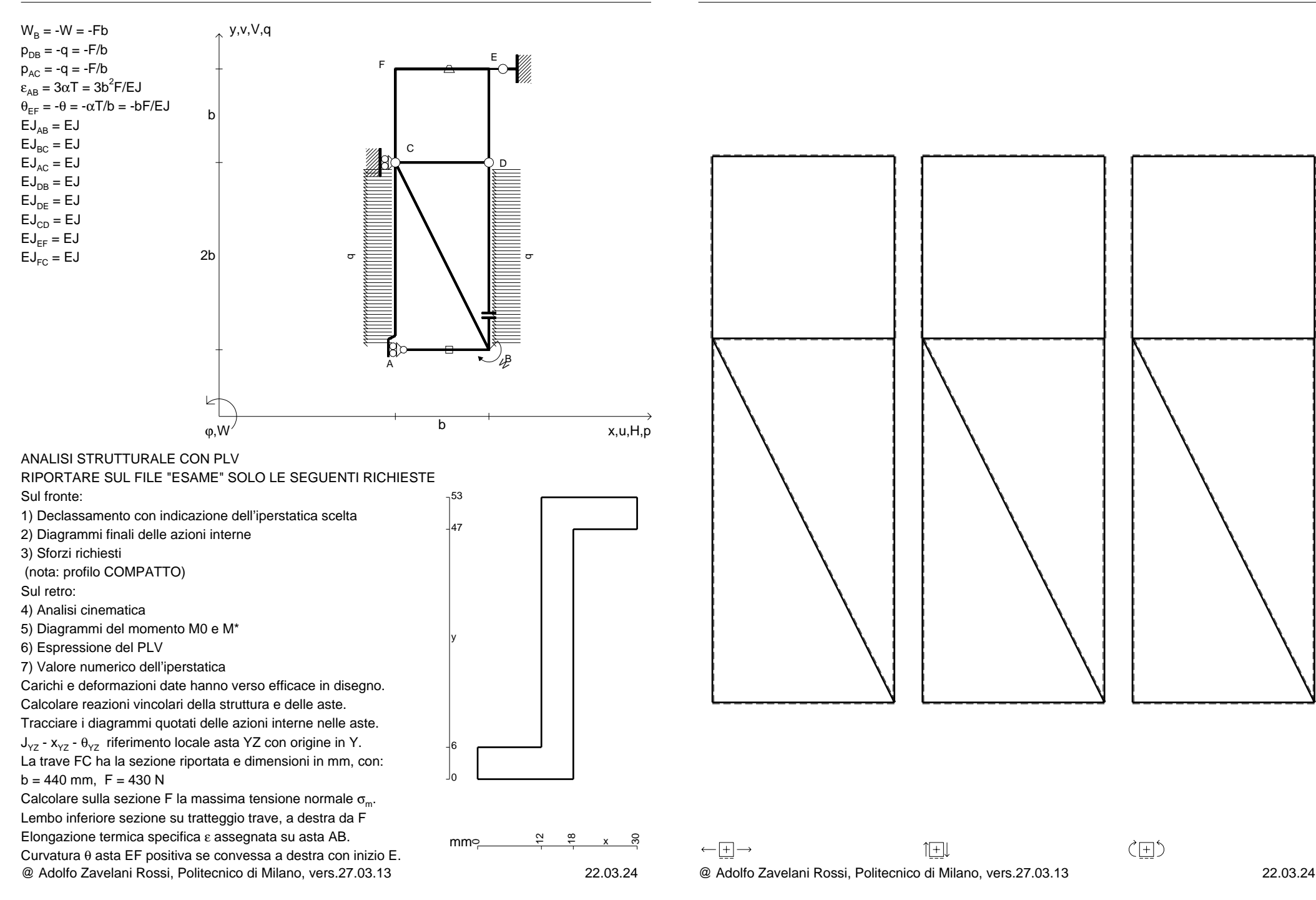

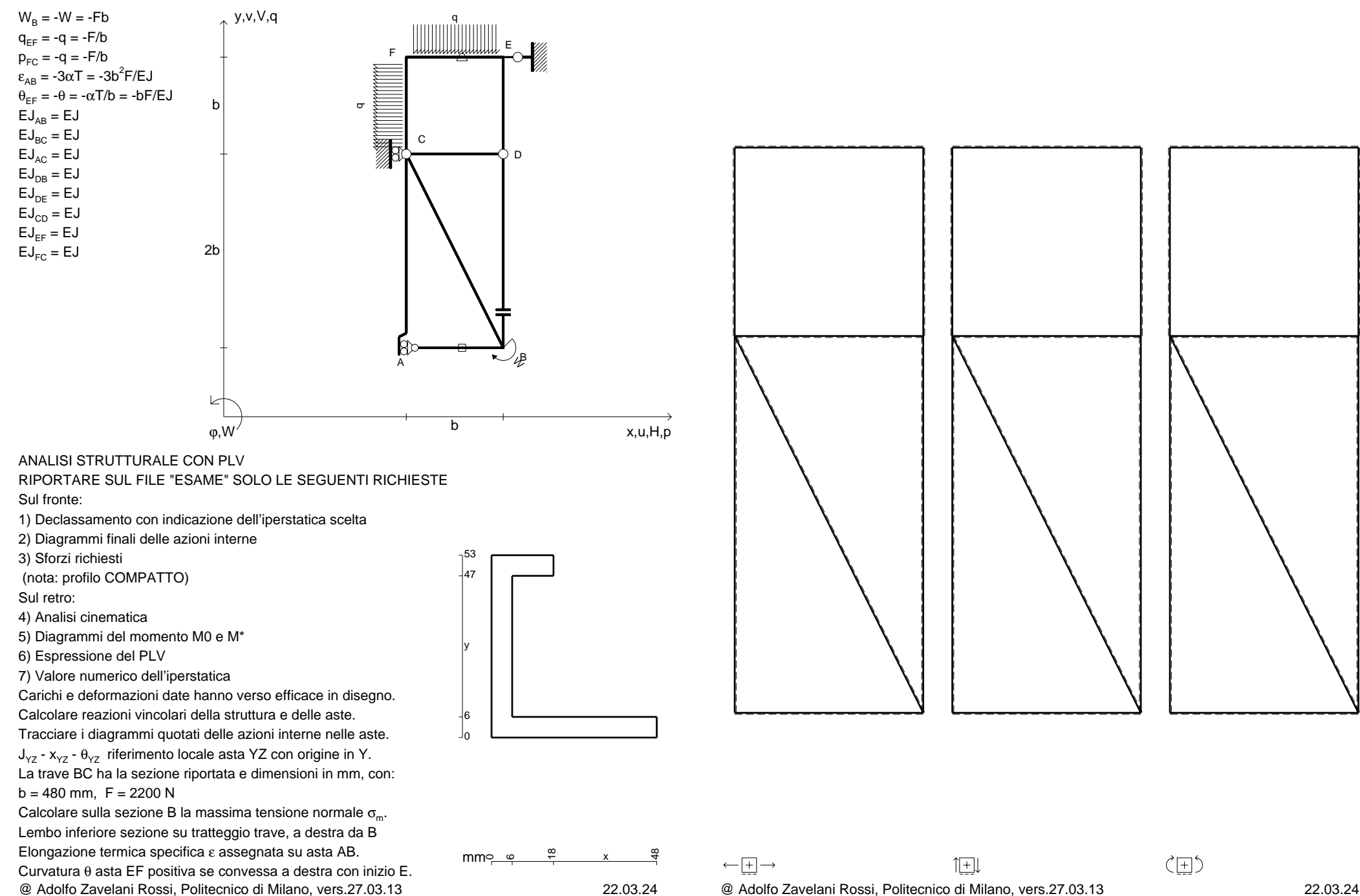

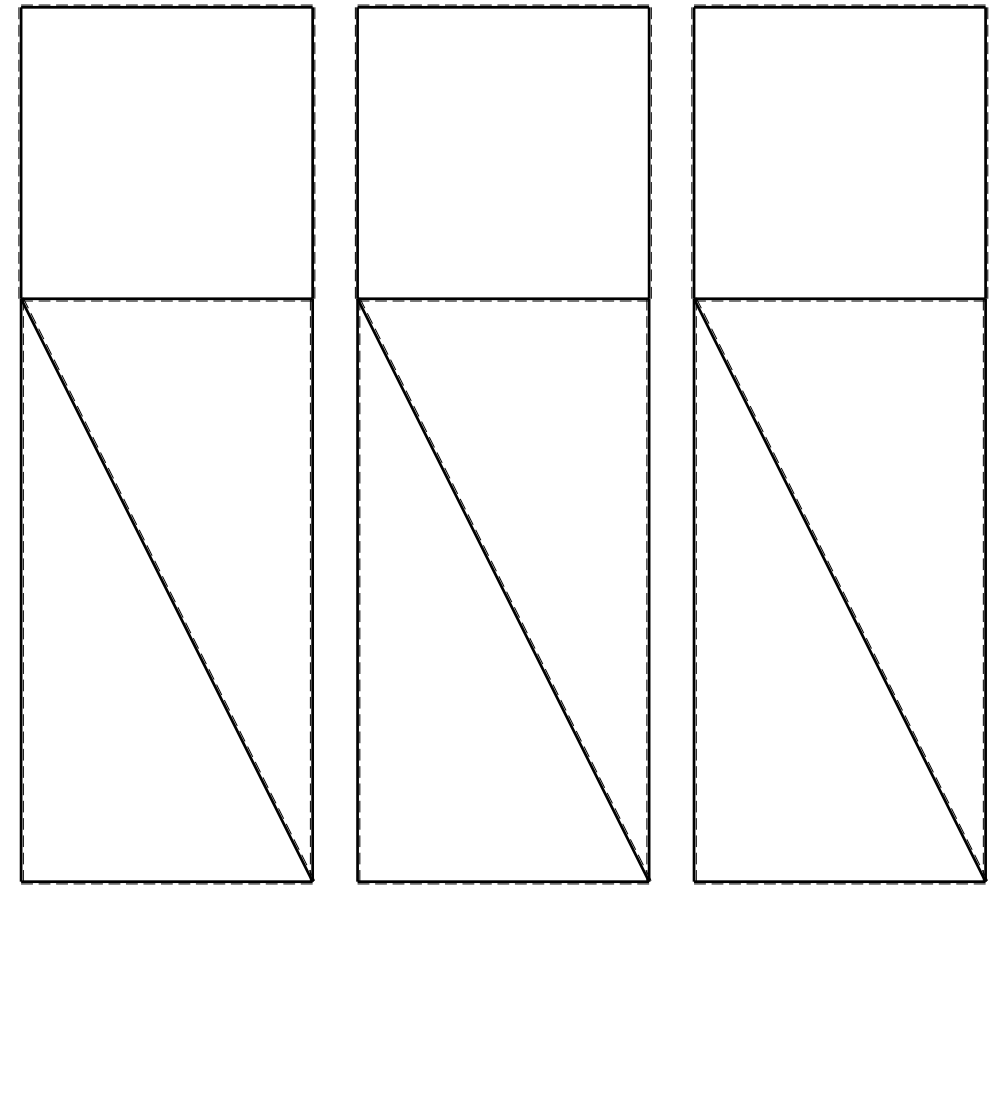

CI09.xxxx.134

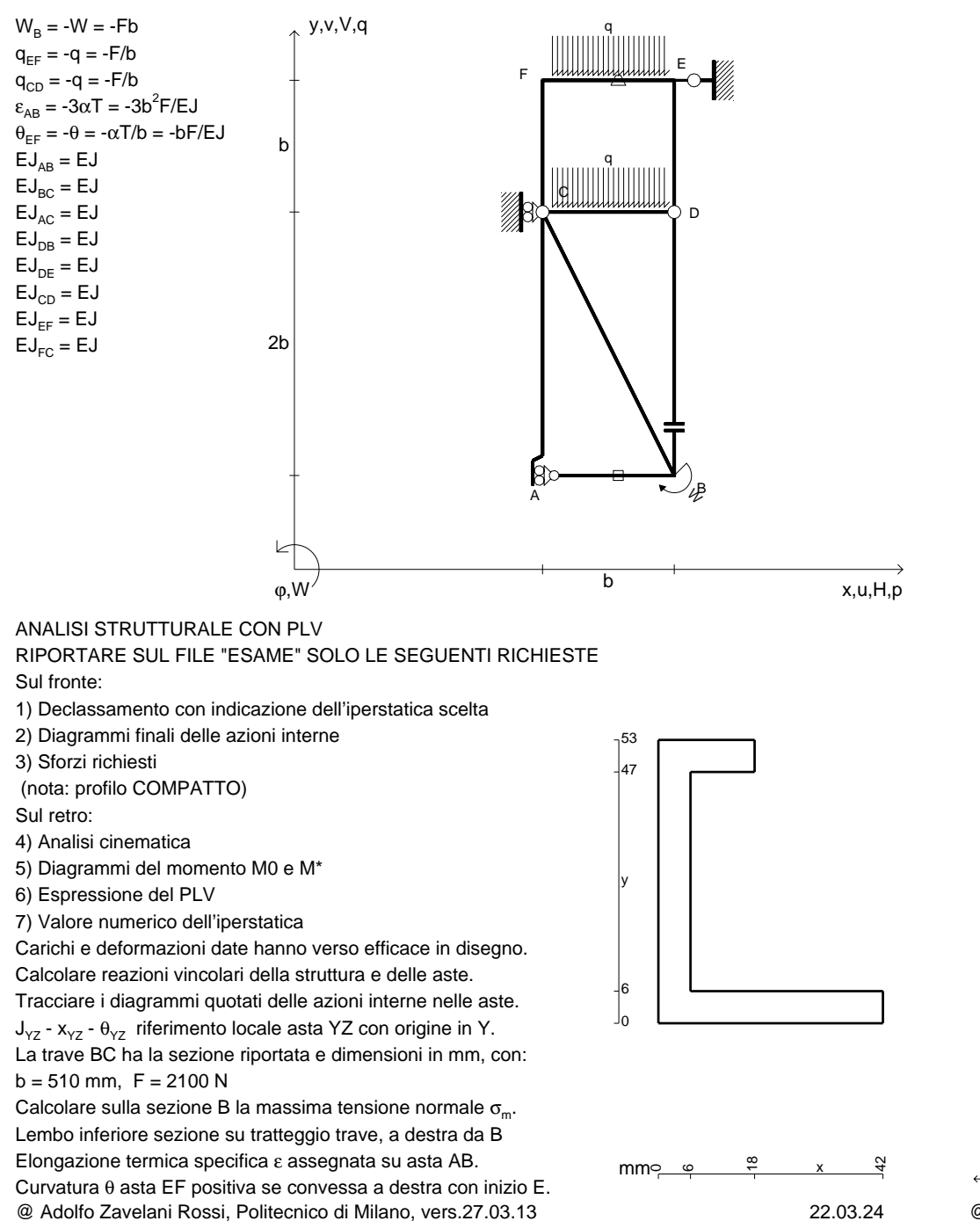

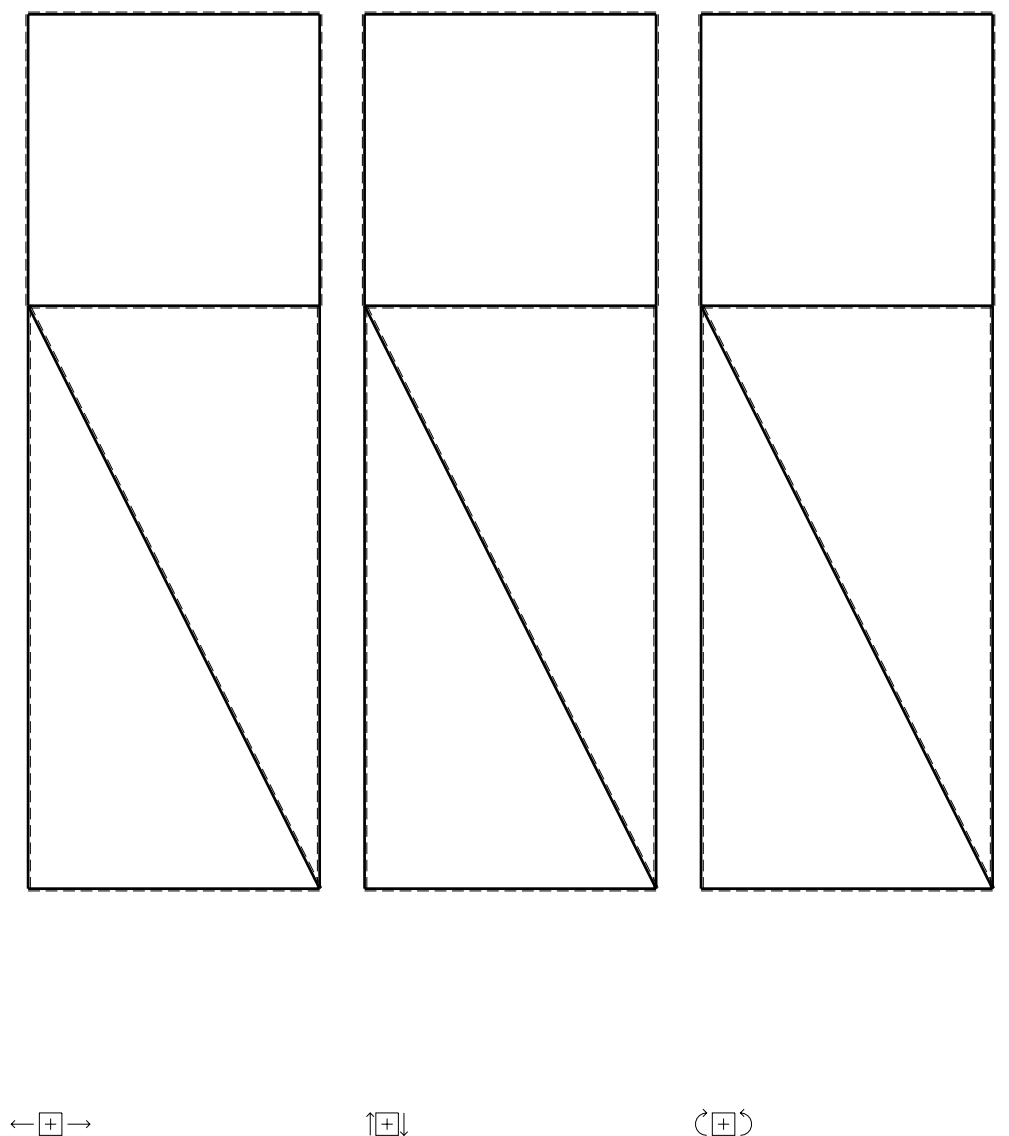

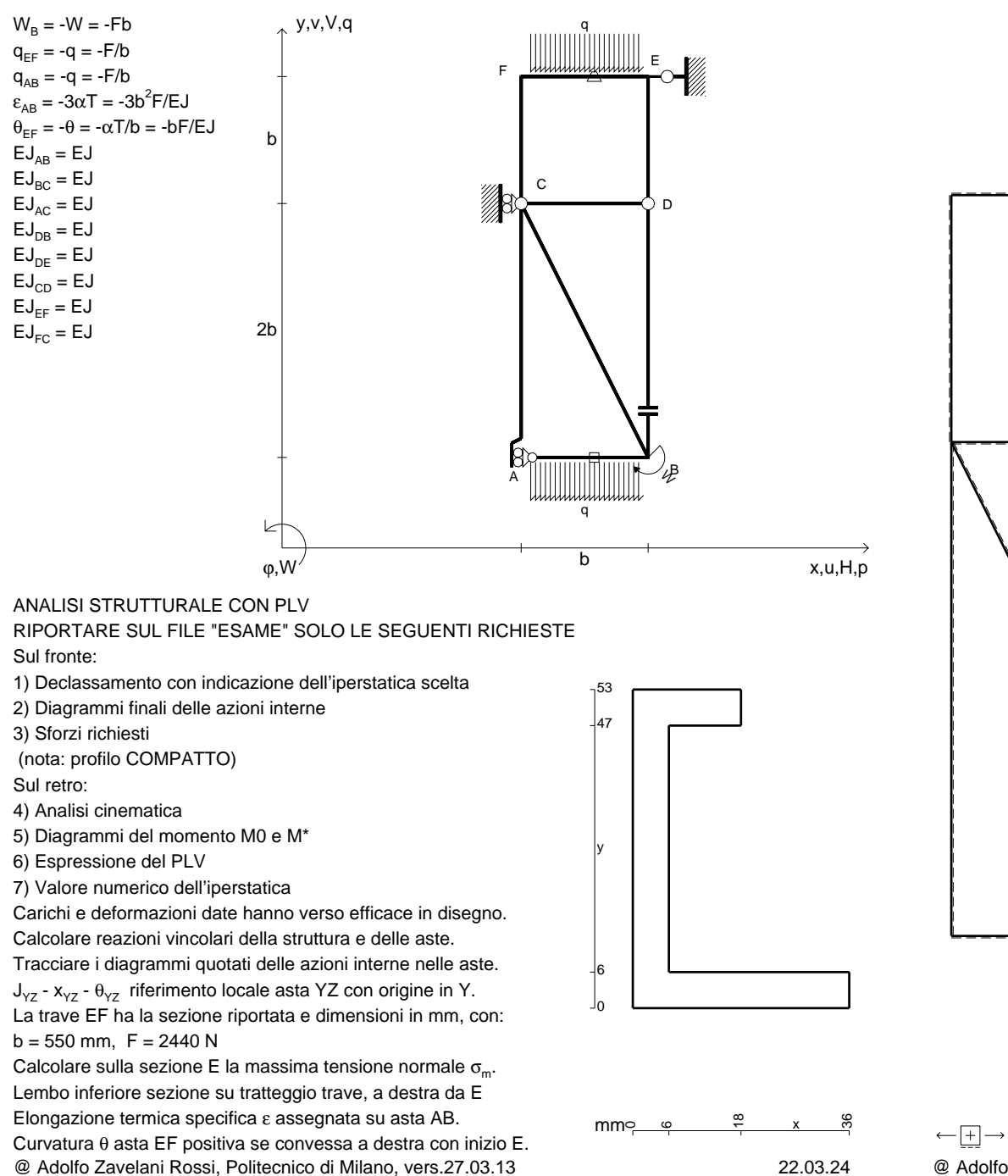

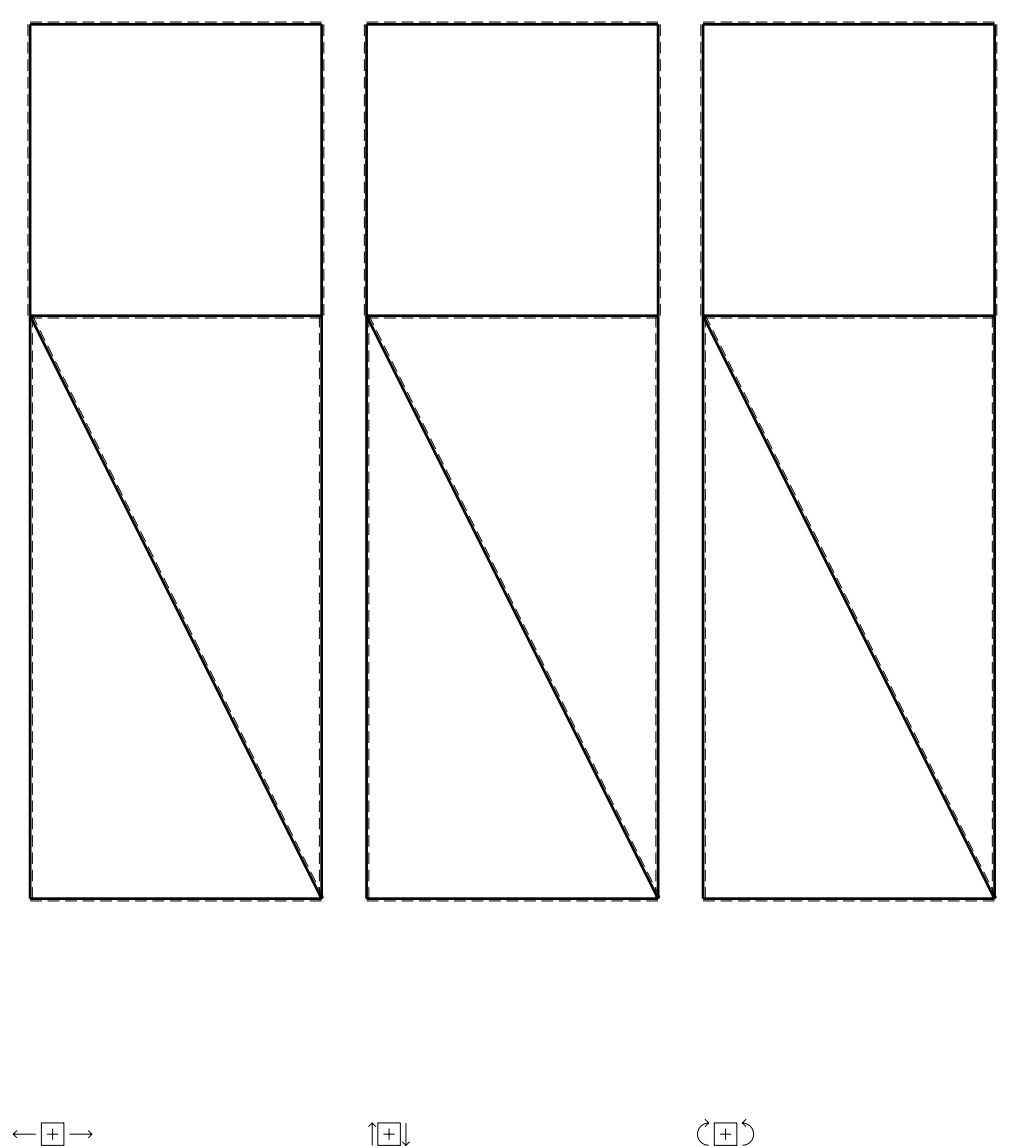

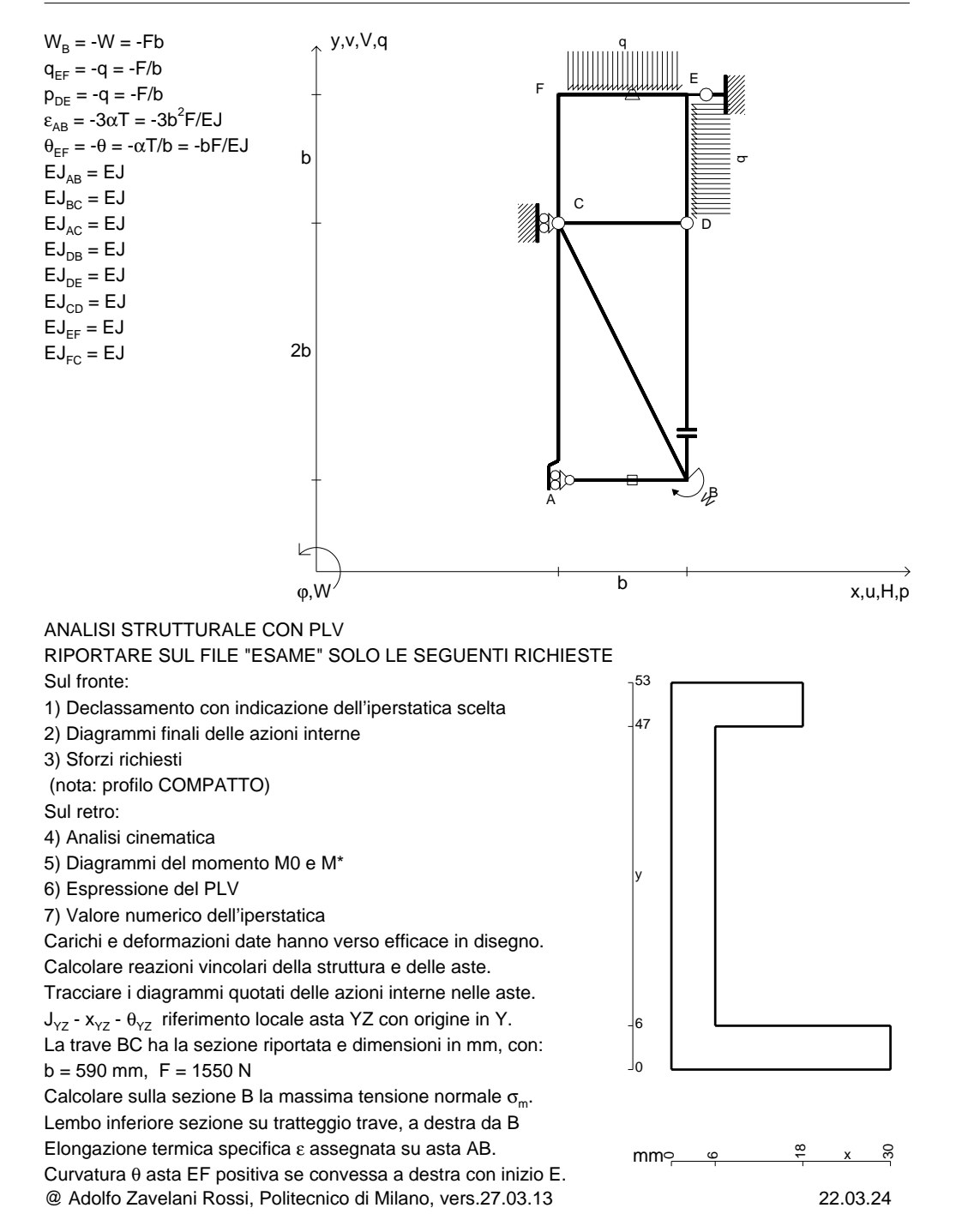

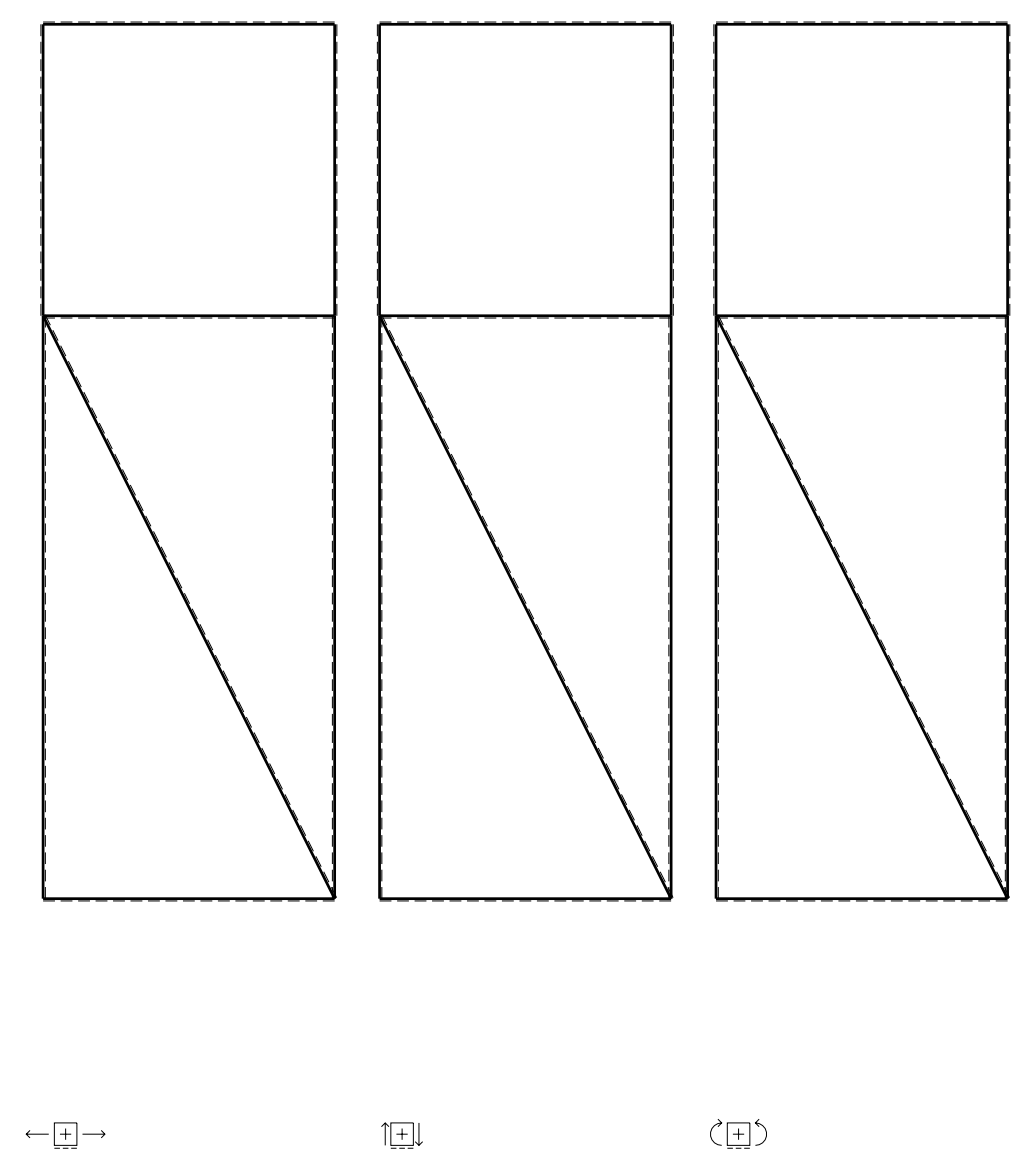

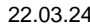

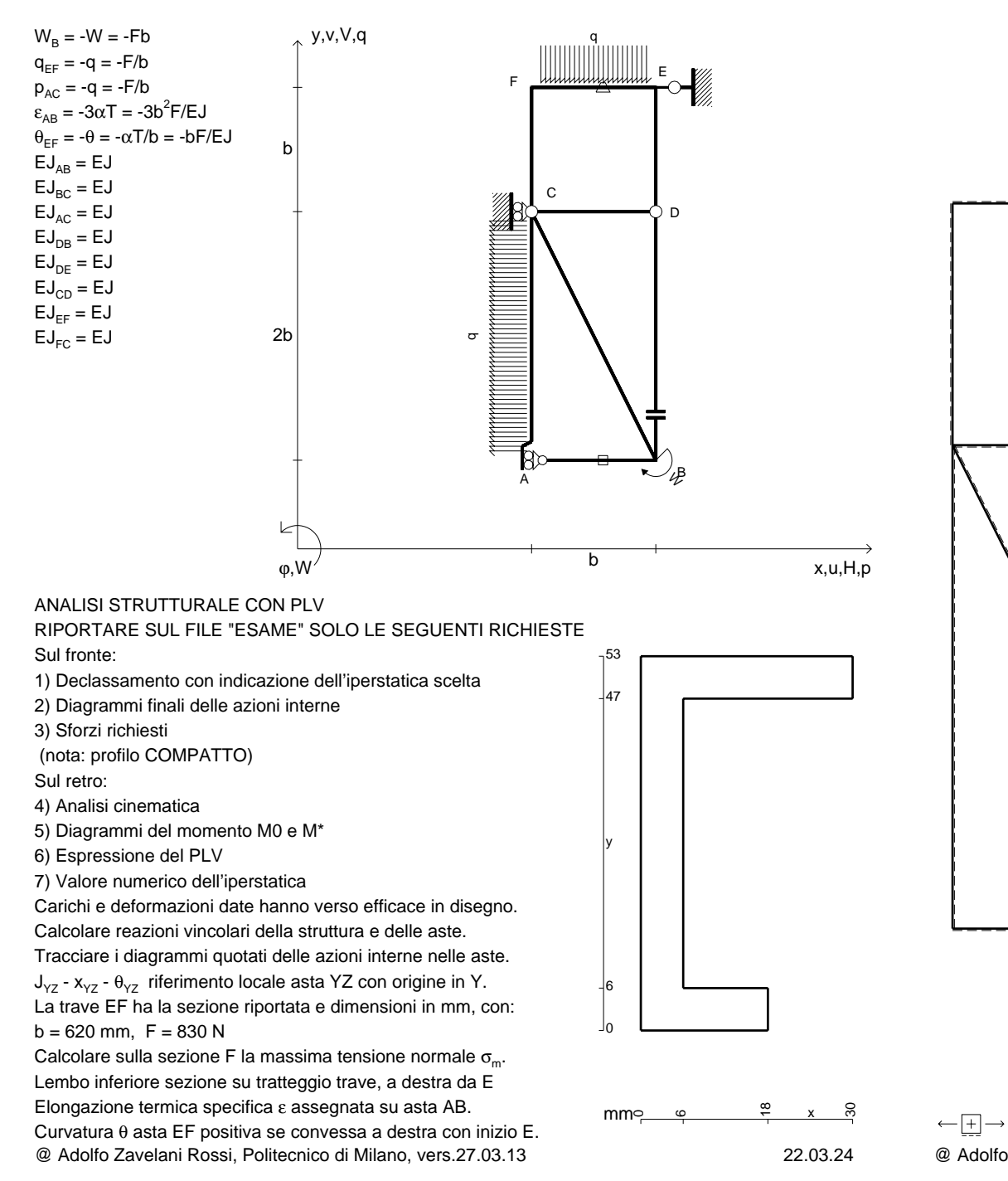

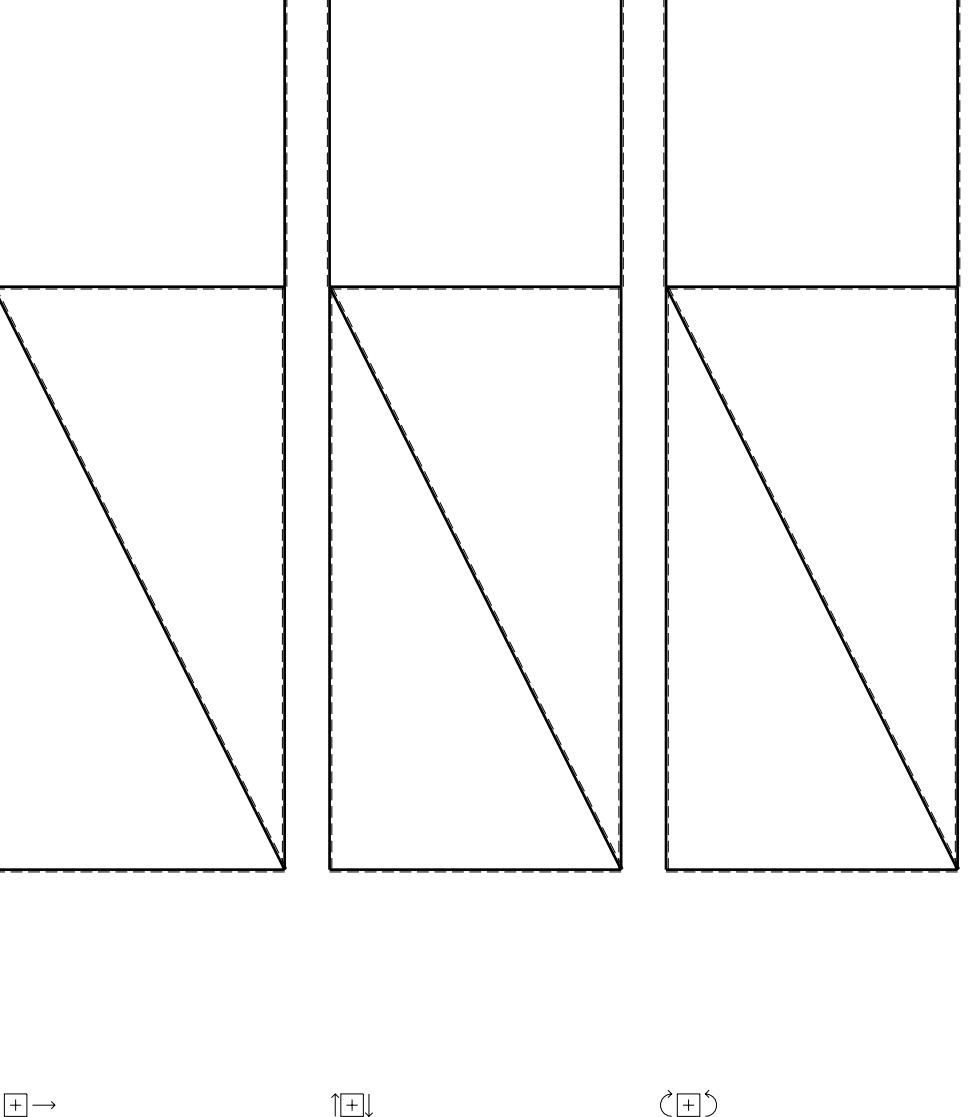

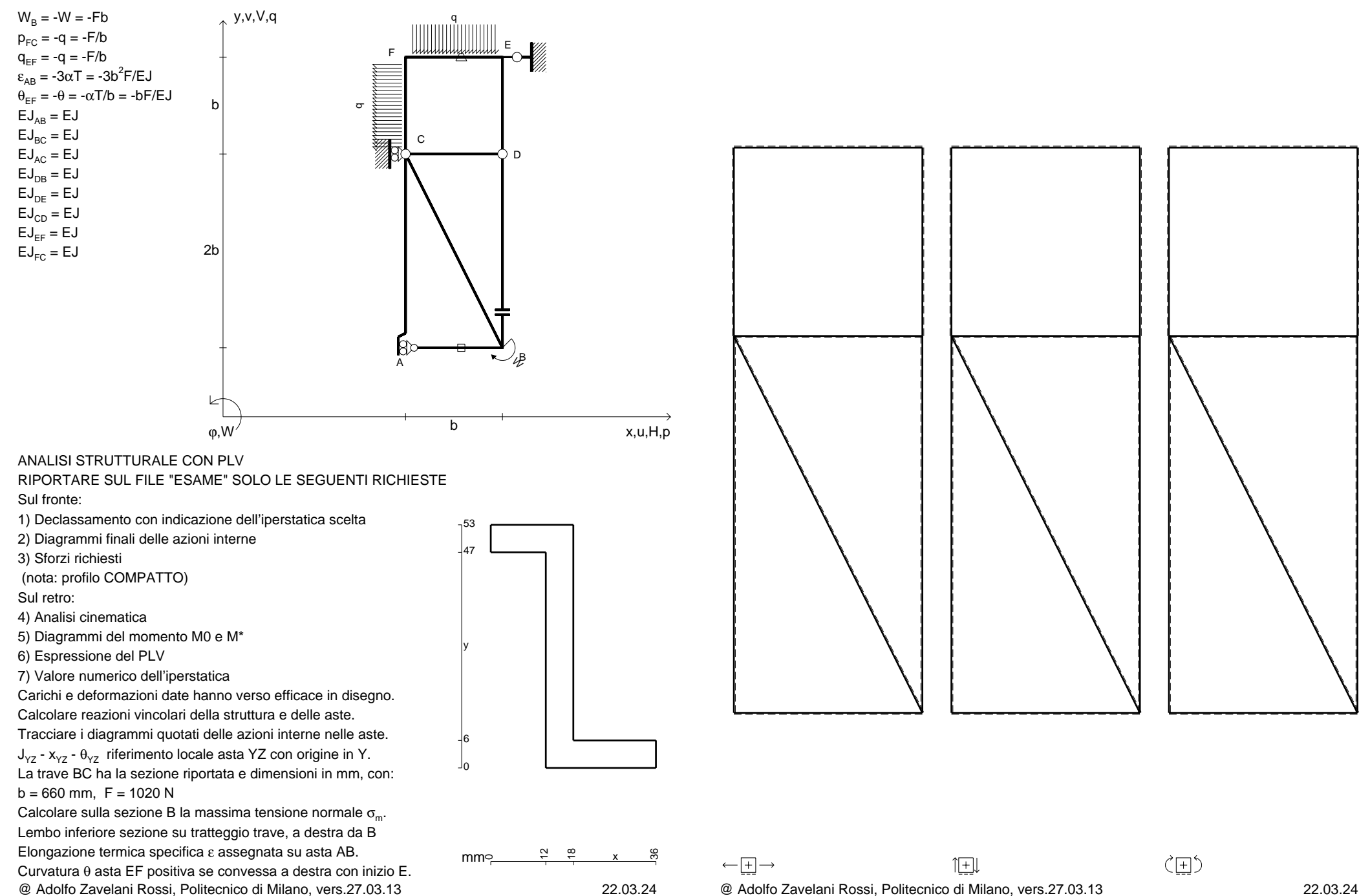

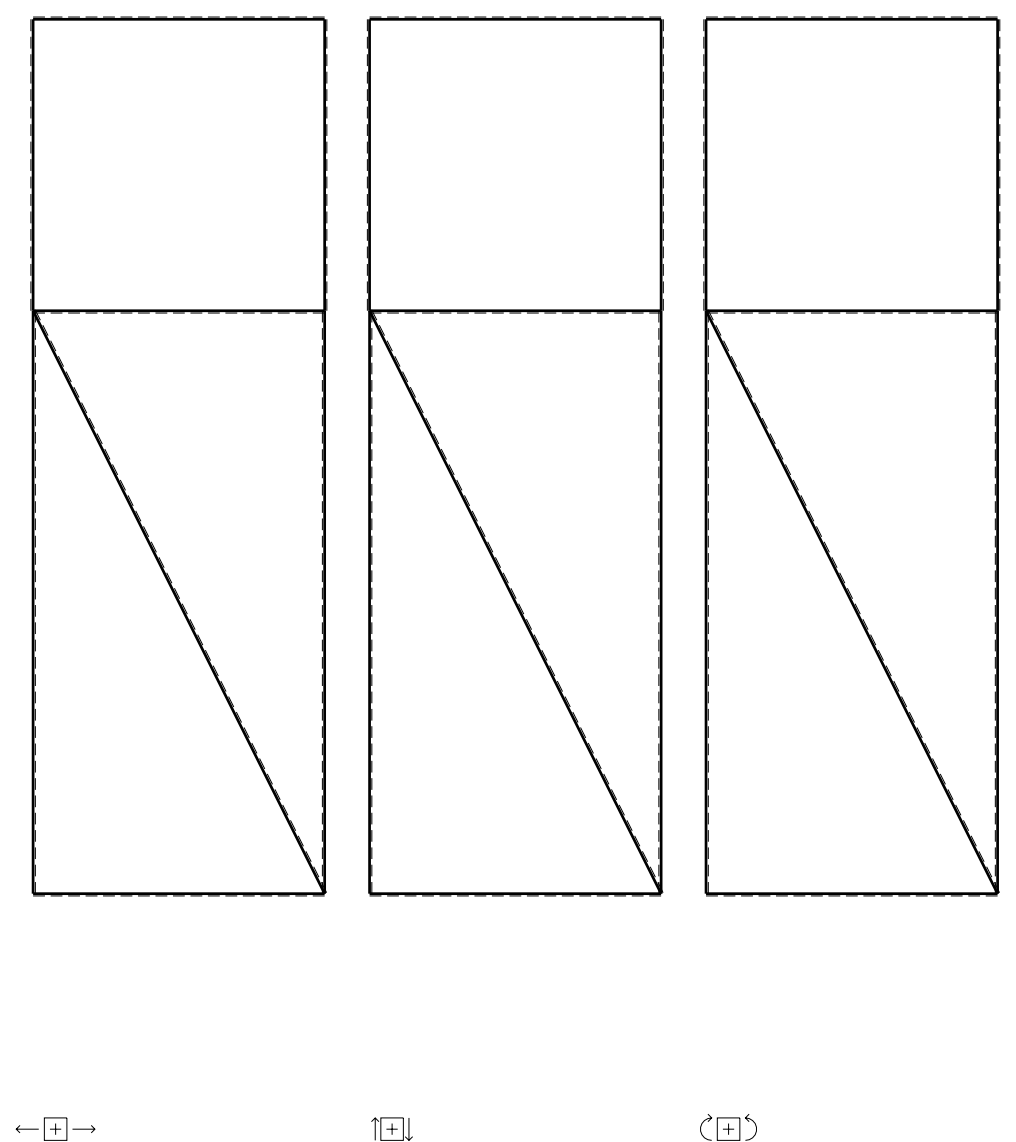

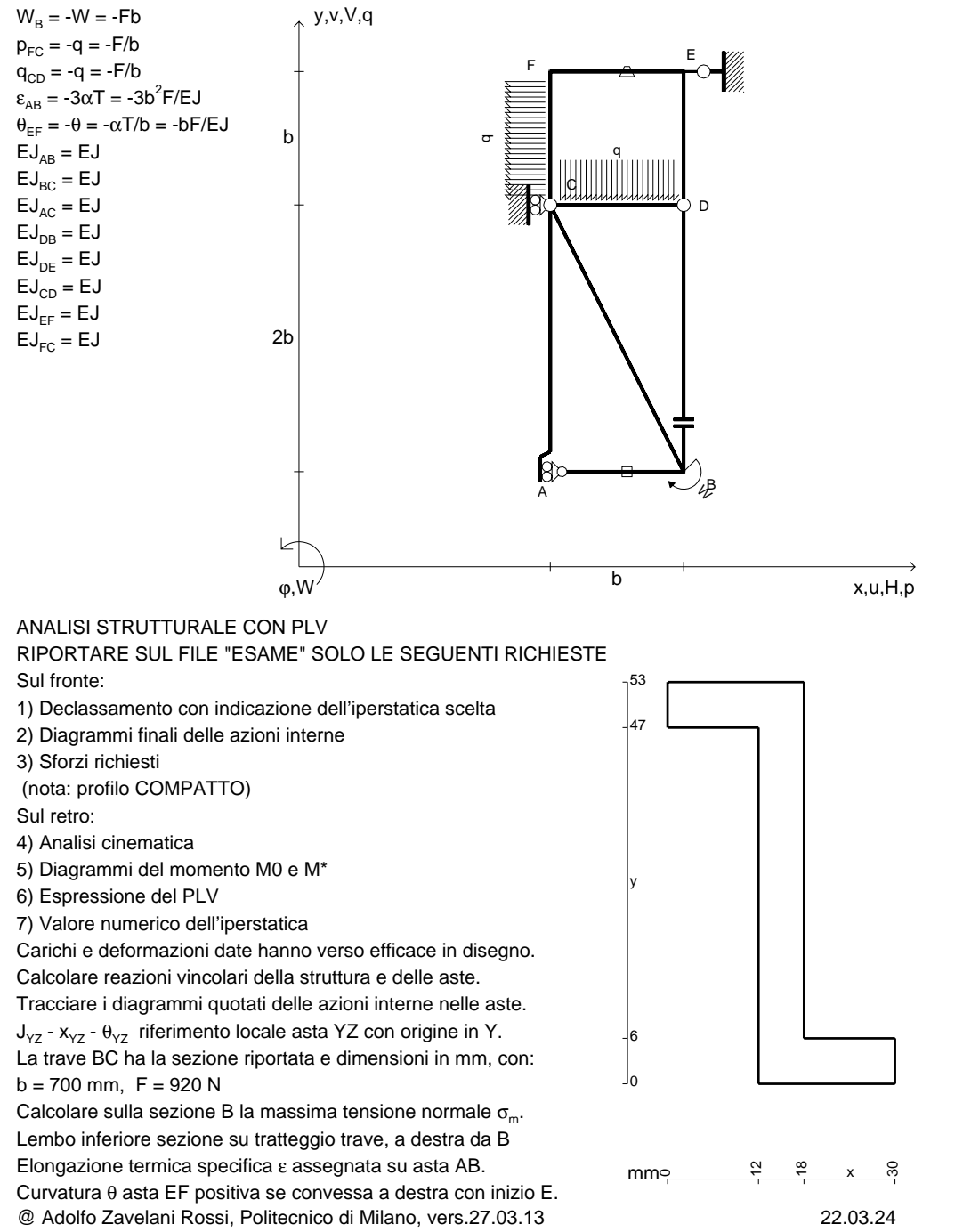

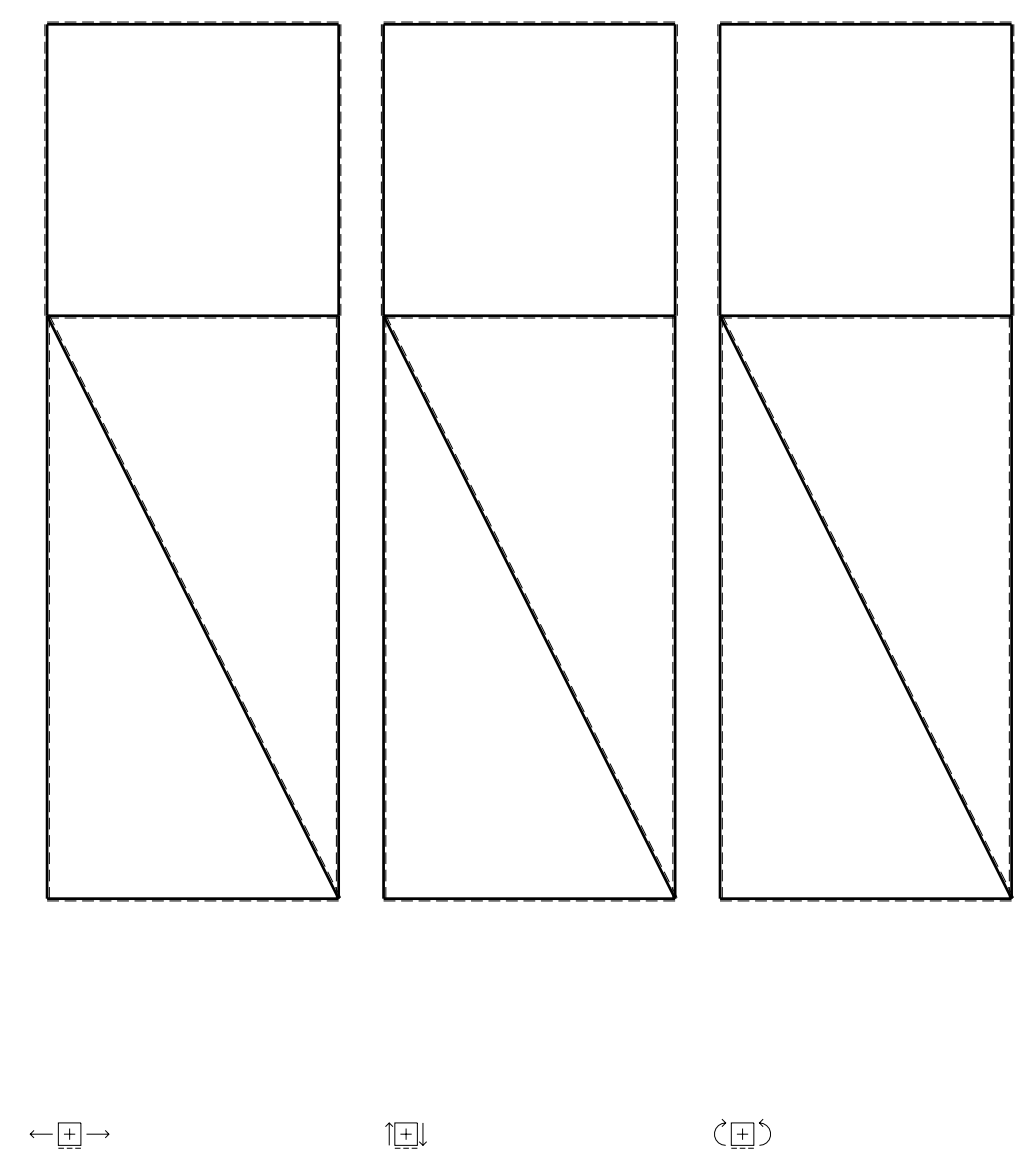

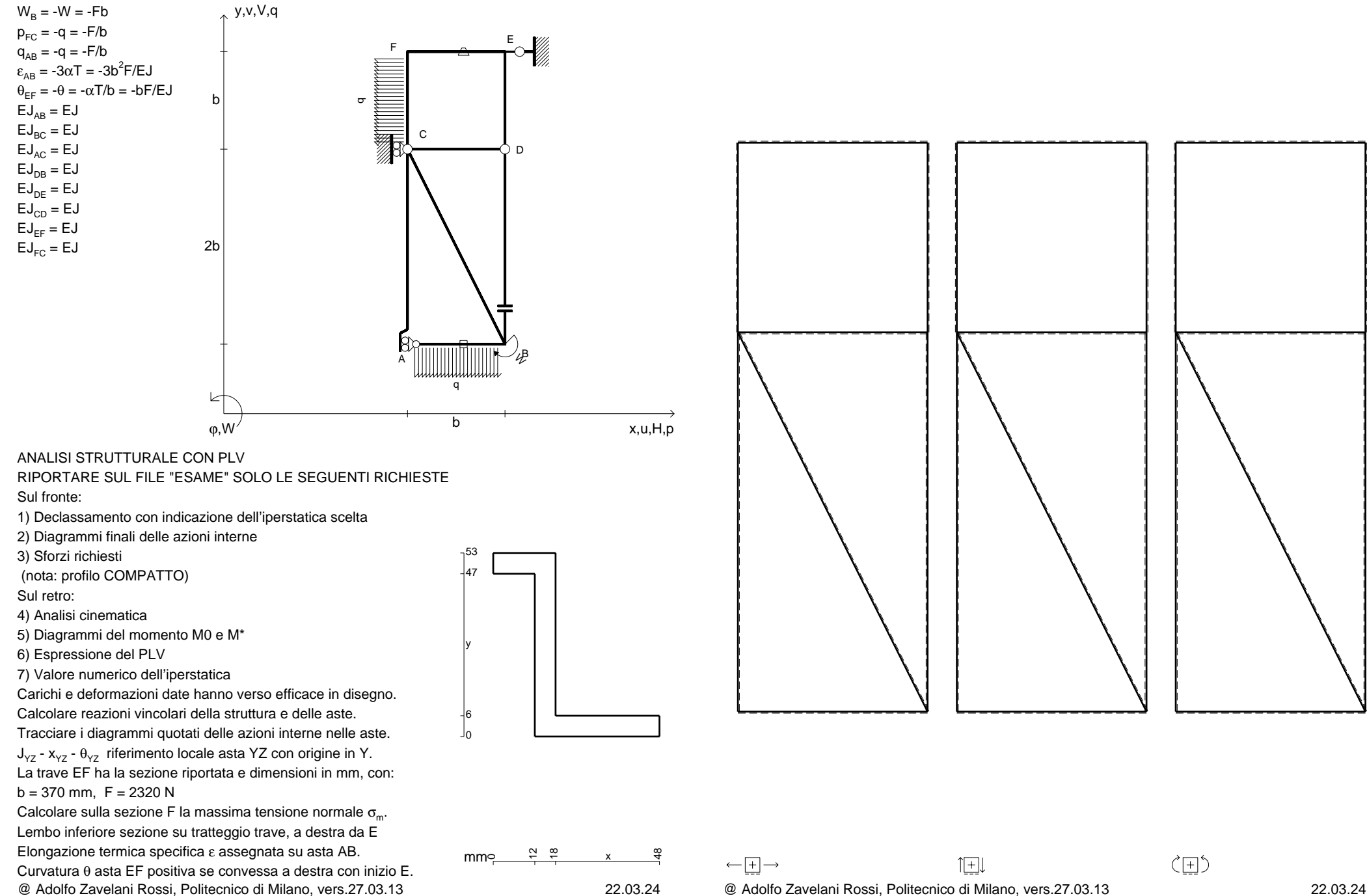

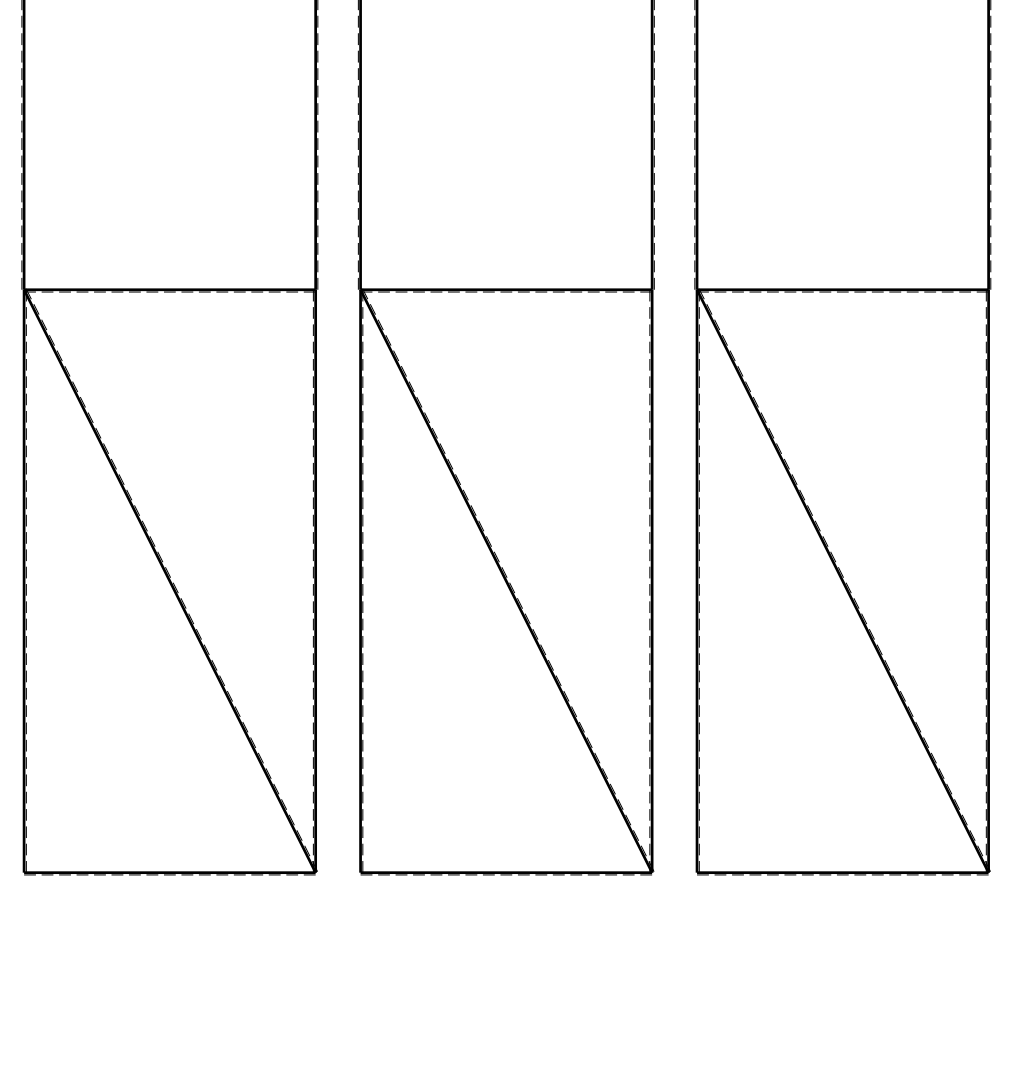

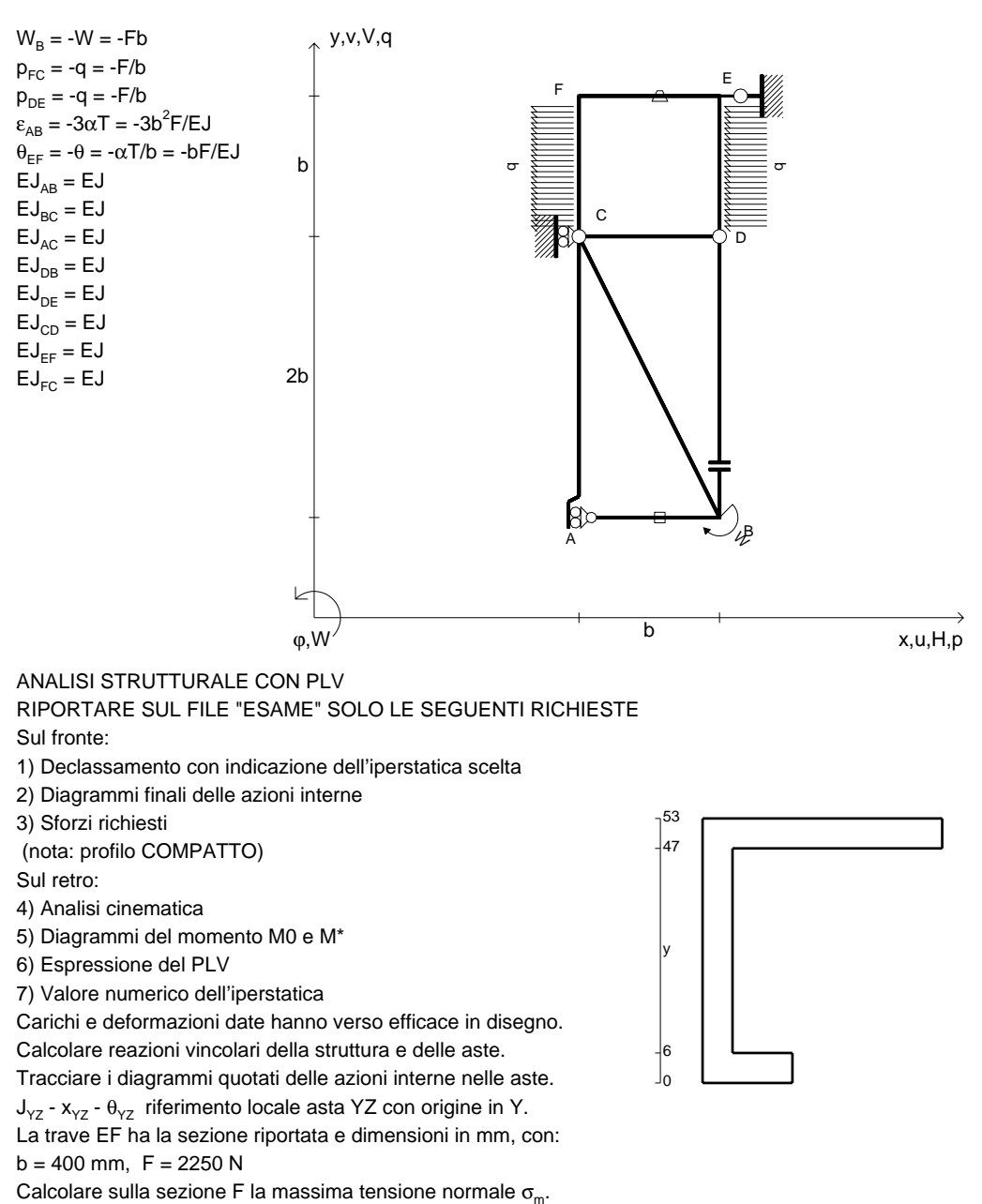

mm<u>۴</u><br>پ

 $\overset{\infty}{\cdot}$  x

 $x \rightarrow 8$ 

Lembo inferiore sezione su tratteggio trave, a destra da EElongazione termica specifica ε assegnata su asta AB.Curvatura θ asta EF positiva se convessa a destra con inizio E. CI09.xxxx.141

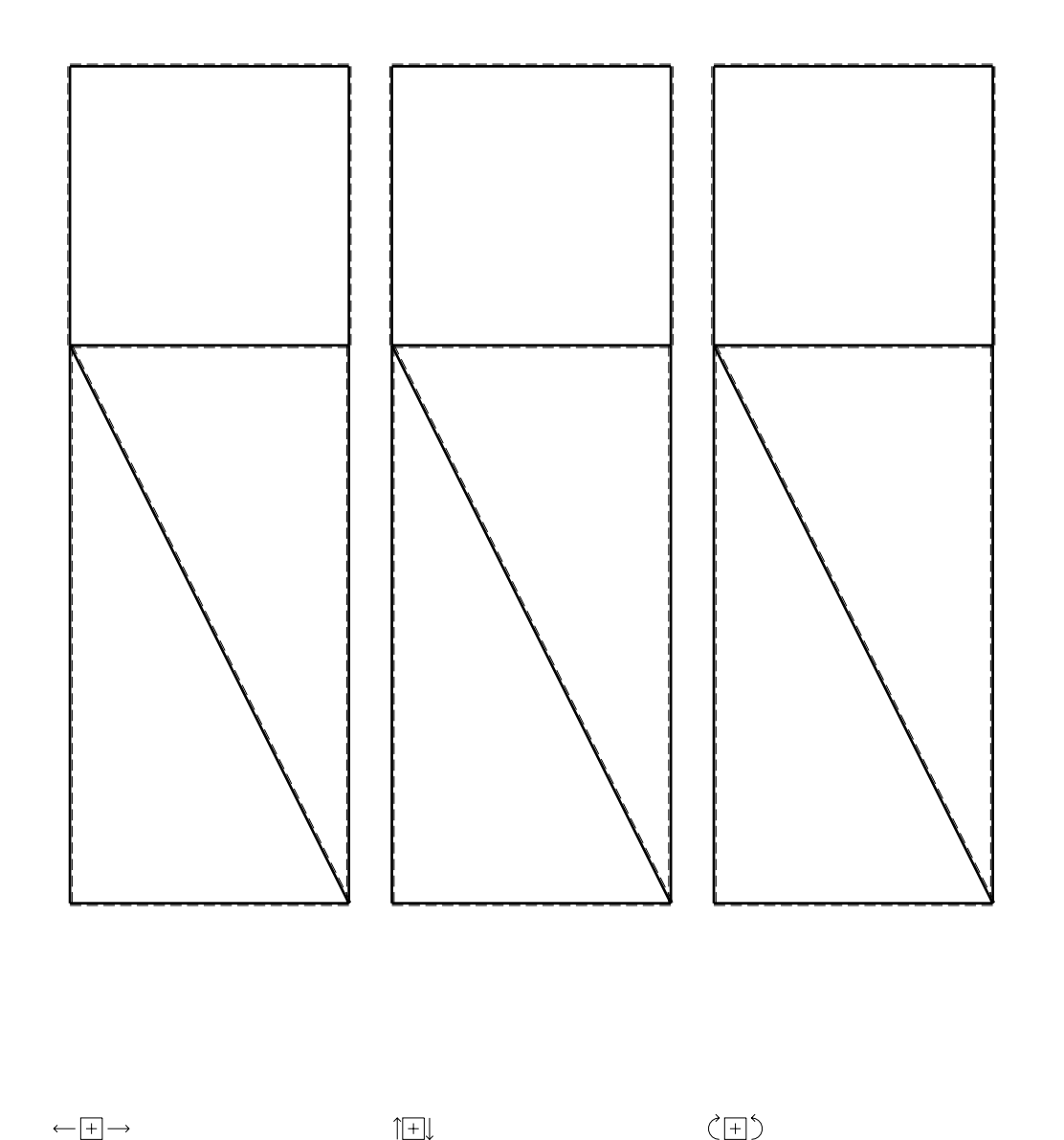

CI09.xxxx.142

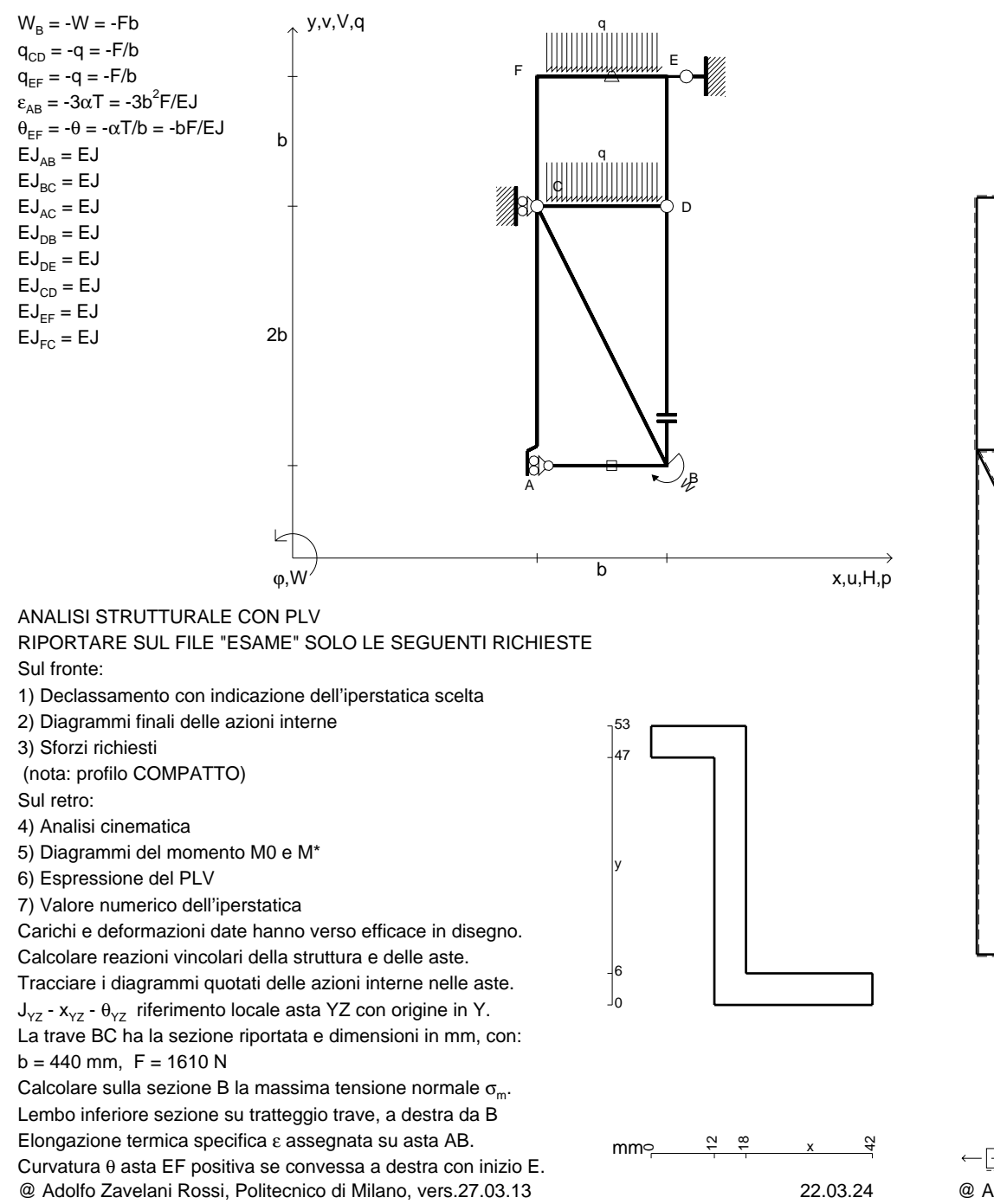

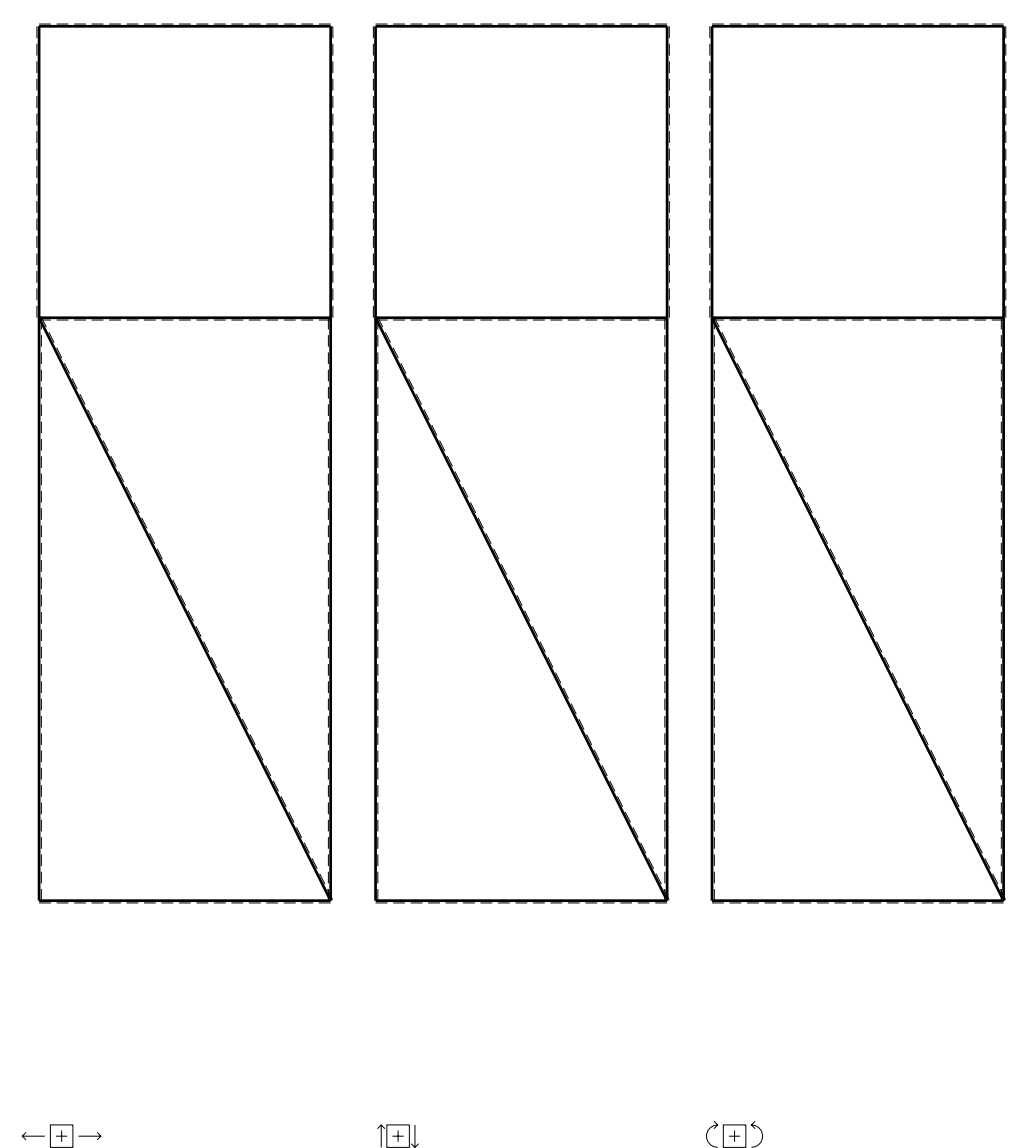

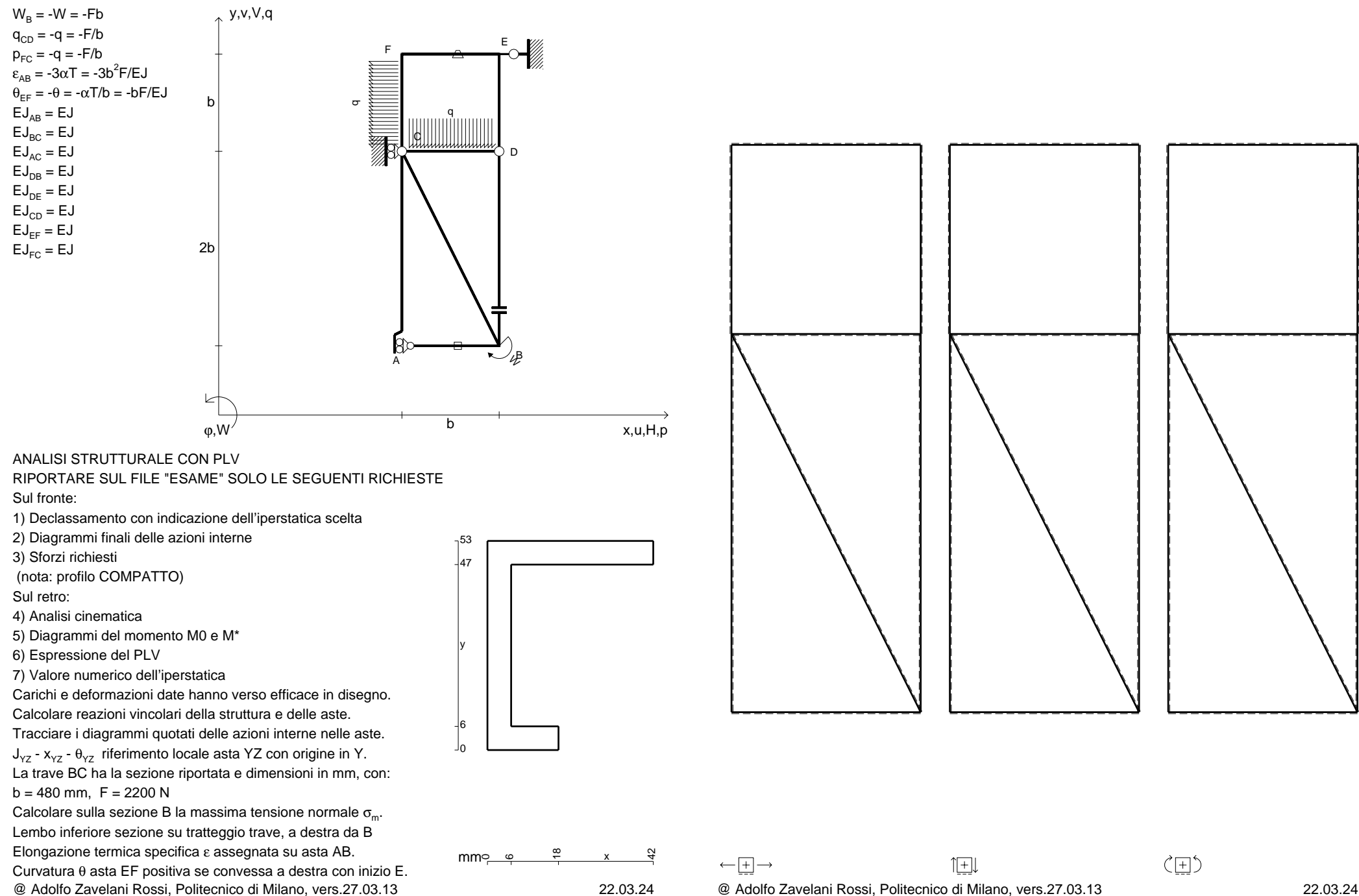

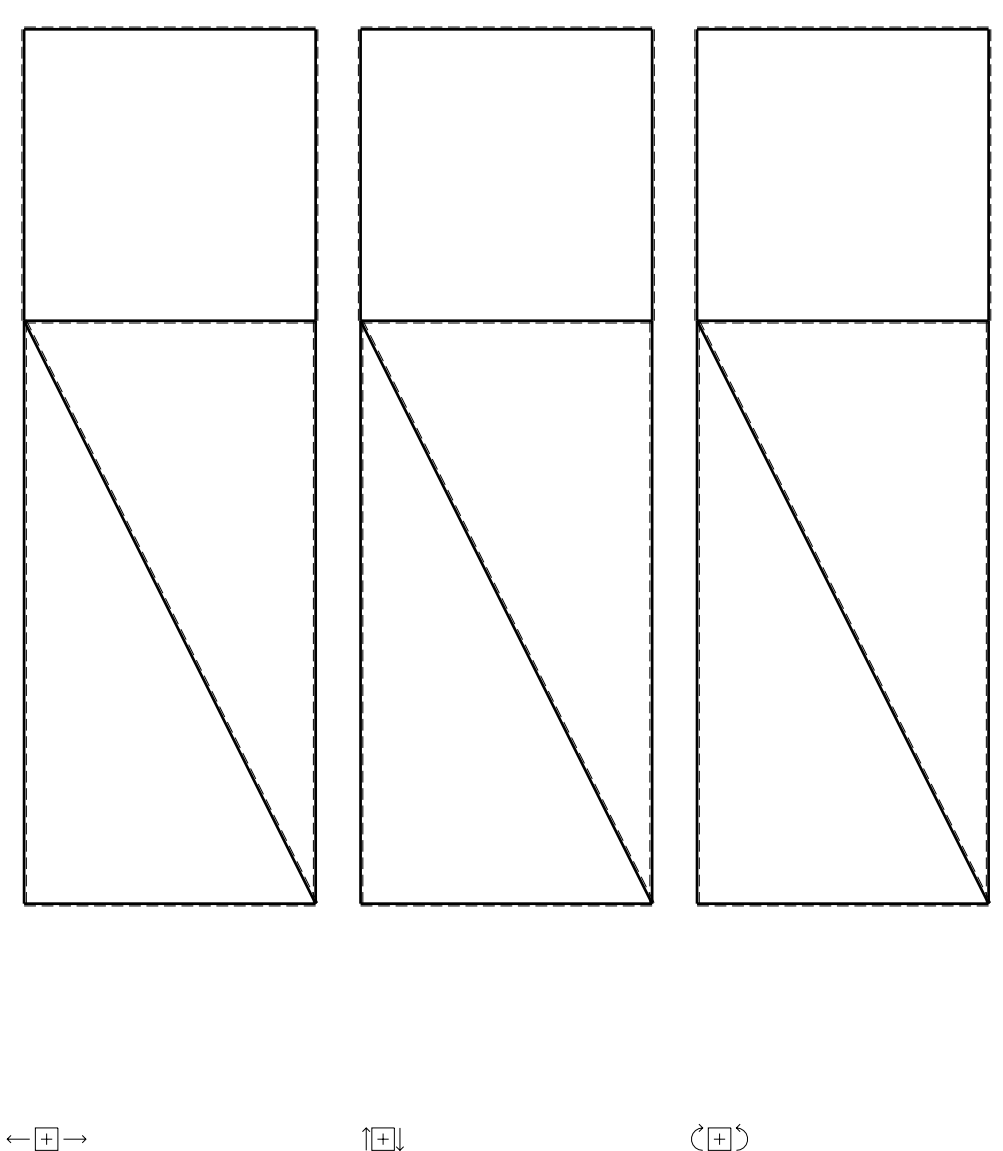

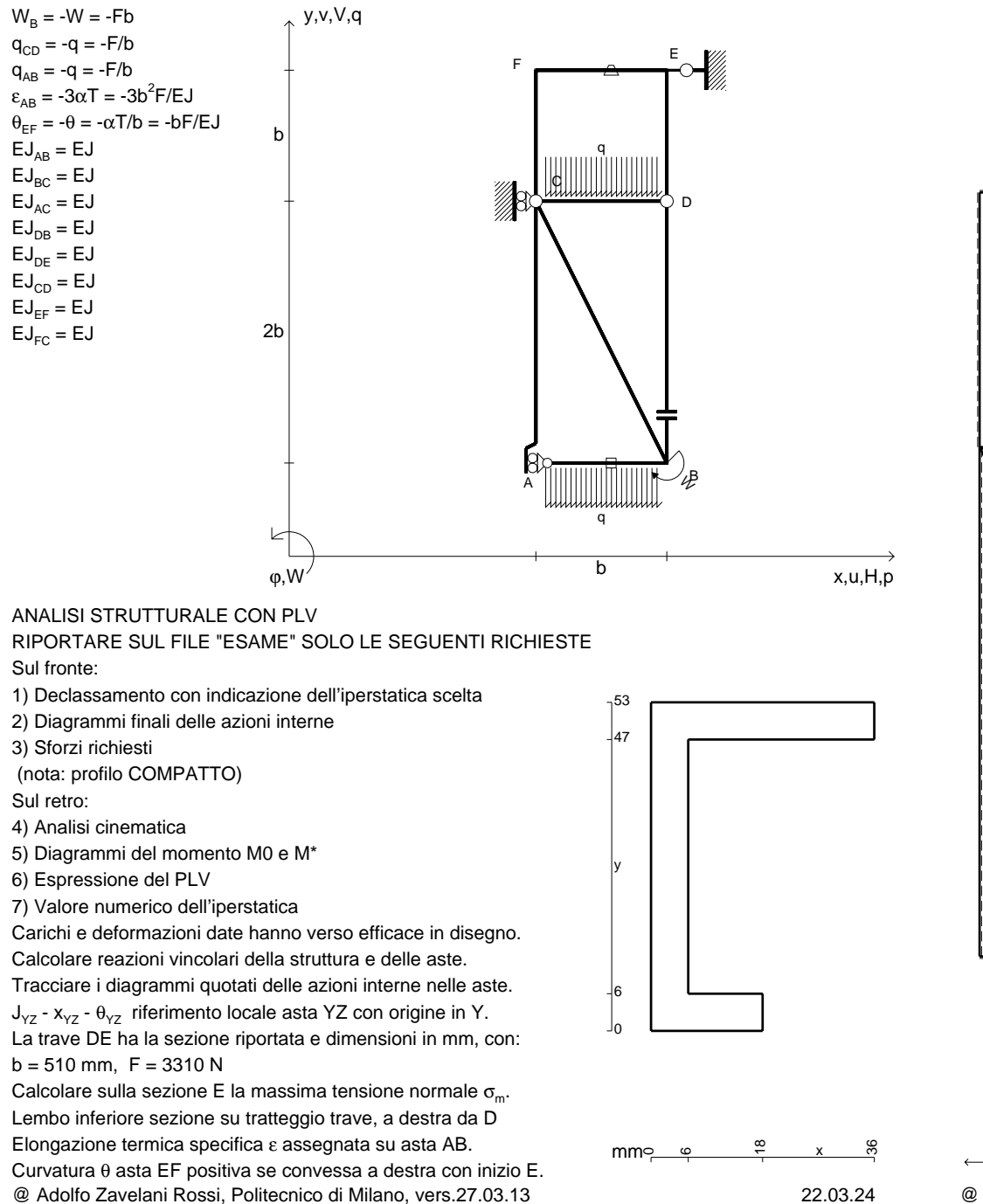

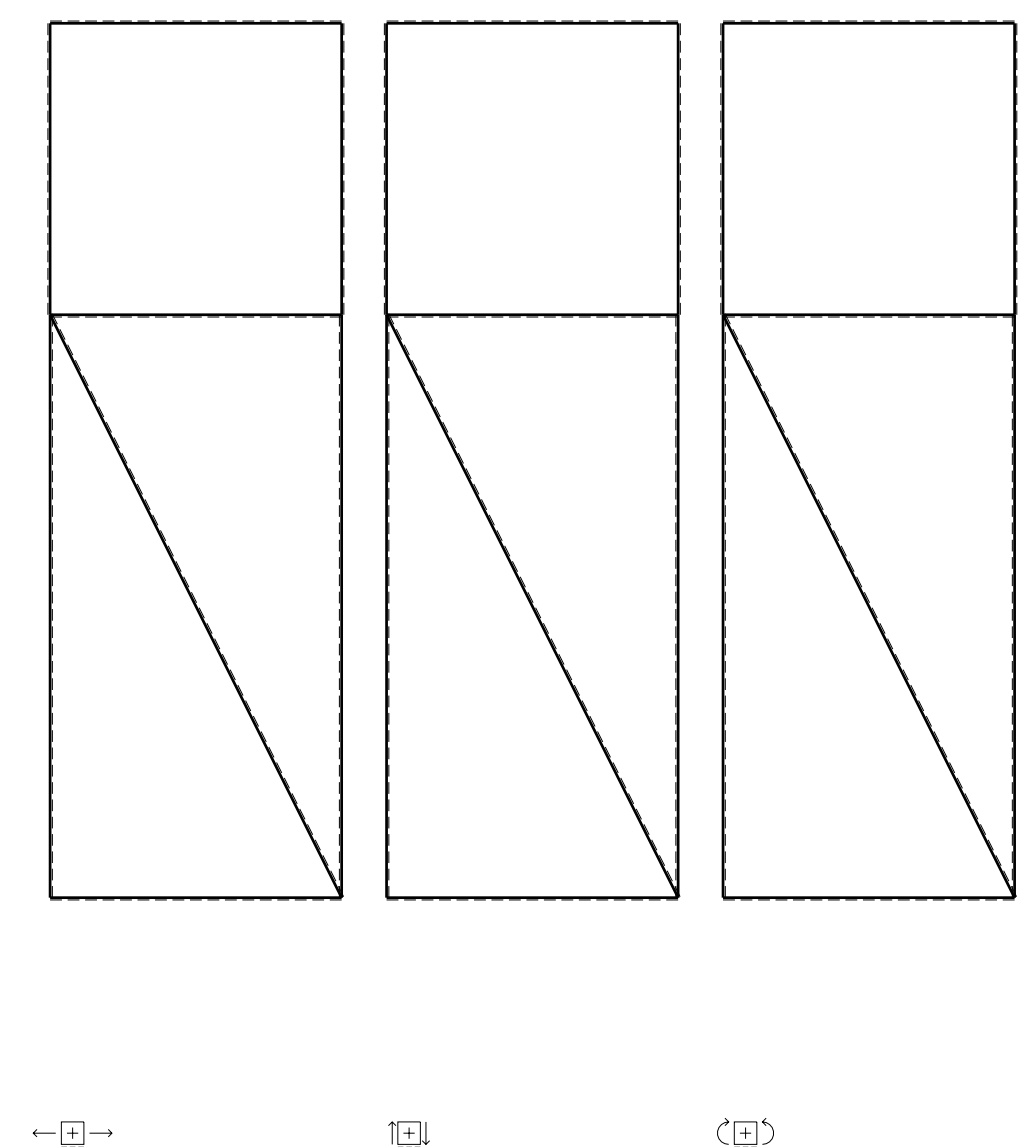

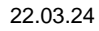
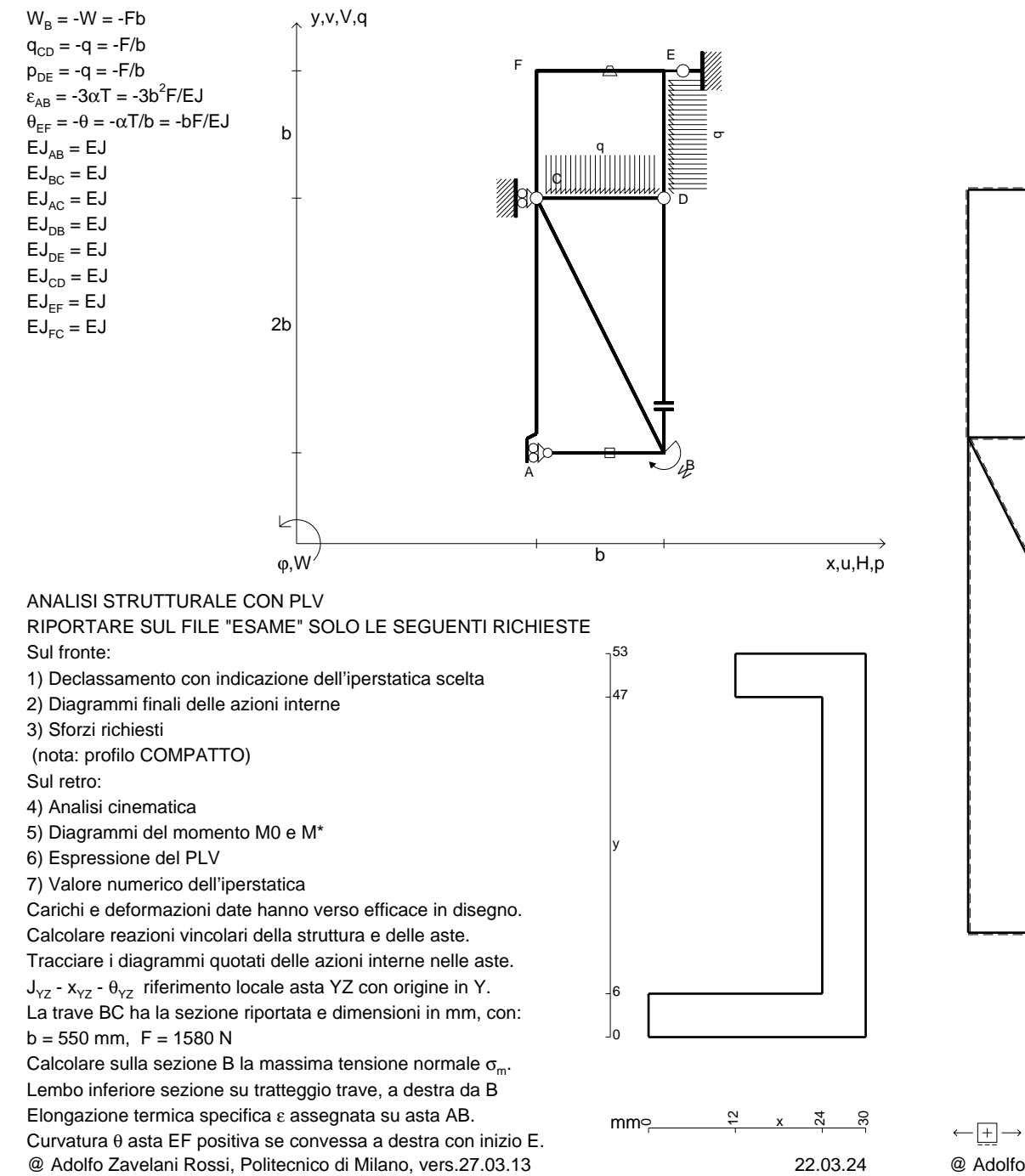

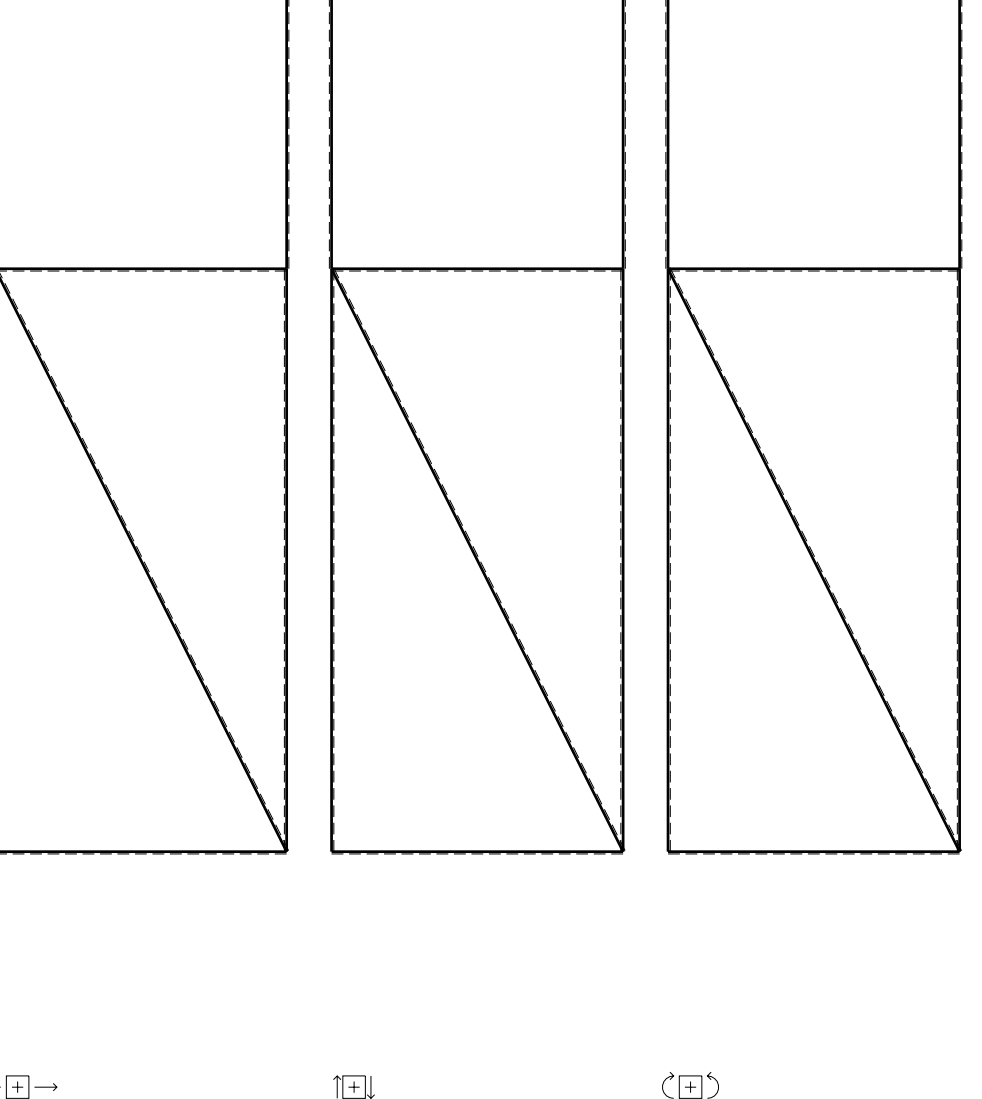

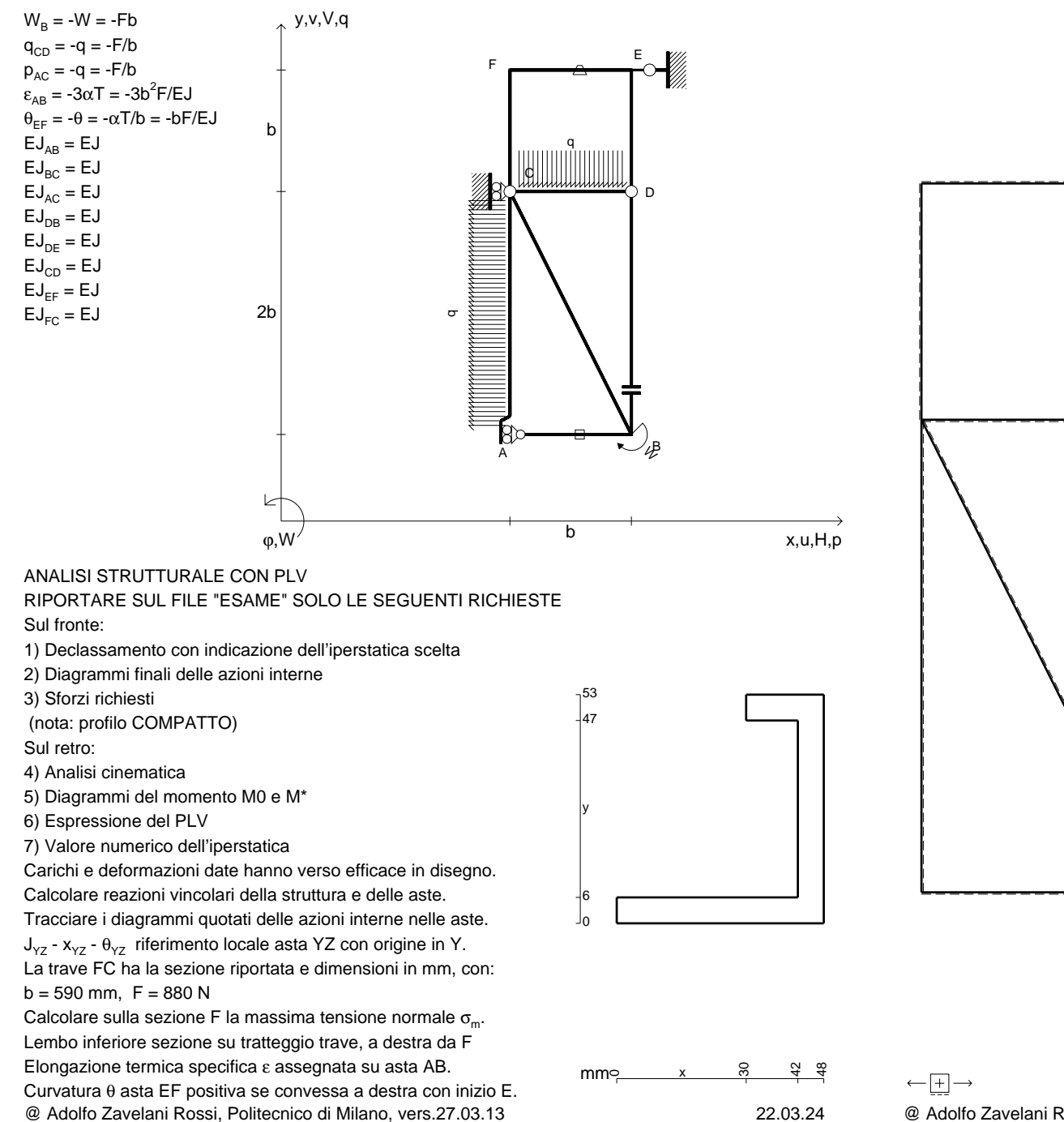

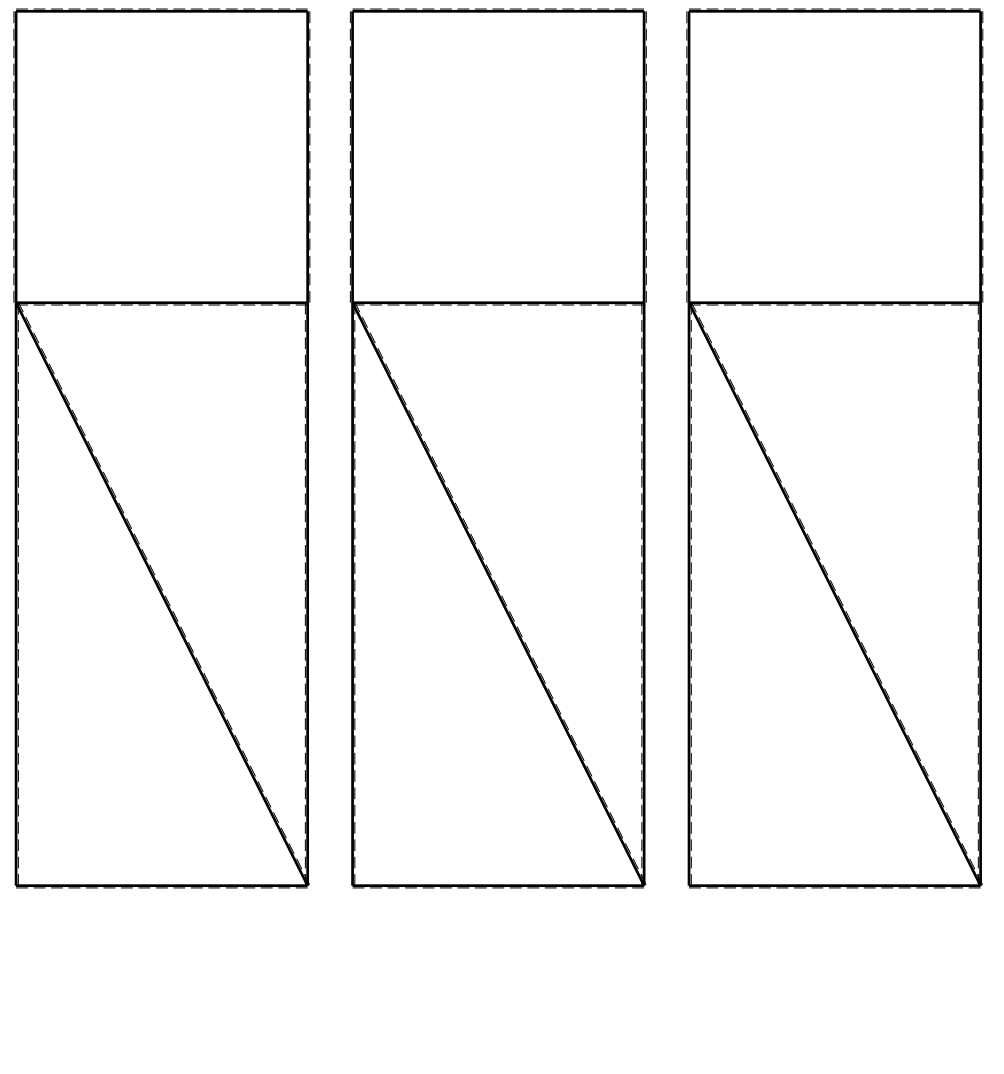

1⊞L

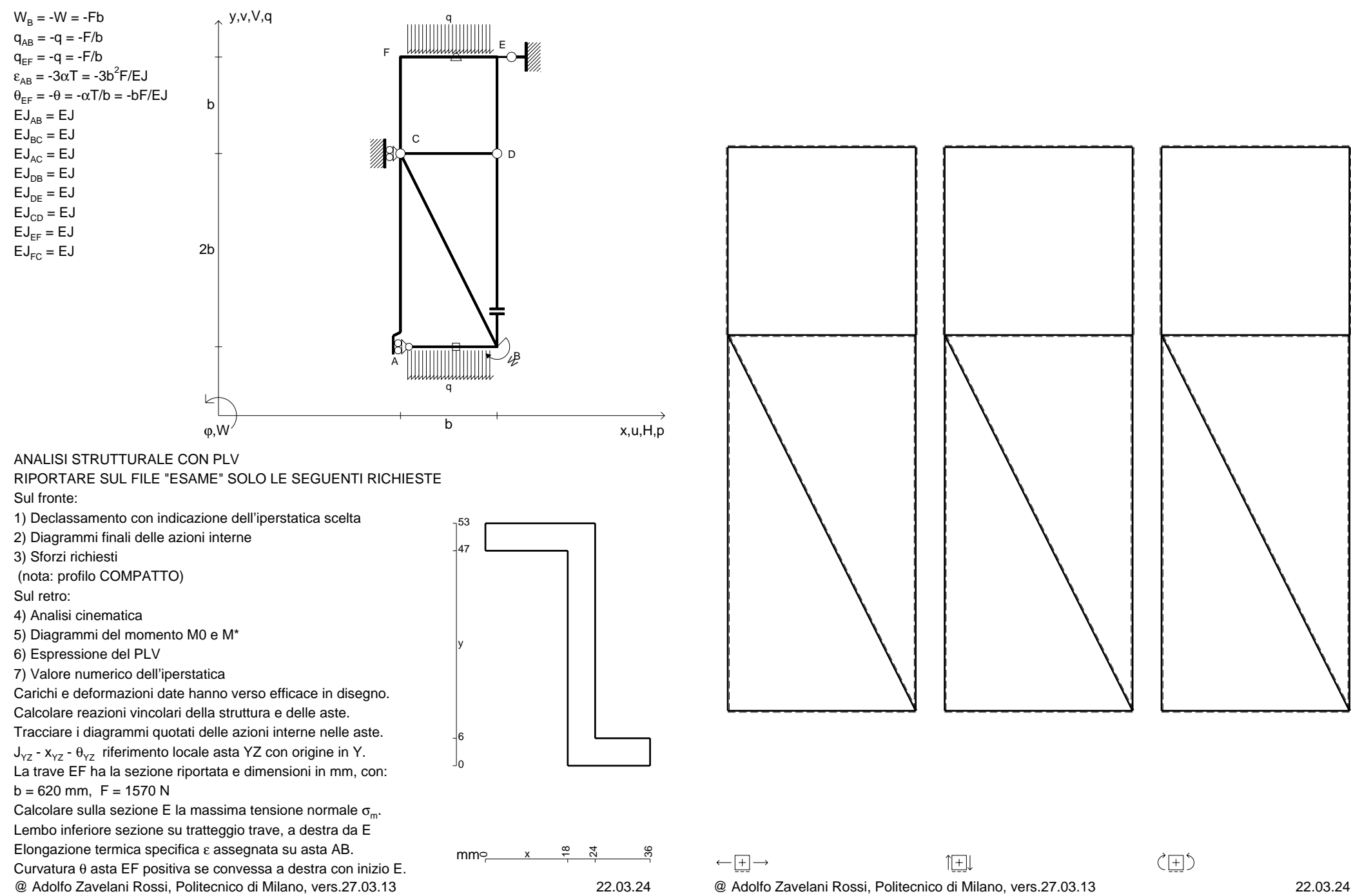

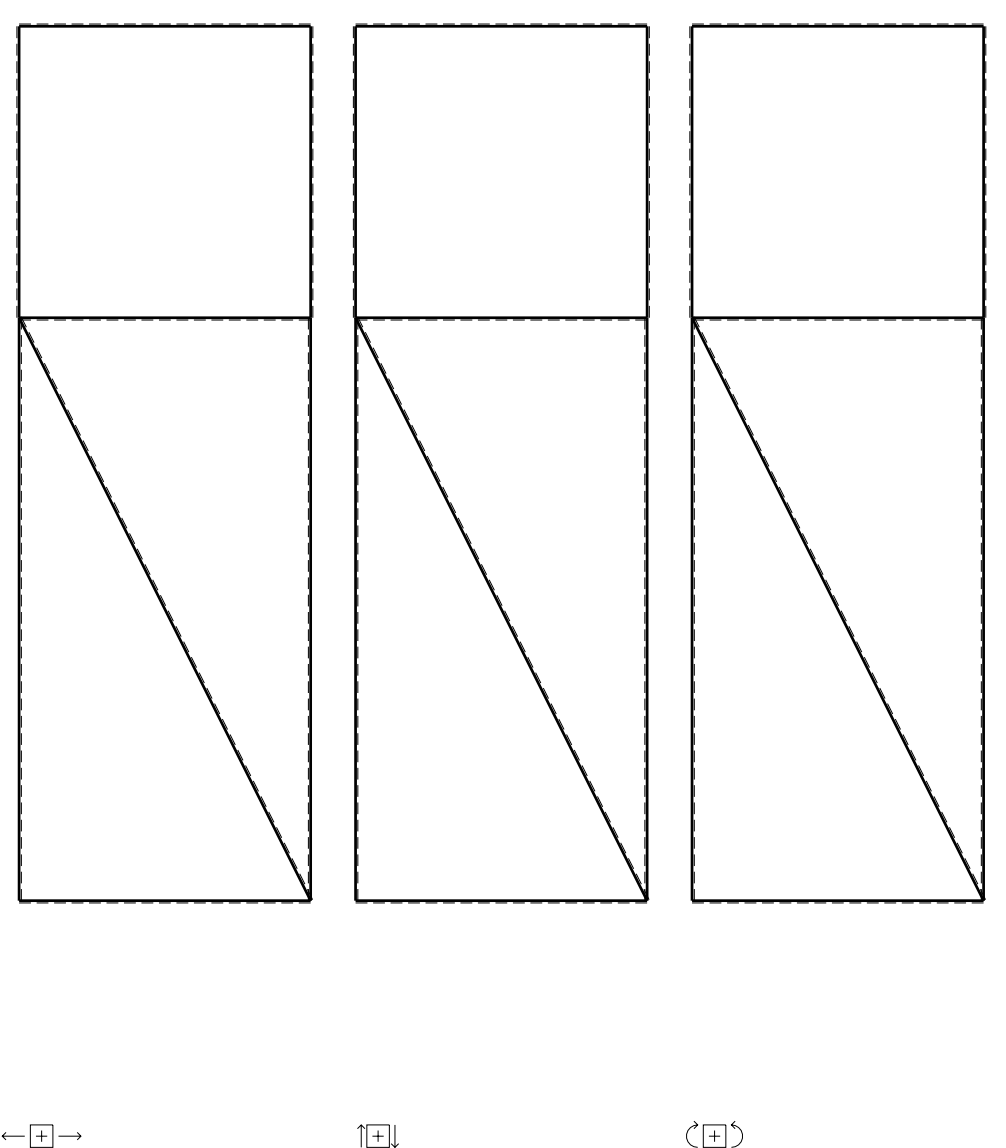

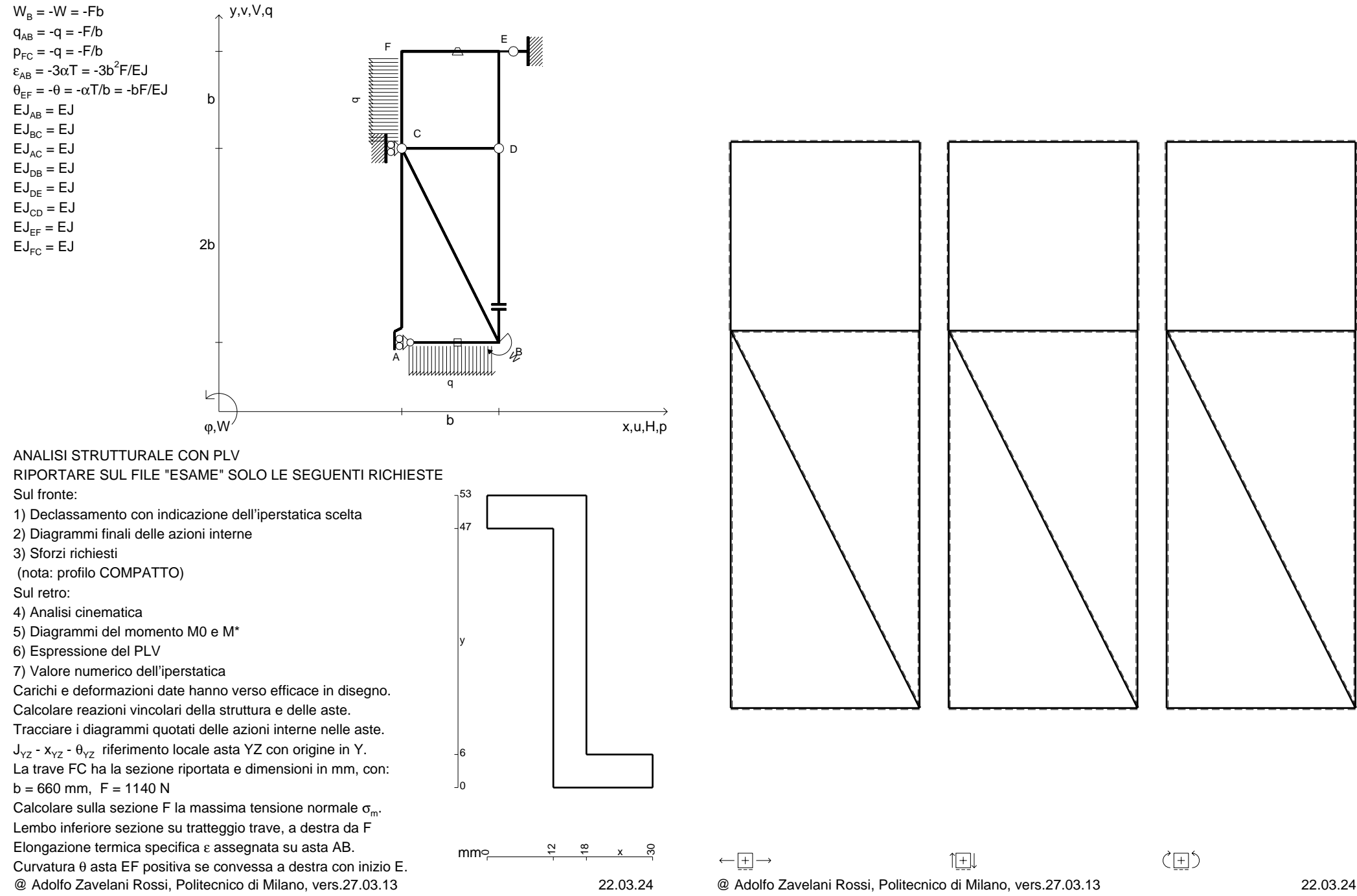

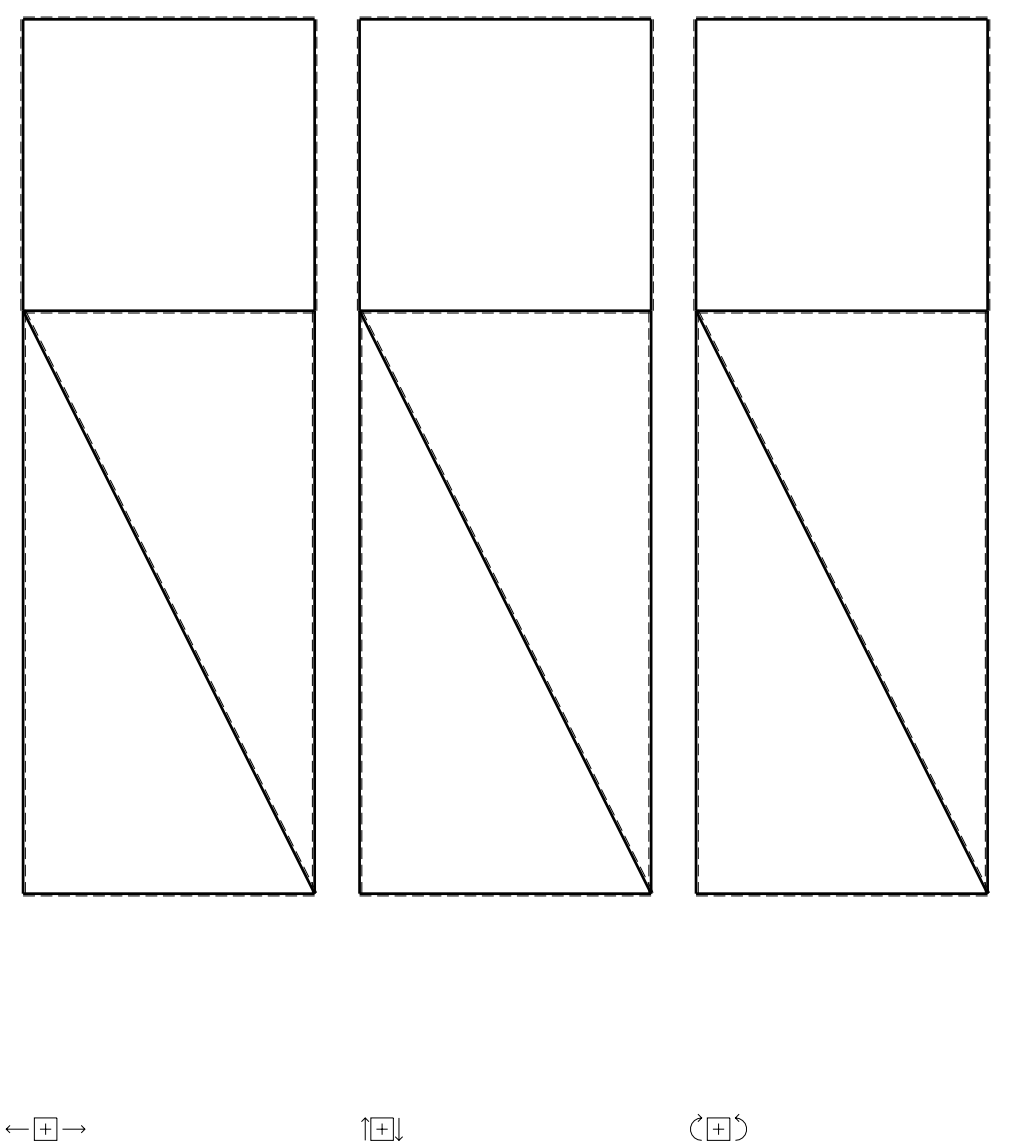

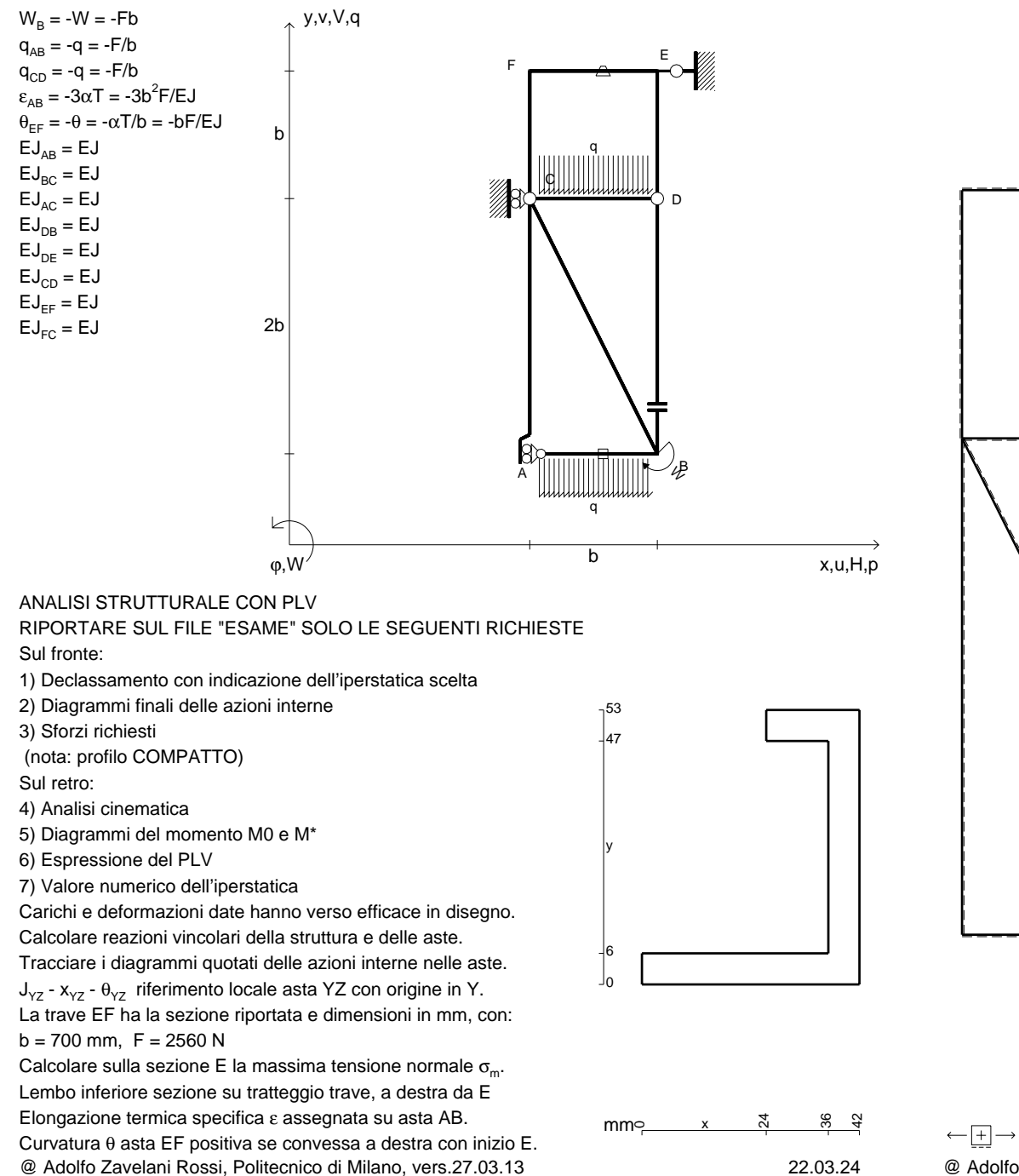

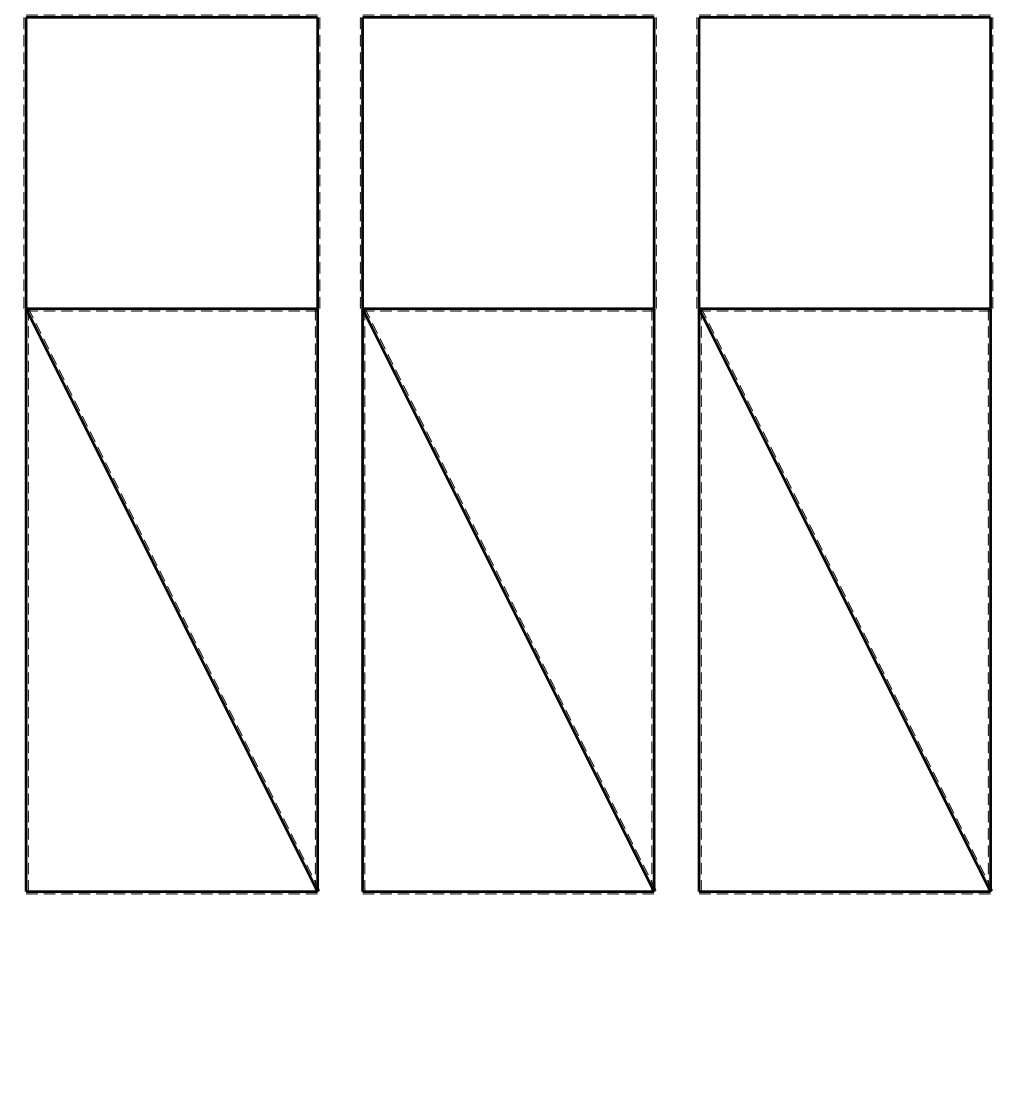

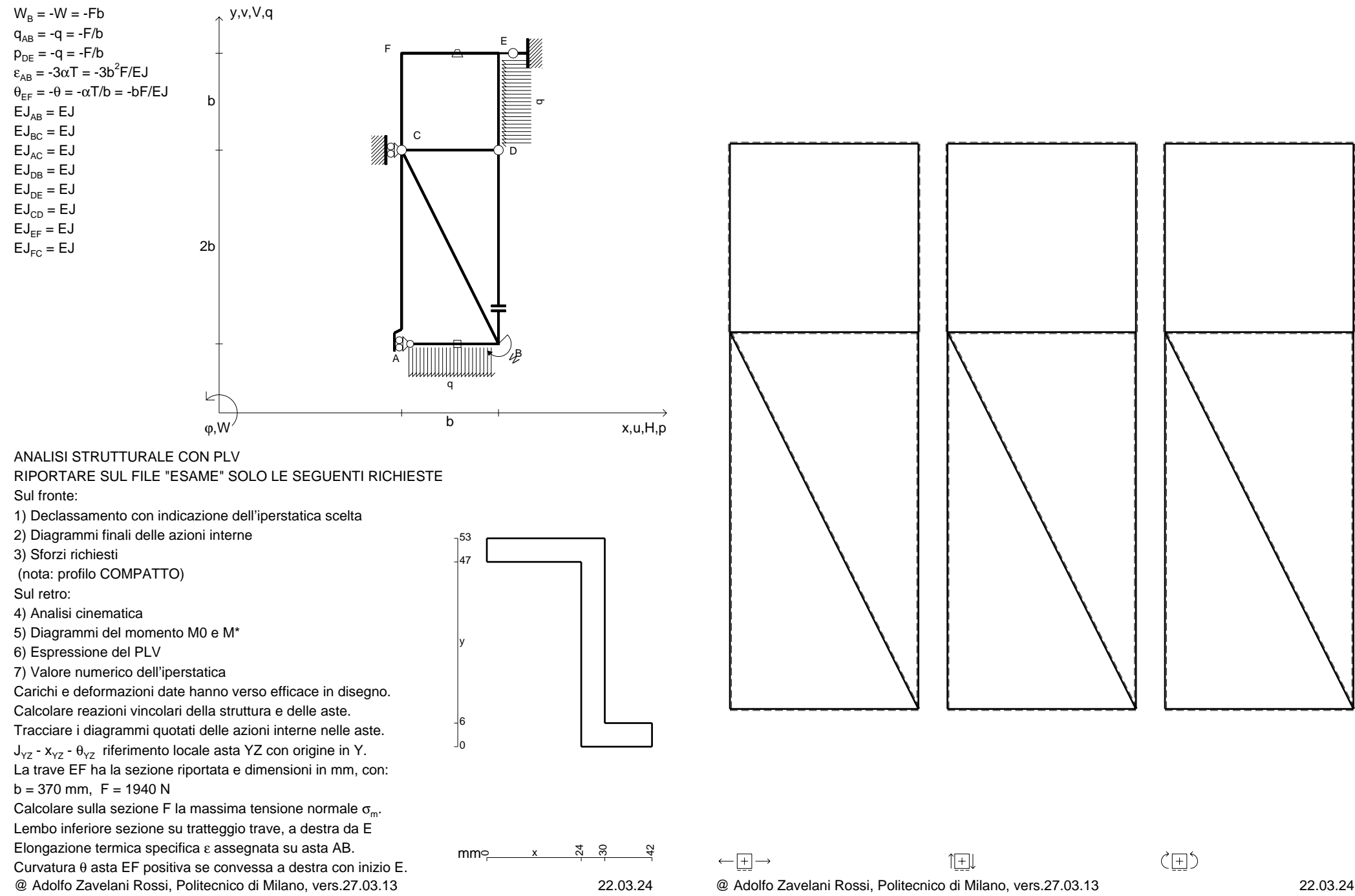

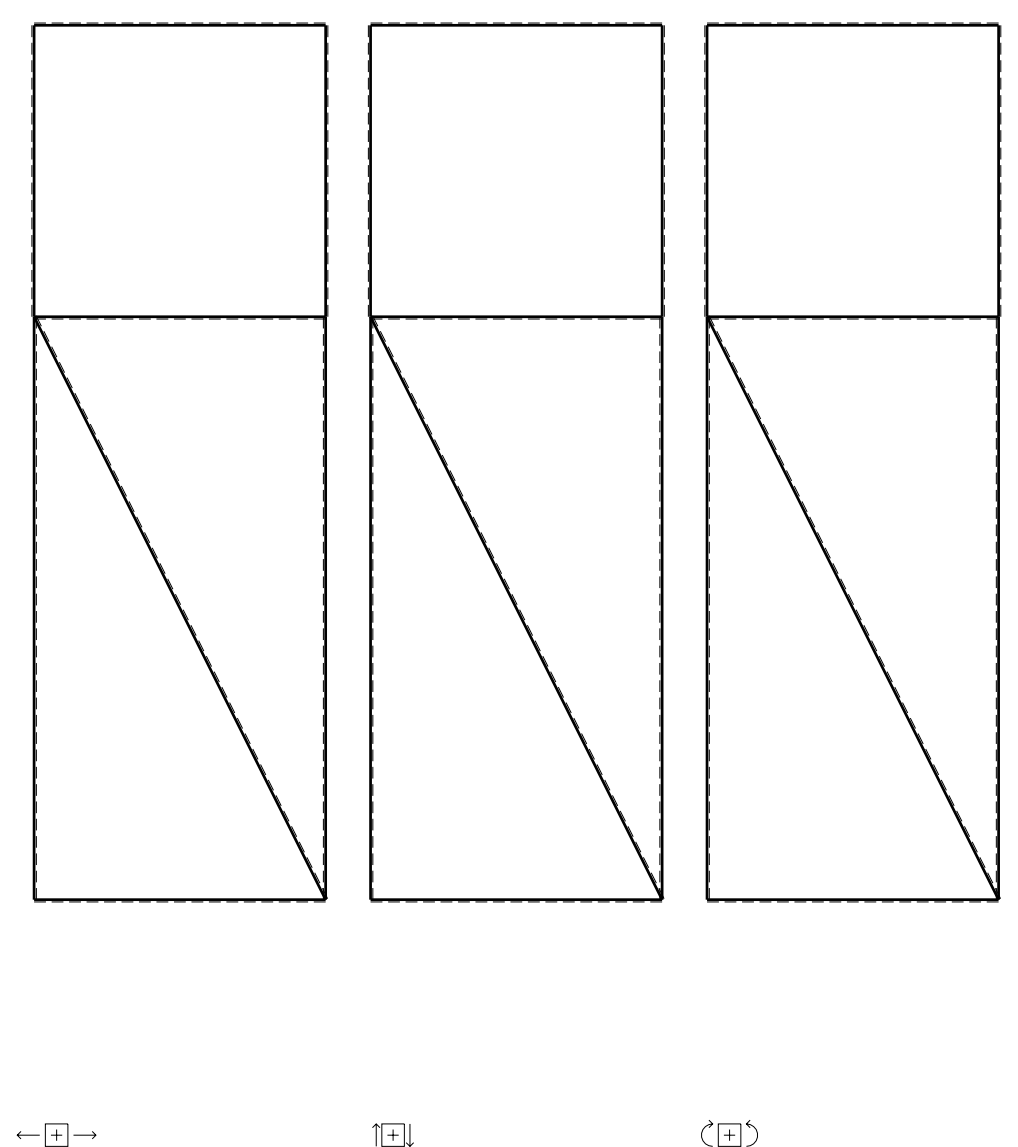

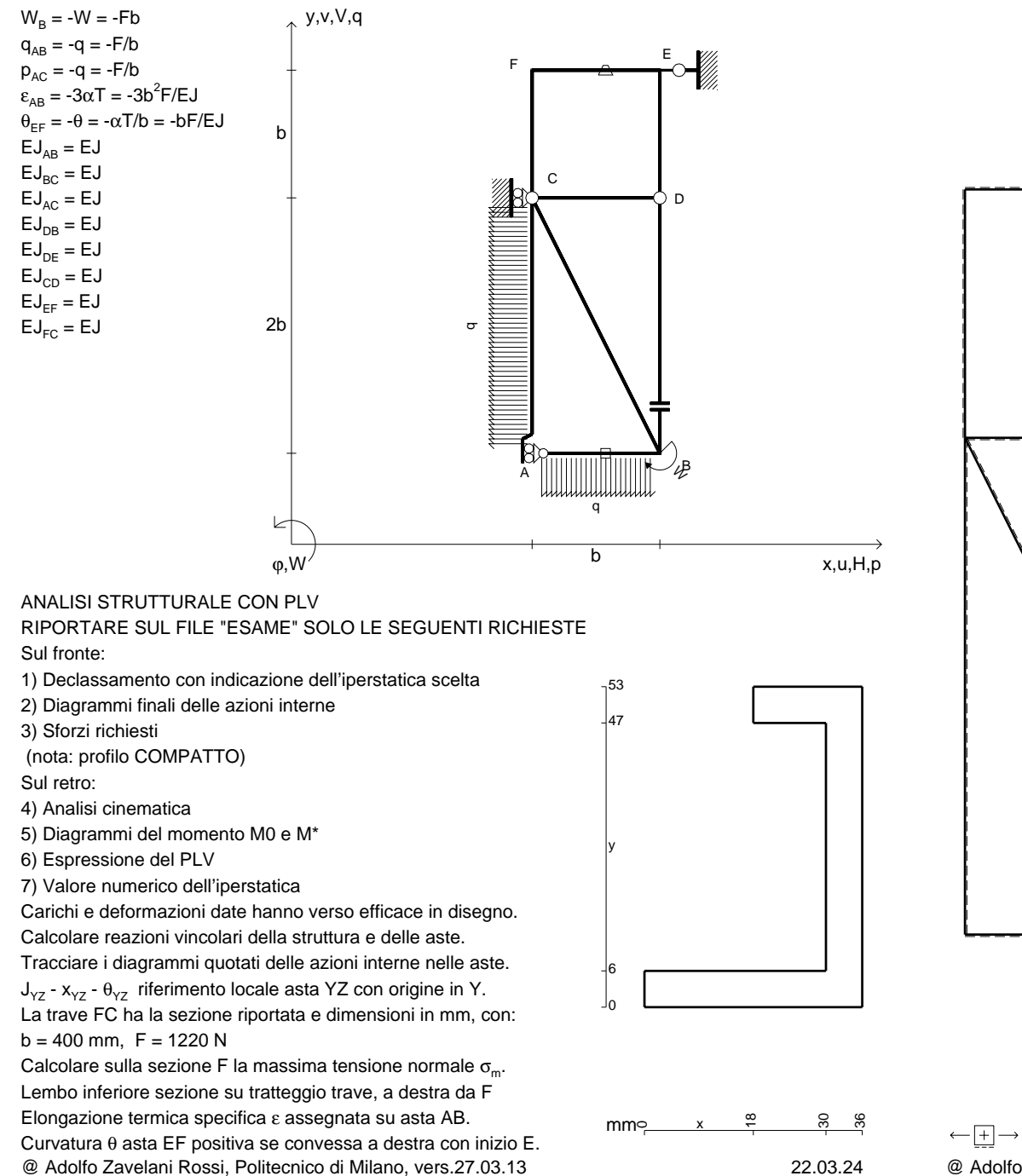

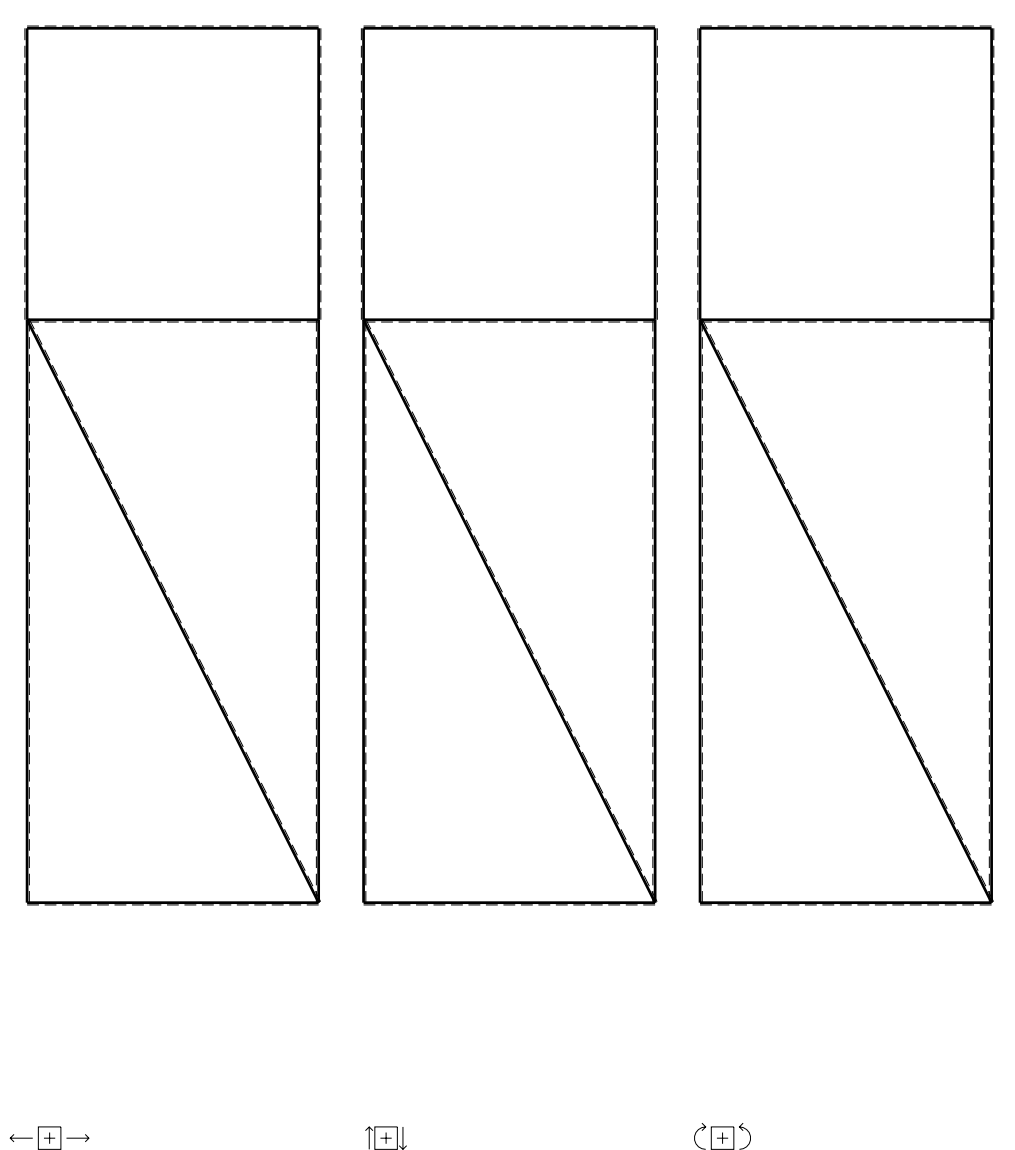

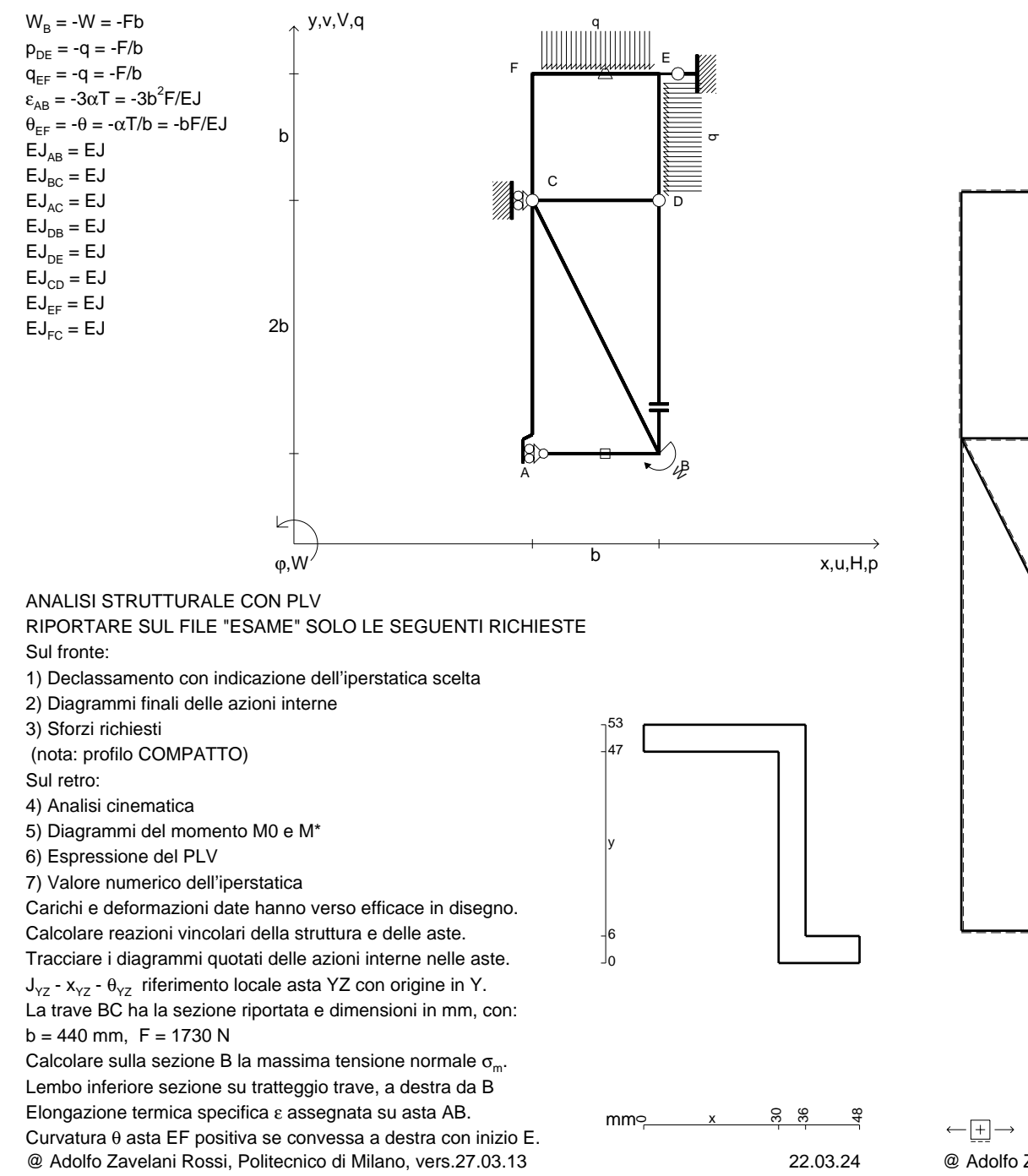

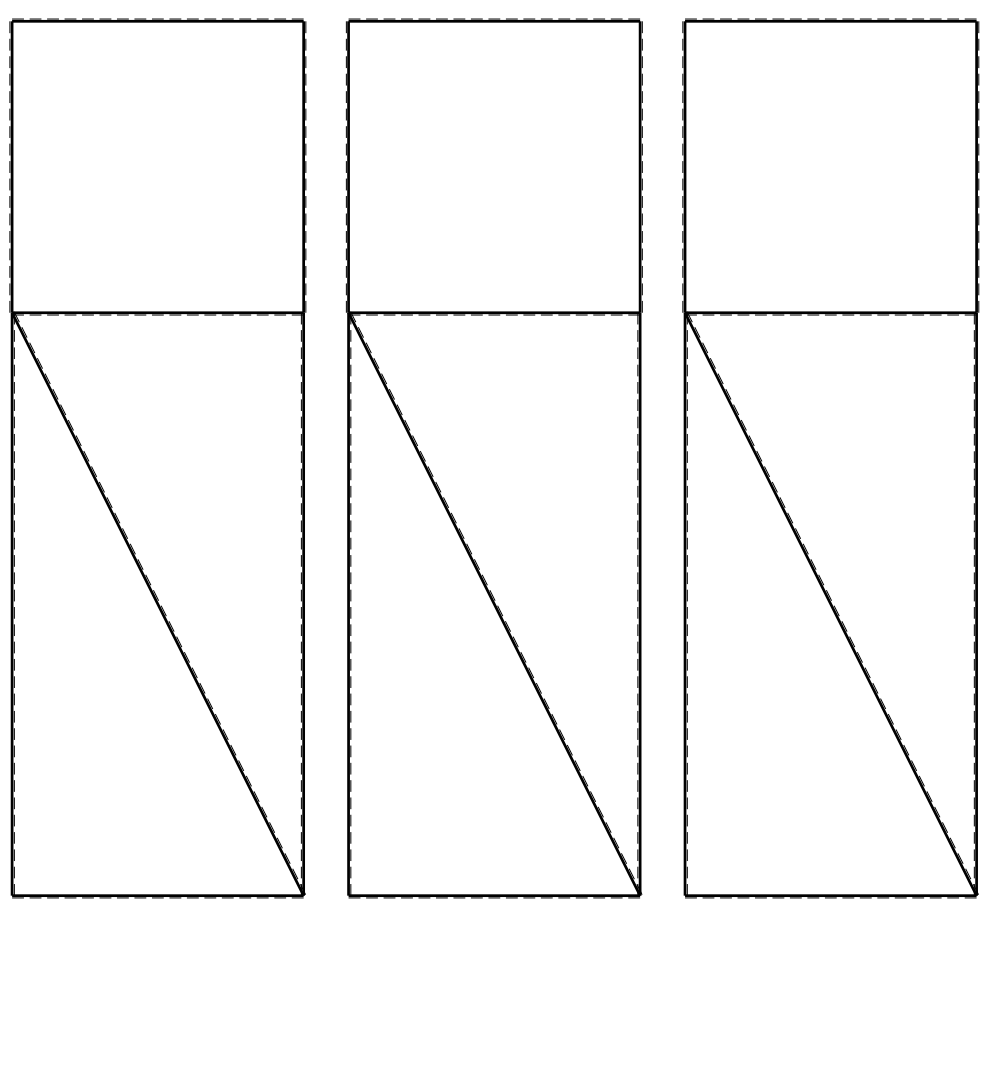

1⊞L

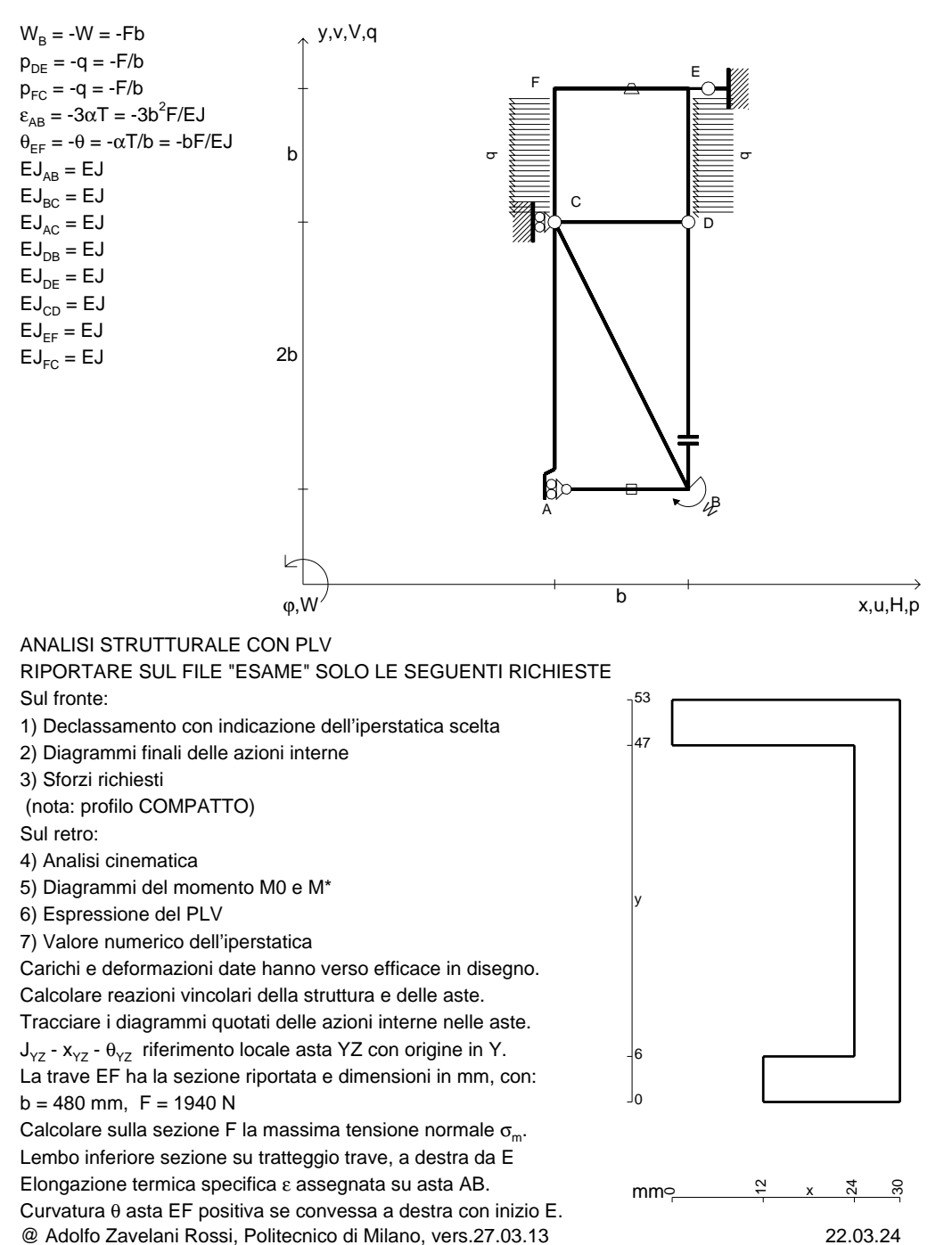

CI09.xxxx.153

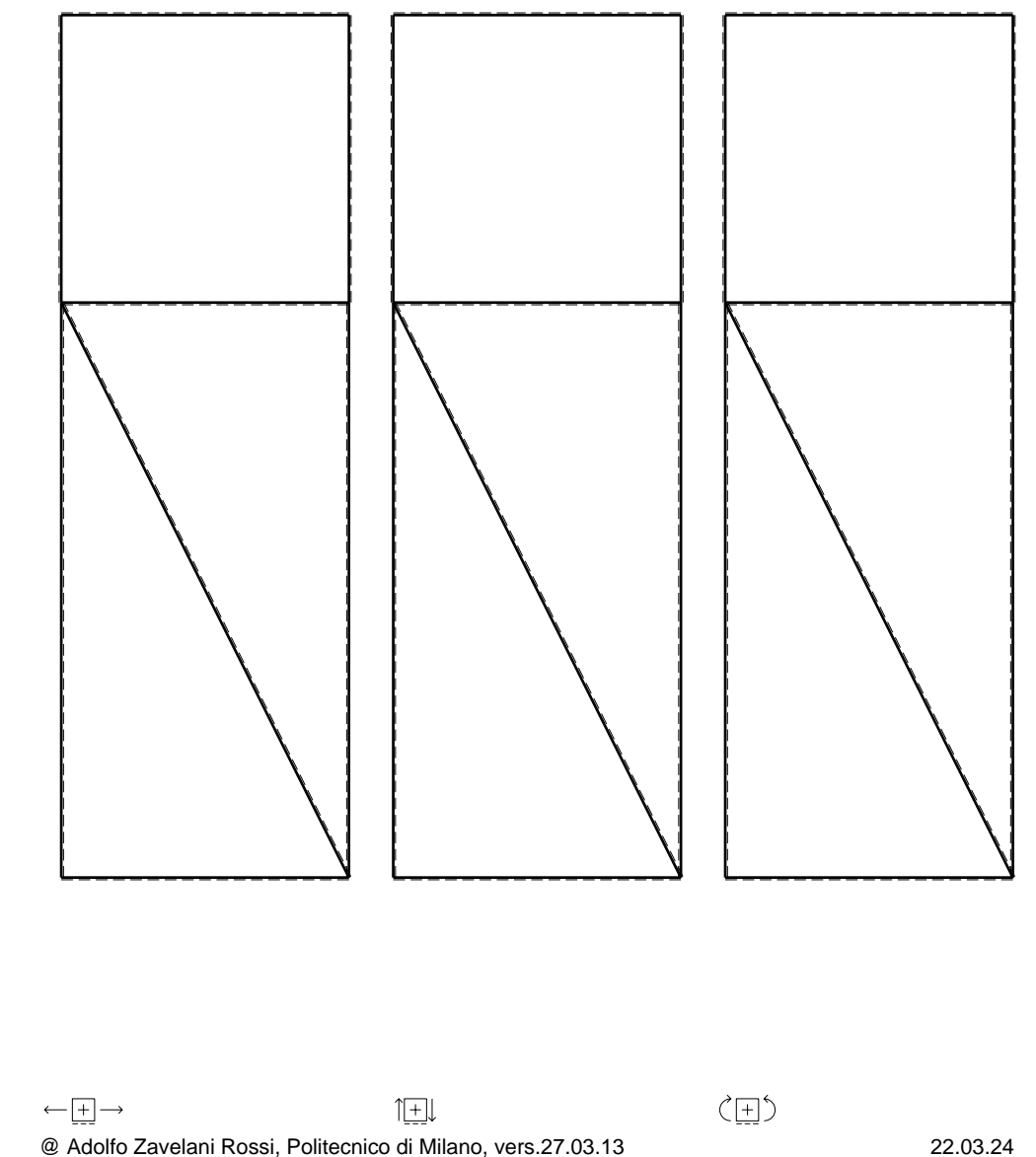

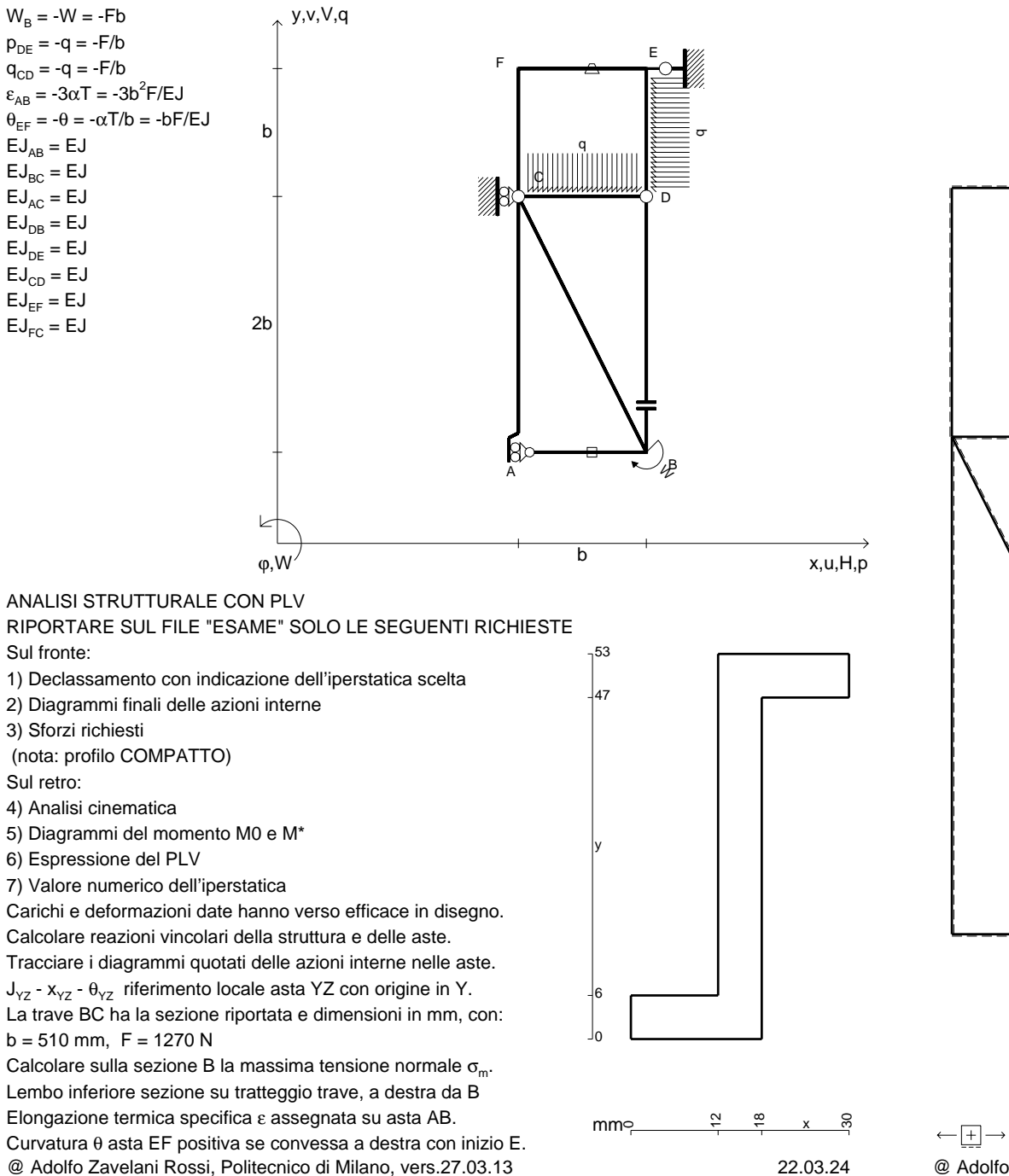

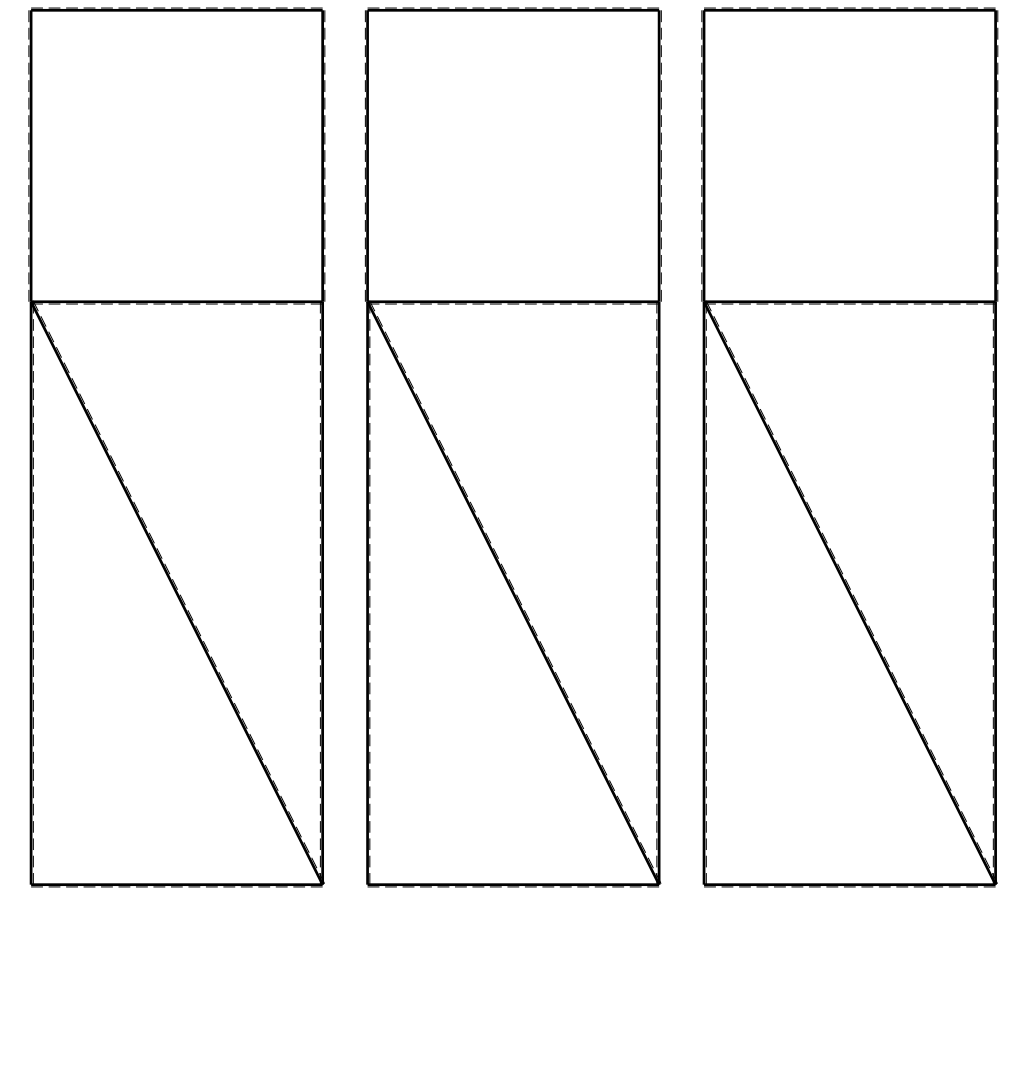

1⊞L

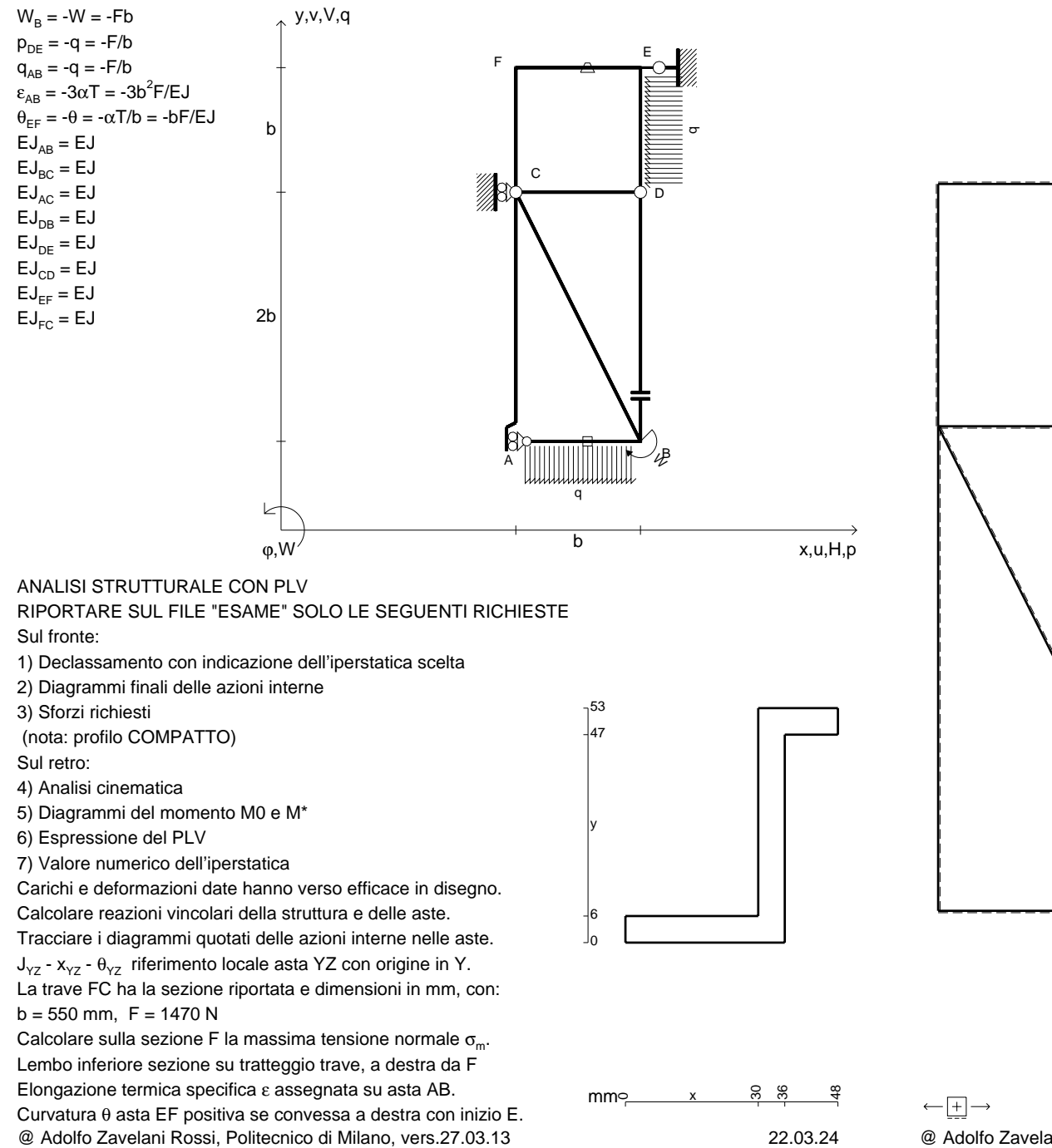

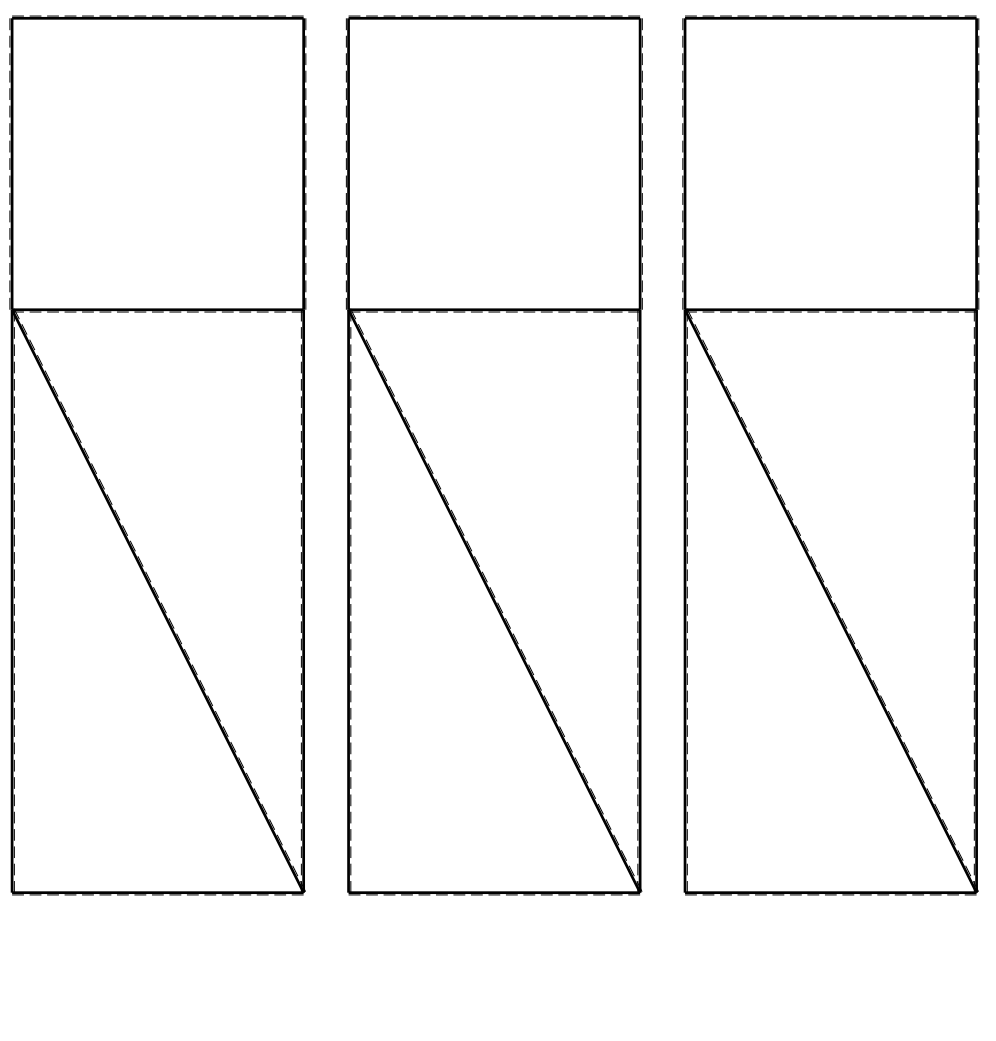

1⊞L

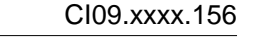

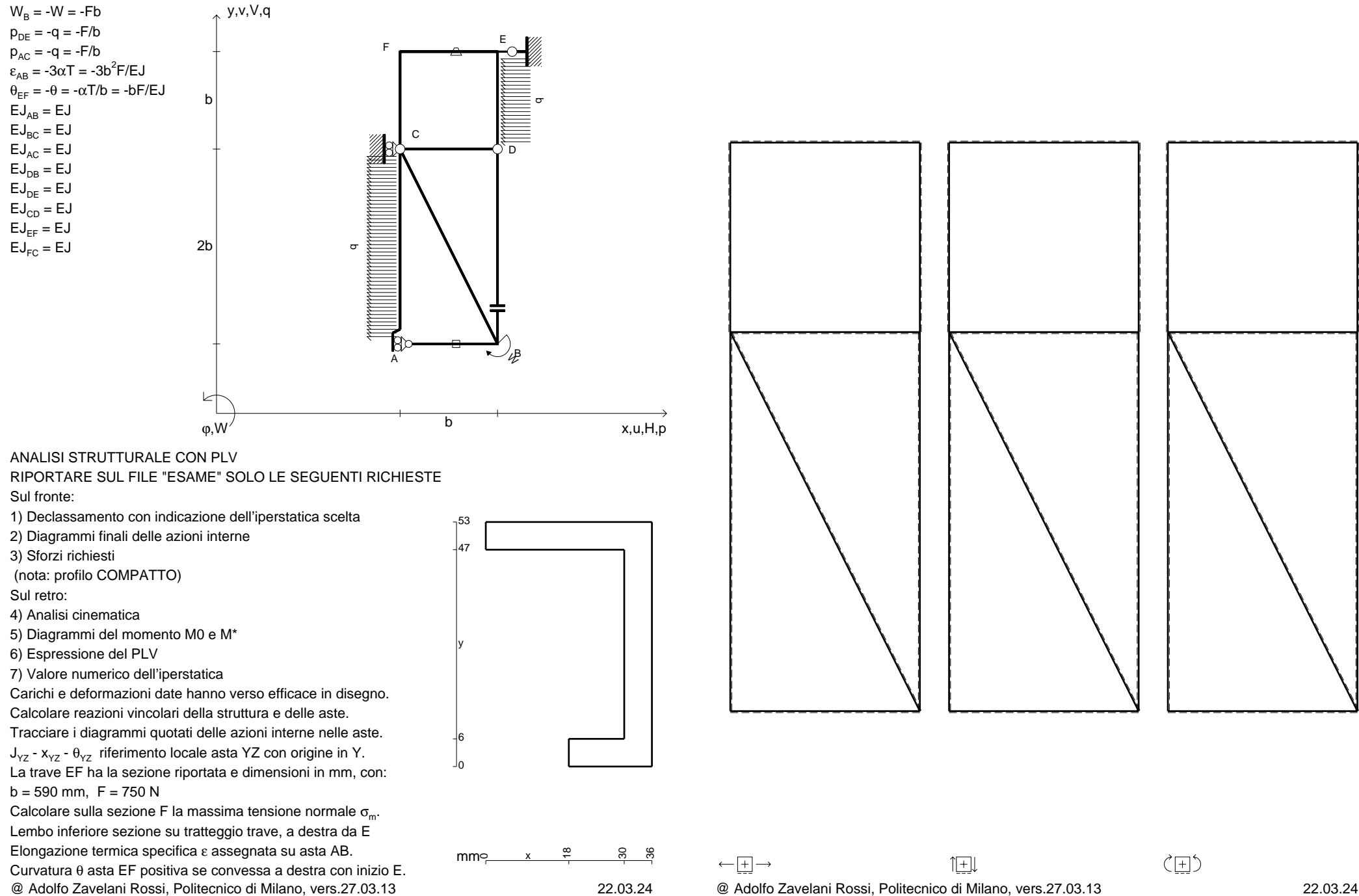

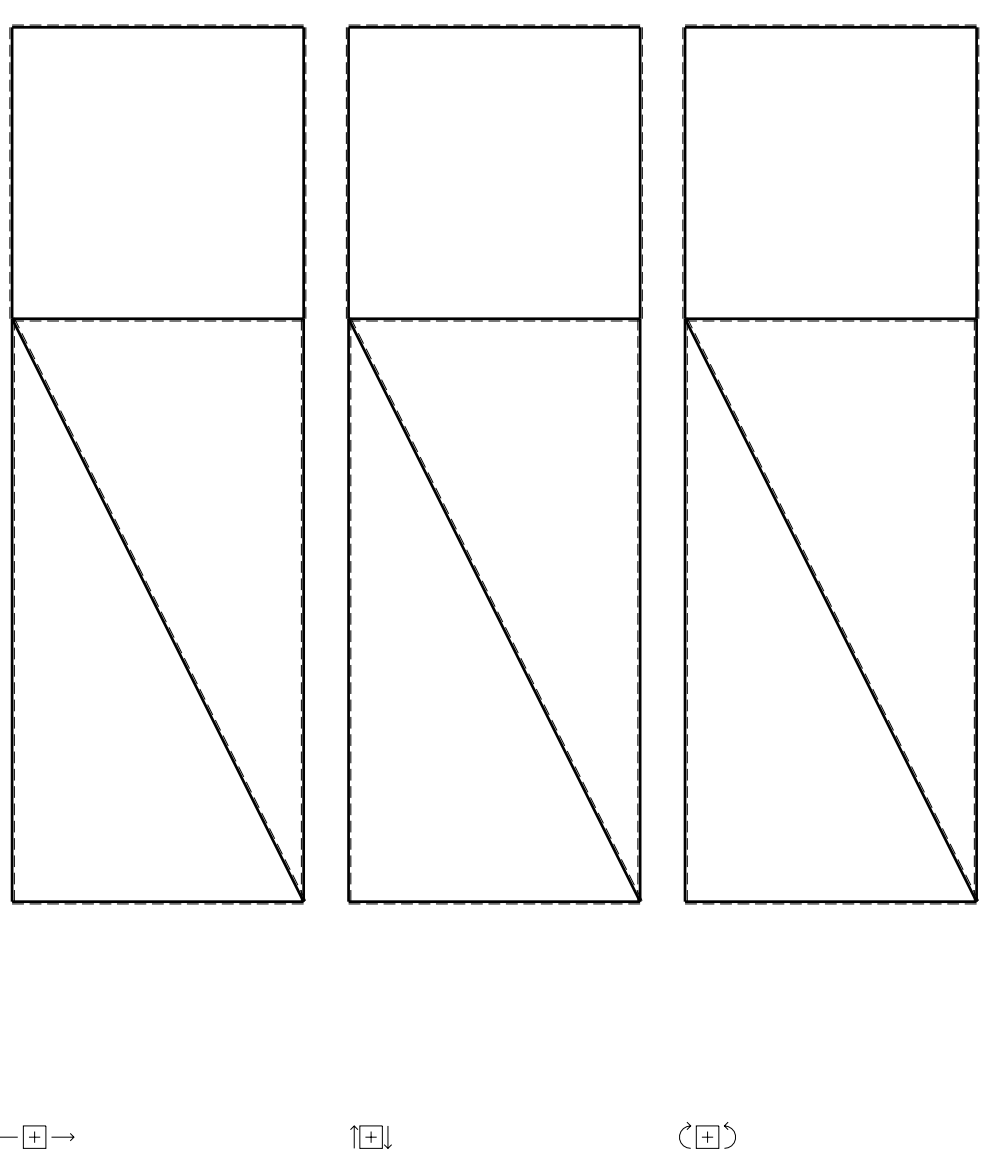

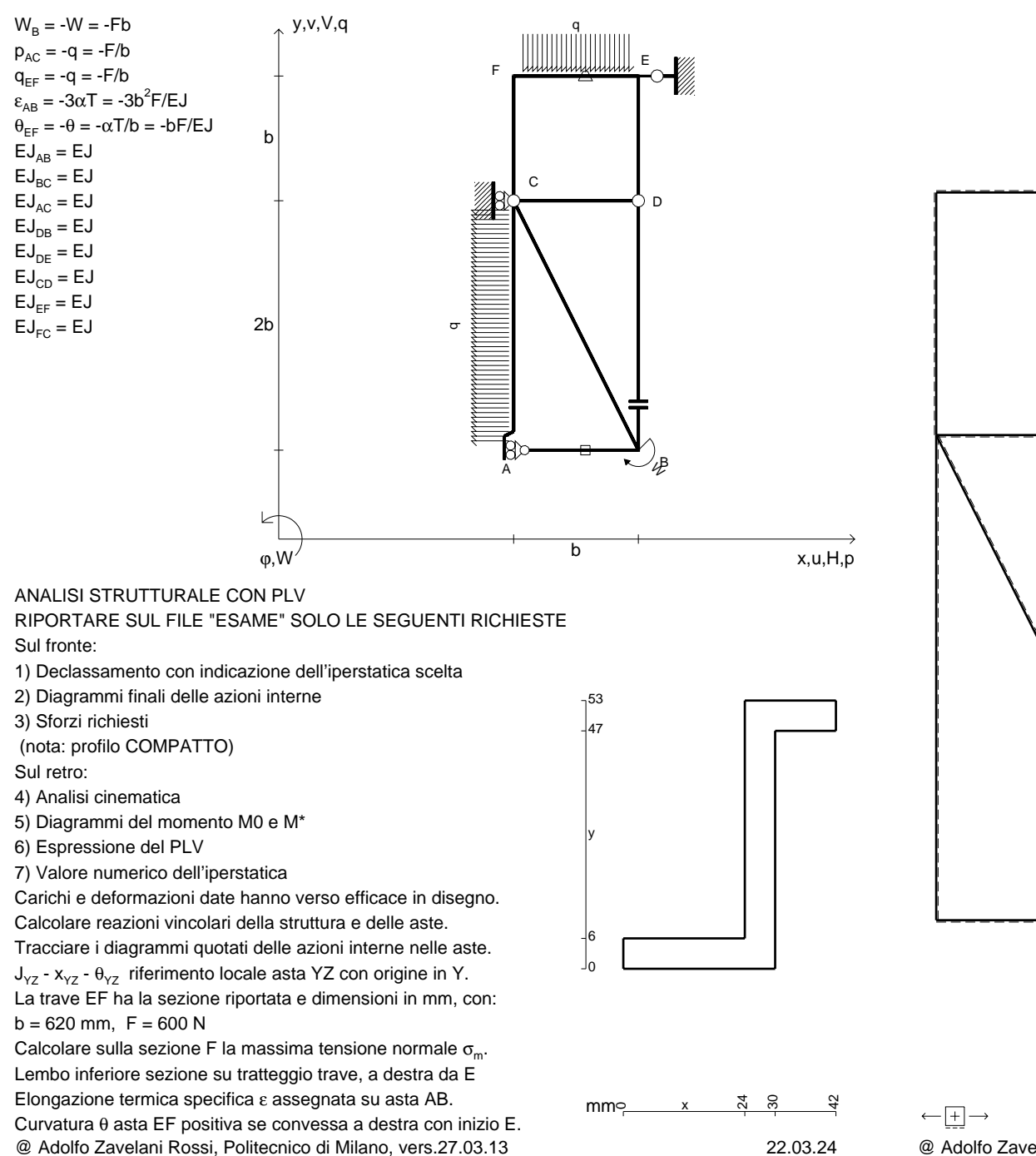

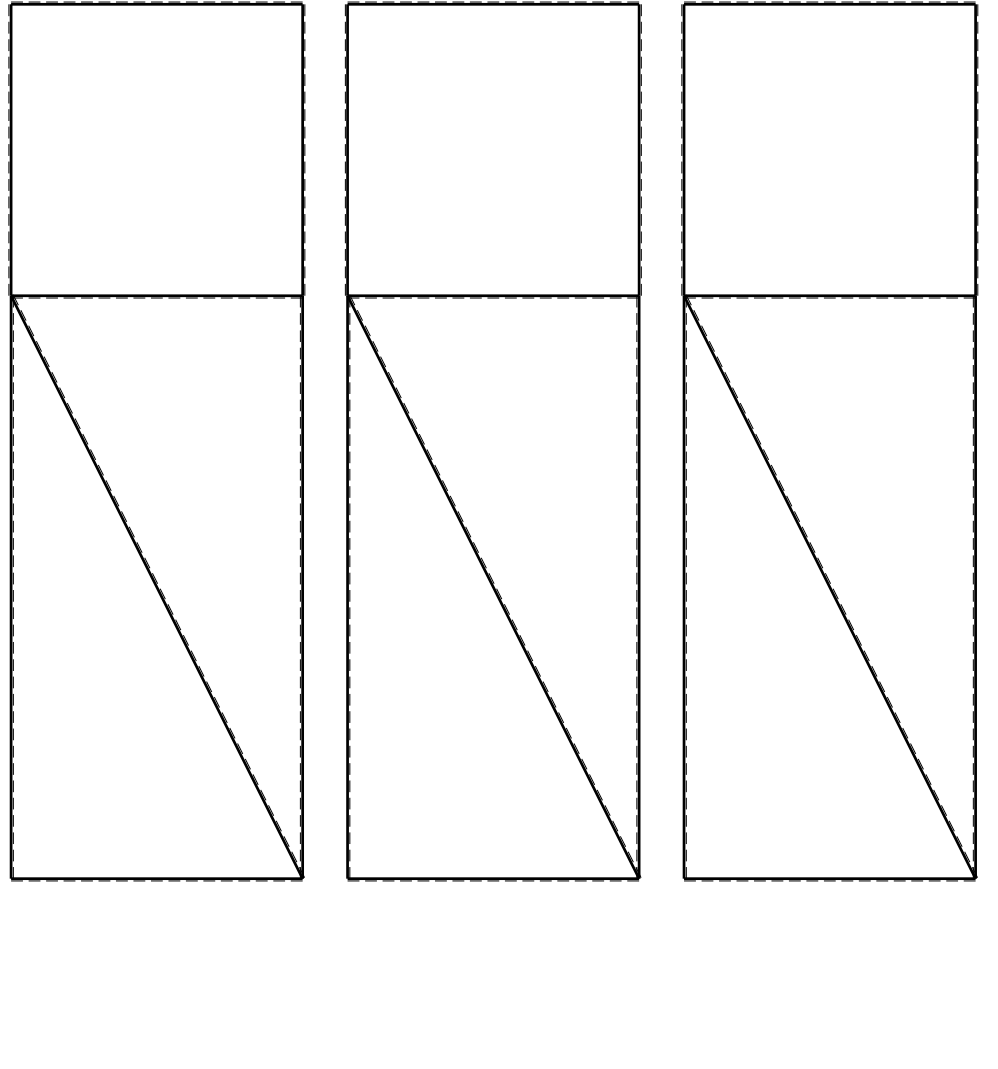

1⊞L

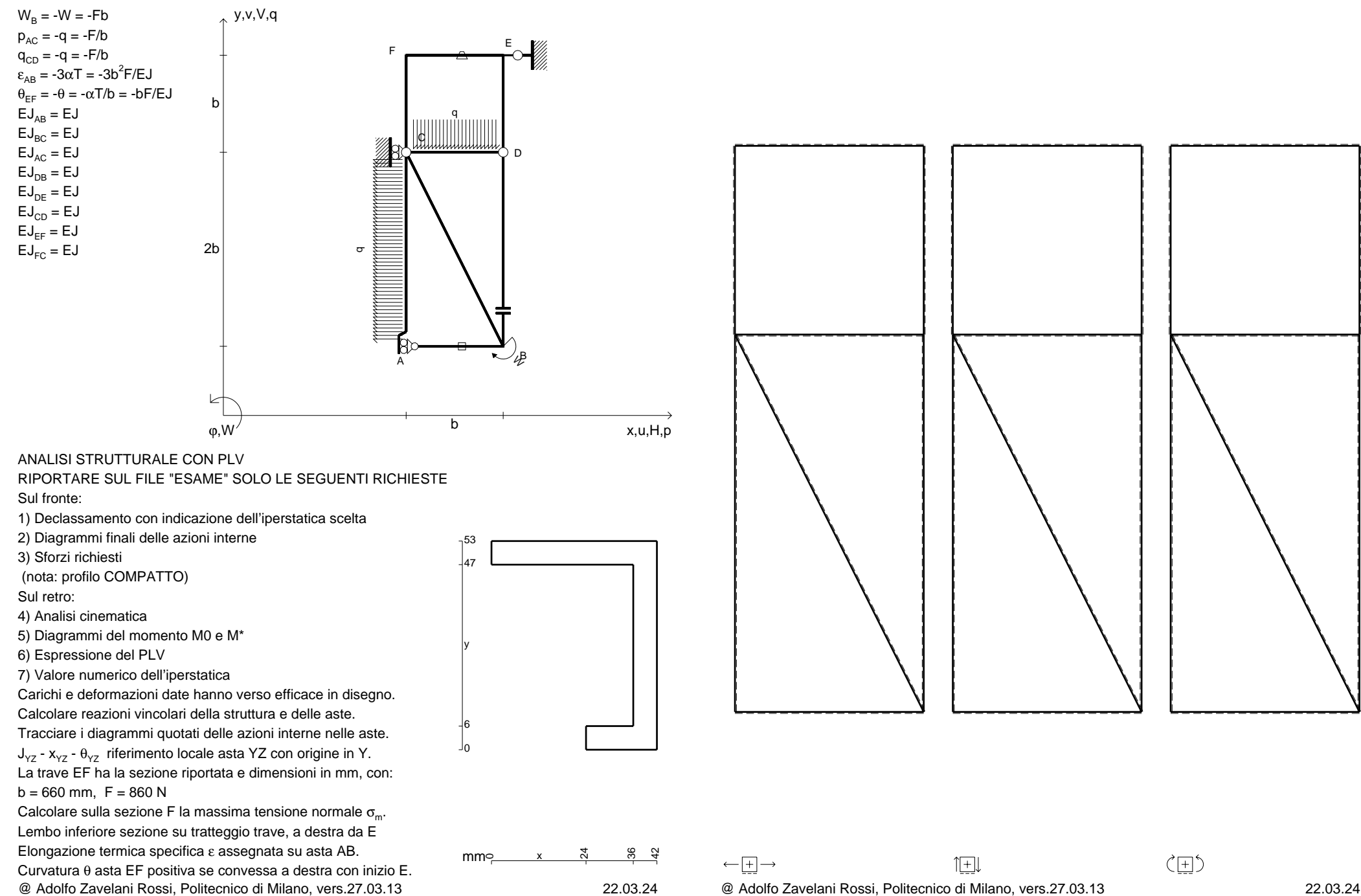

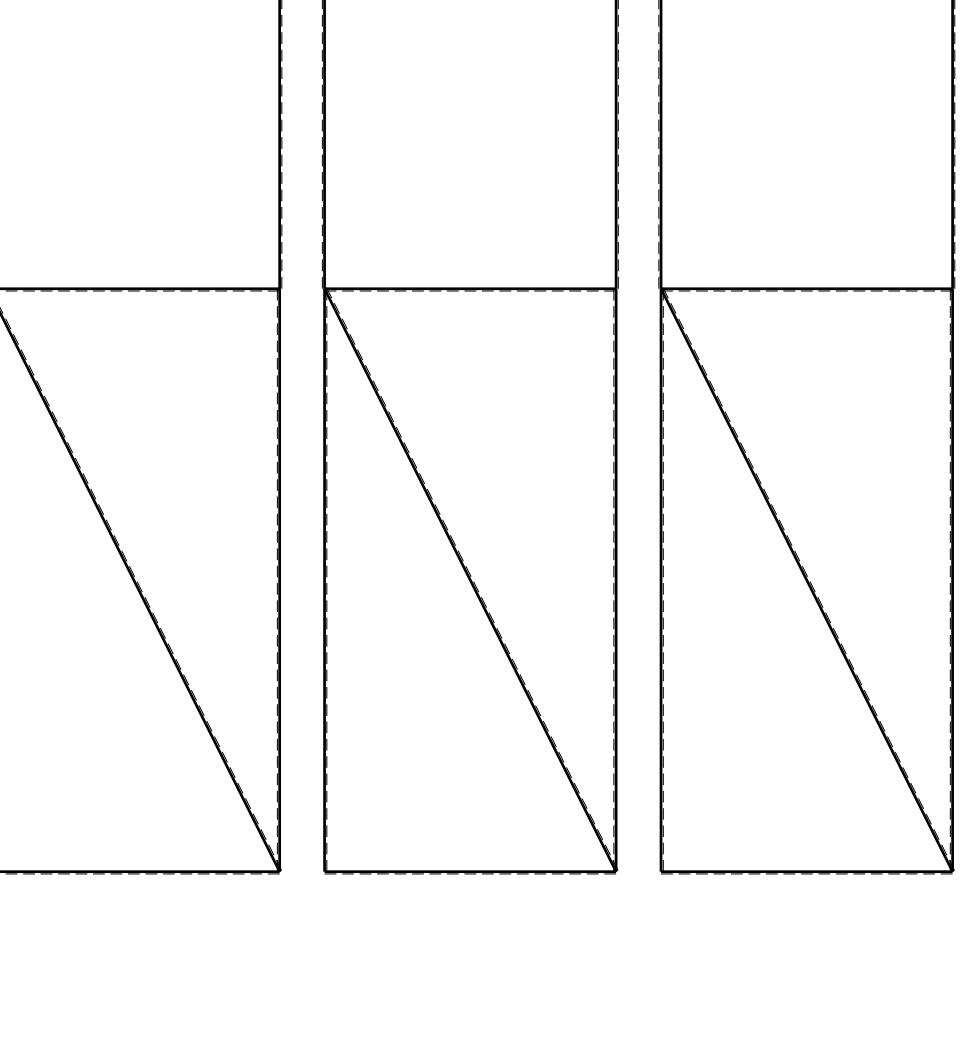

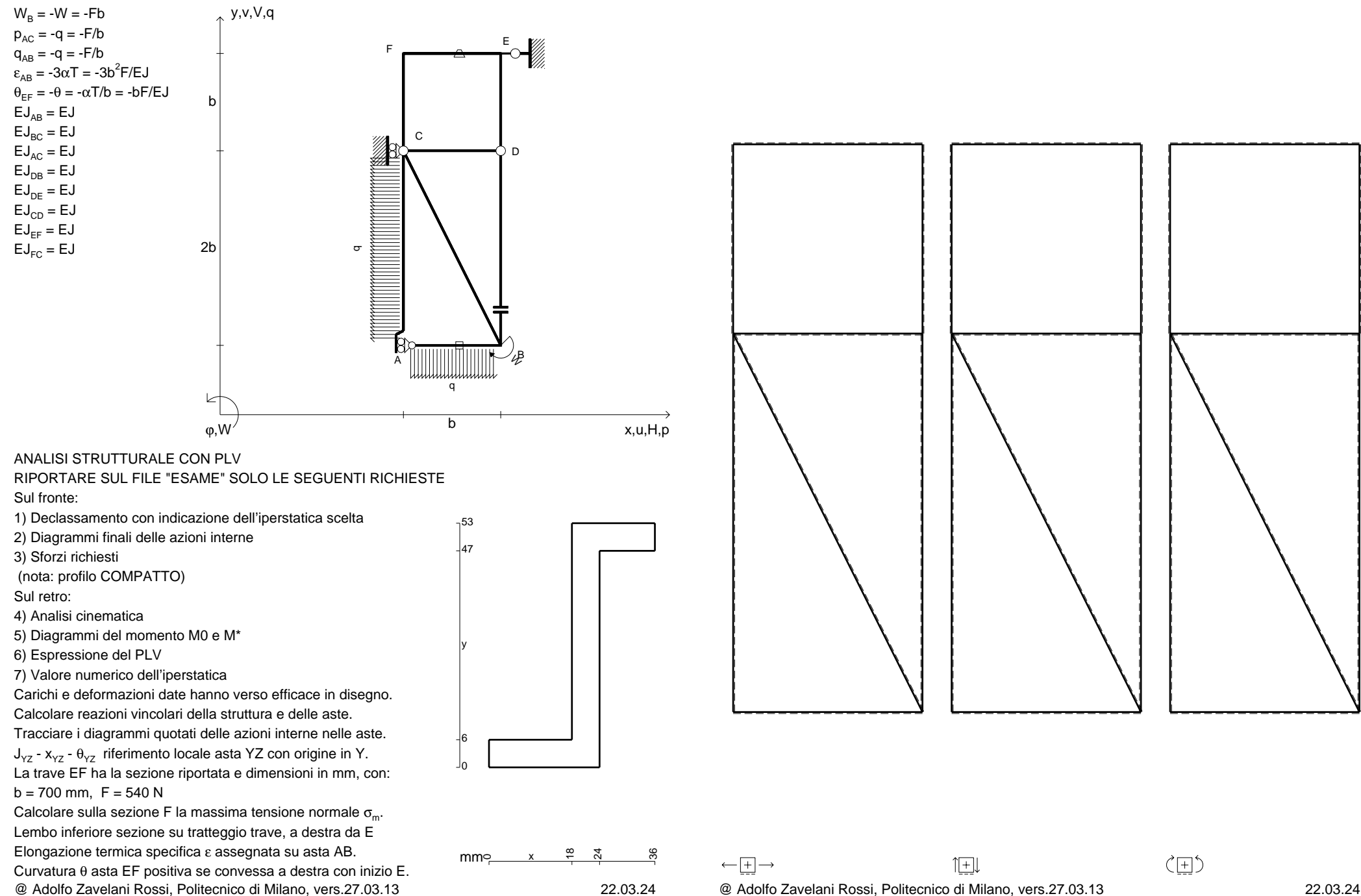

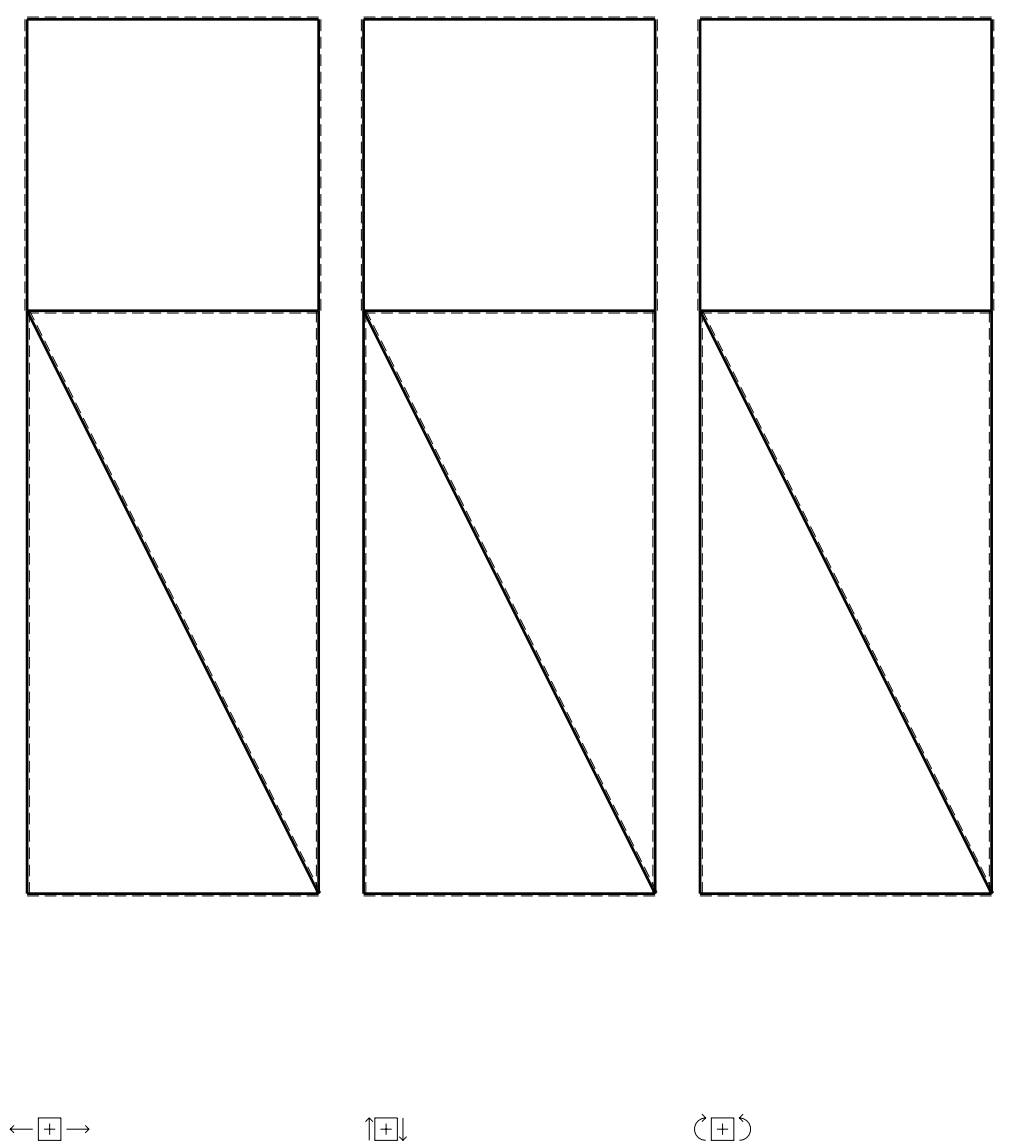

 $W_B = -W = -Fb$  $p_{AC} = -q = -F/b$  $p_{DE} = -q = -F/b$  $\varepsilon_{AB}$  = -3 $\alpha$ T = -3b<sup>2</sup>F/EJ  $\theta_{EF} = -\theta = -\alpha T/b = -bF/EJ$ 

 $EJ_{AB} = EJ$  $\mathsf{E}\mathsf{J}_{\mathsf{BC}} = \mathsf{E}\mathsf{J}$  $\mathsf{E}\mathsf{J}_{\mathsf{AC}} = \mathsf{E}\mathsf{J}$  $\mathsf{E}\mathsf{J}_\mathsf{DB} = \mathsf{E}\mathsf{J}$  $\mathsf{E}\mathsf{J}_\mathsf{DE} = \mathsf{E}\mathsf{J}$  $\mathsf{E}\mathsf{J}_{\mathsf{CD}} = \mathsf{E}\mathsf{J}$ EJ<sub>EF</sub> = EJ  $\mathsf{E}\mathsf{J}_{\mathsf{FC}} = \mathsf{E}\mathsf{J}$ 

Sul fronte:

Sul retro:

3) Sforzi richiesti

4) Analisi cinematica

6) Espressione del PLV

 $b = 370$  mm,  $F = 1210$  N

 $, y, v, V, q$ 

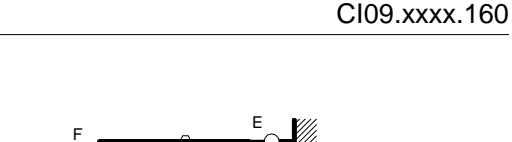

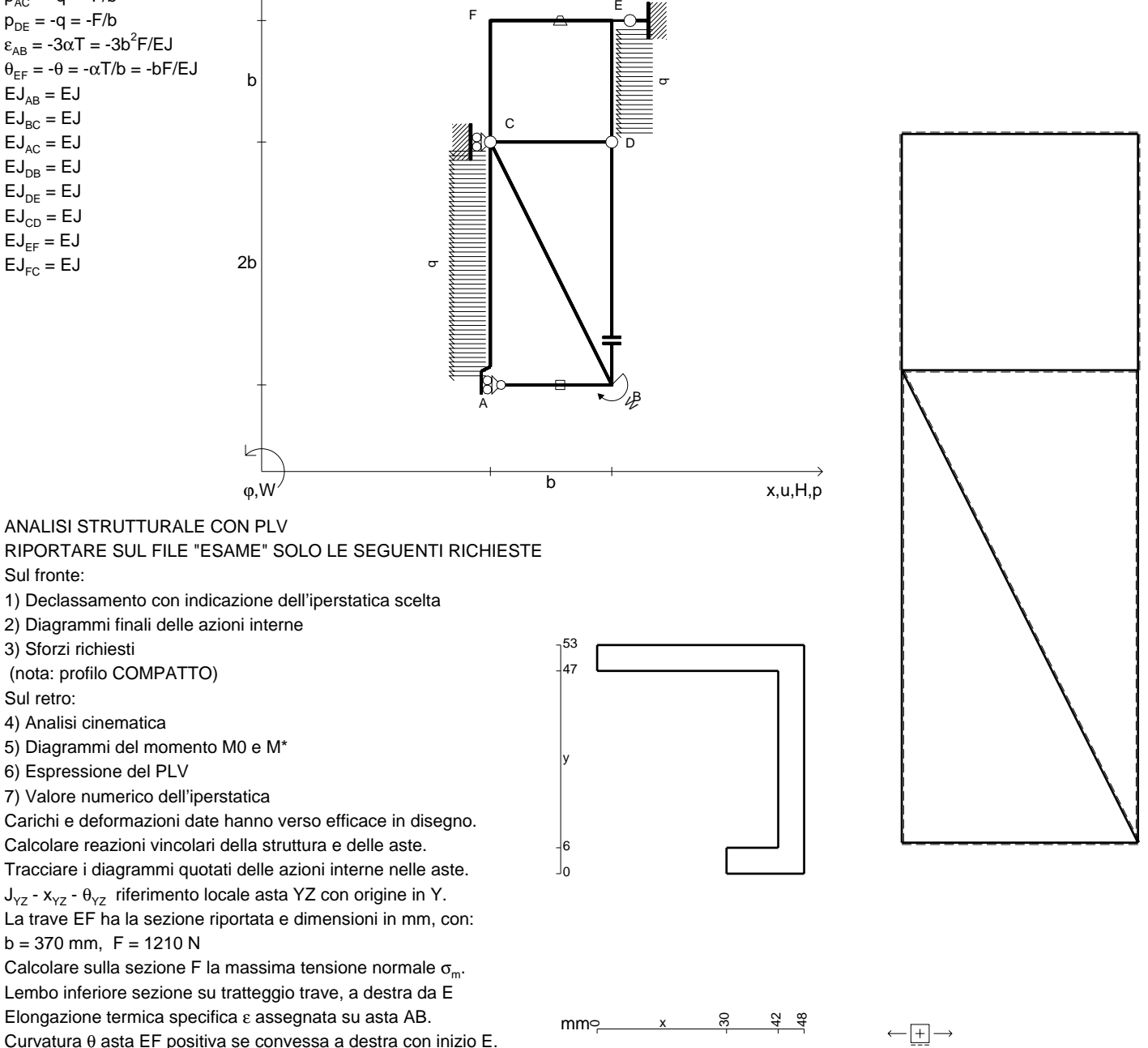

@ Adolfo Zavelani Rossi, Politecnico di Milano, vers.27.03.13 22.03.24

@ Adolfo Zavelani Rossi, Politecnico di Milano, vers.27.03.13 22.03.24

1⊞L

SUPPORTO DIAGRAMMI 210779

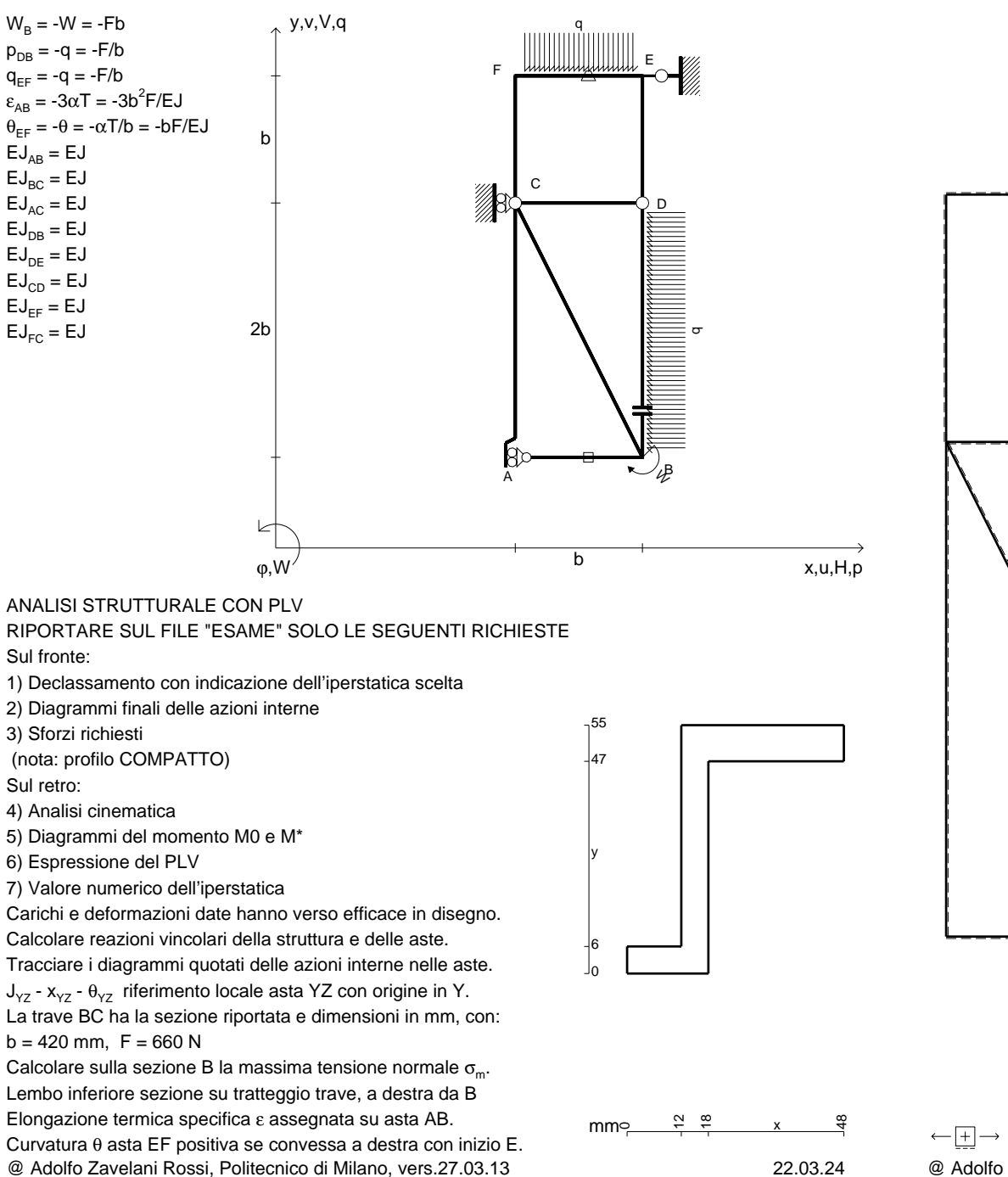

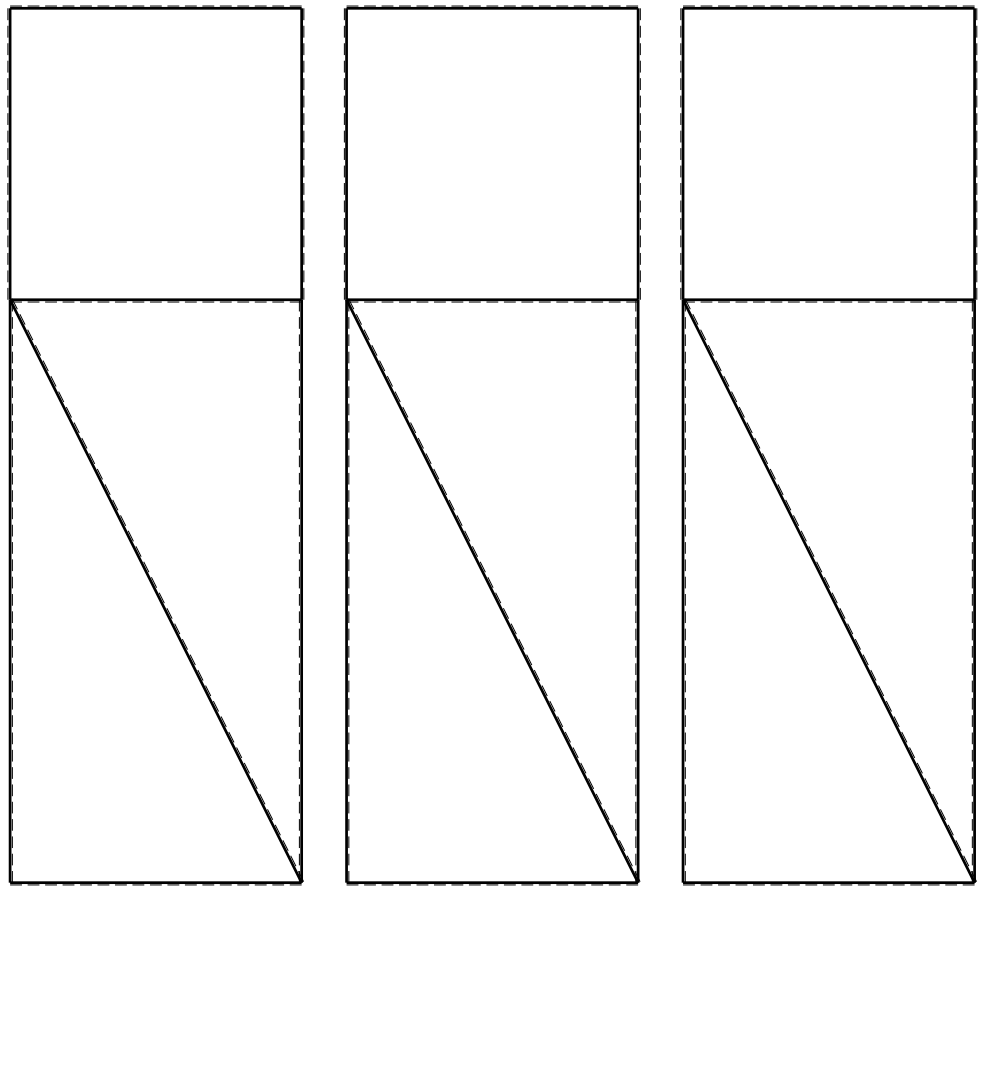

1⊞L

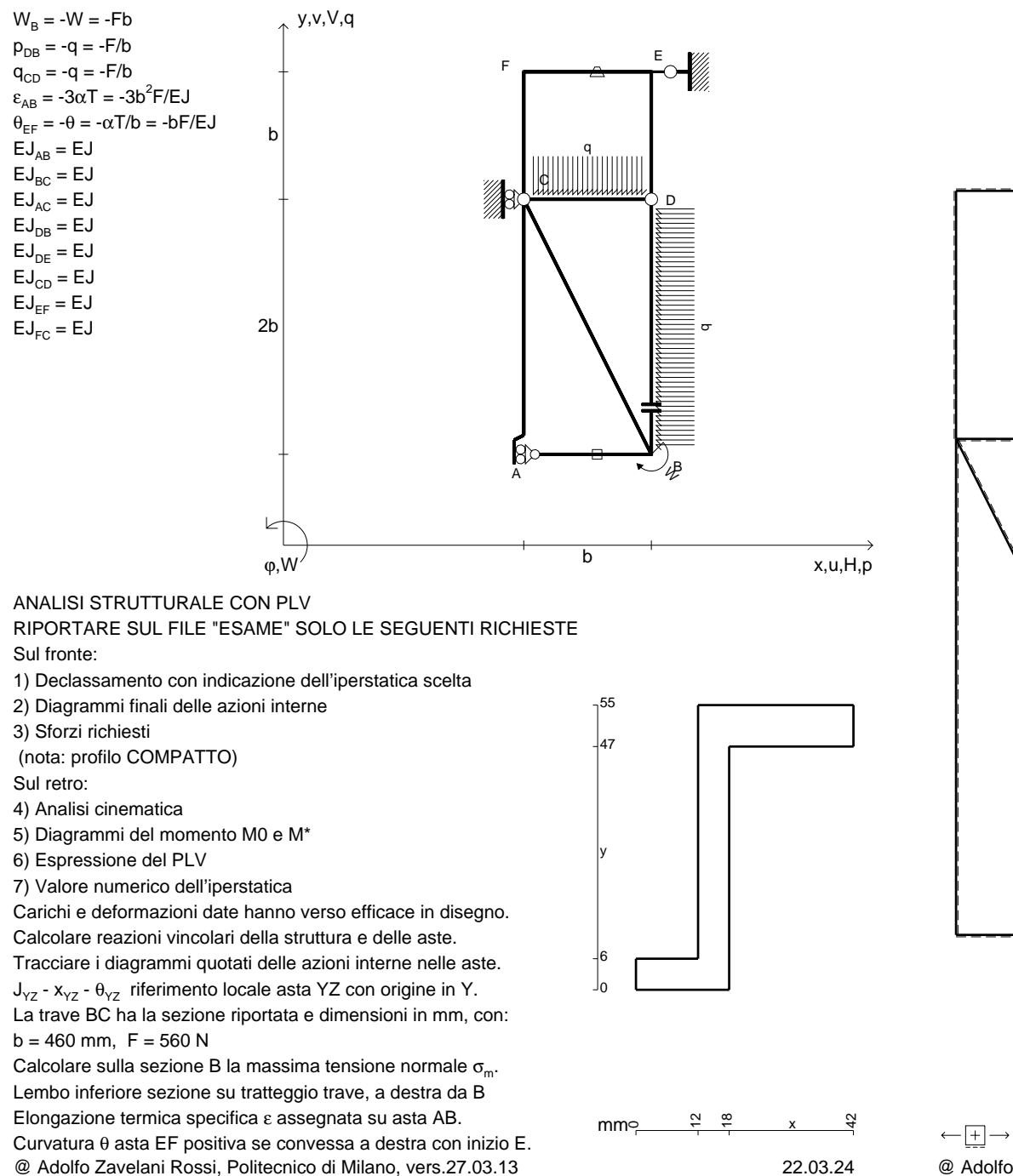

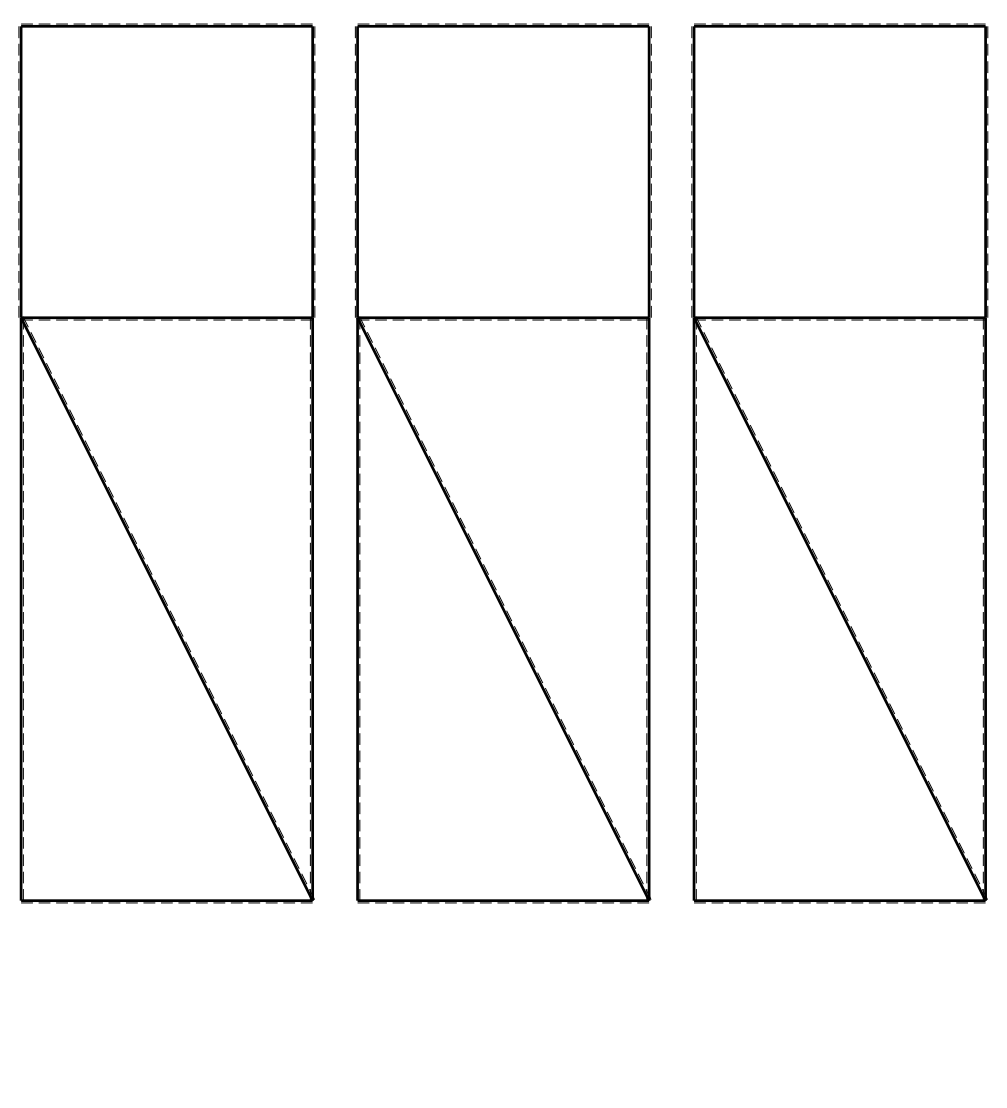

1⊞L

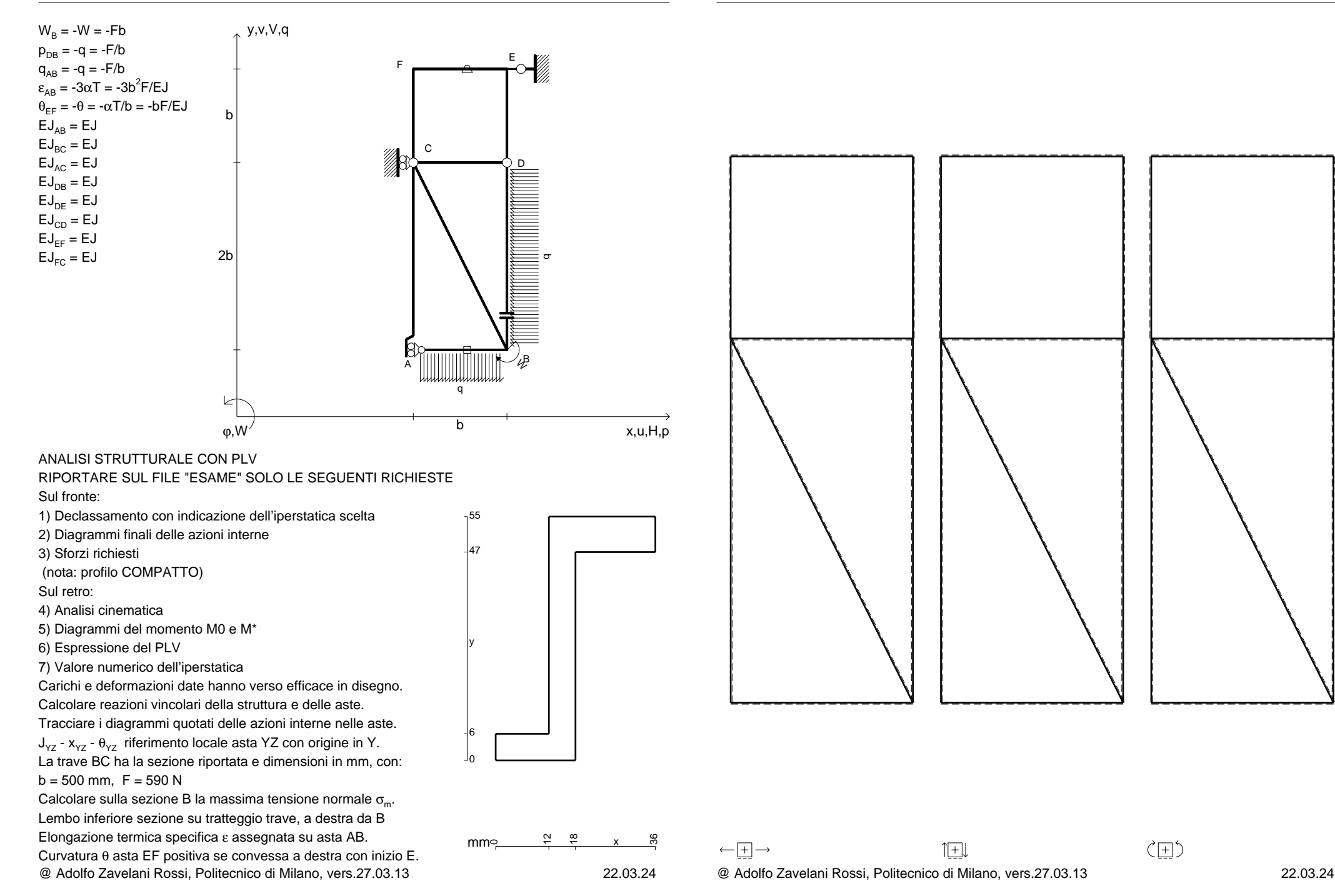

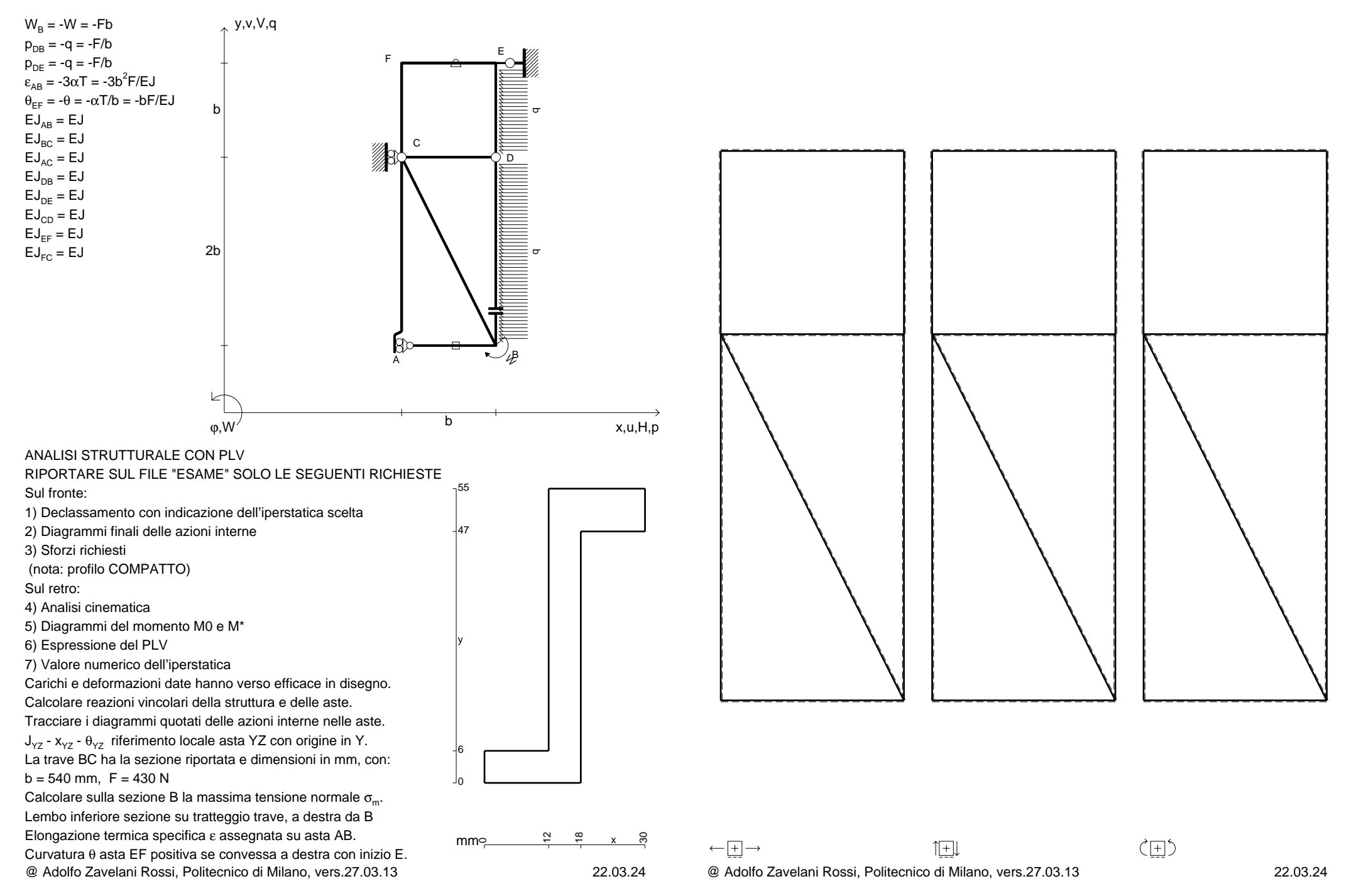